การจัดสรรเชื้อเพลิงอย่างเหมาะสมสำหรับระบบผลิตไฟฟ้าโดยใช้ขั้นตอนวิธีทางพันธุกรรม

นาย วัชรินทร์ ยกย่อง

วิทยานิพนธ์นี้เป็นส่วนหนึ่งของการศึกษาตามหลักสูตรปริญญาวิศวกรรมศาสตรมหาบัณฑิต สาขาวิชาวิศวกรรมไฟฟ้า ภาควิชาวิศวกรรมไฟฟ้า คณะวิศวกรรมศาสตร์ จุฬาลงกรณ์มหาวิทยาลัย ปีการศึกษา 2553 ลิขสิทธิ์ของจุฬาลงกรณ์มหาวิทยาลัย

## OPTIMAL FUEL ALLOCATION FOR GENERATION SYSTEM USING A GENETIC ALGORITHM

Mr. Watcharin Yogyong

A Thesis Submitted in Partial Fulfillment of the Requirements for the Degree of Master of Engineering Program in Electrical Engineering Department of Electrical Engineering Faculty of Engineering Chulalongkorn University Academic Year 2010 Copyright of Chulalongkorn University

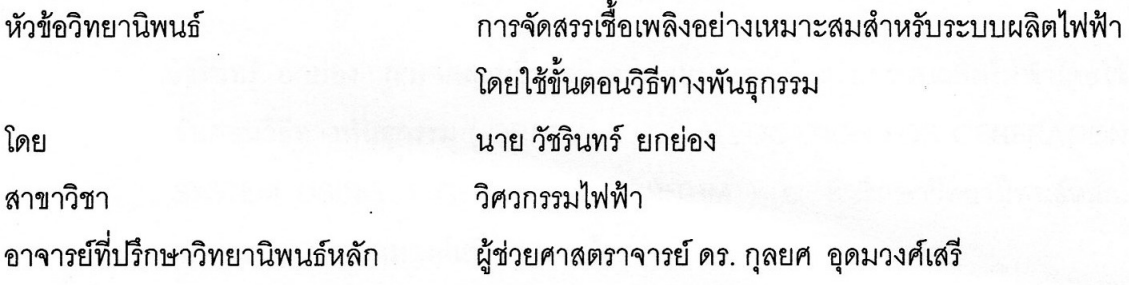

ึ คณะวิศวกรรมศาสตร์ จุฬ<mark>าลงกรณ์มหาวิทยาลัย อนุมัติใ</mark>ห้นับวิทยานิพนธ์ฉบับนี้เป็นส่วนหนึ่ง ของการศึกษาตามหลักสูตรปริญญามหาบัณฑิต

> **LON LOOD** ...... คณบดีคณะวิศวกรรมศาสตร์

(รองศาสตราจารย์ ดร.บุญสม เลิศหิรัญวงศ์)

คณะกรรมการสอบวิทยานิพนธ์

au .. ประธานกรรมการ

(ศาสตราจารย์ ดร. บัณฑิต เอื้ออาภรณ์)

......... อาจารย์ที่ปรึกษาวิทยานิพนธ์หลัก roY

(ผู้ช่วยศาสตราจารช์ ดร. กุลยศ อุดมวงศ์เสรี)

........... กรรมการ

(ผู้ช่วยศาสตราจารย์ ดร. แนบบุญ หุนเจริญ)

กรรมการภายนอกมหาวิทยาลัย

(ผู้ช่วยศาสตราจารย์ ดร.ณัฐภพ นิ่มปิติวัน)

้วัชรินทร์ ยกย่อง : การจัดสรรเชื้อเพลิงอย่างเหมาะสมสำหรับระบบผลิตไฟฟ้าโดยใช้ ขั้นตอนวิธีทางพันธุกรรม ( OPTIMAL FUEL ALLOCATION FOR GENERATION SYSTEM USING A GENETIC ALGORITHM ) อ. ที่ปรึกษาวิทยานิพนธ์หลัก: ผศ. ดร. กุลยศ อุดมวงศ์เสรี , 177 หน้า.

ระบบผลิตไฟฟ้าประกอบด้วย โรงไฟฟ้าซึ่งใช้เชื้อเพลิงในการผลิตแตกต่างกัน โดยมีทั้ง แบบที่ใช้เชื้อเพลิงชนิดเดียวหรือใช้เชื้อเพลิงแบบผสม เช่น ก๊าซหรือน้ำมันเตา ดังนั้น การ วางแผนการผลิตจึงมีคว<mark>ามจำเป็นที่จะต้องจัดสรรการใช้เชื้อเพ</mark>ลิงเหล่านี้ให้เป็นไปตาม ้เป้าหมายและเกิดประโย<mark>ชน์สูงสุด วิทยานิพนธ์นี้ นำเสนอวิธีการจัดสรรเชื้อเพลิงในการผลิต</mark> ไฟฟ้าโดยมีวัตถุประสงค์<mark>เพื่อที่จะใช้เชื้อเ</mark>พลิงที่มีอยู่ให้คุ้มค่าที่สุด ในขณะเดียวกันกำลังไฟฟ้า ที่ผลิตได้ต้องเพียงพอกับความต้องการ และมีกำลังผลิตสำรองพร้อมจ่าย (Spinning Reserve) เพียงพอกับระดับความมั่นคงที่เหมาะสม การแก้ปัญหาดังกล่าวจะใช้วิธีการหาค่า ขีดสุด (Optimization me<mark>thod) ซึ่งวิทยานิพนธ์นี้ได้นำเสน</mark>อการประยุกต์ขั้นตอนวิธีทาง พันธุกรรม (Genetic Algorithm) ในการหาคำตอบดังกล่าว รวมทั้งเสนอวิธีการพิจารณาถึง ความไม่แน่นอนของโหลดในการวางแผนเชื้อเพลิงด้วย ทั้งนี้หลักการและกระบวนวิธีที่ พัฒนาขึ้นในวิทยานิพนธ์นี้ถูกนำไปทดสอบกับระบบที่ดัดแปลงจากระบบผลิตไฟฟ้าของ าใระเทศไทยตึ๋งได้ผลลัพธ์เป็นที่น่าพอใจ

สาขาวิชา วิศวกรรมไฟฟ้า ลายมือชื่อ อ.ที่ปรึกษาวิทยานิพนธ์หลัก *[610]* ปีการศึกษา 2553

#### ##5170454221: MAJOR ELECTRICAL ENGINEERING

KEYWORDS: FUEL ALLOCATION / GENETIC ALGORITHM / LOAD UNCERTAINTY / **FUEL CONSTRANT** 

WATCHARIN YOGYONG: OPTIMAL FUEL ALLOCATION FOR GENERATION SYSTEM USING A GENETIC ALGORITHM. THESIS ADVISOR: ASST.PROF. KULYOS AUDOMVONGSEREE, Ph.D., 177 pp.

In general, different power plants may use different types of fuel. For a power plant, it may use fuel of either a single fuel type or mixed types e.g. gas and oil. Thus, in generation system operational planning, it is necessary to allocate these fuel resources optimally. This thesis proposes the concept of optimal fuel allocation for power plants. A key objective of this allocation is the efficient use of fuel while maintaining the ability to serve all load demand, and also enough spinning reserve margin to provide acceptable security level. To solve this problem, an optimization technique is needed. In this thesis, solving the fuel optimization problem using the Genetic Algorithm is proposed. In addition, the load uncertainty is taken into consideration. The developed method is tested with the modified system originated from the actual electric generating authority of Thailand (EGAT)'s generation system. The obtained results are satisfactory.

Department : ....... Electrical Engineering Field of Study: ... Electrical Engineering Academic Year: 2010

Student's Signature Watcharin Yoyyong Advisor's Signature 1000

### **กิตติกรรมประกาศ**

้วิทยานิพนธ์ฉบับนี้สามารถสำเร็จลุล่วงไปได้ด้วยดี เนื่องมาจากความช่วยเหลือ อย่างดียิ่งของ ผู้ช่วยศาสตราจารย์ ดร .กุลยศ อุดมวงศ์เสรีอาจารย์ที่ปรึกษาวิทยานิพนธ์ ซึ่งได้ กรุณาให้คำแนะนำและข้อคิดเห็นต่างๆ ที่เป็นประโยชน์อย่างยิ่งต่อการทำวิทยานิพนธ์ด้วยดีตลอด ้มา รวมทั้งได้กรุณาตรวจสอบ แก้ไข และให้คำแนะนำในการทำวิทยานิพนธ์จนสำเร็จเรียบร้อย และขอขอบพระคุณคณะกรรมการสอบวิทย<mark>านิพนธ์ ซึ่</mark>งประกอบด้วย ศาสตราจารย์ ดร.บัณฑิต เอื้ออาภรณ์ ผู้ช่วยศาสตราจารย์.ดร.แนบบุญ หุนเจริญ และ ผู้ช่วยศาสตราจารย์.ดร.ณัฐภพ นิ่มปิติวัน ที่ได้เสียสละเวลาตรวจสอบแก้ไขและให้คำแนะนำวิทยานิพนธ์จนสำเร็จลุล่วงด้วยดี นอกจากนี้ผู้วิจัยต้องขอขอบคุณภาควิชาวิศวกรรมไฟฟ้า คณะวิศวกรรม ศาสตร์ จุฬาลงกรณ์ มหาวิทยาลัยเป็นอย่างสูง ที่ให้ความสะดวกในการติดต่อประสานงานต่างๆ

ท้ายนี้ ผู้วิจัยขอขอบพระคุณบิดามารดา เพื่อนๆพี่ๆน้องๆในห้องปฎิบัติการวิจัย ที่ คอยให้ก าลังใจตลอดมา และผู้วิจัยขอขอบคุณ คุณ กมล พงศ์ธาดาพร ที่ให้ความช่วยเหลือใน ์ด้านข้อมูลและด่านต่างๆต<sup>ู</sup>ลอดระยะเวลาทำการวิจัยนี้

## สารบัญ

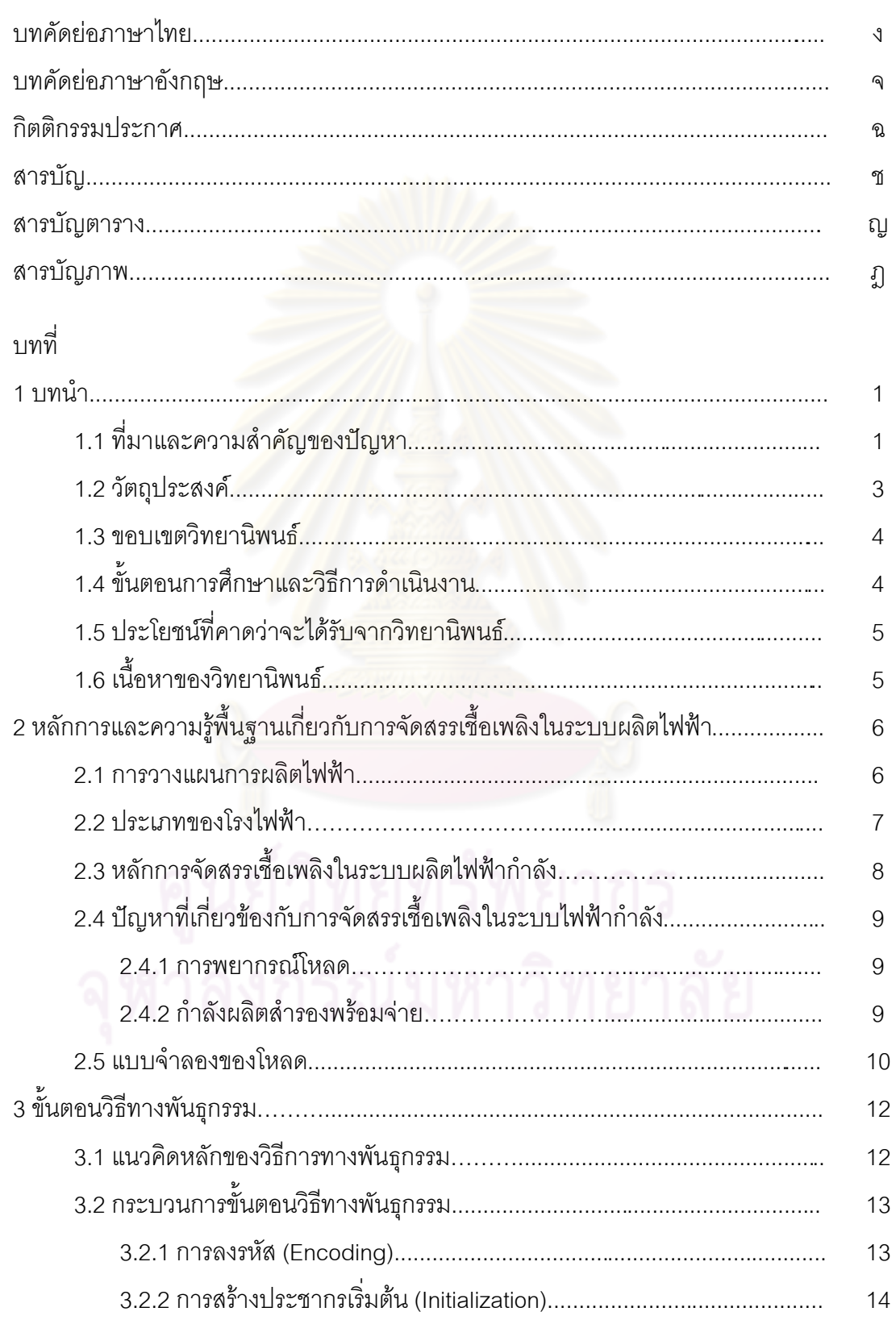

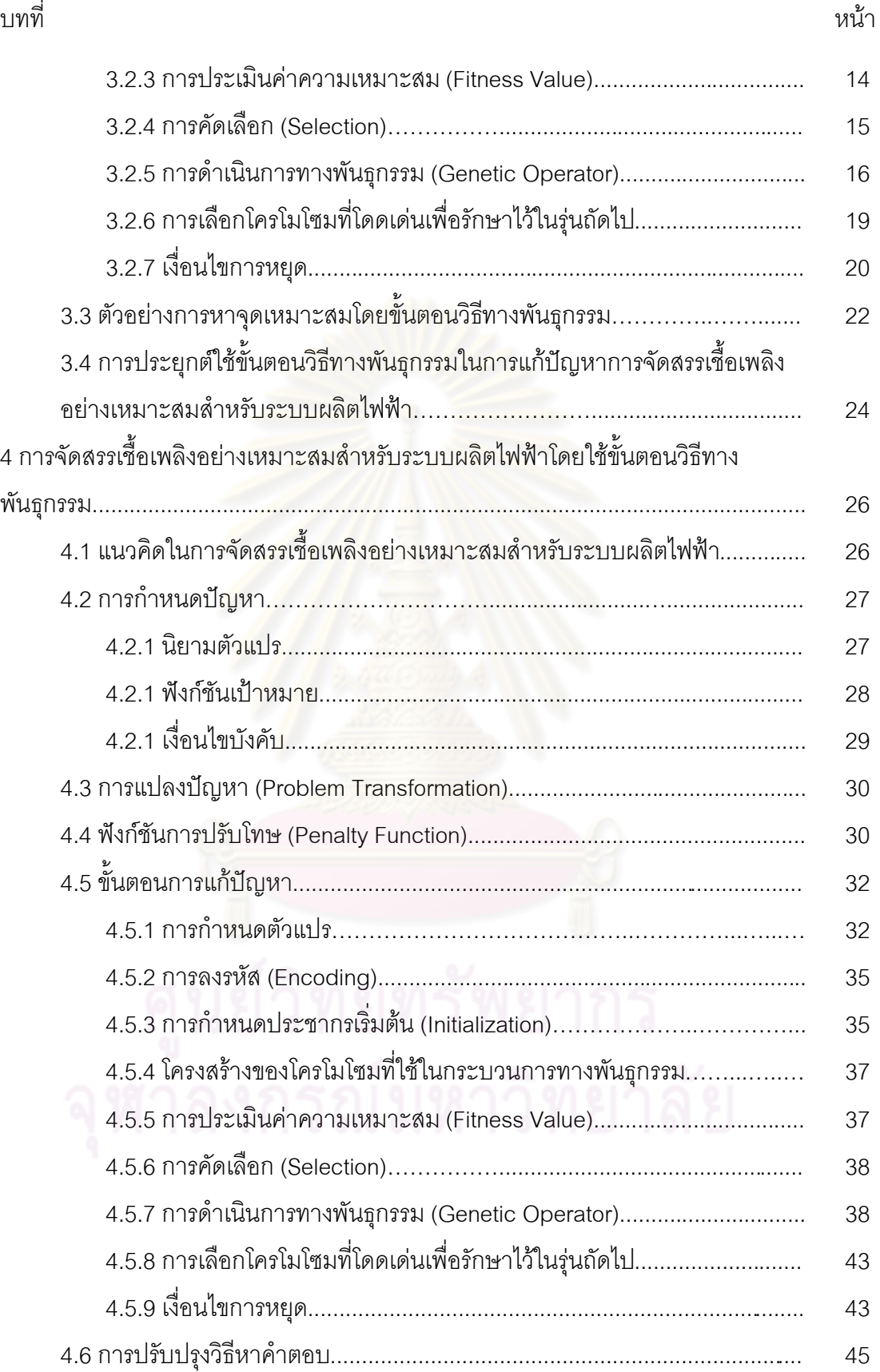

ซ

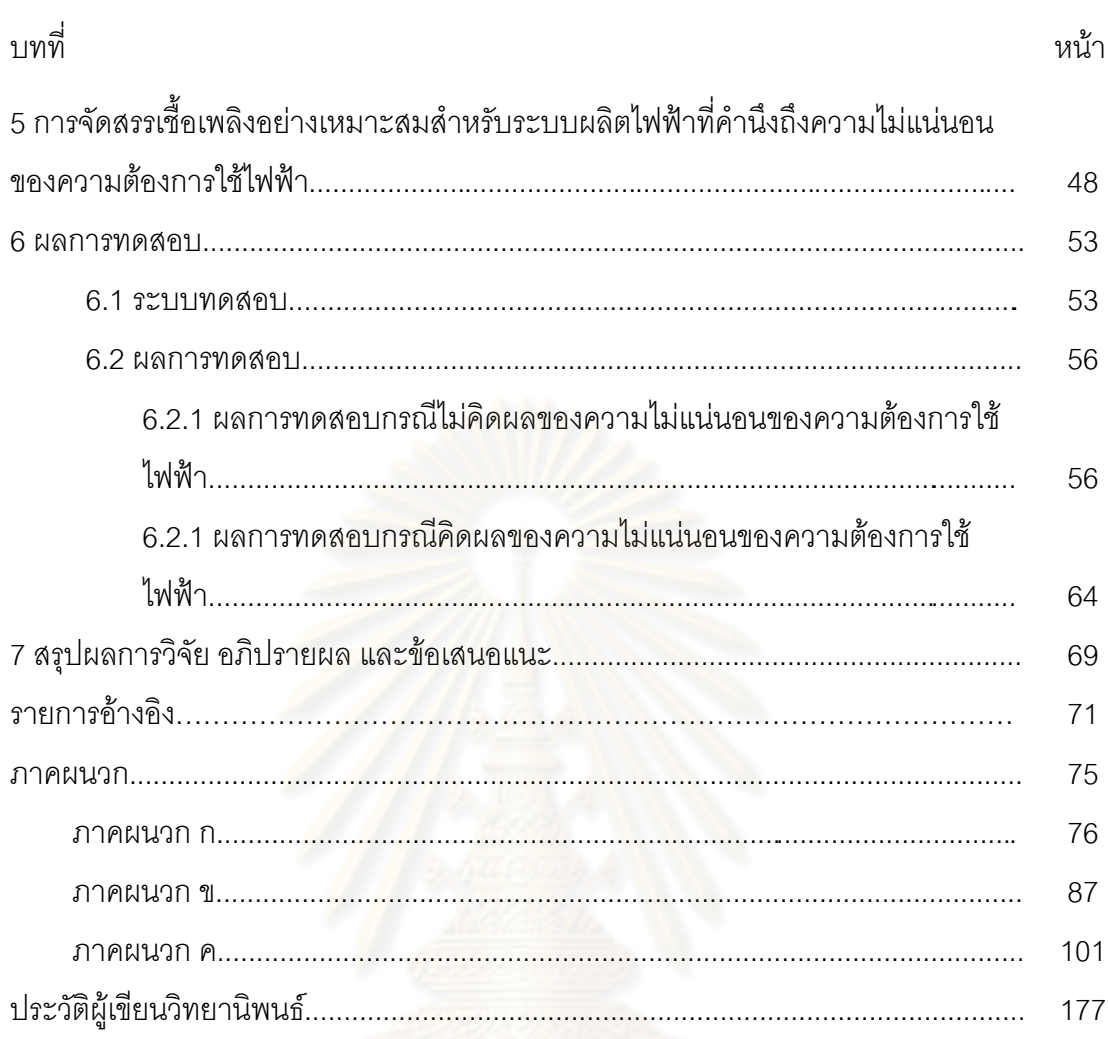

## **สารบัญตาราง**

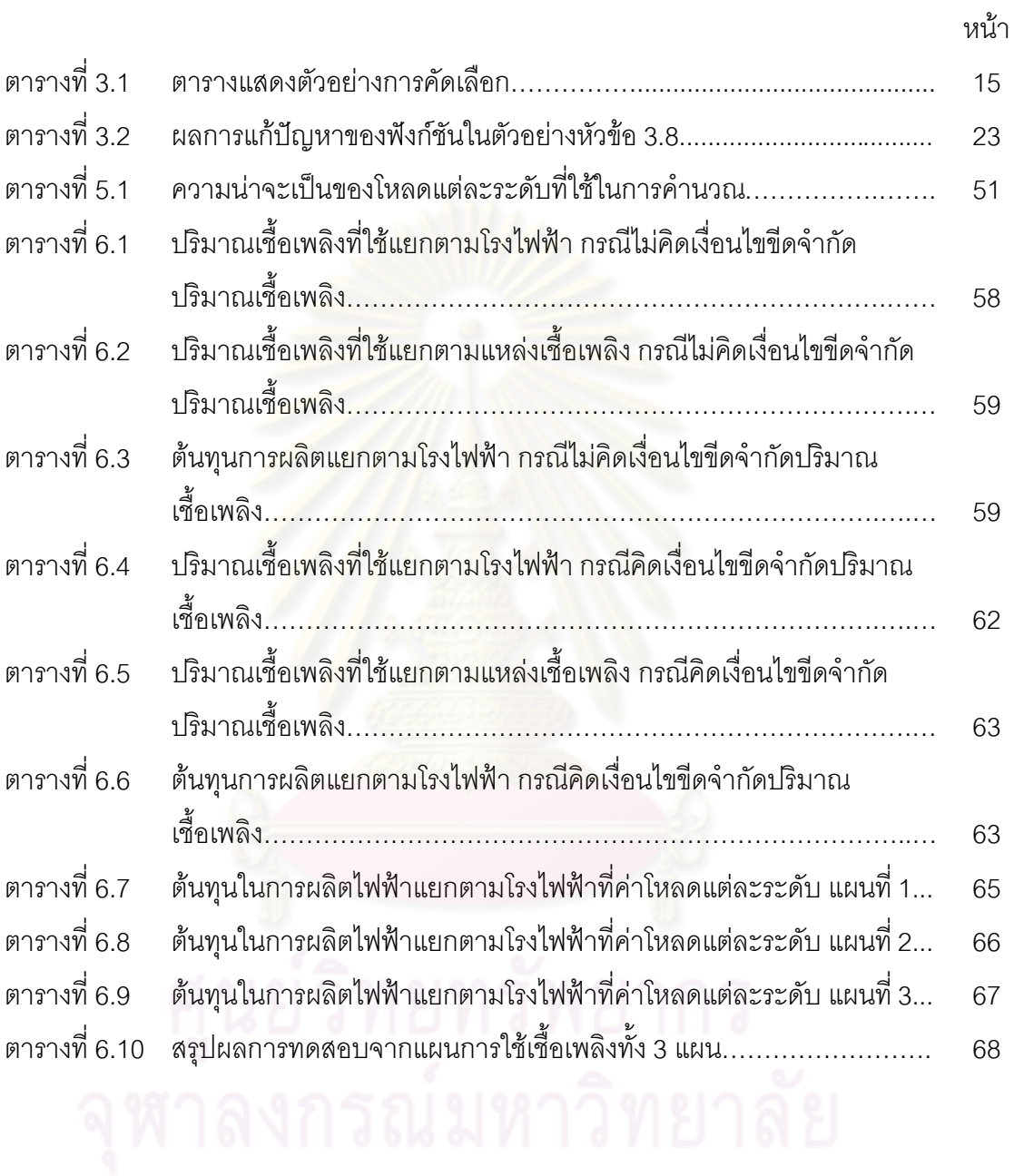

### ญ

## **สารบัญภาพ**

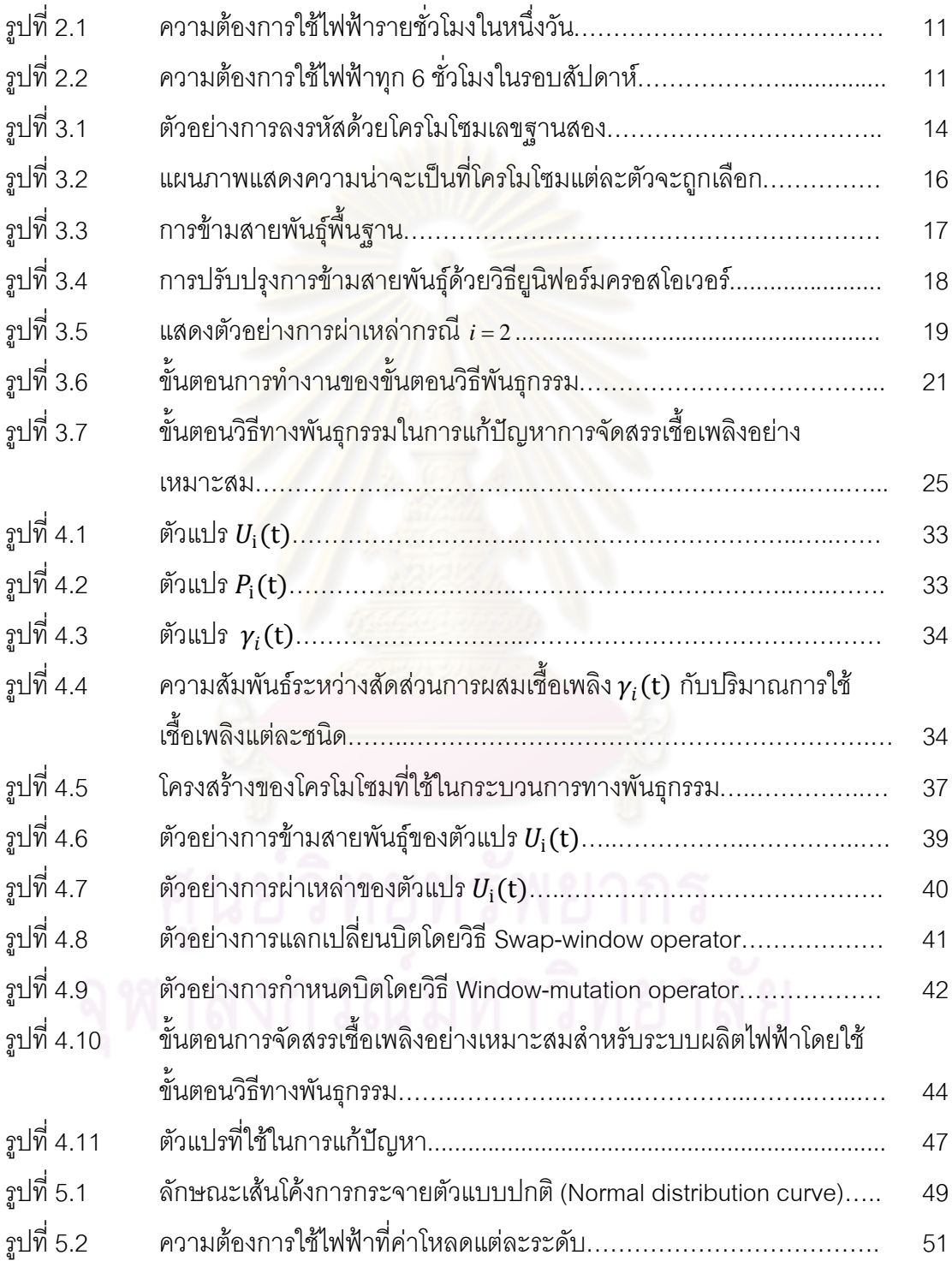

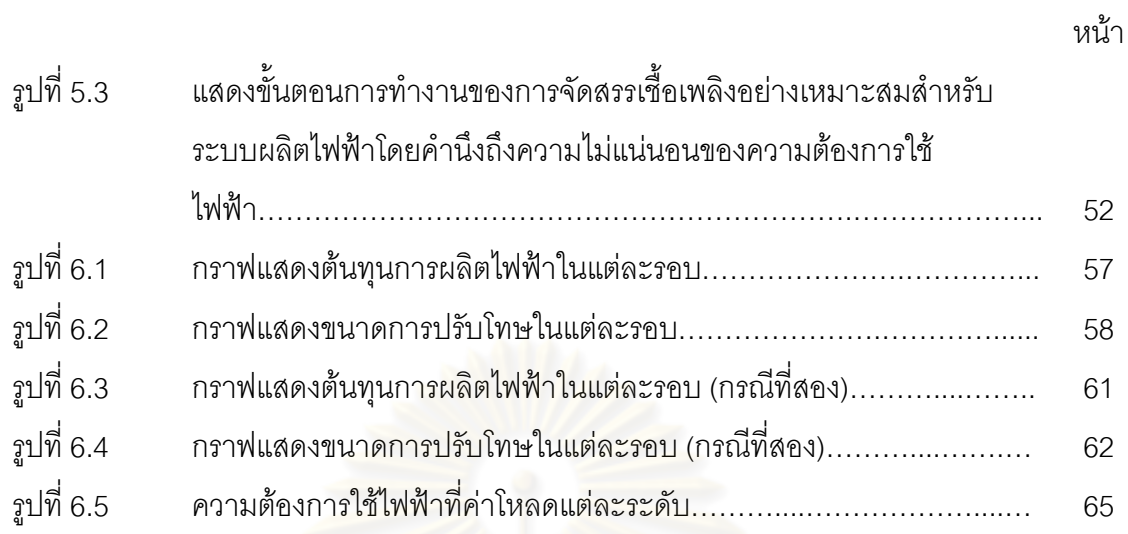

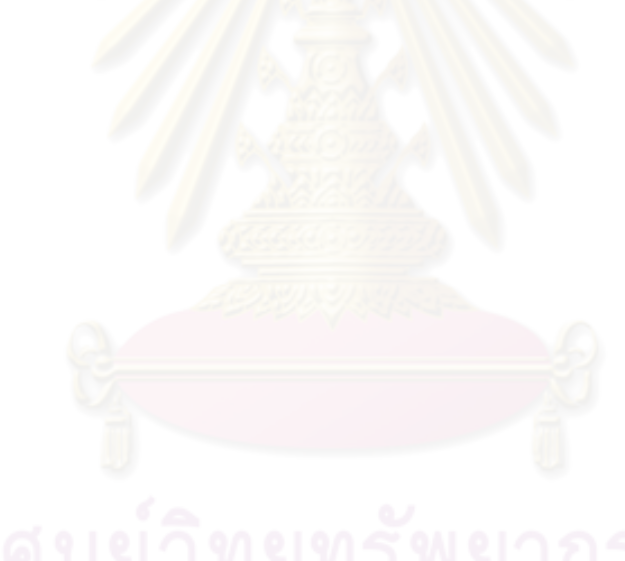

**บทที่1**

**บทน า**

#### **1.1 ความเป็นมาและความส าคัญของปัญหา**

การผลิตไฟฟ้าแตกต่างจากการผลิตพลังงานรูปแบบอื่น ที่ต้องมีการวางแผนการผลิตให้ พอดีกับความต้องการใช้พลังงานตลอดเวลาโดย ต้องไม่มากหรือน้อย กว่าความต้องการ ไฟฟ้าใน ระบบ การผลิตไฟฟ้าต้องผลิตแล้วจ่ายออกทันทีไม่สามารถผลิตเกินแล้วเก็บไว้ใช้ได้ และเนื่องจาก ความต้องการไฟฟ้าในแต่ละวันมีค่าไม่เท่ากัน ดังนั้นการผลิตไฟฟ้าจึงต้องวางแผนให้สามารถผลิต <u>ได้เพียงพอ ปัจจัยที่ต้องคำนึงถึงในการผลิตไฟฟ้าให้เพียงพอกับความต้องการประกอบด้วย การ</u> พยากรณ์โหลดที่แม่นยำ และการวางแผนการผลิตไฟฟ้าให้สอดคล้องกับข้อมูลการพยากรณ์โหลด ้ ดังกล่าว โดยการวางแผนก<mark>าร</mark>ผลิตไฟฟ้าจะประกอบด้วย การกำหนดแผนการเดินเครื่องกำเนิด ้ ไฟฟ้า และการจัดสรรกำลังการผลิตไฟฟ้า ซึ่งปัจจัยสำคัญที่ขาดไม่ได้ ก็คือ ชนิดและปริมาณ เชื้อเพลิงที่ต้องใช้ในการผลิตไฟฟ้าแต่ละวัน

เชื้อเพลิงที่ใช้ เป็นสิ่งที่มี<mark>ค</mark>วามสำคัญและเป็นปัจจัยหลักที่มีผลต่อการวางแผน การผลิต ไฟฟ้า เชื้อเพลิงที่ใช้ผลิตไฟฟ้ามีหลายชนิด เช่น ก๊าซธรรมชาติ ถ่านหิน น้ำ มัน เป็นต้น การเลือกใช้ เชื้อเพลิงควรมีการจัดสรรสัดส่วนให้เหมาะสม และไม่ควรพึ่ งพาเชื้อเพลิงชนิดใดชนิดหนึ่งมาก จนเกินไป ในกรณีที่ประเทศนั้นๆ ไม่มีแหล่งเชื้อเพลิงเป็นของตัวเอง เชื้อเพลิงเหล่านี้จะต้องมีการ จัดหามาก่อนล่วงหน้าเพื่อที่ว่า เมื่อถึงเวลาที่ต้องใช้จะได้มีเชื้อเพลิงใช้ได้โดยไม่เกิดปัญหาขาด แคลน อย่างไรก็ตาม หากเตรียมเชื้อเพลิงไว้มากเกินความต้องการก็จะสูญเสียค่าใช้จ่ายเกินความ ด้าเป็บ

้ สำหรับประเทศไทย เชื้อเพลิงที่ใช้ในการผลิตไฟฟ้าคือ ก๊าซธรรมชาติ ถ่านหิน น้ำมัน เตา และน้ำมันดีเซล สำหรับถ่านหิน ประเทศ ไทยมีแหล่งเชื้อเพลิงเป็นของตัวเองที่โรงไฟฟ้าแม่เมาะ ดังนั้นโรงไฟฟ้าดังกล่าวจึงใช้ ถ่านหิน เป็นเชื้อเพลิงในการผลิตไฟฟ้าโดยที่ไม่มีปัญหาเรื่องการขาด แคลนเชื้อเพลิง สำหรับ เชื้อเพลิงชนิดอื่น เช่น ก๊าซธรรมชาติจะต้องมีแผนการสั่งซื้อโดยจะต้องมี ึ การทำสัญญาซื้อขายล่วงหน้า ส่วนน้ำ มันเตาก็ต้องมีการลำเลียงขนส่งซึ่งต้องใช้ระยะเวลานาน ี พคสมควร ดังนั้น จึงจำเป็นคย่างยิ่งที่จะต้องทำแผนการจัดสรรเชื้อเพลิงในการผลิตไฟฟ้าที่ เหมาะสมสำหรับโรงไฟฟ้าทั้งหมดในระบบ โดยคำนึงถึงความเพียงพอกับความต้องการ ใช้ เชื้อเพลิงได้คุ้มค่า และมีต้นทุนการผลิตต่ำที่สุด โดยที่การทำงานต้องเป็นไปตามเงื่อนไขที่กำหนด

ประเด็นปัญหาในการจัด สรรเชื้อเพลิงที่เหมาะสมสำหรับโรงไฟฟ้าคือ จะต้องทำควบคู่ไป กับการก าหนดแผนการเดินเครื่อง หรือ ยูนิตคอมมิตเมนต์ (Unit commitment) โดยจะต้อง วางแผนกำหนดการทำงานของเครื่องกำเนิดไฟฟ้าแต่ละเครื่องที่มีในระบบในแต่ละช่วงเวลา ว่าจะ ให้เครื่องไหนทำงานหรือหยุดทำงาน และสำ หรับเครื่องที่ทำงาน จะต้องหาจุดทำงานที่เหมาะสม และปริมาณเชื้อเพลิงที่ต้องใช้ทั้งหมดตลอดช่วงระยะเวลาที่พิจารณา เพื่อให้สามารถผลิตและจ่าย ไฟฟ้าแก่ผู้ใช้ได้อย่างต่อเนื่อง โดยมีต้นทุนการผลิตต่ำที่สุดและมีการทำงานที่เป็นไปตามเงื่อนไข

เครื่องก าเนิดไฟฟ้าที่มีอยู่ ในระบบของการไฟฟ้าฝ่ายผลิตแห่งประเทศไทยแบ่งออกเป็น 2 ประเภทหลักๆ คือ เครื่องกำเนิดไฟฟ้าพลังความร้อน และเครื่องกำเนิดไฟฟ้าพลังน้ำ สำหรับเครื่อง ้ กำเนิดไฟฟ้าพลังน้ำจะอาศัยพลังง<mark>านจลน์จากการไหลข</mark>องน้ำมาใช้หมุนกังหันน้ำของเครื่องกำเนิด ้ ไฟฟ้า เครื่องกำเนิดไฟฟ้าประเภทนี้จึงไม่ต้องใช้เชื้อเพลิงในการผลิตไฟฟ้า ดังนั้น เราจึงต้องทำการ ้ จัดสรรเชื้อเพลิงให้กับโรงไฟฟ้าพลังความร้อนเท่านั้น ซึ่งโรงไฟฟ้าแต่ละแห่งอาจจะมีเครื่องกำเนิด ไฟฟ้าที่ใช้เชื้อเพลิงแตกต่างกันออกไป ทั้งแบบที่ใช้เชื้อเพลิงชนิดเดียวหรือใช้เชื้อเพลิงแบบผสม เช่นก๊าซและน้ำมันเตา ดังนั้นจึงมีความจำเป็นที่จะต้องจัดสรรการใช้เชื้อเพลิงเหล่านี้ให้เป็นไปตาม เป้าหมายและเกิดประโยชน์สูงสุด

ในอดีต ได้มีการเสนอวิธีการจัดสรรเชื้อเพลิงในการผลิตไฟฟ้าโดยใช้กระบวนการห าจุด ท างานที่เหมาะสม เช่น [1] อย่างไรก็ดี วิธีการเหล่านั้น มีจุดด้อย คือใช้กับฟังก์ชันเป้าหมายและ เงื่อนไขบังคับที่ซับซ้อนไม่ได้ เนื่<mark>องจากข้อจำกัดของการแก้ปั</mark>ญหาค่าขีดสุดโดยใช้วิธีทางแคลคูลัส อีกทั้งค าตอบของวิธีดังกล่าวอาจจะยังไม่ใช่ค่าที่ดีที่สุด (Global optima) ด้วย วิทยานิพนธ์ฉบับนี้ ได้เลือกใช้ขั้นตอนวิธีทางพันธุกรรม (Genetic Algorithm) ซึ่งเป็นวิธีการหนึ่งที่สามารถใช้ในการ แก้ปัญหากับฟังก์ชั่นเป้าหมายที่ซับซ้อนได้ดี และมีโอกาสค้นพบคำตอบที่เป็น Global optima ได้ มากขึ้น

ขั้นตอนวิธีทางพันธุกรรม เป็นวิธีการที่อาศัยการเลียนแบบ การคัดสรรพันธุกรรมตาม ธรรมชาติ ซึ่งประกอบด้วย การคัดเลือก การข้ามสายพันธุ์ การผ่าเหล่า และประยุกต์ใช้ทฤษฎี วิวัฒนาการในการอยู่รอดของสิ่งมีชีวิตเพื่อค้นหาค่าสูงสุดหรือต่ำสุดในปริภูมิของคำตอบ (Search-Solution Space) ไปพร้อมกัน จากนั้นอาศัยหลักการกระจายความน่าจะเป็นให้กับแต่ละ ประชาการของคำต อบที่เป็นไปได้ และทำการสร้างชุดคำตอบใหม่ที่มีแนวโน้มที่จะทำให้ ฟังก์ชัน ้วัตถุประสงค์มีค่าที่ดีขึ้นเรื่อยๆ จึงมีโอกาสที่จะได้คำตอบที่ดีที่สุดมากกว่าวิธีอื่นๆ

ผลการศึกษางานวิจัยที่ผ่านมา พบว่างานวิจัยที่ศึกษาเกี่ยวกับปัญหาการจัดสรรเชื้อเพลิง ในระบบผลิตไฟฟ้าโดยตรงที่คำนึงถึงเงื่อนไขของเชื้อเพลิงแบบหลากหลายควบคู่ไปกับเงื่อนไขของ ี เครื่องกำเนิดไฟฟ้า ในระบบ และความไม่แน่นอนของการพยากรณ์โหลด นั้นมีอยู่น้อยมาก S.A.Hovanessian[1] พิจารณาการจัดสรรเชื้อเพลิงสำหรับโรงไฟฟ้าเท่านั้น โดยไม่ สามารถ

พิจารณาเงื่อนไขที่สลับซับ ซ้อนได้ สำ หรับบทความวิจัยอื่นๆที่ใกล้เคียง เช่น [5-6],[9-11],[14-311,[33] ส่วนใหญ่จะเป็นการแก้ปัญหายนิตคอมมิตเมนต์ เป็นหลักโดยไม่ได้พิจารณาเงื่อนไข เชื้อเพลิง สำหรับบทความวิจัยที่พิจารณาเงื่อนไขเชื้อเพลิง เช่น [7],[8] จะเน้นความสำคัญที่ปัญหา ยูนิตคอมมิตเมนต์เป็นหลัก ในขณะที่เงื่อนไขด้านเชื้อเพลิงจะพิจารณาแค่ปริมาณการใช้เชื้อเพลิง โดยรวมของเชื้อเพลิงบางชนิดเท่านั้น อีกทั้ง ยังไม่สามารถใช้กับระบบที่ประกอบด้วยเครื่องกำเนิด ไฟฟ้าที่ใช้เชื้อเพลิงแบบผสมได้ และสำหรับบทความ วิจัยที่พิจารณาเงื่อนไขปริมาณเชื้อเพลิง และ ี พิจารณาเครื่องกำเนิดไฟฟ้าที่ใช้เชื้อเพลิงแบบผสมได้ เช่น D.Zhai[32] สามารถใช้ได้กับระบบ ้ ขนาดเล็กหรือสำหรับโรงไฟฟ้าเท่านั้น ยังไม่คำนึงถึงเงื่อนไขการเดินเครื่องที่ซับซ้อนได้ สำหรับ บทความวิจัยที่ใช้ ขั้นตอนวิธีทาง พันธุกรรม ในการแก้ปัญหายูนิตคอมมิตเมนต์ เช่น [9-11], [14-31],[33] ส่วนใหญ่จะให้ความส าคัญกับปัญหายูนิตคอมมิตเมนต์เป็นหลัก โดยไม่ได้พิจารณา เงื่อนไขปริมาณเชื้อเพลิง และไม่สามารถใช้กับระบบที่ประกอบด้วยเครื่องกำเนิดไฟฟ้าที่ใช้ เชื้อเพลิงแบบผสมได้นอกจากนี้งานวิจัยต่างๆที่กล่าวถึงก็ไม่ได้พิจารณาผลของความไม่แน่ นอน ของการพยากรณ์โหลดเลย

้ วิทยานิพนธ์ฉบับนี้นำเสนอวิธีการจัดสรรเชื้อเพลิงอย่างเหมาะสมในระบบไฟฟ้ากำลังที่ ้ ประกอบด้วยเครื่องกำเนิดไฟฟ้าพลังความร้อน ด้วยขั้นตอนวิธีทางพันธุกรรมพร้อมทั้งพิจารณาถึง ความไม่แน่นอนของการพยากรณ์โหลด โดยในขั้นแรก จะท าการ ก าหนดแผนการเดินเค รื่องของ เครื่องกำเนิดไฟฟ้าทั้งหมดในระบบ ต่อจากนั้นจึงทำการจัดสรรเชื้อเพลิงในการผลิตไฟฟ้าให้กับ เครื่องกำเนิดไฟฟ้าพลังความร้อน ซึ่งเป็นการหาจุดทำงานและปริมาณเชื้อเพลิงที่ใช้ หรืออัตราส่วน การผสมเชื้อเพลิงในการผลิตของเครื่องกำเนิดไฟฟ้าแต่ละเครื่องโดยมีวัตถุประสงค์เพื่อใช้เชื้อเพลิง ี่ที่มีอยู่ให้คุ้มค่าที่สุด หรือ มีค่าใช้จ่ายหรือต้นทุนในการผลิตโดยรวมน้อยที่สุด โดยกำลังการผลิตที่ ได้จะต้องเพียงพอต่อความต้องการ มีกำลังผลิตสำรองเพียงพอต่อระดับความเชื่อถือได้ที่ เหมาะสมและผลการจัดสรรนั้นจะต้องไม่ส่งผลให้เกิดการละเมิดเงื่ อนไขบังคับต่างๆ เช่น เงื่อนไข ี ปริมาณเชื้อเพลิงที่มีจำกัด เป็นต้น ในขั้นตอนสุดท้าย จะพิจารณา ถึงความไม่แน่นอนของการ ่ พยากรณ์ความต้องการใช้ไฟฟ้าในระบบ โดยทำการจัดสรรเชื้อเพลิงใหม่หากโหลดที่พยากรณ์มี การเปลี่ยนแปลงไปโดยอาศัยแผนการผลิตที่หาได้จากขั้นตอนก่อนหน้า จากนั้นจะพิจารณาเลือก แผนที่เหมาะสมโดยพิจารณาจากค่าใช้จ่ายที่ต่ าที่สุดและมีค่าเบี่ยงเบนของค่าใช้จ่ายจากการ พยากรณ์ต่ำที่สุด

## **1.2 วัตถุประสงค์**

- 1) เพื่อศึกษาและประยุกต์ใช้ ขั้นตอนวิธี ทางพันธุกรรม ในการแก้ปัญหาการจัดสรร เชื้อเพลิงอย่างเหมะสมสำหรับระบบผลิตไฟฟ้า
- 2) เพื่อออกแบบและ พัฒนาโปรแกรมคอมพิวเตอร์ ที่สามารถ แก้ปัญหาการจัดสรร เชื้อเพลิงอย่างเหมาะสมสำหรับระบบผลิตไฟฟ้าโดยใช้ขั้นตอนวิธีทางพันธุกรรมได้

## **1.3 ขอบเขตวิทยานิพนธ์**

- 1) พิจารณาการจัดสรรเชื้อเพลิงอย่างเหมาะสมสำหรับระบบผลิตไฟฟ้าที่ประกอบด้วย เครื่องกำเนิดไฟฟ้าพลัง<mark>ความร้อนโดยประยุ</mark>กต์ใช้ ขั้นตอนวิธี ทางพันธุกรรม ในการ แก้ปัญหาค่าขีดสุด
- 2) พิจารณาแผนการจัดสรรเชื้อเพลิงระยะสั้นถึงระยะกลาง
- 3) ไม่พิจารณาเงื่<mark>อนไขกำลังคน</mark>
- 4) ไม่คำนึงเงื่อนไขของระบบส่ง
- 5) โรงไฟฟ้าพลัง<mark>ค</mark>วามร้อนร่วมซึ่งประกอบด้วยเครื่องกำเนิดไฟฟ้ากังหันก๊าซและเครื่อง กำเนิดไฟฟ้าพลังไอน้ำนั้นจะพิจารณารวมเป็นเครื่องกำเนิดไฟฟ้าเครื่องเดียว
- 6) พิจารณาให้เครื่<mark>องกำเนิดไฟฟ้าทั้งหมดในระบบพร้</mark>อมใช้งานได้ตลอดทุกช่วงเวลา
- 7) ไม่พิจารณาความผิดพร่องที่เกิดจากระบบผลิตไฟฟ้าและระบบขนส่งเชื้อเพลิงในการ ผลิตไฟฟ้า

## **1.4 ขั้นตอนการด าเนินงาน**

- 1) ศึกษาวิธีการจัดสรรเชื้อเพลิงในระบบไฟฟ้ากำลัง โดยค้นคว้าจากหนังสือและวารสาร ทางวิชาการต่างๆที่เกี่ยวข้องกับงานวิจัย
- 2) ศึกษาวิธีการประยุกต์ใช้ขั้นตอนวิธีทางพันธุกรรมในการแก้ปัญหาค่าขีดสุด
- 3) รวบรวมข้อมูลเกี่ยวกับเครื่องกำเนิดไฟฟ้าและระบบที่จะใช้ทดสอบพร้อมทั้งเงื่อนไข ที่เกี่ยวข้อง
- 4) พัฒนาแนวคิดและวิธีการแก้ปัญหาการจัดสรรเชื้อเพลิงอย่างเหมาะสมในระบบไฟฟ้า ก าลัง โดยอาศัยขั้นตอนวิธีทางพันธุกรม
- 5) ท าการออกแบบและพัฒนาโปร แกรมจัดสรรเชื้อเพลิงอย่างเหมาะสมในระบบไฟฟ้า ก าลัง โดยอาศัยขั้นตอนวิธีทางพันธุกรรม
- 6) ทดสอบความสามารถและประสิทธิภาพของโปรแกรม
- 6) วิเคราะห์ สรุปผลงานวิจัย และตีพิมพ์ผลงานในการประชุมวิชาการ
- 7) เรียบเรียงผลงานวิจัยและจัดเข้ารูปเล่มเพื่อทำการเสนอต่อคณะกรรมการต่อไป

### **1.5 ประโยชน์ที่คาดว่าจะได้รับ**

- 1) วิธีการจัดสรรเชื้อเพลิงอย่างเหมาะสมสำหรับระบบผลิตไฟฟ้าโดยอาศัย ขั้นตอนวิธี ทางพันธุกรรม
- 2) โปรแกรมที่ใช้ในการจัดสรรเชื้อเพลิงอย่างเหมาะสมสำหรับระบบผลิตไฟฟ้า ตาม วิธีการที่นำเสนค
- 3) ใช้ผลจากงานวิจัยเป็นแนวทางพัฒนาการจัดสรรเชื้อเพลิงอย่างเหมาะสมสำหรับ ระบบผลิตไฟฟ้าขนาดใหญ่ต่อไป

## **1.6 เนื้อหาของวิทยานิพนธ์**

เนื้อหาของวิทยานิพนธ์ที่นำเสนอในที่นี้ถูกจัดเรียงลำดับตามความเหมาะสมในแต่ละบท เป็นดังนี้

<u>ิบทที่ 1 กล่าวถึง ที่มาและความสำคัญของปัญหา วัตถุประสงค์ ขอบเขต รวมทั้งขั้นตอน</u> การดำเนินงาน และประโย<mark>ชน์ที่คาด</mark>ว่าจะได้รับจากวิทยานิพนธ์

บทที่ 2 กล่าวถึง หลักการและ ความรู้พื้นฐานเกี่ยวกับการ จัดสรรเชื้อเพลิงในระบบผลิต ไฟฟ้าโดยรวม

บทที่ 3 กล่าวถึง ความรู้พื้นฐานเกี่ยวกับขั้นตอนวิธีทางพันธุกรรม (Genetic Algorithm) และเสนอวิธีการประยุกต์ขั้นตอนวิธีทางพันธุกรรมกับการจัดสรรเชื้อเพลิงอย่างเหมาะสมในระบบ ผลิตไฟฟ้า

บทที่ 4 นำเสนอแนวคิดและขั้นตอนที่ใช้ในการจัดสรรเชื้อเพลิงอย่างเหมาะสมสำหรับ ระบบผลิตไฟฟ้าโดยประยุกต์ใช้ขั้นตอนวิธีทางพันธุกรรม

บทที่ 5 นำเสนอแนวคิดและขั้นตอนที่ใช้ในการจัดสรรเชื้อเพลิงอย่างเหมาะสมสำหรับ ้ระบบผลิตไฟฟ้า ที่คำนึงถึงความไม่แน่นอนของความต้องการใช้ไฟฟ้า

้บทที่ 6 แสดงผลการทดสอบการ จัดสรรเชื้อเพลิง อย่างเหมาะสม สำหรับระบบผลิตไฟฟ้า โดยได้ทำการทดสอบกับระบบที่ดัดแปลงมาจากระบบผลิตไฟฟ้าของประเทศไทย

้ บทที่ 7 เป็นการสรปผลการวิจัย และข้อเสนอแนะสำหรับการพัฒนาต่อไป

# **หลักการและความรู้พื้นฐานเกี่ยวกับการจัดสรรเชื้อเพลิงในระบบผลิตไฟฟ้า**

## **2.1 การวางแผนการผลิตไฟฟ้า [8]**

โดยทั่วไปการวางแผนการผลิตไฟฟ้าสามารถแบ่งออกเป็น 2 ประเภทตามระยะเวลาใน อนาคตที่พิจารณา (Lead time) ดังนี้คือ

2.1.1) การวางแผนพัฒนา

เป็นการกำหนดแผนงานเพื่อปรับปรุงและขยายระบบไฟฟ้า อาจมีการเพิ่มสายส่ง หรือ ก่อสร้างโรงไฟฟ้า ซึ่งเป็นแผนระยะยาว มีระยะเวลา 3 ปีถึง 5 ปีขึ้นไป

- 2.1.2) การวางแผนปฏิบัติการ (Operational planning) อาจแบ่งตามกิจกรรมหลักได้ดังนี้
	- แผนการผลิตและส่งจ่ายไฟฟ้า
	- แผนการบำรุงรักษา
	- แผนการใช้เชื้อเพลิง

ซึ่งอาจแบ่งได้เป็น 3 แผนการ ดังต่อไปนี้

- ก. แผนระยะยาว (Long term planning) เป็นแผนการส าหรับใช้ในช่วงระยะเวลาประมาณ 1-3 ปี
- ข. แผนระยะกลาง (Medium term planning) เป็นแผนการส าหรับใช้ในช่วงระยะเวลาประมาณ 1 เดือน ถึง 1 ปี
- ค. แผนระยะสั้น (Short term planning) เป็นแผนการส าหรับใช้ในช่วงระยะเวลาประมาณ 1 วัน ถึง 1 สัปดาห์

้ สำหรับการจัดสรรเชื้ อเพลิงในระบบไฟฟ้ากำลังใน วิทยานิพนธ์ฉบับนี้ มีข้อจำกัดในเรื่อง การทำสัญญาซื้อขายเชื้อเพลิงจะต้องทำล่วงหน้า อีกทั้งข้อจำกัดเรื่องระยะเวลาการขนส่งเชื้อเพลิง ้ดังนั้นจึงจำเป็นต้องวางแผนล่วงหน้าเป็นระยะเวลาประมาณ 1 สัปดาห์ ถึง 1 เดือน ซึ่งครอบคลุม การวางแผนในระยะสั้นถึงปานกลางนั่นเอง

#### **2.2 ประเภทของโรงไฟฟ้า [8]**

โดยทั่วไประบบไฟฟ้าประกอบด้วยโรงไฟฟ้าจ านวนมากซึ่งมีลักษณะแตกต่างกันไปดังนี้

2.2.1 โรงไฟฟ้าพลังงานความร้อน (Thermal power plant)

การผลิตพลังงานไฟฟ้าโดยโรงไฟฟ้าประเภทนี้เป็นการผลิตที่มีช่วงต้นทุนการผลิตกว้าง หลักการผลิตนั้นเกิดจากการใช้เชื้อเพลิงชนิดต่างๆ เช่น น้ำมันเตา ถ่านหิน ก๊าซธรรมชาติ ฯลฯ น ามาเผาไหม้ให้เกิดพลังงานความร้อน พลังงานความร้อนที่ได้จะถูกแปลงเป็ นพลังงานกลเพื่อ นำไปหมุนกังหันของเครื่องกำเนิดไฟฟ้าเพื่อให้ได้พลังงานไฟฟ้าอีกต่อหนึ่ง โรงไฟฟ้าดังกล่าวอาจ แยกออกเป็นประเภทต่างๆ ดังนี้

1) โรงไฟฟ้าพลังไอน้ำ อาศัยความร้อนที่ได้จาก การเผาไหม้เชื้อเพลิงไปต้มน้ำจนเดือด เป็นไอน้ า ไอน้ าที่ได้นี้มีความดันสูงมากจนสามารถหมุนเครื่องกังหันไอน้ าเพื่อผลิตไฟฟ้าได้

2) โรงไฟฟ้ากังหันก๊าซ โรงไฟฟ้าประเภทนี้ไม่ต้องอาศัยการต้มน้ำแต่ใช้ก๊าซร้อนที่มีความ ้ ดันสูงไปหมุนกังหันของเครื่องกำเนิดไฟฟ้าโดยตรง

3) โรงไฟฟ้าดีเ<mark>ซล หลักการผลิตไฟฟ้าคล้ายกับโรงไฟฟ้ ากังหันก๊าซแต่ใช้เชื้อเพลิงเป็น</mark> น้ ามันดีเซล

4) โรงไฟฟ้าพลังความร้อนร่วม เนื่องจากเชื้อเพลิงก๊าซที่เหลือจากโรงไฟฟ้ากังหันก๊าซยังมี ์ ความร้อนสูงมาก เราจึงสามารถนำก๊าซที่เหลือนี้มาต้มน้ำ ให้เดือดจนกลายเป็นไอแล้วไปหมุน เครื่องกังหันไอน้ าได้ ซึ่งจะท าให้ใช้พลังงานได้คุ้มค่ามากยิ่งขึ้น โรงไฟฟ้าประเภทนี้จึงเปรียบเสมือน โรงไฟฟ้าพลังงานไอน้ ารวมกับโรงไฟฟ้ากังหันก๊าซ

2.2.2 โรงไฟฟ้าพลังงานน้ำ (Hydro power plant)

การผลิตไฟฟ้าโดยวิธีนี้ใช้พลังงานศักย์จากน้ าที่กักเก็บไว้ในอ่างหรืออาศัยพลังงานจลน์ ิ จากการไหลของแม่น้ำที่มีอยู่ ตามธรรมชาติมาใช้หมุนกังหันน้ำของเครื่องกำเนิดไฟฟ้า การผลิต ไฟฟ้าด้วยโรงไฟฟ้าประเภทนี้จึงไม่เสียต้นทุนค่าเชื้อเพลิง สำหรับเครื่องกำเนิดไฟฟ้าที่อยู่ใน โรงไฟฟ้าพลังงานน้ำสามารถแบ่งออกได้เป็น 2 ประเภทดังนี้

1) เครื่องกำเนิดไฟฟ้าพลังน้ำแบบไม่สูบกลับ (Hydro unit) เครื่องกำเนิดไฟฟ้าประเภทนี้ มีวิธีการผลิตไฟฟ้าเหมือนกับที่อธิบายไว้ข้างต้น

2) เครื่องกำเนิดไฟฟ้าพลังน้ำแบบสูบกลับ (Pumped storage unit) เครื่องกำเนิดไฟฟ้า ำไระเภทนี้มีลักษณะการทำงานเหมือนเครื่องกำเนิดไฟฟ้าพลังงานน้ำตามปกติ แต่มีความสามารถ พิเศษตรงที่สามารถสูบน้ำ จากใต้เขื่อนหรือ่างเก็บน้ำ กลับไปไว้เหนือเขื่อนหรืออ่างเก็บน้ำ ได้ โดย

ึการสูบน้ำกลับนี้จะใช้พลังงานไฟฟ้าจากระบบมาเป็นแหล่งพลังงานในการสูบน้ำกลับ ดังนั้น เครื่องกำเนิดไฟฟ้าประเภทนี้จึงสามารถเป็นได้ทั้งเครื่องกำเนิดไฟฟ้าแล ะมอเตอร์สำหรับสูบน้ำได้ ่ ในตัวเดียวกัน โดยการทำงานของโรงไฟฟ้าพลังน้ำแบบสูบกลับคือ ในช่วงที่มีการใช้ไฟฟ้าต่ำจะมี ิ ความสามารถในการผลิต กำลังไฟฟ้าเหลืออยู่จำนวนหนึ่ง โรงไฟฟ้าพลังน้ำแบบสูบกลับก็จะนำ ้ พลังงานไฟฟ้าในส่วนนี้มาสูบน้ำขึ้นไปเก็บในอ่างเก็บน้ำบนภูเขา และเมื่อมีความต้องการใช้ไฟฟ้า ี่ สูงก็จะปล่อยน้ำจากอ่างเก็บน้ำบนภูเขาลงมายังอ่างเก็บน้ำด้านล่าง น้ำจะผ่านกังหันทำให้เครื่อง ก าเนิดไฟฟ้าซึ่งต่ออยู่กับกังหันหมุนผลิตพลังงานไฟฟ้าออกมาใช้งานได้

เครื่องกำเนิดไฟฟ้าแต่ละเครื่องในโรงไฟฟ้าประเภทนี้อาจแยกกันทำงานได้อย่างอิสระ หรืออาจมีการทำงานร่วมกับเพื่อให้บริบาณการปล่อยน้ำของโรงไฟฟ้ามีค่าตามที่กำหนด

## **2.3 หลักการจัดสรรเชื้อเพลิงในระบบผลิตไฟฟ้า**

<u>เชื้อเพลิงที่ใช้ผลิตไฟฟ้า เป็นสิ่งที่มีความสำคัญและเป็นปัจจัยหลักที่มีผลต่อการวางแผน</u> ผลิตไฟฟ้า เชื้อเพลิงที่ใช้ผลิตไฟฟ้ามีหลายชนิด เช่น ก๊าซธรรมชาติ ถ่านหิน น้ ามัน เป็นต้น การ เลือกใช้เชื้อเพลิงควรมีการจัดสรรสัดส่วนให้เหมาะสม และไม่ควรพึ่งพาเชื้อเพลิงชนิดใดชนิดหนึ่ง มากจนเกินไป ในกรณีที่ประเทศนั้นๆ ไม่มีแหล่งเชื้อเพลิงเป็นของตัวเอง เชื้อเพลิงเหล่านี้จะต้องมี การจัดหามาก่อนล่วงหน้าเพื่อที่ว่าเมื่อถึงเวลาที่ต้องใช้จะได้มีเชื้อเพลิงใช้ได้โดยไม่เกิดปัญหาขาด แคลน อย่างไรก็ตาม หากเตรียมเชื้อเพลิงไว้มากเกินความต้องการก็จะเป็นการสูญเสียค่าใช้จ่าย เกินความจ าเป็น ในทางตรงกันข้าม หากเชื้อเพลิงที่ จัดเตรียมไว้น้อยเกินไปก็จะเกิดปัญหาผลิต ไฟฟ้าไม่เพียงพอกับโหลดได้

การจัดสรรเชื้อเพลิงที่เหมาะสมสำหรับระบบผลิตไฟฟ้าจะต้องทำควบคู่ไปกับการกำหนด แผนการเดินเครื่อง หรือ ยูนิตคอมมิตเมนต์ (Unit commitment)และการจ่ายโหลดอย่างประหยัด (Economic dispatch) โดยจะต้องวางแผนกำหนดการทำงานของเครื่องกำเนิดไฟฟ้าแต่ละเครื่อง ที่มีในระบบในแต่ละช่วงเวลาว่าจะให้เครื่องไหนทำงานหรือหยุดทำงาน และสำหรับเครื่องที่ทำงาน จะต้องหาจุดทำงานที่เหมาะสม และปริมาณเชื้อเพลิงที่ต้องใช้ทั้งหมดตลอดช่วงระยะเวลาที่ พิจารณาด้วย เพื่อให้สามารถผลิตและจ่ ายไฟฟ้าแก่ผู้ใช้ได้อย่างต่อเนื่องโดยมีต้นทุนการผลิตต่ำ ที่สุดและมีการทำงานที่เป็นไปตามเงื่อนไข ประเด็นปัญหาในการจัดสรรเชื้อเพลิงสำหรับระบบผลิต ไฟฟ้าประกอบด้วยส่วนสำคัญ 2 ส่วนคือ

2.3.1 การกำหนดสถานะการปฏิบัติงานของเครื่องกำเนิดไฟฟ้าแต่ละเครื่อง

เป็นการคำนวณหาว่าเครื่องกำเนิดไฟฟ้าในระบบเครื่องใดควรจะเดินเครื่อง (ON) หรือ หยุดเดินเครื่อง (OFF) ในช่วงคาบเวลาใด จึงจะทำให้มีกำลังผลิตในระบบเพียงพอกับความ ต้องการ โดยมีต้นทุนการผลิตรวมต่ำที่สุด

2.3.2 การกำหนดค่ากำลังการจ่ายโหลดของเครื่องกำเนิดไฟฟ้าแต่ละเครื่อง

เป็นการคำนวณหาว่าเครื่องกำเนิดไฟฟ้าแต่ละเครื่องที่ได้รับการกำหนดให้เดินเครื่องในแต่ ้<br>ละคาบเวลานั้น ควรจะจ่ายโหลดปริมาณเท่าใดจึงจะทำให้กำลังไฟฟ้ารวมเพียงพอกับความ ์ต้องการของโหลดในระบบและทำให้มีต้นทุนการผลิตรวมต่ำสุด ปัญหานี้เรียกกันทั่วไปว่า ปัญหา การจ่ายโหลดอย่างประหยัด (Economic Dispatch Problem)

## **2.4 ปัญหาที่เกี่ยวข้องกับการจัดสรรเชื้อเพลิงในระบบไฟฟ้าก าลัง**

#### 2.4.1 การพยากรณ์โหลด (Load forecasting)

์ ข้อมูลโหลดที่ใช้ใน<mark>การวางแ</mark>ผนจัดสรรเชื้อเพลิงในระบบไฟฟ้ากำลังเป็นโหลดที่ได้จากการ พยากรณ์ล่วงหน้า (Forecasted load) ซึ่งความผิดพลาดจากการพยากรณ์เป็นสิ่งที่หลีกเลี่ยงไม่ได้ <u>ในกรณีที่ทำนายโหลดไว้ต่ำกว่าความเป็นจริงจะทำให้กำลังผลิตที่ได้รับการจัดสรรไว้ในระบบไม่</u> เพียงพอกับความต้องการ ซึ่งอาจจะทำให้ต้องใช้เครื่องกำเนิดไฟฟ้าที่มีต้นทุนการผลิตสูงมาใช้จ่าย โหลดเพิ่มเติมส่งผลให้ต้นทุนการผลิตรวมมีค่าสูงกว่าที่ควรจะเป็น แต่ถ้าหากทำนายโหลดมากเกิน ้ ความเป็นจริงก็จะทำให้เครื่องกำเนิดไฟฟ้าที่มีต้นทุนสูงอาจได้รับการกำหนดให้เดินเครื่องโดยไม่ จ าเป็น ดังนั้นจึงอาจกล่าวได้ว่า การจัดสรรเชื้อเพลิงในระบบไฟฟ้าจะให้ประโยชน์ได้อย่าง เต็มที่ก็ ต่อเมื่อโหลดที่ได้จากการทำนายนั้นมีความแม่นยำในระดับที่ยอมรับได้เท่านั้น

2.4.2 กำลังผลิตสำรองพร้อมจ่าย (Spinning reserve)

นอกจากความผิดพลาดในการทำนายโหลดแล้ว ปัญหาอีกอย่างหนึ่งที่เกี่ยวข้อง กับการ ้จัดสรรเชื้อเพลิงก็ คือ ความขัดข้องของเครื่องกำเนิดไฟฟ้าที่ต่อขนานอยู่กับระบบซึ่งอาจจะเกิดขึ้น โดยไม่มีทางรู้ล่วงหน้าได้ เหตุการณ์เหล่านี้ หากเกิดขึ้นจริงจะทำให้ไม่สามารถผลิ ตไฟฟ้าได้ เพียงพอต่อความต้องการข องโหลดได้ ปัญหานี้ สามารถบรรเทา ได้โดยการกำหนดให้กำลังการ ผลิตติดตั้งของเครื่องกำ เนิดไฟฟ้าที่ได้รับการกำหนดให้เดินเครื่องมีค่ามากกว่าบริมาณโหลดที่ ทำนายไว้ โดยความสามารถส่วนที่เกินกว่าโหลดนี้เรียกว่า กำลังผลิตสำรองพร้อมจ่าย (Spinning reserve) ความหมายของกำลังผลิตสำรองพร้อมจ่ายคือปริมาณกำลังผลิตที่สามารถผลิตได้จาก

เครื่องกำเนิดไฟฟ้าทั้งหม ดที่ต่อขนานอยู่กับระบบหักออกด้วยโหลดและกำลังสูญเสียที่เวลานั้นๆ ก าลังผลิตส ารองพร้อมจ่ายนี้ต้องมีค่ามากเพียงพอเพื่อที่ว่าเมื่อเครื่องก าเนิดไฟฟ้าเกิดการขัดข้อง จะไม่ทำให้บริมาณของโหลดที่ไม่ได้รับการจ่ายมีค่ามากจนเกินไปหรือไม่มีเลย

กำลังผลิตสำรอง พร้อมจ่าย นี้ได้มาจากปริมาณไฟฟ้าสำรอง พร้อมจ่าย จากเครื่องกำเนิด ไฟฟ้าแต่ละเครื่องรวมกัน ปริมาณไฟฟ้าสำรองพร้อมจ่ายของเครื่องกำเนิดไฟฟ้าแต่ละเครื่องขึ้นอย่ ้กับผลต่างของกำลังไฟฟ้าที่ผลิตออกมากับกำลังผลิตติดตั้ง ว่ามีค่ามากน้อยเพียงใด ดังแสดงใน สมการที่ 2.1

$$
S_i = P_{max,i} - P_i \tag{2.1}
$$

โดย  $S_i$  คือ ปริมาณไฟฟ้าส ารองพร้อมจ่ายจากเครื่องก าเนิดไฟฟ้าเครื่องที่ i (MW)  $P_{max,i}$ คือ กำลังผลิตติดตั้งของเครื่องกำเนิดไฟฟ้าเครื่องที่ i (MW)  $P_i$ <u>คือ กำลังผลิตจากเครื่องกำเนิดไฟฟ้าเครื่องที่</u> i (MW)

#### **2.5 แบบจ าลองของโหลด**

การจัดสรรเชื้อเพลิง ในระบบผลิตไฟฟ้ากำลังนั้น มีการเลือกใช้โหลดลักษณะต่างๆตาม ความเหมาะสม เช่น โหลดรายชั่วโมง โหลดรายวัน โหล ดรายสัปดาห์ หรือโหลดรายเดือน ขึ้ นอยู่ กับระยะเวลาที่ต้องการจัดสรรเชื้อเพลิง และความละเอียดของ ระดับโหลดที่ต้องการ อีกทั้ง แบบจำลองของโหลดที่นำมาใช้ในการวางแผนการจัดสรรเชื้อเพลิงเป็นโหลดที่ตัดกำลังไฟฟ้าส่วน ที่เครื่องกำเนิดไฟฟ้าพลังงานน้ำจ่าย รวมถึงกำลังไฟฟ้าที่ได้จากโรงไฟฟ้าอื่นๆที่ไม่เกี่ยวข้องกับการ ี จัดสรรเชื้อเพลิงออกไปแล้ว เช่น กำลังไฟฟ้าจาก โรงไฟฟ้าเอกชนขนาดเล็ก *(*SPP) กำลังไฟฟ้าที่ได้ จากการซื้อไฟจากต่างประเทศ เป็นต้น

ตัวอย่างแบบจำลองของโหลดที่ใช้ในการจัดสรรเชื้อเพลิงในระบบผลิตไฟฟ้า เช่น แบบจำลองความต้องการใช้ไฟฟ้าแบบรายชั่วโมงในหนึ่งวัน และแบบจำลองความต้องการใช้ ไฟฟ้าแบบรายคาบ (คาบละ 6 ชั่วโมง) ในรอบหนึ่งสัปดาห์ สามารถแสดงได้ดังรูปที่ 2.1-2.2

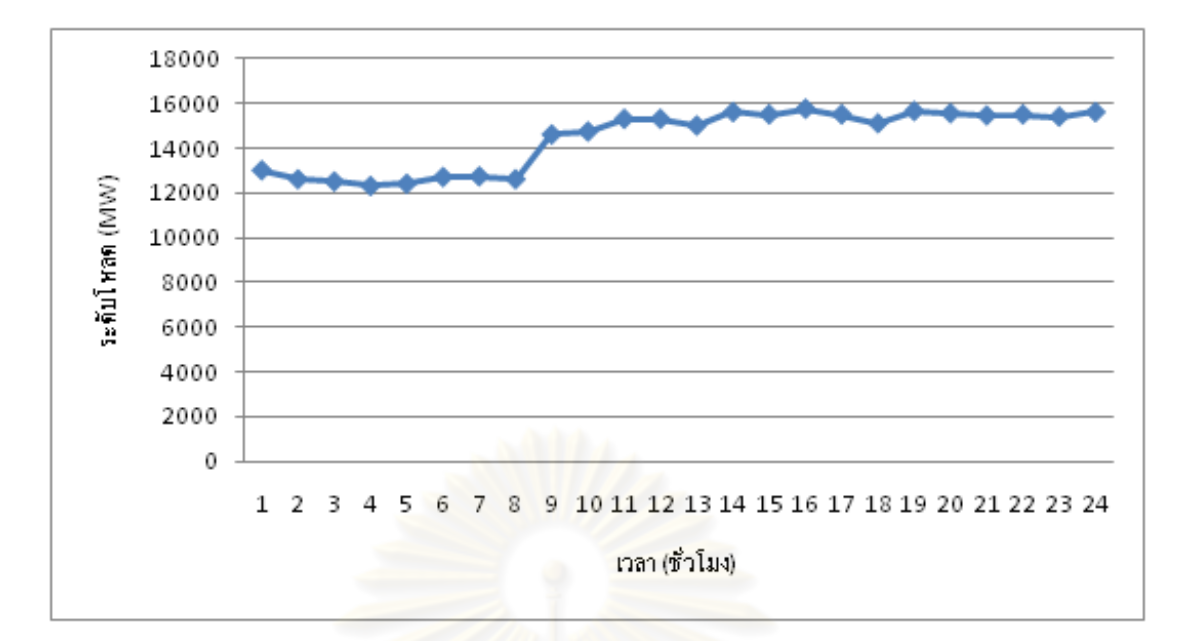

รูปที่ 2.1 ความต้องการใช้ไฟฟ้ารายชั่วโมงในหนึ่งวัน

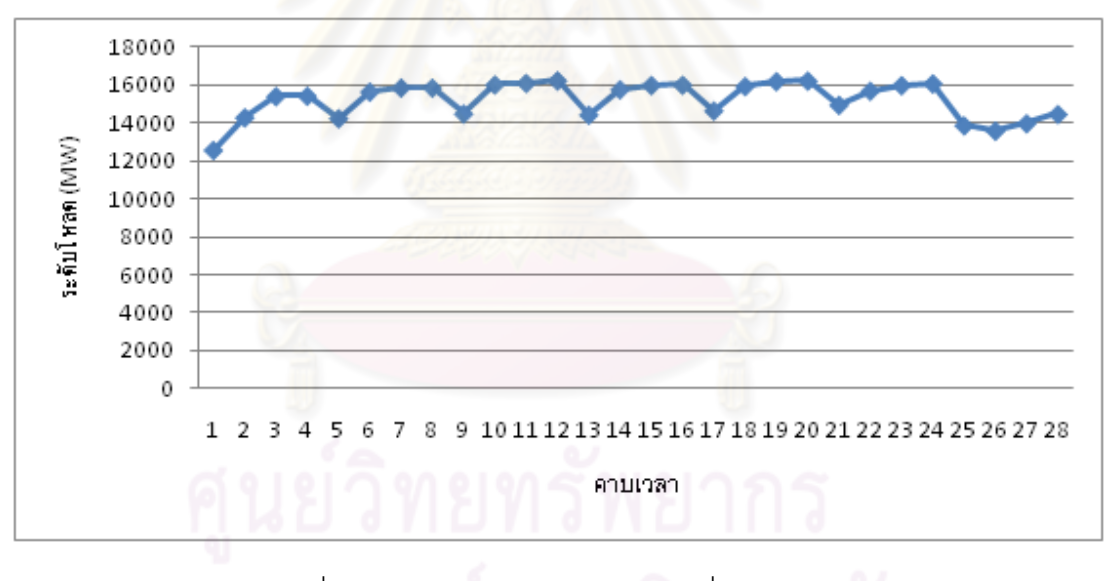

รูปที่ 2.2 ความต้องการใช้ไฟฟ้าทุก 6 ชั่วโมงในรอบสัปดาห์

## **บทที่ 3**

## **ขั้นตอนวิธีทางพันธุกรรม**

### **3.1 แนวคิดหลักของวิธีการทางพันธุกรรม [2],[3],[4],[13]**

ขั้นตอนวิธี ทาง พันธุกรรม เป็นวิธี<mark>การแก้ปัญหาค่าขีดสุดแบบสุ่ม</mark> (Stochastic optimization) อย่างหนึ่งที่เลียนแบบหลักการถ่ายทอดทางพันธุกรรมทางธรรมชาติ (Natural genetics) เพื่อหาค่าเหมาะสมโดยรวม (Global optimum) โดยอาศัยการสมมติจุดคำตอบขึ้นมา หลายๆจุดก่อน (Population of solutions) แล้วประยุกต์ใช้หลักการค้นหาจุดที่เหมาะสมที่สุดซึ่งมี โอกาสที่จะอยู่รอดมากที่สุด (Survival of the fittest) เพื่อหาคำตอบที่ดียิ่งขึ้นในแต่ละรุ่นของการ ถ่ายทอด (Generation) สำหรับในแต่ละรุ่นของการถ่ายทอดจะมีการประเมิน ค่าความเหมาะสม (Fitness) ของจุดคำตอบ<mark>แ</mark>ต่ละจุดแล้วพิจารณาเลือกจุดคำตอบใหม่จากค่าความเหมาะสมนี้ โดย อาศัยวิธีการคัดเ ลือกสายพันธุ์ วิธีการคัดเลือกดังกล่าวประกอบด้วย การคัดเลือก การข้ามสาย ี พันธุ์ และการผ่าเหล่า จุดค<mark>ำตอบ</mark>แต่ละจุดจะประกอบไปด้วยสตริง (String) ของตัวแปรที่ถูกลง รหัสไว้เรียกว่าโครโมโซม (Chromosomes) ซึ่งสามารถถอดรหัสเป็นค่าของตัวแปรจริงได้ ซึ่ง โดยทั่วไปนิยมลงรหัสตัวแปรให้เป็นระบบเลขฐานสอง

จากหลักการข้างต้นแสดงให้เห็นว่าการแก้ปัญหาค่าขีดสุดโดยใช้ขั้นตอนวิธีทางพันธุกรรม นั้นจะแตกต่างจาก วิธีการแก้ปัญหาค่าขีดสุดวิธีอื่นๆ ดังนี้

1) ขั้นตอนวิธีทางพันธุกรรม ใช้รหัสของตัวแปรเป็นเครื่องมือในการแก้ปัญหาค่ าขีด สุดแทนที่จะใช้ค่าของตัวแปรโดยตรง ดังนั้นวิธีนี้จึงสะดวกในการแก้ปัญหากับตัวแปรชนิดใดก็ได้ โดยไม่จำเป็นต้องเป็นตัวแปรชนิดต่อเบื่อง

2) ขั้นตอนวิธีทางพันธุกรรม เป็นวิธีการแก้ปัญหาค่าขีดสุดที่หาจากจุดเริ่มต้นหลายๆ จุด เป็นการหาจุดเหมาะสมโดยรวมโดยเทคนิคการแก้ ปัญหาค่าขีดสุดแบบขนาน ซึ่งทำให้คำตอบ ที่ได้เป็นค่าที่ใกล้เคียงกับค่าที่เหมาะสมโดยรวม

3) ขั้นตอนวิธีทางพันธุกรรม ใช้ข้อมูลเพียงแค่ค่าของฟังก์ชันเป้าหมายเท่านั้น ดังนั้น ้วิธีนี้สามารถใช้กับฟังก์ชันเป้าหมายได้ทุกชนิด ไม่จำเป็นต้องต่อเนื่องหรือหาอนุพันธ์ได้

4) ขั้นตอนวิธีทางพันธุกรรม ใช้ทฤษฎีทางความน่าจะเป็นในการหาคำตอบ ในขณะ ที่วิธีการอื่นๆส่วนมากใช้วิธีการทางแคลคูลัสของเวคเตอร์ (Vector Calculus)

## **3.2 กระบวนการขั้นตอนวิธีทางพันธุกรรม**

การแก้ปัญหาค่าขีดสุดโดยใช้ขั้นตอนวิธีทางพันธุกรรม ประกอบไปด้วยขั้นตอนพื้นฐาน ทั้งหมด 7ขั้นตอน ได้แก่

- 1. การลงรหัส
- 2. การสร้างประชากรเริ่มต้น
- 3. การประเมินค่าความเหมาะสม
- 4. การคัดเลือก
- 5. การดำเนินการทางพันธุกรรม
- 6. การเลือกโครโมโซมที่โดดเด่นเพื่อรักษาไว้ในรุ่นถัดไป
- 7. เงื่อนไขการหยุด

#### 3.2.1 การลงรหัส (Encoding)

เนื่องจากขั้นตอนวิธีทางพันธุกรรมใช้รหัสของตัวแปรในการแก้ปัญหาค่าขีดสุด ดังนั้น หาก เราเลือกวิธีลงรหัสที่เหมาะสมย่อมทำให้ ขั้นตอนวิธีทางพันธุกรรมมีประสิทธิภาพดีขึ้นด้วย การลง รหัสที่นิยมใช้โดยทั่วไปจะเป็นการลงรหัสโดยอาศัยระบบเลขฐานสอง (0 และ 1) เป็นส่วนประกอบ ่ ของโครโมโซมในก ารลงรหัส ความยาวของสตริงถูกกำหนดจากความละเอียดของตัวแปรที่เรา ต้องการ ตามเงื่อนไขดังสมการที่3.1

$$
2^{n_i - 1} \le (U_i - L_i) \times 10^{m_i} < 2^{n_i} \tag{3.1}
$$

โดย  $\,n_{i}\,$  คือ ความยาวโครโมโซมของตัวแปร $\,$ i

- $U_{\rm i}$  คือ ค่าขอบเขตบนของตัวแปร $\,$ i
- $L_i$  คือ ค่าขอบเขตล่างของตัวแปร
- $m_i$  คือ ค่าความละเอียดของตัวแปร

ตัวอย่างเช่น หากเรามีตัวแปรต่อเนื่อง x ซึ่งมีค่าอยู่ในช่วง -1 ถึง 2และตัวแปรต่อเนื่อง y ี ซึ่งมีค่าอยู่ในช่วง 0 ถึง 2 และต้องการความละเอียดถึงทศนิยมตำแหน่งที่ 2 ในการคำนวณ ตัวแปร x ในช่วง -1 ถึง 2 จึงควรถูกแบ่งออกเป็นอย่างน้อย ( 2 – (-1) )\*100 = 300 ช่วงย่อยๆ และตัวแปร y ในช่วง 0 ถึง 2 จึงควรถูกแบ่งออกเป็นอย่างน้อย ( 2 –0 )\*100 = 200 ช่วงย่อยๆ นั่นหมายถึงตัว ี แปร x และ y ต้องใช้โครโมโซมที่มีความยาว 9 บิตและ 8 บิต ตามลำดับ เนื่องจาก

# $256 = 2^8 < 300 < 2^9 = 512$  และ  $128 = 2^7 < 300 < 2^8 = 256$

หลังจากกำหนดความยาวของโครโมโซมในแต่ละตัวแปรแล้วจึงนำมาลงรหัสด้วย โครโมโซมเลขฐานสอง ดังรูปที่ 3.1

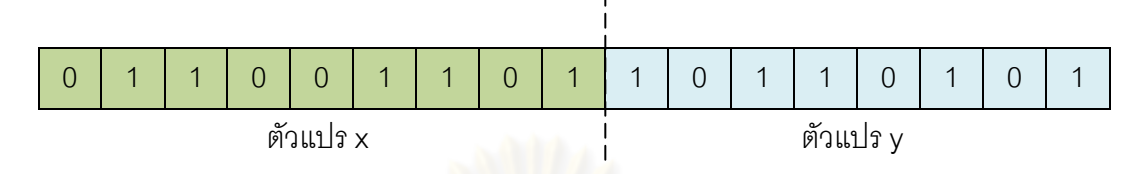

รูปที่ 3.1 ตัวอย่างการลงรหัสด้วยโครโมโซมเลขฐานสอง

3.2.2 การสร้างประชากรเริ่มต้น (Initialization)

การสร้างประชากรเริ่มต้น หมายถึง การหารูปแบบของคำตอบในรูปแบบของโคร โมโซม ์ขึ้นมาจำนวนหนึ่งโดยการสุ่มให้เท่ากับจำนวนประชากรที่ต้องการ การกำหนดประชากรเริ่มต้นที่ดี ้จึงต้องมีค่าไม่มากจนทำให้เสียเวลาในการคำนวณเริ่มต้นมาก แต่ก็ต้องไม่น้อยจนเกินไปเพื่อทำให้ ้มีโอกาสเกิดการผสมสายพันธุ์ที่หลากหลาย

3.2.3 การประเมินค่าความเหมาะสม (Fitness Value)

แต่ละค่าคำตอบที่ผ่านการถอ ดรหัสจากโครโมโซมในขั้นตอนวิธี ทางพันธุกรรมจะถูก ประเมินความเหมาะสมโดยทั่วไปค่าความเหมาะสมนี้จะขึ้นอยู่กับค่าของ ฟังก์ชั นเป้าหมาย ตัวอย่างเช่น วิทยานิพนธ์ฉบับนี้มีวัตถุประสงค์ต้องการให้ต้นทุนในการผลิตไฟฟ้ามีค่าน้อยที่สุด ้นั่นคือ ต้องการให้ค่าของฟังก์ชั่นเป้าหมายมีค่าน้อยๆ จึงกำหนดให้ค่าความเหมาะสมมีค่าเท่ากับ ส่วนกลับของค่าฟังก์ชันเป้าหมายดังสมการที่ 3.2

$$
Q_{1}^{1} \cap Q_{1}^{1} \cap T_{1}^{1}(x) = \frac{1}{F(x)} \cap Q_{1}^{1} \cap T_{1}^{1}(x) \tag{3.2}
$$

เมื่อ  $f(x)$  คือ ค่าความเหมาะสมของตัวแปร  $x$ 

 $F(x)$  คือ ค่าฟังก์ชันเป้าหมายของตัวแปร  $x$ 

เมื่อมีการประเมินค่าความเหมาะสมแล้ว ขั้นตอนวิธีทางพันธุกรรมจะทำการพิจารณา เลือกเซตคำตอบใหม่ จากเซตคำตอบเดิมโดยอาศัยค่าความเหมาะสมนี้ ดังนั้น การเลือกใช้วิธีการ

้ ประเมิน และฟังก์ชันประเมินค่าความเหมาะสมอย่างเหมาะสมจะช่วยให้การค้นหา คำตอบเป็นไป อย่างรวดเร็วและมีประสิทธิภาพที่ดีขึ้น

## 3.2.4 การคัดเลือก (Selection)

การคัดเลือก เป็นขั้นตอนที่จะเลือกว่าโครโมโซมแต่ละตัวในกลุ่มประชากรนั้นควรจะอยู่ รอดในรุ่นต่อไปหรือไม่ โดยจะพิจารณาจากค่าความเหมาะสมของโครโมโซมแต่ละตัว ถ้า โครโมโซมใดมีค่าความเหมาะสมสูงก็มีโอกาสที่จะอยู่รอดมาก ส่วนโครโมโซมที่มีค่าความ เหมาะสมต่ำก็มีโอกาสอย่รอดน้อย สำหรับวิธีในการคัดเลือกประชากรที่นิยมใช้คือ การส่มแบบวง ล้อ (Roulette wheel)

การสุ่มแบบวงล้อ เป็นกระบวนการคัดเลือกประชากรแบบสุ่ม โดยใช้ค่าความเหมาะสม เพื่อกำหนดความน่าจะเป็<mark>นของโครโมโซม (P<sub>i</sub>) ตามสมการที่ 3.3 จากนั้น ทำการสุ่มความน่าจะ</mark> เป็นในช่วง 0 ถึง 1 (U(0,1)) เพื่อเปรียบเทียบกับความน่าจะเป็นสะสมของโครโมโซม  $\mathcal{L}(C_i\text{=}\sum_{j=1}^i P_j)$  หากค่าความน่าจะเป็นดังกล่าวเป็นไปตามเงื่อนไข  $C_{i-1} < U(0,1) \leq C_i$ โครโมโซม i จะได้รับการคัดเลือก

ตารางที่ 3.1 และรูปที่ 3.2 แสดงตัวอย่างการคัดเลือกและความน่าจะเป็นที่โครโมโซมแต่ ละตัวจะถูกเลือกของโครโมโ<mark>ซมจำนวน 4 ตัว</mark>

$$
P_i = \left(\frac{f_i}{\sum_{i=1}^n f_i}\right)^* 100
$$
\n(3.3)

โดย

*i f* คือ เป็นค่าความเหมาะสมของแต่ละโครโมโซม

*n* คือ เป็นจำนวนประชากรโครโมโซมทั้งหมด (Population Size)

*i P* คือ โอกาสของโครโมโซมที่ถูกเลือก (Probability of Selection)

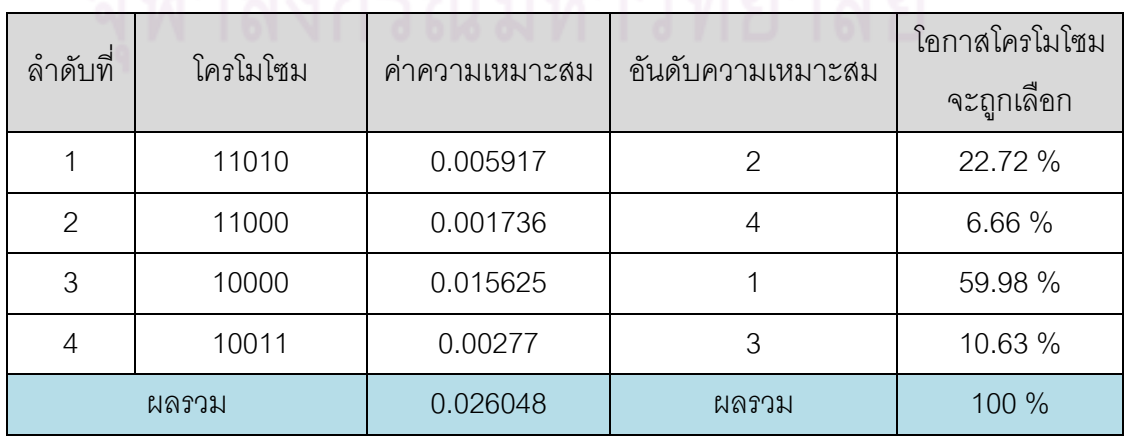

ตารางที่ 3.1 ตารางแสดงตัวอย่างการคัดเลือก

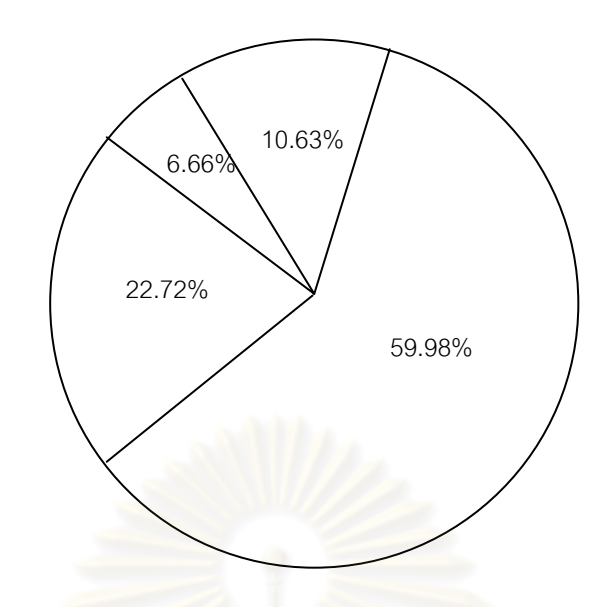

รูปที่ 3.2แผนภาพแสดงความน่าจะเป็นที่โครโมโซมแต่ละตัวจะถูกเลือก

### 3.2.5 การดำเนินการทางพันธุกรรม (Genetic Operator)

์ ขั้นตอนการดำเนินการทาง พันธุกรรมทำหน้าที่สร้างเซตคำตอบใหม่ๆ จากเซตคำตอบ ที่ ้ ผ่านขั้นตอนการคัดเลือกประชากรมาแล้ว โดยการดำเนินการทาง พันธุกรรมที่นิยมใช้ คือ การข้าม สายพันธุ์ และการผ่าเหล่า

## (1) การข้ามสายพันธุ์ (Crossover)

เป็นกระบวนการสร้างประชากรรุ่นใหม่โดยอาศัยการแลกเปลี่ยนข้อมูลระหว่างโครโมโซม พ่อแม่ (Parents) จำนวน 2 โครโมโซม เพื่อกำเนิดโครโมโซมลูก (Offspring) จำนวน 2 โครโมโซม พื้นฐานการข้ามสายพันธุ์เป็นกระบวนการที่โครโมโซมคู่หนึ่งๆจะแลกเปลี่ยนบิตกันในบางตำแหน่ง เพื่อให้กำเนิดโครโมโซมโครงสร้างใหม่ๆขึ้นมาด้วยความน่าจะเป็นค่าหนึ่งซึ่งเรียกว่า ความน่าจะ เป็นของการข้ามสายพันธุ์ (Probability of crossover;  $P_c$ ) ความน่าจะเป็นของการข้ามสายพันธุ์ก็ คือเลขจริงระหว่าง 0 ถึง 1 ที่เรากำหนดขึ้นมาเพื่อบอกว่าโครโมโซมมีโอกาสจะข้ามสายพันธุ์มาก น้อยเพียงใด รูปที่ 3.3 แสดงพื้นฐานการข้ามสายพันธุ์โดยในขั้นแรกจะสุ่มเลขจริงในช่วง 0 ถึง 1 ขึ้นมาถ้าเลขที่สุ่มนี้มีค่าน้อยกว่าความน่าจะเป็นของการข้ามสายพันธุ์ก็จะไม่ ทำการข้ามสายพันธุ์ แต่ถ้าเลขที่ สุ่มขึ้นมานั้นมีค่า มากกว่าความน่าจะเป็นของการข้ามสายพันธุ์ก็จะทำการข้ามสาย พันธุ์ โดยโครโมโซมคู่หนึ่งจะถูกคัดเลือกขึ้นมาเรียกว่า โครโมโซมพ่อแม่ (Parent Chromosomes) ิ จากนั้นก็จะสุ่มตำแหน่งในการข้ามสายพันธุ์ (Cross site) ขึ้นมา หลังจากนั้นโครโมโซมคู่นั้นก็จ*ะ* เปลี่ยนบิตกันในตั้งแต่ตำแหน่งที่อยู่หลังตำแหน่งข้ามสายพันธุ์เป็นต้นไป เพื่อให้กำเนิดโครโมโซม

ใหม่ขึ้นมาเรียกว่า โครโมโซมลูก กระบวนการนี้จะถูกกระทำซ้ำจนได้โครโมโซมชุดใหม่ขึ้นมาครบ ตามจำนวนประชากรที่เราต้องการ

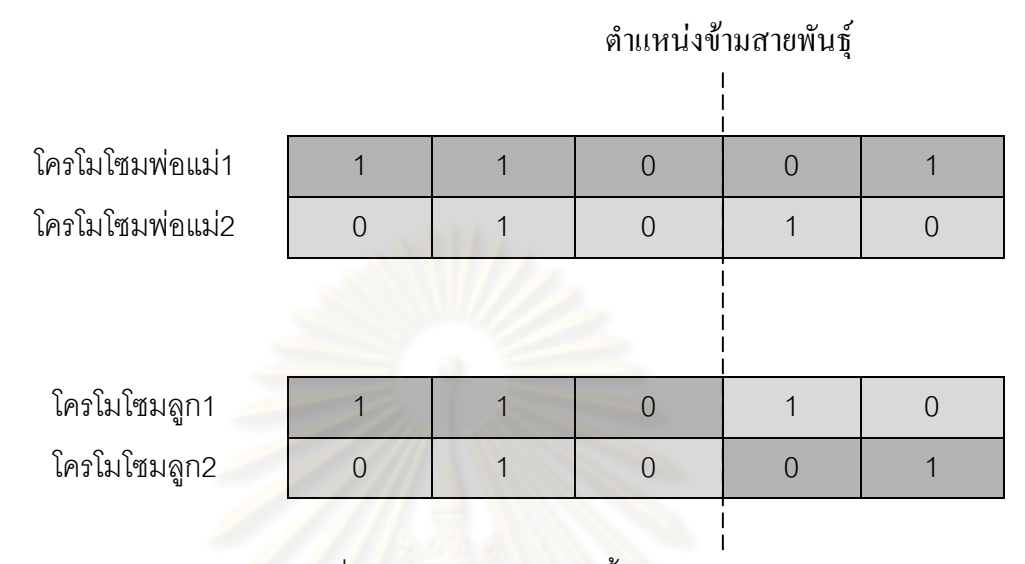

## รูปที่ 3.3 การข้ามสายพันธุ์พื้นฐาน

การข้ามสายพันธุ์ตามหลักการดังกล่าวนั้นเรียกว่า การข้ามสายพันธุ์แบบจุดเดียว (Single point crossover) ซึ่งจะให้ผลดีในบางปัญหา เช่น ปัญหาที่มีตัวแปรควบคุมไม่มากนักและปัญหา ี่ ที่มีความยาวของบิตโครโมโซมน้อยๆ แต่เมื่อปัญหาค่าขีดสุดมีขนาดใหญ่ขึ้น และมีจำนวนตัวแปร ควบคุมมากขึ้น การข้ามสายพันธุ์แบบจุดเดียวดังกล่าวจะให้ผลที่ไม่ดีนัก ทั้งนี้เนื่องมาจากการข้าม สายพันธุ์แบบจุดเดียวนั้น ผลลัพธ์ที่ได้จะ \_ ขึ้นอยู่กับตำแหน่งข้ามสายพันธุ์กล่าวคือโครโมโซมคู่ หนึ่งๆจะแลกเปลี่ยนบิตโครโมโซมกันในตำแหน่งที่อยู่หลังตำแหน่งข้ามสายพันธุ์ (ตามรูปที่ 3.3) ซึ่งจะเห็นว่าบิตโครโมโซมที่อยู่ในตำแหน่งแรกของโครโมโซมพ่อแม่จะไม่มีโอกาสได้แลกเปลี่ยนบิต ้กับโครโมโซมอื่นเลย ซึ่งในบางค รั้งโครโมโซมในตำแหน่งดังกล่าวคาจจะเป็นประโยชน์ในการ แก้ปัญหาค่าขีดสุดก็ได้

ด้วยเหตุผลดังกล่าว หลักการปรับปรุงการข้ามสายพันธุ์ด้วยวิธียูนิฟอร์มครอสโอเวอร์จึงได้ ถูกพัฒนาขึ้น โดยการปรับปรุงดังกล่าวจะแบ่งออกเป็น 3 ขั้นตอน คือ ในขั้นแรก เราจะสุ่มคัดเลือก โครโมโซมที่จะข้ามสายพันธุ์ขึ้นมาคู่หนึ่งก่อนเรียกว่าโครโมโซมพ่อแม่ จากนั้นในขั้นตอนที่สอง จะ ท าการสุ่มเลขระหว่าง 0 ถึง 1ขึ้นมาโดยถ้าเลขสุ่มดังกล่าวมีค่าสูงกว่าความน่าจะเป็นของการข้าม ี สายพันธุ์ก็จะทำการข้ามสายพันธุ์ แต่ถ้าเลขสุ่มดังกล่าว ต่ำกว่าความน่าจะเป็นของการข้า มสาย ่ พันธุ์ก็จะไม่ทำการข้ามสายพันธุ์ สรุปคือการข้ามสายพันธุ์จะเกิดขึ้นก็ต่อเมื่อเป็นไปตามเงื่อนไขดัง สมการที่3.4

$$
P_R \ge P_C
$$
\n
$$
P_R
$$
\n
$$
\vec{P}_R
$$
\n
$$
\vec{P}_C
$$
\n
$$
P_C
$$
\n
$$
\vec{P}_D
$$
\n
$$
\vec{P}_D
$$
\n
$$
\vec{P}_D
$$
\n
$$
\vec{P}_D
$$
\n
$$
\vec{P}_D
$$
\n
$$
\vec{P}_D
$$
\n
$$
\vec{P}_D
$$
\n
$$
\vec{P}_D
$$
\n
$$
\vec{P}_D
$$
\n
$$
\vec{P}_D
$$
\n
$$
\vec{P}_D
$$
\n
$$
\vec{P}_D
$$
\n
$$
\vec{P}_D
$$
\n
$$
\vec{P}_D
$$
\n
$$
\vec{P}_D
$$
\n
$$
\vec{P}_D
$$
\n
$$
\vec{P}_D
$$
\n
$$
\vec{P}_D
$$
\n
$$
\vec{P}_D
$$
\n
$$
\vec{P}_D
$$
\n
$$
\vec{P}_D
$$
\n
$$
\vec{P}_D
$$
\n
$$
\vec{P}_D
$$
\n
$$
\vec{P}_D
$$
\n
$$
\vec{P}_D
$$
\n
$$
\vec{P}_D
$$
\n
$$
\vec{P}_D
$$
\n
$$
\vec{P}_D
$$
\n
$$
\vec{P}_D
$$
\n
$$
\vec{P}_D
$$
\n
$$
\vec{P}_D
$$
\n
$$
\vec{P}_D
$$
\n
$$
\vec{P}_D
$$
\n
$$
\vec{P}_D
$$
\n
$$
\vec{P}_D
$$
\n
$$
\vec{P}_D
$$
\n
$$
\vec{P}_D
$$
\n
$$
\vec{P}_D
$$
\n
$$
\vec{P}_D
$$
\n
$$
\vec{P}_D
$$
\n
$$
\vec{P}_D
$$
\n
$$
\vec{P}_D
$$
\n
$$
\vec{P}_D
$$
\n
$$
\vec{P}_D
$$
\n
$$
\vec{P}_D
$$
\n
$$
\vec{P}_D
$$
\n<math display="</math>

ในกรณีที่ต้องมีการข้ามสายพันธุ์ ในขั้นตอนที่สาม จะทำการสุ่มบิตโครโมโซม 0 ถึง 1 ที่มี ความยาวเท่ากับความยาวบิตของโครโมโซมพ่อแม่ขึ้นมาชุดหนึ่ง จากนั้นถ้าตำแหน่งใดของบิต โครโมโซมที่สุ่มขึ้นมามีค่าเป็น 1 ก็จะทำการแลกเปลี่ยนบิตตำแหน่งนั้นระหว่างโครโมโซมพ่อแม่คู่ นั้น ถ้าตำแหน่งใดของบิตสตริงที่สุ่มขึ้นมามีค่าเป็น 0 ก็จะคงบิตตำแหน่งนั้นเหมือนเดิม ดังรูปที่ 3.4 ซึ่งหลักการปรับปรุงการข้ามสายพันธุ์ด้วยวิธีการดังกล่าวเรียกว่าการทำยูนิฟอร์มครอสโอเวอร์ (Uniform Crossover)

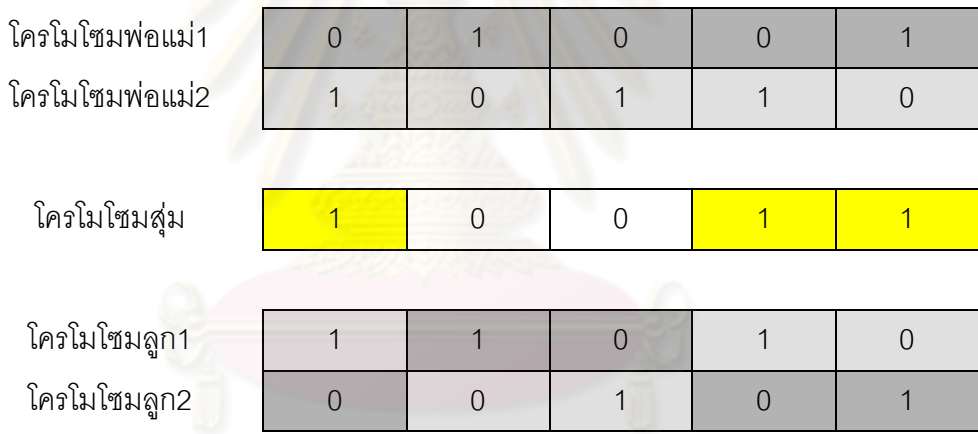

รูปที่ 3.4 การปรับปรุงการข้ามสายพันธุ์ด้วยวิธียูนิฟอร์มครอสโอเวอร์

จากหลักการดังกล่าวจะเห็นว่าการท ายูนิฟอร์มครอสโอเวอร์เป็นการข้ามสายพันธุ์ที่ทุกบิต ในโครโมโซมมีโอกาสที่จะแลกเปลี่ยนบิตกับโครโมโซมอื่นๆเท่าเทียมกัน ดังนั้นการข้ามสายพันธุ์วิธี นี้จะได้ผลลัพธ์ที่ไม่ขึ้นกับตำแหน่งข้ามสายพันธุ์หรือความยาวบิตของโครโมโซมพ่อแม่

(2) การผ่าเหล่า (Mutation)

เป็นกระบวนการที่ป้องกันการลู่เข้าก่อนกำหนดและไม่ให้สูญเสียข้อมูลที่สำคัญบางอย่าง ไปในระหว่างกระบวนการถ่ายทอด โดยเราจะกำหนดความน่าจะเป็นค่าหนึ่งซึ่งเรียกว่า ความ

น่าจะเป็นของการผ่าเหล่า (Probability of mutation;  $P_{\scriptscriptstyle M}$ ) โดยในขั้นแรกจะสุ่มเลขในช่วงระหว่าง 0 ถึง 1 ที่ทุกๆบิตของโครโมโซม แล้วเปรียบเทียบเลขที่สุ่มแต่ละบิตกับความน่าจะเป็นของการผ่า ่ เหล่า ถ้าเลขที่สุ่มในบิตตำแหน่งใดมีค่าต่ำกว่าความน่าจะเป็นของการผ่าเหล่าบิตตำแหน่งนั้นก็จะ ไม่ผ่าเหล่า แต่ถ้าเลขที่สุ่มในบิตตำแหน่งใดมีค่า สูงกว่าความน่าจะเป็นของการผ่าเหล่าก็จะผ่า เหล่าที่บิตตำแหน่งนั้น โดยเปลี่ยนบิตที่ตำแหน่งนั้นจาก 0 เป็น 1 หรือ 1 เป็น 0 สรุปคือการผ่าเหล่า (Mutation) จะเกิดขึ้นก็ต่อเมื่อเป็นไปตามเงื่อนไขดังสมการที่ 3.5

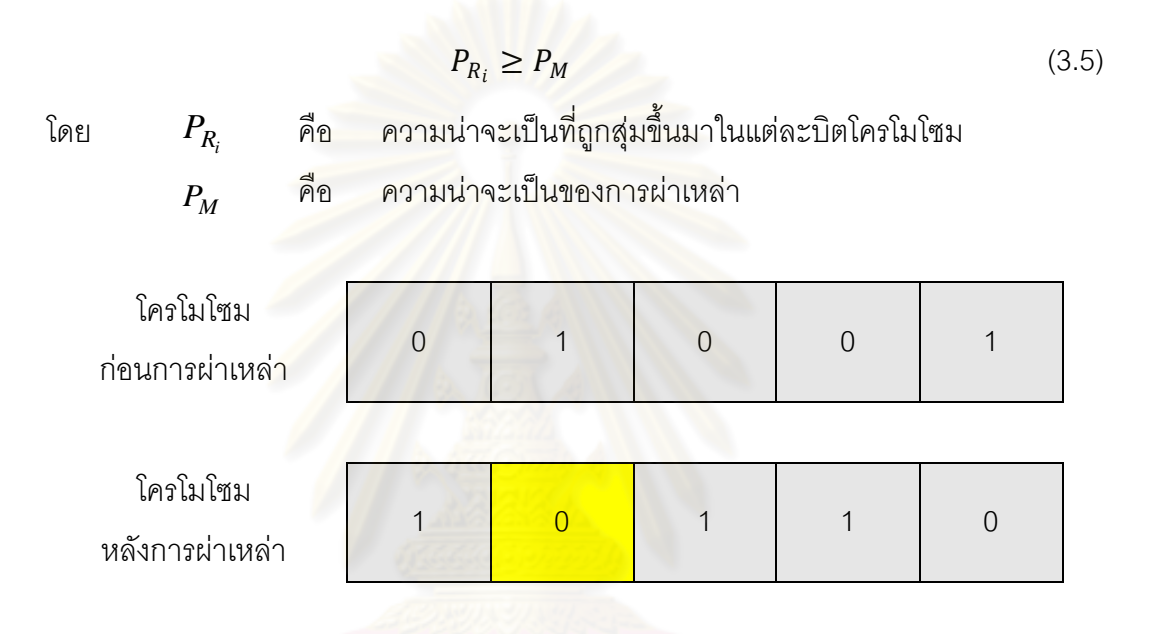

รูปที่ 3.5แสดงตัวอย่างการผ่าเหล่ากรณี *i* 2

3.2.6 การเลือกโครโมโซมที่โดดเด่นเพื่อรักษาไว้ในรุ่นถัดไป

การด าเนินการทาง พันธุกรรม เป็นกระบวนการที่อาศัยความน่าจะเป็นในการถ่ายทอด ประชากรจากรุ่นหนึ่งไปยังอีกรุ่นหนึ่ง ซึ่งไม่มีหลักประกันว่าในรอบถัดไปจะมีประชากรที่ดีกว่ารุ่น แรก และในบางครั้งก็อาจจะสูญเสียโครโมโซมที่ดีที่สุดไปในระหว่างการถ่ายทอด จากปัญหานี้เอง จึงได้เกิดแนวคิดที่ว่าควรจะเก็บโครโมโซมที่ดีที่สุดในแต่ละรอบของการถ่ายทอดเอาไว้เพื่อส่งต่อไป ในรอบถัดไป ทั้งนี้ เพื่อเป็นหลักประกันว่าโครโมโซมที่ดีที่สุดในรอบถัดไปจะดีกว่าในรอ บก่อนหน้า นี้เสมอ หลักการนี้เรียกว่า อิลิทิสซึม (Elitism)

3.2.7 เงื่อนไขการหยุด

ในวิทยานิพนธ์ ฉบับนี้เงื่อนไขการหยุดของ ขั้นตอนวิธีทางพันธุกรรมก็คือ หยุดหาคำตอบ เมื่อครบจำนวนรุ่นการถ่ายทอดสูงสุดที่กำหนดเอาไว้ หรือค่าฟังก์ชันเป้าหมายในแต่ละรุ่นไม่มีการ เปลี่ยนแปลงครบจำนวนครั้งที่กำหนดไว้

จากองค์ประกอบข้างต้น การแก้ปัญหาค่าขีดสุดโดยรวมของขั้นตอนวิธี ทางพันธุกรรมมี ขั้นตอนดังนี้

- 1) กำหนดประชากรเริ่มต้นโดยการสุ่ม
- 2) หาค่าความเหมาะสมของโครโมโซมแต่ละตัวจากขั้นตอนที่อธิบายในหัวข้อ 3.4
- 3) จากประชากรทั้งหมด จะเลือกโครโมโซมที่ดีที่สุด (มีความเหมาะสมมากที่สุด ) เก็บเอาไว้
- 4) นำโครโมโซมที่ไม่ได้รับคัดเลือกไปผ่านขั้นตอนการคัดเลือก การข้ามสายพันธุ์และ การผ่าเหล่า
- 5) น าโครโมโซมจากขั้นที่ 3)และขั้นที่ 4) มารวมกัน
- 6) ย้อนไปทำขั้นที่ 2) จนผ่านเงื่อนไขการหยุดที่กำหนดไว้

ขั้นตอนการแก้ปัญหาค่าขีดสุดโดยรวมของขั้นตอนวิธีทางพันธุกรรม สรุปได้ดังรูปที่ 3.6

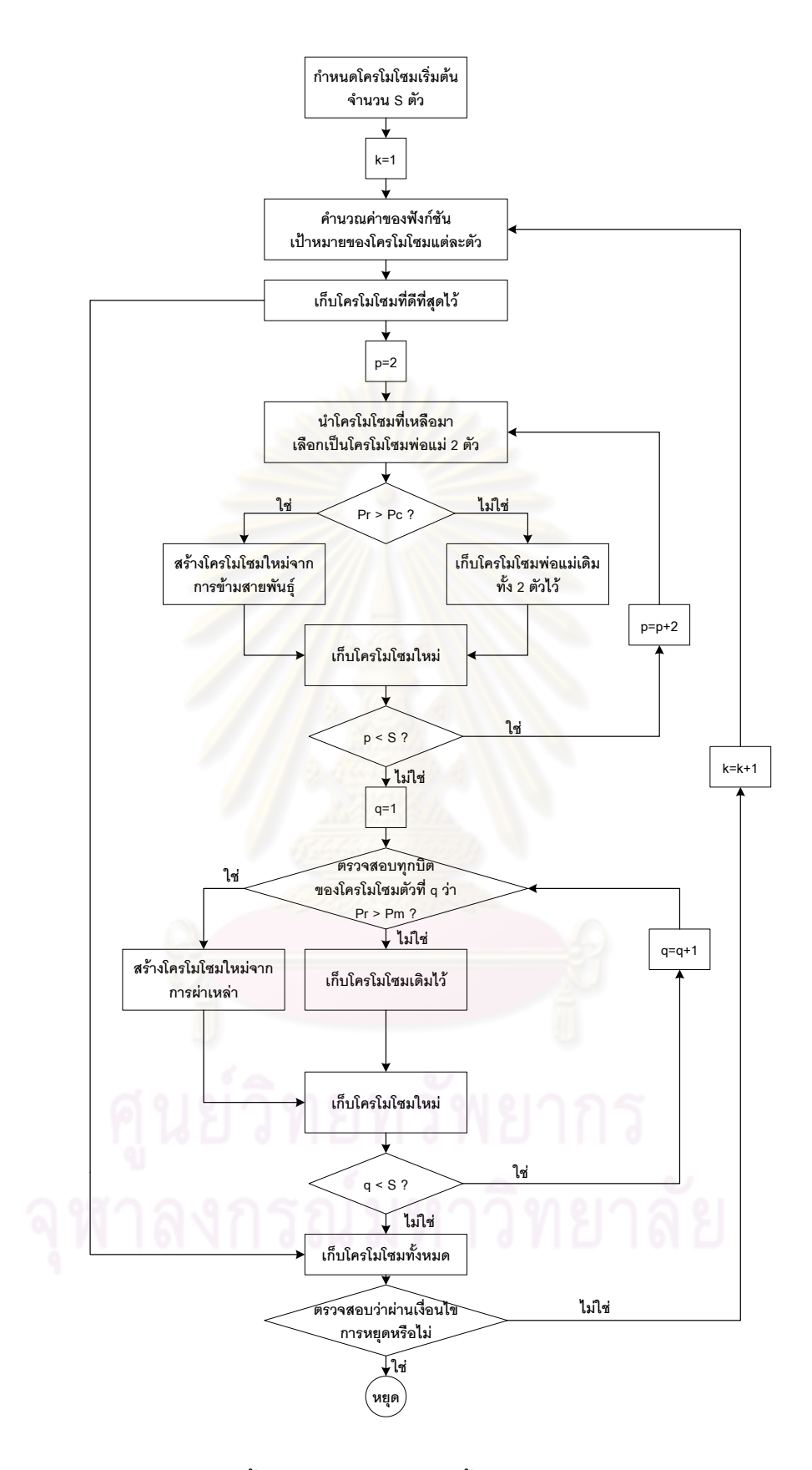

รูปที่ 3.6 ขั้นตอนการทำงานของขั้นตอนวิธีทางพันธุกรรม

## **3.3 ตัวอย่างการหาจุดเหมาะสมโดยขั้นตอนวิธีทางพันธุกรรม**

ในตัวอย่างนี้จะแสดงให้วิธีการประยุกต์ขั้นตอนวิธี ทาง พันธุกรรมในการแก้ปัญหา Optimization ทั่วไป

ตัวอย่าง จงหาจุดสูงสุดของฟังก์ชัน

$$
F(x, y) = \frac{1}{(x + 0.5)^2 + 2(y - 0.5)^2 - 0.3\cos(3x) - 0.4\cos(4y) + 0.8}
$$

โดยที่  $-1 \le x \le 1$  ,  $-1 \le y \le 1$ 

จากโจทย์จะเห็นว่าปัญหาดังกล่าวเป็นปัญหาออปติไมซ์แบบมีเงื่อนไขที่มีความซับซ้อน มากในระดับหนึ่ง การแก้ปัญหาดังกล่าวด้วยวิธีการเชิงเลขโดยทั่วไปอาจจะเกิดปัญหาการไม่ลู่เข้า ึ ของคำตอบได้เนื่องจากฟังก์ชันเป้าหมายประกอบด้วยตัวแปรแบบตรีโกณมิติซึ่งเป็นส่วนที่ทำให้ค่า ือนุพันธ์ของฟังก์ชันมีการเปลี่ยนแปลงสูงมาก สำหรับในตัวอย่างนี้ จะแสดงวิธีการแก้ปัญหาโดยใช้ ขั้นตอนวิธีทางพันธุกรรมแทน

### ขั้นตอนที่1 การลงรหัสและถอดรหัส

<u>ในปัญหานี้หากเราต้องการความละเอียดของตัวแปรถึงทศนิยมตำแหน่งที่ 8 ดังนั้นเรา</u> ต้องใช้โครโมโซมที่มีความยาวเท่ากับ 28 บิตของทั้งสองตัวแปรในการลงรหัส โดยอาศัยหลักการที่ กล่าวไว้ในหัวข้อที่ 3.2

# $134,217,72 = 2^{27} \le (1 - (-1))^* 10^8 \le 2^{28} = 268,435,456$

ส่วนการถอดรหัสโครโมโซมให้เป็นตัวแปร สามารถใช้สมการ

$$
x = -1 + x' \frac{(1 - (-1))}{2^{28} - 1}
$$

โดยที่  $x$ ' คือเลขฐานสิบที่ได้จากการแปลงบิตโครโมโซมที่เป็นเลขฐานสอง ( $b^{}_{27} b^{}_{26}..b^{}_0)$ ซึ่งหาได้จากสมการ

$$
x' = \sum_{i=0}^{27} b_i \times 2^i
$$

ขั้นตอนที่ 2 การกำหนดประชากรเริ่มต้น

การกำหนดประชากรเริ่มต้นจะใช้วิธีการสุ่มในการกำหนดประชากรเริ่มต้นโดยในตัวอย่าง นี้จำนวนประชากรที่ใช้คือ 10 โครโมโซม

ขั้นต<u>อนที่ 3</u> การประเมินค่าความเหมาะสม

เนื่องจากปัญหาในตัวอย่างนี้เป็นการหาจุดสูงสุดของฟังก์ชัน ดังนั้นจึงสามารถใช้ค่าของ ฟังก์ชันเป้าหมายเป็นค่าความเหมาะสมได้

<u>ขั้นตอนที่ 4</u> การดำเนินการทางพันธุกรรม

การดำเนินการทางพันธุกรรมประกอบด้วย 3 ส่วนคือ การคัดเลือก การข้ามสายพันธุ์ และ การผ่าเหล่า โดยได้แสดงตัวอย่างขั้นตอนวิธีของทั้ง 3 ส่วนไว้ในหัวข้อที่ 3.5, 3.6.1.2 และหัวข้อที่ ้ 3.6.2 ตามลำดับ ในปัญหานี้จะใช้ความน่าจะเป็นในการข้ามสายพันธุ์เท่ากับ 0.2 และความน่าจะ เป็นในการผ่าเหล่าเท่ากับ 0.9

<u>ขั้นตอนที่ 5</u> เงื่อนไขการหยุด

เงื่อนไขการหยุดสำหรับตัวอย่างนี้จะกำหนดให้ ขั้นตอนวิธี ทางพันธุกรรม หยุด เมื่อถึง จ านวนรุ่นสูงสุดเท่านั้น คือ 300 รุ่น

ผลลัพธ์

จากการแก้ปัญหา Optimization ในตัวอย่างนี้ด้วยวิธีการ ทางพันธุกรรมจนลู่เข้าตาม เงื่อนไขที่กำหนดไว้ จำนวน 10 ครั้ง ผลลัพธ์สามารถแสดงได้ดังตารางที่ 3.2

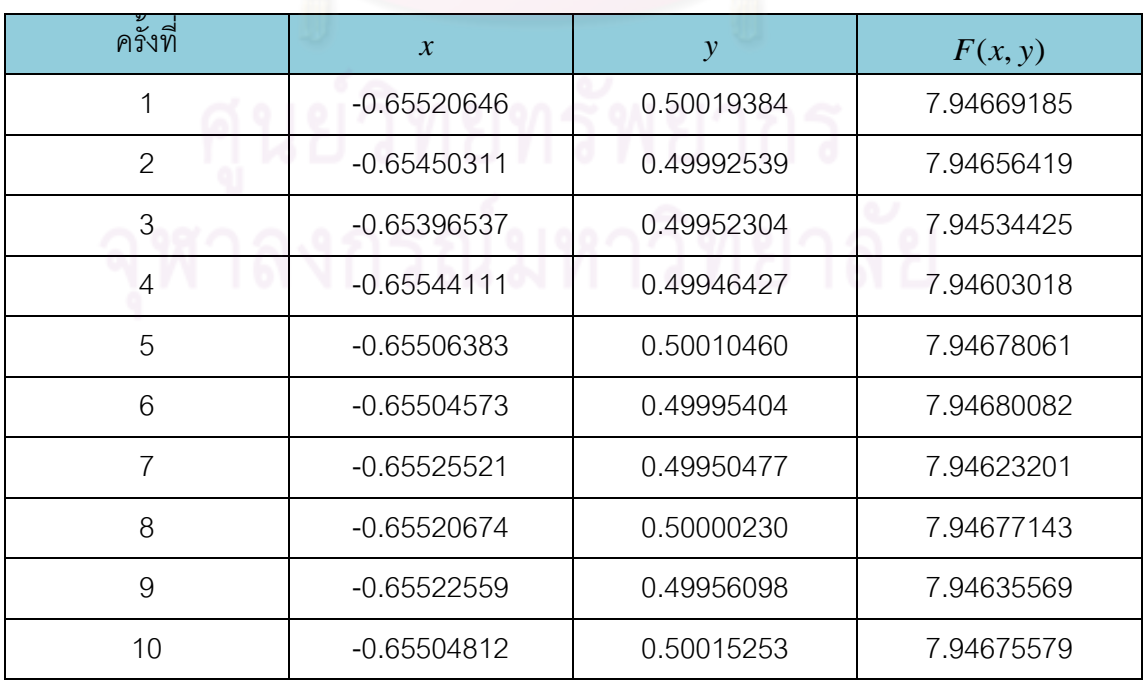

ิตารางที่ 3.2 ผลการแก้ปัญหาของฟังก์ชันในตัวอย่างหัวข้อ 3.8

จากตารางที่ 3.2 คำตอบของปัญหาOptimization โดยใช้ขั้นตอนวิธีทางพันธุกรรมทั้ง 10 ครั้งจะได้คำตอบที่ดีที่สุดในตัวอย่างนี้ คือ *x* = –0.65504573 และ *y* = 0.49995404 โดยที่ค่า ของฟังก์ชันเป้าหมาย ( *F*(*x*, *y*) ) มีค่าเท่ากับ 7.94680082

## **3.4 การประยุกต์ใช้ขั้นตอนวิธีทางพันธุกรรมในการแก้ปัญหาการจัดสรรเชื้อเพลิงอย่าง เหมาะสมส าหรับระบบผลิตไฟฟ้า**

การแก้ปัญหาค่าเหมาะสมโดยใช้ขั้นตอนวิธี ทางพันธุกรรมเป็นวิธีใหม่ที่มีประสิทธิภาพ สามารถประยุกต์ใช้ในการแก้ปัญหาการจัดสรรเชื้อเพลิงอย่างเหมาะสมสำหรับระบบผลิตไฟฟ้าได้ ทั้งนี้ ด้วยความสัมพันธ์อันซับซ้อนของตัวแปร ฟังก์ชันจุดประสงค์ และฟังก์ชันเงื่อนไขบังคับต่างๆ ของปัญหาการจัดสรรเชื้อเพลิงอย่างเหมาะสมสำหรับระบบผลิตไฟฟ้า อาจทำให้บางครั้งวิธีการ ์ดั้งเดิมที่นำมาแก้ปัญหาค่าเ<mark>ห</mark>มาะสมไม่สามารถหาผลเฉลยได้ หรือถ้าจะหาได้ก็ต้องละเลยเงื่อนไข ที่ซับซ้อนบางอย่างไป หรือไม่ก็ต้องทำการประมาณ พังก์ชัน ที่ซับซ้อนให้อยู่ในรูปที่สามารถ แก้ปัญหาโดยวิธีดั้งเดิมได้ แต่สำหรับการแก้ปัญหาค่าเหมาะสมโดยใช้ขั้นตอนวีธี ทางพันธุกรรม แล้วจะใช้เพียงค่า ฟังก์ชัน จุดประสงค์และ ฟังก์ชัน เงื่อนไขบังคับมาเป็นข้อมูลในการหาผลเฉลย เท่านั้น โดยไม่สนใจรูปแบบของฟังก์ชันและความสัมพันธ์ระหว่างตัวแปรต่างๆ

<u>ในการหาผลเฉลยของการแก้ปัญหาการจัดสรรเชื้อเพลิงอย่างเหมาะสมสำหรับระบบผลิต</u> ไฟฟ้า การประยุกต์ใช้ขั้นตอนวิธีทางพันธุกรรมมีฟังก์ชันจุดประสงค์ คือ การหาต้นทุนการผลิตรวม ้ต่ำสุดโดยใช้เชื้อเพลิงที่มีอยู่ให้คุ้มค่าที่สุดและ มีการทำงานเป็นไปตามเงื่อนไขที่กำหนด สามารถ ท าได้โดย ขั้นตอนแรก เริ่มจากการแทนค่าตัวแปรควบคุมต่างๆ ให้อยู่ในรูปของโครโมโซมด้วย ระบบเลขฐานสอง โดยอาศัยหลักการที่กล่าวไว้ในหัวข้อที่ 3.2.1 จากนั้นทำการกำหนดประชากร เริ่มต้นขึ้นมาตามจำนวนที่ต้องการด้วยการสุ่ม และนำโครโมโซมที่ได้ไปคำนวณหาต้นทุนการผลิต รวมของระบบ พร้อมทั้ งตรวจสอบเงื่อนไขบังคับต่างๆในระบบ และท าการประเมินค่าความ เหมาะสมของประชากรทั้งหมดโดยอาศัยหลักการที่กล่าวไว้ในหัวข้อที่ 3.2.3 หลังจากนั้น นำ ประชากรเหล่านี้ไปทำการคัดเลือกเพื่ อนำไปผ่านการดำเนินการทางพันธุกรรม ที่ประกอบไปด้วย การข้ามสายพันธ์และการผ่าเหล่าต่อไป หลังจากอาศัยหลักการที่กล่าวไว้ในหัวข้อที่ 3.2.4– 3.2.6 เราจะเริ่มกระบวนการใหม่อีกรอบ แล้วทำวนซ้ำไปจนกว่าจะผ่านเงื่อนไขการหยุด

ขั้นตอนการประยุกต์ใช้ขั้นตอนวิธีทางพันธุกรรมในการแก้ปัญหาการจัดสรรเชื้อเพลิงอย่าง เหมาะสมสำหรับระบบผลิตไฟฟ้า สามารถสรุปได้ดังรูปที่ 3.7
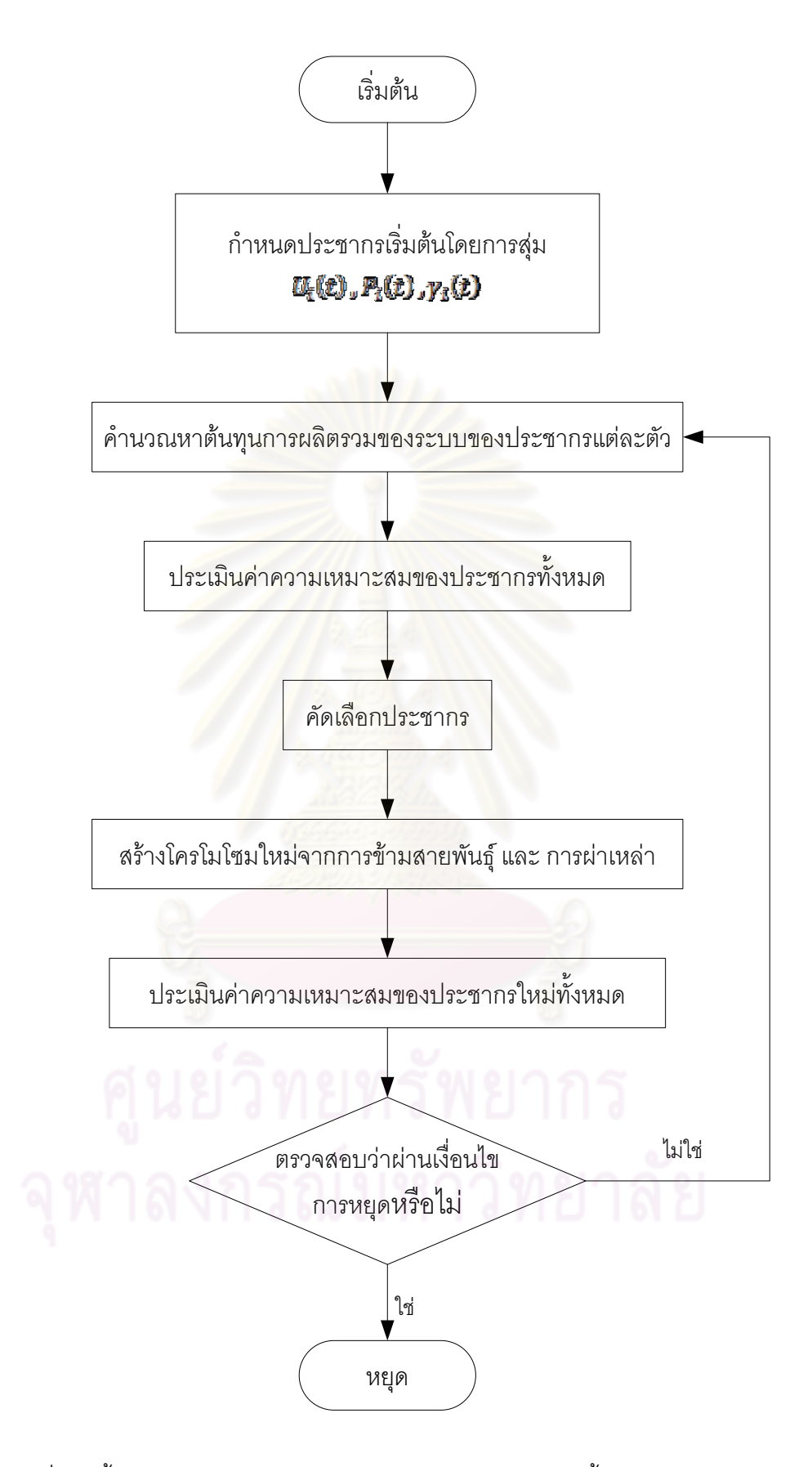

รูปที่ 3.7 ขั้นตอนวิธีทางพันธุกรรมในการแก้ปัญหาการจัดสรรเชื้อเพลิงอย่างเหมาะสม

### **บทที่ 4**

# **การจัดสรรเชื้อเพลิงอย่างเหมาะสมส าหรับระบบผลิตไฟฟ้า โดยใช้ขั้นตอนวิธีทางพันธุกรรม**

# **4.1 แนวคิดในการจัดสรรเชื้อเพลิงอย่างเหมาะสมส าหรับระบบผลิตไฟฟ้า**

เชื้อเพลิงที่นำมาใช้ในระบบไฟฟ้ามีหลาย ประเภท เช่น ก๊าซธรรมชาติ น้ำมันเตา น้ำมัน ์ดีเซล ถ่านหิน เป็นต้น เชื้<mark>อเพลิงที่นำม</mark>าใช้เหล่านี้บางส่วนถูกขนส่งผ่านมาทางท่อก๊าซ หรือขน ส่งผ่านเรือเดินทะเลทำให้เ<mark>สียเวลาในการเดินทางและปริมาณที่ข</mark>นส่งได้ในแต่ละครั้งก็มีจำนวน จ ากัด หากไม่มีการวางแผนการใช้เชื้อเพลิงอย่างมีประสิทธิภาพ เชื้อเพลิงเหล่าที่มีราคาถูกอาจมี ู ปริมาณไม่เพียงพอกับความต้องการและทำให้ต้องเปลี่ยนไปใช้เชื้อเพลิงชนิดอื่นซึ่งมีราคาแพงกว่า ี แทน นอกจากข้อจำกัดในการขนส่งแล้ว สัญญาการใช้เชื้อเพลิง (Fuel contract) ก็เป็นสาเหตุ หนึ่งที่ทำให้ปริมาณเชื้อเพลิงมีจำกัด สัญญาเหล่านี้เป็นข้อตกลงการซื้อขายเชื้อเพลิงระหว่างผู้ผลิต ้ ไฟฟ้ากับผู้จำหน่ายเชื้อเพลิงโดยปริมาณเชื้อเพลิงที่ตกลงซื้อขายกันจะกำหนดไว้ก่อนล่วงหน้า หาก ไม่มีการวางแผนที่ดีพอ ผู้ผลิตไฟฟ้<mark>า จะต้องรับซื้อ ปริมาณเชื้อเพลิง ตามที่กำหนดแม้ในบางครั้ง</mark> ี อาจจะไม่มีความจำเป็นต้องซื้อก็ต<mark>าม ในขณะเดียวกัน</mark>ผู้ขายก็ต้องจัดหาเชื้อเพลิงให้ครบถ้วนตามที่ ตกลงกันไว้ด้วย

การทำแผนการใช้เชื้อเพลิง (Fuel scheduling) เป็นการวางแผนล่วงหน้าว่าจะใช้เชื้อเพลิง แต่ละชนิดเป็นปริมาณเท่าใดซึ่งโดยทั่วไปจะวางแผนล่วงหน้าเป็นสัปดาห์ การจัดสรรเชื้อเพลิงใน ระบบผลิตไฟฟ้าเป็นการหาจุดทำงานและปริมาณเชื้อเพลิงที่ใช้ในการผลิตของเครื่องกำเนิดไฟฟ้า แต่ละเครื่อง หรือโรงไฟฟ้าแต่ละโรง โดยมีวัตถุประสงค์เพื่อใช้เชื้อเพลิงที่มีอยู่ให้คุ้มค่าที่สุด และให้ เป็นไปตามแผนการใช้เชื้อเพลิงที่วางไว้ โดยมีต้นทุนการผลิตต่ำที่สุด ในขณะเดียวกันกำลังการ ผลิตที่ได้ก็ต้องเพียงพอต่อความต้องการและมีการทำงานเป็นไปตามเงื่อนไขที่กำหนด

ประเด็นปัญหาในการจัดสรรเชื้อเพลิงสำหรับ ระบบผลิตไฟฟ้าประกอบด้วยส่วนสำคัญ 2 ส่วนตามที่กล่าวไว้ในหัวข้อที่ 2.3 คือ การกำหนดสถานะการปฏิบัติงานของเครื่องกำเนิดไฟฟ้าแต่ ้ ละเครื่อง และการกำหนดค่ากำลังการจ่ายโหล ดของเครื่องกำเนิดไฟฟ้าแต่ละเครื่อง ซึ่งจะเห็นว่า ลักษณะปัญหาจะประกอบด้วยการทำยูนิตคอมมิตเมนต์ (Unit commitment) และการจ่ายโหลด ิ อย่างประหยัด (Economic Dispatch) แต่เนื่องจากการวางแผนจัดสรรเชื้อเพลิงสำหรับระบบผลิต ไฟฟ้า จะให้ความสำคัญกับปัญหาและเงื่อนไขด้านเชื้อเพลิงเป็นหลัก ดังนั้น โดยทั่วไป เรา จึงให้

ความส าคัญกับ เงื่อนไขทางด้านเชื้อเพลิงมากกว่าการ ท ายูนิตคอมมิตเมนต์และการจ่ายโหลด ้ อย่างประหยัด โดยทั่วไป ในขณะเดียวกันก็จะละเลยเงื่ อนไขบางอย่างที่ไม่จำเป็นออกไป ี สามารถแสดงรายละเอียดของข้อแตกต่างระหว่าง การจัดสรรเชื้อเพลิงสำหรับ ระบบผลิตไฟฟ้าใน ้วิทยานิพนธ์ ฉบับนี้กับการ ทำยนิตคอมมิตเมนต์และการจ่ายโหลดอย่างประหยัด แบบที่ทำกัน โดยทั่วไป ได้ดังนี้

1. การจัดสรรเชื้อเพลิงสำหรับระบบผลิตไฟฟ้าพิจารณาโหลดเฉลี่ยทุกๆ 6 ชั่วโมง ในขณะ ู้ที่การทำยนิตคอมมิตเมนต์และการจ่ายโหลดอย่<mark>างป</mark>ระหยัด พิจารณาโหลดเป็นรายชั่วโมง

2. การจัดสรรเชื้อเพลิงสำหรับระบบผลิตไฟฟ้าพิจารณาโหลดทั้งสัปดาห์ ในขณะที่การทำ ยูนิต คอมมิตเมนต์และการจ่ายโหลดอย่างประหยัด พิจารณาโหลดอย่างมากแค่หนึ่งวัน

3. การจัดสรรเชื้อเพลิงสำหรับ*ระ*บบผลิตไฟฟ้าเป็นการวางแผนระยะกลาง ในขณะที่การ ท ายูนิต คอมมิตเมนต์และการจ่ายโหลดอย่างประหยัดเป็นการวางแผนระยะสั้น

4. การจัดสรรเชื้อเพลิงสำหรับ*ร*ะบบผลิตไฟฟ้าพิจารณาปริมาณเชื้อเพลิงที่เครื่องกำเนิด ไฟฟ้าแต่ละเครื่องใช้ ซึ่งอ<mark>าจเป็นเชื้อเพ</mark>ลิงชนิดเดียวหรือเชื้อเพลิงแบบผสมกันได้ ในขณะที่การทำยู นิตคอมมิตเมนต์และการจ่<mark>ายโหลดอ</mark>ย่างประหยัดพิจารณาเฉพาะกำลังที่ได้จากเครื่องกำเนิดไฟฟ้า เท่านั้น โดยไม่สนใจชนิดของเชื้อเพลิงที่ใช้

5. การจัดสรรเชื้อเพลิงสำหรับระบบผลิตไฟฟ้าพิจารณาเงื่อนไขขีดความสามารถในการ ส่งเชื้อเพลิงก๊าซธรรมชาติของแต่ละแหล่งในแต่ละวันหรือในแต่ละโรงไฟฟ้า

6. การจัดสรรเชื้อเพลิงสำหรับระบบผลิตไฟฟ้าพิจารณาเงื่อนไขปริมาณการใช้เชื้อแพลิง ้ บางชนิด สำหรับโรงไฟฟ้าบางโรง เช่น ชีดจำกัดปริมาณการใช้เชื้อเพลิงน้ำมันเตาสำหรับโรงไฟฟ้า พลังความร้อนในแต่ละวันหรือสัปดาห์

# **4.2 การก าหนดปัญหา**

4.2.1 นิยามตัวแปร

 $\textit{Load}(t)$  : โหลดของระบบ ณ เวลา  $t$  (MW)  $\textit{Reserve}(t)$  : กำลังผลิตสำรองพร้อมจ่ายที่ระบบต้องการ ณ เวลา *t* (MW)

- (. ) :อัตราความร้อนของเครื่องพลังงานความร้อน *i* (Mbtu/Hr)
	- $N$ : จำนวนเครื่องกำเนิดไฟฟ้า
	- $T$  : จำนวนช่วงระยะเวลาในการจัดสรรเชื้อเพลิง (คาบ)
	- *่* i : ดัชนีเครื่องกำเนิดไฟฟ้า

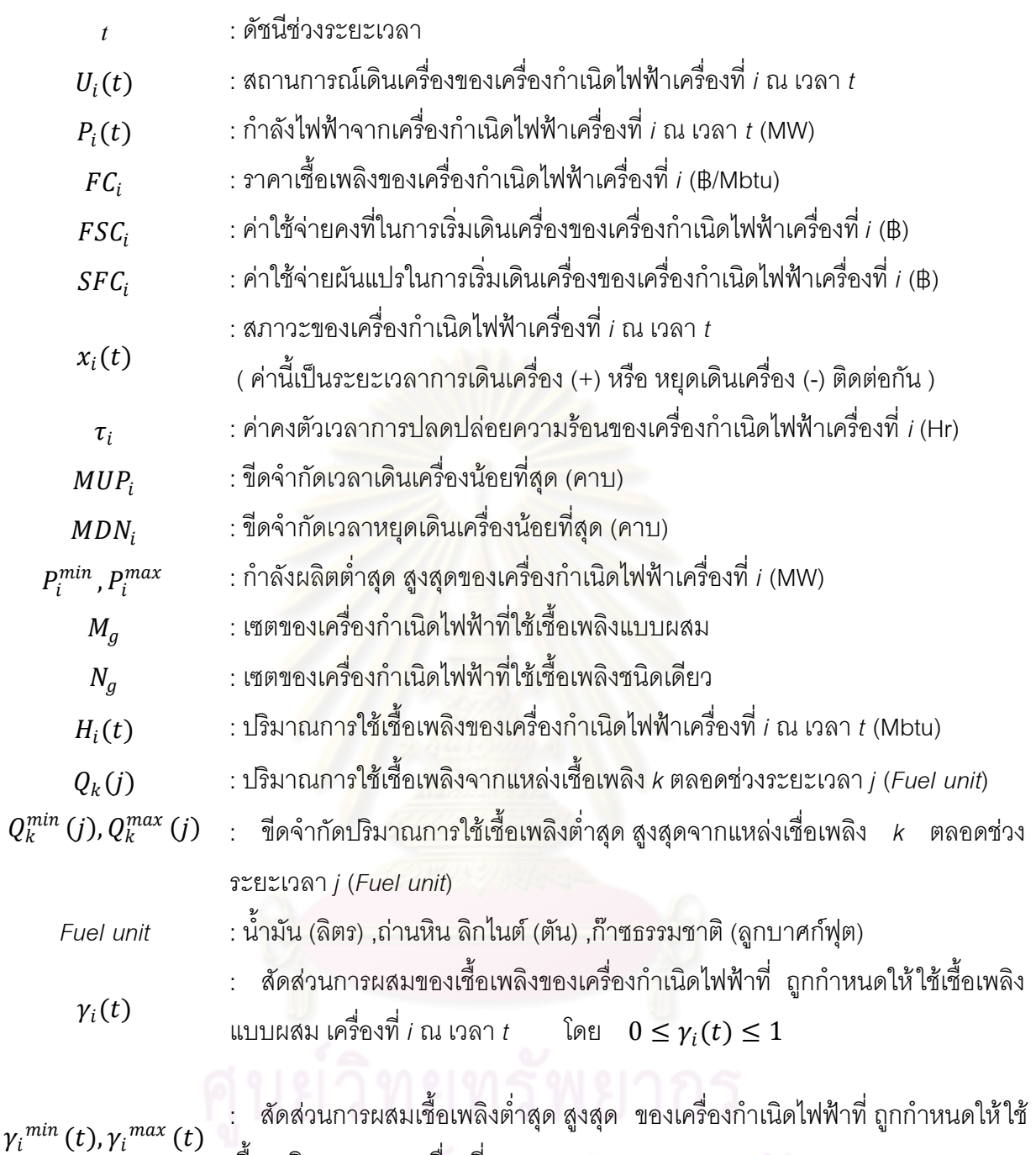

เชื้อเพลิงแบบผสม เครื่องที่ *i* ณ เวลา *t*

4.2.2 ฟังก์ชันเป้าหมาย

$$
Min \sum_{t=1}^{T} \sum_{i=1}^{N} [F_i(P_i(t)) \cdot U_i(t) + StCost_i(t)]
$$
\n(4.1)

โดยที่  $F_i(P_i(t)) = H_i(P_i(t)) \cdot FC_i$  เมื่อ  $i \epsilon N_g$ (4.2)

$$
F_i(P_i(t)) = H_i^{fuel_1}(P_i(t), \gamma_i(t)) \cdot F C_i^{fuel_1} + H_i^{fuel_2}(P_i(t), \gamma_i(t)) \cdot F C_i^{fuel_2} \text{ (i) of } M_g \tag{4.3}
$$

$$
H_i^{fuel_1}(P_i(t), \gamma_i(t)) = \gamma_i(t) \cdot [\gamma_i(t) \cdot H_i^{fuel_1}(P_i(t)) + (1 - \gamma_i(t)) \cdot H_i^{fuel_1}(P_i(t))]
$$
\n(4.4)

$$
H_i^{fuel_2}(P_i(t), \gamma_i(t)) = (1 - \gamma_i(t)) \cdot [\gamma_i(t) \cdot H_i^{fuel_1}(P_i(t)) + (1 - \gamma_i(t)) \cdot H_i^{fuel_1}(P_i(t))]
$$
(4.5)

หมายเหตุ : ที่มาของสมการที่ 4.4 และ 4.5 แสดงในหัวข้อที่ 4.5.1

$$
StCost_i(t) = U_i(t) \cdot (1 - U_i(t-1)) \cdot [FST_i + SFC_i \cdot (1 - e^{-x_i(t-1)/\tau_i})]
$$
(4.6)

โดย

$$
F_i(P_i(t)) \cdot U_i(t)
$$
คือ ค่าใช้จ่ายในการผลิตไฟฟ้าของเครื่องที่ *i* ณ เวลา *t* (B)  
StCost<sub>i</sub> (t) คือ ค่าใช้จ่ายในการเริ่มเดินเครื่องของเครื่องที่ *i* ณ เวลา *t* (B)

$$
4.2.3\;\rm{to} \;u\bar{u}u\bar{v}m\bar{v}
$$

โหลด:

$$
\sum_{i=1}^{N} P_i(t) \cdot U_i(t) = Load(t) \tag{4.7}
$$

กำลังผลิตสำรอง:

$$
\sum_{i=1}^{N} P_i^{\max}(t) \cdot U_i(t) \ge Load(t) + \text{Re } serve(t)
$$
\n(4.8)

ขีดจำกัดเวลาเดินเครื่อง,หยุดเดินเครื่องต่ำสุด (Minimum up time /down time):

$$
U_i(t) = 1 \stackrel{\text{9}}{\text{1}} 1 \le x_i(t) \le MUP_i \tag{4.9}
$$

$$
U_i(t) = 0 \text{ if } -MDN_i \le x_i(t) \le -1 \tag{4.10}
$$

ขนาดกำลังผลิต:

$$
P_{\min i} \cdot U_i(t) \le P_i \cdot U_i(t) \le P_{\max i} \cdot U_i(t) \tag{4.11}
$$

ขีดจ ากัดสัดส่วนการผสมของเชื้อเพลิง:

$$
\gamma_i^{min}(t) \le \gamma_i(t) \le \gamma_i^{max}(t) \qquad \qquad \text{and} \quad i\epsilon M_g \tag{4.12}
$$

เงื่อนไขบริมาณเชื้อเพลิง·

$$
Q_k^{min}(j) \le Q_k(j) \le Q_k^{max}(j)
$$
\n(4.13)

### **4.3 การแปลงปัญหา (Problem Transformation)**

ในการแก้ปัญหาเพื่อหาค่าเหมาะสม (Optimization) เราจะต้องเขียนปัญหาในรูปแบบ ของสมการทางคณิตศาสตร์ทั่วไป ดังนี้

Minimize 
$$
F(x)
$$
 (4.14)  
Subject to  $a_i(x) > 0$  (4.15)

$$
g_i(x) \ge 0 \tag{4.15}
$$

$$
h_i(x) = 0 \tag{4.16}
$$

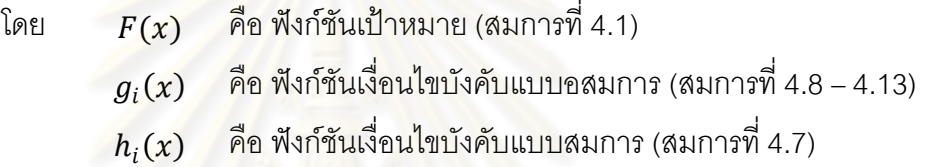

จากปัญหาค่าเหมาะสมแบบมีเงื่อนไขบังคับข้างต้น สามารถแปลงให้เป็นปัญหาค่า เหมาะสมแบบไม่มีเงื่อนไขบังคับได้โดยการแปลงฟังก์ชันก์เป้าหมายใหม่ได้ดังสมการ

$$
f(x) = F(x) + \varphi(x) \tag{4.17}
$$

โดย  $\omega(x)$  คือ ฟังก์ชันการปรับโทษ (Penalty function)

**4.4 ฟังก์ชันการปรับโทษ (Penalty Function) [13]**

ฟังก์ชันการปรับโทษ เป็นเทคนิคที่ใช้รวมผลของเงื่อนไขบังคับของตัวแปรเข้ากับฟังก์ชัน เป้าหมายในการแก้ปัญหาค่าเหมาะสม ฟังก์ชันการปรับโทษเป็นการทำให้ตัวแปรที่ใช้ในปัญหา ค่าเหมาะสมมีค่าอยู่ในขอบเขตของตัวเองหรืออยู่นอกขอบเขตได้เล็กน้อยขึ้นกับขนาดของการปรับ โทษ

หลักการของการปรับโทษ คือ จะอนุญาตให้ตัวแปร  $\quad_\mathsf{k}$  ในการคำนวณแต่ละรอบออก ้นอกเซตคำตอบได้ แต่จะมีผลทำให้ฟังก์ชันมีค่าเพิ่มขึ้นอย่างมาก จนในที่สุดเมื่อหาค่าต่ำสุดของ ฟังก์ชันจะทำให้ ตัวแปรเข้าสู่เซตคำตอบ (เซตคำตอบ หมายถึง เซตของตัวแปร  $\boldsymbol{\mathcal{X}}_{\mathbf{k}}$ ที่สอดคล้องกับเงื่อนไขทั้งหมดของปัญหา)

หลักกการส าคัญของวิธีการนี้ คือ ต้องเปลี่ยนฟังก์ชันเงื่อนไขบังคับแบบอสมการและ ฟังก์ชันเงื่อนไขบังคับแบบสมการเป็นฟังก์ชัน  $\pmb{\varphi}(\pmb{\chi})$  ซึ่งมีสมบัติ ดังนี้

> $\varphi(x) = \begin{cases} 0 & \text{for } x \in \text{feasible set} \\ \infty & \text{for } x \notin \text{feasible set} \end{cases}$  $\infty$  for  $x \notin feasible$  set (4.18)

ฟังก์ชัน  $\phi(x)$  มีหลายรูปแบบ สำหรับฟังก์ชันที่วิทยานิพนธ์ฉบับนี้ เลือกใช้รูปแบบสมการ ดังนี้

$$
\varphi(x) = \begin{cases}\n\sum_{i=1}^{m} k_i^h |h_i(x)|^q \\
\sum_{i=1}^{n} k_i^g |\min[\xi]g_i(x), 0)|^r\n\end{cases}
$$
\n(4.19)

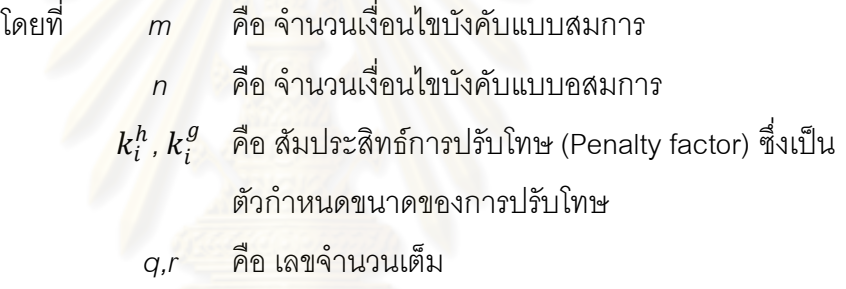

จากสมการตั้งต้น 4.14 – 4.16 โดยอาศัยสมการที่ 4.17 และสมการที่ 4.19 เราเขียนเป็น ี สมการฟังก์ชันก์เป้าหมายใหม่เพื่อแก้ปัญหาค่าต่ำสุดได้ ดังนี้

$$
f(x) = F(x) + \sum_{i=1}^{m} k_i^h |h_i(x)|^q + \sum_{i=1}^{n} k_i^g |\text{min}[\tilde{g}_i(x), 0]|^r \qquad (4.20)
$$

การเลือกค่า  $k^h_i$ ,  $k^g_i$  และ  $q, r$  มีหลักดังนี้

- 1) กรณีที่  $q, r < 1$ ขนาดของการปรับโทษจะน้อยเกินไปซึ่งทำให้คำตอบที่ได้ อาจจะอยู่นอกขอบเขตของเงื่อนไขบังคับได้ ดังนั้นโดยทั่วไปนิยมใช้  $q, r \geq 1$
- 2) กรณีที่  $q, r = 1$  จะเรียกว่า Exact Penalty function [] ทั้งนี้เนื่องจากจะมี ค่า  $k_{i}^{h}$  ,  $k_{i}^{g}$  ที่มากพออยู่ค่าหนึ่งที่ทำให้คำตอบของฟังก์ชันที่ถูกปรับโทษแล้ว

เป็นคำตอบจริงของฟังก์ชันเป้าหมายเดิม แต่ว่าการปรับโทษด้วยวิธีนี้จะทำ ให้ฟังก์ชันที่จะแก้ปัญหาค่าเหมาะสมไม่ต่อเนื่องภายหลังการปรับโทษแล้ว

3)  $\,$  กรณีที่  $\,q, r > 1 \,$  ในกรณีนี้ฟังก์ชันที่จะแก้ปัญหาค่าเหมาะสม จะเป็นฟังก์ชัน ต่อเนื่องภายหลังการปรับโทษ ดังนั้นจึงใช้ได้กับเทคนิคการแก้ปัญหาค่า เหมาะสมทุกชนิด แต่ว่าการปรับโทษด้วยวิธีนี้ในทางทฤษฏีค่า  $\;k^h_i$  ,  $k^g_i$  ต้อง ่ มีค่าอนันต์ (Infinity) เท่านั้น คำตอบของฟังก์ชันภายหลังการปรับโทษตาม ี สมการที่ 4.17 จึงจะเป็นคำตกบจริงของปัญหาเดิม

้ สำหรับปัญหาค่าเหมาะสมในวิทยานิพ<mark>นธ์ ฉบับนี้มีจำนวนเงื่อนไขบังคับทั้ง แบบสม</mark>การ และแบบอสมการค่อนข้างหลากหลายและมี่เป็นจ<mark>ำนวนมาก ดังนั้นการเลือกค่า  $k_{i}^{h}$  ,  $k_{i}^{g}$  และ  $q$ , $r$ </mark> จะต้องมีการพิจารณาอย่างละเอียดและทดสอบผลเพื่อหาค่าที่เหมาะสมมาใช้ต่อไป

# **4.5 ขั้นตอนการแก้ปัญหา**

่ ในวิทยานิพนธ์ <mark>ฉบับนี้ ประยุกต์ใช้ ขั้นตอนวิธี ทางพันธุกรรม</mark> ในการแก้ปัญหา การจัดสรร เชื้อเพลิงอย่างเหมาะสมสำหรับระบบผลิตไฟฟ้า มีขั้นตอนดังนี้

### 4.5.1 การกำหนดตัวแปร

ี สำหรับตัวแปรทั้งหมดที่ใช้ในการแก้ปัญหา การจัดสรรเชื้อเพลิง อย่างเหมาะสม สำหรับ ระบบผลิตไฟฟ้าแบ่งออกเป็น 3 ประเภท คือ ตัวแปรสถานะการปฏิบัติงานของเครื่องกำเนิดไฟฟ้า แต่ละเครื่อง  $U_{\rm i}({\rm t})$  ตัวแปรจุดทำงานหรือกำลังการผลิตของเครื่องกำเนิดไฟฟ้าแต่ละเครื่อง $P_{\rm i}({\rm t})$ และตัวแปรสัดส่วนการผสมเชื้อเพลิงของเครื่องกำเนิดไฟฟ้าที่ถุกกำหนดให้ใช้เชื้อเพลิงแบบผสม  $\gamma_i(t)$ 

1) ตัวแปรสถานะการปฏิบัติงานของเครื่องกำเนิดไฟฟ้าแต่ละเครื่อง  $U_{\rm i}({\rm t})$ 

 $U_i$ (t) คือสถานะการทำงานของเครื่องกำเนิดไฟฟ้า มีค่าเป็น 0 หรือ 1โดยจะมีค่าเป็น 1 ี เมื่อกำหนดให้เครื่องกำเนิดไฟฟ้า *i* มีสถานะ ON ในช่วงเวลา t และมีค่าเป็น 0 เมื่อกำหนดให้ เครื่องกำเนิดไฟฟ้า *i* มีสถานะ OFFในช่วงเวลา t ดังนั้นจำนวนตัวแปร  $U_{\text{i}}(\textbf{t})$  ทั้งหมดในระบบ มี จำนวนทั้งสิ้น  $N\times T$  ตัวแปร ดังแสดงในรูปที่ 4.1

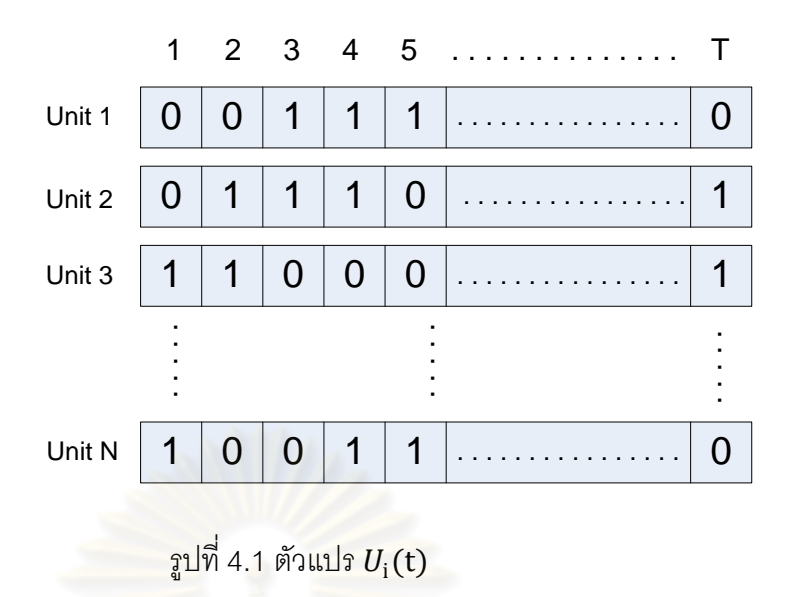

2) ตัวแปรจุดทำง<mark>านหรือกำลังการผลิตของเครื่องกำเนิดไฟฟ้าแต่ละเครื่อง  $P_{i}(t)$ </mark>  $P_i(t)$  เป็นตัวกำ<mark>หนดจุดทำงานหรือ กำลังการผลิตของเค</mark>รื่องกำเนิดไฟฟ้า  $i$  ในแต่ละ ช่วงเวลา  $t$  ดังนั้นจำนวนตัวแปร  $P_{\rm i}({\rm t})$  ทั้งหมดในระบบ มีจำนวนทั้งสิ้น  $N\times T$  ตัวแปร ดังแสดง ในรูปที่ 4.2

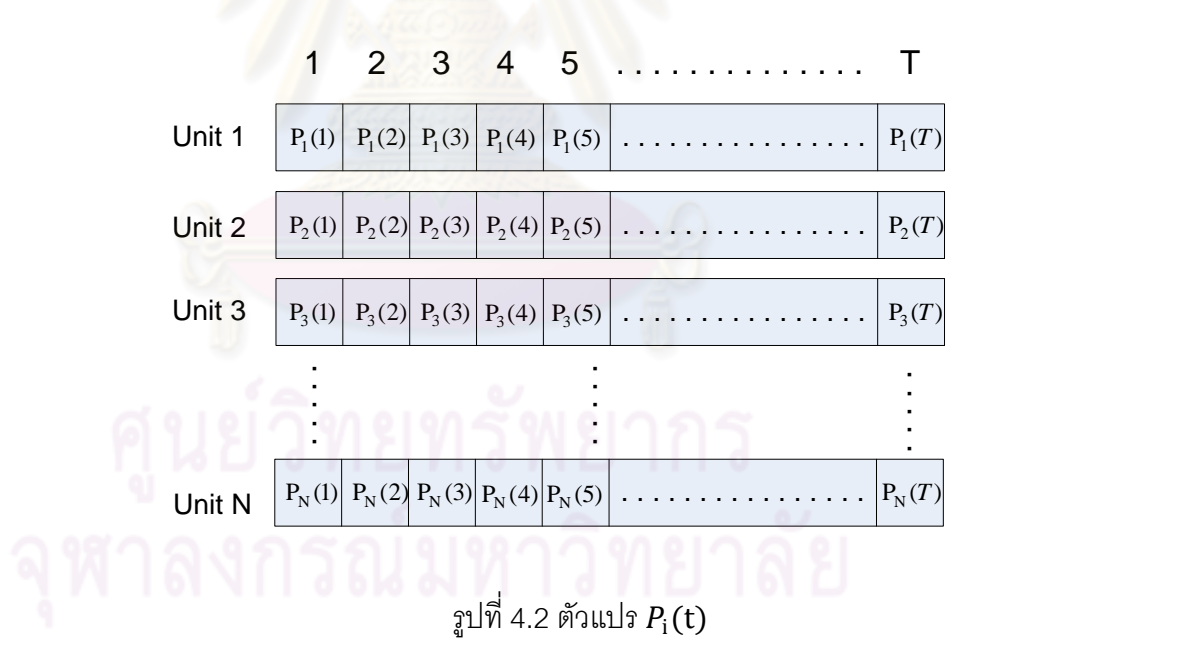

3) ตัวแปรสัดส่วนการผสมเชื้อเพลิง  $\gamma _{i}({\bf t})$ 

 $\gamma_i(\mathsf{t})$  เป็นตัวกำหนดสัดส่วนการผสมของเชื้อเพลิงของเครื่องกำเนิดไฟฟ้าที่ ถูกกำหนดให้ ใช้เชื้อเพลิงแบบผสม เครื่องที่ *i* ณ เวลา  $t$  โดย 0  $\leq$   $\gamma_i(t) \leq 1\,$  ,  $i\epsilon M_q$  ดังนั้นจำนวนตัวแปร  $\gamma_i(\mathsf{t})$  ทั้งหมดในระบบ มีจำนวนทั้งสิ้น  $numM_g\times T$  ตัวแปร ดังแสดงในรูปที่ 4.3

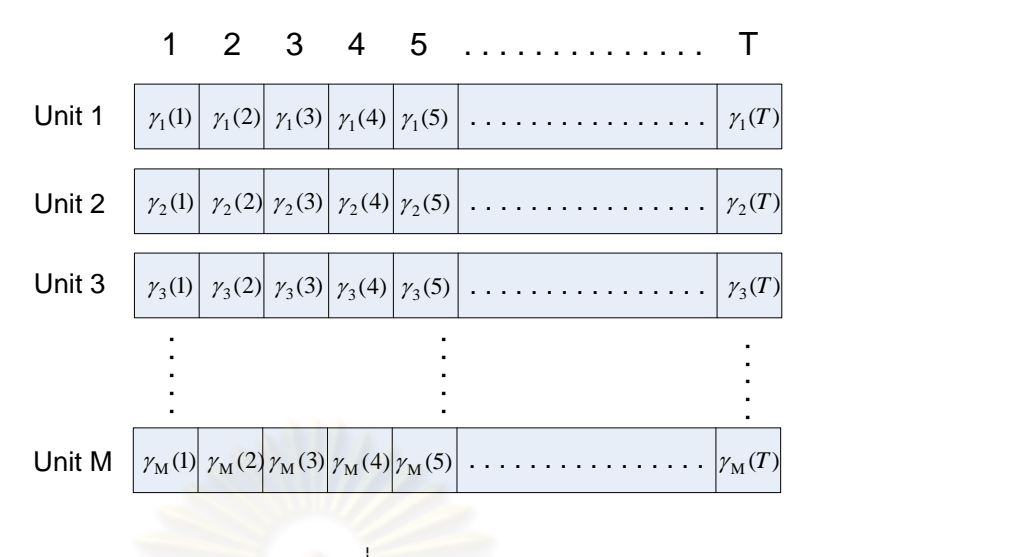

รูปที่ 4.3 ตัวแปร $\gamma_i(\mathsf{t})$ 

ความสัมพันธ์ระหว่างสัดส่วนการผสมเชื้อเพลิง  $\gamma_i(\mathsf{t})$  กับปริมาณการใช้เชื้อเพลิงแต่ละ ชนิด(Mbtu/Hr) แสดงดังในรูปที่ 4.4 และสมการที่ 4.21- 4.22

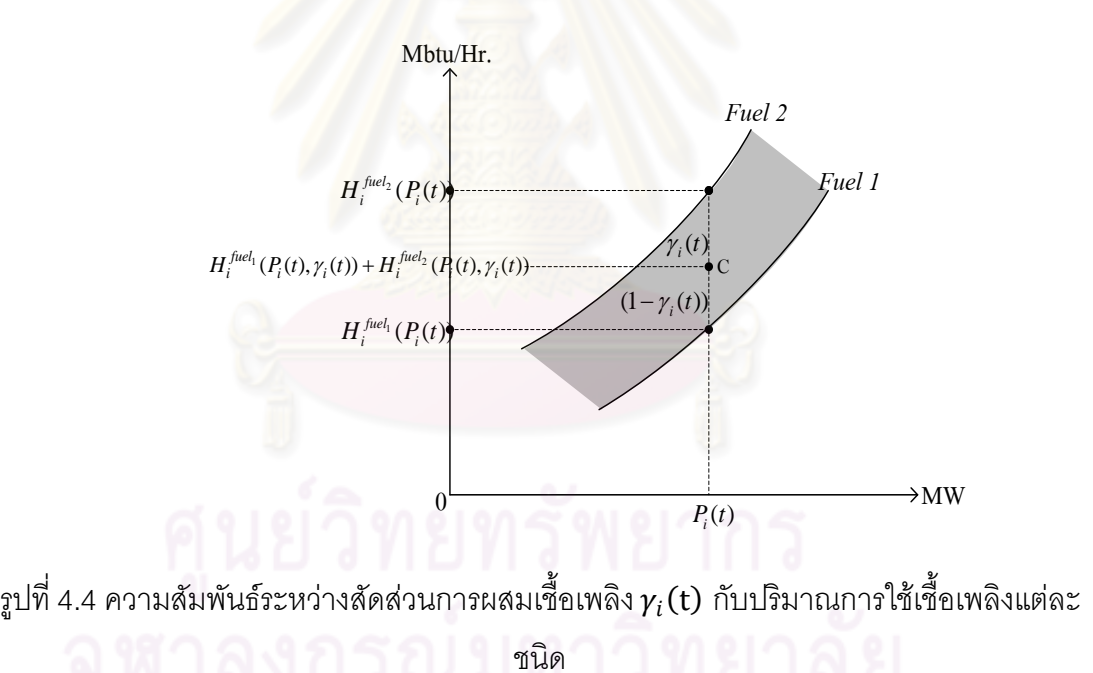

เราสามารถหาปริมาณการใช้เชื้อเพลิง (Mbtu/Hr) แต่ละชนิดของเครื่องกำเนิดไฟฟ้าที่ถูก ก าหนดให้ใช้เชื้อเพลิงแบบผสมเครื่องที่ *i* ได้ดังสมการ

$$
H_i^{fuel_1}(P_i(t), \gamma_i(t)) = \gamma_i(t) \cdot [\gamma_i(t) \cdot H_i^{fuel_1}(P_i(t)) + (1 - \gamma_i(t)) \cdot H_i^{fuel_1}(P_i(t))]
$$
 4.21

$$
H_i^{fuel_2}(P_i(t), \gamma_i(t)) = (1 - \gamma_i(t)) \cdot [\gamma_i(t) \cdot H_i^{fuel_1}(P_i(t)) + (1 - \gamma_i(t)) \cdot H_i^{fuel_1}(P_i(t))]
$$
\n<sup>4.22</sup>

โดย 
$$
H_i^{fuel_1}(P_i(t), \gamma_i(t))
$$
 คือ ปริมาณความร้อยเจากเชื้อเพลิงชนิดที่ 1 ที่กำลังผลิต  
\n $P_i(t)$ และสัดส่วนการผลมเชื้อเพลิง  $\gamma_i(t)$ ของเครื่องกำเนิด 1พีฟ้าตัวที่ *i*  
\n $H_i^{fuel_2}(P_i(t), \gamma_i(t))$  คือ ปริมาณความร้อยเจากเชื้อเพลิงชนิดที่ 2 ที่กำลังผลิต  
\n $P_i(t)$ และสัดส่วนการผลมเชื้อเพลิง  $\gamma_i(t)$ ของเครื่องกำเนิด 1พีฟ้าตัวที่ *i*

4.5.2 การลงรหัส (Encoding)

ี หลังจากที่ได้กำหนดตัวแปรที่ใช้ในการแก้ปัญหาค่าเหมาะสมแล้ว เราจะนำตัวแปรทั้งหมด มาทำการลงรหัสโดยอาศัยร<mark>ะบบเลขฐานสอง (0 และ 1) เป็นส่วนประกอบของโครโมโซมในการลง</mark> รหัส โดยจะอาศัยหลักการที่กล่าวไว้ในหัวข้อที่ 3.2.2

4.5.3 การกำหนดประชากรเริ่มต้น (Initialization)

เราจะแบ่งการกำหนดประชากรเริ่มต้นออกเป็น 3 ขั้นตอนด้วยกันตามชนิดของตัวแปรดังนี้

(1) การกำหนดประชากรเริ่มต้นสำหรับตัวแปร  $U_{\rm i}({\rm t})$ 

้วิทยานิพนธ์ ฉบับนี้ใช้หลักการเลือกเดินเครื่องกำเนิดไฟฟ้าแบบเรียงตามลำดับ (Priority list) ในการกำหนดสถานะการปฏิ<mark>บั</mark>ติงานของเครื่องกำเนิดไฟฟ้าแต่ละเครื่องหรือแนวโน้มการ เดินเครื่องของเครื่องกำเนิดไฟฟ้าทั้งหมดในระบบ  $\quad U_{\textrm{i}}(\textbf{t})$  โดยจะพิจารณาวิธีการเรียงลำดับ การ เดินเครื่อง 3 แบบด้วยกัน คือ

(ก) เรียงล<mark>ำ</mark>ดับของต้นทุนการผลิตเฉลี่ยที่กำลังผลิตสูงสุด (Average full load cost)[8]

โดยวิธีนี้จะเรียงลำดับ จากต้นทุนการผลิตต่ำไปหาต้นทุนการผลิตสูง โดยจะเริ่ม จากเครื่องที่มีต้นทุนการผลิตต่ำก่อน แล้วคอยๆเพิ่มตามลำดับ จนได้กำลังผลิตรวมไม่ น้อยกว่าความต้องการของระบบ การคำนวณหาต้นทุนการผลิตเฉลี่ยที่กำลังการผลิต ้สูงสุด (AFLC) สามารถกระทำได้โดยนำต้นทุนค่าเชื้อเพลิงของเครื่องกำเนิดไฟฟ้าที่กำลัง ผลิตสูงสุดหารด้วยกำลังผลิตสูงสุดดังสมการที่ 4.23

$$
AFLC_i = \frac{F_i(P_{\text{max}_i})}{P_{\text{max}_i}}
$$
(4.23)

โดย  $F_{\scriptscriptstyle \hat{i}}(.)$  คือ ต้นทุนค่าเชื้อเพลิงของเครื่องกำเนิดไฟฟ้าเครื่องที่  ${\scriptstyle \hat{i}}$  (฿)  $P_{\scriptscriptstyle\rm max,}$  คือ กำลังการผลิตสูงสุดของเครื่องกำเนิดไฟฟ้าเครื่องที่  $i$  (MW) ิ<br>จากนั้นก็จะเลือกเดินเครื่องตามลำดับซึ่งมีขั้นตอนดังต่อไปนี้

- คำนวณค่า AFLC ของเครื่องกำเนิดไฟฟ้าทุกเครื่อง
- เรียงลำดับเครื่องกำเนิดไฟฟ้าตามค่า AFLC จากต่ำไปสูง
- ่ ในแต่ละชั่วโมงของช่วงเวลาที่กำหนด พิจารณาโหลด และกำลังผลิตสำรองที่ระบบ ต้องการจากข้อมูลการพยากรณ์โหลด
- เลือกเดินเครื่องเครื่องกำเนิดไฟฟ้าตามลำดับ AFLC จนกระทั้งผลรวมกำลังผลิตสูงสุด ของทุกเครื่องที่ถูกเลือกมีค่าไม่น้อยกว่า ผลบวกของโหลดและกำลังผลิตสำรองของ *ร*ะบบ และ ผลรวมกำลังผลิตต่ำสุดของทุกเครื่องที่ถูก เลือกมีค่าไม่มากกว่าผลบวกของ โหลดและกำลังผลิตสำรองของระบบ

(ข) เรียงลำดับตามค่าตัวประกอบโรงไฟฟ้า (Plant Factor) [12]

ค่าตัวประกอบโรงไฟฟ้าหมายถึงสัดส่วนระหว่างพลังงานไฟฟ้าที่ผลิตขึ้นจริงของ โรงไฟฟ้าในช่วงเวลาที่สนใจ ต่อพลังงานที่ควรผลิตได้หากทำการผลิตที่ ค่าพิกัด ตาม สมการที่ 4.24

$$
Plant Factor = \frac{\mathbf{w\ddot{\mathbf{a}}\mathbf{v}\mathbf{u}}\mathbf{w\ddot{\mathbf{w}}\mathbf{v}\mathbf{u}}\mathbf{w\ddot{\mathbf{w}}\mathbf{v}}\mathbf{w\ddot{\mathbf{w}}\mathbf{v}}}{\mathbf{w\ddot{\mathbf{a}}\mathbf{v}}\mathbf{w\ddot{\mathbf{w}}\mathbf{v}}\mathbf{w\ddot{\mathbf{v}}\mathbf{v}}\mathbf{w\ddot{\mathbf{v}}\mathbf{v}}\mathbf{x}\mathbf{x}\mathbf{x}\mathbf{v\ddot{\mathbf{v}}\mathbf{v}}}
$$
(4.24)

เมื่อทราบค่าตัวประกอบก าลังของโรงไฟฟ้าทั้งหมดในระบบแล้วก็จะเลือก เดินเครื่องเช่นเดียวกับวิธี(ก) โดยจะเริ่มจากเครื่องที่มีค่าตัวประกอบโรงไฟฟ้าสูงสุดก่อน แล้วคอยๆเพิ่มตามลำดับจนได้กำลังผลิตรวมไม่น้อยกว่าความต้องการของระบบ

(ค) เรียงล าดับตามชนิดของโรงไฟฟ้า

โรงไฟฟ้าที่นำมาพิจารณาในวิทยานิพนธ์ฉบับนี้ คือโรงไฟฟ้าพลังงานความร้อน เท่านั้น การผลิตพลังงานไฟฟ้าโดยโรงไฟฟ้า ประเภทนี้จะใช้เชื้อเพลิงชนิดต่างๆ คือ ถ่าน หิน ก๊าซธรรมชาติ และน้ำมันเตา โดยสามารถแบ่งออกเป็น 3 ชนิดใหญ่ๆ คือ โรงไฟฟ้า พลังไอน้ า (Steam Power Plant) โรงไฟฟ้ากังหันก๊าซ (Gas Turbine Power Plant) และ โรงไฟฟ้าพลังความร้อนร่วม (Combined Cycle Power Plant)

หลักการเลือกเดินเครื่องวิธีนี้ จะเลือกเดินเครื่องกำเนิดไฟฟ้าพลังความร้อนร่วม ก่อนเป็นอันดับแรก หลังจากนั้นจะเลือกเดินเครื่องกำเนิดไฟฟ้า พลังไอน้ำ และเครื่อง กำเนิดไฟฟ้ากังหันก๊าซ ตามลำดับจนได้กำลังผลิตรวมไม่น้อยกว่าความต้องการของระบบ เช่นเดียวกับวิธีที่ (ก)และ (ข)

(2) การกำหนดประชากรเริ่มต้นสำหรับตัวแปร $\,P_{\rm i}({\rm t})\,$ 

การกำหนดจุดทำงานหรือกำลังการผลิตเริ่มต้นของเครื่องกำเนิดไฟฟ้าแต่ละเครื่อง  $P_i(t)$ ในวิทยานิพนธ์ฉบับนี้ กำหนดให้มีค่าที่ 70% - 90% ของค่าพิกัดเครื่องกำเนิดไฟฟ้าแต่ละเครื่อง

(3) การกำหนดประชากรเริ่มต้นสำหรับตัวแปร  $\gamma_i({\rm t})$ 

ส าหรับประชากรเริ่มต้นของตัวแปรสัดส่วนการผสมเชื้อเพลิง  $\gamma_i(t)$  ของเครื่อง กำเนิด ไฟฟ้าที่ถูกกำหนดให้ใช้เชื้อเพลิงแบบผสม ในวิทยานิพนธ์ฉบับนี้กำหนดให้เป็น 0 หรือ 1 นั้นคือ เริ่มแรกเราจะกำหนดให้เครื่องกำเนิดไฟฟ้าเหล่านี้เลือกใช้เชื้อเพลิงชนิดใดชนิดหนึ่งก่อน

4.5.4 โครงสร้างของโครโมโซมที่ใช้ในกระบวนการทางพันธุกรรม

หลังจากที่ได้กำหนดประชากรเริ่มต้นให้กับตัวแปรทั้ง 3 ชนิดแล้ว เราสามารถนำตัวแปร ดังกล่าวมารวมเป็นโครโมโซมเพื่อใช้ในการแก้ปัญหาโดยกระบวนการทางพันธุกรรมได้รูปที่ 4.5

 $U_1(1) U_1(2)$   $U_N(T)$   $P_1(1) P_1(2)$   $P_N(T)$   $P_N(T)$   $Y_1(1) Y_1(2)$   $Y_M(T)$ <br>  $\boxed{0 \mid 1 \mid 1 \mid \dots \mid 0 \mid 0 \mid 1 \mid \dots \mid 1 \mid 0 \mid \dots \mid 1 \mid 1 \mid \dots \mid 1 \mid 0 \mid \dots \mid 0 \mid 1 \mid \dots \mid 0 \mid 1 \mid \dots \mid 0 \mid 1 \mid \dots \mid 0 \mid 1 \mid \dots \mid 0 \mid 1 \mid \dots \mid 0 \mid 1 \mid \dots \mid 0 \mid$ (1)  $P_1(2)$   $P_N(T)$   $Y_1(1)$   $Y_1(2)$   $Y_M(T)$ 

รูปที่ 4.5 โครงสร้างของโครโมโซมที่ใช้ในกระบวนการทางพันธุกรรม

4.5.5 การประเมินค่าความเหมาะสม (Fitness Value)

แต่ละค่าคำตอบที่ผ่านการถอดรหัสจากโครโมโซมในขั้นตอนวิธี ทางพันธุกรรมจะถูก ประเมินความเหมาะสม ค่าความเหมาะสมนี้จะขึ้นอยู่กับค่าของฟังก์ชั นเป้าหมาย ในวิทยานิพนธ์ ฉบับนี้มีวัตถุประสงค์ต้องการให้ต้นทุนในการผลิตไฟฟ้ามีค่าน้อยที่สุด นั่นคือ ต้องการให้ค่าของ ่ ฟังก์ชันเป้าหมายมีค่าน้อยๆ โดยที่การทำงานเป็นไปตามเงื่อนไขบังคับของระบบ ดังนั้นค่าความ เหมาะสมจึงมีค่าเท่ากับส่วนกลับของสมการที่ 4.20 ดังนี้

$$
Fit(x) = \frac{1}{F(x) + \sum_{i=1}^{m} k_i^h |h_i(x)|^q + \sum_{i=1}^{n} k_i^g |\text{mini}(\hat{g}_i(x), 0)|^r}
$$
(4.25)  
ഃปี่อ 
$$
Fit(x)
$$
 คือ ค่าความหมายของตัวแปร x  

$$
F(x)
$$
 คือ ค่าฟังก์ชันเป้าหมายตามสมการที่ 4.1

4.5.6 การคัดเลือก (Selection)

้ สำหรับวิธีในการคัดเลือกประชากรที่ใช้ในวิทยานิพนธ์ฉบับนี้คือ การส่มแบบวงล้อ (Roulette wheel) โดยอาศัยหลักการที่กล่าวไว้ในหัวข้อที่ 3.2.4

4.5.7 การดำเนินการทางพันธุกรรม (Genetic Operator)

การด าเนินการทา งพันธุกรรม ที่ใช้ในการแก้ปัญหาค่าเหมาะสมในวิทยานิพนธ์ฉบับนี้ ประกอบด้วย การข้ามสายพันธ์ การผ่าเหล่า การแลกเปลี่ยนบิตโดยวิธี Swap-window operator การกำหนดบิตโดยวิธี Window-mutation operator และ การผ่าเหล่าโดยวิธี Swap-mutation operator ดังนี้

(1) การข้ามสายพันธุ์(Crossover)

เป็นกระบวนการสร้างประชากรรุ่นใหม่โดยอาศัยการแลกเปลี่ยนข้อมูลระหว่างโครโมโซม ี พ่อแม่ (Parents) จำนวน 2 โครโมโซม เพื่อกำเนิดโครโมโซมลูก (Offspring) จำนวน 2 โครโมโซม ี สำหรับการข้ามสายพันธุ์ที่ใช้ในปัญหานี้ สามารถแบ่งออกได้เป็น 2 กลุ่ม คือ การข้ามสายพันธุ์ สำหรับโครโมโซมตัวแปร  $U_{\text{i}}(\text{t})$  และการข้ามสายพันธุ์สำหรับโครโมโซมตัวแปร  $P_{\text{i}}(\text{t})$  และ  $\gamma_i(\text{t})$ โดยสำหรับการข้ามสายพันธุ์ข<mark>องตัวแปร  $P_{\text{i}}(\text{t})$  และ  $\gamma_{i}(\text{t})$  ใช้วิธียูนิฟอร์มครอสโอเวอร์ (Uniform</mark> Crossover) โดยอาศัยหลักการตามที่กล่าวไว้ในหัวข้อที่ 3.2.5(1)

สำหรับการข้ามสายพันธุ์ของตัวแปร  $U_{\text{i}}(\textbf{t})$  มีขั้นตอนดังนี้ [31]

- 1) สุ่มบิตโครโมโซม 0 หรื<mark>อ 1 ที่มีความยาวเท่</mark>ากับจำนวนเครื่องกำเนิดไฟฟ้าทั้งหมดใน ระบบ (N)
- 2) ถ้าตำแหน่งใดของบิตโครโมโซมที่สุ่มขึ้นมามีค่าเป็น 1 ก็จะทำการแลกเปลี่ยนบิต ้ตำแหน่งนั้นระหว่างโครโมโซมพ่อแม่ แต่ถ้าตำแหน<mark>่งใดของบิตโครโมโซมที่สุ่มขึ้นมามี</mark> ค่าเป็น 0 ก็จะคงบิตตำแหน่งนั้นเหมือนเดิม ตัวอย่างการข้ามสายพันธุ์ของตัวแปร  $U_{\text{i}}(\text{t})$  แสดงดังรูปที่ 4.6

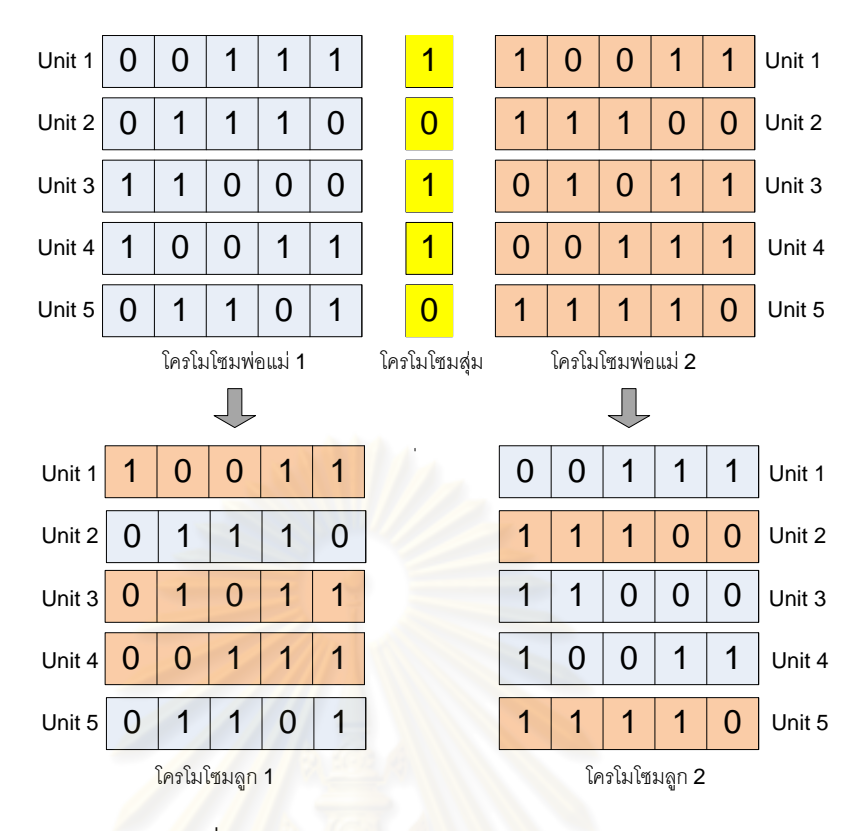

รูปที่ 4.6 ตัวอย่างการข้ามสายพันธุ์ของตัวแปร  $U_{\mathsf{i}}(\mathsf{t})$ 

(2) การผ่าเหล่า (Mutation)

เป็นกระบวนการที่ป้องกันการลู่เข้าก่อนกำหนดและไม่ให้สูญเสียข้อมูลที่สำคัญบางอย่าง ้ไปในระหว่างกระบวนการถ่ายทอด สำหรับการผ่าเหล่าที่ใช้ในปัญหานี้ สามารถแบ่งออกได้เป็น 2 กลุ่ม คือ การผ่าเหล่าสำหรับโครโมโซมตัวแปร  $\,$   $\,$   $\rm{U}_{i}(\rm{t})$  และการผ่าเหล่าสำหรับโครโมโซมตัวแปร  $P_{\text{i}}(\text{t})$  และ  $\gamma_i(\text{t})$  โดยสำหรับการผ่าเหล่าของตัวแปร  $P_{\text{i}}(\text{t})$  และ  $\gamma_i(\text{t})$  อาศัยหลักการตามที่กล่าว ไว้ในหัวข้อที่ 3.6.2

สำหรับการผ่าเหล่าของตัวแปร  $U_{\text{i}}(\text{t})$  มีขั้นตอนดังนี้ [31]

- 1) หาตำแหน่งของโครโมโซมที่มีบิต 0 1 หรือ 1 0
- 2) สุ่มเลขในช่วง 0 ถึง 1 ขึ้นมาค่าหนึ่ง  $(P_r)$
- 3) เปรียบเทียบเลขที่สุ่มกับความน่าจะเป็นของการผ่าเหล่า  $(P_m)$
- ่ 4) ถ้าเลขที่สุ่มมีค่าต่ำกว่าความน่าจะเป็นของการผ่าเหล่าบิตตำแหน่งนั้นก็จะไม่ผ่าเหล่า แต่ถ้าเลขที่สุ่มในบิตตำแหน่งใดมีค่า สูงกว่าความน่าจะเป็นของการผ่าเหล่าก็จะผ่า เหล่าที่บิตนั้น โดยเปลี่ยนบิตที่ตำแหน่งนั้นจาก 0 1 หรือ 1 0 เป็น 0 0 หรือ 1 1 อย่าง ใดอย่างหนึ่ง

ตัวอย่างการผ่าเหล่าของตัวแปร  $U_{\rm i}$ (t) แสดงดังรูปที่ 4.7

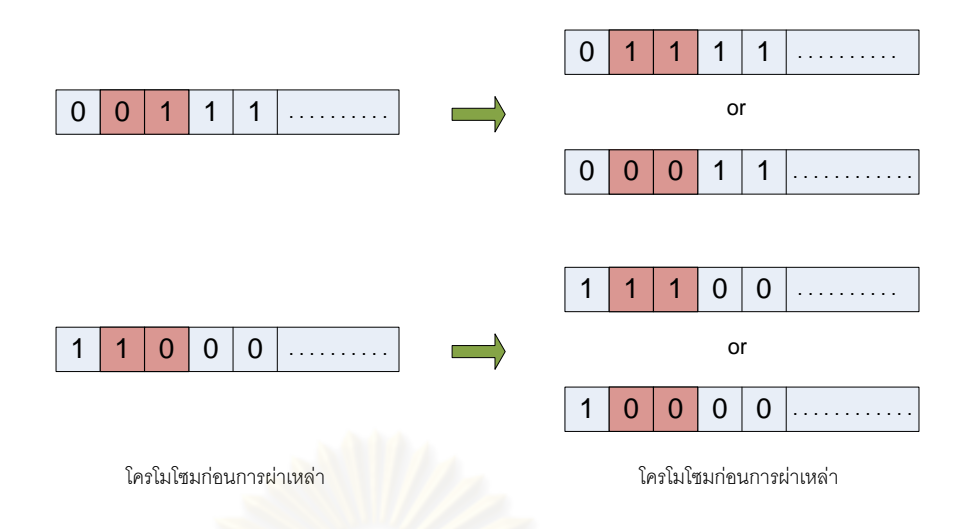

รูปที่ 4.7 ตัวอย่างการผ่าเหล่าของตัวแปร  $U_{\rm i}({\rm t})$ 

(3) Swap-window operator [14]

Swap-window operator เป็นวิธีการแลกเปลี่ยนบิตซึ่งเป็นกระบวนการทางพันธุกรรมที่ใช้ ี สำหรับตัวแปร  $U_{i}(t)$  โดยจะใช้กับประชากรทุกตัวในแต่ละรอบของกระบวนการทางพันธุกรรม มี ขั้นตอนดังนี้

- 1) สุ่มเลขในช่วง 0 ถึง 1 ขึ้นมาค่าหนึ่ง  $(P_{r})$
- 2) เปรียบเทียบเลขที่สุ่ม  $(P_r)$  กับค่าความน่าจะเป็นของการแลกเปลี่ยนบิต  $(P_{\rm sw})$  ถ้า  $P_r ≤ P_{\rm sw}$  ก็จะไม่แลกเปลี่ยนบิต แต่ถ้า  $P_r > P_{\rm sw}$  ก็จะแลกเปลี่ยนบิตตามขั้นตอนข้อ ต่อไป
- ้ 3) เลือกโครโมโซมสถานะการปฏิบัติงานของเครื่อง กำเนิดไฟฟ้าขึ้นมา 2 ชุด (โครโมโซม แต่ละชุดประกอบด้วยตัวแปร  $U_{\text{i}}(1) - U_{\text{i}}(\text{T})$  )
- 4) สุ่มขนาดความยาวบิต ( *W* ) ในช่วง 1 ถึง T มาหนึ่งค่า
- $5)$  สุ่มต่ำแหน่งเริ่มต้น ( $W_{\rm st}$ ) ในช่วง 1 ถึง T- $W$
- 6) ทำการแลกเปลี่ยนบิตของโครโมโซมทั้งสองชุดโดยเริ่มแลกเปลี่ยนบิตตั้งแต่ตำแหน่ง เริ่มต้น  $\left ( W_{st} \right )$  ตลอดช่วงความยาวบิต (  $W$  )

ตัวอย่างการแลกเปลี่ยนบิตโดยวิธี Swap-window operator แสดงดังรูปที่ 4.8

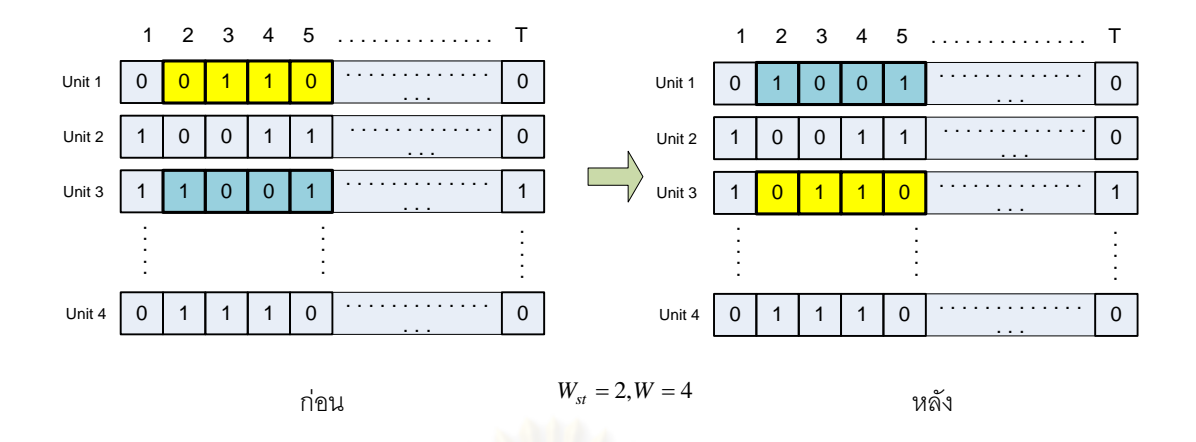

รูปที่ 4.8 ตัวอย่างการแลกเปลี่ยนบิตโดยวิธี Swap-window operator

(4) Window-mutation operator [14]

Window-mutation operator เป็นวิธีการกำหนดบิตซึ่งเป็นกระบวนการทางพันธุกรรมที่ใช้ สำหรับตัวแปร  $U_{\rm i}({\rm t})$  โดยจะใช้กับประชากรทุกตัวในแต่ละรอบของกระบวนการทางพันธุกรรม มี ขั้นตอนดังนี้

- 1) สมเลขในช่วง 0 ถึง 1 ขึ้นมาค่าหนึ่ง  $(P_{\rm r})$
- 2) เปรียบเทียบเลขที่สุ่ม  $(P_r)$  กับค่าความน่าจะเป็นของการ กำหนดบิต  $(P_w)$  ถ้า  $P_r \leq P_w$  ก็จะไม่กำหนดบิต แต่ถ้า  $P_r > P_w$  ก็จะทำการกำหนดบิตตามขั้นตอนข้อ ต่คไป
- 3) เลือกโครโมโซมสถานะการปฏิบัติงานของเครื่องกำเนิดไฟฟ้าขึ้นมา 1ชุด (โครโมโซม ประกอบด้วยตัวแปร  $U_\text{i}(1) - U_\text{i}(\text{T})$  )
- 4) สุ่มขนาดความยาวบิต ( *W* ) ในช่วง 1 ถึง T มาหนึ่งค่า
- $5)$  สุ่มตำแหน่งเริ่มต้น ( $W_{\rm cr}$ ) ในช่วง 1 ถึง T- $W$
- 6) กำหนดบิตของโครโมโซมให้เป็น 0 หรือ 1 เหมือนกันทั้งหมดตั้งแต่ตำแหน่งเริ่มต้น  $(W_{st})$  ตลอดช่วงความยาวบิต ( $W$ )

ตัวอย่างการกำหนดบิตโดยวิธี Window-mutation operator แสดงดังรูปที่ 4.9

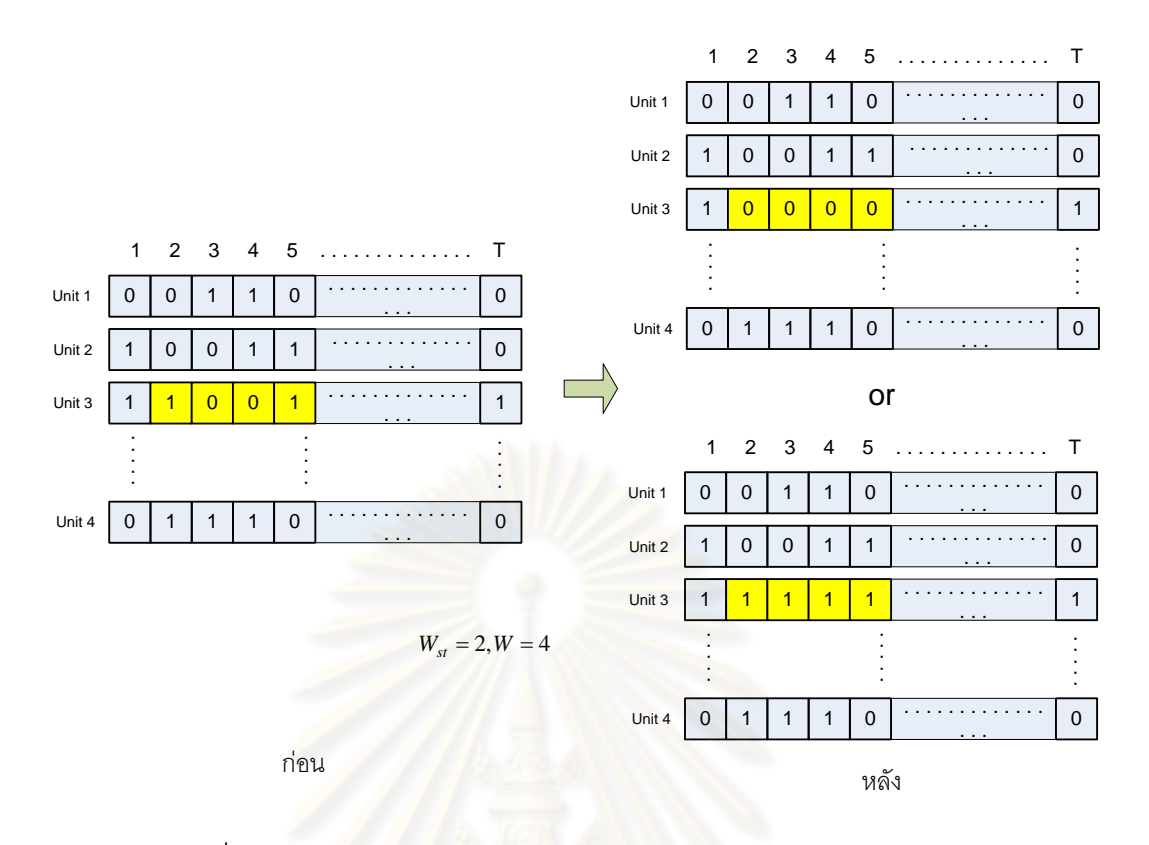

รูปที่ 4.9 ตัวอย่างการกำหนดบิตโดยวิธี Window-mutation operator

(5) Swap-mutation operator [14]

Swap-mutation operator เป็นวิธีการผ่าเหล่าซึ่งเป็นกระบวนการทางพันธุกรรมที่ใช้ สำหรับตัวแปร  $U_{\rm i}({\rm t})$  โดยจะใช้กับประชากรตัวที่ดีที่สุดในแต่ละรุ่นของการถ่ายทอด โดยจะ เลือกใช้วิธีการผ่าเหล่ารูปแบบใดรูปแบบหนึ่งจากสองรูปแบบดังนี้

- 1) เลือกโครโมโซมสถานะการปฏิบัติงานของเครื่องกำเนิดไฟฟ้าขึ้นมา 2 ชุด (โครโมโซม แต่ละชุดประกอบด้วยตัวแปร  $U_\mathrm{i}(1)-U_\mathrm{i}(\mathrm{T})$  ) หลังจากนั้นทำการแลกเปลี่ยนบิต ระหว่างโครโมโซมทั้งสองในทุกๆตำแหน่งบิต
- 2) เลือกโครโมโซมสถานะการปฏิบัติงานของเครื่องกำเนิดไฟฟ้าขึ้นมา 1 ชุด (ชุด โครโมโซมประกอบด้วยตัวแปร  $U_\mathrm{i}(1)-U_\mathrm{i}(\mathrm{T})$  ) หลังจากนั้นทำการสลับบิตจาก 0 เป็น 1 หรือจาก 1 เป็น 0ในทุกๆบิต

่ หลังจากทำการผ่าเหล่ารูปแบบใดรูปแบบหนึ่งจากสองรูปแบบดังกล่าว แล้วนำประชากรที่ ได้ไปประเมินค่าความเหมาะสม โดยอาศัยหลักการที่กล่าวไว้ในหัวข้อ 4.5.5 และอาศัยหลักการ คัดเลือกโครโมโซมที่ดีที่สุดตามที่กล่าวไว้ในหัวข้อ 4.5.8 โดยถ้าประชากรที่ได้มีค่าความเหมาะสม ดีกว่าประชากรตั้งต้น ก็จะเก็บประชากรตัวนี้ไว้ ในรอบถัดไป แต่ถ้า ประชากรที่ได้มีค่าความ เหมาะสมแย่กว่าประชากรตั้งต้นก็จะเก็บประชากรตั้งต้นไว้ในรอบถัดไปแทน

เราสามารถนำหลักการผ่าเหล่าโดยวิธีนี้ไปประยุกต์ใช้กับตัวแปร  $v_i$ (t)ได้โดยใช้กับ ประชากรตัวที่ดีที่สุดในแต่ละรุ่นของการถ่ายทอด ดังนี้

เลือกโครโม โซมสัดส่วนการผสมเชื้อเพลิง  $\; \gamma_i(t)$  ของเครื่อง กำเนิดไฟฟ้า ขึ้นมา 1  $\;$  ตัว (ตัวอย่างเช่น  $\gamma_1(2)$  ) หลังจากนั้นทำการกำหนดบิตของโครโมโซมให้เป็น 0 หรือ 1 เหมือนกันทุก ้บิต แล้วนำประชากรที่ได้ไปประเมินค่าความเหมาะสม โดยอาศัยหลักการที่กล่าวไว้ในหัวข้อ 4.5.5 และอาศัยหลักการคัดเลือกโครโมโซมที่ดีที่สุดตามที่กล่าวไว้ในหัวข้อ 4.5.8 โดยถ้าประชากรที่ได้มี ค่าความเหมาะสมดีกว่าประชากรตั้งต้นก็จะเก็บประชากรตัวนี้ไว้ในรอบถัดไป แต่ถ้าประชากรที่ได้ มีค่าคาามเหมาะสมแย่กว่าประชากรตั้งต้นก็จะเก็บประชากรตั้งต้นไว้ในรอบกัดไปแทน

4.5.8 การเลือกโครโมโซมที่โดดเด่นเพื่อรักษาไว้ในรุ่นถัดไป

เพื่อเป็นหลักประกันว่าโครโมโซมที่ดีที่สุดในรอบถัดไปจะดีกว่าในรอบก่อนหน้านี้เสมอ เรา จึงจ าเป็นต้องเก็บโครโมโซมที่ดีที่สุดในแต่ละรอบของการถ่ายทอดเอาไว้ เพื่อส่งต่อไปในรอบถัดไป หลักการนี้เรียกว่าอิลิทิสซึม (Elitism)ซึ่งกล่าวไว้ในหัวข้อที่ 3.2.6

ี สำหรับ วิทยานิพนธ์ฉบับนี้ ใช้หลักการเลือก เก็บโครโมโซมที่ดีที่สุดในแต่ละรอบ โดย พิจารณาจากค่าความเหมาะสมของโครโมโซมจากประชากรทั้งหมด ตามสมการที่ (4.25) ตัวที่ถูก คัดเลือกให้เก็บไว้ในรอบถัดไป คือตัวที่มีค่าความเหมาะสมดีที่สุด และต้องไม่ละเมิดเงื่อนไขบังคับ ต่างๆของระบบ ส่วนในกรณีที่มีทั้งประชากรที่ไม่ละเมิดเงื่อนไขบังคับและประชากรที่ละเมิด เงื่อนไขบังคับ จะพิจารณาตัวที่ไม่ละเมิดเงื่อนไขบังคับก่อนเป็นอันดับแรก

4.5.9 เงื่อนไขการหยุด

อาศัยเงื่อนไขการหยุดตามที่กล่าวไว้ในหัวข้อที่ 3.2.7 คือหยุดหาคำตอบเมื่อครบจำนวน รุ่นการถ่ายทอดสูงสุดที่กำหนดเอาไว้ หรือค่าฟังก์ชันเป้าหมายในแต่ละรุ่นไม่มีการเปลี่ยนแปลง ครบจ านวนครั้งที่ก าหนดไว้

้ขั้นตคนการจัดสรรเชื้อเพลิงอย่างเหมาะสมสำหรับ ระบบผลิตไฟฟ้าโดยใช้ขั้นตอนวิธีทาง พันธุกรรม สรุปได้ดังรูปที่ 4.10

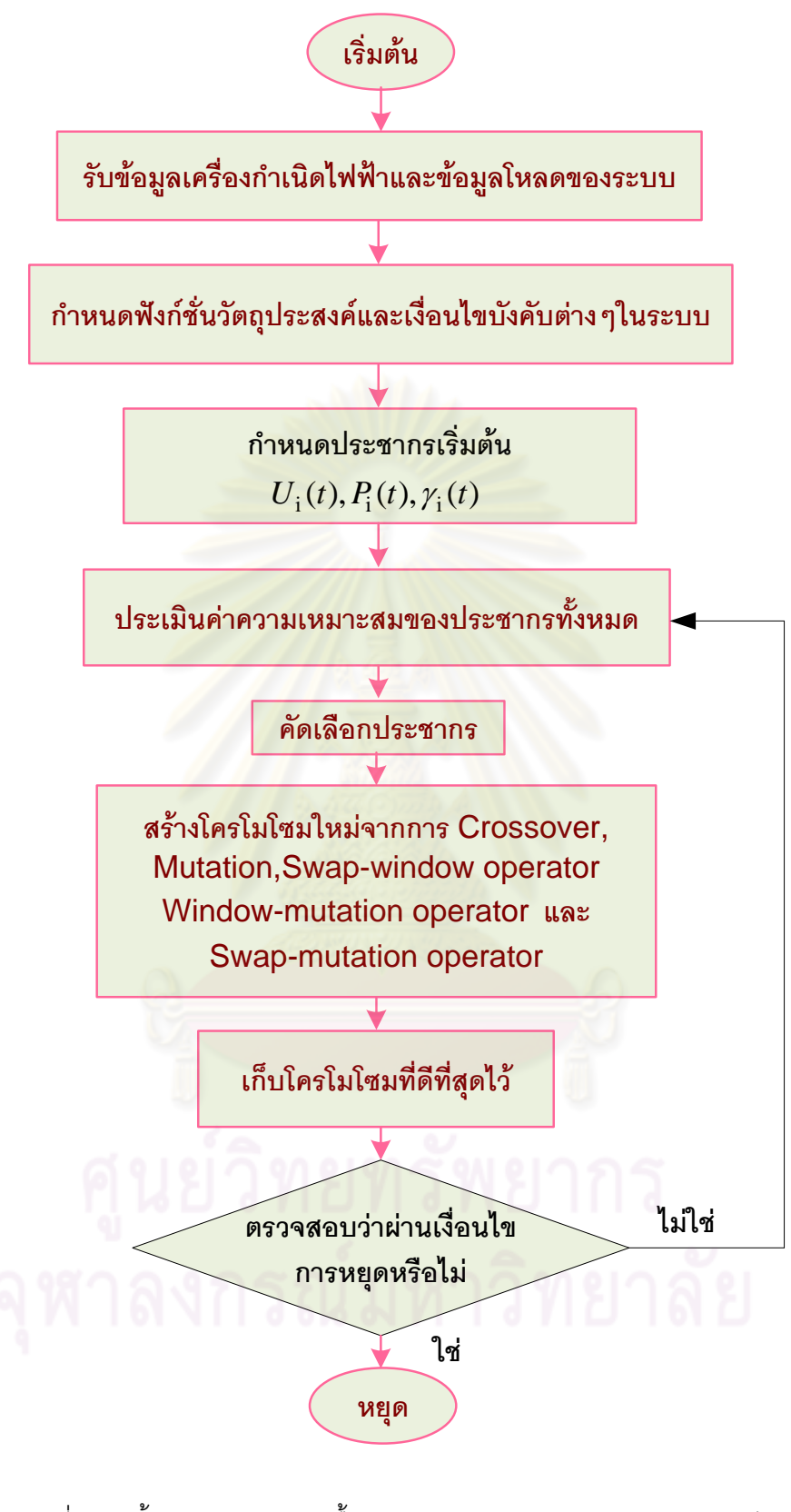

รูปที่ 4.10 ขั้นตอนการจัดสรรเชื้อเพลิงอย่างเหมาะสมสำหรับระบบผลิตไฟฟ้า โดยใช้ขั้นตอนวิธีทางพันธุกรรม

#### **4.6 การปรับปรุงวิธีหาค าตอบ**

เนื่องจากคำตอบที่ได้จากการแก้ปัญหา การจัดสรรเชื้อเพลิงอย่างเหมาะสมสำหรับ ระบบ ผลิตไฟฟ้าโดยใช้ ขั้นตอนวิธีทางพันธุกรรม ดังที่กล่าวไว้ในหัวข้อที่ผ่านมา ในบางครั้งอาจมีการ ละเมิดเงื่อนไขข้อบังคับบางข้อ ได้ ตัวอย่างเช่น เงื่อนไขข้อบังคับในสมการที่ 4.7 อีกทั้งจำนวนตัว แปรที่ใช้แก้ปัญหามีจำนวนมาก ส่งผลให้การคำนวณมีความล้าช้า ดังนั้นเราจึงทำการปรับปรุง ้วิธีการหาคำตอบเพิ่มเติมโดยใช้คำตอบที่ได้จากการแก้ปัญหาโดยวิธีการข้างต้นมาเป็นจุดเริ่มต้น <u>ในการแก้ปัญหาในขั้นตอนนี้ โดยจะลดจำนวนตัวแปรและเงื่อนไ ขบังคับของระบบอ อกไป การ</u> ปรับปรุงวิธีหาคำตอบดังกล่าวมีขั้นตอนการวิเคราะห์ดังนี้

- <u>1) จาก กระบวน การหาคำตอบ ตามหลักการในหัวข้อที่ผ่านมา เราจะได้แผนการ</u> เดินเครื่องหรือสถานะการปฏิบัติงานของเครื่องกำเนิดไฟฟ้าแต่ละเครื่อง (  $U_{\rm i}({\rm t})$  ) ดังนั้นเราจะใช้แผนที่ได้นี้เป็นแผนที่ใช้สำหรับการจัดสรรเชื้อเพลิงสำหรับระบบผลิต ไฟฟ้าได้เลย ส่งผลให้การแก้ปัญหาในขั้นตอนนี้ ไม่ต้องพิจารณาตัวแปร  $\, U_{\rm i}({\rm t})\,$
- 2) ผลจากการไม่คิดสถานะการปฏิบัติงานของเครื่องกำเนิดไฟฟ้าแต่ละเครื่อง (  $U_{\rm i}({\rm t})$  ) ท าให้ก าจัดเงื่อนไขบังคับบางข้อออกไป คือ เงื่อนไขบังคับในสมการที่ 4.8 –4.10
- 3) ส่วนการคำนวณหา<mark>จุ</mark>ดทำงานหรือขนาดกำลังผลิต (P<sub>i</sub>(t))และ สัดส่วนการผสมของ เชื้อเพลิง ( $\gamma_{\rm i}(\mathsf{t})$ ) ก็จะคิดเฉพาะเครื่องที่ถูกกำหนดให้เดินเครื่องในแต่ละช่วงเวลานั้นๆ เท่านั้น ตัวอย่างแสดงในรูปที่ 4.11
- ่ 4) เนื่องจากการแก้ปัญหาโดยวิธีทางพันธุกรรมสำหรับปัญหาที่มีเงื่อนไขข้อบังคับแบบ ี สมการ สามารถทำได้ยาก ดังนั้นถ้าเราสามารถหลีกเลี่ยงได้ก็จะทำให้การหาคำตคบ ง่ายและรวดเร็วยิ่งขึ้น ในขั้นตอนนี้จึงได้กำจัด เงื่อนไขข้อบังคับแบบสมการ (สมการที่ 4.7) ออกโดยพิจารณาดังนี้
	- ก าลังผลิตรวมของเครื่องก าเนิดไฟฟ้าที่ถูกก าหนดให้เดินเครื่องต้องมีค่าเท่ากับ โหลดในแต่ละช่วงเวลา ตามสมการที่ 4.26

$$
\sum_{i=1}^{N_{on}} P_i(t) = Load(t)
$$
\n(4.26)

- ในแต่ละช่วงเวลา เราสามารถกำหนดให้เครื่องกำเนิดไฟฟ้าเครื่องใดเครื่องหนึ่ง จ่ายโหลดที่ค่ากำลังผลิตตามสมการที่ 4.27

$$
P_{select}(t) = Load(t) - \sum_{i=1}^{N_{on}-1} P_i(t)
$$
\n(4.27)

- โดยกำลังผลิตของเครื่องที่ถูกเลือกดังกล่าวต้องเป็นไปตามเงื่อนไขขีดจำกัดกำลัง ผลิตตามสมการที่4.28 –4.29

$$
P_{select}^{min} \le P_{select}(t) \le P_{select}^{max} \qquad \qquad \text{if } n \tag{4.28}
$$

$$
P_{select}^{min} \leq Load(t) - \sum_{i=1}^{N_{on}-1} P_i(t) \leq P_{select}^{max}
$$
 (4.29)

5) จากขั้นตอนในข้อที่ 4 เราสามารถก<mark>ำจัดเงื่อนไขข้อบั</mark>งคับแบบสมการ (สมการที่ 4.7) ออกไปได้ โดยเพิ่มเงื่อนไขข้อบังคับแบบอสมการ (สมการที่ 4.28 หรือ 4,29)ขึ้นมา แทน และยัง<mark>สามารถลดจำนวนตัวแปร  $P_i(t)$  ออกไป</mark>ได้  $\tau$  ตัวแปร (แต่ละช่วงเวลาลด จ านวนตัวแปรไปได้ 1 ตัว)

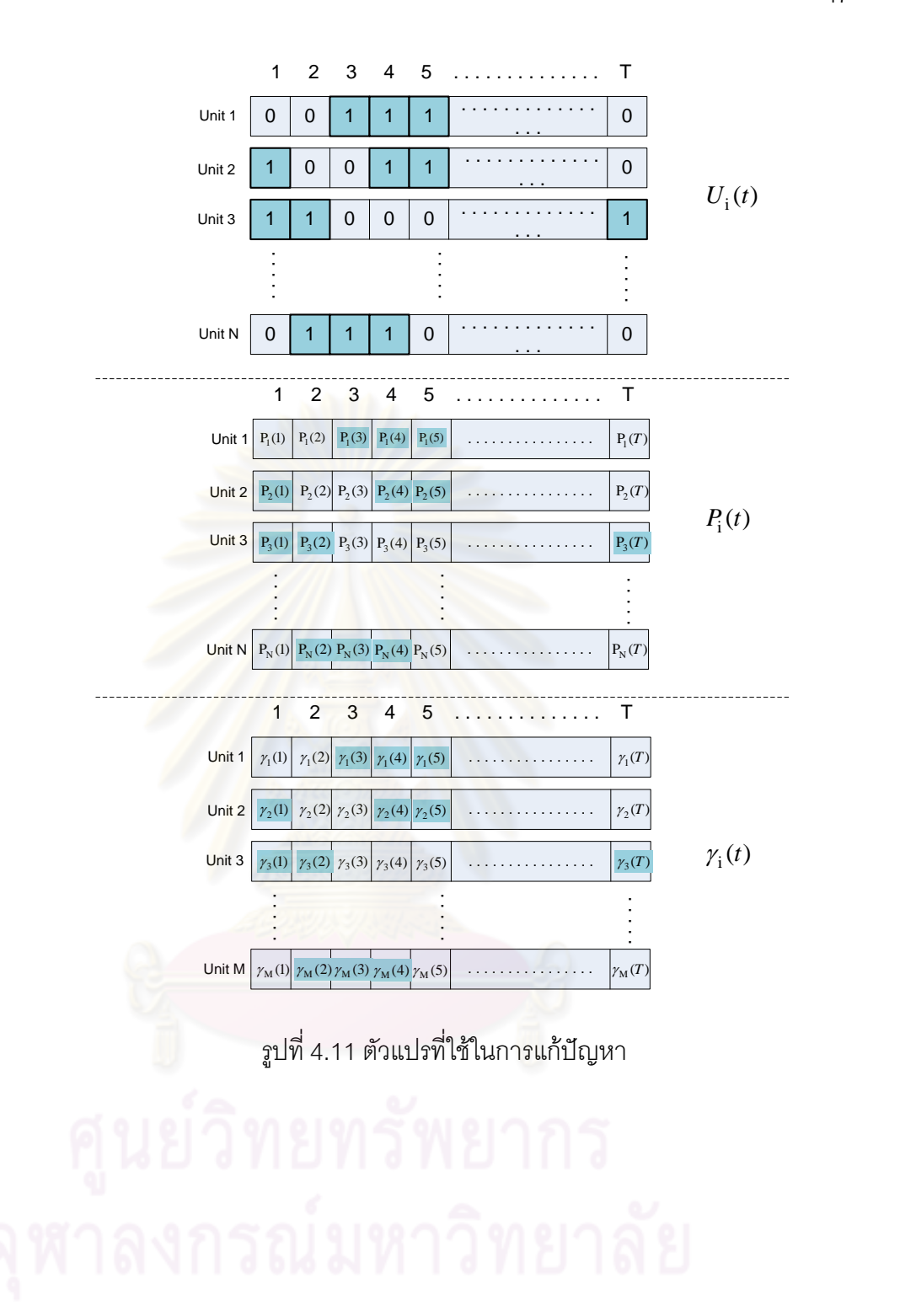

## **บทที่ 5**

# **การจัดสรรเชื้อเพลิงอย่างเหมาะสมส าหรับระบบผลิตไฟฟ้าที่ค านึงถึง ความไม่แน่นอนของความต้องการใช้ไฟฟ้า**

ในการวางแผนการผลิตไฟฟ้าที่ไม่คำนึงถึงความไม่แน่นอนของ ความต้องการใช้ไฟฟ้า เรา ่ มักจะสมมุติให้ค่าโหลดในแต่ละช่วงเว<mark>ลาที่พยากรณ์</mark>ไว้มีความถูกต้องแม่นยำ 100% ทั้งที่ในความ เป็นจริงแล้วการพยากรณ์โหลดล่วงหน้ามักจะมีความคาดเคลื่อนประกอบด้วยเสมอ วิทยานิพนธ์

ิ ฉบับนี้ นำเสนอการจัดสรรเชื้อเพลิงอย่างเหมาะสมสำหรับระบบผลิตไฟฟ้าที่คำนึงถึงความไม่ แน่นอนของความต้องการใช้ไฟฟ้า ด้วย โดยความไม่แน่นอนของ ความต้องการใช้ไฟฟ้า นั้นจะถูก จ าลองผ่านฟังก์ชันการกระจายตัวแบบปกติ(Normal distribution curve) โดยมีค่าเฉลี่ยเท่ากับค่า ความต้องการใช้ไฟฟ้า ที่ได้จากการพยากรณ์และ ความแปรปรวนเท่ากับข้อมูลความคลาดเคลื่อน <u>ของการพยากรณ์ที่เคยเกิดขึ้นในอดีต สำหรับวิธีการที่นำเสนอ ฟังก์ชันการกระจายตัวแบบปกติจะ</u> ถูกแบ่งออกเป็นช่วงทั้งหมด 5 ช่วง ตามค่าเบี่ยงเบนมาตรฐาน (Standard deviation) และแต่ละ ี ช่วงจะแสดงค่าโหลด ที่มีค่าเ<mark>ท่ากับ</mark>จุดกึ่งกลางของ ช่วงที่พิจารณา โดยค่าโหลดที่เกิดขึ้นในแต่ละ ี ช่วงที่กำหนดจะมีค่าความน่าจะเป็นในการเกิดขึ้นตามสมการการกระจายตัวแบบปกติ ซึ่งสามารถ แสดงได้ดังสมการที่5.1

$$
f(x) = \frac{1}{\sqrt{2\pi\sigma^2}} \exp\left[-\frac{(x-\mu)^2}{2\sigma^2}\right] \qquad -\infty < x < \infty \tag{5.1}
$$

จากสมการ ดังกล่าว ค่าพารามิเตอร์  $\mu \in \mathfrak{R}$  และ  $\sigma^2 \in \mathfrak{R}^+$  จะแทน ความต้องการใช้ ไฟฟ้าที่ได้จากการพยากรณ์และความแปรปรวนของการพยากรณ์ ตามลำดับ ซึ่งกราฟของ  $f(x)$ ก็จะเป็นรูประฆังคว่ำและรูปกราฟจะสมมาตรกันรอบค่าเฉลี่ย  $\mu$  ดังรูปที่ 5.1

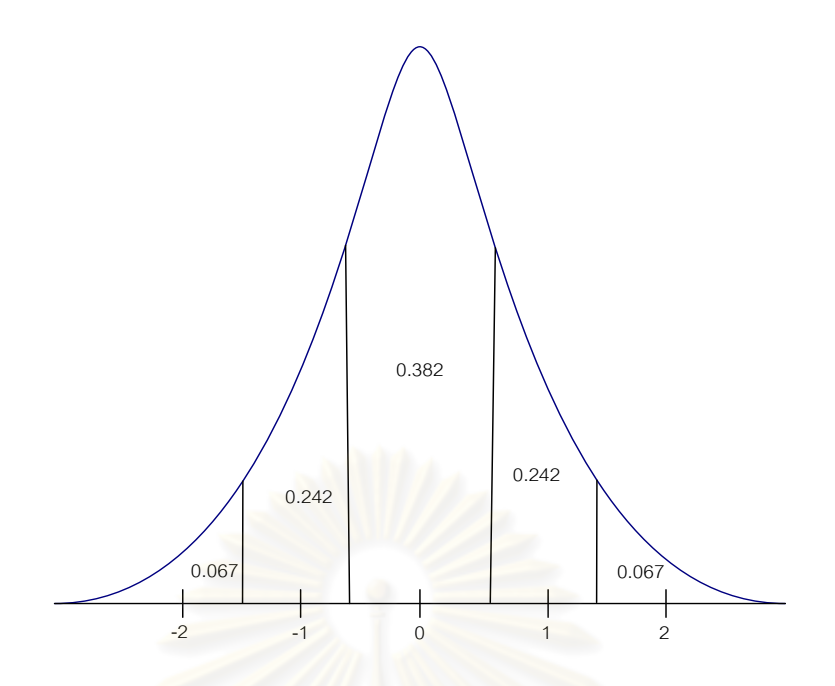

รูปที่ 5.1 ลักษณะเส้นโค้งการกระจายตัวแบบปกติ(Normal distribution curve)

ี<br>จากรูปที่ 5.1 จะเห็นได้ว่า หากแบ่งการพิจารณา เป็น 5 ช่วงตามจำนวนเท่าของส่วน เบี่ยงเบนมาตรฐาน เราจะสามารถหาความน่าจะเป็นที่โหลดแต่ละค่าอยู่ในช่วงที่พิจารณาได้จาก พื้นที่ใต้เส้นโค้ง ซึ่งเป็นดังตัวเลขที่แสดงในรูปเดียวกัน เช่น ความน่าจะเป็นของเหตุการณ์ที่โหลดที่ ี จะเกิดขึ้นจริงในอนาคตมีค่าอยู่ในช่วงต่ำกว่า ค่าที่ได้จากการพยากรณ์ 1.5 ถึง 0.5 เท่าของส่วน เบี่ยงเบนมาตรฐาน จะมีค่าเท่ากับ 0.242 เป็นต้น

ในวิทยานิพนธ์ฉบับนี้นำเสนอ การจัดสรรเชื้อเพลิงอย่างเหมา ะสมสำหรับระบบผลิตไฟฟ้า โดยคำนึงถึงความไม่แน่นอนของความต้องการใช้ไฟฟ้าในระบบ โดยมีขั้นตอนดังต่อไปนี้

- 1. กำหนดแผนการเดินเครื่องเริ่มต้นโดยอาศัยหลักการเลือกเดินเครื่องแบบเรียง ตามลำดับ 3 แผน ประกอบด้วย (1) แผนการเดินเครื่องเรียงตามลำดับต้นทุนการผลิต ี เฉลี่ยที่กำลังผลิตสูงสุด (2) แผนการเดินเครื่องเรียงลำดับตามค่าตัวประกอบ โรงไฟฟ้าและ (3) แผนการเดินเครื่องเรียงลำดับตามประสิทธิภาพของโรงไฟฟ้า โดย หลักการเลือกเดินเครื่องดังกล่าวแสดงรายละเอียดไว้ในหัวข้อที่ 4.5.3
- 2. แผนเริ่มต้นแต่ละแผนจะถูกนำมาจัดสรรเชื้อเพลิงอย่างเหมาะสมสำหรับระบบผลิต ไฟฟ้าโดยใช้ขั้นตอนวิธีทางพันธุกรรม โดยอาศัยหลักการที่กล่าวไว้ในบทที่ 4 โดยเริ่ม พิจารณา เฉพาะระดับโหลดที่เท่ากับ ค่าความต้องการใช้ไฟฟ้าที่ค่าเฉลี่ย (ความ ต้องการใช้ไฟฟ้าที่ได้จากการพยากรณ์) ก่อน
- 3. น าแผนที่ได้จากข้อ 2 มาคิดผลของ ความไม่แน่นอนของความต้องการใช้ไฟฟ้าใน ระบบโดยทำการจัดสรรเชื้อเพลิงใหม่ ด้วยวิธีเชิงพันธุกรรม เมื่อความต้องการใช้ไฟฟ้า ในระบบมีการเปลี่ยนแปลงไป จากค่าเฉลี่ย 4 ระดับ ตามค่าการเบี่ยงเบนมาตรฐาน ของฟังก์ชันการกระจายตัวแบบปกติ ดังที่กล่าวไว้ข้างต้น โดยจะกำหนดให้การจัดสรร เชื้อเพลิงใหม่นี้อาศัยแผนการผลิตที่หาได้จากขั้นตอนก่อนหน้า
- 4. เมื่อได้แผนการใช้เชื้อเพลิงทั้ง 3 แผนแล้ว เราจะพิจารณาเลือกแผนที่เหมาะสมโดย อาศัยหลักความจริงที่ว่า แผนการจัดสรรเชื้อเพลิงที่เหมาะสมที่สุดจะต้องมีค่าใช้จ่าย เฉลี่ยต่ำสุด และหากโหลดในอนาคตมีการเบี่ยงเบนไปจากค่าที่พยากรณ์ได้ ค่าใช้จ่าย ี ที่เปลี่ยนไปจะต้องมีค่าไม่มากด้วย ดังนี้ เราจะทำการ พิจารณาเลือกแผนการจัดสรร <u>เชื้อเพลิงจากดัชนีการตัดสินใจเลือกแผน ที่คำนวณจากผลคูณของต้นทุนในการผลิต</u> ้ไฟฟ้าและค่าเบี่ยงเบนมาตรฐานของต้นทุนในการผลิตไฟฟ้า ตามสมการที่ 5.2 – 5.4 โดยแผนที่เหมาะสมที่สุดจะต้องมีค่าผลคูณนี้ต่ำที่สุด

ดัชนี้การตัดสินใจเลือกแบบ (index) = 
$$
E(C) \times \sigma(C)
$$
 (5.2)

$$
\text{LSE}(C) = \sum_{i=1}^{5} p_i \times C_i \tag{5.3}
$$

$$
\text{max} \qquad \sigma(C) = \sqrt{\sum_{i=1}^{5} p_i \times (C_i - E(C))^2} \tag{5.4}
$$

 $index$  คือ ดัชนีการตัดสินใจเลือกแผน

 $C_i$ 

- คือ ต้นทุนในการผลิตไฟฟ้าที่ค่าโหลดแต่ละระดับ
- $p_i$ คือ ความน่าจะเป็นของโหลดแต่ละระดับ (แสดงในตารางที่ 5.1)
- $E(C)$  คือ ค่าคาดหมายของต้นทุนในการผลิตไฟฟ้า
- $\sigma(\mathcal{C})$  คือ ค่าเบี่ยงเบนมาตรฐานของตันทุนในการผลิตไฟฟ้า

แนวคิดของกระบวนการจัดสรรเชื้อเพลิงอย่างเหมาะสมสำหรับระบบผลิตไฟฟ้าที่คำนึงถึง ความไม่แน่นอนของความต้องการใช้ไฟฟ้าที่นำเสนอ สามารถสรุปได้ดังรูปที่ 5.3

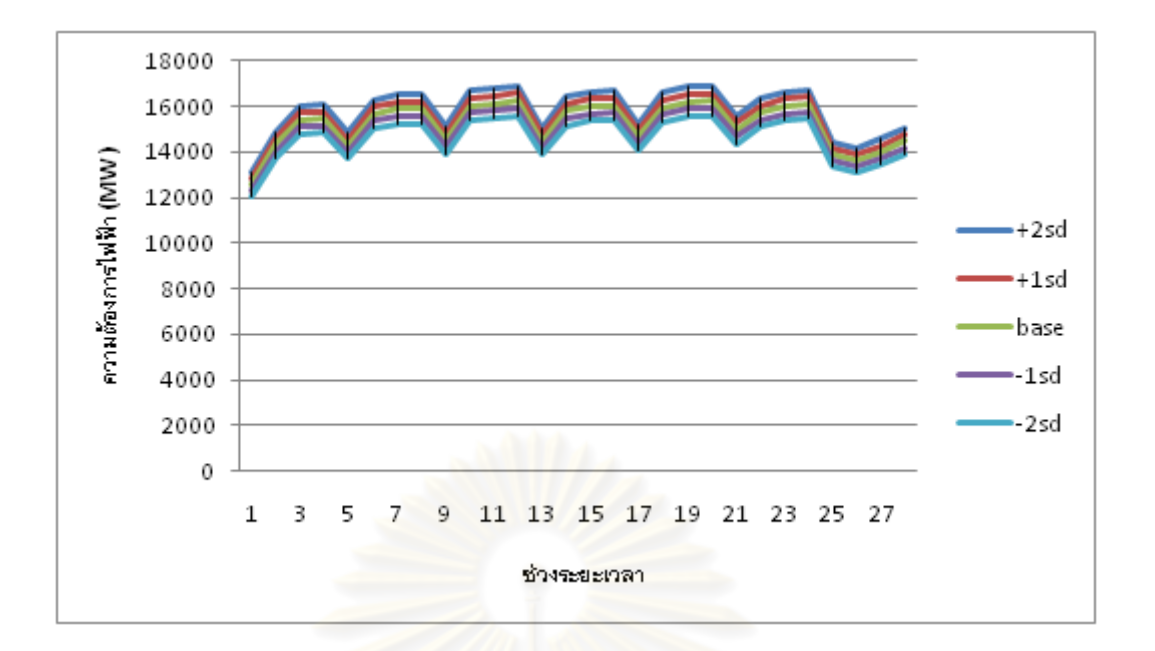

รูปที่5.2 ความต้องการใช้ไฟฟ้าที่ค่าโหลดแต่ละระดับ

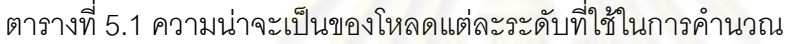

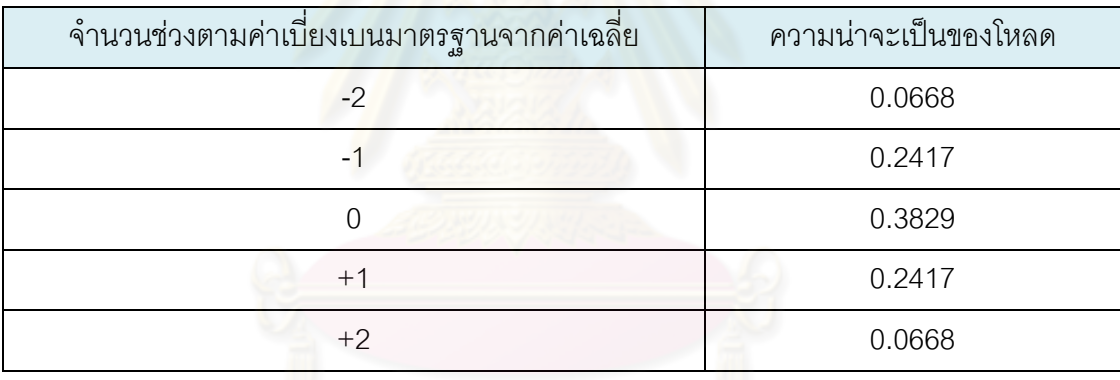

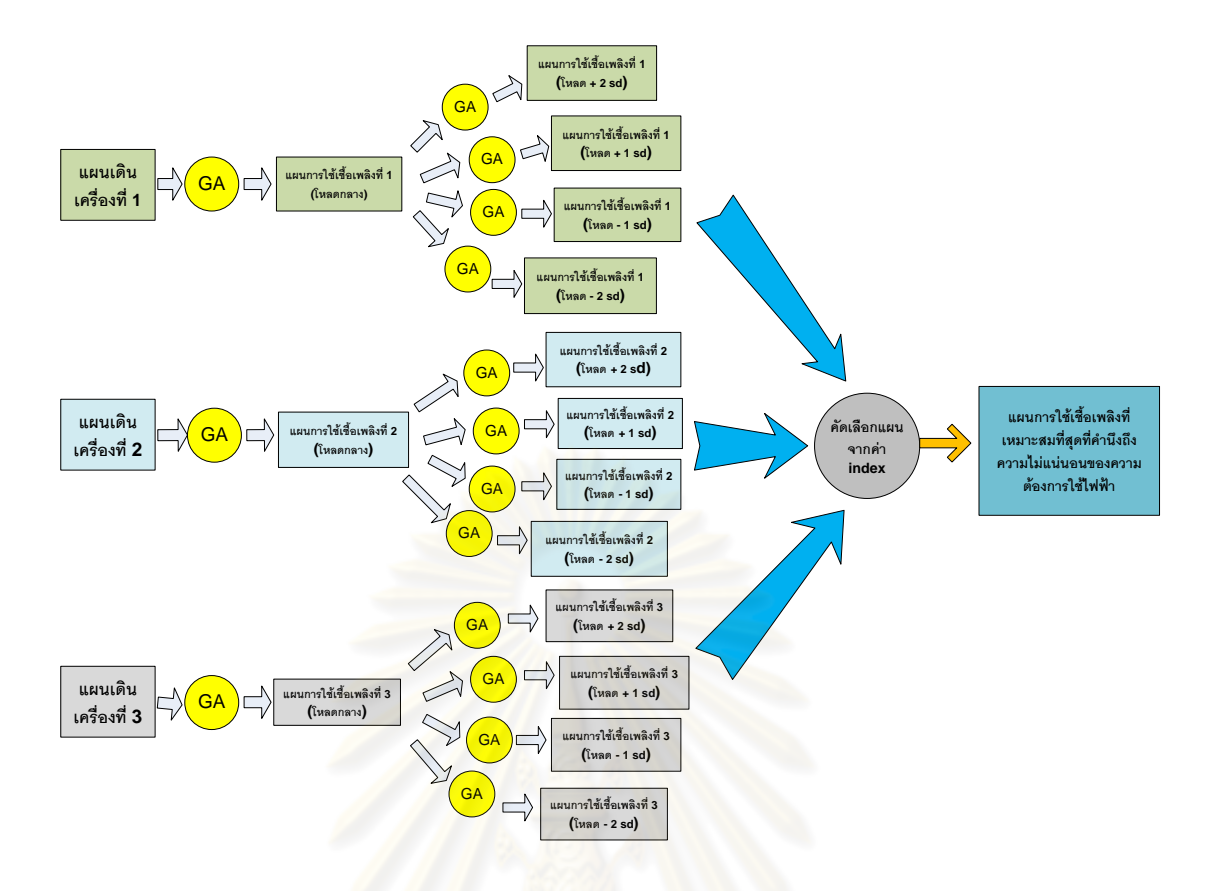

รูปที่ 5.3 แสดงขั้นตอนการทำงานของการจัดสรรเชื้อเพลิงอย่างเหมาะสมสำหรับระบบผลิตไฟฟ้า โดยคำนึงถึงความไม่แน่นอนของความต้องการใช้ไฟฟ้า

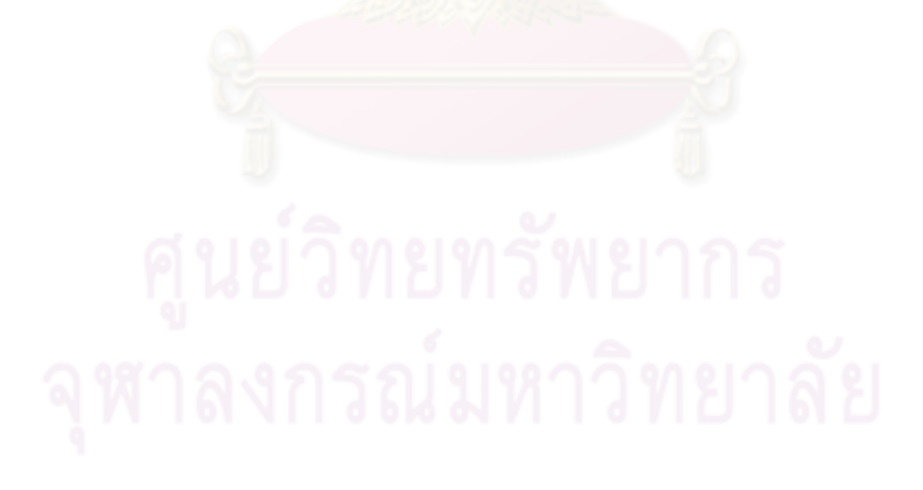

# **บทที่ 6**

#### **ผลการทดสอบ**

้วิธีการที่นำเสนอในวิทยานิพนธ์ฉบับนี้ได้ถูกทดสอบ กับระบบไฟฟ้าตัวอย่างที่ดัดแปลงมา ิ จากระบบจริงของประเทศ โดยจะนำเสนอตามหัวข้อ ดังนี้ (1) ผลที่ได้จากการแก้ปัญหาการจัดสรร เชื้อเพลิงอย่างเหมาะสมสำหรับระบบผลิตไฟฟ้าโดยใช้ขั้นตอนวิธีทางพันธุกรรม เมื่อไม่คำนึงถึง ความไม่แน่นอนของความต้องการใช้ไฟฟ้าโดยจะแบ่งเป็นสองกรณีเปรียบเทียบกันคือ กรณีที่คิด เงื่อนไขขีดจำกัดปริมาณเชื้<mark>อเพลิง กับ กรณีที่ไม่คิดเงื่อนไขขีดจ</mark>ำกัดปริมาณเชื้อเพลิง (2) ผลที่ได้ ึจากการแก้ปัญหาการจัดสรรเชื้อเพลิงอย่างเหมาะสมสำหรับระบบผลิตไฟฟ้าโดยใช้ขั้นตอนวิธีทาง ้ พันธุกรรมเมื่อคำนึงถึงความไม่แน่นอนของความต้องการใช้ไฟฟ้า

#### **6.1 ระบบทดสอบ**

ระบบไฟฟ้าที่นำมาเป็นตัวอย่างในการทดสอบ คือระบบไฟฟ้าที่ดัดแปลงมาจากระบบจริง ของประเทศไทย ปีพ.ศ. 2551 ดังแสดงรายละเอียดไว้ใน ภาคผนวก ก.1ซึ่งประกอบด้วยโรงไฟฟ้า ทั้งสิ้น 19 โรง มีเครื่องกำเนิดไฟฟ้ารวมทั้งหมด 61 เครื่อง โดยสามารถแยกประเภทได้ดังนี้

- โรงไฟฟ้าพลังความร้อนจำนวน 23 เครื่อง มีกำลังผลิตติดตั้งรวม 8,586.7 MW
- โรงไฟฟ้าพลังความร้อนร่วมจำนวน 30 เครื่องมีกำลังผลิตติดตั้งรวม 15,701.5 MW
- โรงไฟฟ้ากังหันแก็สจำนวน 8 เครื่องมีกำลังผลิตติดตั้งรวม 237 MW

ระบบทดสอบดังกล่าวมีกำลัง ผลิตติดตั้งรวมทั้งสิ้น 24,525.2 MW โดยรายละเอียดของ เครื่องก าเนิดไฟฟ้าแต่ละเครื่องแสดงไว้ในภาคผนวก ก.1

เนื่องจากระบบ ที่นำมาทดสอบนี้ มีรายละเอียดสำคัญหลายอย่างที่มีผลต่อการ จัดสรร เชื้อเพลิงในระบบผลิตไฟฟ้า ดังนั้นจะขออธิบายถึงรายละเอียด ของคำจำกัดความต่างๆ เพื่อให้ ผู้อ่านได้เข้าใจถึงลักษณะของระบบผลิตไฟฟ้าได้มากยิ่งขึ้น

# *รายละเอียดเกี่ยวกับโหลดและก าลังผลิตส ารองพร้อมจ่าย*

นอกจากการไฟฟ้าฝ่ายผลิตฯ และผู้ผลิตไฟฟ้าอิสระ (IPP) ที่ทำหน้าที่ผลิตไฟฟ้าแล้วยังมี ่ ผู้ผลิตไฟฟ้ารายย่อย (SPP) การนำเข้าจากต่างประเทศ และการผลิตจากโรงไฟฟ้าพลังงานน้ำ ที่ ร่วมท าหน้าที่ผลิตไฟฟ้าด้วย เนื่องจากวิทยานิพนธ์ฉบับนี้พิจารณาเฉพาะโรงไฟฟ้าของ การไฟฟ้า ฝ่ายผลิตฯและผู้ผลิตไฟฟ้าอิสระเท่านั้น ปริมาณโหลดที่ใช้ในระบบทดสอบนี้จึงมีปริมาณน้อยกว่า โหลดทั้งหมดของประเทศ ดังนั้นแบบจำลองโหลดที่นำมาใช้ในการจัดสรรเชื้อเพลิงในระบบผลิต ไฟฟ้าในวิทยานิพนธ์ฉบับนี้จึงเป็นโหลดที่หักกำลังผลิตจากผ้ผลิตไฟฟ้ารายย่อย การนำเข้าจาก ้ต่างประเทศ และการผลิตจากโรงไฟฟ้าพลังงานน้ำแล้ว

แบบจำลองของโหลดที่นำมาใช้ในระบบทดสอบนี้ จะเป็นโหลดที่มีระยะเวลาทั้งสิ้นรวม 1 สัปดาห์ โดยแบ่งออกเป็นช่วงเวลาเฉลี่ยทุกๆ 6 ชั้วโมง รวมทั้งสิ้น 28 ช่วงระยะเวลา โดยเป็นโหลด <u>ของวันที่ 1 ถึงวันที่ 7 กุมภาพันธ์ พ.ศ. 2553 สำหรับกำลังผลิตสำรองพร้อมจ่ายที่ระบบต้องการนั้น</u> ้จะกำหนดให้มีค่าเท่ากับ 10% ของโหลดในช่วงเวลานั้น ๆ

# *รายละเอียดเกี่ยวกับเครื่องก าเนิดไฟฟ้าพลังความร้อน*

เครื่องกำเนิดไ<mark>ฟฟ้าพ</mark>ลังความร้อนร่วม (Combined cycle)

<u>เครื่องกำเนิดไฟฟ้าพลังความร้อนร่วมเป็นเครื่องกำเนิดไฟฟ้าที่ถูกออกแบบมาเพื่อให้ใช้</u> เชื้อเพลิงในการผลิตไฟฟ้าได้อย่<mark>า</mark>งมีประสิทธิภาพ โดยทั่วไปเครื่องกำเนิดไฟฟ้าประเภทนี้ ประกอบด้วยเครื่องกำเนิดไฟฟ้าพลังความร้อน 2 ประเภท คือ เครื่องกังหันก๊าซ และเครื่องพลังไอ ี น้ำ เช่นโรงไฟฟ้าพระนครใต้ (South Bangkok) มีเครื่องกำเนิดไฟฟ้าพลังความร้อนร่วม 2 เครื่อง คือ SB-CC1 และ SB-CC2 ในแต่ละเครื่องประกอบด้วยเครื่องกังหันก๊าซ 2 เครื่อง และเครื่องพลัง ไอน้ า 1 เครื่อง ดังนี้

เครื่องกำเนิดไฟฟ้าพลังความร้อนร่วมตัวที่ 1 (SB-CC1) ประกอบด้วย รหัสเครื่องกำเนิดไฟฟ้า ประเภท

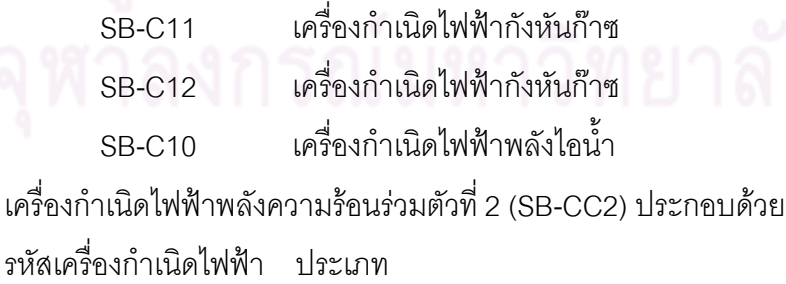

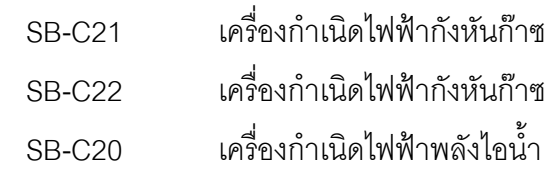

- โดย SB หมายถึง South bangkok
	- C หมายถึง Combined cycle
	- $\times$  หมายถึง อย่ในกล่มเครื่องกำเนิดไฟฟ้าพลังความร้อนร่วมตัวที่  $\times$
	- y ถ้าเป็นเลข 0 หมายถึง เครื่องพลังไอน้ำ ถ้าเป็นตัวเลขอื่น หมายถึงเครื่องกังหันก๊าซตัวที่เท่าใด

เครื่องก าเนิดไฟฟ้าพลังความร้อนร่วมจะใช้ก๊าซร้อนที่เหลือจากการผลิตไฟฟ้าของเครื่อง ้กังหันก๊าซไปเป็นเชื้อเพลิงในการผลิตไฟฟ้าให้กับเครื่องพลังไอน้ำ ดังนั้นเครื่องพลังไอน้ำจะ <u>เดินเครื่องได้ก็ต่อเมื่อเครื่องกังหันก๊าซเดินเครื่องอย่ก่อน เท่านั้น จะเห็นว่าลักษณะเช่นนี้ทำให้การ</u> ทำงานของเครื่องพลังไอน้ำไม่เป็นอิสระ ซึ่งวิธีที่น้ำเสนอในวิทยานิพนธ์จะไม่แยกพิจารณาเครื่อง กำเนิดไฟฟ้าพลังความร้อนร่วมออกเป็นเครื่องกำเนิดไฟฟ้ากังหันก๊าซกับเครื่องกำเนิดไฟฟ้าพลังไค ้น้ำ แต่จะพิจารณาเสมือนเป็นเครื่องหรือระบบเดียวกัน โดยจะถือว่ากำลังผลิตรวมจากเครื่อง กำเนิดไฟฟ้าแต่ละเครื่องเป็นกำลังผลิตของเครื่องกำเนิดไฟฟ้าพลังความร้อนร่วมเครื่องนี้

- สมการอัตราความร้อน (Heat rate function)

<u>ในวิทยานิพนธ์ฉบับนี้ได้กำหนดให้สมการ</u>คัตราความร้อนมีลักษณะเป็น เชิงเส้นเป็นช่วง (Piecewise linear) ซึ่งมีรายละเอียดแสดงในภาคผนวก ก.2

- เครื่องก าเนิดไฟฟ้าที่มีเงื่อนไขปริมาณเชื้อเพลิง

เชื้อเพลิงที่มีปริมาณจำกัดในระบบของการไฟฟ้า ฯ คือ เชื้อเพลิงก๊าซ และ น้ำมันเตา แต่ ไม่ได้หมายความว่า เครื่องกำเนิดไฟฟ้าที่ใช้ก๊าซ และน้ำมัน ทุกเครื่องจะต้องมีเงื่อนไขในการใช้ เชื้อเพลิง เนื่องจากแหล่งผลิตก๊าซนั้นมีหลายแห่ง บางแห่งมีปริมาณก๊าซมากเพียงพอกับความ ต้องการแต่บางแห่งมีปริมาณจำกัด สำหรับข้อมูลรายละเอียดเกี่ยวกับเครื่องกำเนิดไฟฟ้าที่มี เงื่อนไขปริมาณเชื้อเพลิงแสดงในภาคผนวก ก.1

ปริมาณเชื้อเพลิงที่มีจำกัด

้ ปริมาณเชื้อเพลิงที่มีจำกัดในที่นี้แบ่งตามแหล่งเชื้อเพลิงแต่ละชนิด จากการสอบถามถึง เงื่อนไขในการใช้เชื้อเพลิงที่มีจำกัดจากเจ้าหน้าที่ของการไฟฟ้าฝ่ายผลิตฯ ทำให้ทราบว่าการใช้ เชื้อเพลิงที่มีจำกัดในแต่ละวันนั้น หรือในแต่ละสัปดาห์ ไม่จำเป็นต้องกำหนดให้แน่นอนตายตัว เนื่องจากสัญญาการซื้อเชื้อเพลิงเป็นสัญญาระยะยาว ซึ่งจากการสอบถามเพิ่มเติมได้รับคำแนะนำ ้ว่าควรกำหนดให้ใช้เชื้อเพลงที่มีปริมาณจำกัดนี้ไม่เกินค่าที่กำหนดแต่อาจใช้น้อยกว่าได้ สำหรับ ้ข้อมูลรายละเอียดเกี่ยวกับปริมาณเชื้อเพลิงที่มีจำกัด แสดงในภาคผนวก ก.4

- สถานะเริ่มต้นของเครื่องก าเนิดไฟฟ้า

เนื่องจากไม่มีข้อมูลสถานะเริ่มต้นในการเดินเครื่อง ของเครื่องกำเนิดไฟฟ้า วิทยานิพนธ์ ื ฉบับนี้จึงสมมติให้เครื่องกำเนิดไฟฟ้าทุกเครื่องเดินเครื่องมาแล้วเป็นเวลานานเท่ากับขีดจำกัดเวลา เดินเครื่องน้อยสุด ทั้งนี้ก็เพื่อให้ในช่วงเวลาแรก เครื่องกำเนิดไฟฟ้ามีอิสระในการเดินเครื่องหรือ หยุดเดินเครื่องได้ นอกจากนี้ยังช่วยลดผลของต้นทุนในการเริ่มเดินเครื่องที่มีต่อการ วางแผนการ เดินเครื่องด้วย

#### **6.2 ผลการทดสอบ**

6.2.1 ผลการทดสอบกรณีไม่คิดผลของความไม่แน่นอนของความต้องการใช้ไฟฟ้า

ึจากการทดลองแก้ปัญหาค่าเหมาะสม โดยอ<mark>าศัยขั้นตอน</mark>วิธีทางพันธุกรรม โดยใช้จำนวน ประชากรตั้งแต่ 50 ถึง 1<mark>00 ตัว ค</mark>วามล<mark>ะเอียดของคำตอบ</mark>ตั้งแต่ 10<sup>-1</sup> ถึง 10<sup>-3</sup> จำนวนรุ่นการ ถ่ายทอดสูงสุดตั้งแต่ 500 ถึง 3000 รุ่น ความน่าจะเป็นของการข้ามสายพันธุ์ (*P<sup>C</sup>* ) ตั้งแต่ 0.6 ถึง 0.9 ความน่าจะเป็นของการผ่าเหล่<mark>า สำหรับตัวแปร  $P_{\text{i}}(\text{t})$  และ  $\gamma_{\text{i}}(\text{t})$  ตั้งแต่ 0.005 ถึง 0.05</mark> ความน่าจะเป็นของการผ่าเหล่าสำหรับตัวแปร  $U_{\rm i}({\rm t})$  ตั้งแต่ 0.01 ถึง 0.2 ความน่าจะเป็นของการ ี แลกเปลี่ยนบิตด้วยวิธี Swap-window operator  $(P_{sw})$  ตั้งแต่ 0.1 ถึง 0.3 ความน่าจะเป็นของการ กำหนดบิตด้วยวิธี Window-mutation operator  $(P_\omega)$  ตั้งแต่ 0.1 ถึง 0.3 ความน่าจะเป็นของการ ผ่าเหล่าด้วยวิธี Swap-mutation operator สำหรับตัวแปร  $U_{\rm i}(\mathsf{t})$  และ  $\,\gamma_i(\mathsf{t})$  ตั้งแต่ 0.3 ถึง 1.0 รวมถึงการทดลองเลือก ค่าสัมประสิทธ์การปรับโทษ (Penalty factor) พบว่า พารามิเตอร์ที่ เหมาะสมที่สุดในการแก้ปัญหานี้คือ

- 1) จำนวนประชากรเท่ากับ 80
- 2) ความละเอียดของคำตอบเท่ากับ 10 $^3$
- 3) จ านวนรุ่นการถ่ายทอดสูงสุดเท่ากับ 2000
- 4) ความน่าจะเป็นของการข้ามสายพันธุ์ ( $P_{\scriptscriptstyle C}$ ) เท่ากับ 0.7
- 5) ความน่าจะเป็นของการผ่าเหล่าสำหรับตัวแปร  $P_{\text{i}}(\text{t})$  และ  $\,\gamma_{\text{i}}(\text{t})$  เท่ากับ 0.01
- 6) ความน่าจะเป็นของการผ่าเหล่าสำหรับตัวแปร  $U_i(t)$  เท่ากับ 0.15
- 7) ความน่าจะเป็นของการ แลกเปลี่ยนบิตด้วยวิธี Swap-window operator ( $P_{\rm sw}$ ) เท่ากับ 0.3
- 8) ความน่าจะเป็นของการกำหนดบิตด้วยวิธี Window-mutation operator  $(P_w)$  เท่ากับ 0.3
- 9) ความน่าจะเป็นของการผ่าเหล่าด้วยวิธี Swap-mutation operator สำหรับตัวแปร  $U_i(t)$  และ  $\gamma_i(t)$  เท่ากับ 1.0
- 10) ส าหรับการปรับโทษตามสมการ 4.20 ใช้สัมประสิทธ์การปรับโทษ ตั้งแต่ 1,000 ถึง 1,000,000

ส าหรับการทดสอบในหัวข้อนี้จะแบ่งออกเป็นสองกรณีด้วยกัน คือ กรณีแรกไม่ พิจารณา เงื่อนไขขีดจำกัดปริมาณเชื้อเพลิง ส่วนกรณีที่สอง พิจารณา เงื่อนไขขีดจำกัดปริมาณเชื้อเพลิง ี สำหรับรายละเอียดของเงื่อนไขขีดจำกัดปริมาณเชื้อเพลิงต่างๆ จะแสดงในภาคผนวก ก.4

รายละเอียดของผลการค านวณทั้งหมดแสดงไว้ใน ภาคผนวก ข.และภาคผนวก ค. โดยใน ู ที่นี้จะแสดงผลการคำนวณโดยสรุป ดังนี้

## กรณีที่ 1: ไม่พิจารณาเงื่อนไขขีดจ ากัดปริมาณเชื้อเพลิง

เราน าระบบนี้มาทดสอบก็เพื่อแสดงให้เห็นว่า ในกรณีที่ระบบไฟฟ้ามีเชื้อเพลิงในการผลิต ้ ไฟฟ้าอย่างไม่จำกัด การหาจุดทำงานและปริมาณเชื้อเพลิงที่ใช้ในการผลิตของเครื่องกำเนิดไฟฟ้า แต่ละเครื่องหรือแต่ละโรงไฟฟ้ารวมถึงต้นทุนในการผลิตว่า จะมีแนวโน้มเป็นอย่างไร (ผลโดย ละเอียดแสดงในภาคผนวก ข.)

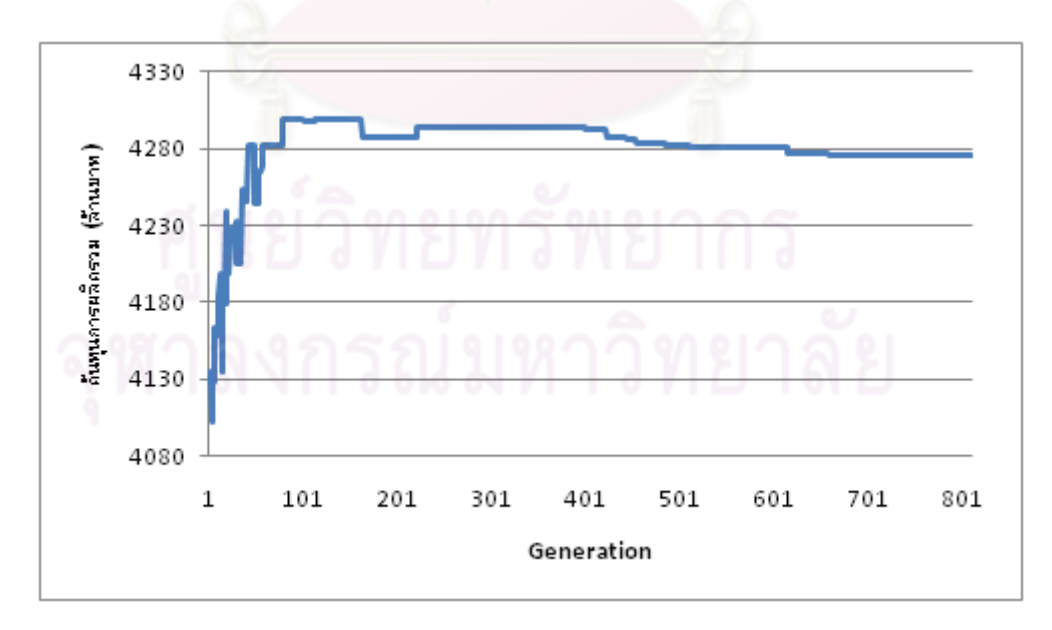

รูปที่ 6.1 กราฟแสดงต้นทุนการผลิตไฟฟ้าในแต่ละรอบ

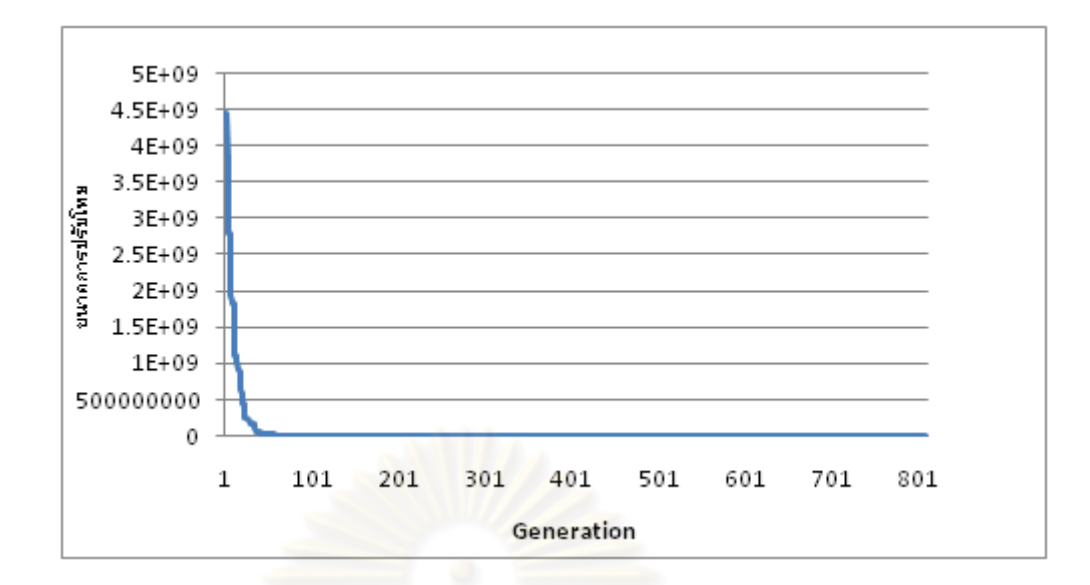

รูปที่ 6.2 กราฟแสดงขนาดการปรับโทษในแต่ละรอบ

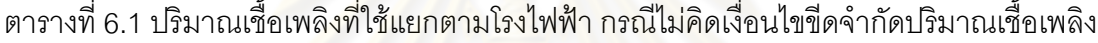

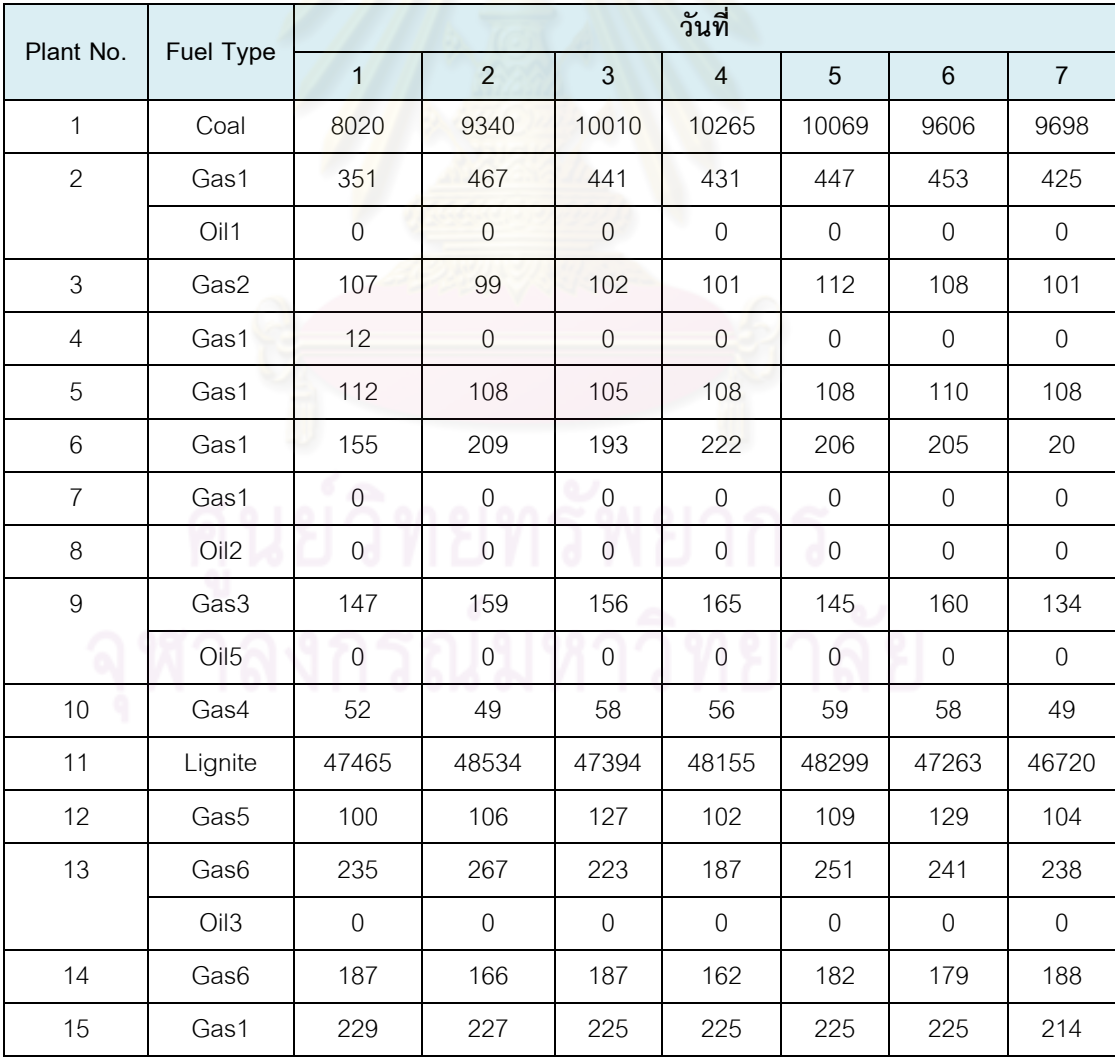

| Plant No. | Fuel Type       | วันที่      |                |             |                         |                  |             |                |  |
|-----------|-----------------|-------------|----------------|-------------|-------------------------|------------------|-------------|----------------|--|
|           |                 | 1           | $\overline{2}$ | 3           | $\overline{\mathbf{4}}$ | 5                | 6           | $\overline{7}$ |  |
| 16        | Gas1            | 137         | 154            | 150         | 165                     | 158              | 165         | 130            |  |
|           | Oil4            | $\mathbf 0$ | $\mathbf 0$    | $\mathbf 0$ | $\mathbf 0$             | $\mathbf 0$      | $\mathbf 0$ | $\mathbf 0$    |  |
| 17        | Gas6            | 37          | 57             | 89          | 115                     | 91               | 59          | 56             |  |
|           | O <sub>14</sub> | $\mathbf 0$ | $\mathbf 0$    | $\mathbf 0$ | $\mathbf 0$             | $\boldsymbol{0}$ | $\mathbf 0$ | $\mathbf 0$    |  |
| 18        | Gas6            | 114         | 105            | 108         | 113                     | 117              | 110         | 116            |  |
| 19        | Gas1            | 93          | 148            | 236         | 104                     | 152              | 123         | 90             |  |
|           | Gas6            | 199         | 135            | 103         | 199                     | 143              | 190         | 226            |  |

หมายเหตุ : หน่วยปริมาณเชื้อเพลิง: Coal = ตัน, Gas = ล้านลูกบาศก์ฟุต, Oil = ล้านลิตร

ี ตารางที่ 6.2 ปริมาณเชื้อเพลิงที่ใช้แยกตามแหล่งเชื้อเพลิง กรณีไม่คิดเงื่อนไขขีดจำกัดปริมาณ เชื้อเพลิง

| ີ ⊿<br>วันที   | Gas1   | Gas2  | Gas3  | Gas4 | Gas <sub>5</sub> | Gas6  | Coal    | Lignite |
|----------------|--------|-------|-------|------|------------------|-------|---------|---------|
|                | 1089.5 | 106.8 | 147.0 | 52.2 | 100.4            | 772.9 | 8019.6  | 47465.1 |
| $\overline{2}$ | 1312.9 | 99.5  | 158.8 | 49.2 | 106.5            | 730.0 | 9339.6  | 48534.1 |
| 3              | 1348.3 | 102.2 | 156.4 | 57.8 | 127.4            | 710.2 | 10010.4 | 47394.0 |
| $\overline{4}$ | 1255.5 | 100.6 | 165.2 | 55.9 | 101.7            | 776.4 | 10264.8 | 48154.7 |
| 5              | 1294.9 | 112.2 | 145.1 | 59.0 | 109.3            | 784.4 | 10068.9 | 48299.1 |
| 6              | 1281.3 | 108.2 | 160.4 | 58.4 | 129.2            | 779.2 | 9605.8  | 47262.7 |
| 7              | 987.7  | 100.9 | 133.7 | 48.7 | 104.4            | 822.8 | 9697.9  | 46719.9 |

ิ ตารางที่ 6.3 ต้นทุนการผลิตแยกตามโรงไฟฟ้า กรณีไม่คิดเงื่อนไขขีดจำกัดปริมาณเชื้อเพลิง

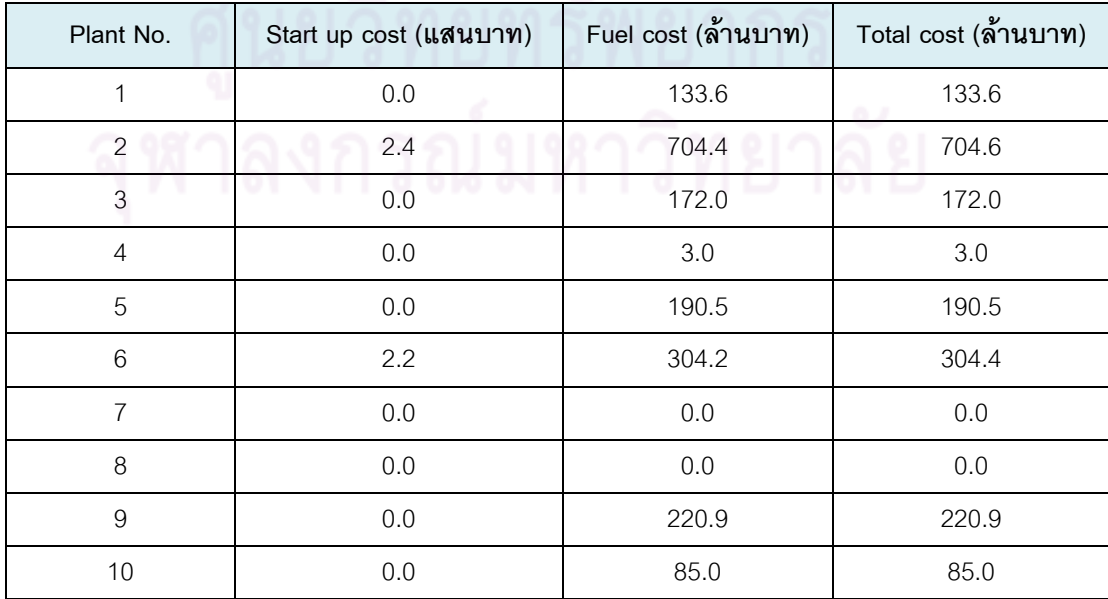

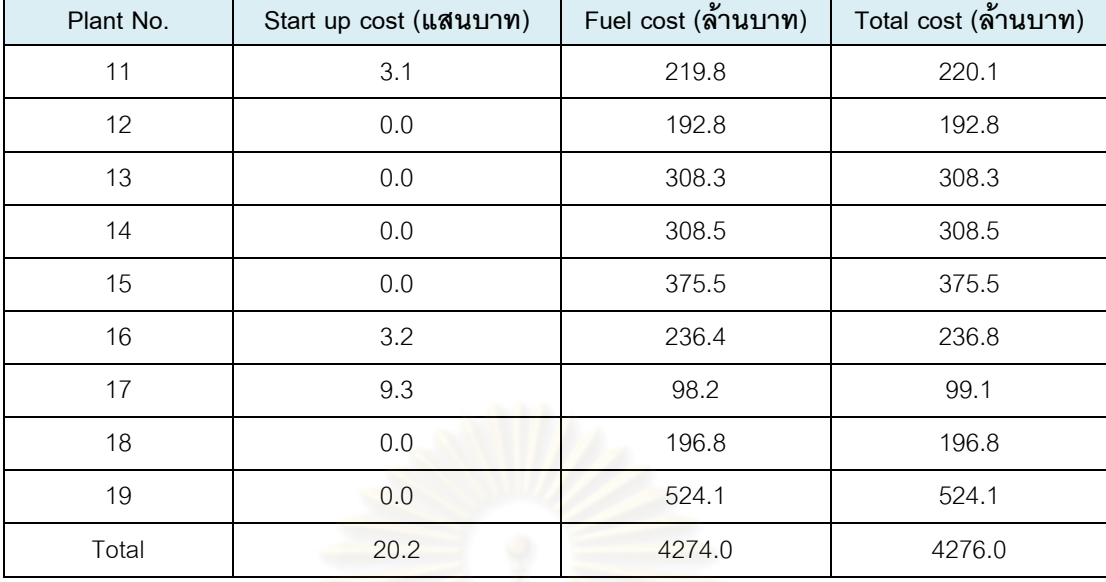

ผลการทดสอบ กรณีไม่คิดเงื่อนไขขีดจำกัดปริมาณเชื้อเพลิง ดังกล่าวพบว่า ต้นทุนในการ ผลิตไฟฟ้าที่น้อยที่สุดมีค่าประมาณ 4,276 ล้านบาท เวลาที่ใช้ในการคำนวณทั้งหมด 4 ชั้วโมง

#### วิเคราะห์ผล

ิ จากผล การคำนวณกับระบบที่ไม่พิจารณาเงื่อนไขขีดจำกัดปริมาณเชื้อเพลิง พบว่า ้คำตอบในแต่ละรอบของกระบวนการหาคำตอบโดยขั้นตอนวิธีทางพันธกรรมจะไม่เท่ากัน จะเห็น ี ได้จากรูปที่ 6.1 โดยในช่วงแรกคำตอบจะเปลี่ยนแปลงอยู่ในช่วงกว้างๆ เนื่องจากประชากรของ ค าตอบยังละเมิดเงื่อนไขบังคับต่างๆของระบบอยู่ค่อนข้างเยอะ แต่เมื่อได้ผ่านขั้นตอนการ ถ่ายทอดทางพันธุกรรมไปหลายๆรอบ จะเห็นว่าประชากรของคำตอบเริ่มละเมิดเงื่อนไขบังคับ ต่างๆน้อยลง จนในที่สุดจะได้ประชากรที่ดีทีสุดที่ผ่านเงื่อนไขข้อบังคับต่างๆได้หมด โดยเห็นได้จาก การถูกปรับโทษดังรูปที่ 6.2 ซึ่งจะเห็นว่าในรอบท้าย ๆ คำตอบที่ได้แต่ละรอบมีค่าการถุกปรับโทษ น้อยลงจนเป็น 0 นั้นคือไม่ละเมิดเงื่อนไขข้อบังคับต่างๆ นั่นเอง หลังจากนั้น คำตอบที่ได้จะมี แนวโน้มที่ดีขึ้น (ต้นทุนการผลิตลดลง) ดังส่วนท้ายของรูปที่ 6.1 ซึ่งวิธีนี้แสดงให้เห็นว่าคำตอบที่ได้ จากการถ่ายทอดพันธุกรรมในรอบท้ายๆ จะดีกว่าคำตอบในรอบต้นๆเสมอ

ิ จากผลการจัดสรรเชื้อเพลิงในระบบไฟฟ้าที่ได้ดังตารางที่ 6.1 จะเห็นว่าเครื่องกำเนิดไฟฟ้า ู้ที่ใช้น้ำมันเตาในการผลิตไม่ถูกกำหนดให้เดินเครื่องดังเช่น โรงไฟฟ้าที่ 8 ที่ใช้นำมันเตาในการผลิต

เพียงชนิดเดียว และสำหรับโรงไฟฟ้าที่ใช้เชื้อแพลิงแบบผสมระหว่างก๊าซธรรมชาติกับน้ำมันเตาก็ จะถูกกำหนดให้ใช้ก๊าซธรรมชาติเพียงชนิดเดียวในการผลิต เนื่องจากต้นทุนค่าเชื้อเพลิงน้ำมันเตา มีราคาสูงกว่าเชื้อเพลิงชนิดอื่น โดยสรุปแผนการใช้เชื้อเพลิงแยกตามแหล่งเชื่อเพลิงได้ดังตารางที่ 6.2 โดยเมื่อเปรียบ เทียบการใช้เชื่อเพลิงก๊าซจะเห็นว่าแหล่งก๊าซ 1 และ 6 มีปริมาณการใช้
เชื้อเพลิงที่สูงกว่า 4 แหล่งที่เหลือ อันเนื่องมาจากแหล่งก๊าซ 2 แหล่งดังกล่าวเป็นแหล่งส่งก๊าซไป ยังโรงไฟฟ้าหลายแห่งในระบบ ดังแสดงข้อมูลในภาคผนวก ก.1 สำหรับต้นทุนการผลิตแยกตาม โรงไฟฟ้าต่างๆ ดังแสดงในตารางที่ 6.3 จะเห็นว่า โรงไฟฟ้าที่ 2 มีต้นทุนการผลิตสูงที่สุดอัน เนื่องมาจากโรงไฟฟ้าดังกล่าวประกอบด้วยเครื่องกำเนิดไฟฟ้าที่ถูกกำหนดให้เดินเ ครื่องหลายตัว ่ อีกทั้งยังมีกำลังการผลิตโดยรวมค่อนข้างมากเมื่อเทียบกับโรงไฟฟ้าอื่น สำหรับข้อมูลกำลังการ ผลิตแยกตามเครื่องกำเนิดไฟฟ้าแสดงไว้ในภาคผนวก ข.1

## กรณีที่ 2: พิจารณาเงื่อนไขขีดจ ากัดปริมาณเชื้อเพลิง

เรานำระบบนี้มาทดสอบก็เพื่อแสดงให้เห็นว่า ในกรณีที่ระบบไฟฟ้ามีเงื่อนไขขีดจำกัด ้ ปริมาณเชื้อเพลิง การหาจุดทำงานและปริมาณเชื้อเพลิงที่ใช้ในการผลิตของเครื่องกำเนิดไฟฟ้าแต่ ละเครื่อง หรือแต่ละโรงไฟฟ้า รวมถึงต้นทุนในการผลิต จะมีแนวโน้มที่จะต้องใช้เชื้อเพลิงที่มีราคา แพง เช่น น้ ามันเตา มากขึ้น เนื่องจากเชื้อเพลิงที่มีราคาถูก คือ ก๊าซธรรมชาติ มีปริมาณไม่เพียงพอ ต่อการใช้งาน (ผลโดยละเอียดแสดงในภาคผนวก ข )

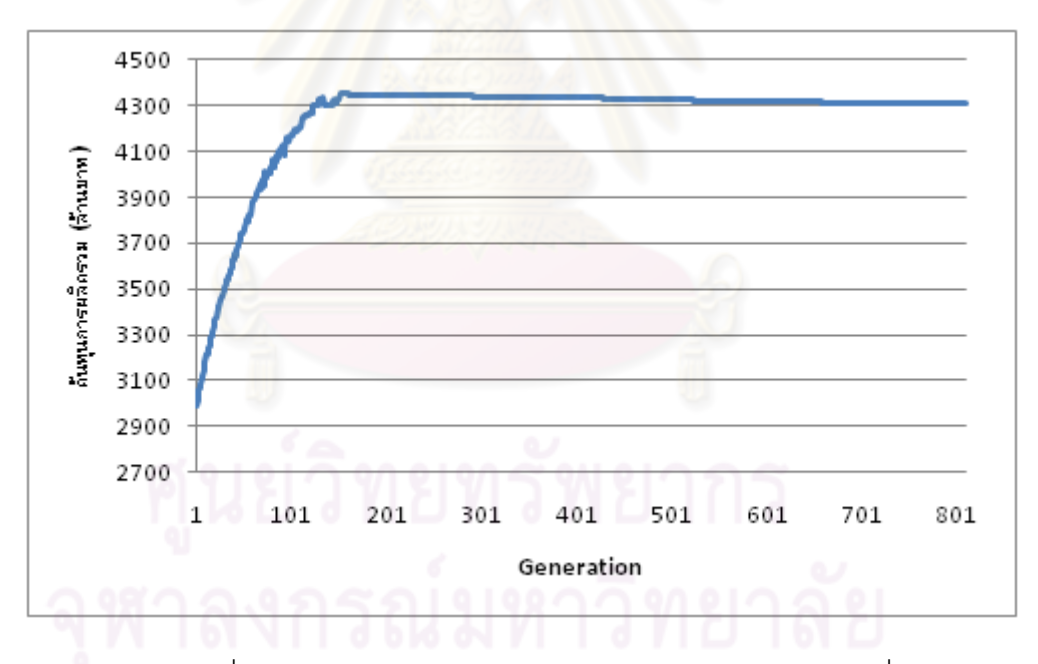

รูปที่ 6.3 กราฟแสดงต้นทุนการผลิตไฟฟ้าในแต่ละรอบ (กรณีที่สอง)

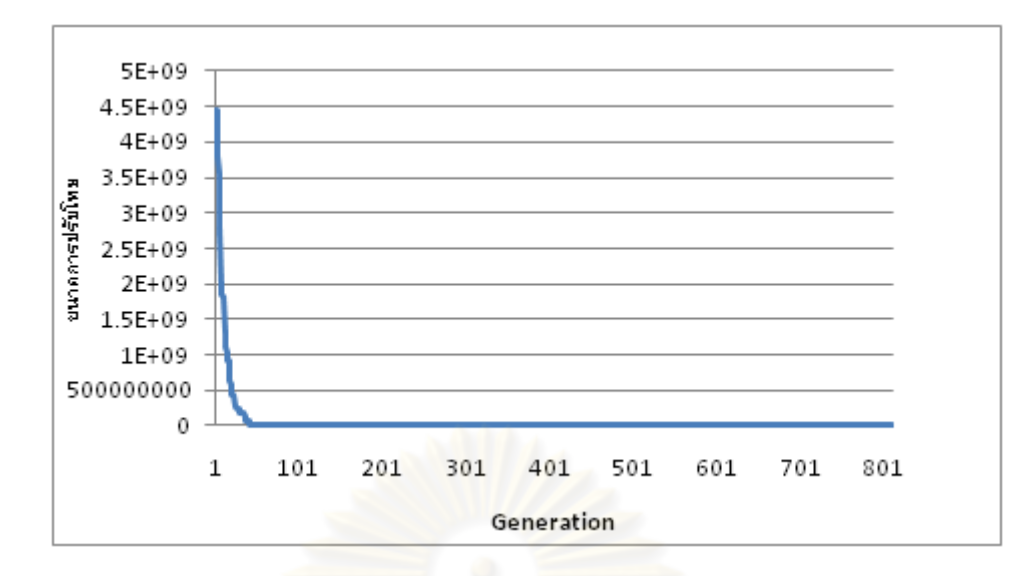

รูปที่ 6.4 กราฟแสดงขนาดการปรับโทษในแต่ละรอบ (กรณีที่สอง)

| Plant          | Fuel             |              |                |                | วันที่                   |         |         |                |
|----------------|------------------|--------------|----------------|----------------|--------------------------|---------|---------|----------------|
| No.            | <b>Type</b>      | $\mathbf{1}$ | $\overline{2}$ | $\mathfrak{B}$ | $\overline{\mathcal{L}}$ | 5       | 6       | $\overline{7}$ |
| $\mathbf{1}$   | Coal             | 8320.6       | 9281.5         | 9779.8         | 9222.6                   | 10015.1 | 9564.4  | 10688.9        |
| $\overline{c}$ | Gas1             | 102.9        | 94.9           | 97.8           | 89.2                     | 83.1    | 83.9    | 99.5           |
|                | Oil1             | 0.2          | 0.4            | 0.4            | 0.6                      | 0.8     | 0.5     | 1.0            |
| 3              | Gas2             | 83.8         | 99.6           | 113.0          | 102.2                    | 83.0    | 95.4    | 91.8           |
| $\overline{4}$ | Gas1             | 53.3         | 53.0           | 53.1           | 49.6                     | 51.0    | 53.3    | 53.7           |
| 5              | Gas1             | 109.3        | 110.5          | 107.8          | 109.5                    | 108.1   | 107.2   | 109.9          |
| 6              | Gas1             | 177.8        | 189.5          | 199.5          | 189.7                    | 195.1   | 223.9   | 198.3          |
| $\overline{7}$ | Gas1             | 110.8        | 100.5          | 103.2          | 100.1                    | 105.1   | 104.5   | 101.9          |
| 8              | Oil <sub>2</sub> | 1.6          | 1.7            | 1.3            | 1.4                      | 1.6     | 1.3     | 1.4            |
| $\hbox{9}$     | Gas3             | 105.5        | 112.5          | 122.5          | 112.9                    | 106.1   | 118.0   | 44.1           |
|                | Oil <sub>5</sub> | 0.0          | 0.0            | 0.0            | 0.0                      | 0.0     | 0.0     | 0.0            |
| 10             | Gas4             | 3.2          | 5.8            | 2.6            | 3.0                      | 1.9     | 4.4     | 22.2           |
| 11             | Lignite          | 42553.8      | 41683.9        | 40971.3        | 41928.6                  | 41282.0 | 40920.5 | 44512.1        |
| 12             | Gas5             | 22.5         | 16.5           | 57.4           | 50.1                     | 58.9    | 35.9    | 17.1           |
| 13             | Gas6             | 379.8        | 371.0          | 371.8          | 388.3                    | 369.1   | 366.4   | 425.1          |
|                | Oil <sub>3</sub> | 0.5          | 0.3            | 0.4            | 0.5                      | 0.6     | 0.3     | 0.6            |
| 14             | Gas6             | 152.6        | 200.4          | 187.0          | 187.0                    | 205.7   | 171.6   | 154.7          |
| 15             | Gas1             | 98.4         | 114.0          | 82.5           | 97.1                     | 110.7   | 100.4   | 42.3           |

ิ ตารางที่ 6.4 ปริมาณเชื้อเพลิงที่ใช้แยกตามโรงไฟฟ้า กรณีคิดเงื่อนไขขีดจำกัดปริมาณเชื้อเพลิง

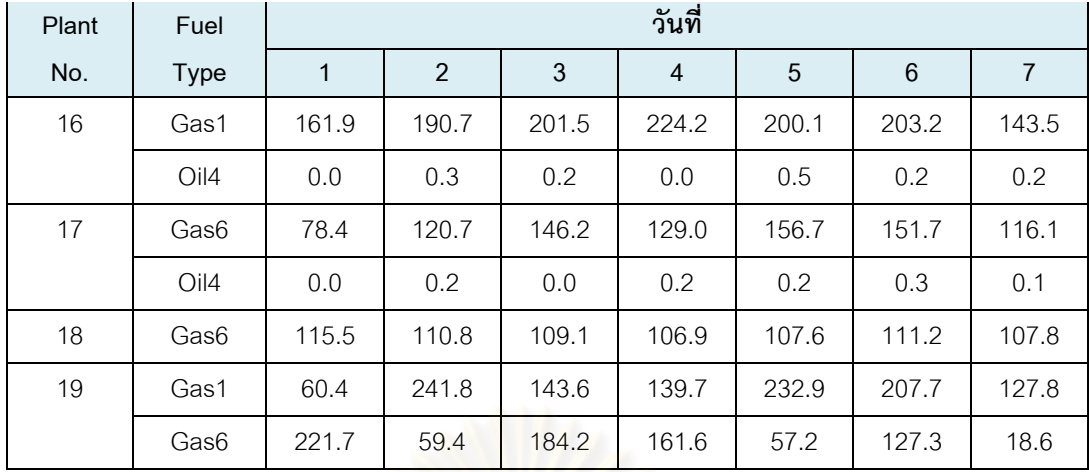

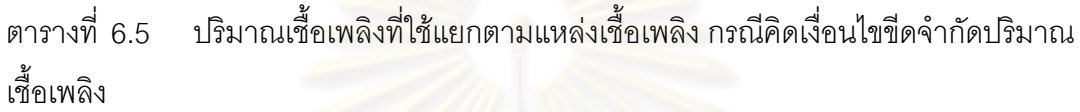

| วันที่         | Gas1   | Gas2  | Gas3  | Gas4 | Gas5 | Gas6  | Coal    | Lignite | Oil1 | Oil <sub>2</sub> | $O$ il $3$ | $O$ il4 | Oil <sub>5</sub> |
|----------------|--------|-------|-------|------|------|-------|---------|---------|------|------------------|------------|---------|------------------|
| 1              | 874.9  | 83.8  | 105.5 | 3.2  | 22.5 | 948.0 | 8320.6  | 42553.8 | 0.19 | 1.61             | 0.47       | 0.03    | $\overline{0}$   |
| $\overline{c}$ | 1094.9 | 99.6  | 112.5 | 5.8  | 16.5 | 862.2 | 9281.5  | 41683.9 | 0.41 | 1.74             | 0.25       | 0.57    | $\Omega$         |
| 3              | 989.0  | 113.0 | 122.5 | 2.6  | 57.4 | 998.3 | 9779.8  | 40971.3 | 0.44 | 1.27             | 0.37       | 0.23    | $\overline{0}$   |
| $\overline{4}$ | 999.2  | 102.2 | 112.9 | 3.0  | 50.1 | 972.7 | 9222.6  | 41928.6 | 0.55 | 1.35             | 0.46       | 0.27    | $\Omega$         |
| 5              | 1086.2 | 83.0  | 106.1 | 1.9  | 58.9 | 896.3 | 10015.1 | 41282.0 | 0.76 | 1.60             | 0.56       | 0.68    | $\Omega$         |
| 6              | 1084.4 | 95.4  | 118.0 | 4.4  | 35.9 | 928.2 | 9564.4  | 40920.5 | 0.55 | 1.32             | 0.32       | 0.56    | $\overline{0}$   |
| 7              | 876.9  | 91.8  | 44.1  | 22.2 | 17.1 | 822.3 | 10688.9 | 44512.1 | 0.98 | 1.41             | 0.56       | 0.37    | $\Omega$         |

ตารางที่ 6.6 ต้นทุนการผลิตแยกตามโรงไฟฟ้า กรณีคิดเงื่อนไขขีดจำกัดปริมาณเชื้อเพลิง

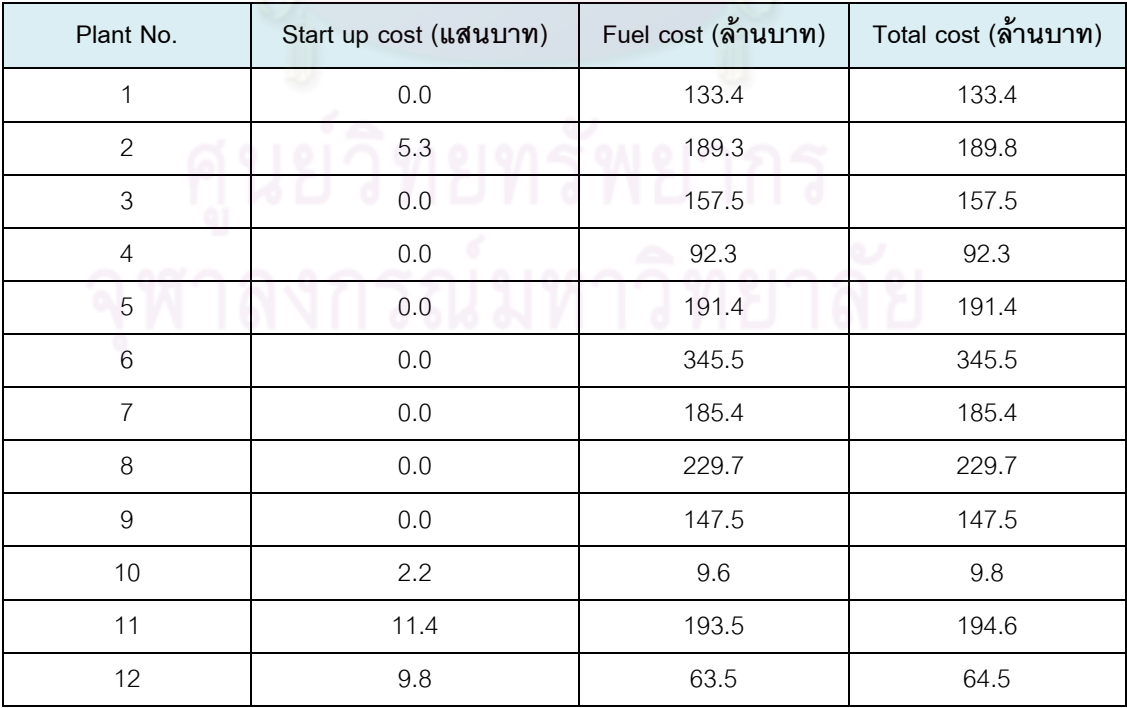

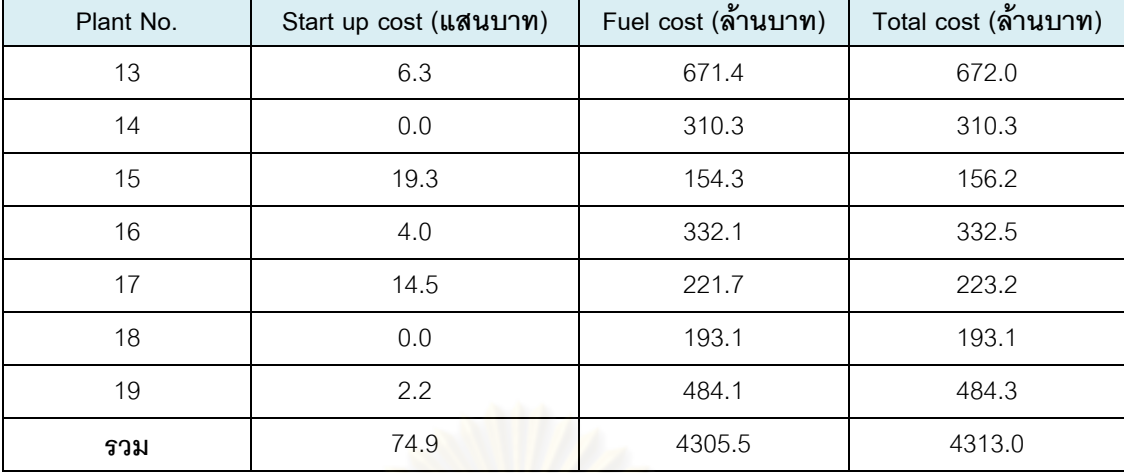

ี ผลการทดสอบกรณีคิดเงื่<mark>อนไขขี</mark>ดจำกัดปริมาณเชื้อเพลิงดังกล่าวพบว่า ต้นทุนในการผลิต ้ ไฟฟ้าที่น้อยที่สุดมีค่าประม<mark>าณ 4,313 ล้านบาท เวลาที่ใช้ในการ</mark>คำนวณทั้งหมด 4 ชั้วโมง 10 นาที

## วิเคราะห์ผล

ิ จากผลการคำนวณกับระบบที่พิจารณาเงื่อนไขขีดจำกัดปริมาณเชื้อเพลิง พบว่า ต้นทุนใน การผลิตไฟฟ้ามีค่าลดลงจากกรณีแรกประมาณ 37 ล้านบาท คำตอบในแต่ละรอบของ กระบวนการหาค าตอบโดยขั้นตอนวิธีทางพันธุกรรมที่ได้ออกมาดังรูปที่ 6.3 และ ผลจากการถูก ี ปรับโทษดังรูปที่ 6.4 มีลักษณะใกล้เคียงกับกรณีแรก จึงไม่ขออธิบายในส่วนนี้ สำหรับผลการ จัดสรรเชื้อเพลิงในระบบไฟฟ้าที่ได้ดังตารางที่ 6.4 จะเห็นว่าเครื่องกำเนิดไฟฟ้าที่ใช้เชื้อเพลิงน้ำมัน เตาในการผลิตมีแนวโน้มที่จะถูกเลือกใช้มากขึ้น ทั้งนี้เนื่องจากปริมาณเชื้อเพลิงก๊าซธรรมชาติมี จ านวนจ ากัด จึงไม่สามารถใช้ได้เหมือน ในกรณีแรก จากปริมาณการใช้เชื้อเพลิงในตารางที่ 6.5 จะเห็นว่าเชื้อเพลิงก๊าซมีการใช้ที่น้อยลงเมื่อเทียบกับกรณีแรก ตัวอย่างที่เห็นได้ชัดเจนคือก๊าซจาก แหล่งที่ 1 และแหล่งที่ 4 มีปริมาณการใช้น้อยลงจากกรณีแรกค่อนข้างมาก ด้วยเหตุนี้ทำให้ระบบ ้มีแนวโน้มที่จะใช้เชื้อเพลิงน้ำมันซึ่งมี ต้นทุนที่สูงกว่าเข้ามาแทน ซึ่งแตกต่างจากกรณีแรกที่ไม่ได้ เลือกใช้เชื้อเพลิงชนิดนี้ เลย ด้วยเหตุนี้ต้นทุนการผลิตในกรณีนี้จึงสูงกว่ากรณีแรก ดังแสดงใน ตารางที่ 6.6 แสดงให้เห็นว่าอิทธิพลของเงื่อนไขขีดจ ากัดปริมาณเชื้อเพลิงส่งผลให้ต้นทุนในการ ผลิตไฟฟ้ามีค่าเพิ่มขึ้น

## 6.2.2 ผลการทดสอบกรณีคิดผลของความไม่แน่นอนของความต้องการใช้ไฟฟ้า

ในหัวข้อนี้ เราจะทำการทดสอบผลของการจัดสรรเชื้อเพลิงอย่างเหมาะสมโดยพิจารณา ผลของความไม่แน่นอนของความต้องการใช้ไฟฟ้า โดยอาศัยหลักการและขั้นตอนตามที่กล่าวไว้ใน บทที่ 5 เพื่อที่จะหาแผนการใช้เชื้อเพลิงที่เหมาะสมที่สุดภายใต้ความไม่แน่นอนของความต้องการ ใช้ไฟฟ้าดังกล่าว และเนื่องจากกระบวนการหาคำตอบโดยขั้นตอนทางพันธุกร รมเป็นเพียงคำตอบ

ที่ดีที่สุดภายใต้ประชากรของคำตอบทั้งหมดที่ทำการสุ่มได้เท่านั้น ด้วยเหตุนี้เราจึงจำเป็นต้องทำ แผนการใช้เชื้อเพลิงมากกว่าหนึ่งแผน เพื่อนำมาเปรียบเทียบหาแผนที่เหมาะสมที่สุดโดยใช้ดัชนีชี้ วัดความเหมาะสมตามวิธีการที่นำเสนอต่อไป

ในเบื้องต้น เราจะพิจารณาความไม่แน่นอนของ ค่าความต้องการใช้ไฟฟ้า ที่มีค่าเบี่ยงเบน มาตรฐาน (Standard deviation) ที่2% ของค่าที่ได้จากการพยากรณ์ซึ่งจะได้ค่าความต้องการใช้ ไฟฟ้าที่ประกอบด้วย 5 ระดับด้วยกัน รายละเอียดของผลการคำนวณทั้งหมดแสดงไว้ในภาคผนวก ค โดยในที่นี้จะแสดงผลการค านวณโดยสรุป ดังนี้

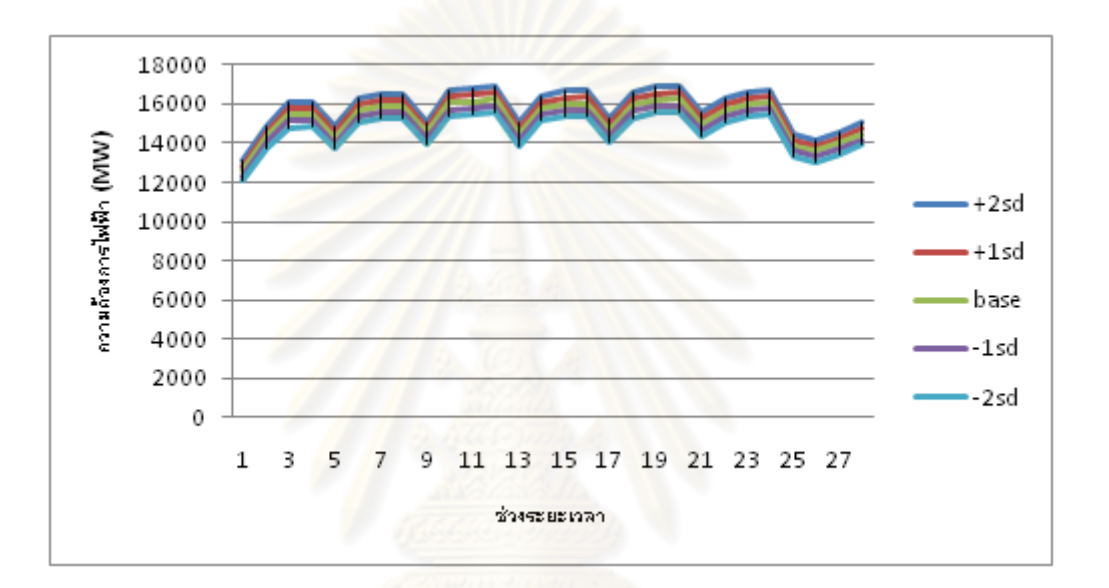

## รูปที่6.5 ความต้องการใช้ไฟฟ้าที่ค่าโหลดแต่ละระดับ

| Plant No.        |       |       | Total cost (ล้านบาท) |              |       |
|------------------|-------|-------|----------------------|--------------|-------|
|                  | $-2$  | $-1$  | $\mathbf 0$          | $\mathbf{1}$ | 2     |
| 1                | 119.1 | 117.5 | 114.5                | 132.6        | 126.1 |
| 2                | 530.7 | 537.9 | 566.9                | 588.5        | 605.4 |
| 3                | 146.6 | 153.0 | 144.7                | 151.5        | 166.5 |
| $\overline{4}$   | 90.4  | 89.8  | 91.0                 | 91.4         | 91.4  |
| 5                | 188.8 | 187.1 | 186.0                | 189.1        | 190.9 |
| $6\,$            | 337.9 | 338.0 | 351.3                | 343.5        | 349.2 |
| $\overline{7}$   | 187.1 | 177.5 | 189.1                | 185.5        | 187.9 |
| 8                | 23.6  | 23.6  | 30.5                 | 24.9         | 27.7  |
| $\boldsymbol{9}$ | 149.8 | 156.4 | 159.5                | 160.9        | 160.0 |
| 10               | 14.4  | 13.7  | 14.7                 | 14.5         | 14.5  |

ตารางที่ 6.7 ต้นทุนในการผลิตไฟฟ้าแยกตามโรงไฟฟ้าที่ค่าโหลดแต่ละระดับ แผนที่ 1

| Plant No.   |        |        | Total cost (ล้านบาท) |              |                |
|-------------|--------|--------|----------------------|--------------|----------------|
|             | $-2$   | $-1$   | $\overline{0}$       | $\mathbf{1}$ | $\overline{2}$ |
| 11          | 207.2  | 206.2  | 207.2                | 214.5        | 214.8          |
| 12          | 98.0   | 96.5   | 107.2                | 101.9        | 111.2          |
| 13          | 706.1  | 760.0  | 803.1                | 809.3        | 816.2          |
| 14          | 229.6  | 260.3  | 272.8                | 280.8        | 303.6          |
| 15          | 136.9  | 136.9  | 137.5                | 137.1        | 137.4          |
| 16          | 294.4  | 293.3  | 288.2                | 288.4        | 299.1          |
| 17          | 211.9  | 218.2  | 209.6                | 217.5        | 219.5          |
| 18          | 185.1  | 187.0  | 186.3                | 187.1        | 189.8          |
| 19          | 206.3  | 208.9  | 217.3                | 216.3        | 233.3          |
| Total       | 4064.0 | 4161.5 | 4277.5               | 4335.3       | 4444.6         |
| E(C)        |        |        | 4260.3               |              |                |
| $\sigma(C)$ |        |        | 93.1                 |              |                |

ตารางที่ 6.8 ต้นทุนในการผลิตไฟฟ้าแยกตามโรงไฟฟ้าที่ค่าโหลดแต่ละระดับ แผนที่ 2

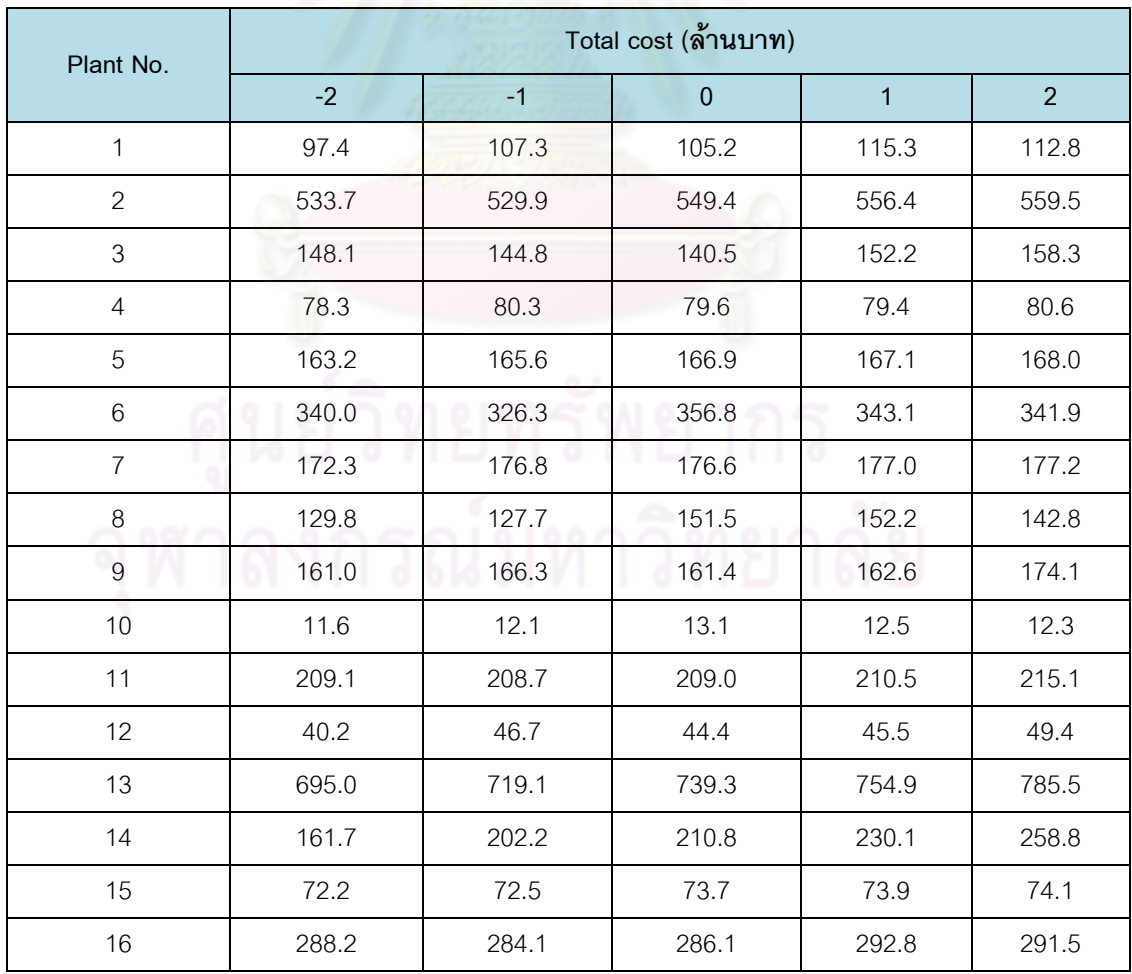

| Plant No.   | Total cost (ล้านบาท) |        |             |        |        |  |  |  |  |  |  |
|-------------|----------------------|--------|-------------|--------|--------|--|--|--|--|--|--|
|             | $-2$                 | $-1$   | $\mathbf 0$ | 1      | 2      |  |  |  |  |  |  |
| 17          | 250.7                | 250.5  | 246.4       | 254.2  | 252.0  |  |  |  |  |  |  |
| 18          | 186.6                | 187.6  | 186.4       | 190.9  | 194.3  |  |  |  |  |  |  |
| 19          | 403.2                | 413.6  | 449.6       | 455.4  | 467.3  |  |  |  |  |  |  |
| Total       | 4142.2               | 4222.2 | 4346.8      | 4426.0 | 4515.5 |  |  |  |  |  |  |
| E(C)        |                      |        | 4333.4      |        |        |  |  |  |  |  |  |
| $\sigma(C)$ | 98.9                 |        |             |        |        |  |  |  |  |  |  |

ตารางที่ 6.9 ต้นทุนในการผลิตไฟฟ้าแยกตามโรงไฟฟ้าที่ค่าโหลดแต่ละระดับ แผนที่ 3

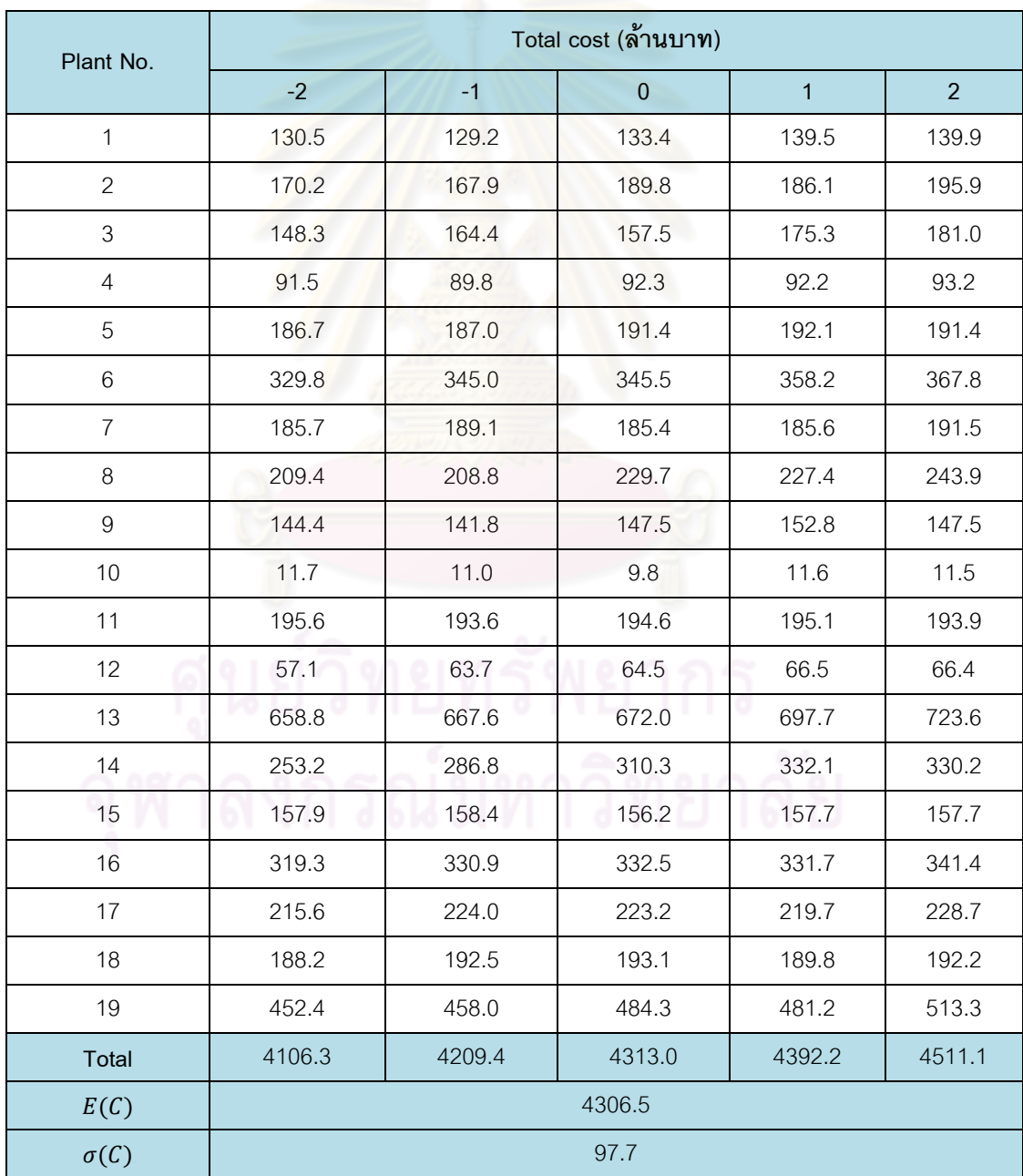

| แผนการใช้เชื้อเพลิงที่ | E(C)    | $\sigma(C)$ | ดัชนีการตัดสินใจเลือกแผน |
|------------------------|---------|-------------|--------------------------|
|                        | 4,260.3 | 93.1        | 396829.3                 |
|                        | 4,333.4 | 98.9        | 428693.1                 |
|                        | 4,306.5 | 977         | 420730.6                 |

ตารางที่ 6.10 สรุปผลการทดสอบจากแผนการใช้เชื้อเพลิงทั้ง 3 แผน

### วิเคราะห์ผล

ผลการทดสอบกับระบบที่พิจารณาความไม่แน่นอนของความต้องการใช้ไฟฟ้า ทั้ง 3 แผน จะเห็นได้ว่าแผนการใช้เชื้อเพลิงที่ได้ในแต่ละแผนจะประกอบไปด้วยแผนที่รองรับโหลดทั้งหมด 5 ระดับด้วยกัน โดยแต่ละระดับโหลดจะได้แผนการใช้เชื้อเพลิงที่เหมาะสมที่สุดจากกระบวนการหา ค าตอบตามวิธีการที่น าเสนอ ซึ่งเมื่อพิจารณาผลที่ค านวณออกมาได้โดยรวมแล้ว จะเห็นว่า ในแต่ ละแผนจะมีการจัดสรรเชื้อเพลิงที่เป็นไปในแนวทางเดียวกันกับผลการทดสอบที่ 1 กรณีที่คิด เงื่อนไขขีดจำกัดปริมาณเชื้<mark>อเพ</mark>ลิง กล่าวคือ ระบบมีแนวโน้มที่จะเลือกเชื้อเพลิงที่มีต้นทุนการผลิต ู้ต่ำก่อน เพื่อให้ต้นทุนการผลิตโดยรวมน้อยที่สุด แต่เนื่องจากมีข้อจำกัดในด้านปริมาณเชื้อเพลิง ระบบจึงมีการเลือกใช้เชื้อเพลิงชนิดอื่นเข้ามาถึงแม้ว่าจะมีต้นทุนสูงขึ้นก็ตาม ทั้งนี้เพื่อให้ไม่ละเมิด เงื่อนไขข้อบังคับต่างๆในระบบ

เมื่อนำผลที่ได้จากการ แก้ปัญหาการจัดสรรเชื้อเพลิงอย่างเหมาะสมสำหรับระบบผลิต ไฟฟ้าโดยใช้ขั้นตอนวิธีทางพันธุกรรม มาพิจารณาถึงความไม่แน่นอนของความต้องการใช้ไฟฟ้า โดยกำหนดให้ความต้องการไฟฟ้าที่เกิดขึ้นจริงมีโอกาสเบี่ยงเบนไปจาก ค่าพยากรณ์ได้ 5 ระดับ โดยนำทั้ง 3 แผนไปจัดสรรเชื้อเพลิงใหม่อีกครั้ง เราสามารถสรุปผลการจัดสรรเชื้อเพลิงได้ดังตาราง ที่ 6.10 ซึ่งจะเห็นได้ว่าแผนที่ 1 มีต้นทุนในการผลิตไฟฟ้าโดยรวมต่ำที่สุดที่ประมาณ 4,260 ล้าน บาท และมีค่าเบี่ยงเบนมาตรฐานของต้นทุนในการผลิตไฟฟ้าโดยรวมประมาณ 93 ล้านบาทซึ่ง เป็นค่าที่ต่ำสุดเช่นกันเมื่อเทียบกับแผนการใช้เชื้อเพลิง ทั้ง 2 แผนที่เหลือ ส่งผลให้ค่าดัชนี การ ้ตัดสินใจเลือกแผนที่คำนวณได้มีค่าต่ำที่สุด ดังนั้นจึงสรุปได้ว่าแผนการใช้เชื้อเพลิงที่ 1 เป็นแผนที่ เหมาะสมที่สุด เมื่อพิจารณา ถึงความไม่แน่นอนของความต้องการใช้ไฟฟ้า ในระบบประกอบด้วย ส าหรับข้อมูลผลการทดสอบโดยละเอียดแสดงในภาคผนวก ค

## **บทที่ 7**

## **สรุปผลการวิจัย อภิปรายผล และข้อเสนอแนะ**

้ วิทยานิพนธ์ฉบับนี้ นำเสนอวิธีการจัดสรรเชื้อเพลิงอย่างเหมาะสมในระบบไฟฟ้ากำลังที่ ประกอบด้วยเครื่องกำเนิดไฟฟ้ าพลังความร้อนด้วยขั้นตอนวิธี ทางพันธุกรรมพร้อมทั้งพิจารณาถึง ้ ความไม่แน่นอนของการพยากรณ์โหลด โดยในขั้นแรก จะทำการกำหนดแผนการเดินเครื่อง เริ่มต้น ี ของเครื่องกำเนิดไฟฟ้าทั้งหมดใ<mark>นระบบ</mark> สามแบบ จากนั้นจึงทำการจัดสรรเชื้อเพลิงในการผลิต ไฟฟ้าให้กับเครื่องกำเนิดไฟฟ้<mark>าพลังความร้อนด้วยวิธีการเชิงพัน</mark>ธุกรรมซึ่งเป็นการหาจุดทำงานและ ปริมาณเชื้อเพลิง หรืออัตราส่วนการผสม เชื้อเพลิง ที่ใช้ในการผลิตของเครื่องกำเนิดไฟฟ้าแต่ละ เครื่องโดยมีวัตถุประสงค์เพื่อใช้เชื้อเพลิงที่มีอยู่ให้คุ้มค่าที่สุด โดยมีค่าใช้จ่ายหรือต้นทุนในการผลิต โดยรวมน้อยที่สุด ทั้งนี้กำลังการผลิตที่ได้จะต้องเพียงพอต่อความต้องการ โหลด มีกำลังผลิต ส ารอง พร้อมจ่าย เพียงพอต่อระดับความเชื่อถือได้ที่เหมาะสม และผลการจัดสรรนั้นจะต้องไม่ ส่งผลให้เกิดการละเมิดเงื่<mark>อนไขบั</mark>งคับต่างๆ เช่น เงื่อนไขปริมาณเชื้อเพลิงที่มีจำกัด เป็นต้น ใน ขั้นตอนสุดท้าย จะพิจารณาถึง<mark>คว</mark>ามไม่แน่นอนของการพยากรณ์ความต้องการใช้ไฟฟ้าในระบบ โดยทำการจัดสรรเชื้อ เพลิงใหม่หากโหลดที่พยากรณ์มีการเปลี่ยนแปลง จากค่าที่พยากรณ์ได้ โดย จะอาศัยแผนการผลิตที่หาได้จากขั้นตอนก่อนหน้า จากนั้นจะพิจารณาเลือกแผนที่เหมาะสมโดย พิจารณาจากแผนที่มีค่าใช้จ่ายที่ต่ำที่สุดและมีค่าเบี่ยงเบนของค่าใช้จ่ายจากการพยากรณ์ต่ำที่สุด ด้วย

สำหรับการทดสอบวิธีการที่นำเสนอ กับระบบ ไฟฟ้าตัวอย่าง ที่ดัดแปลงมาจากระบบ จริง ของประเทศ ไทยนั้น แบ่งออกเป็นสองการทดสอบด้วยกันคือ การทดสอบกับระบบที่ไม่คำนึงถึง ้ ความไม่แน่นอนของความต้องการใช้ไฟฟ้า และระบบที่คำนึงถึงความไม่แน่นอนของความต้องการ ใช้ไฟฟ้า โดยในการทดสอบกับระบบแรก ได้แบ่งการศึกษาออกเป็นสองกรณีคือ กรณีที่คิดเงื่อนไข ้ ขีดจำกัดปริมาณเชื้อเพลิง กับกรณีที่ไม่คิดเงื่อนไขขีดจำกัดปริมาณเชื้อเพลิง จากผลการทดสอบกัง กล่าว สามารถสรุปและมีข้อเสนอแนะดังต่อไปนี้

1) วิธีการจัดสรรเชื้อเพลิงอย่างเหมาะสม สำหรับระบบผลิตไฟฟ้าโดยใช้ขั้นตอนวิธีทาง พันธุกรรมในการแ ก้ปัญหาค่าเหมาะสมมีขีดจำกัดในเรื่องของเวลาที่ใช้ในการคำนวณที่ค่อนข้าง ้ นาน โดยเฉพาะเมื่อ ระบบที่ใช้เป็นระบบไฟฟ้าขนาดใหญ่ที่ประกอบด้วยเครื่องกำเนิดไฟฟ้าเป็น ้ จำนวนมากซึ่งจะส่งผลให้ตัวแปรที่ใช้ในการแก้ปัญหามีเป็นจำนวนมากตามไปด้วย แต่อย่างไรก็ดี การจัดสรรเชื้อเพลิงในระบบผลิตไฟฟ้าเป็นการวางแผนล่วงหน้าเป็นสัปดาห์ ปัญหาเรื่องเวลาที่ใช้

่ ในการคำนวณ จึงอาจถกละเลยได้ นอกจากนี้หากมีการนำเอาแนวคิดที่นำเสนอไปประยุกต์ใช้ ในทางปฎิบัติจริง ปัญหาดังกล่าวอาจมีความส าคัญน้อยลงมากเนื่องจากประสิทธิภาพขอ ง ้ คอมพิวเตอร์ เซิฟเวอร์ ที่ใช้ในการคำนวณ ของหน่วยงานการไฟฟ้าฯ จะสงกว่าคอมพิวเตอร์ส่วน บุคคลธรรมดามาก

2) ผลการทดสอบกับระบบไฟฟ้าตัวอย่างที่ดัดแปลงมาจากระบบ จริงของประเทศ พบว่า ้ ผลลัพธ์ที่ได้เป็นที่น่าพอใจ เนื่องจากสามารถกำหนดแผนการใช้เชื้อเพลิงล่วงหน้าที่ไม่ละเมิด ขีดจำกัดที่สำคัญทุกขีดจำกัดของระบบได้ อย่างไรก็ตาม คำตอบที่ได้เป็นเพียงคำตอบที่ ดีที่สุด ภายใต้ประชากรของคำตอบทั้งหมดที่ทำการสุ่มได้ เท่านั้น ยังไม่สามารถรับประกันได้ว่าเป็น ค าตอบที่เหมาะสมที่สุดโดยรวม (Global optima) หรือไม่

3) ข้อดีของการใช้ขั้นตอนวิธีทางพันธุกรรมในการแก้ปัญหาการจัดสรรเชื้อเพลิงอย่าง ี เหมาะสมสำหรับระบบผลิตไฟฟ้าขนาดใหญ่ คือ สามารถพิจารณาเงื่อนไขบังคับที่ซับซ้อนมากๆได้ อีกทั้งยังใช้ได้กับตัวแปรและฟังก์ชันทุกชนิด ทั้งต่อเนื่องและไม่ต่อเนื่อง ซึ่งแก้ปัญหาไม่ได้โดยใช้วิธี ทางแคลคูลัส

ี่ 4) การใช้ระบบผลิตไฟฟ้าในวิทยานิพนธ์ไม่ได้คำนึงถึงโรงไฟฟ้าชนิดดีเซลเนื่องจากเป็น โรงไฟฟ้าที่เน้นไว้จ่ายเข้าระบบในยามฉุกเฉินซึ่งอาจส่งผลต่อผลการคำนวณ ได้ ดังนั้น หากมีการ ู ปรับปรุงในอนาคตให้สมบูรณ์อา<mark>จ</mark>จะนำเครื่องกำเนิดไฟฟ้าชนิดดีเซลมาร่วมพิจารณาด้วย

5) ในการปรับปรุงในอนาคตให้สมบูรณ์อาจ พิจารณาเงื่อนไขด้านการผลิตไฟฟ้าของ โรงไฟฟ้าเพิ่มเติม เช่น เงื่อนไข Must-run และ Must off เป็นต้น

## **รายการอ้างอิง**

- [1] Hovanessian, S.A.,Stout, M. Optimum Fuel Allocation in Power Plants IEEE Transactions on Power Apparatus and Systems 82 (June 1963) : 329–335.
- [2] Goldberg, D.E. Genetic Algorithms in Search, Optimization, and Machine Learning, Addison Wesley, Inc., 1989.
- [3] Man, K.F., Tang, K.S., and Kwong,S. Genetic algorithm , Concept and application. IEEE Transaction on Indrustrial Electronics. 43 (October 1996) : 519-534.
- [4] Syswerda, G. Uniform crossover in genetic algorithm. Proceeddings of the Fifth International Conference on Genetic Algorithms. University of Illinois at Urbana-Champaign 1993: 2-9.
- [5] S.M.Shahidehpour and S.K. Tong. An Overview of Generation Scheduling in The Optimal Operation of a Large Scale Power System. Electric Machines and Power Systems (n.p.): Hemisphere Publishing Corporation1991:731-762.
- [6] Allen J.Wood and Bruce F. Wollenberg. Power Generation Operation & Control New York john Wiley & Sons, 1984.
- [7] F.N.Lee. A Fuel-Constrained Unit Commitment Method. **IEEE Transaction on** Power System. PWRS-4 (August 1989):1208-1218.
- [8] กมล พงศ์ธาดาพร. การทำยนิตคอมมิตเมนต์ในระบบไฟฟ้ากำลังขนาดใหญ่. วิทยานิพนธ์ ปริญญามหาบัญฑิต, สาขาวิชาวิศวกรรมไฟฟ้า ภาควิชาวิศวกรรมไฟฟ้า คณะ วิศวกรรมศาสตร์ จุฬาลงกรณ์มหาวิทยาลัย, 2543.
- [9] Chira Achayuthakan. Genetic algorithms application to economic load dispatch. Master's Thesis, Department of Electrical Engineering Faculty of Engineering Asian Institute of Technology,1997.
- [10] Dasgupta, D., and McGregor, D.R. Thermal unit commitment using genetic algorithms. IEE Proceedings of the Generation, Transmission and Distribution 5 (September 1994): 459-465.
- [11] Orero, S.O., and Irving, M.R. Large scale unit commitment using a hybrid genetic algorithm. Electrical Power & Energy Systems 1 (1996): 45-55.
- [12] บัณฑิต เอื้ออาภรณ์. <u>การวิเคราห์ระบบไฟฟ้ากำลังเบื้องต้น</u>. กรุงเทพฯ : สำนักพิมพ์แห่ง จุฬาลงกรณ์มหาวิทยาลัย, 2547.
- [13] นายปฐม อัตตวิริยะนุภาพ. <u>การทำออปติมัลเพาเวอร์โฟลว์โดยใช้เจเนติกอัลกอริทึม</u>. วิทยานิพนธ์ปริญญามหาบัณฑิต สาขาวิชาวิศวกรรมไฟฟ้า ภาควิชาวิศวกรรมไฟฟ้า คณะวิศวกรรมศาสตร์ จุฬาลงกรณ์มหาวิทยาลัย, 2540.
- [14] S.A. Kazarlis, A.G. Bakirtzis, V. Petridis. A GENETIC ALGORITHM SOLUTION TO THE UNIT COMMITMENT PROBLEM. **IEEE Transaction on Power Systems**. 11(Feb. 1996).
- [15] M. Sudhakaran, P. Ajay-D-Vimal Raj. Integrating genetic algorithms and tabu search for unit commitment problem. International Journal of Engineering, Science and Technology. 2, (2010): 57-69.
- [16] H.T. Yang, P.C. Yang, Ching-Lien Huang. Optimization of Unit Commitment Using Parallel Structures of Genetic Algorithm. IEEE Transaction on Power Systems. 2 (November 1995): 577-582.
- [17] K. Abookazemi, M.W. Mustafa. Unit Commitment Optimization using Improved Genetic Algorithm. IEEE Bucharest Power Tech Conference, Bucharest, Romania. 2009: 1-6.
- [18] A.S. Eldin, M.A.H. El-sayed, H.K.M. Youssef. A two-stage genetic based Power System Conference. MEPCON 12th International Middle-East. 2008 : 425-430.
- [19] W.P. Chang, X.J. Luo. Application of double matrix hybrid coded genetic algorithm in unit commitment. International Conference on Electricity Distribution.CICED 2008 : 1-6.
- [20] W.P. Chang, X.J. Luo. A solution to the unit commitment using hybrid genetic algorithm. TENCON IEEE Region 10 Conference, Hyderabad. 2008 : 1-6.
- [21] Z.F. Liang, C.Q. Kang, H.Q. Xu, Z.D. Cao, Y.P. Zhang, M.Jing. A new multiple objectives optimization model of monthly generation scheduling. International Conference on Power System Technology, PowerCon 2006: 1-6.
- [22] S. Jalilzadeh, Y. Pirhayati. An Improved Genetic Algorithm for unit commitment problem with lowest cost. **IEEE International Conference on Intelligent** Computing and Intelligent Systems.1(2009) : 571-575.
- [23] P.P. Bedekar, S.R. Bhide, V.S. Kale. Optimum Unit Commitment for Thermal Power Plants - A Genetic Algorithm Approach. India Conference, Gujarat. 2009 : 1-4
- [24] A.H. Mantawy, Y.L. Abdel-Magid, Selim, S.Z. A new genetic algorithm approach for unit commitment. International Conference on Genetic Algorithms in Engineering Systems 1997: 215-220.
- [25] A.Y. Saber,T. Senjyu, T. Miyagi, N. Urasaki, T. Funabashi. Absolute stochastic simulated annealing approach to unit commitment problem. The 13th International Conference on Intelligent Systems Application to Power Systems, Arlington.2005 : 434-439.
- [26] D.C. Walters, G.B. Sheble. Genetic algorithm solution of economic dispatch with valve point loading. IEEE Transactions on Power Systems.8 (1993) : 1325-1332.
- [27] P.H. Chen, H.C. Chang. Large-scale economic dispatch by genetic algorithm. IEEE Transactions on Power Systems.10(1995): 1919-1926.
- [28] I.G. Damousis, A.G. Bakirtzis, P.S. Dokopoulos. A solution to the unit-commitment problem using integer-coded genetic algorithm. IEEE Transactions on Power Systems.19(2004): 1165-1172.
- [29] D. Ganguly, V. Sarkar, J. Pal. A new genetic approach for solving the unit commitment problem. International Conference on Power System Technology.1(2004): 542-547.
- [30] T. Senjyu, H. Yamashiro, K. Uezato, T. Funabashi. A unit commitment problem by using genetic algorithm based on unit characteristic classification. IEEE Power Engineering Society Winter Meeting.1(2002): 58-63.
- [31] T. Senjyu, A.Y. Saber, T.Miyagi, Shimabukuro, K., N.Urasaki,T. Funabashi. Fast technique for unit commitment by genetic algorithm based on unit clustering. Generation, Transmission and Distribution, IEE Proceedings. 152(2005): 705-713.
- [32] A. Zhai, W. Snyder, J. Waight, J. Farah, A. Gonzalez, P. Vallejo. Fuel constrained unit commitment with fuel mixing and allocation. **IEEE Power Engineering** Society International Conference on Power Industry Computer Applications. 2001: 11-16.
- [33] Kezhen Liu, Jilai Yu, Hong-Chun Shu, Yong Chen. A New Advanced Genetic Algorithm for Optimal Unit Commitment of Power System. Asia-Pacific Power and Energy Engineering Conference.2009: 1-4.

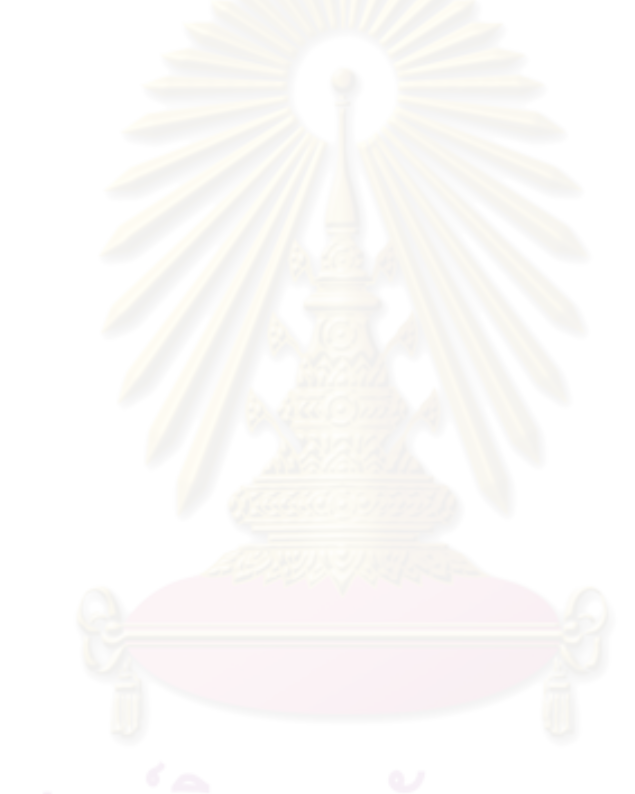

**ภาคผนวก** 

# **ภาคผนวก ก ข้อมูลของเครื่องก าเนิดไฟฟ้า ค่าความต้องการใช้ไฟฟ้า ก าลัง ผลิตส ารอง และเงื่อนไขขีดจ ากัดปริมาณเชื้อเพลิงของระบบทดสอบ**

้ระบบผลิตไฟฟ้าที่นำมาเป็นตัวอย่างในการทดสอบ คือระบบไฟฟ้าที่ดัดแปลงมาจาก ระบบจริงของประเทศไทย ปี พ.ศ. 2551 โดยข้อมูลที่ใช้ในการวิเคราะห์ของระบบผลิตไฟฟ้าจะ ประกอบไปด้วย 2 ส่วนใหญ่ๆ คือ ข้อมูลของเครื่องกำเนิดไฟฟ้าและข้อมูลของโหลดซึ่งแสดงได้ ดังต่อไปนี้

## **ก.1 ข้อมูลของเครื่องก าเนิดไฟฟ้า**

ระบบผลิตไฟฟ้าที่ประกอบด้วยโรงไฟฟ้าทั้งสิ้น 19 โรง ซึ่งประกอบด้วยเครื่องกำเนิดไฟฟ้า รวมทั้งหมด 61 เครื่องโดยสามารถแยกประเภทได้ดังนี้

- โรงไฟฟ้าพลัง<mark>ความร้อนจำนวน 23 เครื่อง มีกำลังผลิ</mark>ตติดตั้งรวม 8,586.7 MW
- โรงไฟฟ้าพลังความร้อนร่วมจำนวน 30 เครื่องมีกำลังผลิตติดตั้งรวม 15.701.5 MW
- โรงไฟฟ้ากังหันแก็สจำนวน 8 เครื่องมีกำลังผลิตติดตั้งรวม 237 MW

ระบบดังกล่าวมีกำลังติดตั้งรวมทั้งสิ้น 24,525.2 MW โดยมีรายละเคียดของเครื่อง ก าเนิดไฟฟ้าแสดงได้ดังตารางที่ ก.1

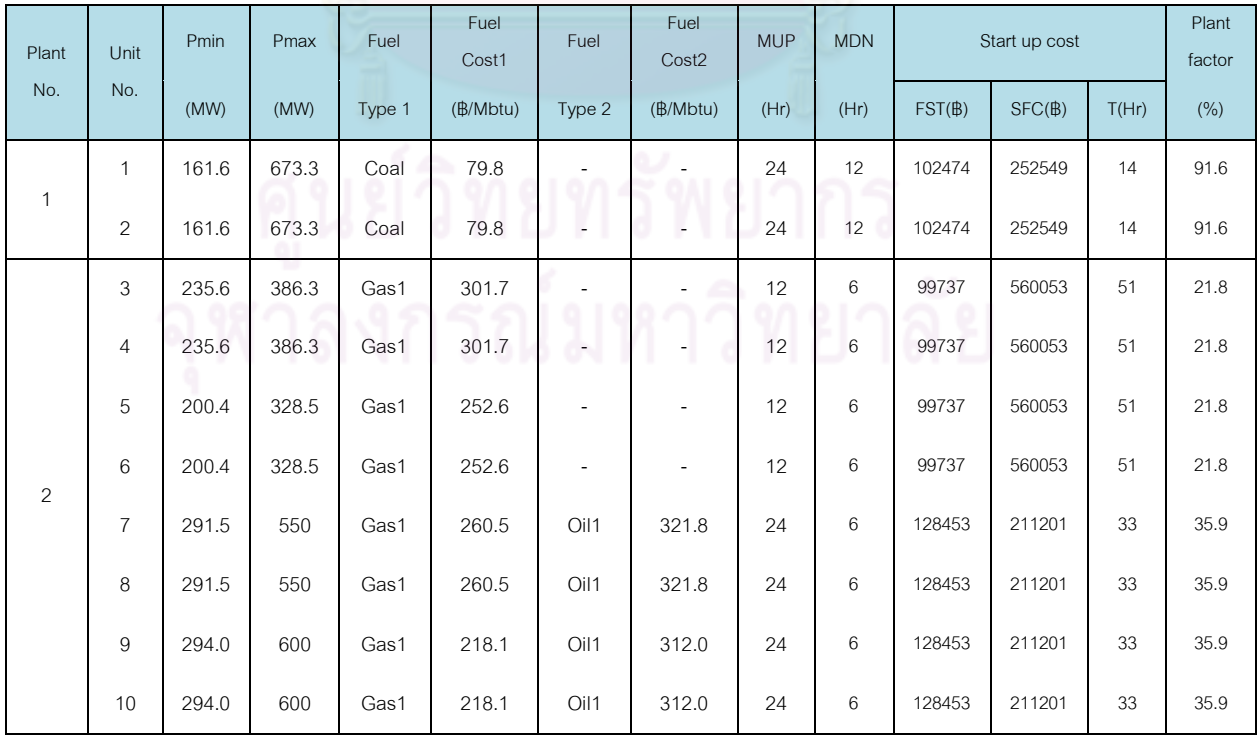

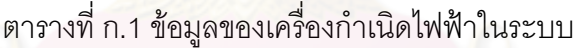

| Plant            | Unit | Pmin  | Pmax  | Fuel             | Fuel<br>Cost1 | Fuel                     | Fuel<br>Cost <sub>2</sub> | <b>MUP</b> | <b>MDN</b>      | Start up cost     |        | Plant<br>factor |        |
|------------------|------|-------|-------|------------------|---------------|--------------------------|---------------------------|------------|-----------------|-------------------|--------|-----------------|--------|
| No.              | No.  | (MW)  | (MW)  | Type 1           | (B/Mbtu)      | Type 2                   | (B/Mbtu)                  | (Hr)       | (Hr)            | $FST(\mathbb{B})$ | SFC(B) | T(Hr)           | $(\%)$ |
| 3                | 11   | 355.0 | 710   | Gas2             | 238.8         | $\overline{a}$           | $\overline{a}$            | 12         | 12              | 99737             | 560053 | 51              | 60.4   |
| $\overline{4}$   | 12   | 280.0 | 350   | Gas1             | 255.0         | $\sim$                   | L.                        | 24         | 12              | 99737             | 560053 | 51              | 87.1   |
| 5                | 13   | 285.2 | 356.5 | Gas1             | 254.6         |                          |                           | 24         | 12              | 99737             | 560053 | 51              | 82.4   |
|                  | 14   | 285.2 | 356.5 | Gas1             | 254.6         | $\overline{\phantom{a}}$ |                           | 24         | 12              | 99737             | 560053 | 51              | 82.4   |
| $6\,$            | 15   | 418.4 | 734   | Gas1             | 255.0         | ø                        |                           | 12         | 12              | 99737             | 560053 | 51              | 71.5   |
|                  | 16   | 418.4 | 734   | Gas1             | 255.0         | $\overline{\phantom{a}}$ |                           | 12         | 12              | 99737             | 560053 | 51              | 71.5   |
| $\overline{7}$   | 17   | 560.0 | 700   | Gas1             | 258.8         | $\overline{\phantom{a}}$ | $\overline{a}$            | 12         | 12              | 99737             | 560053 | 51              | 88.1   |
| 8                | 18   | 183.6 | 340   | Oil <sub>2</sub> | 591.5         | $\overline{a}$           | $\overline{a}$            | 12         | 12              | 100000            | 20000  | 10              | 6.8    |
|                  | 19   | 372.9 | 678   | Gas3             | 207.3         |                          | $\overline{\phantom{m}}$  | 12         | 12              | 100000            | 20000  | 10              | 82.2   |
| $\boldsymbol{9}$ | 20   | 55.2  | 69.9  | Gas3             | 215.4         | Oil <sub>5</sub>         | 270.4                     | 24         | 6               | 100000            | 20000  | 10              | 66.2   |
|                  | 21   | 55.5  | 70.2  | Gas3             | 222.4         | Oil <sub>5</sub>         | 281.2                     | 24         | 6               | 100000            | 20000  | 10              | 66.2   |
|                  | 22   | 4.4   | 13    | Gas4             | 226.1         | $\overline{a}$           |                           | 6          | 6               | 30000             | 80000  | 10              | 32.5   |
|                  | 23   | 4.8   | 14    | Gas4             | 226.1         |                          |                           | 6          | 6               | 30000             | 80000  | 10              | 32.5   |
|                  | 24   | 4.8   | 14    | Gas4             | 226.1         |                          |                           | 6          | $6\phantom{.}6$ | 30000             | 80000  | 10              | 32.5   |
| 10               | 25   | 5.4   | 16    | Gas4             | 226.1         |                          |                           | 6          | $\,6$           | 30000             | 80000  | 10              | 32.5   |
|                  | 26   | 5.4   | 16    | Gas4             | 226.1         |                          |                           | 6          | 6               | 30000             | 80000  | 10              | 32.5   |
|                  | 27   | 7.5   | 22    | Gas4             | 226.1         |                          |                           | 6          | 6<br>c          | 30000             | 80000  | 10              | 32.5   |
|                  | 28   | 7.5   | 22    | Gas4             | 226.1         |                          |                           | 6          | $\,6$           | 30000             | 80000  | 10              | 32.5   |
|                  | 29   | 40.8  | 120   | Gas4             | 226.1         |                          |                           | 6          | 6               | 30000             | 80000  | 10              | 32.5   |
|                  |      |       |       |                  |               |                          |                           |            |                 |                   |        |                 |        |

ตารางที่ ก.1 ข้อมูลของเครื่องกำเนิดไฟฟ้าในระบบ (ต่อ)

| Plant | Unit | Pmin  | Pmax  | Fuel    | Fuel<br>Cost1 | Fuel                         | Fuel<br>Cost2            | <b>MUP</b> | <b>MDN</b> |                            | Start up cost |       | Plant<br>factor |
|-------|------|-------|-------|---------|---------------|------------------------------|--------------------------|------------|------------|----------------------------|---------------|-------|-----------------|
| No.   | No.  | (MW)  | (MW)  | Type 1  | (B/Mbtu)      | Type 2                       | (B/Mbtu)                 | (Hr)       | (Hr)       | $\mathsf{FST}(\mathbb{B})$ | SFC(B)        | T(Hr) | (% )            |
|       | 30   | 106.5 | 150   | Lignite | 66.4          |                              | $\overline{\phantom{a}}$ | 72         | 6          | 102474                     | 252549        | 14    | 88.9            |
|       | 31   | 106.5 | 150   | Lignite | 66.4          |                              |                          | 72         | 6          | 102474                     | 252549        | 14    | 88.9            |
|       | 32   | 106.5 | 150   | Lignite | 66.4          | $\overline{a}$               |                          | 72         | 6          | 102474                     | 252549        | 14    | 88.9            |
|       | 33   | 106.5 | 150   | Lignite | 66.4          |                              |                          | 72         | 6          | 102474                     | 252549        | 14    | 88.9            |
| 11    | 34   | 180.0 | 300   | Lignite | 66.4          |                              |                          | 72         | 6          | 101332                     | 848505        | 21    | 88.9            |
|       | 35   | 180.0 | 300   | Lignite | 66.4          | ÷,                           |                          | 72         | 6          | 101332                     | 848505        | 21    | 88.9            |
|       | 36   | 180.0 | 300   | Lignite | 66.4          |                              |                          | 72         | $\,6\,$    | 101332                     | 848505        | 21    | 88.9            |
|       | 37   | 180.0 | 300   | Lignite | 66.4          |                              |                          | 72         | 6          | 101332                     | 848505        | 21    | 88.9            |
|       | 38   | 180.0 | 300   | Lignite | 66.4          |                              |                          | 72         | 6          | 101332                     | 848505        | 21    | 88.9            |
|       | 39   | 180.0 | 300   | Lignite | 66.4          |                              | $\overline{a}$           | 72         | 6          | 101332                     | 848505        | 21    | 88.9            |
| 12    | 40   | 146.0 | 365   | Gas5    | 249.0         |                              |                          | 12         | 6          | 99737                      | 560053        | 51    | 68.7            |
|       | 41   | 149.2 | 373   | Gas5    | 253.0         |                              | $\overline{\phantom{a}}$ | 12         | 6          | 99737                      | 560053        | 51    | 68.7            |
|       | 42   | 493.2 | 685   | Gas6    | 255.1         | $\overline{\phantom{m}}$     | $\overline{\phantom{a}}$ | 12         | 12         | 99737                      | 560053        | 51    | 74.4            |
|       | 43   | 486.0 | 675   | Gas6    | 255.1         |                              |                          | 12         | 12         | 99737                      | 560053        | 51    | 74.4            |
| 13    | 44   | 490.3 | 681   | Gas6    | 255.1         |                              |                          | 12         | 12         | 99737                      | 560053        | 51    | 74.4            |
|       | 45   | 93.6  | 720   | Gas6    | 189.6         | Oil <sub>3</sub>             | 316.4                    | 24         | 12         | 99737                      | 560053        | 51    | 29.5            |
|       | 46   | 93.6  | 720   | Gas6    | 189.6         | Oil <sub>3</sub>             | 316.4                    | 24         | 12         | 99737                      | 560053        | 51    | 29.5            |
| 14    | 47   | 91.0  | 700   | Gas6    | 249.9         |                              | $\,0\,$                  | 12         | 12         | 99737                      | 560053        | 51    | 47.4            |
|       | 48   | 91.0  | 700   | Gas6    | 249.9         | 4                            | $\mathbf 0$              | 12         | 12         | 99737                      | 560053        | 51    | 47.4            |
|       | 49   | 250.4 | 294.6 | Gas1    | 242.3         | $\qquad \qquad \blacksquare$ | $\mathbb O$              | 12         | $\,6\,$    | 99737                      | 560053        | 51    | 22.8            |
| 15    | 50   | 244.5 | 287.6 | Gas1    | 242.3         | $\overline{a}$               | $\,0\,$                  | 12         | 6          | 99737                      | 560053        | 51    | 22.8            |
|       | 51   | 246.3 | 289.8 | Gas1    | 242.3         | $\overline{a}$               | $\boldsymbol{0}$         | 12         | 6          | 99737                      | 560053        | 51    | 22.8            |
|       | 52   | 257.5 | 302.9 | Gas1    | 242.3         | ۰                            | $\,0\,$                  | 12         | 6          | 99737                      | 560053        | 51    | 22.8            |

ตารางที่ ก.1 ข้อมูลของเครื่องกำเนิดไฟฟ้าในระบบ (ต่อ)

| Plant | Unit | Pmin  | Pmax | Fuel   | Fuel<br>Cost1 | Fuel                     | Fuel<br>Cost <sub>2</sub> | <b>MUP</b> | <b>MDN</b> |                   | Start up cost     |       | Plant<br>factor |
|-------|------|-------|------|--------|---------------|--------------------------|---------------------------|------------|------------|-------------------|-------------------|-------|-----------------|
| No.   | No.  | (MW)  | (MW) | Type 1 | (B/Mbtu)      | Type 2                   | (B/Mbtu)                  | (Hr)       | (Hr)       | $FST(\mathbb{B})$ | $SFC(\mathbb{B})$ | T(Hr) | (% )            |
|       | 53   | 301.5 | 335  | Gas1   | 260.8         |                          | $\mathbf 0$               | 12         | 6          | 99737             | 560053            | 51    | 74.3            |
| 16    | 54   | 469.7 | 618  | Gas1   | 255.0         |                          | $\mathbf 0$               | 12         | 6          | 99737             | 560053            | 51    | 74.3            |
|       | 55   | 148.8 | 310  | Gas1   | 183.0         | Oil4                     | 279.2                     | 24         | 6          | 302577            | 163346            | 34    | 55.3            |
| 17    | 56   | 469.7 | 618  | Gas6   | 255.0         | $\overline{\phantom{a}}$ | $\mathbf{0}$              | 12         | 6          | 99737             | 560053            | 51    | 74.3            |
|       | 57   | 148.8 | 310  | Gas6   | 183.0         | Oil4                     | 279.2                     | 24         | 6          | 100000            | 500000            | 25    | 55.3            |
| 18    | 58   | 560.0 | 700  | Gas6   | 254.7         |                          | 0.0                       | 12         | 12         | 99737             | 560053            | 51    | 74.3            |
|       | 59   | 358.3 | 676  | Gas1   | 254.5         | Gas6                     | 254.5                     | 6          | 6          | 99737             | 560053            | 51    | 56.6            |
| 19    | 60   | 358.3 | 676  | Gas1   | 254.5         | Gas6                     | 254.5                     | 6          | 6          | 99737             | 560053            | 51    | 56.6            |
|       | 61   | 338.0 | 676  | Gas1   | 235.0         | Gas6                     | 235.0                     | 6          | 6          | 99737             | 560053            | 51    | 56.6            |

ิตารางที่ ก.1 ข้อมูลของเครื่องกำเนิดไฟฟ้าในระบบ (ต่อ)

## **ก. 2 ข้อมูลสมการอัตราความร้อน (Heat rate function)**

ในวิทยานิพนธ์ฉบับนี้ได้กำหนดให้สมการอัตราความร้อนมีลักษณะเป็นเชิงเส้นเป็นช่วง (piecewise linear) โดยจะมีข้อมูลของจุดทำงาน (MW) กับปริมาณ ความร้อน ที่ใช้ในหน่วย (Mbtu/Hr) ของแต่ละจุดทำงานดังกล่าว ซึ่งมีด้วยกันทั้งหมด 4 จุดด้วยกัน และสำหรับกรณีของ เครื่องกำเนิดไฟฟ้าที่ถูกกำหนดให้ใช้เชื้อเพลิงแบบผสมจะมีข้อมูลของ สมการอัตราความร้อน ่ สำหรับแต่ละชนิดของเชื้อเพลิง ข้อมูลทั้งหมดแสดงอยู่ในตารางที่ ก.2 สำหรับสมการที่ใช้ในการ ค านวณหาปริมาณความร้อนในหน่วย (Mbtu/Hr)จะแสดงอยู่ในรูปดังสมการที่ ก.1

$$
H(P) = \left(\frac{H_{i+1} - H_i}{P_{i+1} - P_i}\right) \times (P - P_i) + H_i \qquad \text{and} \qquad (P_i \le P \le P_{i+1}) \qquad (n.1)
$$

 $P_i$ ,  $H_i$  จะขึ้นกับเครื่องกำเนิดไฟฟ้าแต่ละตัว (แสดงในตาราง ก.2)  $P$  คือ กำลังการผลิต (MW)

 $H(P)$  คือ ปริมาณความร้อนที่ใช้ (Mbtu/Hr)

| Plant No.      | Unit No.       |         |        |         |        | Heat Rate Fuel 1 (Mbtu/Hr) |        |         |        |
|----------------|----------------|---------|--------|---------|--------|----------------------------|--------|---------|--------|
|                |                | P1 (MW) | H1     | P2 (MW) | H2     | P3 (MW)                    | H3     | P4 (MW) | H4     |
| $\mathbf{1}$   | $\mathbf{1}$   | 161.6   | 1426.4 | 332.2   | 3022.7 | 502.7                      | 4620.6 | 673.3   | 6127.0 |
|                | $\overline{2}$ | 161.6   | 1426.4 | 332.2   | 3022.7 | 502.7                      | 4620.6 | 673.3   | 6127.0 |
|                | 3              | 235.6   | 1883.9 | 285.9   | 2356.1 | 336.1                      | 2797.7 | 386.3   | 3183.9 |
|                | $\overline{4}$ | 235.6   | 1883.9 | 285.9   | 2356.1 | 336.1                      | 2797.7 | 386.3   | 3183.9 |
|                | 5              | 200.4   | 1602.0 | 243.1   | 2003.5 | 285.8                      | 2379.1 | 328.5   | 2707.5 |
| $\overline{2}$ | 6              | 200.4   | 1602.0 | 243.1   | 2003.5 | 285.8                      | 2379.1 | 328.5   | 2707.5 |
|                | 7              | 291.5   | 2699.5 | 377.7   | 3605.6 | 463.8                      | 4472.5 | 550.0   | 5250.9 |
|                | 8              | 291.5   | 2699.5 | 377.7   | 3605.6 | 463.8                      | 4472.5 | 550.0   | 5250.9 |
|                | 9              | 294.0   | 2722.6 | 396.0   | 3780.6 | 498.0                      | 4802.0 | 600.0   | 5728.2 |
|                | 10             | 294.0   | 2722.6 | 396.0   | 3780.6 | 498.0                      | 4802.0 | 600.0   | 5728.2 |
| 3              | 11             | 355.0   | 2438.7 | 473.3   | 3352.1 | 591.7                      | 4232.1 | 710.0   | 5028.2 |
| $\overline{4}$ | 12             | 280.0   | 1849.9 | 303.3   | 2066.0 | 326.7                      | 2247.2 | 350.0   | 2383.9 |
| 5              | 13             | 285.2   | 1911.6 | 309.0   | 2135.0 | 332.7                      | 2322.2 | 356.5   | 2463.4 |
|                | 14             | 285.2   | 1911.6 | 309.0   | 2135.0 | 332.7                      | 2322.2 | 356.5   | 2463.4 |
| 6              | 15             | 418.4   | 2820.5 | 523.6   | 3638.9 | 628.8                      | 4413.8 | 734.0   | 5101.3 |
|                | 16             | 418.4   | 2820.5 | 523.6   | 3638.9 | 628.8                      | 4413.8 | 734.0   | 5101.3 |
| $\overline{7}$ | 17             | 560.0   | 3737.8 | 606.7   | 4174.5 | 653.3                      | 4540.5 | 700.0   | 4816.7 |
| 8              | 18             | 183.6   | 1654.3 | 235.7   | 2189.7 | 287.9                      | 2700.7 | 340.0   | 3158.3 |
|                | 19             | 372.9   | 2950.9 | 474.6   | 3871.8 | 576.3                      | 4748.5 | 678.0   | 5531.1 |
| 9              | 20             | 55.2    | 619.1  | 60.1    | 694.8  | 65.0                       | 758.9  | 69.9    | 807.9  |
|                | 21             | 55.5    | 621.8  | 60.4    | 697.8  | 65.3                       | 762.1  | 70.2    | 811.4  |

ตารางที่ ก.2 ข้อมูลสมการอัตราความร้อนของเครื่องกำเนิดไฟฟ้าในระบบ

|           |          |         |        |         |        | Heat Rate Fuel 1 (Mbtu/Hr) |        |         |        |
|-----------|----------|---------|--------|---------|--------|----------------------------|--------|---------|--------|
| Plant No. | Unit No. | P1 (MW) | H1     | P2 (MW) | H2     | P3 (MW)                    | H3     | P4 (MW) | H4     |
|           | 22       | 4.4     | 58.5   | 7.3     | 99.4   | 10.1                       | 139.8  | 13.0    | 177.5  |
|           | 23       | 4.8     | 63.0   | $7.8\,$ | 107.0  | 10.9                       | 150.6  | 14.0    | 191.1  |
|           | 24       | 4.8     | 63.0   | 7.8     | 107.0  | 10.9                       | 150.6  | 14.0    | 191.1  |
|           | 25       | 5.4     | 72.0   | 9.0     | 122.3  | 12.5                       | 172.1  | 16.0    | 218.4  |
| 10        | 26       | 5.4     | 72.0   | $9.0\,$ | 122.3  | 12.5                       | 172.1  | 16.0    | 218.4  |
|           | 27       | 7.5     | 99.0   | 12.3    | 168.2  | 17.2                       | 236.6  | 22.0    | 300.3  |
|           | 28       | 7.5     | 99.0   | 12.3    | 168.2  | 17.2                       | 236.6  | 22.0    | 300.3  |
|           | 29       | 40.8    | 540.3  | 67.2    | 917.3  | 93.6                       | 1290.5 | 120.0   | 1638.1 |
|           | 30       | 106.5   | 1000.7 | 121.0   | 1172.1 | 135.5                      | 1325.7 | 150.0   | 1453.1 |
|           | 31       | 106.5   | 1000.7 | 121.0   | 1172.1 | 135.5                      | 1325.7 | 150.0   | 1453.1 |
|           | 32       | 106.5   | 1000.7 | 121.0   | 1172.1 | 135.5                      | 1325.7 | 150.0   | 1453.1 |
|           | 33       | 106.5   | 1000.7 | 121.0   | 1172.1 | 135.5                      | 1325.7 | 150.0   | 1453.1 |
|           | 34       | 180.0   | 1691.4 | 220.0   | 2131.1 | 260.0                      | 2543.8 | 300.0   | 2906.1 |
| 11        | 35       | 180.0   | 1691.4 | 220.0   | 2131.1 | 260.0                      | 2543.8 | 300.0   | 2906.1 |
|           | 36       | 180.0   | 1691.4 | 220.0   | 2131.1 | 260.0                      | 2543.8 | 300.0   | 2906.1 |
|           | 37       | 180.0   | 1691.4 | 220.0   | 2131.1 | 260.0                      | 2543.8 | 300.0   | 2906.1 |
|           | 38       | 180.0   | 1691.4 | 220.0   | 2131.1 | 260.0                      | 2543.8 | 300.0   | 2906.1 |
|           | 39       | 180.0   | 1691.4 | 220.0   | 2131.1 | 260.0                      | 2543.8 | 300.0   | 2906.1 |
| $12\,$    | 40       | 146.0   | 1175.4 | 219.0   | 1817.7 | 292.0                      | 2447.8 | 365.0   | 3029.5 |
|           | 41       | 149.2   | 1201.2 | 223.8   | 1857.5 | 298.4                      | 2501.5 | 373.0   | 3095.9 |
|           |          |         |        |         |        |                            |        |         |        |

ิตารางที่ ก.2 ข้อมูลสมการอัตราความร้อนของเครื่องกำเนิดไฟฟ้าในระบบ (ต่อ)

|           |          |         |        |         |        | Heat Rate Fuel 1 (Mbtu/Hr) |        |         |        |
|-----------|----------|---------|--------|---------|--------|----------------------------|--------|---------|--------|
| Plant No. | Unit No. | P1 (MW) | H1     | P2 (MW) | H2     | P3 (MW)                    | H3     | P4 (MW) | H4     |
|           | 42       | 493.2   | 3302.9 | 557.1   | 3846.4 | 621.1                      | 4330.7 | 685.0   | 4729.2 |
|           | 43       | 486.0   | 3254.7 | 549.0   | 3790.3 | 612.0                      | 4267.5 | 675.0   | 4660.2 |
| 13        | 44       | 490.3   | 3283.6 | 553.9   | 3824.0 | 617.4                      | 4305.4 | 681.0   | 4701.6 |
|           | 45       | 93.6    | 843.2  | 302.4   | 2808.4 | 511.2                      | 4795.0 | 720.0   | 6686.6 |
|           | 46       | 93.6    | 843.2  | 302.4   | 2808.4 | 511.2                      | 4795.0 | 720.0   | 6686.6 |
|           | 47       | 91.0    | 622.4  | 294.0   | 2073.0 | 497.0                      | 3539.4 | 700.0   | 4935.7 |
| 14        | 48       | 91.0    | 622.4  | 294.0   | 2073.0 | 497.0                      | 3539.4 | 700.0   | 4935.7 |
|           | 49       | 250.4   | 2079.7 | 265.1   | 2270.1 | 279.9                      | 2420.2 | 294.6   | 2522.4 |
|           | 50       | 244.5   | 2030.3 | 258.8   | 2216.2 | 273.2                      | 2362.7 | 287.6   | 2462.4 |
| 15        | 51       | 246.3   | 2045.8 | 260.8   | 2233.1 | 275.3                      | 2380.8 | 289.8   | 2481.3 |
|           | 52       | 257.5   | 2138.3 | 272.6   | 2334.1 | 287.8                      | 2488.4 | 302.9   | 2593.4 |
|           | 53       | 301.5   | 2189.3 | 312.7   | 2340.6 | 323.8                      | 2448.5 | 335.0   | 2507.8 |
| 16        | 54       | 469.7   | 3410.5 | 519.1   | 3886.1 | 568.6                      | 4298.8 | 618.0   | 4626.3 |
|           | 55       | 148.8   | 1539.8 | 202.5   | 2160.6 | 256.3                      | 2761.2 | 310.0   | 3307.1 |
|           | 56       | 469.7   | 3410.5 | 519.1   | 3886.1 | 568.6                      | 4298.8 | 618.0   | 4626.3 |
| 17        | 57       | 148.8   | 1539.8 | 202.5   | 2160.6 | 256.3                      | 2761.2 | 310.0   | 3307.1 |
| 18        | 58       | 560.0   | 3815.4 | 606.7   | 4261.2 | 653.3                      | 4634.9 | 700.0   | 4916.8 |
|           | 59       | 358.3   | 2665.9 | 464.2   | 3560.8 | 570.1                      | 4416.9 | 676.0   | 5185.6 |
| 19        | 60       | 358.3   | 2665.9 | 464.2   | 3560.8 | 570.1                      | 4416.9 | 676.0   | 5185.6 |
|           | 61       | 338.0   | 2515.0 | 450.7   | 3457.1 | 563.3                      | 4364.5 | 676.0   | 5185.6 |

ตารางที่ ก.2 ข้อมูลสมการอัตราความร้อนของเครื่องกำเนิดไฟฟ้าในระบบ (ต่อ)

| Plant No.      | Unit No.                 |         |          |          |                | Heat Rate Fuel 2 (Mbtu/Hr) |          |          |          |
|----------------|--------------------------|---------|----------|----------|----------------|----------------------------|----------|----------|----------|
|                |                          | P1 (MW) | H1       | P2 (MW)  | H <sub>2</sub> | P3 (MW)                    | H3       | P4 (MW)  | H4       |
|                | $\overline{7}$           | 291.5   | 2159.57  | 377.6667 | 2884.467       | 463.8333                   | 3577.999 | 550      | 4200.68  |
| $\overline{2}$ | 8                        | 291.5   | 2159.57  | 377.6667 | 2884.467       | 463.8333                   | 3577.999 | 550      | 4200.68  |
|                | 9                        | 294     | 2178.091 | 396      | 3024.49        | 498                        | 3841.56  | 600      | 4582.56  |
|                | 10                       | 294     | 2178.091 | 396      | 3024.49        | 498                        | 3841.56  | 600      | 4582.56  |
| 9              | 20                       | 55.221  | 495.2776 | 60.114   | 555.8381       | 65.007                     | 607.0915 | 69.9     | 646.3234 |
|                | 21                       | 55.458  | 497.4032 | 60.372   | 558.2237       | 65.286                     | 609.6971 | 70.2     | 649.0973 |
| 13             | 45                       | 93.6    | 674.5482 | 302.4    | 2246.711       | 511.2                      | 3835.992 | 720      | 5349.312 |
|                | 46                       | 93.6    | 674.5482 | 302.4    | 2246.711       | 511.2                      | 3835.992 | 720      | 5349.312 |
| 16             | 55                       | 148.8   | 1231.821 | 202.5333 | 1728.5         | 256.2667                   | 2208.953 | 310      | 2645.664 |
| 17             | 57                       | 148.8   | 1231.821 | 202.5333 | 1728.5         | 256.2667                   | 2208.953 | 310      | 2645.664 |
|                | 59<br>358.28<br>2665.915 |         | 464.1867 | 3560.776 | 570.0933       | 4416.918                   | 676      | 5185.596 |          |
| 19             | 60                       | 358.28  | 2665.915 | 464.1867 | 3560.776       | 570.0933                   | 4416.918 | 676      | 5185.596 |
|                | 61                       | 338     | 2515.014 | 450.6667 | 3457.064       | 563.3333                   | 4364.543 | 676      | 5185.596 |

ตารางที่ ก.2 ข้อมูลสมการอัตราความร้อนของเครื่องกำเนิดไฟฟ้าในระบบ (ต่อ)

# **ก. 3 ข้อมูลโหลดและก าลังผลิตส ารอง**

ในการจัดสรรเชื้อเพลิงในระบบผลิตไฟฟ้าในวิทยานิพนธ์ฉบับนี้เลือกแบบจำลองโหลด แบบรายคาบ (คาบละ 6 ชั่วโมง) ในรอบหนึ่งสัปดาห์ และสำหรับกำลังผลิตสำรองที่ระบบต้องการ นั้นกำหนดให้มีค่าเท่ากับ 10 % ของโหลดในช่วงเวลานั้น ๆ โดยแบ่งโหลดออกเป็น 5 ระดับ ด้วยกัน ตามความไม่แน่นอนของ โหลดที่มีค่าเบี่ยงเบนมาตรฐาน (Standard deviation) ที่2 % ของค่าที่ได้จากการพยากรณ์

| วันที่           |                |       |       | ค่าโหลดแต่ละระดับ (MW) |              |                |
|------------------|----------------|-------|-------|------------------------|--------------|----------------|
|                  | M(1)           | $-2$  | $-1$  | $\boldsymbol{0}$       | $\mathbf{1}$ | $\overline{c}$ |
|                  | 1              | 12085 | 12337 | 12589                  | 12840        | 13092          |
|                  | $\mathbf{2}$   | 13737 | 14023 | 14309                  | 14595        | 14881          |
| $\mathbf 1$      | 3              | 14809 | 15118 | 15426                  | 15735        | 16043          |
|                  | $\overline{4}$ | 14831 | 15140 | 15449                  | 15758        | 16067          |
|                  | 5              | 13697 | 13982 | 14268                  | 14553        | 14838          |
|                  | $\,6$          | 15037 | 15350 | 15664                  | 15977        | 16290          |
| $\mathbf{2}$     | $\overline{7}$ | 15244 | 15562 | 15880                  | 16197        | 16515          |
|                  | 8              | 15239 | 15556 | 15874                  | 16191        | 16509          |
|                  | $\hbox{9}$     | 13930 | 14220 | 14510                  | 14801        | 15091          |
|                  | 10             | 15401 | 15721 | 16042                  | 16363        | 16684          |
| $\,3$            | 11             | 15479 | 15802 | 16124                  | 16447        | 16769          |
|                  | 12             | 15605 | 15930 | 16256                  | 16581        | 16906          |
|                  | 13             | 13871 | 14160 | 14449                  | 14738        | 15027          |
|                  | 14             | 15158 | 15474 | 15790                  | 16106        | 16422          |
| 4                | 15             | 15371 | 15691 | 16011                  | 16332        | 16652          |
|                  | 16             | 15388 | 15708 | 16029                  | 16349        | 16670          |
|                  | 17             | 14084 | 14378 | 14671                  | 14965        | 15258          |
| 5                | 18             | 15321 | 15640 | 15959                  | 16278        | 16598          |
|                  | 19             | 15566 | 15891 | 16215                  | 16539        | 16864          |
|                  | 20             | 15593 | 15918 | 16243                  | 16568        | 16892          |
|                  | 21             | 14372 | 14671 | 14971                  | 15270        | 15570          |
|                  | 22             | 15083 | 15397 | 15711                  | 16026        | 16340          |
| 6                | 23             | 15365 | 15685 | 16005                  | 16325        | 16645          |
|                  | 24             | 15451 | 15773 | 16095                  | 16417        | 16739          |
|                  | 25             | 13331 | 13609 | 13887                  | 14164        | 14442          |
| $\boldsymbol{7}$ | 26             | 13065 | 13337 | 13610                  | 13882        | 14154          |
|                  | 27             | 13438 | 13718 | 13998                  | 14278        | 14558          |
|                  | 28             | 13906 | 14196 | 14485                  | 14775        | 15065          |

ตารางที่ ก.3-1ข้อมูลโหลดแต่ละระดับ

|                  |                           |      | ค่ากำลังผลิตสำรองของโหลดแต่ละระดับ (MW) |                  |              |                |
|------------------|---------------------------|------|-----------------------------------------|------------------|--------------|----------------|
| วันที่           | M(1)                      | $-2$ | $-1$                                    | $\boldsymbol{0}$ | $\mathbf{1}$ | $\overline{2}$ |
|                  | $\mathbf{1}$              | 1209 | 1234                                    | 1259             | 1284         | 1309           |
|                  | $\overline{c}$            | 1374 | 1402                                    | 1431             | 1460         | 1488           |
| $\mathbf 1$      | $\ensuremath{\mathsf{3}}$ | 1481 | 1512                                    | 1543             | 1573         | 1604           |
|                  | $\sqrt{4}$                | 1483 | 1514                                    | 1545             | 1576         | 1607           |
|                  | 5                         | 1370 | 1398                                    | 1427             | 1455         | 1484           |
| $\sqrt{2}$       | $\,6$                     | 1504 | 1535                                    | 1566             | 1598         | 1629           |
|                  | $\overline{7}$            | 1524 | 1556                                    | 1588             | 1620         | 1651           |
|                  | $\,8\,$                   | 1524 | 1556                                    | 1587             | 1619         | 1651           |
|                  | $\mathbf 9$               | 1393 | 1422                                    | 1451             | 1480         | 1509           |
| 3                | 10                        | 1540 | 1572                                    | 1604             | 1636         | 1668           |
|                  | 11                        | 1548 | 1580                                    | 1612             | 1645         | 1677           |
|                  | 12                        | 1561 | 1593                                    | 1626             | 1658         | 1691           |
|                  | 13                        | 1387 | 1416                                    | 1445             | 1474         | 1503           |
| $\overline{4}$   | 14                        | 1516 | 1547                                    | 1579             | 1611         | 1642           |
|                  | 15                        | 1537 | 1569                                    | 1601             | 1633         | 1665           |
|                  | 16                        | 1539 | 1571                                    | 1603             | 1635         | 1667           |
|                  | 17                        | 1408 | 1438                                    | 1467             | 1496         | 1526           |
| 5                | 18                        | 1532 | 1564                                    | 1596             | 1628         | 1660           |
|                  | 19                        | 1557 | 1589                                    | 1621             | 1654         | 1686           |
|                  | 20                        | 1559 | 1592                                    | 1624             | 1657         | 1689           |
|                  | 21                        | 1437 | 1467                                    | 1497             | 1527         | 1557           |
| $\,$ 6 $\,$      | 22                        | 1508 | 1540                                    | 1571             | 1603         | 1634           |
|                  | 23                        | 1536 | 1568                                    | 1600             | 1632         | 1664           |
|                  | 24                        | 1545 | 1577                                    | 1610             | 1642         | 1674           |
|                  | 25                        | 1333 | 1361                                    | 1389             | 1416         | 1444           |
| $\boldsymbol{7}$ | 26                        | 1307 | 1334                                    | 1361             | 1388         | 1415           |
|                  | 27                        | 1344 | 1372                                    | 1400             | 1428         | 1456           |
|                  | 28                        | 1391 | 1420                                    | 1449             | 1478         | 1506           |

ตารางที่ ก.3-2 ข้อมูลกำลังผลิตสำรองของโหลดแต่ละระดับ

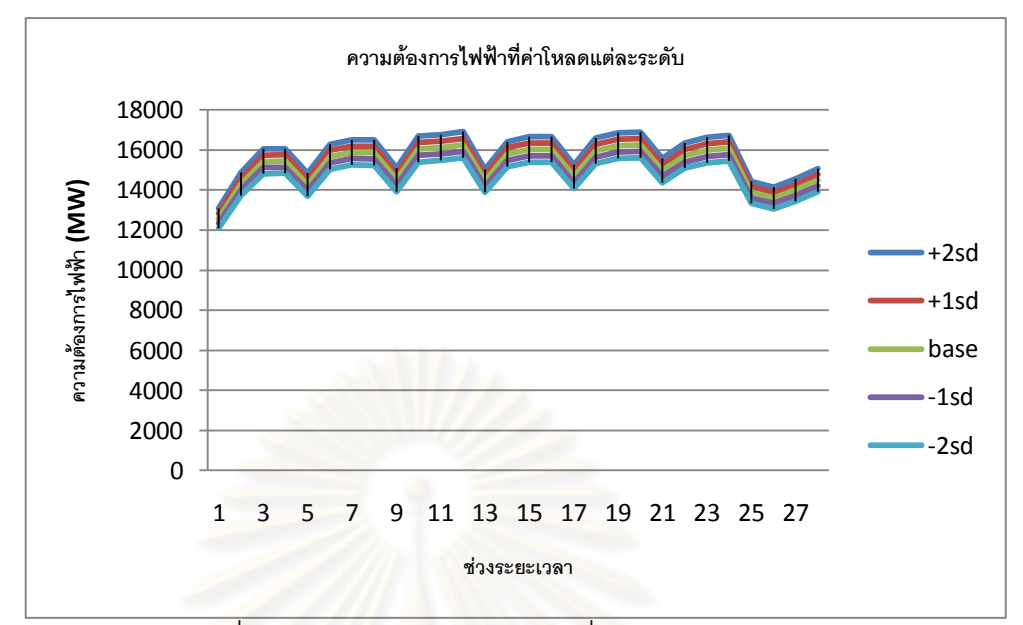

รูปที่ ก.3-1 ความต้องการใช้ไฟฟ้าที่ค่าโหลดแต่ละระดับ

## **ก. 4 ข้อมูลเงื่อนไขขีดจ ากัดปริมาณเชื้อเพลิง**

เชื้อเพลิงที่มีเงื่อนไขขีด จำกัดในที่นี้ มีด้วยกัน 2 ชนิดคือ ก๊าซธรรมชาติและน้ำมันเตา ซึ่ง ปริมาณเชื้อเพลิงที่มีจ ากัดสามารถแบ่งตามแหล่งเชื้อเพลิงแต่ละชนิด โดยเชื้อเพลิงก๊าซธรรมชาติมี เงื่อนไขรายวัน ส่วนเชื้อเพลิงนำมันเตามีเงื่อนไขรายสัปดาห์แสดงดังตารางที่ ก.4

| วันที่         |      |      |      | ขีดจำกัดปริมาณเชื้อเพลิง (แยกตามแหล่งเชื้อเพลิง) |      |      |      |                  |                  |      |                  |
|----------------|------|------|------|--------------------------------------------------|------|------|------|------------------|------------------|------|------------------|
|                | gas1 | gas2 | gas3 | gas4                                             | gas5 | gas6 | oil1 | oil <sub>2</sub> | oil <sub>3</sub> | oil4 | oil <sub>5</sub> |
| 1              | 1200 | 125  | 125  | 50                                               | 132  | 1000 |      |                  |                  |      |                  |
| $\overline{2}$ | 1200 | 125  | 125  | 50                                               | 132  | 1000 |      |                  |                  |      |                  |
| 3              | 1200 | 125  | 125  | 50                                               | 80   | 1000 |      |                  |                  |      |                  |
| $\overline{4}$ | 1200 | 125  | 125  | 50                                               | 80   | 1000 | 33   | 12               | 20               | 10   | 3                |
| 5              | 1200 | 125  | 125  | 50                                               | 132  | 1000 |      |                  |                  |      |                  |
| 6              | 1100 | 125  | 125  | 50                                               | 132  | 1000 |      |                  |                  |      |                  |
| $\overline{7}$ | 1100 | 125  | 125  | 50                                               | 132  | 1000 |      |                  |                  |      |                  |

ตารางที่ ก.4ข้อมูลเงื่อนไขขีดจ ากัดปริมาณเชื้อเพลิง

หมายเหตุ : หน่วยปริมาณเชื้อเพลิง : Coal = ตัน , Gas = ล้านลูกบาศก์ฟุต , Oil = ล้านลิตร

## **ภาคผนวก ข ผลการทดสอบกรณีไม่คิดผลของความไม่แน่นอนของความ ต้องการใช้ไฟฟ้า**

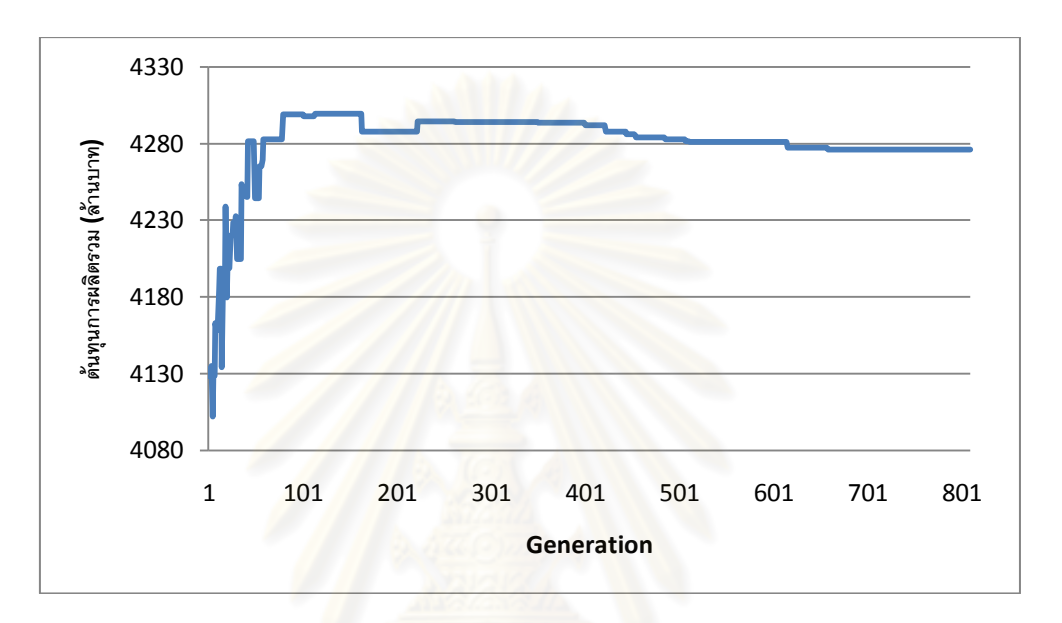

## 1) กรณีไม่คิดเงื่อนไขขีดจ ากัดปริมาณเชื้อเพลิง

รูปที่ ข.1-1 กราฟแสดงต้นทุนการผลิตไฟฟ้าในแต่ละรอบ

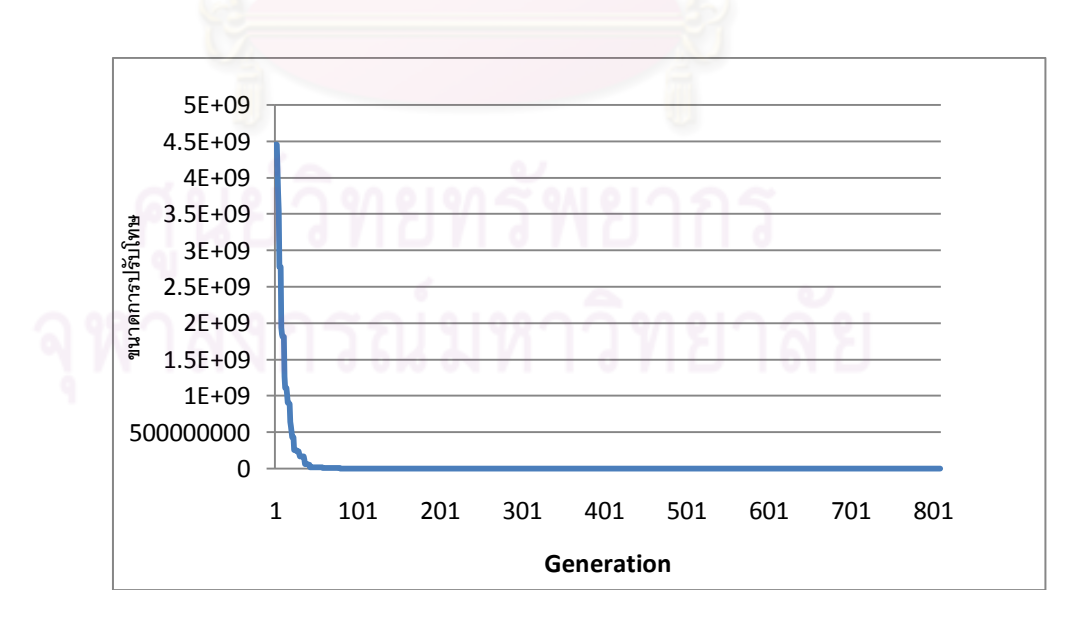

รูปที่ ข.1-2 กราฟแสดงขนาดการปรับโทษในแต่ละรอบ

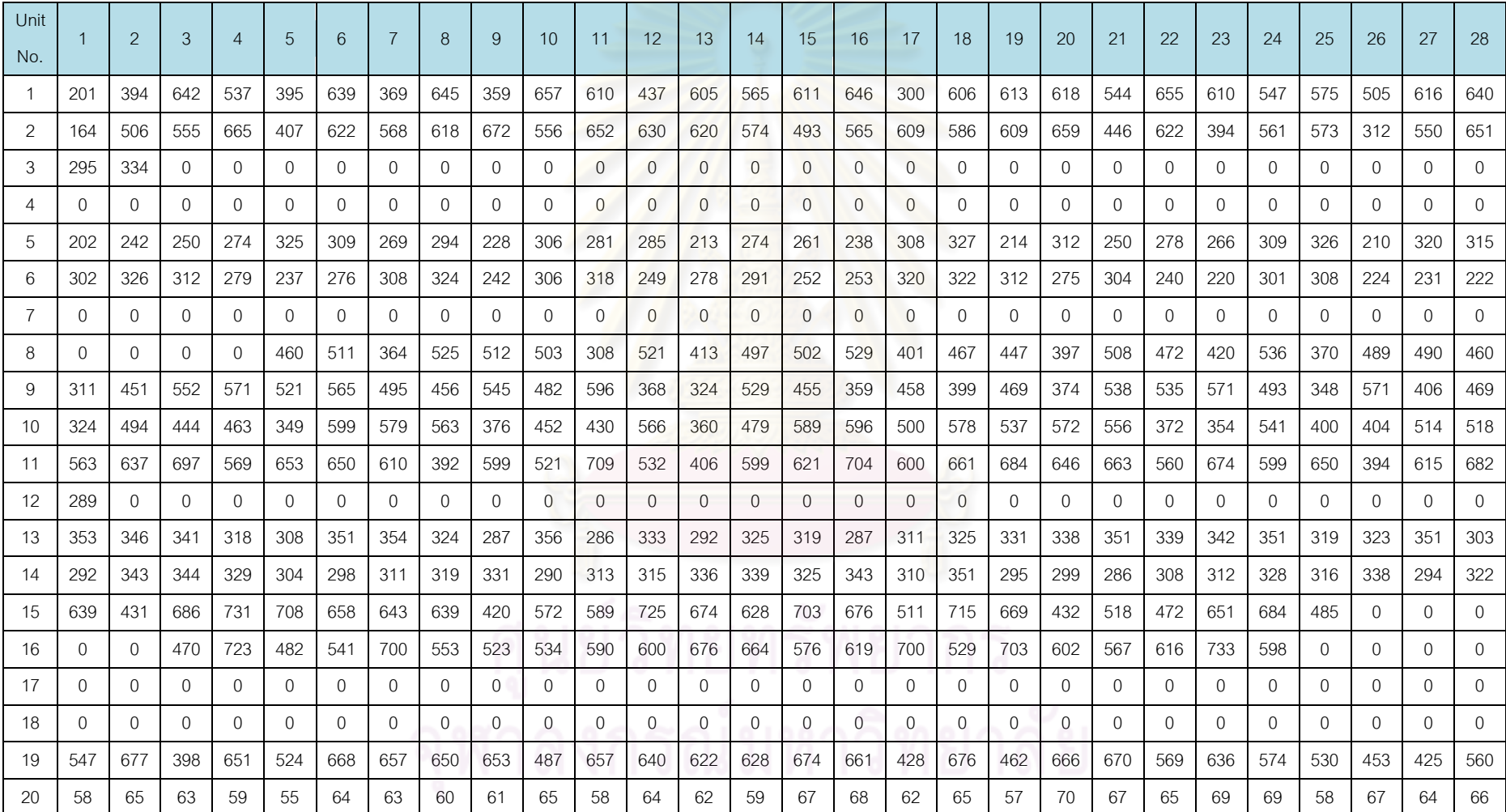

ตารางที่ ข.1-1ข้อมูลการจ่ายโหลด

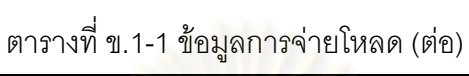

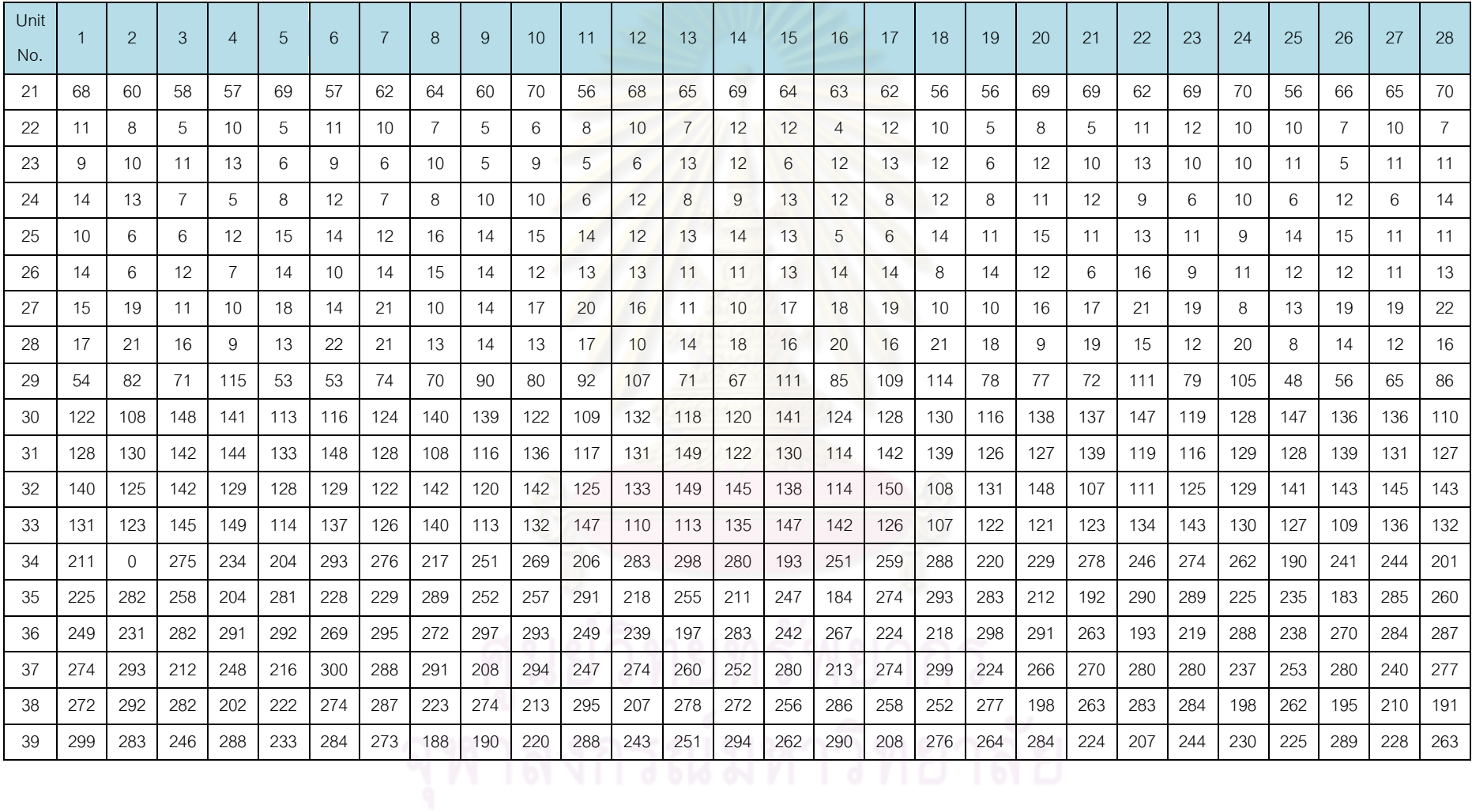

ตารางที่ ข.1-1ข้อมูลการจ่ายโหลด (ต่อ)

| Unit<br>No. | $\overline{1}$ | $\overline{2}$ | 3            |              | 5            | 6            | 7        | 8            | 9            | 10           | 11             | 12             | 13             | 14             | 15             | 16             | 17           | 18           | 19           | 20           | 21             | 22           | 23             | 24             | 25           | 26           | 27             | 28             |
|-------------|----------------|----------------|--------------|--------------|--------------|--------------|----------|--------------|--------------|--------------|----------------|----------------|----------------|----------------|----------------|----------------|--------------|--------------|--------------|--------------|----------------|--------------|----------------|----------------|--------------|--------------|----------------|----------------|
| 40          | 261            | 353            | 222          | 283          | 170          | 185          | 310      | 344          | 214          | 319          | 359            | 318            | 152            | 363            | 289            | 238            | 218          | 267          | 240          | 347          | 251            | 334          | 327            | 336            | 197          | 214          | 294            | 311            |
| 41          | 212            | 150            | 338          | 172          | 327          | 160          | 289      | 322          | 340          | 244          | 359            | 362            | 259            | 188            | 292            | 231            | 273          | 250          | 236          | 326          | 296            | 331          | 358            | 313            | 264          | 198          | 362            | 221            |
| 42          | 508            | $\Omega$       | $\Omega$     | $\Omega$     | $\Omega$     | $\mathbf{0}$ | $\Omega$ | $\mathbf{0}$ | $\mathbf{0}$ | $\mathbf{0}$ | $\overline{0}$ | $\overline{0}$ | $\mathbf{0}$   | $\overline{0}$ | $\overline{0}$ | $\mathbf{0}$   | $\mathbf{0}$ | $\mathbf{0}$ | 0            | $\mathbf{0}$ | $\overline{0}$ | $\mathbf{0}$ | $\Omega$       | $\Omega$       | $\Omega$     | $\Omega$     | $\Omega$       | $\Omega$       |
| 43          | 0              | $\overline{0}$ | 0            | $\Omega$     | $\mathbf{0}$ | $\mathbf{0}$ | 0        | 0            | $\mathbf{0}$ | $\mathbf{0}$ | $\mathbf{0}$   | $\overline{0}$ | $\overline{0}$ | $\overline{0}$ | $\mathbf{0}$   | $\overline{0}$ | $\mathbf{0}$ | $\mathbf{0}$ | 0            | 0            | $\overline{0}$ | $\mathbf{0}$ | $\mathbf{0}$   | 0              | $\mathbf{0}$ | $\Omega$     | 0              | $\Omega$       |
| 44          | 0              | $\mathbf{0}$   | 0            | $\Omega$     | $\mathbf{0}$ | $\mathbf{0}$ | 0        | $\mathbf{0}$ | $\mathbf{0}$ | 0            | $\mathbf{0}$   | $\overline{0}$ | $\mathbf{0}$   | $\mathbf{0}$   | $\mathbf{0}$   | $\mathbf{0}$   | $\mathbf{0}$ | $\mathbf{0}$ | 0            | 0            | $\mathbf{0}$   | $\mathbf{0}$ | $\mathbf{0}$   | 0              | 0            | $\Omega$     | 0              | $\Omega$       |
| 45          | 164            | 486            | 591          | 637          | 607          | 632          | 674      | 514          | 317          | 606          | 238            | 414            | 297            | 520            | 559            | 415            | 386          | 565          | 344          | 679          | 160            | 433          | 685            | 443            | 363          | 493          | 709            | 599            |
| 46          | 444            | 436            | 692          | 329          | 616          | 450          | 537      | 669          | 491          | 677          | 603            | 580            | 302            | 377            | 383            | 438            | 489          | 609          | 716          | 632          | 592            | 634          | 624            | 687            | 635          | 589          | 379            | 417            |
| 47          | 208            | 651            | 696          | 592          | 508          | 517          | 590      | 568          | 372          | 449          | 545            | 693            | 173            | 639            | 514            | 446            | 278          | 609          | 688          | 685          | 575            | 656          | 661            | 686            | 301          | 618          | 602            | 631            |
| 48          | 549            | 548            | 521          | 581          | 117          | 634          | 587      | 331          | 280          | 696          | 642            | 674            | 670            | 475            | 566            | 267            | 195          | 562          | 683          | 542          | 384            | 604          | 333            | 275            | 580          | 573          | 363            | 699            |
| 49          | 284            | 263            | 290          | 262          | 289          | 258          | 260      | 295          | 278          | 272          | 257            | 263            | 272            | 288            | 255            | 291            | 271          | 283          | 279          | 255          | 274            | 276          | 286            | 293            | 262          | 286          | 276            | 270            |
| 50          | 258            | 269            | 283          | 247          | 261          | 271          | 260      | 270          | 256          | 260          | 268            | 255            | 250            | 280            | 273            | 264            | 283          | 260          | 272          | 248          | 252            | 268          | 251            | 267            | 282          | 263          | 258            | 276            |
| 51          | 287            | 253            | 256          | 287          | 280          | 260          | 266      | 262          | 259          | 285          | 286            | 279            | 252            | 256            | 281            | 260            | 256          | 248          | 272          | 253          | 268            | 264          | 247            | 248            | 288          | 271          | 289            | 267            |
| 52          | 297            | 296            | 277          | 292          | 284          | 303          | 286      | 258          | 291          | 275          | 264            | 270            | 296            | 266            | 295            | 261            | 300          | 297          | 278          | 274          | 280            | 275          | 285            | 297            | 260          | 277          | 283            | $\mathbf{0}$   |
| 53          | $\mathbf{0}$   | $\mathbf{0}$   | $\mathbf{0}$ | $\mathbf{0}$ | 0            | 0            | 0        | 0            | $\mathbf 0$  | $\mathbf{0}$ | $\mathbf{0}$   | $\mathbf 0$    | $\mathbf{0}$   | $\overline{0}$ | $\mathbf{0}$   | $\mathbf{0}$   | $\mathbf{0}$ | $\mathbf{0}$ | 0            | $\mathbf 0$  | $\mathbf{0}$   | $\mathbf{0}$ | $\overline{0}$ | $\mathbf{0}$   | $\mathbf{0}$ | $\mathbf{0}$ | $\mathbf{0}$   | $\mathbf{0}$   |
| 54          | $\Omega$       | 596            | 478          | 567          | 482          | 482          | 577      | 609          | 478          | 543          | 618            | 479            | 508            | 604            | 568            | 549            | 509          | 504          | 585          | 527          | 618            | 500          | 542            | 483            | 617          | 485          | $\Omega$       | 565            |
| 55          | 178            | 273            | 246          | 254          | 192          | 204          | 196      | 284          | 157          | 206          | 284            | 192            | 229            | 230            | 204            | 306            | 233          | 154          | 248          | 309          | 244            | 252          | 284            | 261            | 172          | 150          | 231            | 294            |
| 56          | 0              | $\mathbf{0}$   | $\mathbf{0}$ | $\mathbf{0}$ | 0            | $\mathbf{0}$ | 0        | 0            | $\mathbf 0$  | 0            | $\mathbf{0}$   | 576            | 525            | 0              | 0              | 571            | 556          | 0            | $\mathbf{0}$ | $\mathbf{0}$ | 0              | 0            | $\mathbf{0}$   | $\overline{0}$ | $\mathbf{0}$ | $\mathbf{0}$ | $\overline{0}$ | $\overline{0}$ |
| 57          | $\mathbf{0}$   | 170            | 220          | 189          | 264          | 179          | 155      | 281          | 223          | 310          | 239            | 189            | 180            | 251            | 289            | 281            | 263          | 260          | 228          | 245          | 265            | 190          | 216            | 232            | 198          | 234          | 268            | 160            |
| 58          | 655            | 622            | 683          | 700          | 586          | 604          | 616      | 653          | 669          | 638          | 612            | 605            | 672            | 644            | 630            | 691            | 684          | 670          | 693          | 689          | 640            | 672          | 569            | 690            | 670          | 700          | 689            | 643            |
| 59          | 378            | 671            | 552          | 668          | 578          | 497          | 565      | 639          | 628          | 603          | 615            | 476            | 394            | 474            | 573            | 665            | 572          | 559          | 550          | 601          | 423            | 529          | 571            | 620            | 439          | 643          | 652            | 578            |
| 60          | 643            | 400            | 562          | 463          | 449          | 451          | 571      | 512          | 631          | 626          | 591            | 524            | 485            | 643            | 632            | 590            | 441          | 551          | 653          | 457          | 618            | 589          | 571            | 631            | 408          | 499          | 627            | 457            |
| 61          | 458            | 533            | 436          | 489          | 393          | 444          | 478      | 479          | 633          | 635          | 644            | 620            | 369            | 504            | 659            | 500            | 344          | 339          | 584          | 674          | 347            | 522          | 621            | 638            | 567          | 635          | 591            | 648            |
| Total       | 12591          | 14313          | 15432        | 15457        | 14278        | 15676        | 15894    | 15890        | 14528        | 16062        | 16146          | 16280          | 14475          | 15818          | 16041          | 16061          | 14705        | 15995        | 16253        | 16283        | 15013          | 15755        | 16051          | 16143          | 13937        | 13662        | 14052          | 14541          |

|                |                | Start up cost | Fuel cost | <b>Total cost</b> |
|----------------|----------------|---------------|-----------|-------------------|
| Plant No.      | Unit No.       | (ล้านบาท)     | (ล้านบาท) | (ล้านบาท)         |
| $\mathbf 1$    | $\mathbf{1}$   | 0.00          | 66.16     | 66.16             |
|                | $\overline{2}$ | 0.00          | 67.49     | 67.49             |
|                | 3              | 0.00          | 9.44      | 9.44              |
|                | $\overline{4}$ | 0.00          | 0.00      | 0.00              |
|                | 5              | 0.00          | 96.09     | 96.09             |
| $\overline{c}$ | 6              | 0.00          | 98.03     | 98.03             |
|                | $\overline{7}$ | 0.00          | 0.00      | 0.00              |
|                | $\, 8$         | 0.24          | 166.30    | 166.53            |
|                | 9              | 0.00          | 165.40    | 165.40            |
|                | 10             | 0.00          | 169.11    | 169.11            |
| 3              | 11             | 0.00          | 171.97    | 171.97            |
| $\overline{4}$ | 12             | 0.00          | 2.95      | 2.95              |
| $\mathbf 5$    | 13             | 0.00          | 96.76     | 96.76             |
|                | 14             | 0.00          | 93.73     | 93.73             |
| $\,6$          | 15             | 0.00          | 162.38    | 162.38            |
|                | 16             | 0.22          | 141.84    | 142.06            |
| $\overline{7}$ | 17             | 0.00          | 0.00      | 0.00              |
| $\,8\,$        | 18             | 0.00          | 0.00      | 0.00              |
|                | 19             | 0.00          | 167.07    | 167.07            |
| $\hbox{9}$     | 20             | 0.00          | 26.46     | 26.46             |
|                | 21             | 0.00          | 27.34     | 27.34             |

ตารางที่ ข.1-2 ต้นทุนการผลิตไฟฟ้าแยกตามเครื่องกำเนิดไฟฟ้า

| Plant No. | Unit No. | Start up cost | Fuel cost | <b>Total cost</b> |  |  |  |  |
|-----------|----------|---------------|-----------|-------------------|--|--|--|--|
|           |          | (ล้านบาท)     | (ล้านบาท) | (ล้านบาท)         |  |  |  |  |
|           | 22       | 0.00          | 4.49      | 4.49              |  |  |  |  |
|           | 23       | 0.00          | 4.96      | 4.96              |  |  |  |  |
|           | 24       | 0.00          | 4.95      | 4.95              |  |  |  |  |
| 10        | 25       | 0.00          | 6.17      | 6.17              |  |  |  |  |
|           | 26       | 0.00          | 6.12      | 6.12              |  |  |  |  |
|           | 27       | 0.00          | 8.06      | 8.06              |  |  |  |  |
|           | 28       | 0.00          | 8.04      | 8.04              |  |  |  |  |
|           | 29       | 0.00          | 42.23     | 42.23             |  |  |  |  |
|           | 30       | 0.00          | 13.85     | 13.85             |  |  |  |  |
|           | 31       | 0.00          | 14.07     | 14.07             |  |  |  |  |
|           | 32       | 0.00          | 14.30     | 14.30             |  |  |  |  |
|           | 33       | 0.00          | 13.95     | 13.95             |  |  |  |  |
| 11        | 34       | 0.31          | 25.79     | 26.10             |  |  |  |  |
|           | 35       | 0.00          | 26.77     | 26.77             |  |  |  |  |
|           | 36       | 0.00          | 28.32     | 28.32             |  |  |  |  |
|           | 37       | 0.00          | 28.37     | 28.37             |  |  |  |  |
|           | 38       | 0.00          | 27.06     | 27.06             |  |  |  |  |
|           | 39       | 0.00          | 27.34     | 27.34             |  |  |  |  |
| 12        | 40       | 0.00          | 95.94     | 95.94             |  |  |  |  |
|           | 41       | 0.00          | 96.89     | 96.89             |  |  |  |  |
|           | 42       | 0.00          | 5.24      | 5.24              |  |  |  |  |
|           | 43       | 0.00          | 0.00      | 0.00              |  |  |  |  |
| 13        | 44       | 0.00          | 0.00      | 0.00              |  |  |  |  |
|           | 45       | 0.00          | 143.60    | 143.60            |  |  |  |  |
|           | 46       | 0.00          | 159.49    | 159.49            |  |  |  |  |

ตารางที่ ข.1-2 ต้นทุนการผลิตไฟฟ้าแยกตามเครื่องกำเนิดไฟฟ้า (ต่อ)

# ์<br>คุฬาลงกรณ์มหาวิทยาลัย

|           |          | Start up cost | Fuel cost | <b>Total cost</b> |  |  |  |  |
|-----------|----------|---------------|-----------|-------------------|--|--|--|--|
| Plant No. | Unit No. | (ล้านบาท)     | (ล้านบาท) | (ล้านบาท)         |  |  |  |  |
| 14        | 47       | 0.00          | 160.70    | 160.70            |  |  |  |  |
|           | 48       | 0.00          | 147.78    | 147.78            |  |  |  |  |
|           | 49       | 0.00          | 95.71     | 95.71             |  |  |  |  |
| 15        | 50       | 0.00          | 92.19     | 92.19             |  |  |  |  |
|           | 51       | 0.00          | 92.83     | 92.83             |  |  |  |  |
|           | 52       | 0.00          | 94.80     | 94.80             |  |  |  |  |
|           | 53       | 0.00          | 0.00      | 0.00              |  |  |  |  |
| 16        | 54       | 0.32          | 160.61    | 160.94            |  |  |  |  |
|           | 55       | 0.00          | 75.81     | 75.81             |  |  |  |  |
| 17        | 56       | 0.72          | 25.69     | 26.41             |  |  |  |  |
|           | 57       | 0.21          | 72.48     | 72.69             |  |  |  |  |
| 18        | 58       | 0.00          | 196.84    | 196.84            |  |  |  |  |
|           | 59       | 0.00          | 184.68    | 184.68            |  |  |  |  |
| 19        | 60       | 0.00          | 179.41    | 179.41            |  |  |  |  |
|           | 61       | 0.00          | 159.97    | 159.97            |  |  |  |  |
|           | Total    | 2.02          | 4274.02   | 4276.04           |  |  |  |  |

ตารางที่ ข.1-2 ต้นทุนการผลิตไฟฟ้าแยกตามเครื่องกำเนิดไฟฟ้า (ต่อ)

2) กรณีคิดเงื่อนไขขีดจ ากัดปริมาณเชื้อเพลิง

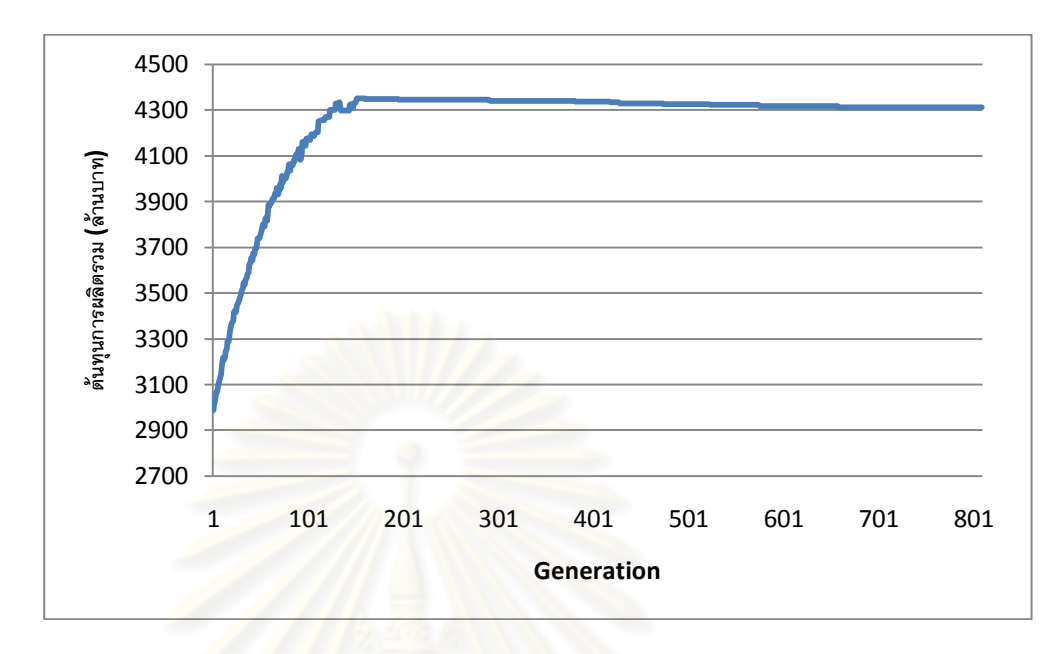

รูปที่ ข.1-3 กราฟแสดงต้นทุนการผลิตไฟฟ้าในแต่ละรอบ

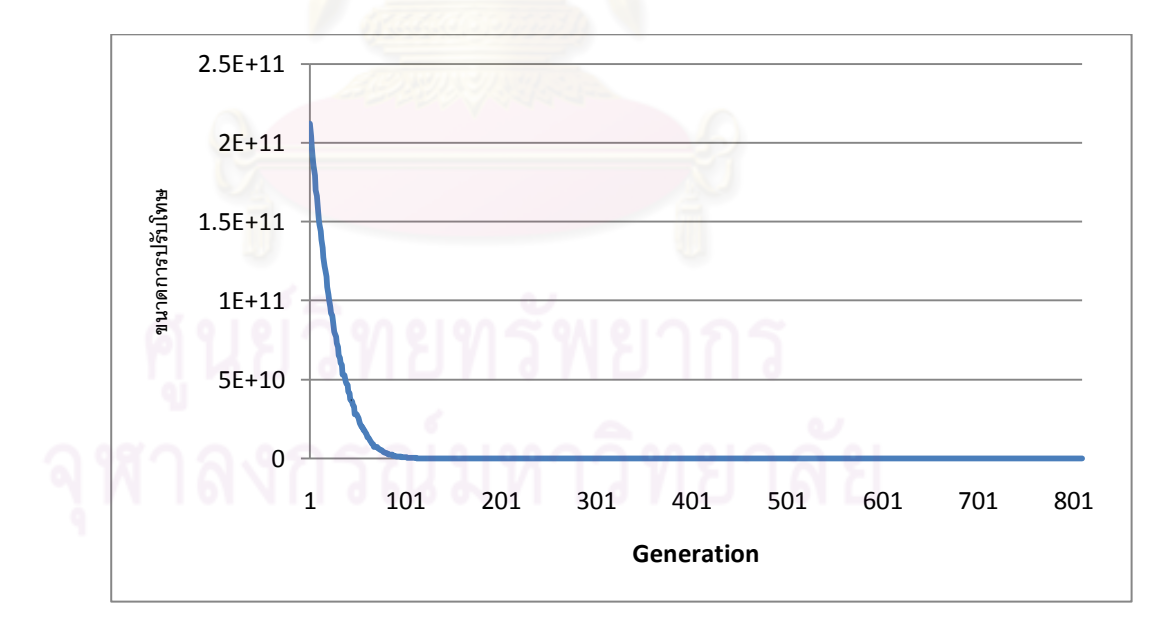

รูปที่ ข.1-4 กราฟแสดงขนาดการปรับโทษในแต่ละรอบ

ตารางที่ ข.1-3ข้อมูลการจ่ายโหลด

| Unit           |     | 2            | 3              | 4              | 5            | 6            | $\overline{7}$ | 8        | 9            | 10             | 11             | 12             | 13             | 14           | 15             | 16           | 17             | 18             | 19             | 20             | 21           | 22             | 23             | 24       | 25           | 26           | 27       | 28           |
|----------------|-----|--------------|----------------|----------------|--------------|--------------|----------------|----------|--------------|----------------|----------------|----------------|----------------|--------------|----------------|--------------|----------------|----------------|----------------|----------------|--------------|----------------|----------------|----------|--------------|--------------|----------|--------------|
| No.            |     |              |                |                |              |              |                |          |              |                |                |                |                |              |                |              |                |                |                |                |              |                |                |          |              |              |          |              |
| $\mathbf{1}$   | 337 | 444          | 616            | 649            | 343          | 617          | 584            | 376      | 483          | 628            | 549            | 627            | 363            | 642          | 399            | 464          | 388            | 618            | 664            | 620            | 550          | 598            | 410            | 637      | 670          | 492          | 629      | 617          |
| $\overline{2}$ | 288 | 350          | 453            | 663            | 569          | 550          | 566            | 627      | 442          | 590            | 498            | 639            | 613            | 404          | 660            | 665          | 396            | 672            | 637            | 579            | 406          | 547            | 577            | 636      | 655          | 672          | 656      | 489          |
| 3              | 289 | 348          | $\mathbf{0}$   | 0              | $\Omega$     | $\mathbf{0}$ | $\mathbf{0}$   | $\Omega$ | $\mathbf{0}$ | $\mathbf{0}$   | $\overline{0}$ | $\overline{0}$ | $\overline{0}$ | $\mathbf{0}$ | $\overline{0}$ | $\mathbf{0}$ | $\mathbf{0}$   | $\mathbf{0}$   | $\mathbf{0}$   | $\mathbf{0}$   | $\mathbf{0}$ | $\mathbf{0}$   | $\mathbf{0}$   | 0        | $\mathbf{0}$ | $\Omega$     | 0        | $\mathbf{0}$ |
| $\overline{4}$ | O   | $\Omega$     | $\Omega$       | $\Omega$       | $\Omega$     | 0            | $\Omega$       | $\Omega$ | $\mathbf{0}$ | $\overline{0}$ | $\overline{0}$ | $\overline{0}$ | $\overline{0}$ | $\Omega$     | $\overline{0}$ | $\mathbf{0}$ | $\mathbf{0}$   | 0              | $\mathbf{0}$   | $\overline{0}$ | $\Omega$     | $\overline{0}$ | 0              | $\Omega$ | $\mathbf{0}$ | $\Omega$     | $\Omega$ | $\Omega$     |
| 5              | 271 | 225          | $\Omega$       | $\Omega$       | $\Omega$     | $\Omega$     | $\Omega$       | $\Omega$ | $\Omega$     | $\Omega$       | $\overline{0}$ | $\Omega$       | $\Omega$       | $\Omega$     | $\overline{0}$ | $\Omega$     | $\overline{0}$ | $\Omega$       | $\Omega$       | $\Omega$       | $\Omega$     | $\mathbf{0}$   | $\Omega$       | $\Omega$ | $\Omega$     | $\Omega$     | $\Omega$ | $\Omega$     |
| 6              | 0   | 0            | $\mathbf{0}$   | 0              | $\mathbf{0}$ | $\mathbf{0}$ | $\mathbf{0}$   | 0        | 0            | $\overline{0}$ | 0              | $\overline{0}$ | $\overline{0}$ | $\theta$     | $\overline{0}$ | $\mathbf{0}$ | $\overline{0}$ | 0              | $\mathbf{0}$   | 0              | 0            | 0              | $\mathbf{0}$   | 0        | $\mathbf{0}$ | $\mathbf{0}$ | 0        | $\mathbf{0}$ |
| $\overline{7}$ | 0   | $\Omega$     | $\overline{0}$ | $\overline{0}$ | $\mathbf{0}$ | 0            | $\mathbf{0}$   | 0        | 0            | $\overline{0}$ | 0              | $\overline{0}$ | $\overline{0}$ | $\mathbf{0}$ | $\overline{0}$ | $\mathbf{0}$ | $\mathbf{0}$   | $\mathbf{0}$   | $\overline{0}$ | $\overline{0}$ | $\mathbf{0}$ | $\overline{0}$ | 0              | 0        | $\mathbf{0}$ | $\mathbf{0}$ | 0        | $\mathbf{0}$ |
| 8              | 0   | $\Omega$     | $\mathbf{0}$   | $\Omega$       | $\Omega$     | $\Omega$     | $\Omega$       | 0        | $\mathbf{0}$ | $\Omega$       | $\mathbf{0}$   | $\overline{0}$ | $\Omega$       | $\Omega$     | $\overline{0}$ | $\Omega$     | $\mathbf{0}$   | $\Omega$       | $\Omega$       | $\overline{0}$ | $\Omega$     | $\mathbf{0}$   | $\Omega$       | $\Omega$ | $\mathbf{0}$ | $\Omega$     | 0        | $\Omega$     |
| 9              | 0   | $\mathbf{0}$ | 415            | 526            | 460          | 391          | 584            | 519      | 473          | 471            | 539            | 535            | 546            | 559          | 567            | 306          | 495            | 564            | 379            | 597            | 488          | 387            | 478            | 520      | 497          | 490          | 407      | 530          |
| 10             | 0   | $\Omega$     | $\mathbf{0}$   | 0              | $\mathbf{0}$ | 0            | $\mathbf{0}$   | 0        | 0            | $\overline{0}$ | 0              | $\overline{0}$ | 0              | 0            | $\mathbf{0}$   | 0            | $\mathbf{0}$   | 0              | 0              | $\overline{0}$ | 0            | $\mathbf{0}$   | $\mathbf{0}$   | $\Omega$ | $\mathbf{0}$ | $\mathbf{0}$ | 0        | 555          |
| 11             | 465 | 596          | 383            | 504            | 482          | 642          | 692            | 490      | 564          | 660            | 708            | 681            | 410            | 700          | 693            | 569          | 456            | 461            | 481            | 528            | 477          | 525            | 499            | 708      | 640          | 580          | 385      | 523          |
| 12             | 295 | 312          | 340            | 338            | 289          | 310          | 343            | 339      | 337          | 337            | 284            | 325            | 293            | 325          | 304            | 282          | 300            | 332            | 318            | 283            | 340          | 306            | 343            | 297      | 283          | 325          | 349      | 341          |
| 13             | 311 | 297          | 319            | 299            | 325          | 311          | 348            | 318      | 332          | 309            | 301            | 292            | 347            | 353          | 308            | 321          | 334            | 337            | 304            | 336            | 308          | 322            | 324            | 339      | 347          | 296          | 350      | 349          |
| 14             | 340 | 343          | 348            | 343            | 346          | 355          | 310            | 308      | 328          | 342            | 331            | 326            | 346            | 329          | 308            | 292          | 296            | 323            | 333            | 304            | 311          | 304            | 306            | 331      | 314          | 317          | 317      | 320          |
| 15             | 451 | 475          | 698            | 699            | 429          | 419          | 681            | 517      | 634          | 589            | 732            | 522            | 443            | 692          | 668            | 477          | 457            | 729            | 733            | 695            | 599          | 685            | 658            | 610      | 433          | 704          | 727      | 439          |
| 16             | 452 | 455          | 527            | 480            | 630          | 684          | 433            | 710      | 554          | 555            | 535            | 579            | 488            | 505          | 500            | 734          | 466            | 476            | 578            | 498            | 607          | 715            | 673            | 721      | 684          | 559          | 629      | 524          |
| 17             | 673 | 602          | 680            | 686            | 578          | 695          | 581            | 578      | 570          | 654            | 698            | 564            | 672            | 591          | 560            | 592          | 592            | 663            | 695            | 573            | 585          | 691            | 627            | 601      | 573          | 696          | 602      | 586          |
| 18             | 210 | 324          | 286            | 264            | 334          | 332          | 290            | 217      | 203          | 184            | 232            | 251            | 198            | 222          | 245            | 254          | 283            | 210            | 323            | 265            | 201          | 195            | 190            | 318      | 283          | 198          | 262      | 213          |
| 19             | 514 | 514          | 662            | 436            | 551          | 583          | 453            | 671      | 580          | 635            | 617            | 621            | 521            | 545          | 659            | 538          | 509            | 548            | 453            | 621            | 541          | 581            | 669            | 572      | 487          | 409          | $\Omega$ | $\mathbf{0}$ |
| 20             | 0   | $\Omega$     | $\Omega$       | 0              | $\Omega$     | 0            | $\Omega$       | $\Omega$ | $\Omega$     | $\Omega$       | $\mathbf{0}$   | $\overline{0}$ | $\Omega$       | $\Omega$     | $\mathbf{0}$   | $\Omega$     | $\overline{0}$ | $\overline{0}$ | $\overline{0}$ | $\Omega$       | $\Omega$     | $\mathbf{0}$   | 0              | $\Omega$ | $\mathbf{0}$ | $\Omega$     | 0        | $\mathbf{0}$ |
| 21             | 0   | 0            | 0              | 0              | 0            | 0            | $\Omega$       | $\Omega$ | 0            | $\Omega$       | 0              | 0              | $\Omega$       | $\Omega$     | 0              | 0            | $\mathbf{0}$   | 0              | 0              | $\Omega$       | 0            | 0              | $\overline{0}$ | 0        | $\mathbf{0}$ | $\Omega$     | U        | $\Omega$     |

ตารางที่ ข.1-3ข้อมูลการจ่ายโหลด (ต่อ)

| Unit<br>No. |              | $\overline{2}$ | 3            | $\overline{A}$ | 5            | 6            | 7              | 8              | 9            | 10             | 11             | 12             | 13             | 14             | 15             | 16             | 17             | 18                | 19           | 20           | 21           | 22             | 23           | 24           | 25       | 26             | 27           | 28             |
|-------------|--------------|----------------|--------------|----------------|--------------|--------------|----------------|----------------|--------------|----------------|----------------|----------------|----------------|----------------|----------------|----------------|----------------|-------------------|--------------|--------------|--------------|----------------|--------------|--------------|----------|----------------|--------------|----------------|
| 22          | 8            | 11             | 10           | 8              | 11           | 10           | 12             | $\overline{7}$ | 7            | 7              | 6              | 12             | 11             | 9              | 9              | 7              | 11             | $12 \overline{ }$ | $\mathbf{0}$ | $\Omega$     | $\mathbf{0}$ | $\mathbf{0}$   | $\Omega$     | $\mathbf{0}$ | 0        | $\mathbf{0}$   | $\mathbf{0}$ | 0              |
| 23          | $\Omega$     | $\Omega$       | $\Omega$     | $\Omega$       | $\Omega$     | $\Omega$     | $\overline{0}$ | $\Omega$       | $\Omega$     | $\overline{0}$ | $\Omega$       | $\Omega$       | $\Omega$       | $\overline{0}$ | $\overline{0}$ | $\mathbf{0}$   | $\mathbf{0}$   | $\Omega$          | $\Omega$     | $\Omega$     | $\Omega$     | $\overline{0}$ | $\Omega$     | $\Omega$     | $\Omega$ | $\Omega$       | $\Omega$     | $\mathbf{0}$   |
| 24          | $\mathbf{0}$ | 0              | $\mathbf{0}$ | $\mathbf{0}$   | 0            | $\mathbf{0}$ | $\mathbf{0}$   | $\mathbf{0}$   | $\mathbf{0}$ | $\mathbf{0}$   | $\mathbf{0}$   | $\overline{0}$ | $\overline{0}$ | $\mathbf{0}$   | $\overline{0}$ | $\theta$       | $\mathbf{0}$   | $\mathbf{0}$      | $\mathbf{0}$ | $\Omega$     | $\mathbf{0}$ | $\overline{0}$ | 0            | $\mathbf{0}$ | 0        | 0              | $\Omega$     | $\mathbf{0}$   |
| 25          | $\mathbf{0}$ | $\Omega$       | $\Omega$     | $\Omega$       | $\Omega$     | $\mathbf{0}$ | $\mathbf{0}$   | $\mathbf{0}$   | $\Omega$     | $\Omega$       | $\mathbf{0}$   | $\overline{0}$ | $\Omega$       | $\mathbf{0}$   | $\overline{0}$ | $\mathbf{0}$   | $\overline{0}$ | $\mathbf{0}$      | $\Omega$     | $\Omega$     | $\mathbf{0}$ | $\overline{0}$ | $\mathbf{0}$ | $\Omega$     | 0        | $\Omega$       | $\Omega$     | $\mathbf{0}$   |
| 26          | $\Omega$     | $\Omega$       | $\Omega$     | $\Omega$       | $\Omega$     | $\Omega$     | $\Omega$       | $\Omega$       | $\Omega$     | $\Omega$       | $\Omega$       | $\Omega$       | $\Omega$       | $\Omega$       | $\Omega$       | $\Omega$       | $\overline{0}$ | $\Omega$          | $\Omega$     | $\Omega$     | 0            | $\Omega$       | $\Omega$     | $\Omega$     | 0        | $\Omega$       | $\Omega$     | $\mathbf{0}$   |
| 27          | $\mathbf{0}$ | $\Omega$       | $\Omega$     | $\Omega$       | 0            | $\Omega$     | 17             | 12             | $\mathbf{0}$ | $\overline{0}$ | $\overline{0}$ | $\overline{0}$ | $\overline{0}$ | $\mathbf{0}$   | $\overline{0}$ | $\mathbf{0}$   | $\mathbf{0}$   | $\mathbf{0}$      | $\mathbf{0}$ | $\Omega$     | $\mathbf{0}$ | $\overline{0}$ | $\mathbf{0}$ | $\mathbf{0}$ | 0        | $\Omega$       | $\Omega$     | $\mathbf{0}$   |
| 28          | $\Omega$     | $\Omega$       | $\Omega$     | $\Omega$       | $\Omega$     | $\Omega$     | $\theta$       | $\mathbf{0}$   | $\Omega$     | $\mathbf{0}$   | $\overline{0}$ | $\overline{0}$ | $\mathbf{0}$   | $\theta$       | $\mathbf{0}$   | $\mathbf{0}$   | $\Omega$       | $\mathbf{0}$      | $\Omega$     | $\Omega$     | 0            | $\mathbf{0}$   | $\Omega$     | $\Omega$     | 0        | $\Omega$       | $\Omega$     | 0              |
| 29          | $\Omega$     | $\Omega$       | $\Omega$     | $\Omega$       | $\mathbf{0}$ | $\Omega$     | $\overline{0}$ | $\Omega$       | $\Omega$     | $\mathbf{0}$   | $\overline{0}$ | $\overline{0}$ | $\Omega$       | $\overline{0}$ | $\overline{0}$ | $\overline{0}$ | $\overline{0}$ | $\Omega$          | $\mathbf{0}$ | $\Omega$     | 0            | $\overline{0}$ | $\Omega$     | 53           | 88       | 58             | 74           | 48             |
| 30          | 123          | $\Omega$       | 128          | 132            | 121          | 118          | 132            | 140            | 130          | 107            | 120            | 130            | 146            | 111            | 115            | 146            | 117            | 109               | 121          | 141          | 133          | 115            | 115          | 124          | 123      | 145            | 115          | 125            |
| 31          | 112          | 134            | 110          | 129            | 127          | 119          | 127            | 137            | 141          | 140            | 111            | 124            | 136            | 141            | 141            | 150            | 138            | 113               | 134          | 149          | 126          | 135            | 120          | 142          | 117      | 116            | 112          | 110            |
| 32          | 128          | 130            | 112          | 139            | 146          | 141          | 110            | 135            | 139          | 134            | 107            | 140            | 120            | 111            | 138            | 146            | 136            | 111               | 110          | 119          | 136          | 148            | 135          | 122          | 113      | 121            | 138          | 107            |
| 33          | 108          | 109            | 117          | 146            | 130          | 136          | 134            | 131            | 141          | 123            | 125            | 127            | 118            | 131            | 112            | 138            | 136            | 143               | 113          | 124          | 119          | 121            | 148          | 118          | 135      | 146            | 137          | 143            |
| 34          | 218          | 202            | 247          | 293            | 259          | 246          | 295            | 186            | 262          | 278            | 260            | 262            | 200            | 256            | 278            | 215            | 265            | 287               | 281          | 210          | 260          | 208            | 259          | 271          | 282      | 223            | 252          | 285            |
| 35          | 199          | 283            | 189          | 282            | 214          | 219          | 203            | 285            | 261          | 239            | 230            | 252            | 296            | 294            | 290            | 296            | 236            | 280               | 222          | 271          | 254          | 217            | 208          | 294          | 218      | 205            | 204          | 251            |
| 36          | 252          | 293            | $\Omega$     | $\mathbf{0}$   | 0            | $\mathbf{0}$ | $\mathbf{0}$   | $\mathbf{0}$   | $\mathbf{0}$ | $\overline{0}$ | $\mathbf{0}$   | $\mathbf{0}$   | $\overline{0}$ | $\mathbf{0}$   | 0              | $\mathbf{0}$   | $\mathbf{0}$   | $\mathbf{0}$      | $\mathbf{0}$ | $\mathbf{0}$ | $\mathbf{0}$ | $\overline{0}$ | $\mathbf{0}$ | $\mathbf{0}$ | 0        | $\overline{0}$ | 290          | 192            |
| 37          | 187          | 261            | 255          | 238            | 268          | 200          | 231            | 282            | 253          | 245            | 224            | 255            | 271            | 290            | 276            | 223            | 267            | 220               | 244          | 279          | 283          | 221            | 258          | 268          | 252      | 288            | 282          | 219            |
| 38          | 212          | 282            | 286          | 207            | 245          | 194          | 284            | 293            | 182          | 258            | 261            | 283            | 202            | 255            | 263            | 279            | 247            | 267               | 228          | 247          | 218          | 256            | 233          | 192          | 298      | 224            | 284          | 298            |
| 39          | 272          | 226            | 256          | 270            | 276          | 297          | 283            | 260            | 218          | 215            | 220            | 273            | 200            | 264            | 182            | 225            | 252            | 231               | 231          | 244          | 215          | 239            | 272          | 287          | 269      | 215            | 268          | 295            |
| 40          | 186          | 260            | 0            | $\theta$       | 0            | 0            | 0              | 325            | 236          | 294            | 296            | 301            | 220            | 214            | 282            | 271            | 235            | 274               | 352          | 301          | 288          | 227            | 194          | $\mathbf{0}$ | 0        | $\mathbf{0}$   | $\Omega$     | $\overline{0}$ |
| 41          | $\Omega$     | $\Omega$       | $\Omega$     | $\Omega$       | $\Omega$     | $\Omega$     | $\Omega$       | $\Omega$       | $\Omega$     | $\Omega$       | $\Omega$       | $\overline{0}$ | $\Omega$       | 0              | $\mathbf{0}$   | $\Omega$       | $\overline{0}$ | $\Omega$          | $\Omega$     | $\Omega$     | $\Omega$     | $\Omega$       | $\Omega$     | $\Omega$     | 0        | $\Omega$       | 0            | 337            |
ตารางที่ ข.1-3ข้อมูลการจ่ายโหลด (ต่อ)

| Unit  |              | $\overline{2}$ | 3            | $\Delta$     | 5            | 6        | 7            | 8              | 9     | 10             | 11           | 12             | 13             | 14             | 15             | 16           | 17             | 18           | 19           | 20    | 21             | 22             | 23       | 24           | 25           | 26       | 27       | 28           |
|-------|--------------|----------------|--------------|--------------|--------------|----------|--------------|----------------|-------|----------------|--------------|----------------|----------------|----------------|----------------|--------------|----------------|--------------|--------------|-------|----------------|----------------|----------|--------------|--------------|----------|----------|--------------|
| No.   |              |                |              |              |              |          |              |                |       |                |              |                |                |                |                |              |                |              |              |       |                |                |          |              |              |          |          |              |
| 42    | 575          | 674            | 657          | 656          | 520          | 602      | 573          | 588            | 627   | 546            | 569          | 583            | 525            | 618            | 500            | 667          | 552            | 568          | 682          | 593   | 541            | 579            | 494      | 669          | 606          | 606      | 580      | 669          |
| 43    | 584          | 567            | 593          | 595          | 574          | 658      | 645          | 657            | 657   | 578            | 624          | 633            | 566            | 601            | 660            | 631          | 658            | 656          | 596          | 585   | 675            | 612            | 584      | 631          | 662          | 504      | 561      | 537          |
| 44    | 542          | 591            | 506          | 641          | 670          | 584      | 658          | 621            | 579   | 660            | 509          | 577            | 641            | 613            | 524            | 644          | 548            | 665          | 632          | 605   | 502            | 570            | 629      | 559          | 624          | 503      | 517      | 534          |
| 45    | 319          | 0              | $\mathbf{0}$ | $\mathbf{0}$ | $\mathbf{0}$ | 0        | $\mathbf{0}$ | $\mathbf{0}$   | 0     | $\overline{0}$ | $\mathbf{0}$ | $\mathbf{0}$   | $\mathbf{0}$   | $\overline{0}$ | $\overline{0}$ | $\mathbf{0}$ | $\overline{0}$ | $\mathbf{0}$ | $\mathbf{0}$ | 0     | $\mathbf{0}$   | $\overline{0}$ | 0        | $\mathbf{0}$ | $\Omega$     | 406      | 97       | 365          |
| 46    | 128          | 304            | 487          | 513          | 109          | 553      | 406          | 222            | 203   | 412            | 378          | 562            | 417            | 353            | 546            | 573          | 178            | 625          | 178          | 528   | 328            | 408            | 444      | 323          | 343          | 707      | 518      | 420          |
| 47    | 133          | 626            | 692          | 673          | 367          | 557      | 634          | 657            | 659   | 525            | 625          | 668            | 155            | 491            | 497            | 600          | 584            | 336          | 603          | 700   | 404            | 686            | 630      | 691          | 603          | 495      | 159      | 434          |
| 48    | 136          | 431            | 245          | 617          | 387          | 680      | 681          | 699            | 207   | 700            | 390          | 573            | 591            | 679            | 638            | 696          | 591            | 601          | 680          | 689   | 323            | 405            | 447      | 400          | 438          | 225      | 590      | 647          |
| 49    | 265          | 277            | 288          | 0            | $\mathbf{0}$ | 0        | 0            | 0              | 0     | $\mathbf{0}$   | 268          | 270            | 0              | 0              | 0              | $\theta$     | $\mathbf 0$    | 0            | 0            | 0     | 0              | $\mathbf{0}$   | 0        | 0            | $\mathbf{0}$ | 0        | 264      | 263          |
| 50    | 284          | 254            | 268          | 253          | 269          | 245      | 261          | 286            | 269   | 253            | 284          | 246            | 254            | 252            | 252            | 247          | 255            | 246          | 247          | 255   | 246            | 278            | 266      | 270          | $\Omega$     | $\Omega$ | $\Omega$ | $\mathbf{0}$ |
| 51    | $\mathbf{0}$ | 0              | $\mathbf{0}$ | $\mathbf{0}$ | $\mathbf{0}$ | $\Omega$ | $\mathbf{0}$ | $\overline{0}$ | 0     | $\overline{0}$ | 0            | $\overline{0}$ | $\overline{0}$ | $\mathbf{0}$   | $\overline{0}$ | $\mathbf{0}$ | $\overline{0}$ | $\mathbf{0}$ | $\mathbf{0}$ | 0     | $\overline{0}$ | $\Omega$       | $\Omega$ | $\mathbf{0}$ | $\mathbf{0}$ | $\Omega$ | 0        | $\Omega$     |
| 52    | $\Omega$     | 0              | $\Omega$     |              | 291          | 272      | 274          | 291            | 0     | $\Omega$       | 0            | $\mathbf{0}$   | $\Omega$       | 284            | 292            | 292          | 285            | 285          | 285          | 277   | 287            | 283            | 291      | $\Omega$     | 0            | $\Omega$ | $\Omega$ | 283          |
| 53    | 314          | 312            | 332          | 305          | 306          | 304      | 330          | 327            | 302   | 329            | 324          | 310            | 334            | 302            | 317            | 311          | 310            | 309          | 318          | 318   | 330            | 308            | 303      | 325          | 327          | 331      | 0        | $\mathbf{0}$ |
| 54    | 600          | 557            | 575          | 551          | 485          | 588      | 566          | 606            | 483   | 586            | 550          | 582            | 564            | 608            | 617            | 560          | 503            | 497          | 576          | 573   | 515            | 490            | 524      | 489          | 559          | 477      | 562      | $\Omega$     |
| 55    | $\Omega$     | $\Omega$       | $\Omega$     | $\mathbf{0}$ | $\Omega$     | 187      | 235          | 305            | 162   | 263            | 244          | 175            | 214            | 192            | 239            | 289          | 276            | 218          | 279          | 247   | 193            | 252            | 298      | 274          | 264          | 257      | 266      | $\Omega$     |
| 56    | $\Omega$     | $\Omega$       | 506          | 616          | 569          | 609      | 506          | 560            | 539   | 547            | 544          | 552            | 579            | 599            | 562            | 578          | 559            | 585          | 593          | 571   | 585            | 585            | 591      | 545          | 505          | 574      | 495      | 544          |
| 57    | 0            | $\Omega$       | 286          | 161          | 270          | 167      | $\mathbf{0}$ | $\mathbf{0}$   | 0     | 240            | 285          | 188            | 285            | 235            | 0              | $\Omega$     | 292            | 217          | 246          | 182   | 242            | 196            | 220      | 271          | $\mathbf{0}$ | $\Omega$ | 235      | 165          |
| 58    | 670.         | 693            | 643          | 685          | 597          | 688      | 620          | 685            | 620   | 670            | 626          | 624            | 648            | 581            | 598            | 678          | 681            | 592          | 680          | 576   | 597            | 677            | 648      | 670          | 646          | 690      | 594      | 594          |
| 59    | 383          | 567            | 589          | 536          | 528          | 424      | 542          | 477            | 606   | 546            | 647          | 538            | 509            | 409            | 623            | 590          | 364            | 452          | 418          | 387   | 674            | 668            | 603      | 525          | 0            | $\Omega$ | 567      | 494          |
| 60    | 411          | 458            | 650          | 453          | 614          | 549      | 674          | 520            | 616   | 577            | 610          | 575            | 442            | 417            | 601            | 660          | 453            | 539          | 612          | 584   | 581            | 424            | 666      | 642          | 0            | $\Omega$ | 0        | $\mathbf{0}$ |
| 61    | 343          | 523            | 674          | 463          | 580          | 428      | 581          | 509            | 512   | 617            | 665          | 478            | 568            | 614            | 587            | 423          | 571            | 586          | 658          | 590   | 507            | 549            | 671      | 650          | 548          | 355      | 525      | 641          |
| total | 12591        | 14313          | 15432        | 15457        | 14278        | 15676    | 15894        | 15890          | 14528 | 16062          | 16146        | 16280          | 14475          | 15818          | 16041          | 16061        | 14705          | 15995        | 16253        | 16283 | 15013          | 15755          | 16051    | 16143        | 13937        | 13662    | 14052    | 14541        |

| Plant No.        | Unit No.         | Start up cost<br>(ล้านบาท) | Fuel cost<br>(ล้านบาท) | Total cost<br>(ล้านบาท) |
|------------------|------------------|----------------------------|------------------------|-------------------------|
| $\mathbf 1$      | $\mathbf{1}$     | 0.00                       | 65.63                  | 65.63                   |
|                  | $\overline{2}$   | 0.00                       | 67.75                  | 67.75                   |
|                  | $\mathfrak{S}$   | 0.00                       | 9.54                   | 9.54                    |
|                  | $\overline{4}$   | 0.00                       | 0.00                   | 0.00                    |
|                  | 5                | 0.00                       | 6.18                   | 6.18                    |
| $\overline{2}$   | $6\,$            | 0.00                       | 0.00                   | 0.00                    |
|                  | $\overline{7}$   | 0.00                       | 0.00                   | 0.00                    |
|                  | $\, 8$           | 0.00                       | 0.00                   | 0.00                    |
|                  | $\boldsymbol{9}$ | 0.19                       | 166.52                 | 166.71                  |
|                  | 10               | 0.34                       | 7.05                   | 7.39                    |
| 3                | 11               | 0.00                       | 157.49                 | 157.49                  |
| $\overline{4}$   | 12               | 0.00                       | 92.31                  | 92.31                   |
| 5                | 13               | 0.00                       | 95.45                  | 95.45                   |
|                  | 14               | 0.00                       | 95.93                  | 95.93                   |
| $\,6\,$          | 15               | 0.00                       | 176.03                 | 176.03                  |
|                  | 16               | 0.00                       | 169.42                 | 169.42                  |
| $\overline{7}$   | 17               | 0.00                       | 185.39                 | 185.39                  |
| $\,8\,$          | 18               | 0.00                       | 229.67                 | 229.67                  |
|                  | 19               | 0.00                       | 147.51                 | 147.51                  |
| $\boldsymbol{9}$ | 20               | 0.00                       | 0.00                   | 0.00                    |
|                  | 21               | 0.00                       | 0.00                   | 0.00                    |

ตารางที่ ข.1-4 ต้นทุนการผลิตไฟฟ้าแยกตามเครื่องกำเนิดไฟฟ้า

| Plant No. | Unit No. | Start up cost | Fuel cost | Total cost |
|-----------|----------|---------------|-----------|------------|
|           |          | (ล้านบาท)     | (ล้านบาท) | (ล้านบาท)  |
|           | 22       | 0.00          | 3.13      | 3.13       |
|           | 23       | 0.00          | 0.00      | 0.00       |
|           | 24       | 0.00          | 0.00      | 0.00       |
| 10        | 25       | 0.00          | 0.00      | 0.00       |
|           | 26       | 0.00          | 0.00      | 0.00       |
|           | 27       | 0.11          | 0.55      | 0.66       |
|           | 28       | 0.00          | 0.00      | 0.00       |
|           | 29       | 0.11          | 5.93      | 6.04       |
|           | $30\,$   | 0.19          | 13.03     | 13.23      |
|           | 31       | 0.00          | 13.84     | 13.84      |
|           | 32       | 0.00          | 13.76     | 13.76      |
|           | 33       | 0.00          | 13.93     | 13.93      |
| 11        | 34       | 0.00          | 27.24     | 27.24      |
|           | 35       | 0.00          | 26.61     | 26.61      |
|           | 36       | 0.95          | 3.96      | 4.91       |
|           | 37       | 0.00          | 27.26     | 27.26      |
|           | 38       | 0.00          | 26.95     | 26.95      |
|           | 39       | 0.00          | 26.91     | 26.91      |
| 12        | 40       | 0.35          | 59.24     | 59.58      |
|           | 41       | 0.64          | 4.26      | 4.90       |
|           | 42       | 0.00          | 175.64    | 175.64     |
|           | 43       | 0.00          | 181.18    | 181.18     |
| 13        | 44       | 0.00          | 173.73    | 173.73     |
|           | 45       | 0.63          | 13.88     | 14.51      |
|           | 46       | 0.00          | 126.93    | 126.93     |

ตารางที่ ข.1-4 ต้นทุนการผลิตไฟฟ้าแยกตามเครื่องกำเนิดไฟฟ้า (ต่อ)

# ์<br>คุฬาลงกรณ์มหาวิทยาลัย

| Plant No. | Unit No. | Start up cost<br>(ล้านบาท) | Fuel cost<br>(ล้านบาท) | <b>Total cost</b><br>(ล้านบาท) |
|-----------|----------|----------------------------|------------------------|--------------------------------|
| 14        | 47       | 0.00                       | 157.83                 | 157.83                         |
|           | 48       | 0.00                       | 152.47                 | 152.47                         |
|           | 49       | 0.97                       | 23.64                  | 24.61                          |
| 15        | 50       | 0.00                       | 77.12                  | 77.12                          |
|           | 51       | 0.00                       | 0.00                   | 0.00                           |
|           | 52       | 0.97                       | 53.51                  | 54.48                          |
|           | 53       | 0.00                       | 96.06                  | 96.06                          |
| 16        | 54       | 0.00                       | 170.10                 | 170.10                         |
|           | 55       | 0.40                       | 65.95                  | 66.35                          |
| 17        | 56       | 0.22                       | 167.90                 | 168.12                         |
|           | 57       | 1.23                       | 53.83                  | 55.06                          |
| 18        | 58       | 0.00                       | 193.13                 | 193.13                         |
|           | 59       | 0.22                       | 160.28                 | 160.50                         |
| 19        | 60       | 0.00                       | 156.50                 | 156.50                         |
|           | 61       | 0.00                       | 167.29                 | 167.29                         |
|           | Total    | 7.49                       | 4305.46                | 4312.96                        |

ตารางที่ ข.1-4 ต้นทุนการผลิตไฟฟ้าแยกตามเครื่องกำเนิดไฟฟ้า (ต่อ)

# **ภาคผนวก ค ผลการทดสอบกรณีคิดผลของความไม่แน่นอนของความต้องการ ใช้ไฟฟ้า**

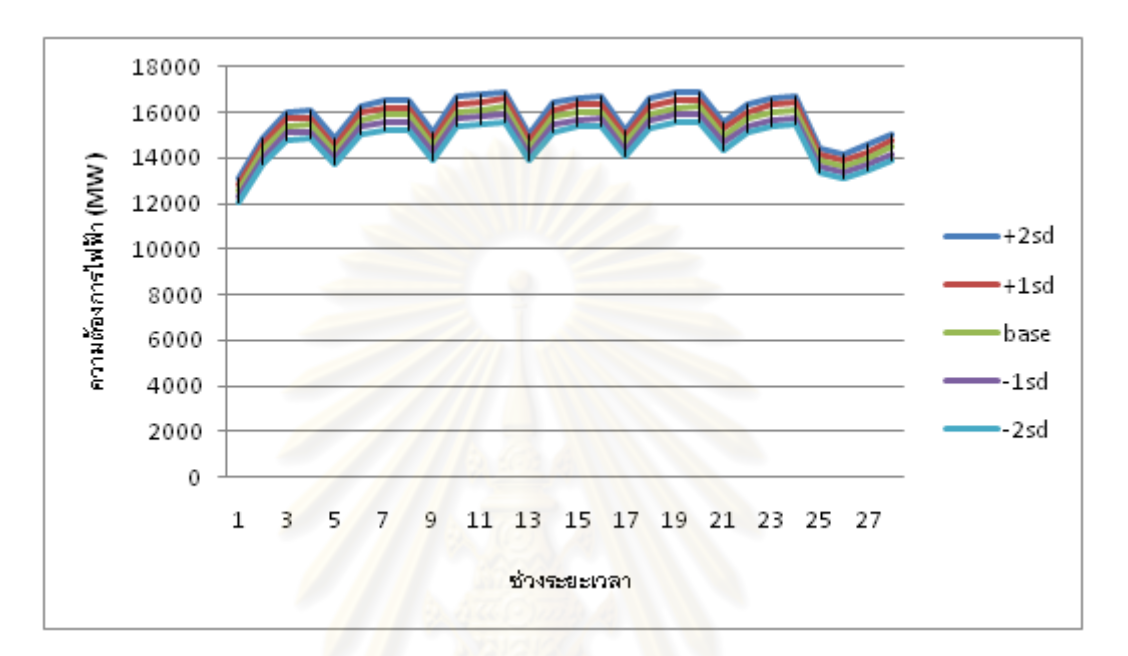

รูปที่ ค.1ความต้องการใช้ไฟฟ้าที่ค่าโหลดแต่ละระดับ

| จำนวนช่วงตามค่าเบียงเบนมาตรฐานจากค่าเฉลี่ย | ความน่าจะเป็นของโหลด |
|--------------------------------------------|----------------------|
| $-2$                                       | 0.0668               |
| -                                          | 0.2417               |
|                                            | 0.3829               |
| $+1$                                       | 0.2417               |
| $+2$                                       | 0.0668               |

ิตารางที่ ค.1 ความน่าจะเป็นของโหลดแต่ละระดับที่ใช้ในการคำนวณ

# **ค.1 แผนการใช้เชื้อเพลิง แผนที่ 1**

ผลการทดสอบแบ่งออกเป็น 5 แผนย่อย ตามค่าเบี่ยงเบนมาตรฐาน

1) แผนการใช้เชื้อเพลิงที่ความต้องการใช้ไฟฟ้าเฉลี่ย (ความต้องการใช้ไฟฟ้าที่ได้จาก การพยากรณ์)

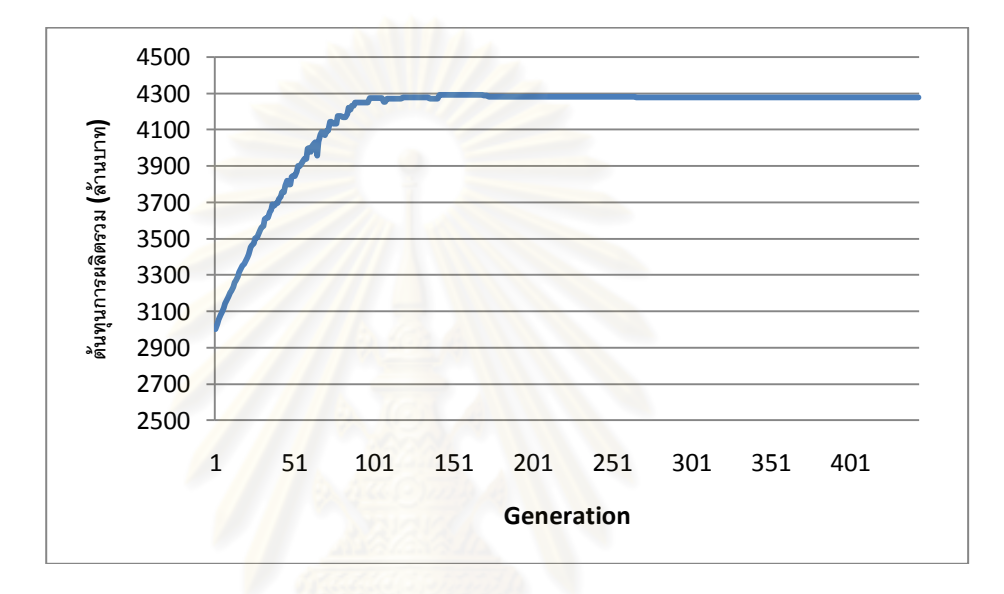

รูปที่ ค.1-1 กราฟแสดงต้นทุนการผลิตไฟฟ้าในแต่ละรอบ

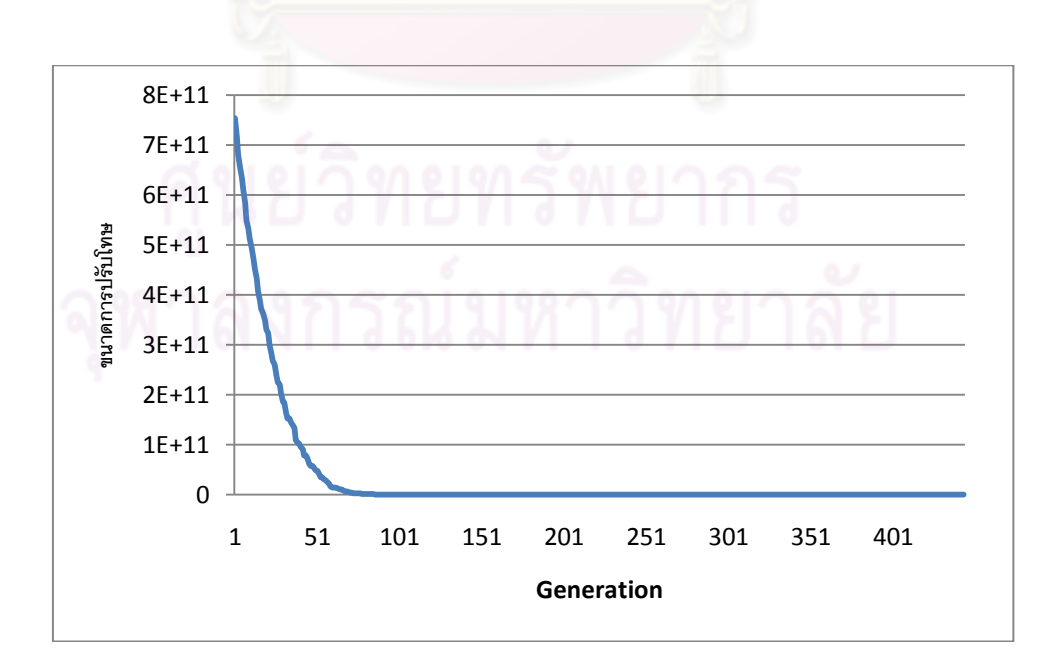

รูปที่ ค.1-2 กราฟแสดงขนาดการปรับโทษในแต่ละรอ

ตารางที่ ค.1-1ข้อมูลการจ่ายโหลด

| Unit<br>No.    |          | $\overline{2}$ | 3            | 4            | 5              | 6            | $\overline{7}$ | 8              | 9            | 10             | 11             | 12             | 13             | 14           | 15             | 16           | 17             | 18           | 19             | 20             | 21           | 22             | 23           | 24           | 25           | 26           | 27           | 28             |
|----------------|----------|----------------|--------------|--------------|----------------|--------------|----------------|----------------|--------------|----------------|----------------|----------------|----------------|--------------|----------------|--------------|----------------|--------------|----------------|----------------|--------------|----------------|--------------|--------------|--------------|--------------|--------------|----------------|
| $\mathbf{1}$   | 423      | 179            | 457          | 564          | 299            | 444          | 213            | 617            | 524          | 644            | 509            | 609            | 239            | 602          | 572            | 380          | 223            | 243          | 608            | 629            | 478          | 575            | 605          | 649          | 615          | 446          | 287          | 625            |
| 2              | 449      | 498            | 440          | 547          | 551            | 593          | 477            | 606            | 283          | 654            | 524            | 617            | 347            | 519          | 393            | 469          | 454            | 597          | 654            | 465            | 465          | 416            | 519          | 641          | 169          | 435          | 162          | 0              |
| 3              | 0        | $\mathbf{0}$   | 0            | $\mathbf{0}$ | $\mathbf{0}$   | 0            | $\mathbf{0}$   | 0              | $\mathbf{0}$ | $\mathbf{0}$   | $\overline{0}$ | $\overline{0}$ | 339            | 374          | 341            | 243          | 301            | 262          | 360            | 265            | 304          | 321            | 266          | 237          | 258          | 333          | 250          | 245            |
| $\overline{4}$ | 317      | $\mathbf{0}$   | 0            | $\Omega$     | $\overline{0}$ | 0            | $\mathbf{0}$   | 0              | $\mathbf{0}$ | $\overline{0}$ | $\overline{0}$ | $\overline{0}$ | $\overline{0}$ | $\mathbf{0}$ | $\mathbf{0}$   | $\mathbf{0}$ | $\mathbf{0}$   | $\mathbf{0}$ | 0              | $\mathbf{0}$   | $\mathbf{0}$ | 0              | $\mathbf{0}$ | $\mathbf{0}$ | $\mathbf{0}$ | $\mathbf{0}$ | $\mathbf{0}$ | $\overline{0}$ |
| 5              |          | 271            | 271          | 286          | 274            | 317          | 289            | 268            | 219          | 209            | 202            | 246            | 278            | 232          | 250            | 250          | 258            | 306          | 301            | 230            | 248          | 0              | 0            | $\mathbf{0}$ | $\mathbf{0}$ | $\Omega$     | $\Omega$     | 0              |
| 6              | 0        | $\mathbf{0}$   | $\mathbf{0}$ | $\Omega$     | $\mathbf{0}$   | $\mathbf{0}$ | $\mathbf{0}$   | $\mathbf{0}$   | $\mathbf{0}$ | $\mathbf{0}$   | $\theta$       | $\overline{0}$ | $\Omega$       | $\mathbf{0}$ | $\overline{0}$ | $\mathbf{0}$ | $\mathbf{0}$   | $\mathbf{0}$ | 0              | $\mathbf{0}$   | $\mathbf{0}$ | $\overline{0}$ | $\Omega$     | $\Omega$     | 234          | 205          | 299          | 0              |
| 7              | 0        | $\mathbf{0}$   | 467          | 538          | 298            | 448          | 480            | 385            | 340          | 471            | 364            | 548            | 319            | 314          | 310            | 438          | 467            | 0            | 0              | $\mathbf{0}$   | $\mathbf{0}$ | $\overline{0}$ | 295          | 408          | 366          | 343          | 523          | 347            |
| 8              | 536      | 443            | 503          | 388          | 378            | 428          | 398            | 412            | 337          | 402            | 379            | 301            | 530            | 503          | 293            | 317          | 356            | 433          | 478            | 489            | 545          | 465            | 303          | $\mathbf{0}$ | $\mathbf{0}$ | $\mathbf{0}$ | $\mathbf{0}$ | $\mathbf{0}$   |
| 9              |          | 383            | 547          | 597          | 403            | 437          | 534            | 565            | 389          | 402            | 583            | 552            | 439            | 362          | 408            | 414          | 478            | 518          | 339            | 545            | 427          | 579            | 399          | 375          | 516          | $\Omega$     | $\Omega$     | $\Omega$       |
| 10             | 0        | $\Omega$       | $\Omega$     | $\Omega$     | $\Omega$       | 0            | $\mathbf{0}$   | $\Omega$       | $\mathbf{0}$ | $\Omega$       | $\mathbf{0}$   | $\overline{0}$ | $\Omega$       | $\Omega$     | $\overline{0}$ | $\mathbf{0}$ | $\Omega$       | $\mathbf{0}$ | 0              | $\Omega$       | $\Omega$     | $\overline{0}$ | $\mathbf{0}$ | $\Omega$     | $\Omega$     | $\Omega$     | $\Omega$     | $\Omega$       |
| 11             | 434      | 644            | 621          | 407          | 458            | 445          | 464            | 445            | 503          | 406            | 676            | 466            | 444            | 606          | 560            | 489          | 447            | 658          | 638            | 427            | 460          | 625            | 641          | 447          | 386          | 456          | 364          | 670            |
| 12             | 281      | 281            | 320          | 349          | 294            | 338          | 314            | 285            | 335          | 283            | 323            | 341            | 345            | 315          | 324            | 348          | 283            | 342          | 312            | 299            | 344          | 283            | 308          | 337          | 281          | 301          | 281          | 324            |
| 13             | 298      | 310            | 346          | 290          | 327            | 302          | 298            | 318            | 295          | 337            | 299            | 295            | 309            | 306          | 343            | 295          | 303            | 291          | 322            | 332            | 322          | 292            | 326          | 314          | 314          | 295          | 313          | 345            |
| 14             | 325      | 327            | 354          | 355          | 347            | 300          | 300            | 303            | 294          | 299            | 306            | 306            | 299            | 287          | 335            | 301          | 313            | 345          | 305            | 327            | 318          | 314            | 336          | 353          | 309          | 343          | 296          | 335            |
| 15             | 648      | 484            | 573          | 487          | 540            | 694          | 585            | 607            | 428          | 727            | 462            | 454            | 440            | 693          | 517            | 596          | 426            | 710          | 628            | 613            | 648          | 529            | 476          | 617          | 445          | 690          | 595          | 458            |
| 16             | 540      | 620            | 558          | 673          | 517            | 538          | 702            | 691            | 714          | 700            | 713            | 652            | 533            | 519          | 556            | 683          | 702            | 455          | 616            | 616            | 652          | 703            | 564          | 663          | 551          | 720          | 478          | 615            |
| 17             | 643      | 658            | 568          | 665          | 599            | 605          | 613            | 641            | 633          | 637            | 675            | 576            | 570            | 562          | 614            | 686          | 562            | 692          | 700            | 650            | 688          | 675            | 693          | 590          | 576          | 608          | 666          | 688            |
| 18             | 308      | 304            | 307          | $\mathbf{0}$ | $\mathbf{0}$   | 0            | $\mathbf{0}$   | 0              | $\mathbf{0}$ | $\Omega$       | $\mathbf{0}$   | $\mathbf{0}$   | $\Omega$       | $\Omega$     | $\overline{0}$ | $\Omega$     | $\overline{0}$ | $\mathbf{0}$ | $\overline{0}$ | $\mathbf{0}$   | $\mathbf{0}$ | $\overline{0}$ | $\mathbf{0}$ | $\mathbf{0}$ | 0            | $\Omega$     | $\Omega$     | $\Omega$       |
| 19             | 0        | $\mathbf{0}$   | 0            | 575          | 463            | 592          | 491            | 377            | 474          | 542            | 581            | 375            | 616            | 628          | 502            | 448          | 460            | 502          | 632            | 401            | 410          | 662            | 565          | 573          | 488          | 607          | 452          | 433            |
| 20             | 59       | 68             | 57           | 69           | 57             | 66           | 60             | $\overline{0}$ | $\mathbf{0}$ | $\overline{0}$ | $\mathbf{0}$   | $\overline{0}$ | $\overline{0}$ | $\theta$     | $\overline{0}$ | $\mathbf{0}$ | $\overline{0}$ | $\mathbf{0}$ | $\overline{0}$ | $\overline{0}$ | 0            | $\mathbf{0}$   | 0            | $\Omega$     | $\mathbf{0}$ | $\Omega$     | $\Omega$     | $\mathbf{0}$   |
| 21             | $\Omega$ | 0              | $\Omega$     | 69           | 57             | 63           | 68             | 68             | 58           | 64             | 57             | 63             | 68             | $\mathbf{0}$ | 56             | 69           | 57             | 66           | 61             | 69             | 63           | 67             | 56           | 60           | 56           | 60           | 64           | $\Omega$       |

| Unit<br>No. |          | $\overline{2}$ | 3              |              | 5            |              |                | 8            | 9            | 10 <sup>1</sup> | 11             | 12             | 13              | 14             | 15             | 16             | 17           | 18             | 19           | 20             | 21           | 22             | 23           | 24           | 25           | 26           | 27           | 28           |
|-------------|----------|----------------|----------------|--------------|--------------|--------------|----------------|--------------|--------------|-----------------|----------------|----------------|-----------------|----------------|----------------|----------------|--------------|----------------|--------------|----------------|--------------|----------------|--------------|--------------|--------------|--------------|--------------|--------------|
| 22          | $\Omega$ | 0              | $\mathbf{0}$   | 0            | 0            | $\mathbf{0}$ | 0              | 11           | 5            | 6               | 10             | 8              | 12 <sup>2</sup> | $\overline{7}$ | 10             | 6              | 5            |                | 7            | 8              | 8            | $\mathbf{0}$   | $\mathbf{0}$ | $\mathbf{0}$ | $\Omega$     | 11           | 5            | 9            |
| 23          | 11       | 6              | $\overline{7}$ | 5            | 5            | 14           | 7              | 5            | 10           | 12              | 13             | 10             | 7               | 6              | $\overline{7}$ | $\overline{7}$ | 11           | 13             | $\Omega$     | $\Omega$       | $\Omega$     | $\Omega$       | $\Omega$     | $\Omega$     | $\Omega$     | $\Omega$     | $\Omega$     | $\mathbf{0}$ |
| 24          | $\Omega$ | 0              | $\Omega$       | 0            | $\Omega$     | 0            | 0              | 0            | 0            | $\mathbf{0}$    | $\Omega$       | $\overline{0}$ | $\overline{0}$  | $\theta$       | $\overline{0}$ | $\theta$       | $\mathbf{0}$ | 0              | 0            | 0              | 0            | $\mathbf{0}$   | $\theta$     | 0            | 0            | 0            | $\Omega$     | $\Omega$     |
| 25          | $\Omega$ | $\Omega$       | $\Omega$       | $\mathbf{0}$ | $\Omega$     | 0            | $\Omega$       | 0            | $\Omega$     | $\overline{0}$  | $\Omega$       | $\overline{0}$ | $\overline{0}$  | $\mathbf{0}$   | $\overline{0}$ | $\Omega$       | $\Omega$     | $\overline{0}$ | $\Omega$     | 0              | $\mathbf{0}$ | $\Omega$       | $\mathbf{0}$ | $\Omega$     | 0            | $\Omega$     | $\Omega$     | $\Omega$     |
| 26          | $\Omega$ | $\Omega$       | $\Omega$       | $\mathbf{0}$ | 0            | 0            | 14             | 6            | 12           | 14              | 15             | 15             | 11              | 7              | 14             | 6              | 13           | 11             | 6            | 14             | 8            | $\overline{7}$ | 9            | $\Omega$     | $\Omega$     | $\Omega$     | $\Omega$     | $\mathbf{0}$ |
| 27          | 0        | 0              | $\mathbf{0}$   | 0            | 0            | 21           | 17             | 11           | 17           | 19              | 14             | 13             | 8               | 12             | 18             | 8              | 18           | 11             | 10           | 14             | 18           | 21             | 16           | 16           | 10           | $\mathbf{0}$ | $\Omega$     | $\mathbf{0}$ |
| 28          | $\Omega$ | 0              | $\Omega$       | $\mathbf{0}$ | $\mathbf{0}$ | $\Omega$     | $\overline{0}$ | 0            | $\mathbf{0}$ | $\overline{0}$  | $\mathbf{0}$   | $\overline{0}$ | $\mathbf{0}$    | $\theta$       | $\mathbf 0$    | $\Omega$       | $\mathbf{0}$ | 0              | $\mathbf{0}$ | 0              | $\mathbf{0}$ | $\overline{0}$ | 0            | $\mathbf{0}$ | $\mathbf{0}$ | $\mathbf{0}$ | $\mathbf{0}$ | $\mathbf{0}$ |
| 29          | $\Omega$ | 0              | $\mathbf{0}$   | 0            | 0            | $\Omega$     | $\mathbf{0}$   | 0            | $\Omega$     | $\mathbf{0}$    | $\Omega$       | $\mathbf{0}$   | $\overline{0}$  | $\mathbf{0}$   | $\overline{0}$ | $\mathbf{0}$   | $\mathbf{0}$ | $\mathbf{0}$   | $\Omega$     | $\Omega$       | $\mathbf{0}$ | $\Omega$       | $\mathbf{0}$ | $\mathbf{0}$ | $\Omega$     | $\Omega$     | $\Omega$     | $\mathbf{0}$ |
| 30          | $\Omega$ | $\Omega$       | $\mathbf{0}$   | $\mathbf{0}$ | 113          | 116          | 112            | 117          | 145          | 148             | 108            | 148            | 127             | 120            | 124            | 135            | 128          | 123            | 118          | 107            | 114          | 139            | 114          | 147          | 138          | 134          | 112          | 135          |
| 31          | 135      | 114            | 136            | 127          | 119          | 131          | 136            | 126          | 127          | 139             | 143            | 147            | 110             | 110            | 128            | 140            | 135          | 146            | 110          | 128            | 138          | 129            | 145          | 126          | 149          | 129          | 143          | 127          |
| 32          | 133      | 120            | 146            | 108          | 128          | 123          | 132            | 116          | 127          | 119             | 110            | 133            | 146             | 111            | 115            | 112            | 147          | 116            | 107          | 110            | 137          | 119            | 117          | 114          | 121          | 146          | 107          | 134          |
| 33          | 125      | 137            | 149            | 147          | 118          | 117          | 113            | 140          | 113          | 123             | 143            | 144            | 139             | 107            | 112            | 108            | 123          | 134            | 142          | 132            | 111          | 130            | 129          | 143          | 131          | 142          | 144          | 120          |
| 34          | 254      | 222            | 205            | 226          | 223          | 242          | 251            | 261          | 207          | 186             | 268            | 291            | 184             | 236            | 197            | 243            | 242          | 238            | 237          | 233            | 284          | 293            | 191          | 289          | 282          | 209          | 253          | 246          |
| 35          | $\Omega$ | $\Omega$       | $\Omega$       | 191          | 255          | 241          | 195            | 254          | 226          | 181             | 289            | 275            | 212             | 190            | 276            | 268            | 202          | 256            | 289          | 256            | 209          | 278            | 283          | 229          | 271          | 282          | 207          | 252          |
| 36          | 268      | 293            | 256            | 233          | 202          | 254          | 218            | 255          | 222          | 240             | 251            | 191            | 223             | 272            | 257            | 244            | 189          | 295            | 195          | 277            | 286          | 256            | 251          | 202          | 188          | 202          | 182          | 268          |
| 37          | 223      | 222            | 251            | 239          | 185          | 279          | 246            | 198          | 215          | 248             | 298            | 263            | 219             | 249            | 295            | 290            | 190          | 253            | 263          | 271            | 264          | 195            | 299          | 234          | 243          | 223          | 198          | 261          |
| 38          | 207      | 186            | 235            | 240          | 184          | 232          | 217            | 222          | 198          | 299             | 224            | 268            | 221             | 212            | 211            | 242            | 271          | 270            | 270          | 247            | 198          | 228            | 225          | 201          | 203          | 234          | 201          | 298          |
| 39          | 278      | 223            | 235            | 252          | 250          | 278          | 227            | 249          | 251          | 204             | 299            | 211            | 205             | 298            | 242            | 232            | 282          | 279            | 293          | 189            | 283          | 281            | 186          | 271          | 283          | 217          | 256          | 265          |
| 40          | 202      | 158            | 244            | 243          | 247          | 0            | $\mathbf{0}$   | $\mathbf{0}$ | $\mathbf{0}$ | $\mathbf{0}$    | $\overline{0}$ | $\overline{0}$ | $\overline{0}$  | $\mathbf 0$    | $\mathbf{0}$   | $\Omega$       | $\mathbf{0}$ | $\overline{0}$ | $\mathbf{0}$ | $\overline{0}$ | 0            | $\mathbf{0}$   | $\mathbf{0}$ | $\mathbf{0}$ | 0            | $\mathbf{0}$ | $\Omega$     | $\mathbf 0$  |
| 41          | 0        | 339            | 294            | 324          | 230          | 289          | 227            | 244          | 224          | 333             | 291            | 345            | 169             | 282            | 266            | 241            | 311          | 227            | 266          | 254            | 279          | 316            | 339          | 365          | 219          | 162          | 260          | 297          |

ตารางที่ ค.1-1 ข้<mark>อมู</mark>ลการจ่ายโหลด(ต่อ)

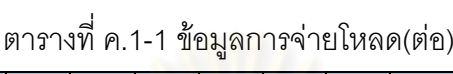

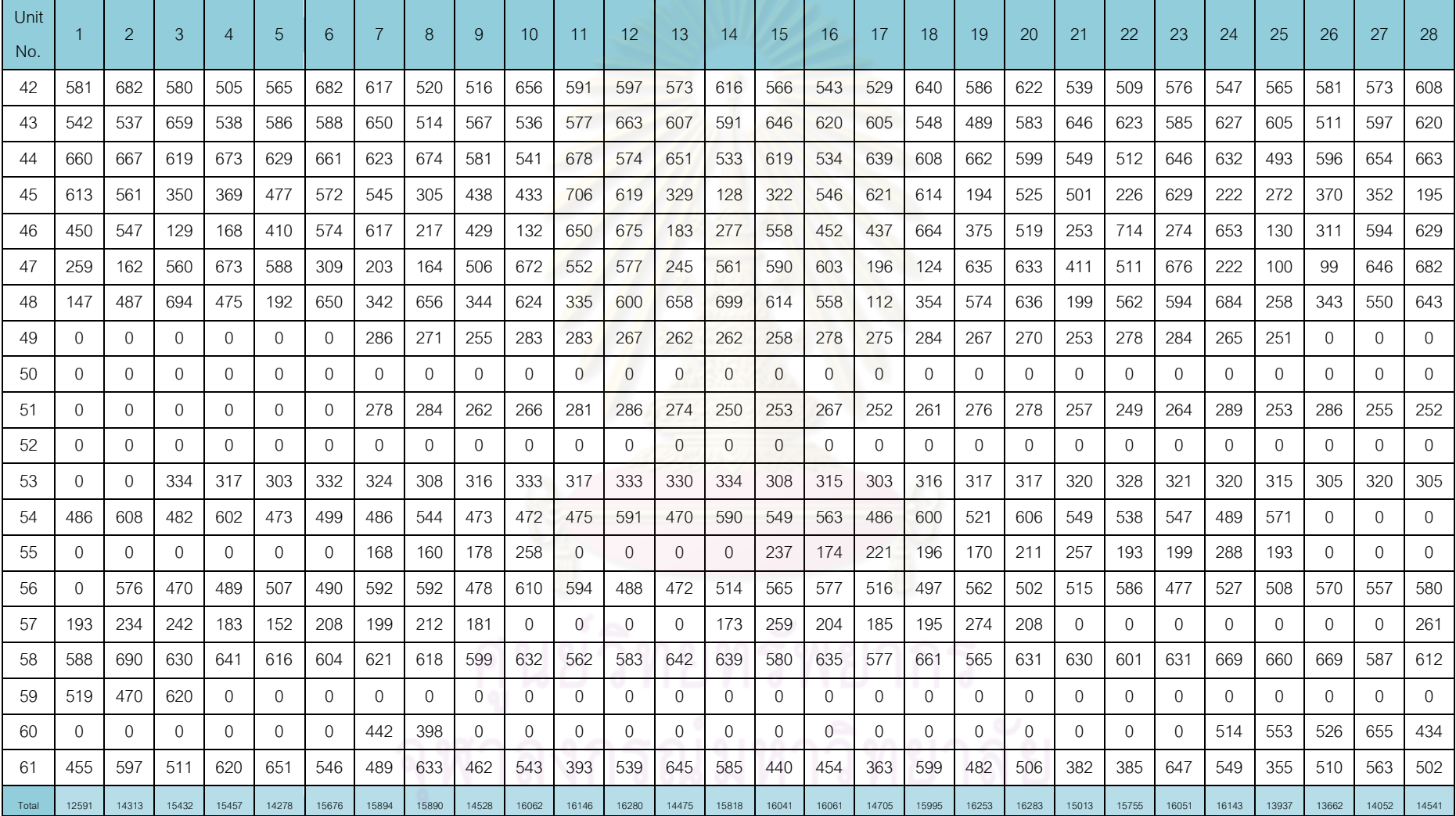

| Day            | Gas1 | Gas2 | Gas3 | Gas4 | Gas5 | Gas6 | Coal | Lignite | Oil1 | Oil <sub>2</sub> | $O$ il $3$ | O <sub>i</sub> | Oil <sub>5</sub> |
|----------------|------|------|------|------|------|------|------|---------|------|------------------|------------|----------------|------------------|
| 1              | 887  | 91   | 45   | 2    | 91   | 947  | 7813 | 38227   | 1.5  | 1.4              | 0.7        | 0.3            | 0.1              |
| 2              | 1093 | 78   | 122  | 9    | 63   | 916  | 8327 | 44398   | 1.3  | 0.0              | 0.5        | 0.3            | 0.1              |
| 3              | 1007 | 88   | 111  | 16   | 60   | 935  | 9567 | 46397   | 1.6  | 0.0              | 1.6        | 0.3            | 0.1              |
| $\overline{4}$ | 1076 | 91   | 118  | 12   | 48   | 939  | 7723 | 44808   | 1.3  | 0.0              | 0.8        | 0.2            | 0.1              |
| 5              | 1101 | 93   | 112  | 12   | 54   | 942  | 8475 | 46872   | 0.8  | 0.0              | 0.9        | 0.7            | 0.1              |
| 6              | 1041 | 94   | 122  | 9    | 66   | 894  | 9544 | 46659   | 1.4  | 0.0              | 1.0        | 0.5            | 0.1              |
| 7              | 890  | 80   | 109  | 3    | 47   | 890  | 5979 | 45945   | 0.6  | 0.0              | 0.7        | 0.1            | 0.0              |

ตารางที่ ค.1-2 ปริมาณเชื้อเพลิงที่ใช้แยกตามแหล่งเชื้อเพลิง

ตารางที่ ค.1-3 ต้นทุนการผลิตแยกตามโรงไฟฟ้า

| Plant          |                        |                     |                      |
|----------------|------------------------|---------------------|----------------------|
| No.            | Start up cost (แสนบาท) | Fuel cost (ล้านบาท) | Total cost (ล้านบาท) |
| $\mathbf{1}$   | 0.0                    | 114.5               | 114.5                |
| $\overline{c}$ | 19.2                   | 565.0               | 566.9                |
| 3              | 0.0                    | 144.7               | 144.7                |
| $\sqrt{4}$     | 0.0                    | 91.0                | 91.0                 |
| 5              | 0.0                    | 186.0               | 186.0                |
| $\,6$          | $0.0\,$                | 351.3               | 351.3                |
| $\overline{7}$ | 0.0                    | 189.1               | 189.1                |
| $\,8\,$        | 0.0                    | 30.5                | 30.5                 |
| $\mathsf g$    | 3.4                    | 159.2               | 159.5                |
| 10             | 4.3                    | 14.2                | 14.7                 |
| 11             | 9.0                    | 206.3               | 207.2                |
| 12             | 1.6                    | 107.0               | 107.2                |
| 13             | 0.0                    | 803.1               | 803.1                |
| 14             | 0.0                    | 272.8               | 272.8                |
| 15             | 7.7                    | 136.8               | 137.5                |
| 16             | 10.1                   | 287.2               | 288.2                |
| 17             | 10.8                   | 208.5               | 209.6                |
| 18             | 0.0                    | 186.3               | 186.3                |
| 19             | 9.5                    | 216.3               | 217.3                |
| งงท            | 75.6                   | 4269.9              | 4277.5               |

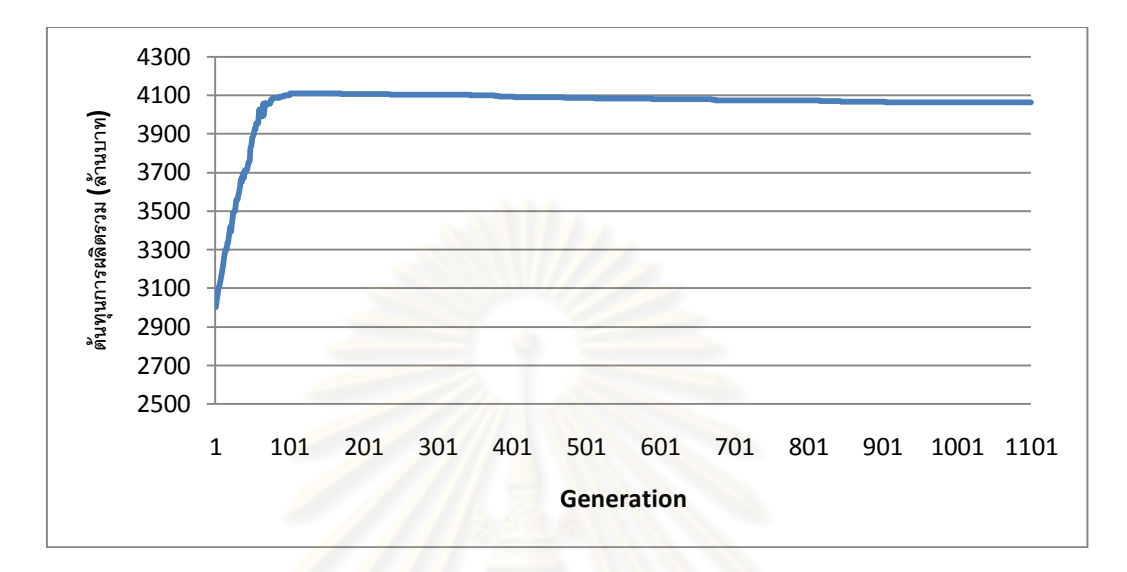

รูปที่ ค.1-3 กราฟแสดงต้นทุนการผลิตไฟฟ้าในแต่ละรอบ

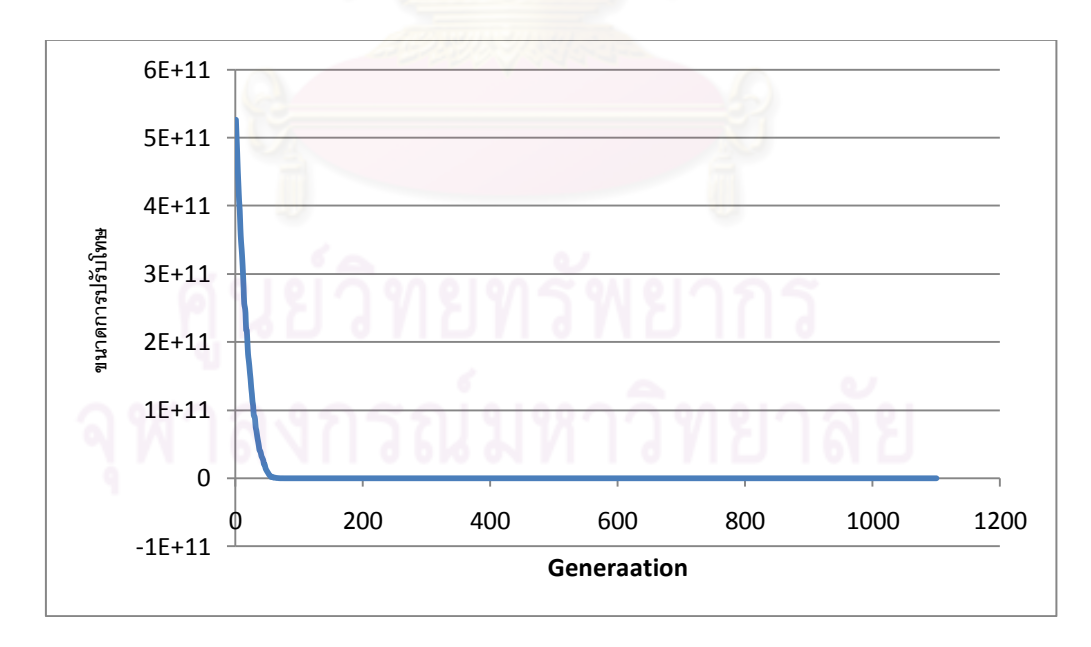

รูปที่ ค.1-4 กราฟแสดงขนาดการปรับโทษในแต่ละรอบ

ตารางที่ ค.1-4ข้อมูลการจ่ายโหลด

| Unit<br>No.    |          | $\overline{\phantom{a}}$ | 3        | $\overline{4}$ | 5            | 6            | $\overline{7}$ | 8              | 9              | 10             | 11             | 12             | 13             | 14           | 15             | 16           | 17             | 18             | 19             | 20             | 21           | 22             | 23           | 24           | 25           | 26       | 27             | 28             |
|----------------|----------|--------------------------|----------|----------------|--------------|--------------|----------------|----------------|----------------|----------------|----------------|----------------|----------------|--------------|----------------|--------------|----------------|----------------|----------------|----------------|--------------|----------------|--------------|--------------|--------------|----------|----------------|----------------|
| $\mathbf{1}$   | 673      | 661                      | 578      | 646            | 543          | 514          | 649            | 203            | 384            | 552            | 571            | 653            | 668            | 554          | 406            | 575          | 473            | 556            | 559            | 343            | 399          | 637            | 277          | 522          | 162          | 502      | 530            | 627            |
| 2              | 479      | 661                      | 669      | 484            | 444          | 505          | 598            | 610            | 399            | 609            | 661            | 666            | 210            | 400          | 511            | 566          | 613            | 345            | 250            | 652            | 305          | 462            | 359          | 226          | 168          | 637      | 355            | $\mathbf{0}$   |
| 3              | 0        | 0                        | 0        | 0              | $\mathbf{0}$ | 0            | $\mathbf{0}$   | 0              | 0              | $\mathbf{0}$   | $\overline{0}$ | $\overline{0}$ | 265            | 377          | 326            | 328          | 276            | 350            | 316            | 347            | 241          | 339            | 318          | 249          | 250          | 277      | 266            | 250            |
| $\overline{4}$ | 252      | $\Omega$                 | $\Omega$ | $\Omega$       | $\Omega$     | $\mathbf{0}$ | $\mathbf{0}$   | 0              | $\mathbf{0}$   | $\Omega$       | $\overline{0}$ | $\overline{0}$ | $\overline{0}$ | $\mathbf{0}$ | $\overline{0}$ | $\mathbf{0}$ | $\overline{0}$ | $\mathbf{0}$   | 0              | $\overline{0}$ | $\mathbf{0}$ | $\overline{0}$ | $\mathbf{0}$ | $\mathbf{0}$ | $\mathbf{0}$ | $\Omega$ | $\overline{0}$ | $\overline{0}$ |
| 5              |          | 204                      | 254      | 203            | 317          | 320          | 265            | 257            | 206            | 235            | 253            | 228            | 275            | 278          | 323            | 326          | 210            | 271            | 210            | 263            | 206          | $\mathbf{0}$   | 0            | $\Omega$     | 0            | $\Omega$ | $\Omega$       | 0              |
| 6              | $\Omega$ | $\Omega$                 | 0        | $\Omega$       | $\Omega$     | $\Omega$     | $\mathbf{0}$   | $\Omega$       | $\overline{0}$ | $\Omega$       | $\theta$       | $\overline{0}$ | $\Omega$       | $\mathbf{0}$ | $\overline{0}$ | $\mathbf{0}$ | $\mathbf{0}$   | $\mathbf{0}$   | 0              | $\Omega$       | $\mathbf{0}$ | $\Omega$       | $\Omega$     | $\Omega$     | 254          | 230      | 285            | $\Omega$       |
| 7              | 0        | $\mathbf{0}$             | 298      | 315            | 297          | 447          | 319            | 360            | 426            | 342            | 487            | 481            | 354            | 491          | 352            | 308          | 307            | $\mathbf{0}$   | 0              | $\mathbf{0}$   | $\mathbf{0}$ | $\overline{0}$ | 442          | 419          | 366          | 347      | 305            | 300            |
| 8              | 506      | 406                      | 343      | 428            | 413          | 434          | 306            | 322            | 359            | 513            | 464            | 364            | 349            | 535          | 426            | 301          | 373            | 413            | 501            | 333            | 342          | 317            | 453          | $\Omega$     | $\Omega$     | $\Omega$ | $\Omega$       | $\Omega$       |
| 9              | 0        | 440                      | 448      | 495            | 334          | 483          | 309            | 302            | 332            | 590            | 435            | 343            | 385            | 448          | 429            | 377          | 317            | 406            | 580            | 374            | 347          | 474            | 379          | 551          | 344          | 0        | $\Omega$       | $\mathbf{0}$   |
| 10             | 0        | $\Omega$                 | $\Omega$ | $\mathbf{0}$   | $\mathbf{0}$ | $\mathbf{0}$ | $\mathbf{0}$   | 0              | $\mathbf{0}$   | $\overline{0}$ | $\mathbf{0}$   | $\overline{0}$ | $\overline{0}$ | $\mathbf{0}$ | $\overline{0}$ | $\mathbf{0}$ | $\mathbf{0}$   | $\mathbf{0}$   | 0              | $\mathbf{0}$   | $\mathbf{0}$ | $\mathbf{0}$   | $\mathbf{0}$ | $\mathbf{0}$ | $\mathbf{0}$ | $\Omega$ | $\Omega$       | $\overline{0}$ |
| 11             | 369      | 360                      | 643      | 562            | 607          | 362          | 373            | 651            | 546            | 400            | 413            | 682            | 693            | 705          | 464            | 455          | 485            | 400            | 645            | 420            | 482          | 534            | 607          | 605          | 443          | 531      | 382            | 660            |
| 12             | 298      | 287                      | 318      | 283            | 309          | 296          | 289            | 339            | 321            | 329            | 296            | 342            | 314            | 336          | 332            | 305          | 323            | 280            | 328            | 311            | 344          | 300            | 329          | 289          | 317          | 283      | 300            | 299            |
| 13             | 302      | 313                      | 315      | 328            | 312          | 287          | 305            | 343            | 292            | 337            | 306            | 295            | 325            | 341          | 312            | 349          | 301            | 345            | 291            | 319            | 293          | 348            | 342          | 323          | 354          | 330      | 287            | 296            |
| 14             | 313      | 332                      | 332      | 287            | 315          | 354          | 328            | 316            | 329            | 290            | 294            | 285            | 352            | 308          | 355            | 329          | 322            | 332            | 351            | 330            | 337          | 328            | 292          | 296          | 294          | 333      | 340            | 353            |
| 15             | 570      | 623                      | 566      | 423            | 727          | 592          | 512            | 581            | 594            | 546            | 729            | 550            | 454            | 627          | 514            | 610          | 525            | 660            | 444            | 681            | 477          | 640            | 549          | 718          | 427          | 450      | 587            | 466            |
| 16             | 651      | 427                      | 610      | 696            | 534          | 690          | 708            | 503            | 516            | 558            | 688            | 734            | 470            | 539          | 544            | 583          | 462            | 424            | 435            | 531            | 526          | 682            | 477          | 491          | 578          | 585      | 666            | 657            |
| 17             | 641      | 647                      | 572      | 683            | 580          | 675          | 673            | 585            | 682            | 632            | 672            | 693            | 612            | 658          | 638            | 647          | 574            | 572            | 566            | 596            | 628          | 656            | 671          | 570          | 614          | 640      | 578            | 589            |
| 18             | 222      | 218                      | 278      | $\mathbf{0}$   | $\mathbf{0}$ | 0            | $\mathbf{0}$   | 0              | $\mathbf{0}$   | $\overline{0}$ | $\mathbf{0}$   | $\mathbf{0}$   | $\Omega$       | $\mathbf{0}$ | $\overline{0}$ | $\Omega$     | $\Omega$       | $\mathbf{0}$   | $\overline{0}$ | $\mathbf{0}$   | $\mathbf{0}$ | $\mathbf{0}$   | $\mathbf{0}$ | $\mathbf{0}$ | 0            | $\Omega$ | $\Omega$       | $\Omega$       |
| 19             | 0        | $\mathbf{0}$             | 0        | 410            | 497          | 585          | 413            | 380            | 378            | 519            | 598            | 386            | 502            | 431          | 395            | 596          | 504            | 423            | 488            | 530            | 417          | 476            | 539          | 394          | 416          | 474      | 545            | 609            |
| 20             | 68       | 66                       | 59       | 60             | 59           | 68           | 59             | $\overline{0}$ | $\mathbf{0}$   | $\mathbf{0}$   | $\mathbf{0}$   | $\overline{0}$ | 0              | $\mathbf{0}$ | $\overline{0}$ | $\mathbf{0}$ | $\overline{0}$ | $\overline{0}$ | $\overline{0}$ | $\overline{0}$ | 0            | $\mathbf{0}$   | 0            | $\Omega$     | $\mathbf{0}$ | $\Omega$ | $\Omega$       | $\mathbf{0}$   |
| 21             | $\Omega$ | 0                        | $\Omega$ | 66             | 66           | 59           | 59             | 67             | 62             | 67             | 69             | 64             | 61             | $\mathbf{0}$ | 69             | 68           | 56             | 56             | 68             | 56             | 61           | 69             | 69           | 58           | 62           | 59       | 57             | $\Omega$       |

| Unit<br>No. |              | $\mathcal{P}$ | 3        | $\overline{A}$ | 5              | 6            | 7        |          | -9           | 10 <sup>1</sup> | 11               | 12             | 13       | 14               | 15             | 16           | 17             | 18               | 19             | 20           | 21           | 22           | 23               | 24       | 25              | 26           | 27           | 28             |
|-------------|--------------|---------------|----------|----------------|----------------|--------------|----------|----------|--------------|-----------------|------------------|----------------|----------|------------------|----------------|--------------|----------------|------------------|----------------|--------------|--------------|--------------|------------------|----------|-----------------|--------------|--------------|----------------|
| 22          | $\Omega$     | 0             | 0        | $\Omega$       | $\Omega$       | $\Omega$     | $\Omega$ | 6        | -7           | 12              | 10               | 10             | 4        | 5                | 11             | 6            | 5              | 5                | 6              | 6            | 10           | $\mathbf{0}$ | $\Omega$         | $\Omega$ | $\Omega$        | -7           | 12           | 9              |
| 23          | 5            | 11            | 10       | 12             | 8              | 11           | 13       | 13       | 10           | 7               | 14               | 10             | 5        | 12               | 12             | 6            | 11             | 11               | $\Omega$       | $\Omega$     | $\Omega$     | $\mathbf{0}$ | 0                | 0        | $\Omega$        | $\Omega$     | $\Omega$     | $\Omega$       |
| 24          | 0            | $\Omega$      | 0        | $\Omega$       | $\mathbf{0}$   | 0            | $\Omega$ | 0        | $\mathbf{0}$ | $\Omega$        | $\Omega$         | $\overline{0}$ | $\theta$ | $\Omega$         | $\overline{0}$ | $\mathbf 0$  | $\mathbf{0}$   | 0                | 0              | 0            | $\Omega$     | 0            | 0                | 0        | $\mathbf{0}$    | $\Omega$     | $\Omega$     | $\Omega$       |
| 25          | 0            | $\mathbf{0}$  | 0        | $\Omega$       | $\overline{0}$ | $\Omega$     | $\Omega$ | 0        | $\mathbf{0}$ | $\Omega$        | $\mathbf{0}$     | $\overline{0}$ | $\Omega$ | $\Omega$         | $\overline{0}$ | $\mathbf{0}$ | $\overline{0}$ | 0                | $\Omega$       | $\Omega$     | $\Omega$     | 0            | 0                | $\Omega$ | $\overline{0}$  | $\Omega$     | $\Omega$     | $\Omega$       |
| 26          | 0            | $\mathbf{0}$  | 0        | $\Omega$       | $\mathbf{0}$   | $\mathbf{0}$ | 7        | 10       | 13           | 6               | 12               | 12             | 7        | 11               | 11             | 6            | 8              | 9                | 15             | 8            | 11           | 12           | 6                | 0        | $\mathbf{0}$    | $\Omega$     | $\Omega$     | $\mathbf{0}$   |
| 27          | $\mathbf{0}$ | $\mathbf{0}$  | $\Omega$ | $\mathbf{0}$   | $\mathbf{0}$   | 15           | 13       | 10       | 17           | 17              | 10               | 22             | 18       | 13               | 16             | 8            | 13             | 8                | 10             | 16           | 13           | 15           | 21               | 12       | 10 <sup>°</sup> | $\Omega$     | $\mathbf{0}$ | $\overline{0}$ |
| 28          | 0            | $\mathbf{0}$  | 0        | 0              | $\mathbf{0}$   | 0            | 0        | 0        | 0            | 0               | $\theta$         | $\overline{0}$ | 0        | $\mathbf{0}$     | $\mathbf{0}$   | $\theta$     | $\mathbf{0}$   | 0                | 0              | 0            | 0            | $\mathbf{0}$ | 0                | 0        | $\mathbf{0}$    | 0            | $\Omega$     | $\mathbf{0}$   |
| 29          | $\Omega$     | $\Omega$      | $\Omega$ | $\Omega$       | $\mathbf{0}$   | 0            | $\Omega$ | $\Omega$ | 0            | 0               | $\left( \right)$ | 0              | $\left($ | $\left( \right)$ | $\mathbf{0}$   | $\Omega$     | $\mathbf{0}$   | $\left( \right)$ | $\Omega$       | $\Omega$     | $\Omega$     | $\mathbf{0}$ | $\left( \right)$ | 0        | $\mathbf{0}$    | 0            | $\Omega$     | $\Omega$       |
| 30          | 0            | 0             | 0        | $\Omega$       | 148            | 138          | 141      | 111      | 130          | 116             | 121              | 118            | 129      | 107              | 109            | 113          | 109            | 150              | 109            | 149          | 114          | 137          | 107              | 121      | 111             | 124          | 119          | 128            |
| 31          | 122          | 109           | 145      | 112            | 110            | 114          | 112      | 149      | 139          | 132             | 129              | 146            | 115      | 145              | 119            | 130          | 125            | 136              | 143            | 109          | 107          | 131          | 144              | 130      | 131             | 116          | 140          | 127            |
| 32          | 117          | 127           | 141      | 136            | 112            | 132          | 112      | 142      | 131          | 148             | 131              | 122            | 130      | 127              | 117            | 112          | 140            | 117              | 139            | 148          | 111          | 145          | 129              | 110      | 144             | 136          | 142          | 129            |
| 33          | 142          | 127           | 149      | 139            | 109            | 107          | 118      | 133      | 139          | 110             | 129              | 107            | 109      | 117              | 149            | 141          | 143            | 139              | 148            | 148          | 133          | 138          | 109              | 143      | 109             | 149          | 128          | 132            |
| 34          | 191          | 202           | 256      | 280            | 188            | 238          | 278      | 220      | 260          | 185             | 206              | 289            | 259      | 272              | 237            | 261          | 213            | 269              | 260            | 294          | 207          | 282          | 191              | 275      | 193             | 277          | 206          | 228            |
| 35          | 0            | 0             | 0        | 196            | 189            | 225          | 263      | 284      | 230          | 217             | 185              | 280            | 235      | 183              | 214            | 268          | 218            | 215              | 279            | 284          | 288          | 286          | 251              | 278      | 284             | 299          | 185          | 184            |
| 36          | 207          | 236           | 282      | 278            | 224            | 201          | 277      | 257      | 211          | 245             | 231              | 247            | 277      | 289              | 273            | 224          | 209            | 217              | 296            | 280          | 244          | 257          | 197              | 293      | 277             | 194          | 279          | 275            |
| 37          | 218          | 259           | 196      | 282            | 259            | 180          | 240      | 275      | 272          | 270             | 182              | 196            | 188      | 219              | 289            | 199          | 245            | 250              | 228            | 244          | 287          | 227          | 207              | 289      | 251             | 241          | 237          | 292            |
| 38          | 198          | 248           | 255      | 193            | 256            | 264          | 255      | 272      | 230          | 300             | 229              | 269            | 234      | 296              | 291            | 220          | 230            | 231              | 181            | 286          | 254          | 231          | 182              | 210      | 184             | 219          | 185          | 244            |
| 39          | 183          | 241           | 220      | 202            | 191            | 223          | 296      | 283      | 225          | 260             | 255              | 215            | 240      | 191              | 247            | 190          | 202            | 270              | 236            | 263          | 259          | 281          | 290              | 204      | 236             | 201          | 255          | 265            |
| 40          | 150          | 326           | 268      | 303            | 238            | $\mathbf{0}$ | $\Omega$ | 0        | $\mathbf{0}$ | $\mathbf{0}$    | $\overline{0}$   | $\mathbf{0}$   | $\Omega$ | $\Omega$         | $\mathbf{0}$   | 0            | $\mathbf{0}$   | 0                | $\overline{0}$ | $\mathbf{0}$ | $\mathbf{0}$ | $\mathbf{0}$ | $\left( \right)$ | $\Omega$ | $\mathbf{0}$    | $\mathbf{0}$ | $\Omega$     | $\mathbf{0}$   |
| 41          | $\mathbf{0}$ | 222           | 333      | 190            | 155            | 372          | 360      | 259      | 173          | 199             | 368              | 179            | 244      | 314              | 157            | 150          | 288            | 180              | 302            | 316          | 200          | 264          | 211              | 280      | 165             | 276          | 162          | 190            |

ตารางที่ ค.1-4ข้อมูลการจ่ายโหลด (ต่อ)

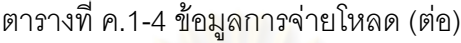

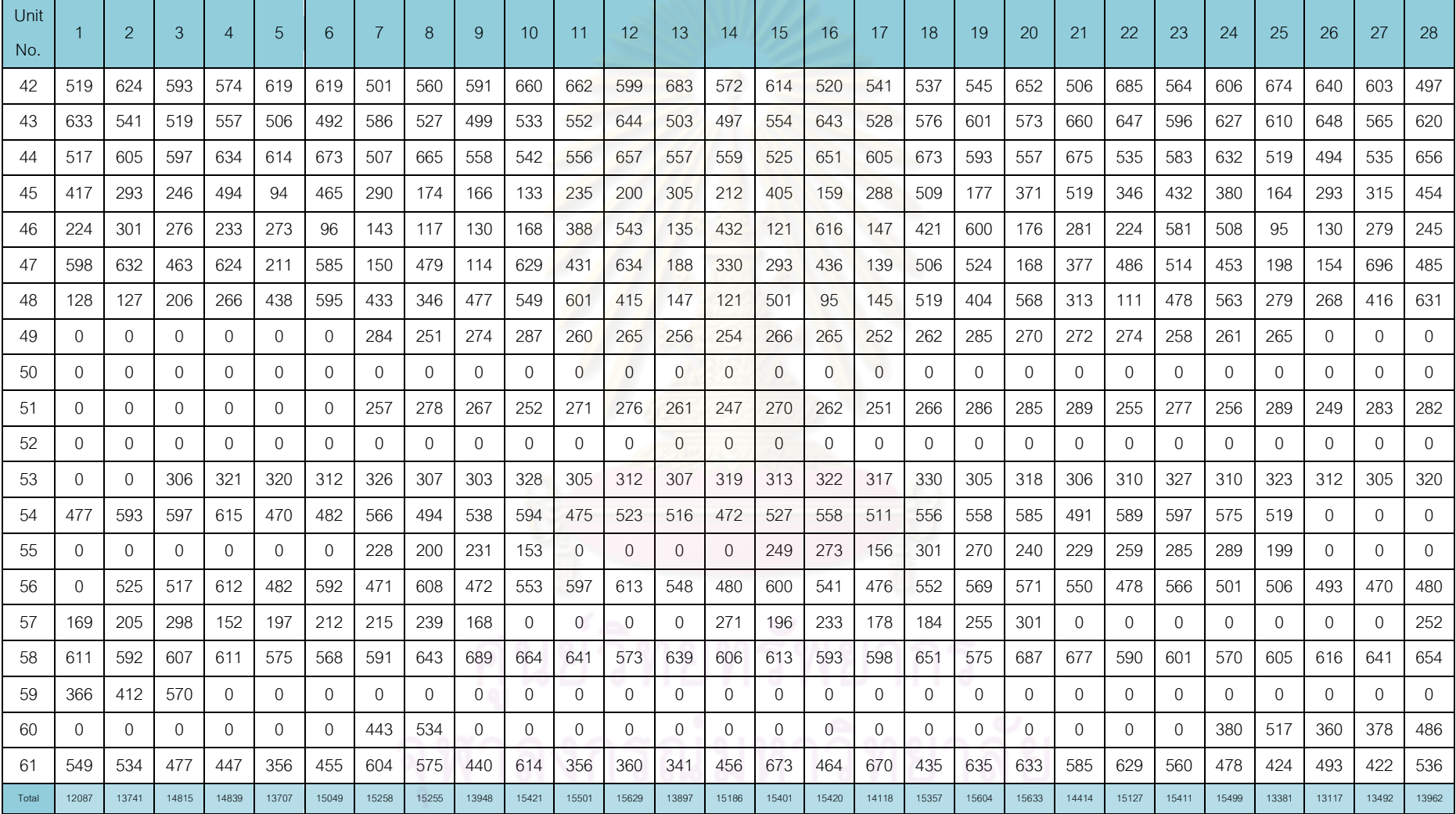

| day            | Gas1 | Gas2 | Gas3 | Gas4 | Gas5 | Gas <sub>6</sub> | Coal  | Lignite | O <sub>II</sub> 1 | Oil <sub>2</sub> | $O$ il $3$ | O <sub>14</sub> | Oil <sub>5</sub> |
|----------------|------|------|------|------|------|------------------|-------|---------|-------------------|------------------|------------|-----------------|------------------|
| 4              | 860  | 83   | 39   | 3    | 91   | 842              | 10624 | 37339   | 1.1               | 1.1              | 0.6        | 0.3             | 0.1              |
| $\overline{2}$ | 1025 | 85   | 117  | 9    | 70   | 783              | 8917  | 45816   | 1.6               | 0.0              | 0.5        | 0.4             | 0.1              |
| 3              | 1101 | 88   | 107  | 16   | 46   | 784              | 9843  | 45346   | 1.4               | 0.0              | 0.6        | 0.2             | 0.1              |
| $\overline{4}$ | 167  | 100  | 103  | 13   | 43   | 728              | 8529  | 45444   | 1.5               | 0.0              | 0.4        | 0.4             | 0.1              |
| 5              | 1062 | 84   | 110  | 11   | 55   | 885              | 8302  | 47223   | 0.6               | 0.0              | 0.8        | 0.4             | 0.1              |
| 6              | 1037 | 97   | 105  | 8    | 48   | 896              | 6975  | 46707   | 0.9               | 0.0              | 1.1        | 0.3             | 0.1              |
| 7              | 858  | 87   | 111  | 3    | 40   | 799              | 6514  | 45388   | 0.6               | 0.0              | 0.4        | 0.2             | 0.1              |

ตารางที่ ค.1-5 ปริมาณเชื้อเพลิงที่ใช้แยกตามแหล่งเชื้อเพลิง

ตารางที่ ค.1-6 ต้นทุนการผลิตแยกตามโรงไฟฟ้า

| Plant          |                        |                     |                      |
|----------------|------------------------|---------------------|----------------------|
| No.            | Start up cost (แสนบาท) | Fuel cost (ล้านบาท) | Total cost (ล้านบาท) |
| $\mathbf{1}$   | 0.0                    | 119.1               | 119.1                |
| $\overline{c}$ | 19.2                   | 528.8               | 530.7                |
| 3              | 0.0                    | 146.6               | 146.6                |
| $\sqrt{4}$     | 0.0                    | 90.4                | 90.4                 |
| 5              | 0.0                    | 188.8               | 188.8                |
| $\,6\,$        | 0.0                    | 337.9               | 337.9                |
| $\overline{7}$ | 0.0                    | 187.1               | 187.1                |
| $\,8\,$        | 0.0                    | 23.6                | 23.6                 |
| $\mathsf 9$    | 3.4                    | 149.5               | 149.8                |
| $10$           | 4.3                    | 14.0                | 14.4                 |
| 11             | 9.0                    | 206.3               | 207.2                |
| 12             | 1.6                    | 97.8                | 98.0                 |
| 13             | 0.0                    | 706.1               | 706.1                |
| 14             | 0.0                    | 229.6               | 229.6                |
| 15             | 7.7                    | 136.2               | 136.9                |
| 16             | 10.1                   | 293.4               | 294.4                |
| 17             | 10.8                   | 210.9               | 211.9                |
| 18             | 0.0                    | 185.1               | 185.1                |
| 19             | 9.5                    | 205.4               | 206.3                |
| <b>RCE</b>     | 75.6                   | 4056.5              | 4064.0               |

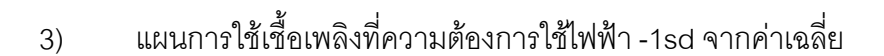

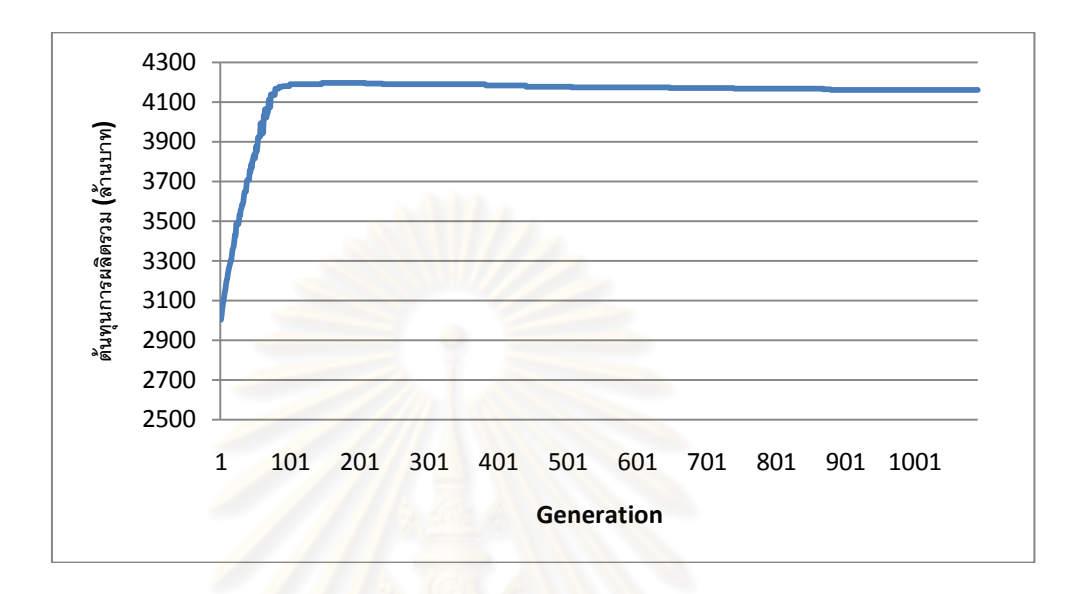

รูปที่ ค.1-5 กราฟแสดงต้นทุนการผลิตไฟฟ้าในแต่ละรอบ

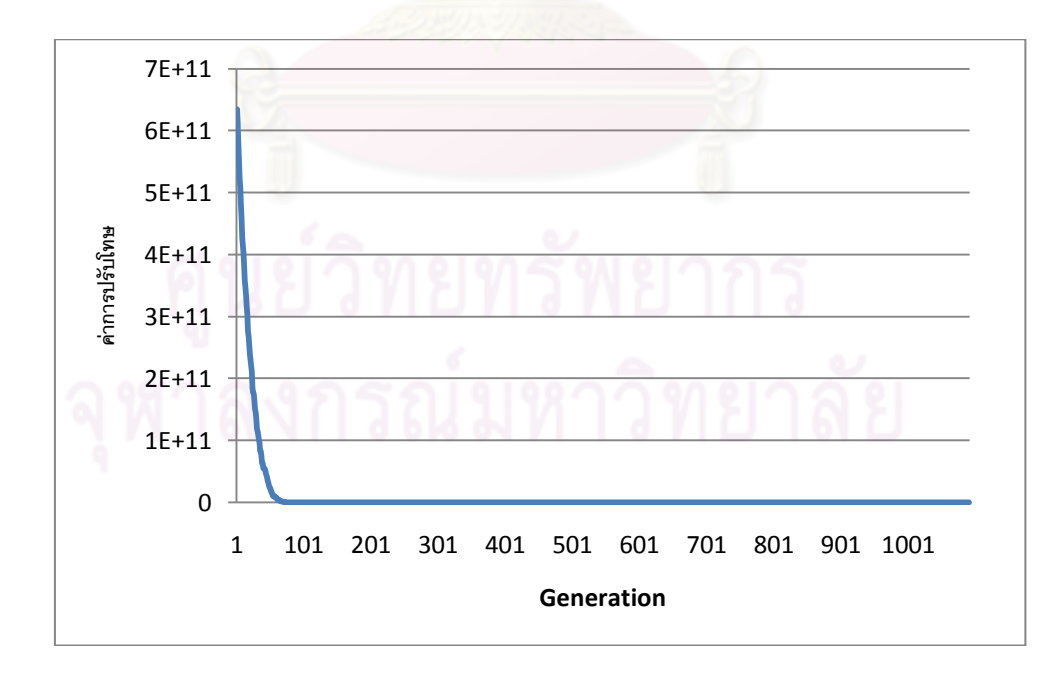

รูปที่ ค.1-6 กราฟแสดงขนาดการปรับโทษในแต่ละรอบ

112

ตารางที่ ค.1-7ข้อมูลการจ่ายโหลด

| Unit<br>No.     |     | $\mathcal{P}$ | 3        | 4        | 5              | 6            | $\overline{7}$ | 8            | 9            | 10             | 11             | 12             | 13             | 14           | 15             | 16             | 17             | 18             | 19             | 20             | 21             | 22       | 23           | 24           | 25  | 26           | 27             | 28             |
|-----------------|-----|---------------|----------|----------|----------------|--------------|----------------|--------------|--------------|----------------|----------------|----------------|----------------|--------------|----------------|----------------|----------------|----------------|----------------|----------------|----------------|----------|--------------|--------------|-----|--------------|----------------|----------------|
| $\mathbf{1}$    | 663 | 585           | 353      | 639      | 657            | 664          | 250            | 293          | 380          | 546            | 584            | 599            | 279            | 598          | 574            | 578            | 264            | 613            | 489            | 463            | 338            | 465      | 500          | 598          | 430 | 643          | 495            | 579            |
| 2               | 618 | 526           | 313      | 467      | 633            | 664          | 450            | 631          | 277          | 362            | 596            | 632            | 229            | 346          | 664            | 525            | 169            | 574            | 658            | 579            | 382            | 668      | 273          | 550          | 346 | 218          | 419            | $\Omega$       |
| 3               | 0   | 0             | 0        | 0        | $\mathbf{0}$   | 0            | $\mathbf{0}$   | 0            | $\mathbf{0}$ | 0              | $\overline{0}$ | $\overline{0}$ | 356            | 358          | 246            | 302            | 319            | 315            | 289            | 300            | 356            | 241      | 376          | 242          | 330 | 252          | 254            | 280            |
| 4               | 236 | 0             | $\Omega$ | $\Omega$ | $\overline{0}$ | $\mathbf{0}$ | $\mathbf{0}$   | $\mathbf{0}$ | $\mathbf{0}$ | 0              | $\overline{0}$ | $\overline{0}$ | $\overline{0}$ | $\mathbf{0}$ | $\overline{0}$ | $\overline{0}$ | $\overline{0}$ | $\mathbf{0}$   | $\mathbf{0}$   | $\mathbf{0}$   | $\mathbf{0}$   | 0        | $\mathbf{0}$ | $\mathbf{0}$ | 0   | $\mathbf{0}$ | $\overline{0}$ | $\overline{0}$ |
| 5               |     | 302           | 283      | 232      | 282            | 252          | 209            | 301          | 282          | 236            | 290            | 279            | 245            | 211          | 243            | 325            | 328            | 228            | 269            | 232            | 211            | 0        | 0            | $\Omega$     | 0   | $\Omega$     | 0              | $\Omega$       |
| 6               | 0   | $\Omega$      | $\Omega$ | $\Omega$ | $\Omega$       | $\mathbf{0}$ | $\Omega$       | $\Omega$     | $\Omega$     | $\Omega$       | $\overline{0}$ | $\overline{0}$ | $\overline{0}$ | $\mathbf{0}$ | $\overline{0}$ | $\mathbf{0}$   | $\overline{0}$ | $\mathbf{0}$   | $\Omega$       | $\Omega$       | $\mathbf{0}$   | $\Omega$ | $\Omega$     | $\Omega$     | 210 | 233          | 270            | $\Omega$       |
| $\overline{7}$  | 0   | 0             | 366      | 456      | 383            | 363          | 415            | 369          | 337          | 303            | 477            | 536            | 306            | 442          | 323            | 492            | 351            | $\mathbf{0}$   | 0              | $\mathbf{0}$   | $\overline{0}$ | 0        | 356          | 463          | 299 | 300          | 490            | 368            |
| 8               | 535 | 314           | 421      | 352      | 348            | 385          | 319            | 342          | 428          | 498            | 430            | 455            | 346            | 399          | 293            | 346            | 418            | 375            | 425            | 436            | 360            | 300      | 292          | $\Omega$     | 0   | $\Omega$     | $\Omega$       | $\Omega$       |
| 9               | 0   | 309           | 540      | 420      | 332            | 459          | 496            | 448          | 510          | 491            | 295            | 550            | 536            | 451          | 420            | 301            | 352            | 407            | 415            | 448            | 340            | 574      | 395          | 342          | 403 | $\Omega$     | $\Omega$       | $\mathbf{0}$   |
| 10 <sup>°</sup> | 0   | $\mathbf{0}$  | 0        | 0        | $\mathbf{0}$   | $\mathbf{0}$ | $\mathbf{0}$   | $\mathbf{0}$ | $\mathbf{0}$ | 0              | $\mathbf{0}$   | $\overline{0}$ | $\overline{0}$ | $\mathbf{0}$ | $\overline{0}$ | $\mathbf{0}$   | $\mathbf{0}$   | $\mathbf{0}$   | 0              | $\mathbf{0}$   | $\mathbf{0}$   | 0        | $\mathbf{0}$ | $\mathbf{0}$ | 0   | $\mathbf{0}$ | $\Omega$       | $\overline{0}$ |
| 11              | 376 | 537           | 644      | 369      | 415            | 483          | 557            | 701          | 444          | 581            | 667            | 456            | 562            | 615          | 662            | 398            | 507            | 571            | 388            | 504            | 594            | 586      | 552          | 683          | 367 | 570          | 661            | 609            |
| 12              | 281 | 286           | 317      | 335      | 329            | 327          | 322            | 290          | 280          | 342            | 297            | 288            | 325            | 289          | 285            | 305            | 324            | 292            | 317            | 328            | 335            | 344      | 282          | 323          | 313 | 325          | 284            | 283            |
| 13              | 294 | 344           | 296      | 350      | 329            | 315          | 294            | 287          | 314          | 316            | 286            | 302            | 343            | 299          | 314            | 350            | 356            | 286            | 290            | 310            | 317            | 292      | 342          | 327          | 312 | 338          | 306            | 334            |
| 14              | 338 | 316           | 301      | 344      | 308            | 352          | 353            | 290          | 328          | 302            | 294            | 350            | 306            | 341          | 295            | 351            | 296            | 337            | 354            | 288            | 289            | 315      | 306          | 332          | 293 | 352          | 308            | 310            |
| 15              | 503 | 690           | 588      | 644      | 430            | 611          | 426            | 441          | 716          | 578            | 579            | 721            | 524            | 581          | 671            | 533            | 475            | 631            | 677            | 613            | 435            | 544      | 592          | 686          | 499 | 620          | 672            | 635            |
| 16              | 473 | 506           | 486      | 702      | 481            | 582          | 643            | 583          | 480          | 457            | 527            | 696            | 473            | 524          | 498            | 427            | 538            | 439            | 690            | 569            | 469            | 576      | 652          | 729          | 423 | 698          | 485            | 703            |
| 17              | 590 | 647           | 593      | 606      | 604            | 587          | 618            | 562          | 582          | 588            | 638            | 632            | 583            | 568          | 631            | 579            | 573            | 578            | 598            | 561            | 659            | 570      | 589          | 599          | 599 | 605          | 589            | 613            |
| 18              | 233 | 299           | 187      | 0        | $\mathbf{0}$   | $\mathbf{0}$ | $\mathbf{0}$   | 0            | $\mathbf{0}$ | $\overline{0}$ | $\overline{0}$ | $\mathbf{0}$   | $\mathbf{0}$   | $\mathbf{0}$ | $\overline{0}$ | $\Omega$       | $\mathbf{0}$   | $\mathbf{0}$   | $\mathbf{0}$   | 0              | $\mathbf{0}$   | 0        | $\mathbf{0}$ | $\mathbf{0}$ | 0   | $\Omega$     | $\Omega$       | $\mathbf{0}$   |
| 19              | 0   | $\mathbf{0}$  | 0        | 621      | 571            | 473          | 500            | 382          | 488          | 633            | 431            | 563            | 446            | 573          | 645            | 522            | 379            | 557            | 382            | 582            | 454            | 523      | 447          | 514          | 400 | 546          | 375            | 557            |
| 20              | 62  | 69            | 60       | 56       | 58             | 68           | 60             | $\Omega$     | $\mathbf{0}$ | $\overline{0}$ | $\theta$       | $\overline{0}$ | $\overline{0}$ | $\theta$     | $\overline{0}$ | $\mathbf{0}$   | $\mathbf{0}$   | $\overline{0}$ | $\overline{0}$ | $\overline{0}$ | 0              | 0        | $\Omega$     | $\mathbf{0}$ | 0   | $\Omega$     | $\Omega$       | $\mathbf{0}$   |
| 21              | 0   | $\Omega$      | 0        | 58       | 61             | 61           | 56             | 64           | 58           | 64             | 66             | 69             | 56             | 0            | 57             | 65             | 62             | 69             | 67             | 56             | 62             | 61       | 65           | 63           | 65  | 70           | 57             | $\Omega$       |

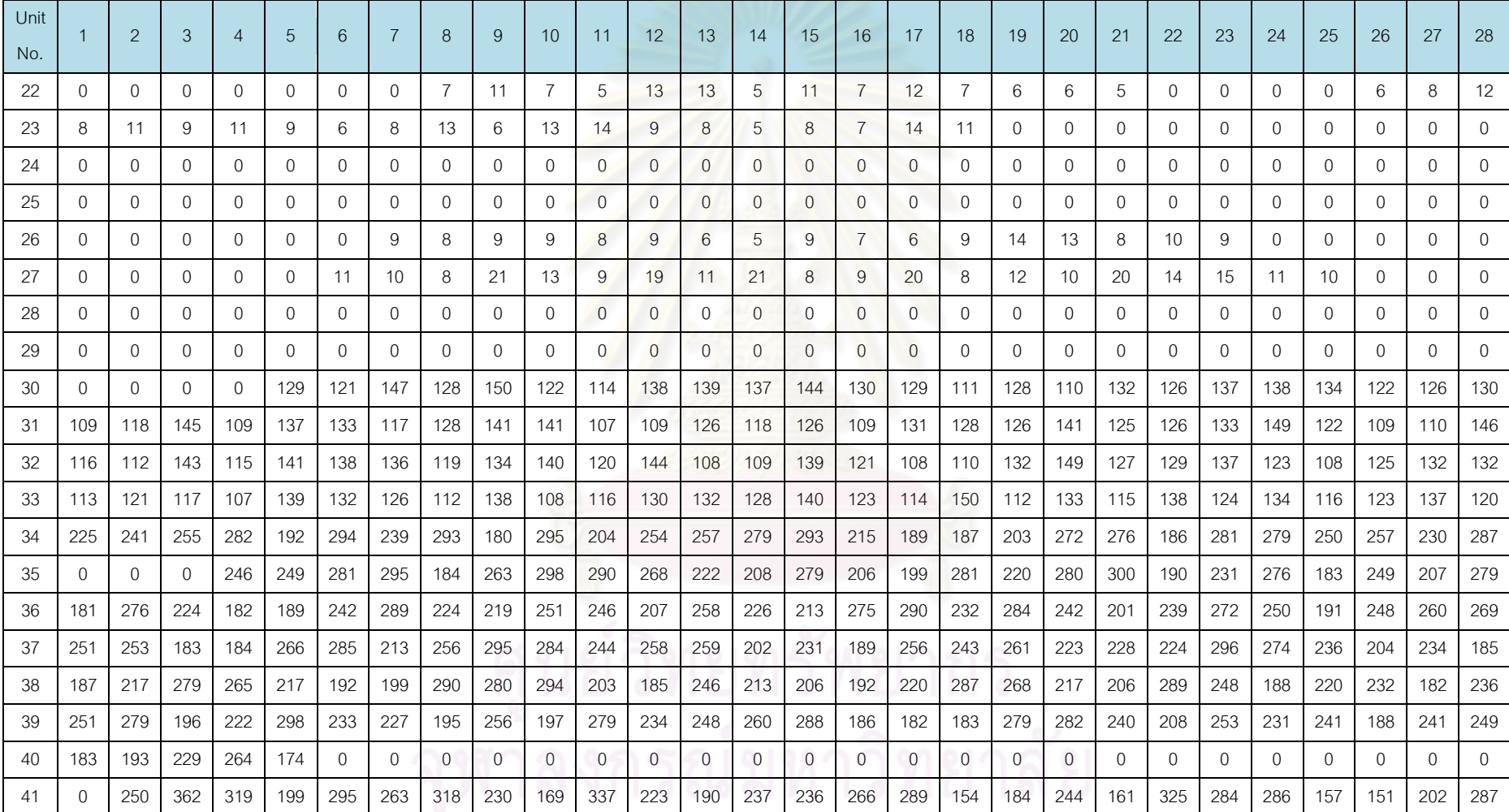

ตารางที่ ค.1-7 ข้<mark>อมู</mark>ลการจ่ายโหลด(ต่อ)

ตารางที่ ค.1-7ข้อมูลการจ่ายโหลด(ต่อ)

| Unit  |              | $\overline{2}$ | 3              | 4            | 5              | 6        |              | 8              | 9            | 10           | 11             | 12             | 13       | 14             | 15             | 16       | 17           | 18           | 19             | 20       | 21           | 22             | 23           | 24           |              | 26           | 27             | 28           |
|-------|--------------|----------------|----------------|--------------|----------------|----------|--------------|----------------|--------------|--------------|----------------|----------------|----------|----------------|----------------|----------|--------------|--------------|----------------|----------|--------------|----------------|--------------|--------------|--------------|--------------|----------------|--------------|
| No.   |              |                |                |              |                |          |              |                |              |              |                |                |          |                |                |          |              |              |                |          |              |                |              |              | 25           |              |                |              |
| 42    | 537          | 515            | 655            | 588          | 526            | 508      | 677          | 601            | 512          | 614          | 637            | 657            | 547      | 507            | 589            | 591      | 596          | 535          | 517            | 590      | 684          | 590            | 683          | 611          | 668          | 531          | 546            | 524          |
| 43    | 607          | 571            | 669            | 490          | 491            | 546      | 588          | 551            | 535          | 666          | 667            | 594            | 555      | 610            | 538            | 531      | 490          | 625          | 649            | 657      | 497          | 491            | 529          | 515          | 517          | 509          | 586            | 603          |
| 44    | 677          | 520            | 523            | 533          | 494            | 528      | 569          | 680            | 657          | 518          | 629            | 571            | 674      | 610            | 591            | 675      | 619          | 560          | 583            | 551      | 556          | 681            | 553          | 661          | 616          | 495          | 502            | 556          |
| 45    | 547          | 267            | 518            | 131          | 359            | 460      | 697          | 266            | 187          | 112          | 120            | 176            | 96       | 398            | 218            | 339      | 238          | 270          | 611            | 473      | 357          | 472            | 663          | 360          | 452          | 485          | 269            | 313          |
| 46    | 309          | 318            | 238            | 564          | 338            | 702      | 254          | 229            | 111          | 498          | 587            | 434            | 569      | 537            | 172            | 658      | 537          | 654          | 423            | 526      | 378          | 367            | 521          | 529          | 221          | 484          | 469            | 348          |
| 47    | 140          | 427            | 610            | 407          | 331            | 672      | 511          | 536            | 466          | 630          | 657            | 613            | 93       | 245            | 478            | 462      | 653          | 683          | 507            | 263      | 308          | 560            | 394          | 328          | 109          | 280          | 551            | 551          |
| 48    | 245          | 630            | 681            | 685          | 333            | 147      | 276          | 408            | 104          | 445          | 636            | 625            | 545      | 585            | 608            | 301      | 98           | 380          | 594            | 528      | 669          | 414            | 395          | 195          | 306          | 115          | 455            | 669          |
| 49    | $\Omega$     | $\mathbf{0}$   | $\mathbf{0}$   | $\mathbf{0}$ | $\mathbf{0}$   | 0        | 253          | 269            | 275          | 284          | 273            | 263            | 257      | 266            | 266            | 251      | 267          | 287          | 259            | 275      | 289          | 277            | 263          | 281          | 291          | $\mathbf{0}$ | $\overline{0}$ | $\mathbf{0}$ |
| 50    | 0            | $\Omega$       | $\Omega$       | $\Omega$     | $\Omega$       | 0        | $\Omega$     | $\Omega$       | 0            | $\Omega$     | $\overline{0}$ | $\Omega$       | $\Omega$ | $\mathbf{0}$   | $\overline{0}$ | $\Omega$ | $\Omega$     | 0            | 0              | $\Omega$ | 0            | $\Omega$       | $\Omega$     | $\Omega$     | 0            | 0            | $\Omega$       | 0            |
| 51    | $\mathbf{0}$ | $\Omega$       | $\overline{0}$ | $\mathbf{0}$ | $\mathbf 0$    | $\Omega$ | 274          | 254            | 285          | 255          | 283            | 248            | 265      | 251            | 273            | 268      | 246          | 280          | 251            | 255      | 283          | 250            | 284          | 260          | 260          | 264          | 287            | 250          |
| 52    | $\Omega$     | $\Omega$       | $\Omega$       | $\Omega$     | $\overline{0}$ | $\Omega$ | $\Omega$     | $\overline{0}$ | $\mathbf{0}$ | $\mathbf{0}$ | $\mathbf{0}$   | $\overline{0}$ | $\Omega$ | $\overline{0}$ | $\overline{0}$ | $\Omega$ | $\Omega$     | $\mathbf{0}$ | $\overline{0}$ | $\Omega$ | $\mathbf{0}$ | $\overline{0}$ | $\Omega$     | $\Omega$     | $\Omega$     | $\Omega$     | $\Omega$       | $\Omega$     |
| 53    | $\Omega$     | $\Omega$       | 319            | 306          | 305            | 304      | 320          | 304            | 325          | 318          | 324            | 308            | 303      | 302            | 303            | 324      | 310          | 321          | 330            | 331      | 328          | 330            | 333          | 310          | 302          | 306          | 334            | 326          |
| 54    | 565          | 591            | 510            | 486          | 486            | 550      | 522          | 489            | 564          | 581          | 483            | 581            | 479      | 568            | 608            | 542      | 490          | 586          | 493            | 507      | 545          | 525            | 504          | 548          | 479          | $\Omega$     | 0              | $\Omega$     |
| 55    | $\Omega$     | $\Omega$       | $\Omega$       | $\Omega$     | $\mathbf{0}$   | $\Omega$ | 255          | 259            | 284          | 223          | $\theta$       | $\overline{0}$ | $\Omega$ | $\mathbf{0}$   | 156            | 285      | 197          | 240          | 226            | 307      | 269          | 304            | 287          | 201          | 151          | $\Omega$     | $\Omega$       | $\Omega$     |
| 56    | $\Omega$     | 590            | 600            | 581          | 495            | 585      | 474          | 538            | 508          | 597          | 551            | 567            | 507      | 515            | 553            | 587      | 545          | 507          | 487            | 482      | 525          | 606            | 605          | 614          | 533          | 515          | 601            | 545          |
| 57    | 207          | 236            | 172            | 300          | 216            | 158      | 284          | 266            | 172          | $\mathbf{0}$ | 0              | $\overline{0}$ | $\Omega$ | 194            | 205            | 210      | 264          | 291          | 157            | 238      | $\mathbf 0$  | $\mathbf{0}$   | $\mathbf{0}$ | $\mathbf{0}$ | $\mathbf{0}$ | $\Omega$     | $\Omega$       | 246          |
| 58    | 598          | 577            | 674            | 601          | 641            | 591      | 580          | 585            | 612          | 673          | 634            | 574            | 674      | 635            | 572            | 676      | 607          | 562          | 628            | 693      | 673          | 692            | 678          | 577          | 595          | 679          | 566            | 635          |
| 59    | 593          | 518            | 561            | $\mathbf{0}$ | $\mathbf{0}$   | $\Omega$ | $\mathbf{0}$ | $\mathbf{0}$   | $\Omega$     | $\mathbf{0}$ | $\mathbf{0}$   | $\mathbf{0}$   | 0        | $\Omega$       | $\mathbf{0}$   | $\Omega$ | $\Omega$     | $\mathbf{0}$ | $\mathbf{0}$   | $\Omega$ | $\mathbf{0}$ | $\mathbf{0}$   | $\mathbf{0}$ | $\mathbf{0}$ | $\Omega$     | $\Omega$     | $\Omega$       | $\mathbf{0}$ |
| 60    | $\Omega$     | $\Omega$       | $\Omega$       | 0            | $\mathbf{0}$   | $\Omega$ | 390          | 523            | $\mathbf{0}$ | $\Omega$     | $\mathbf{0}$   | $\Omega$       | $\Omega$ | $\Omega$       | $\mathbf{0}$   | $\Omega$ | $\mathbf{0}$ | $\mathbf{0}$ | $\Omega$       | $\Omega$ | $\mathbf{0}$ | $\Omega$       | $\Omega$     | 365          | 461          | 374          | 397            | 562          |
| 61    | 485          | 462            | 499            | 508          | 409            | 592      | 392          | 530            | 388          | 674          | 569            | 393            | 458      | 504            | 409            | 566      | 351          | 488          | 641            | 651      | 565          | 579            | 552          | 632          | 392          | 516          | 420            | 458          |
| Total | 12339        | 14027          | 15124          | 15148        | 13992          | 15362    | 15576        | 15572          | 14238        | 15741        | 15824          | 15954          | 14186    | 15502          | 15721          | 15740    | 14412        | 15676        | 15929          | 15958    | 14713        | 15441          | 15731        | 15821        | 13659        | 13389        | 13772          | 14252        |

| Day            | Gas1 | Gas2 | Gas3 | Gas4 | Gas <sub>5</sub> | Gas6 | Coal | Lignite | Oil1 | Oil <sub>2</sub> | $O$ il $3$ | O <sub>1</sub> | $O$ il <sub>5</sub> |
|----------------|------|------|------|------|------------------|------|------|---------|------|------------------|------------|----------------|---------------------|
| 1              | 849  | 82   | 46   | 3    | 91               | 920  | 9124 | 36797   | 1.3  | 1.1              | 0.6        | 0.5            | 0.1                 |
| 2              | 1037 | 93   | 119  | 7    | 63               | 818  | 9268 | 46423   | 1.6  | 0.0              | 0.9        | 0.4            | 0.1                 |
| 3              | 1110 | 93   | 119  | 15   | 48               | 866  | 8713 | 47044   | 1.2  | 0.0              | 0.3        | 0.1            | 0.1                 |
| $\overline{4}$ | 1059 | 97   | 121  | 12   | 47               | 886  | 8305 | 44971   | 1.0  | 0.0              | 1.0        | 0.4            | 0.0                 |
| 5              | 1128 | 85   | 111  | 12   | 44               | 881  | 8341 | 45597   | 1.2  | 0.0              | 0.6        | 0.6            | 0.0                 |
| 6              | 1043 | 105  | 111  | 8    | 54               | 946  | 8273 | 46702   | 0.6  | 0.0              | 0.6        | 0.2            | 0.1                 |
| 7              | 874  | 95   | 104  | 3    | 40               | 829  | 6863 | 44206   | 0.6  | 0.0              | 1.0        | 0.1            | 0.1                 |

ตารางที่ ค.1-8 ปริมาณเชื้อเพลิงที่ใช้แยกตามแหล่งเชื้อเพลิง

ตารางที่ ค.1-9 ต้นทุนการผลิตแยกตามโรงไฟฟ้า

| Plant          | Start up cost (แสนบาท) | Fuel cost (ล้านบาท) | Total cost (ล้านบาท) |
|----------------|------------------------|---------------------|----------------------|
| No.            |                        |                     |                      |
| $\mathbf{1}$   | 0.0                    | 117.5               | 117.5                |
| $\overline{c}$ | 19.2                   | 536.0               | 537.9                |
| 3              | 0.0                    | 153.0               | 153.0                |
| $\overline{4}$ | 0.0                    | 89.8                | 89.8                 |
| 5              | 0.0                    | 187.1               | 187.1                |
| 6              | 0.0                    | 338.0               | 338.0                |
| $\overline{7}$ | 0.0                    | 177.5               | 177.5                |
| 8              | 0.0                    | 23.6                | 23.6                 |
| $\mathsf g$    | 3.4                    | 156.0               | 156.4                |
| 10             | 4.3                    | 13.3                | 13.7                 |
| 11             | 9.0                    | 205.3               | 206.2                |
| 12             | 1.6                    | 96.3                | 96.5                 |
| 13             | 0.0                    | 760.0               | 760.0                |
| 14             | 0.0                    | 260.3               | 260.3                |
| 15             | 7.7                    | 136.1               | 136.9                |
| 16             | 10.1                   | 292.3               | 293.3                |
| 17             | 10.8                   | 217.1               | 218.2                |
| 18             | $0.0\,$                | 187.0               | 187.0                |
| 19             | 9.5                    | 207.9               | 208.9                |
| <b>RCE</b>     | 75.6                   | 4153.9              | 4161.5               |

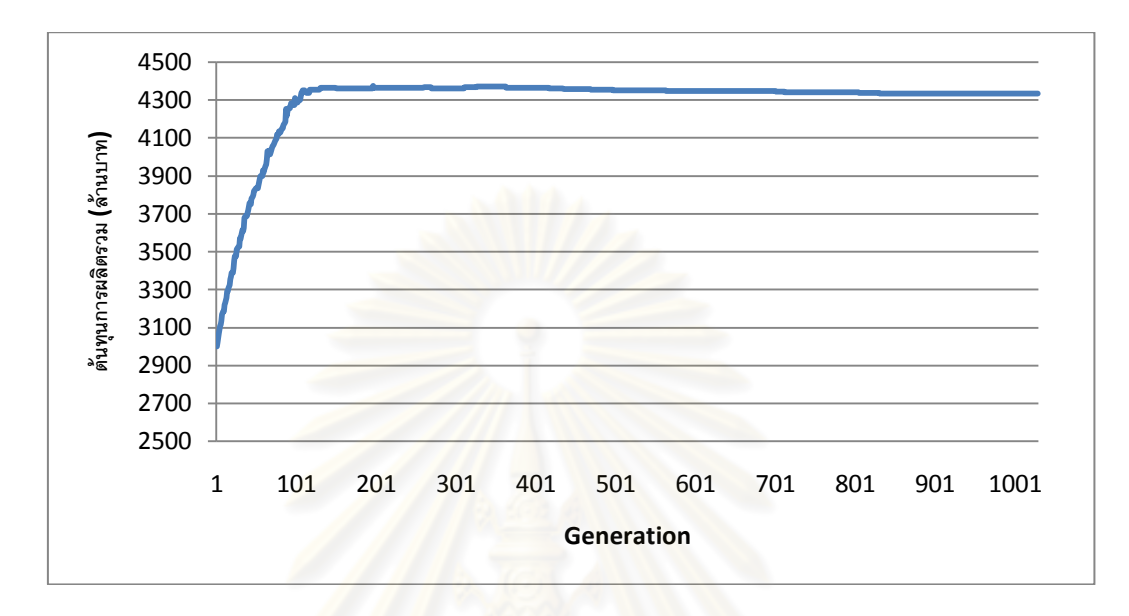

รูปที่ ค.1-7 กราฟแสดงต้นทุนการผลิตไฟฟ้าในแต่ละรอบ

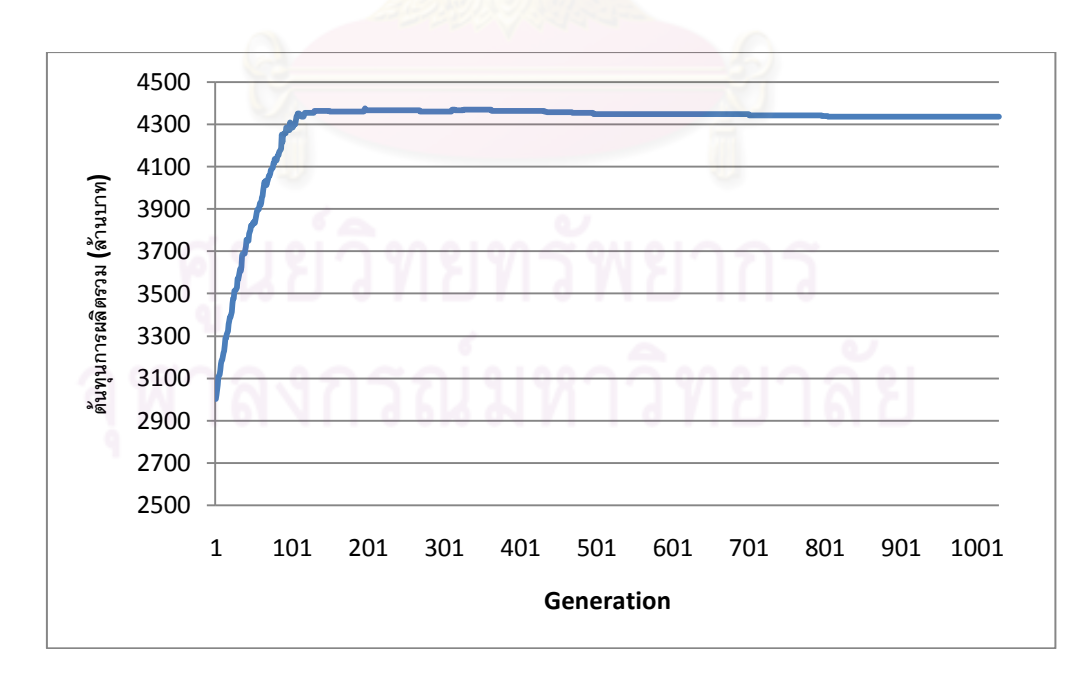

รูปที่ ค.1-8 กราฟแสดงขนาดการปรับโทษในแต่ละรอบ

ตารางที่ ค.1-10ข้อมูลการจ่ายโหลด

| Unit<br>No.    |          | $\overline{2}$ | 3            | $\overline{4}$ | 5            | 6            | $\overline{7}$ | 8        | 9            | 10             | 11             | 12             | 13             | 14           | 15             | 16           | 17             | 18           | 19             | 20       | 21             | 22             | 23           | 24           | 25       | 26           | 27             | 28           |
|----------------|----------|----------------|--------------|----------------|--------------|--------------|----------------|----------|--------------|----------------|----------------|----------------|----------------|--------------|----------------|--------------|----------------|--------------|----------------|----------|----------------|----------------|--------------|--------------|----------|--------------|----------------|--------------|
| $\mathbf{1}$   | 326      | 617            | 503          | 666            | 553          | 642          | 524            | 617      | 636          | 653            | 667            | 649            | 181            | 479          | 562            | 529          | 665            | 660          | 263            | 620      | 628            | 629            | 640          | 639          | 222      | 541          | 375            | 574          |
| 2              | 628      | 653            | 630          | 669            | 613          | 628          | 644            | 645      | 426          | 548            | 651            | 607            | 304            | 665          | 411            | 630          | 276            | 590          | 565            | 652      | 305            | 603            | 641          | 671          | 608      | 442          | 415            | $\mathbf{0}$ |
| 3              | 0        | $\mathbf{0}$   | 0            | $\mathbf{0}$   | $\mathbf{0}$ | $\mathbf{0}$ | $\mathbf{0}$   | 0        | $\mathbf{0}$ | $\mathbf{0}$   | $\mathbf{0}$   | $\overline{0}$ | 243            | 342          | 382            | 322          | 328            | 318          | 348            | 267      | 313            | 291            | 318          | 365          | 311      | 276          | 270            | 381          |
| $\overline{4}$ | 276      | $\Omega$       | $\Omega$     | $\Omega$       | $\mathbf{0}$ | 0            | $\Omega$       | $\Omega$ | $\mathbf{0}$ | $\overline{0}$ | $\overline{0}$ | $\overline{0}$ | $\overline{0}$ | $\Omega$     | $\mathbf{0}$   | $\mathbf{0}$ | $\overline{0}$ | 0            | $\overline{0}$ | $\Omega$ | $\Omega$       | $\Omega$       | $\mathbf{0}$ | $\mathbf{0}$ | 0        | $\Omega$     | 0              | $\mathbf{0}$ |
| 5              | 0        | 310            | 235          | 319            | 323          | 305          | 250            | 245      | 206          | 208            | 271            | 261            | 246            | 234          | 291            | 239          | 259            | 215          | 261            | 221      | 256            | $\Omega$       | $\Omega$     | $\Omega$     | $\Omega$ | $\Omega$     | $\Omega$       | $\Omega$     |
| 6              | 0        | $\mathbf{0}$   | $\mathbf{0}$ | 0              | $\mathbf{0}$ | $\mathbf{0}$ | 0              | 0        | $\mathbf 0$  | $\overline{0}$ | $\theta$       | $\overline{0}$ | $\theta$       | $\mathbf{0}$ | $\overline{0}$ | $\mathbf{0}$ | $\mathbf{0}$   | 0            | $\mathbf{0}$   | $\Omega$ | 0              | $\mathbf{0}$   | $\Omega$     | $\mathbf{0}$ | 322      | 239          | 271            | $\mathbf{0}$ |
| $\overline{7}$ | 0        | $\Omega$       | 409          | 418            | 484          | 503          | 356            | 354      | 433          | 502            | 365            | 489            | 341            | 314          | 496            | 368          | 549            | 0            | $\overline{0}$ | $\Omega$ | $\mathbf{0}$   | $\Omega$       | 334          | 353          | 302      | 517          | 428            | 517          |
| 8              | 500      | 355            | 546          | 328            | 391          | 381          | 305            | 378      | 429          | 447            | 464            | 537            | 499            | 535          | 384            | 358          | 365            | 531          | 450            | 507      | 530            | 508            | 529          | $\Omega$     | 0        | $\Omega$     | $\mathbf{0}$   | $\mathbf{0}$ |
| 9              |          | 305            | 450          | 539            | 529          | 591          | 555            | 338      | 472          | 332            | 479            | 478            | 301            | 421          | 513            | 480          | 386            | 514          | 584            | 561      | 510            | 483            | 502          | 526          | 349      | $\Omega$     | $\overline{0}$ | $\mathbf{0}$ |
| 10             | 0        | $\mathbf{0}$   | $\mathbf{0}$ | 0              | $\mathbf{0}$ | $\mathbf{0}$ | $\mathbf{0}$   | 0        | 0            | $\overline{0}$ | $\mathbf{0}$   | $\overline{0}$ | $\mathbf{0}$   | $\mathbf{0}$ | $\mathbf{0}$   | 0            | $\mathbf{0}$   | $\mathbf{0}$ | $\mathbf{0}$   | 0        | $\overline{0}$ | $\overline{0}$ | $\mathbf{0}$ | $\mathbf{0}$ | 0        | $\mathbf{0}$ | $\Omega$       | $\mathbf{0}$ |
| 11             | 644      | 368            | 521          | 384            | 461          | 688          | 562            | 509      | 383          | 506            | 693            | 631            | 648            | 499          | 447            | 508          | 403            | 588          | 619            | 663      | 404            | 386            | 686          | 471          | 654      | 522          | 387            | 709          |
| 12             | 295      | 325            | 313          | 323            | 326          | 301          | 331            | 309      | 289          | 335            | 302            | 287            | 302            | 337          | 318            | 346          | 334            | 311          | 299            | 304      | 323            | 304            | 294          | 348          | 308      | 284          | 295            | 328          |
| 13             | 311      | 302            | 298          | 354            | 289          | 304          | 351            | 348      | 285          | 323            | 337            | 316            | 346            | 289          | 304            | 303          | 348            | 327          | 318            | 296      | 290            | 342            | 302          | 327          | 291      | 344          | 328            | 356          |
| 14             | 288      | 334            | 312          | 320            | 296          | 297          | 341            | 315      | 320          | 338            | 286            | 295            | 340            | 311          | 318            | 325          | 347            | 303          | 333            | 335      | 289            | 340            | 342          | 352          | 353      | 334          | 305            | 356          |
| 15             | 455      | 586            | 658          | 683            | 442          | 574          | 593            | 431      | 441          | 420            | 682            | 597            | 422            | 568          | 558            | 466          | 464            | 583          | 682            | 653      | 568            | 620            | 432          | 615          | 428      | 463          | 522            | 715          |
| 16             | 612      | 500            | 665          | 723            | 548          | 566          | 603            | 693      | 698          | 728            | 641            | 641            | 520            | 680          | 516            | 616          | 492            | 692          | 651            | 716      | 533            | 704            | 498          | 554          | 466      | 499          | 558            | 681          |
| 17             | 572      | 670            | 673          | 636            | 598          | 612          | 664            | 561      | 589          | 595            | 598            | 678            | 577            | 585          | 567            | 626          | 572            | 586          | 635            | 691      | 681            | 671            | 653          | 672          | 572      | 683          | 575            | 636          |
| 18             | 270      | 251            | 230          | $\mathbf{0}$   | $\mathbf{0}$ | 0            | $\mathbf{0}$   | 0        | $\mathbf{0}$ | $\overline{0}$ | $\mathbf{0}$   | $\overline{0}$ | $\overline{0}$ | $\mathbf{0}$ | $\mathbf{0}$   | $\mathbf{0}$ | $\mathbf{0}$   | $\mathbf{0}$ | $\overline{0}$ | 0        | $\mathbf{0}$   | $\overline{0}$ | $\mathbf{0}$ | $\mathbf{0}$ | 0        | $\Omega$     | $\Omega$       | $\mathbf{0}$ |
| 19             | $\Omega$ | $\Omega$       | $\Omega$     | 600            | 549          | 416          | 407            | 601      | 590          | 499            | 481            | 605            | 563            | 488          | 578            | 444          | 484            | 641          | 536            | 483      | 459            | 493            | 481          | 488          | 415      | 528          | 546            | 621          |
| 20             | 68       | 56             | 59           | 56             | 67           | 61           | 59             | 0        | $\Omega$     | $\mathbf{0}$   | $\mathbf{0}$   | $\Omega$       | $\Omega$       | $\Omega$     | $\mathbf{0}$   | $\Omega$     | $\Omega$       | $\mathbf{0}$ | $\Omega$       | $\Omega$ | $\Omega$       | $\Omega$       | $\Omega$     | $\Omega$     | 0        | $\Omega$     | $\Omega$       | $\mathbf{0}$ |
| 21             | 0        | $\mathbf{0}$   | $\Omega$     | 56             | 63           | 59           | 66             | 58       | 69           | 67             | 58             | 60             | 58             | $\Omega$     | 64             | 62           | 66             | 56           | 63             | 61       | 64             | 67             | 68           | 63           | 55       | 56           | 56             | $\Omega$     |

| Unit<br>No. |          | $\overline{2}$ | 3            | Δ            | 5              |              | 7            | 8            | 9            | 10             | 11             | 12             | 13              | 14           | 15             | 16           | 17             | 18             | 19           | 20           | 21           | 22             | 23           | 24           | 25           | 26           | 27           | 28             |
|-------------|----------|----------------|--------------|--------------|----------------|--------------|--------------|--------------|--------------|----------------|----------------|----------------|-----------------|--------------|----------------|--------------|----------------|----------------|--------------|--------------|--------------|----------------|--------------|--------------|--------------|--------------|--------------|----------------|
| 22          | $\Omega$ | 0              | $\mathbf{0}$ | 0            | 0              | $\mathbf{0}$ | 0            | 6            | 5            | 10             | 9              | 9              | 6               | 13           | 6              | 10           | 13             | 5              | 10           | 5            | 9            | $\mathbf{0}$   | $\mathbf{0}$ | $\mathbf{0}$ | $\Omega$     | 12           | 12           | $\overline{7}$ |
| 23          | 6        | $\overline{7}$ | 6            | 8            | $\overline{7}$ | 12           | -7           | 12           | 8            | 11             | 7              | 13             | 12 <sup>2</sup> | 14           | 11             | 9            | $\overline{7}$ | 9              | $\Omega$     | $\Omega$     | $\Omega$     | $\Omega$       | $\Omega$     | $\Omega$     | $\Omega$     | $\Omega$     | $\Omega$     | $\Omega$       |
| 24          | $\Omega$ | 0              | $\Omega$     | 0            | $\Omega$       | 0            | 0            | 0            | 0            | $\mathbf{0}$   | $\Omega$       | $\overline{0}$ | $\overline{0}$  | $\theta$     | $\overline{0}$ | $\theta$     | $\Omega$       | 0              | 0            | $\Omega$     | $\Omega$     | $\mathbf{0}$   | $\Omega$     | 0            | 0            | $\Omega$     | $\Omega$     | $\Omega$       |
| 25          | $\Omega$ | $\Omega$       | $\Omega$     | $\Omega$     | $\Omega$       | 0            | $\Omega$     | 0            | $\Omega$     | $\overline{0}$ | $\Omega$       | $\overline{0}$ | $\overline{0}$  | $\mathbf{0}$ | $\overline{0}$ | $\Omega$     | $\Omega$       | $\overline{0}$ | $\Omega$     | 0            | $\mathbf{0}$ | $\Omega$       | $\Omega$     | $\Omega$     | $\Omega$     | $\Omega$     | $\Omega$     | $\Omega$       |
| 26          | $\Omega$ | $\Omega$       | $\Omega$     | $\mathbf{0}$ | 0              | 0            | 16           | 8            | 14           | 8              | 15             | 6              | 8               | 14           | 16             | 8            | 9              | 7              | 8            | 14           | 11           | $\overline{7}$ | -7           | $\Omega$     | $\mathbf{0}$ | $\Omega$     | $\Omega$     | $\mathbf{0}$   |
| 27          | 0        | 0              | $\mathbf{0}$ | 0            | 0              | 9            | 14           | 17           | 11           | 12             | 14             | 12             | 19              | 21           | 9              | 9            | 13             | 12             | 18           | 9            | 13           | 20             | 14           | 9            | 17           | $\mathbf{0}$ | $\Omega$     | $\mathbf{0}$   |
| 28          | $\Omega$ | 0              | $\Omega$     | $\mathbf{0}$ | $\mathbf{0}$   | $\Omega$     | 0            | 0            | $\mathbf{0}$ | $\overline{0}$ | $\mathbf{0}$   | $\overline{0}$ | $\overline{0}$  | $\theta$     | $\mathbf 0$    | $\Omega$     | $\mathbf{0}$   | 0              | $\mathbf{0}$ | 0            | $\mathbf{0}$ | $\overline{0}$ | 0            | $\mathbf{0}$ | $\mathbf{0}$ | $\mathbf{0}$ | $\mathbf{0}$ | $\mathbf{0}$   |
| 29          | $\Omega$ | 0              | $\mathbf{0}$ | 0            | 0              | $\Omega$     | $\mathbf{0}$ | 0            | $\Omega$     | $\mathbf{0}$   | $\overline{0}$ | $\mathbf{0}$   | $\mathbf{0}$    | $\mathbf{0}$ | $\overline{0}$ | $\mathbf{0}$ | $\mathbf{0}$   | $\mathbf{0}$   | $\Omega$     | $\mathbf{0}$ | $\mathbf{0}$ | $\Omega$       | $\mathbf{0}$ | $\mathbf{0}$ | $\Omega$     | $\Omega$     | $\Omega$     | $\mathbf{0}$   |
| 30          | $\Omega$ | $\Omega$       | $\mathbf{0}$ | $\mathbf{0}$ | 118            | 149          | 125          | 114          | 108          | 134            | 144            | 115            | 145             | 117          | 115            | 115          | 132            | 139            | 126          | 127          | 132          | 147            | 127          | 109          | 124          | 124          | 143          | 124            |
| 31          | 137      | 135            | 140          | 130          | 137            | 134          | 126          | 121          | 144          | 145            | 110            | 143            | 118             | 112          | 126            | 111          | 144            | 120            | 130          | 122          | 123          | 137            | 120          | 130          | 111          | 107          | 136          | 139            |
| 32          | 116      | 141            | 133          | 145          | 148            | 137          | 124          | 121          | 111          | 109            | 117            | 135            | 112             | 111          | 140            | 108          | 124            | 130            | 114          | 146          | 115          | 137            | 115          | 141          | 118          | 130          | 132          | 127            |
| 33          | 107      | 125            | 144          | 112          | 135            | 143          | 110          | 131          | 116          | 136            | 128            | 115            | 145             | 146          | 112            | 139          | 132            | 129            | 143          | 149          | 109          | 132            | 127          | 123          | 139          | 144          | 115          | 124            |
| 34          | 254      | 289            | 279          | 223          | 198            | 217          | 238          | 258          | 288          | 287            | 201            | 240            | 273             | 256          | 247            | 275          | 228            | 262            | 272          | 239          | 194          | 266            | 250          | 195          | 270          | 264          | 285          | 264            |
| 35          | $\Omega$ | $\Omega$       | $\Omega$     | 254          | 189            | 291          | 291          | 272          | 213          | 208            | 295            | 258            | 208             | 273          | 244            | 241          | 239            | 247            | 266          | 283          | 257          | 203            | 233          | 257          | 240          | 268          | 225          | 247            |
| 36          | 248      | 294            | 296          | 240          | 260            | 198          | 294          | 201          | 184          | 293            | 238            | 201            | 212             | 257          | 266            | 203          | 236            | 293            | 263          | 201          | 240          | 249            | 268          | 225          | 265          | 253          | 296          | 267            |
| 37          | 184      | 254            | 250          | 250          | 281            | 252          | 262          | 262          | 201          | 271            | 273            | 261            | 247             | 280          | 272            | 251          | 289            | 263            | 295          | 215          | 247          | 256            | 277          | 295          | 193          | 276          | 255          | 276            |
| 38          | 281      | 217            | 290          | 251          | 266            | 263          | 180          | 297          | 237          | 292            | 292            | 225            | 244             | 275          | 268            | 233          | 232            | 241            | 198          | 266          | 217          | 187            | 212          | 256          | 256          | 292          | 265          | 200            |
| 39          | 257      | 207            | 296          | 255          | 224            | 278          | 259          | 251          | 278          | 281            | 214            | 265            | 246             | 275          | 228            | 252          | 295            | 239            | 215          | 282          | 277          | 299            | 260          | 253          | 267          | 283          | 207          | 255            |
| 40          | 179      | 225            | 163          | 198          | 200            | 0            | 0            | $\mathbf{0}$ | $\mathbf{0}$ | $\mathbf{0}$   | $\overline{0}$ | $\overline{0}$ | $\overline{0}$  | $\mathbf 0$  | $\mathbf{0}$   | $\Omega$     | $\mathbf{0}$   | $\overline{0}$ | $\mathbf{0}$ | $\mathbf{0}$ | 0            | $\mathbf{0}$   | $\mathbf{0}$ | $\mathbf{0}$ | 0            | $\Omega$     | $\Omega$     | $\mathbf 0$    |
| 41          | 0        | 282            | 189          | 291          | 171            | 190          | 354          | 281          | 288          | 228            | 228            | 289            | 173             | 277          | 327            | 271          | 358            | 217            | 335          | 247          | 344          | 169            | 265          | 369          | 209          | 200          | 371          | 200            |

ตารางที่ ค.1-10ข้อมูลการจ่ายโหลด (ต่อ)

ตารางที่ ค.1-10ข้อมูลการจ่ายโหลด (ต่อ)

| Unit  |              | $\overline{2}$ | 3            | $\overline{4}$ | 5            | 6        | $\overline{7}$ | 8            | 9            | 10             | 11             | 12             | 13             | 14             | 15             | 16           | 17             | 18           | 19           | 20           | 21           | 22             | 23           | 24             | 25           | 26           | 27           | 28           |
|-------|--------------|----------------|--------------|----------------|--------------|----------|----------------|--------------|--------------|----------------|----------------|----------------|----------------|----------------|----------------|--------------|----------------|--------------|--------------|--------------|--------------|----------------|--------------|----------------|--------------|--------------|--------------|--------------|
| No.   |              |                |              |                |              |          |                |              |              |                |                |                |                |                |                |              |                |              |              |              |              |                |              |                |              |              |              |              |
| 42    | 522          | 552            | 565          | 632            | 498          | 538      | 497            | 552          | 627          | 632            | 559            | 605            | 584            | 613            | 499            | 634          | 549            | 648          | 615          | 598          | 496          | 516            | 682          | 599            | 579          | 657          | 644          | 654          |
| 43    | 491          | 609            | 601          | 561            | 547          | 568      | 530            | 619          | 573          | 569            | 603            | 626            | 601            | 669            | 502            | 671          | 618            | 639          | 643          | 617          | 500          | 521            | 605          | 590            | 526          | 593          | 493          | 667          |
| 44    | 626          | 609            | 674          | 577            | 524          | 595      | 557            | 539          | 552          | 600            | 644            | 611            | 539            | 515            | 501            | 606          | 656            | 492          | 572          | 664          | 580          | 653            | 650          | 580            | 588          | 659          | 670          | 577          |
| 45    | 611          | 374            | 177          | 351            | 652          | 260      | 466            | 481          | 217          | 578            | 356            | 471            | 360            | 656            | 644            | 590          | 97             | 373          | 619          | 217          | 720          | 365            | 238          | 664            | 235          | 185          | 620          | 256          |
| 46    | 410          | 565            | 658          | 704            | 158          | 680      | 544            | 196          | 656          | 553            | 573            | 661            | 689            | 503            | 718            | 374          | 228            | 223          | 686          | 612          | 324          | 648            | 621          | 146            | 158          | 98           | 160          | 555          |
| 47    | 511          | 582            | 684          | 135            | 260          | 680      | 299            | 558          | 92           | 629            | 575            | 552            | 566            | 272            | 317            | 653          | 377            | 557          | 654          | 553          | 567          | 651            | 625          | 483            | 412          | 533          | 582          | 534          |
| 48    | 260          | 679            | 477          | 590            | 487          | 678      | 391            | 492          | 95           | 569            | 677            | 439            | 193            | 458            | 380            | 272          | 351            | 455          | 266          | 476          | 291          | 626            | 679          | 558            | 369          | 318          | 700          | 343          |
| 49    | $\Omega$     | $\Omega$       | $\Omega$     | $\Omega$       | $\Omega$     | $\Omega$ | 275            | 257          | 279          | 273            | 251            | 291            | 285            | 269            | 256            | 256          | 263            | 253          | 294          | 287          | 265          | 279            | 283          | 279            | 256          | $\Omega$     | $\Omega$     | $\Omega$     |
| 50    | $\Omega$     | $\Omega$       | $\Omega$     | 0              | $\mathbf{0}$ | $\Omega$ | 0              | $\mathbf{0}$ | $\mathbf{0}$ | $\Omega$       | $\mathbf{0}$   | $\overline{0}$ | $\overline{0}$ | $\mathbf{0}$   | $\mathbf{0}$   | $\mathbf{0}$ | $\overline{0}$ | 0            | $\mathbf{0}$ | 0            | $\Omega$     | $\Omega$       | $\Omega$     | $\mathbf{0}$   | $\Omega$     | $\Omega$     | $\Omega$     | 0            |
| 51    | 0            | 0              | $\mathbf{0}$ | 0              | $\mathbf{0}$ | 0        | 261            | 268          | 268          | 262            | 258            | 256            | 273            | 275            | 247            | 263          | 248            | 264          | 282          | 258          | 254          | 281            | 277          | 276            | 266          | 258          | 268          | 259          |
| 52    | 0            | $\mathbf{0}$   | $\mathbf{0}$ | $\mathbf{0}$   | $\mathbf{0}$ | $\Omega$ | $\mathbf{0}$   | $\mathbf{0}$ | $\mathbf{0}$ | $\overline{0}$ | $\mathbf{0}$   | $\mathbf{0}$   | $\overline{0}$ | $\mathbf{0}$   | 0              | $\mathbf{0}$ | $\mathbf{0}$   | $\mathbf{0}$ | $\mathbf{0}$ | $\mathbf{0}$ | $\mathbf{0}$ | $\overline{0}$ | $\Omega$     | $\overline{0}$ | $\mathbf{0}$ | $\mathbf{0}$ | $\mathbf{0}$ | $\mathbf{0}$ |
| 53    | 0            | $\Omega$       | 306          | 320            | 313          | 328      | 334            | 305          | 311          | 329            | 313            | 329            | 313            | 331            | 319            | 311          | 302            | 311          | 303          | 313          | 302          | 302            | 329          | 320            | 304          | 308          | 303          | 330          |
| 54    | 561          | 471            | 484          | 481            | 558          | 547      | 579            | 549          | 558          | 478            | 583            | 543            | 487            | 606            | 607            | 579          | 485            | 500          | 536          | 471          | 613          | 492            | 517          | 475            | 473          | $\Omega$     | 0            | $\Omega$     |
| 55    | $\Omega$     | $\Omega$       | $\Omega$     | $\mathbf{0}$   | $\Omega$     | $\Omega$ | 194            | 213          | 152          | 254            | $\overline{0}$ | $\Omega$       | $\Omega$       | $\theta$       | 154            | 210          | 261            | 302          | 174          | 235          | 215          | 272            | 248          | 259            | 159          | $\Omega$     | $\Omega$     | $\Omega$     |
| 56    | $\Omega$     | 570            | 586          | 531            | 478          | 609      | 507            | 479          | 615          | 494            | 484            | 601            | 521            | 489            | 607            | 566          | 529            | 608          | 494          | 597          | 569          | 552            | 563          | 511            | 561          | 590          | 594          | 510          |
| 57    | 159          | 208            | 207          | 193            | 257          | 228      | 189            | 189          | 310          | $\mathbf{0}$   | 0              | 0              | $\Omega$       | 164            | 178            | 272          | 263            | 181          | 283          | 294          | 0            | $\mathbf{0}$   | $\mathbf{0}$ | $\mathbf{0}$   | 0            | $\Omega$     | $\Omega$     | 223          |
| 58    | 677          | 610            | 566          | 586            | 571          | 610      | 613            | 681          | 563          | 598            | 688            | 627            | 648            | 600            | 639            | 609          | 604            | 674          | 614          | 585          | 620          | 591            | 621          | 698            | 630          | 646          | 617          | 668          |
| 59    | 503          | 449            | 651          | $\mathbf{0}$   | $\Omega$     | $\Omega$ | $\mathbf{0}$   | $\Omega$     | $\Omega$     | $\Omega$       | 0              | $\mathbf{0}$   | $\Omega$       | $\overline{0}$ | $\overline{0}$ | $\Omega$     | $\mathbf{0}$   | $\Omega$     | $\Omega$     | $\Omega$     | $\mathbf{0}$ | $\Omega$       | $\Omega$     | $\Omega$       | 0            | $\Omega$     | $\Omega$     | $\Omega$     |
| 60    | $\mathbf{0}$ | $\mathbf{0}$   | $\Omega$     | $\mathbf{0}$   | $\Omega$     | $\Omega$ | 505            | 568          | 0            | $\Omega$       | 0              | $\mathbf{0}$   | $\Omega$       | $\mathbf{0}$   | 0              | $\Omega$     | $\mathbf{0}$   | $\mathbf{0}$ | $\mathbf{0}$ | 0            | $\mathbf{0}$ | $\mathbf{0}$   | $\Omega$     | 605            | 375          | 467          | 466          | 448          |
| 61    | 497          | 507            | 407          | 664            | 383          | 454      | 448            | 492          | 461          | 619            | 621            | 553            | 621            | 497            | 668            | 627          | 349            | 572          | 506          | 452          | 511          | 627            | 392          | 567            | 410          | 489          | 392          | 648          |
| total | 12842        | 14599          | 15741        | 15766          | 14563        | 15989    | 16211          | 16207        | 14819        | 16383          | 16469          | 16605          | 14764          | 16134          | 16362          | 16381        | 14999          | 16314        | 16577        | 16608        | 15312        | 16070          | 16371        | 16465          | 14214        | 13934        | 14332        | 14831        |

| Day            | Gas1 | Gas2 | Gas3 | Gas4          | Gas5 | Gas <sub>6</sub> | Coal  | Lignite | Oil1 | Oil <sub>2</sub> | $O$ il $3$ | O <sub>i</sub> | Oil <sub>5</sub> |
|----------------|------|------|------|---------------|------|------------------|-------|---------|------|------------------|------------|----------------|------------------|
| 1              | 906  | 82   | 45   | $\mathcal{P}$ | 77   | 918              | 10268 | 40752   | 1.1  | 1.1              | 1.5        | 0.2            | 0.1              |
| 2              | 993  | 96   | 118  | 9             | 60   | 978              | 10658 | 47274   | 1.4  | 0.0              | 0.4        | 0.4            | 0.2              |
| 3              | 1154 | 95   | 122  | 14            | 52   | 866              | 10588 | 46894   | 1.2  | 0.0              | 1.1        | 0.3            | 0.1              |
| $\overline{4}$ | 1112 | 91   | 114  | 15            | 53   | 908              | 8237  | 46955   | 1.8  | 0.0              | 1.5        | 0.2            | 0.0              |
| 5              | 1168 | 98   | 118  | 11            | 59   | 849              | 9382  | 47975   | 1.3  | 0.0              | 1.2        | 0.6            | 0.1              |
| 6              | 1090 | 83   | 112  | 7             | 58   | 952              | 10404 | 46360   | 0.7  | 0.0              | 1.3        | 0.4            | 0.0              |
| 7              | 876  | 98   | 112  | 4             | 49   | 881              | 6968  | 48243   | 0.7  | 0.0              | 0.5        | 0.2            | 0.1              |

ตารางที่ ค.1-11 ปริมาณเชื้อเพลิงที่ใช้แยกตามแหล่งเชื้อเพลิง

ตารางที่ ค.1-12 ต้นทุนการผลิตแยกตามโรงไฟฟ้า

| Plant            | Start up cost (แสนบาท) | Fuel cost (ล้านบาท) | Total cost (ล้านบาท) |
|------------------|------------------------|---------------------|----------------------|
| No.              |                        |                     |                      |
| $\mathbf{1}$     | 0.0                    | 132.6               | 132.6                |
| $\overline{2}$   | 19.2                   | 586.6               | 588.5                |
| 3                | 0.0                    | 151.5               | 151.5                |
| $\overline{4}$   | 0.0                    | 91.4                | 91.4                 |
| 5                | 0.0                    | 189.1               | 189.1                |
| $\,6$            | 0.0                    | 343.5               | 343.5                |
| $\overline{7}$   | 0.0                    | 185.5               | 185.5                |
| $\,8\,$          | 0.0                    | 24.9                | 24.9                 |
| $\boldsymbol{9}$ | 3.4                    | 160.5               | 160.9                |
| 10               | 4.3                    | 14.1                | 14.5                 |
| 11               | 9.0                    | 213.6               | 214.5                |
| 12               | 1.6                    | 101.7               | 101.9                |
| 13               | 0.0                    | 809.3               | 809.3                |
| 14               | 0.0                    | 280.8               | 280.8                |
| 15               | 7.7                    | 136.3               | 137.1                |
| 16               | 10.1                   | 287.4               | 288.4                |
| 17               | 10.8                   | 216.5               | 217.5                |
| 18               | 0.0                    | 187.1               | 187.1                |
| 19               | 9.5                    | 215.3               | 216.3                |
| 5021             | 75.6                   | 4327.7              | 4335.3               |

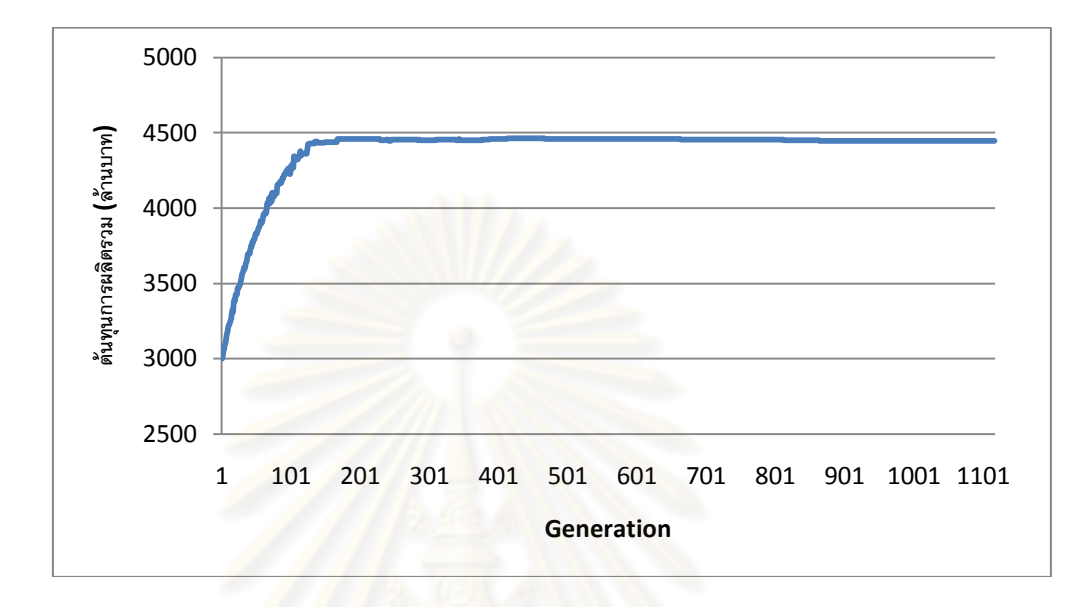

รูปที่ ค.1-9 กราฟแสดงต้นทุนการผลิตไฟฟ้าในแต่ละรอบ

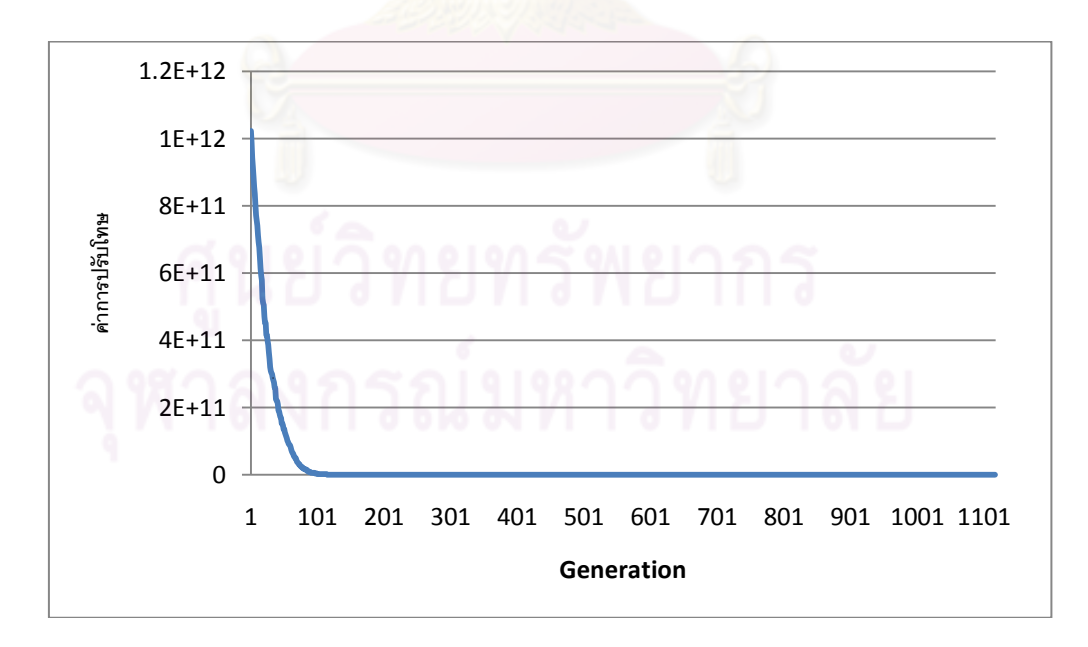

รูปที่ ค.1-10 กราฟแสดงขนาดการปรับโทษในแต่ละรอบ

| Unit<br>No. |              | 2   | 3            |          | 5            | 6        |              | 8            | 9            | 10           | 11             | 12             | 13           | 14             | 15           | 16             | 17           | 18           | 19           | 20             | 21           | 22           | 23           | 24       | 25       | 26       | 27       | 28           |
|-------------|--------------|-----|--------------|----------|--------------|----------|--------------|--------------|--------------|--------------|----------------|----------------|--------------|----------------|--------------|----------------|--------------|--------------|--------------|----------------|--------------|--------------|--------------|----------|----------|----------|----------|--------------|
|             | 324          | 301 | 261          | 660      | 660          | 660      | 644          | 638          | 202          | 538          | 598            | 541            | 569          | 651            | 320          | 488            | 535          | 565          | 539          | 667            | 620          | 601          | 425          | 602      | 274      | 326      | 608      | 573          |
| 2           | 574          | 497 | 623          | 390      | 243          | 503      | 246          | 511          | 575          | 620          | 591            | 592            | 337          | 666            | 522          | 576            | 439          | 665          | 660          | 655            | 510          | 573          | 640          | 608      | 458      | 549      | 646      | $\mathbf{0}$ |
| 3           | $\mathbf{0}$ | 0   | $\mathbf{0}$ | 0        | $\mathbf{0}$ | 0        | $\mathbf{0}$ | $\mathbf{0}$ | $\mathbf{0}$ | $\mathbf{0}$ | $\overline{0}$ | $\overline{0}$ | 263          | 288            | 310          | 356            | 316          | 336          | 291          | 332            | 312          | 346          | 271          | 355      | 254      | 294      | 358      | 345          |
| 4           | 323          | 0   | $\Omega$     | 0        | $\Omega$     | $\Omega$ | 0            | $\Omega$     | $\Omega$     | $\Omega$     | 0              | $\overline{0}$ | $\Omega$     | $\overline{0}$ | $\Omega$     | $\mathbf{0}$   | $\mathbf{0}$ | $\Omega$     | $\mathbf{0}$ | $\overline{0}$ | 0            | $\Omega$     | $\mathbf{0}$ | $\Omega$ | 0        | $\Omega$ | $\Omega$ | $\Omega$     |
| 5           | $\mathbf{0}$ | 223 | 319          | 284      | 290          | 291      | 280          | 246          | 234          | 237          | 318            | 242            | 325          | 223            | 300          | 308            | 277          | 297          | 248          | 319            | 262          | 0            | 0            | 0        | 0        | 0        | 0        | $\mathbf{0}$ |
| 6           | $\mathbf{0}$ | 0   | $\Omega$     | 0        | $\Omega$     | $\Omega$ | $\Omega$     | $\mathbf{0}$ | 0            | $\Omega$     | $\overline{0}$ | $\Omega$       | $\Omega$     | $\mathbf{0}$   | $\mathbf{0}$ | $\mathbf{0}$   | $\Omega$     | 0            | $\mathbf{0}$ | $\mathbf{0}$   | $\mathbf{0}$ | $\mathbf{0}$ | $\mathbf{0}$ | $\Omega$ | 281      | 320      | 318      | $\Omega$     |
| 7           | $\Omega$     | 0   | 549          | 483      | 350          | 441      | 524          | 533          | 389          | 412          | 435            | 443            | 516          | 446            | 457          | 539            | 433          | $\mathbf{0}$ | $\Omega$     | $\mathbf{0}$   | $\mathbf{0}$ | $\Omega$     | 319          | 518      | 313      | 545      | 385      | 518          |
| 8           | 439          | 495 | 515          | 533      | 352          | 398      | 404          | 526          | 355          | 387          | 439            | 479            | 405          | 363            | 303          | 492            | 292          | 544          | 550          | 342            | 295          | 431          | 402          | 0        | $\Omega$ | 0        | 0        | $\mathbf{0}$ |
| 9           | $\mathbf{0}$ | 509 | 548          | 432      | 369          | 570      | 377          | 512          | 411          | 541          | 568            | 579            | 354          | 522            | 590          | 383            | 579          | 459          | 385          | 551            | 525          | 542          | 561          | 563      | 365      | 0        | 0        | $\mathbf{0}$ |
| 10          | $\Omega$     | 0   | $\Omega$     | $\Omega$ | $\Omega$     | $\Omega$ | $\Omega$     | $\Omega$     | $\Omega$     | $\Omega$     | $\Omega$       | $\Omega$       | $\mathbf{0}$ | $\Omega$       | $\mathbf{0}$ | $\overline{0}$ | $\Omega$     | 0            | $\Omega$     | $\mathbf{0}$   | $\Omega$     | $\Omega$     | $\Omega$     | $\Omega$ | $\Omega$ | $\Omega$ | $\Omega$ | $\Omega$     |
| 11          | 373          | 661 | 558          | 381      | 539          | 644      | 687          | 358          | 694          | 489          | 634            | 569            | 406          | 613            | 641          | 707            | 694          | 690          | 626          | 707            | 687          | 598          | 555          | 632      | 489      | 443      | 608      | 700          |
| -12         | 301          | 349 | 330          | 296      | 312          | 309      | 283          | 344          | 323          | 284          | 343            | 324            | 326          | 346            | 285          | 327            | 282          | 334          | 294          | 339            | 287          | 281          | 292          | 325      | 301      | 328      | 322      | 325          |
| 13          | 291          | 296 | 346          | 327      | 355          | 326      | 291          | 313          | 287          | 310          | 340            | 299            | 329          | 334            | 352          | 297            | 322          | 351          | 329          | 338            | 320          | 356          | 344          | 344      | 309      | 326      | 343      | 346          |
| 14          | 346          | 343 | 349          | 304      | 302          | 344      | 349          | 317          | 322          | 309          | 319            | 291            | 352          | 298            | 298          | 316            | 308          | 308          | 339          | 325            | 329          | 307          | 321          | 296      | 309      | 334      | 307      | 323          |
| 15          | 485          | 517 | 482          | 447      | 469          | 474      | 586          | 640          | 490          | 721          | 455            | 601            | 450          | 634            | 527          | 540            | 627          | 454          | 639          | 712            | 555          | 699          | 734          | 733      | 518      | 503      | 701      | 682          |
| 16          | 655          | 560 | 724          | 584      | 633          | 540      | 440          | 560          | 496          | 697          | 519            | 725            | 621          | 509            | 542          | 717            | 587          | 436          | 722          | 469            | 606          | 660          | 715          | 456      | 655      | 710      | 527      | 715          |
| -17         | 608          | 693 | 694          | 670      | 620          | 694      | 651          | 613          | 588          | 688          | 616            | 661            | 587          | 694            | 581          | 602            | 562          | 566          | 677          | 669            | 561          | 598          | 598          | 686      | 587      | 646      | 574      | 651          |
| 18          | 302          | 334 | 204          | $\Omega$ | $\Omega$     | $\Omega$ | $\Omega$     | $\Omega$     | $\Omega$     | $\Omega$     | $\Omega$       | $\Omega$       | $\Omega$     | $\Omega$       | $\Omega$     | $\mathbf{0}$   | $\Omega$     | 0            | $\Omega$     | $\Omega$       | $\Omega$     | $\Omega$     | $\Omega$     | $\Omega$ | 0        | $\Omega$ | $\Omega$ | $\Omega$     |
| 19          | $\mathbf{0}$ | 0   | 0            | 491      | 414          | 501      | 408          | 619          | 461          | 583          | 511            | 506            | 608          | 528            | 452          | 604            | 494          | 650          | 424          | 654            | 428          | 468          | 470          | 583      | 456      | 582      | 573      | 503          |
| 20          | 67           | 56  | 56           | 57       | 59           | 57       | 63           | $\mathbf{0}$ | 0            | 0            | 0              | 0              | 0            | 0              | $\mathbf{0}$ | 0              | 0            | 0            | 0            | $\mathbf{0}$   | 0            | 0            | 0            | 0        | 0        | 0        | $\Omega$ | $\mathbf{0}$ |
| 21          | $\mathbf{0}$ |     | $\Omega$     | 57       | 62           | 62       | 59           | 68           | 62           | 69           | 63             | 65             | 59           | 0              | 61           | 61             | 61           | 63           | 60           | 56             | 60           | 66           | 56           | 56       | 60       | 59       | 57       | 0            |

ตารางที่ ค.1-13ข้อมูลการจ่ายโหลด

| Unit<br>No. |          | $\mathcal{P}$ | 3            |              | 5            | 6        | 7            | 8              | 9              | 10             | 11             | 12             | 13       | 14             | 15              | 16           | 17             | 18  | 19           | 20             | 21  | 22             | 23           | 24           | 25             | 26             | 27             | 28           |
|-------------|----------|---------------|--------------|--------------|--------------|----------|--------------|----------------|----------------|----------------|----------------|----------------|----------|----------------|-----------------|--------------|----------------|-----|--------------|----------------|-----|----------------|--------------|--------------|----------------|----------------|----------------|--------------|
| 22          | 0        | $\mathbf{0}$  | $\mathbf{0}$ | $\Omega$     | $\mathbf{0}$ | 0        | $\mathbf{0}$ | 5              | 12             | 5              | 12             | 12             | 10       | 8              | 6               | 11           | 12             | 6   | 10           | $\overline{7}$ | 8   | $\mathbf{0}$   | $\mathbf{0}$ | $\mathbf{0}$ | $\mathbf{0}$   | $\overline{7}$ | $\overline{7}$ | 11           |
| 23          | 11       | 10            | 11           | 8            | 11           | 9        | 11           | 5              | 5              | 8              | 8              | 5              | 5        | 10             | 10 <sup>°</sup> | 8            | 9              | 10  | $\mathbf{0}$ | $\overline{0}$ | 0   | $\overline{0}$ | $\mathbf{0}$ | $\mathbf{0}$ | $\mathbf{0}$   | $\mathbf{0}$   | $\mathbf{0}$   | $\mathbf{0}$ |
| 24          | $\Omega$ | $\mathbf{0}$  | $\Omega$     | $\Omega$     | $\mathbf{0}$ | 0        | $\Omega$     | 0              | 0              | $\Omega$       | $\overline{0}$ | $\mathbf{0}$   | $\Omega$ | $\overline{0}$ | $\overline{0}$  | 0            | $\mathbf{0}$   | 0   | 0            | $\Omega$       | 0   | $\mathbf{0}$   | $\mathbf{0}$ | $\mathbf{0}$ | $\mathbf{0}$   | $\mathbf{0}$   | $\Omega$       | $\mathbf{0}$ |
| 25          | $\Omega$ | $\mathbf{0}$  | $\mathbf{0}$ | $\mathbf{0}$ | $\mathbf{0}$ | 0        | $\mathbf{0}$ | 0              | $\mathbf{0}$   | $\overline{0}$ | $\overline{0}$ | $\overline{0}$ | $\Omega$ | $\overline{0}$ | $\mathbf{0}$    | $\theta$     | $\mathbf{0}$   | 0   | $\mathbf{0}$ | $\mathbf{0}$   | 0   | $\mathbf{0}$   | $\mathbf{0}$ | $\mathbf{0}$ | $\mathbf{0}$   | $\mathbf{0}$   | $\mathbf{0}$   | $\mathbf{0}$ |
| 26          | 0        | $\Omega$      | $\Omega$     | $\Omega$     | $\mathbf{0}$ | $\Omega$ | 7            | 6              | 14             | 7              | 12             | 12             | 14       | -7             | 12              | 6            | 6              | 8   | 15           | 15             | 13  | 5              | 8            | $\mathbf{0}$ | 0              | $\Omega$       | $\Omega$       | $\Omega$     |
| 27          | $\Omega$ | $\Omega$      | $\Omega$     | 0            | $\mathbf{0}$ | 16       | 21           | 21             | 12             | 13             | 11             | 19             | 15       | 17             | 14              | 9            | 21             | 12  | 15           | 12             | 13  | 9              | 19           | 10           | 13             | $\Omega$       | $\Omega$       | $\Omega$     |
| 28          | 0        | $\Omega$      | $\Omega$     | $\Omega$     | $\mathbf{0}$ | 0        | $\Omega$     | $\overline{0}$ | 0              | $\Omega$       | $\mathbf{0}$   | $\overline{0}$ | 0        | $\mathbf{0}$   | $\overline{0}$  | $\theta$     | $\Omega$       | 0   | $\mathbf{0}$ | $\Omega$       | 0   | $\overline{0}$ | $\mathbf{0}$ | $\Omega$     | $\overline{0}$ | $\Omega$       | $\Omega$       | $\mathbf{0}$ |
| 29          | $\Omega$ | $\mathbf{0}$  | $\Omega$     | $\mathbf{0}$ | $\mathbf{0}$ | $\Omega$ | $\Omega$     | 0              | $\mathbf{0}$   | $\Omega$       | $\Omega$       | $\overline{0}$ | $\Omega$ | $\mathbf{0}$   | $\mathbf{0}$    | $\mathbf{0}$ | $\mathbf{0}$   | 0   | $\Omega$     | $\Omega$       | 0   | $\Omega$       | $\mathbf{0}$ | $\mathbf{0}$ | $\Omega$       | $\Omega$       | $\Omega$       | $\Omega$     |
| 30          | $\Omega$ | $\mathbf{0}$  | $\Omega$     | $\Omega$     | 147          | 147      | 129          | 145            | 142            | 148            | 136            | 113            | 114      | 132            | 132             | 132          | 122            | 134 | 129          | 143            | 128 | 112            | 112          | 144          | 138            | 117            | 141            | 147          |
| 31          | 148      | 128           | 147          | 117          | 118          | 133      | 122          | 144            | 117            | 110            | 132            | 140            | 132      | 133            | 126             | 119          | 146            | 113 | 107          | 131            | 146 | 110            | 136          | 113          | 144            | 111            | 107            | 118          |
| 32          | 111      | 137           | 122          | 140          | 125          | 127      | 143          | 121            | 133            | 109            | 135            | 116            | 113      | 110            | 149             | 122          | 119            | 146 | 142          | 125            | 145 | 145            | 107          | 139          | 139            | 147            | 139            | 112          |
| 33          | 149      | 112           | 134          | 140          | 130          | 142      | 137          | 114            | 120            | 111            | 125            | 135            | 120      | 142            | 120             | 108          | 117            | 131 | 139          | 120            | 134 | 121            | 133          | 148          | 125            | 132            | 115            | 110          |
| 34          | 237      | 285           | 192          | 296          | 299          | 299      | 225          | 185            | 239            | 264            | 259            | 254            | 213      | 215            | 292             | 264          | 204            | 276 | 196          | 284            | 276 | 279            | 252          | 273          | 279            | 212            | 257            | 235          |
| 35          | 0        | $\mathbf{0}$  | $\Omega$     | 290          | 187          | 214      | 267          | 221            | 259            | 225            | 262            | 200            | 292      | 261            | 251             | 272          | 241            | 256 | 205          | 282            | 280 | 224            | 285          | 257          | 252            | 202            | 297            | 273          |
| 36          | 250      | 287           | 293          | 274          | 262          | 248      | 259          | 282            | 295            | 284            | 278            | 258            | 238      | 283            | 296             | 258          | 185            | 206 | 284          | 269            | 196 | 279            | 237          | 223          | 269            | 264            | 184            | 224          |
| 37          | 217      | 183           | 299          | 201          | 227          | 248      | 207          | 294            | 298            | 299            | 273            | 295            | 223      | 251            | 216             | 244          | 214            | 237 | 221          | 265            | 290 | 294            | 228          | 265          | 297            | 197            | 210            | 267          |
| 38          | 210      | 264           | 220          | 263          | 264          | 256      | 291          | 279            | 283            | 289            | 289            | 194            | 250      | 284            | 292             | 214          | 226            | 252 | 227          | 260            | 201 | 210            | 252          | 217          | 231            | 258            | 217            | 247          |
| 39          | 249      | 219           | 221          | 282          | 251          | 273      | 298          | 220            | 271            | 242            | 288            | 252            | 205      | 212            | 295             | 288          | 259            | 249 | 255          | 264            | 232 | 296            | 265          | 270          | 268            | 211            | 226            | 217          |
| 40          | 231      | 170           | 364          | 235          | 188          | $\Omega$ | 0            | 0              | $\overline{0}$ | $\mathbf{0}$   | 0              | $\overline{0}$ | 0        | $\mathbf 0$    | $\overline{0}$  | 0            | $\overline{0}$ | 0   | $\mathbf{0}$ | $\overline{0}$ | 0   | 0              | 0            | 0            | 0              | 0              | 0              | $\mathbf{0}$ |
| 41          |          | 337           | 231          | 348          | 201          | 335      | 307          | 190            | 177            | 293            | 284            | 336            | 204      | 314            | 322             | 313          | 304            | 325 | 180          | 365            | 302 | 367            | 359          | 188          | 311            | 206            | 248            | 282          |

ตารางที่ ค.1-13ข้อมูลการจ่ายโหลด (ต่อ)

ตารางที่ ค.1-13ข้อมูลการจ่ายโหลด (ต่อ)

| Unit<br>No. |          | 2            | 3            | $\overline{4}$ | 5            | 6            | 7            | 8        | 9            | 10             | 11           | 12             | 13             | 14           | 15           | 16           | 17           | 18           | 19           | 20           | 21           | 22             | 23           | 24           | 25           | 26           | 27           | 28           |
|-------------|----------|--------------|--------------|----------------|--------------|--------------|--------------|----------|--------------|----------------|--------------|----------------|----------------|--------------|--------------|--------------|--------------|--------------|--------------|--------------|--------------|----------------|--------------|--------------|--------------|--------------|--------------|--------------|
| 42          | 668      | 542          | 572          | 641            | 551          | 546          | 577          | 591      | 555          | 598            | 581          | 579            | 684            | 538          | 531          | 559          | 494          | 609          | 623          | 676          | 573          | 513            | 658          | 670          | 496          | 615          | 630          | 637          |
| 43          | 659      | 531          | 579          | 574            | 648          | 621          | 583          | 606      | 530          | 658            | 661          | 644            | 581            | 529          | 489          | 614          | 591          | 580          | 619          | 574          | 581          | 642            | 619          | 621          | 584          | 493          | 529          | 654          |
| 44          | 518      | 677          | 623          | 663            | 491          | 598          | 526          | 658      | 500          | 558            | 588          | 607            | 495            | 625          | 638          | 640          | 562          | 676          | 647          | 580          | 615          | 573            | 599          | 675          | 626          | 614          | 574          | 614          |
| 45          | 567      | 314          | 712          | 598            | 222          | 278          | 403          | 324      | 119          | 591            | 342          | 613            | 247            | 699          | 549          | 129          | 200          | 363          | 586          | 341          | 382          | 326            | 328          | 677          | 355          | 184          | 276          | 148          |
| 46          | 710      | 607          | 254          | 595            | 635          | 662          | 521          | 434      | 419          | 591            | 719          | 634            | 125            | 673          | 294          | 700          | 452          | 672          | 677          | 492          | 331          | 669            | 708          | 140          | 153          | 430          | 313          | 665          |
| 47          | 387      | 597          | 585          | 476            | 635          | 579          | 654          | 596      | 538          | 440            | 563          | 694            | 624            | 511          | 647          | 158          | 95           | 659          | 490          | 474          | 617          | 520            | 623          | 288          | 472          | 495          | 398          | 684          |
| 48          | 279      | 437          | 554          | 632            | 481          | 656          | 314          | 223      | 630          | 619            | 673          | 653            | 504            | 139          | 698          | 561          | 317          | 489          | 662          | 467          | 379          | 649            | 662          | 691          | 107          | 567          | 618          | 444          |
| 49          | $\Omega$ | $\Omega$     | $\Omega$     | $\Omega$       | $\mathbf{0}$ | $\Omega$     | 277          | 256      | 289          | 277            | 262          | 268            | 282            | 276          | 273          | 285          | 253          | 264          | 291          | 257          | 252          | 267            | 288          | 252          | 266          | $\Omega$     | $\Omega$     | $\Omega$     |
| 50          | $\Omega$ | 0            | $\Omega$     | $\Omega$       | $\mathbf{0}$ | $\Omega$     | $\theta$     | 0        | $\mathbf{0}$ | $\Omega$       | $\mathbf{0}$ | $\overline{0}$ | $\mathbf{0}$   | $\mathbf{0}$ | $\mathbf{0}$ | $\mathbf{0}$ | $\mathbf{0}$ | 0            | $\mathbf{0}$ | 0            | 0            | $\Omega$       | $\Omega$     | $\mathbf{0}$ | $\mathbf{0}$ | $\Omega$     | $\Omega$     | 0            |
| 51          | 0        | $\mathbf{0}$ | $\mathbf{0}$ | $\mathbf{0}$   | 0            | 0            | 287          | 247      | 257          | 263            | 275          | 287            | 279            | 283          | 274          | 274          | 274          | 255          | 255          | 271          | 250          | 259            | 276          | 261          | 247          | 261          | 247          | 287          |
| 52          | 0        | $\mathbf{0}$ | $\Omega$     | $\Omega$       | 0            | $\mathbf{0}$ | $\mathbf{0}$ | 0        | $\mathbf{0}$ | $\overline{0}$ | $\mathbf{0}$ | $\mathbf{0}$   | $\overline{0}$ | $\mathbf{0}$ | 0            | $\mathbf{0}$ | $\mathbf{0}$ | $\mathbf{0}$ | $\mathbf{0}$ | $\mathbf{0}$ | $\mathbf{0}$ | $\overline{0}$ | $\mathbf{0}$ | $\mathbf{0}$ | $\mathbf{0}$ | $\mathbf{0}$ | $\mathbf{0}$ | $\mathbf{0}$ |
| 53          | 0        | 0            | 302          | 333            | 307          | 318          | 324          | 310      | 311          | 320            | 311          | 332            | 332            | 310          | 313          | 307          | 310          | 323          | 326          | 320          | 309          | 320            | 316          | 319          | 333          | 307          | 309          | 330          |
| 54          | 516      | 613          | 613          | 616            | 543          | 578          | 547          | 581      | 557          | 589            | 571          | 491            | 530            | 481          | 617          | 579          | 541          | 533          | 601          | 527          | 493          | 582            | 504          | 562          | 493          | $\Omega$     | $\Omega$     | $\Omega$     |
| 55          | $\Omega$ | $\mathbf{0}$ | $\Omega$     | $\Omega$       | $\mathbf{0}$ | 0            | 205          | 233      | 289          | 208            | $\theta$     | $\Omega$       | $\mathbf{0}$   | $\mathbf{0}$ | 291          | 243          | 257          | 300          | 307          | 209          | 183          | 168            | 175          | 152          | 178          | $\Omega$     | $\Omega$     | $\Omega$     |
| 56          |          | 472          | 485          | 532            | 506          | 610          | 520          | 590      | 551          | 511            | 600          | 582            | 545            | 574          | 554          | 595          | 536          | 500          | 533          | 523          | 577          | 549            | 583          | 549          | 559          | 473          | 574          | 597          |
| 57          | 207      | 281          | 209          | 262            | 154          | 254          | 252          | 290      | 193          | $\mathbf{0}$   | $\Omega$     | 0              | $\Omega$       | 285          | 291          | 291          | 153          | 191          | 199          | 265          | 0            | $\mathbf{0}$   | $\mathbf{0}$ | $\mathbf{0}$ | 0            | $\mathbf{0}$ | $\Omega$     | 157          |
| 58          | 572      | 656          | 669          | 592            | 672          | 652          | 652          | 608      | 574          | 661            | 699          | 593            | 626            | 613          | 652          | 671          | 633          | 645          | 662          | 607          | 696          | 657            | 588          | 621          | 601          | 615          | 574          | 606          |
| 59          | 467      | 519          | 460          | $\Omega$       | $\mathbf{0}$ | 0            | $\Omega$     | $\Omega$ | $\Omega$     | $\Omega$       | $\mathbf{0}$ | $\overline{0}$ | $\Omega$       | $\mathbf{0}$ | $\Omega$     | $\Omega$     | $\Omega$     | $\Omega$     | $\Omega$     | $\Omega$     | $\mathbf{0}$ | $\overline{0}$ | $\Omega$     | $\Omega$     | 0            | $\Omega$     | $\Omega$     | $\Omega$     |
| 60          | $\Omega$ | $\mathbf{0}$ | $\Omega$     | $\Omega$       | $\mathbf{0}$ | $\Omega$     | 481          | 381      | 0            | $\mathbf{0}$   | $\mathbf{0}$ | 0              | $\mathbf{0}$   | 0            | $\mathbf{0}$ | $\Omega$     | $\mathbf{0}$ | $\mathbf{0}$ | $\mathbf{0}$ | $\Omega$     | $\mathbf{0}$ | $\mathbf{0}$   | $\Omega$     | 662          | 390          | 558          | 634          | 641          |
| 61          | 642      | 669          | 634          | 563            | 554          | 675          | 675          | 551      | 511          | 507            | 668          | 670            | 517            | 392          | 470          | 382          | 598          | 456          | 476          | 632          | 607          | 665            | 623          | 597          | 488          | 515          | 405          | 675          |
| total       | 13094    | 14885        | 16049        | 16075          | 14848        | 16302        | 16529        | 16525    | 15109        | 16704          | 16791        | 16930          | 15053          | 16450        | 16682        | 16702        | 15292        | 16634        | 16902        | 16932        | 15612        | 16384          | 16691        | 16787        | 14492        | 14206        | 14612        | 15121        |

| Day            | Gas1 | Gas2 | Gas3 | Gas4 | Gas5 | Gas6 | Coal  | Lignite | Oil1 | Oil <sub>2</sub> | $O$ il $3$ | O <sub>i</sub> | $O$ il <sub>5</sub> |
|----------------|------|------|------|------|------|------|-------|---------|------|------------------|------------|----------------|---------------------|
| 1              | 968  | 85   | 42   | 3    | 97   | 969  | 7944  | 39965   | 0.9  | 1.2              | 1.5        | 0.3            | 0.1                 |
| $\overline{2}$ | 1114 | 96   | 119  | 9    | 62   | 925  | 8985  | 48052   | 1.4  | 0.0              | 0.8        | 0.5            | 0.2                 |
| 3              | 1151 | 103  | 116  | 14   | 55   | 909  | 9330  | 49176   | 1.3  | 0.0              | 1.3        | 0.4            | 0.1                 |
| $\overline{4}$ | 1188 | 102  | 119  | 13   | 58   | 874  | 9053  | 47625   | 1.5  | 0.0              | 1.1        | 0.4            | 0.1                 |
| 5              | 1141 | 117  | 121  | 13   | 59   | 925  | 10351 | 46280   | 1.0  | 0.0              | 0.9        | 0.9            | 0.1                 |
| 6              | 1099 | 107  | 108  | 7    | 61   | 939  | 10042 | 47853   | 1.6  | 0.0              | 1.0        | 0.2            | 0.1                 |
| 7              | 929  | 97   | 116  | 3    | 53   | 923  | 7526  | 45941   | 0.3  | 0.0              | 0.3        | 0.1            | 0.0                 |

ตารางที่ ค.1-14 ปริมาณเชื้อเพลิงที่ใช้แยกตามแหล่งเชื้อเพลิง

ตารางที่ ค.1-15 ต้นทุนการผลิตแยกตามโรงไฟฟ้า

| Plant          | Start up cost (แสนบาท) | Fuel cost (ล้านบาท) | Total cost (ล้านบาท) |
|----------------|------------------------|---------------------|----------------------|
| No.            |                        |                     |                      |
| $\mathbf{1}$   | 0.0                    | 126.1               | 126.1                |
| $\overline{2}$ | 19.2                   | 603.5               | 605.4                |
| $\,$ 3 $\,$    | 0.0                    | 166.5               | 166.5                |
| $\overline{4}$ | 0.0                    | 91.4                | 91.4                 |
| 5              | 0.0                    | 190.9               | 190.9                |
| $\,6$          | 0.0                    | 349.2               | 349.2                |
| $\overline{7}$ | 0.0                    | 187.9               | 187.9                |
| $\,8\,$        | 0.0                    | 27.7                | 27.7                 |
| $\hbox{9}$     | 3.4                    | 159.7               | 160.0                |
| 10             | 4.3                    | 14.1                | 14.5                 |
| 11             | 9.0                    | 213.9               | 214.8                |
| 12             | 1.6                    | 111.1               | 111.2                |
| 13             | 0.0                    | 816.2               | 816.2                |
| 14             | 0.0                    | 303.6               | 303.6                |
| 15             | 7.7                    | 136.6               | 137.4                |
| 16             | 10.1                   | 298.1               | 299.1                |
| 17             | 10.8                   | 218.4               | 219.5                |
| 18             | $0.0\,$                | 189.8               | 189.8                |
| 19             | 9.5                    | 232.4               | 233.3                |
| งงท            | 75.6                   | 4437.1              | 4444.6               |

## **ค.2 แผนการใช้เชื้อเพลิง แผนที่ 2**

ผลการทดสอบแบ่งออกเป็น 5 แผนย่อย ตามค่าเบี่ยงเบนมาตรฐาน

1) แผนการใช้เชื้อเพลิงที่ความต้องการใช้ไฟฟ้าเฉลี่ย (ความต้องการใช้ไฟฟ้าที่ได้จาก การพยากรณ์)

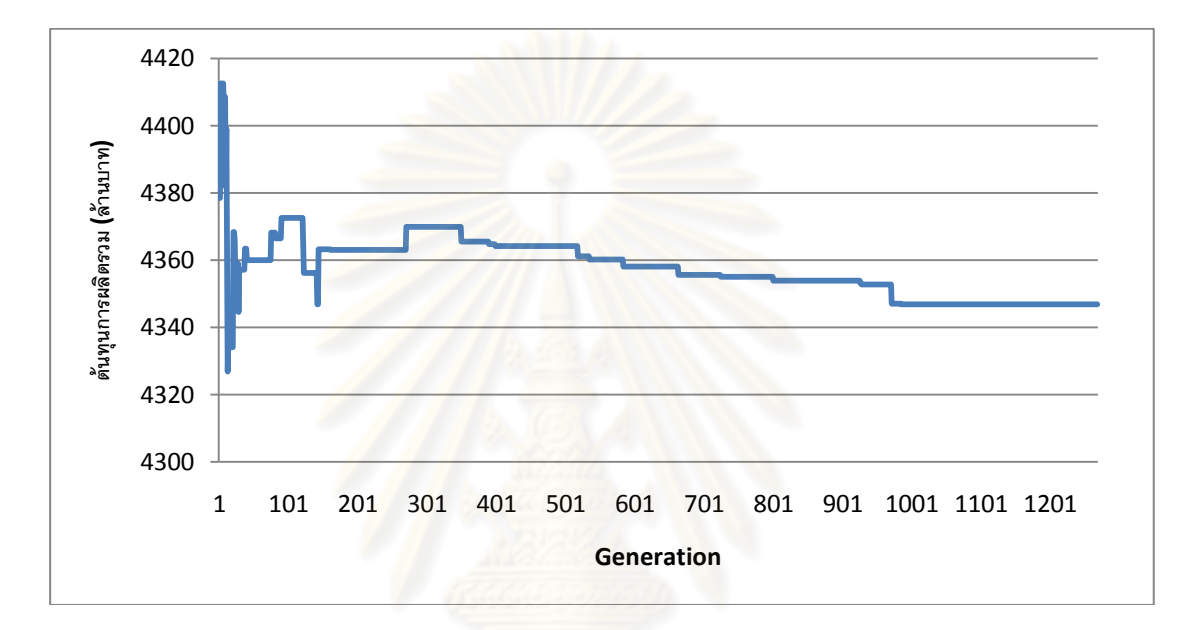

### รูปที่ ค.2-1 กราฟแสดงต้นทุนการผลิตไฟฟ้าในแต่ละรอบ

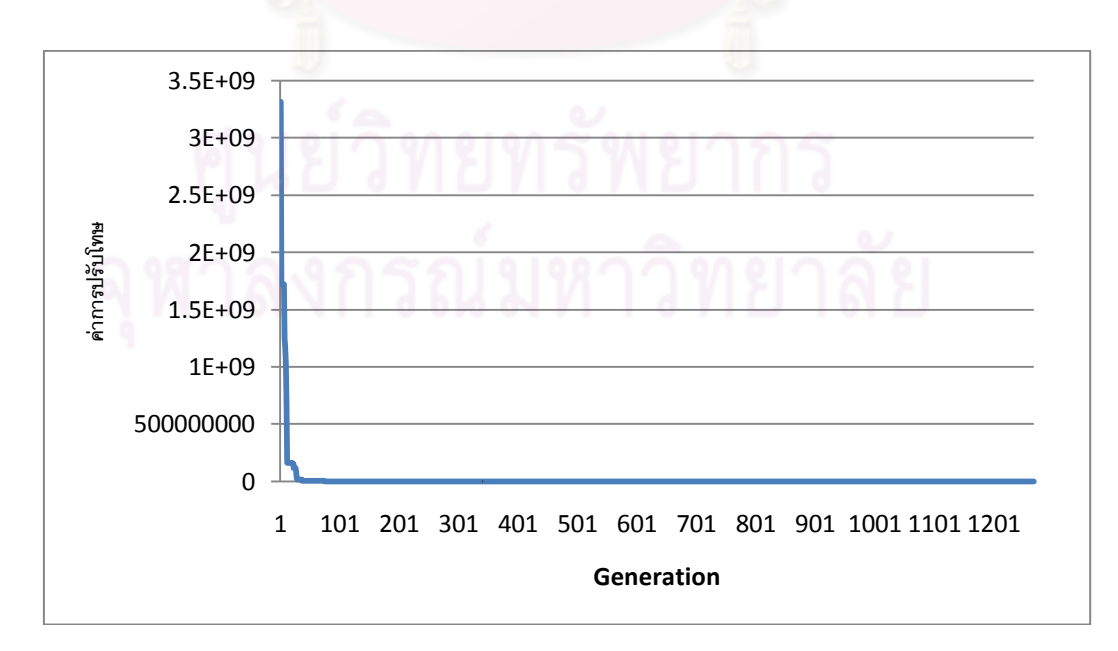

รูปที่ ค.2-2 กราฟแสดงขนาดการปรับโทษในแต่ละรอบ

ตารางที่ ค.2-1ข้อมูลการจ่ายโหลด

| Unit |          | $\mathcal{P}$ |          |              | 5              |              | $\overline{7}$ | 8        | 9            |              |                |                |          |              |                |              |              |              |                |                |              |                |          |              |              |          |              |              |
|------|----------|---------------|----------|--------------|----------------|--------------|----------------|----------|--------------|--------------|----------------|----------------|----------|--------------|----------------|--------------|--------------|--------------|----------------|----------------|--------------|----------------|----------|--------------|--------------|----------|--------------|--------------|
| No.  |          |               | 3        | Δ            |                | 6            |                |          |              | 10           | 11             | 12             | 13       | 14           | 15             | 16           | 17           | 18           | 19             | 20             | 21           | 22             | 23       | 24           | 25           | 26       | 27           | 28           |
| 1    | 164      | 542           | 463      | 524          | 352            | 633          | 298            | 554      | 278          | 525          | 547            | 588            | 228      | 559          | 231            | 422          | 389          | 257          | 667            | 601            | 545          | 220            | 531      | 217          | 246          | 320      | 209          | 662          |
| 2    | 182      | 567           | 482      | 465          | 270            | 654          | 632            | 597      | 408          | 213          | 487            | 508            | 451      | 473          | 391            | 589          | 203          | 542          | 659            | 585            | 616          | 632            | 453      | 481          | 612          | 176      | 0            | $\mathbf{0}$ |
| 3    | 0        | $\Omega$      | 0        | $\Omega$     | $\mathbf{0}$   | 0            | $\mathbf{0}$   | 0        | $\mathbf{0}$ | $\mathbf{0}$ | $\overline{0}$ | $\overline{0}$ | $\Omega$ | $\theta$     | 286            | 237          | 285          | 353          | 352            | 287            | 279          | 259            | 0        | $\mathbf{0}$ | $\mathbf{0}$ | 0        | 0            | 0            |
| 4    | 0        | $\Omega$      | 0        | $\Omega$     | $\Omega$       | 0            | $\Omega$       | 0        | $\mathbf{0}$ | $\Omega$     | $\overline{0}$ | $\overline{0}$ | $\Omega$ | $\Omega$     | $\mathbf{0}$   | $\mathbf{0}$ | $\mathbf{0}$ | $\mathbf{0}$ | 0              | $\mathbf{0}$   | $\mathbf{0}$ | $\overline{0}$ | 0        | $\mathbf{0}$ | 0            | $\Omega$ | $\Omega$     | $\Omega$     |
| 5    | 0        | 0             | 211      | 316          | 266            | 305          | 320            | 326      | 281          | 279          | 252            | 218            | 264      | 263          | 225            | 217          | 274          | 303          | 293            | 228            | 308          | 315            | 252      | 306          | 325          | 203      | 221          | 231          |
| 6    | 246      | 204           | 244      | 213          | 242            | 310          | 247            | 264      | 276          | 211          | 298            | 241            | 214      | 316          | 238            | 302          | 239          | 230          | 307            | 235            | 250          | 238            | 284      | 281          | 263          | 321      | 320          | 311          |
| 7    | 393      | 411           | 306      | $\mathbf{0}$ | $\mathbf{0}$   | 0            | $\mathbf{0}$   | 0        | $\mathbf{0}$ | $\mathbf{0}$ | $\overline{0}$ | $\overline{0}$ | $\Omega$ | $\mathbf{0}$ | $\overline{0}$ | $\mathbf{0}$ | $\mathbf{0}$ | $\mathbf{0}$ | 0              | $\mathbf{0}$   | $\mathbf{0}$ | $\overline{0}$ | 0        | $\mathbf{0}$ | 0            | $\Omega$ | $\mathbf{0}$ | $\mathbf{0}$ |
| 8    | $\Omega$ | $\mathbf{0}$  | 373      | 377          | 295            | 349          | 343            | 470      | 366          | 536          | 320            | 501            | 336      | 496          | 408            | 339          | 473          | 439          | 513            | 504            | 548          | 516            | 475      | 322          | 307          | 338      | 403          | 368          |
| 9    | 405      | 454           | 534      | 555          | 526            | 299          | 536            | 492      | 405          | 370          | 408            | 312            | 314      | 325          | 345            | 536          | 314          | 355          | 418            | 555            | 544          | 320            | 408      | 358          | 0            | 0        | 0            | 0            |
| 10   | 0        | $\Omega$      | $\Omega$ | $\Omega$     | $\mathbf{0}$   | $\mathbf{0}$ | $\mathbf{0}$   | $\Omega$ | $\mathbf{0}$ | $\Omega$     | $\Omega$       | $\overline{0}$ | $\Omega$ | $\Omega$     | $\overline{0}$ | 0            | $\Omega$     | $\mathbf{0}$ | 0              | $\Omega$       | $\mathbf{0}$ | $\mathbf{0}$   | $\Omega$ | 533          | 327          | 557      | 305          | 376          |
| 11   | 486      | 566           | 460      | 381          | 371            | 426          | 462            | 504      | 633          | 706          | 370            | 514            | 562      | 388          | 467            | 557          | 703          | 408          | 404            | 404            | 518          | 587            | 591      | 511          | 524          | 407      | 575          | 389          |
| 12   | 309      | 291           | 324      | 309          | 310            | 348          | 334            | 314      | 339          | 330          | 315            | 289            | 301      | 328          | 335            | $\mathbf{0}$ | $\mathbf{0}$ | 0            | 0              | 297            | 340          | 280            | 319      | 324          | 290          | 311      | 346          | 323          |
| 13   | 352      | 291           | 345      | 326          | 293            | 307          | 299            | 291      | 347          | 330          | 354            | 316            | 347      | 334          | 321            | 332          | 312          | $\mathbf{0}$ | 0              | $\mathbf{0}$   | $\mathbf{0}$ | $\mathbf{0}$   | 0        | $\mathbf{0}$ | 311          | 308      | 349          | 306          |
| 14   | 343      | 298           | 350      | 348          | 319            | 346          | 351            | 286      | 333          | 327          | 306            | 354            | 298      | 327          | 294            | 324          | 319          | 332          | 304            | 316            | 320          | 339            | 345      | 303          | 306          | 300      | 297          | 325          |
| 15   | 445      | 542           | 730      | 589          | 421            | 570          | 529            | 714      | 574          | 606          | 715            | 630            | 456      | 443          | 490            | 584          | 664          | 666          | 694            | 494            | 436          | 570            | 713      | 517          | 454          | 626      | 733          | 634          |
| 16   | 580      | 667           | 624      | 504          | 688            | 731          | 701            | 719      | 537          | 733          | 690            | 724            | 559      | 649          | 694            | 702          | 482          | 674          | 630            | 671            | 680          | 456            | 595      | 457          | 556          | 443      | 564          | 590          |
| 17   | 677      | 678           | 598      | 662          | 675            | 569          | 699            | 586      | 566          | 572          | 587            | 683            | 680      | 591          | 691            | 570          | 572          | 669          | 649            | 663            | 649          | 634            | 699      | 679          | 591          | 680      | $\Omega$     | $\mathbf{0}$ |
| 18   | 0        | $\Omega$      | 0        | $\Omega$     | $\Omega$       | 0            | $\mathbf{0}$   | 0        | 275          | 230          | 185            | 306            | 262      | 290          | 322            | 210          | 194          | 239          | 253            | 257            | 333          | 263            | 285      | 274          | 201          | $\Omega$ | $\Omega$     | 211          |
| 19   | 497      | 553           | 668      | 386          | 509            | 411          | 374            | 419      | 473          | 580          | 393            | 531            | 518      | 474          | 580            | 608          | 639          | 398          | 554            | 563            | 465          | 417            | 671      | 640          | 471          | 389      | 534          | 417          |
| 20   | 67       | 0             | 0        | $\Omega$     | $\mathbf{0}$   | 0            | $\mathbf{0}$   | 0        | 0            | $\mathbf{0}$ | 0              | $\mathbf{0}$   | $\Omega$ | $\Omega$     | $\overline{0}$ | 0            | $\mathbf{0}$ | 0            | $\overline{0}$ | $\overline{0}$ | 0            | $\mathbf{0}$   | 0        | $\mathbf{0}$ | 0            | 0        | $\Omega$     | $\mathbf{0}$ |
| 21   | 0        | 0             | 0        | 0            | $\overline{0}$ | $\Omega$     | 0              | 59       | 69           | 65           | 60             | 59             | 61       | 59           | 64             | 65           | 61           | 56           | 62             | 57             | 57           | 63             | 63       | 68           | 56           | $\Omega$ | O            | $\Omega$     |

| Unit |          |                | 3            | $\Delta$        | 5        |              |              | 8              |              |                |          |                |                |                |                |              | 17             |                |          |              |                | 22       |                 |              |                |          |              | 28           |
|------|----------|----------------|--------------|-----------------|----------|--------------|--------------|----------------|--------------|----------------|----------|----------------|----------------|----------------|----------------|--------------|----------------|----------------|----------|--------------|----------------|----------|-----------------|--------------|----------------|----------|--------------|--------------|
| No.  |          | $\overline{2}$ |              |                 |          | 6            |              |                | 9            | 10             | 11       | 12             | 13             | 14             | 15             | 16           |                | 18             | 19       | 20           | 21             |          | 23              | 24           | 25             | 26       | 27           |              |
| 22   | $\Omega$ | 10             | 10           | 10 <sup>°</sup> | 0        | $\Omega$     | $\mathbf{0}$ | $\mathbf{0}$   | $\Omega$     | $\mathbf{0}$   | $\Omega$ | $\mathbf{0}$   | $\overline{0}$ | $\mathbf 0$    | $\overline{0}$ | -7           | 10             | 7              | 10       | 9            | 11             | 11       | 6               | 10           | 5              | $\Omega$ | $\Omega$     | $\Omega$     |
| 23   | 0        | $\mathbf{0}$   | $\mathbf{0}$ | 0               | 0        | 0            | 8            | 9              | 13           | 13             | 13       | 14             | 5              | 9              | 12             | 10           | 8              | 14             | 6        | 7            | 5              | 8        | 12 <sup>°</sup> | 14           | 7              | 13       | 10           | 0            |
| 24   | $\Omega$ | $\Omega$       | $\Omega$     | $\Omega$        | 13       | 9            | 12           | 5              | 5            | 12             | $\Omega$ | $\overline{0}$ | $\Omega$       | $\Omega$       | $\Omega$       | $\Omega$     | $\Omega$       | 0              | $\Omega$ | $\Omega$     | $\Omega$       | $\Omega$ | $\Omega$        | $\Omega$     | $\Omega$       | $\Omega$ | $\Omega$     | $\Omega$     |
| 25   | $\Omega$ | $\Omega$       | $\Omega$     | 13              | 14       | 9            | 8            | 16             | 12           | 13             | 11       | 13             | 14             | 6              | 15             | 8            | 11             | 14             | 12       | 13           | 12             | 13       | 13              | 15           | $\overline{7}$ | 15       | 9            | 10           |
| 26   | $\Omega$ | $\Omega$       | $\Omega$     | $\mathbf{0}$    | $\Omega$ | $\Omega$     | $\Omega$     | $\overline{0}$ | $\Omega$     | $\overline{0}$ | $\Omega$ | $\Omega$       | $\Omega$       | $\mathbf{0}$   | $\Omega$       | $\Omega$     | $\mathbf{0}$   | 0              | $\Omega$ | $\Omega$     | $\overline{0}$ | $\Omega$ | $\mathbf{0}$    | $\mathbf{0}$ | $\Omega$       | $\Omega$ | $\Omega$     | $\mathbf{0}$ |
| 27   | $\Omega$ | 0              | 0            | $\mathbf{0}$    | 0        | 0            | $\Omega$     | $\mathbf{0}$   | $\Omega$     | $\mathbf{0}$   | $\Omega$ | $\overline{0}$ | $\overline{0}$ | $\theta$       | $\mathbf{0}$   | 0            | $\mathbf{0}$   | $\overline{0}$ | $\Omega$ | $\Omega$     | 0              | $\Omega$ | $\mathbf{0}$    | 0            | $\Omega$       | $\Omega$ | $\Omega$     | $\mathbf{0}$ |
| 28   | $\Omega$ | $\Omega$       | $\mathbf{0}$ | $\mathbf{0}$    | $\Omega$ | $\mathbf{0}$ | $\mathbf{0}$ | $\mathbf{0}$   | $\mathbf{0}$ | $\mathbf{0}$   | $\Omega$ | $\overline{0}$ | $\mathbf{0}$   | $\mathbf{0}$   | $\overline{0}$ | $\Omega$     | $\overline{0}$ | $\mathbf{0}$   | $\Omega$ | $\mathbf{0}$ | $\mathbf{0}$   | $\Omega$ | $\mathbf{0}$    | $\mathbf{0}$ | $\mathbf{0}$   | $\Omega$ | $\mathbf{0}$ | $\mathbf{0}$ |
| 29   | $\Omega$ | $\Omega$       | $\Omega$     | $\theta$        | $\Omega$ | $\Omega$     | $\theta$     | $\Omega$       | $\Omega$     | $\mathbf{0}$   | $\Omega$ | $\Omega$       | $\overline{0}$ | $\cup$         | $\mathbf{0}$   | $\Omega$     | 0              | $\Omega$       | $\Omega$ | $\Omega$     | 0              | $\Omega$ | $\Omega$        | 0            | $\Omega$       | $\Omega$ | $\Omega$     | $\Omega$     |
| 30   | $\Omega$ | $\Omega$       | 123          | 133             | 149      | 123          | 121          | 120            | 134          | 142            | 123      | 128            | 150            | 119            | 134            | 115          | 141            | 129            | 111      | 142          | 134            | 132      | 132             | 119          | 135            | 109      | 115          | 115          |
| 31   | 118      | 135            | 118          | 109             | 142      | 148          | 139          | 127            | 116          | 119            | 122      | 144            | 127            | 150            | 141            | 148          | 113            | 145            | 145      | 121          | $\mathbf{0}$   | 111      | 107             | 144          | 139            | 130      | 117          | 134          |
| 32   | 135      | $\Omega$       | $\Omega$     | $\Omega$        | 144      | 123          | 112          | 117            | 133          | 141            | 124      | 133            | 138            | 145            | 135            | 125          | 142            | 142            | 115      | 144          | 139            | 116      | 143             | 113          | 111            | 127      | 119          | 120          |
| 33   | 111      | 148            | 110          | 109             | 144      | 136          | 137          | 108            | 124          | 111            | 135      | 121            | 123            | 138            | 146            | 143          | 146            | 140            | 116      | 119          | 134            | 112      | 143             | 114          | 136            | 132      | 141          | 131          |
| 34   | 201      | 239            | 211          | 210             | 271      | 186          | 289          | 183            | 254          | 207            | 281      | 227            | 190            | 296            | 274            | 278          | 191            | 293            | 291      | 298          | 219            | 284      | 183             | 293          | 234            | 250      | 247          | 258          |
| 35   | 289      | 225            | 276          | 219             | 207      | 284          | 281          | 279            | 288          | 215            | 277      | 215            | 203            | 218            | 271            | 273          | 185            | 250            | 231      | 207          | 188            | 198      | 245             | 281          | 236            | 195      | 195          | 221          |
| 36   | 288      | 287            | 203          | 219             | 197      | 257          | 299          | 216            | 220          | 233            | 197      | 254            | 234            | 232            | 199            | 285          | 217            | 277            | 277      | 270          | 192            | 284      | 292             | 193          | 292            | 262      | 205          | 189          |
| 37   | 206      | 233            | 236          | 181             | 285      | 273          | 209          | 241            | 276          | 206            | 227      | 197            | 196            | 210            | 202            | 205          | 229            | 247            | 226      | 202          | 245            | 293      | 190             | 262          | 224            | 215      | 270          | 190          |
| 38   | 276      | 285            | 299          | 248             | 263      | 216          | 286          | 296            | 203          | 275            | 239      | 224            | 295            | 197            | 209            | 211          | 212            | 276            | 260      | 210          | 285            | 252      | 271             | 300          | 273            | 228      | 192          | 293          |
| 39   | 186      | 291            | 185          | 199             | 257      | 194          | 286          | 260            | 295          | 225            | 184      | 186            | 228            | 254            | 290            | 264          | 225            | 285            | 246      | 256          | 267            | 234      | 283             | 262          | 291            | 202      | 299          | $\mathbf{0}$ |
| 40   | $\Omega$ | $\Omega$       | $\Omega$     | $\Omega$        | $\Omega$ | $\Omega$     | 244          | 341            | 150          | 187            | 193      | 237            | $\Omega$       | $\Omega$       | $\overline{0}$ | $\Omega$     | $\Omega$       | $\overline{0}$ | $\Omega$ | $\Omega$     | $\Omega$       | 317      | 311             | 313          | 173            | 219      | 226          | 357          |
| 41   | 241      | $\mathbf{0}$   | $\Omega$     | $\mathbf{0}$    | $\Omega$ | $\Omega$     | $\mathbf{0}$ | $\overline{0}$ | $\mathbf{0}$ | $\mathbf{0}$   | $\Omega$ | $\mathbf{0}$   | $\Omega$       | $\overline{0}$ | $\overline{0}$ | $\mathbf{0}$ | $\mathbf{0}$   | $\mathbf{0}$   | $\Omega$ | $\Omega$     | $\overline{0}$ | $\Omega$ | $\overline{0}$  | 0            | $\Omega$       | $\Omega$ | $\Omega$     | $\Omega$     |

ตารางที่ ค.2-1 ข้<mark>อมู</mark>ลการจ่ายโหลด(ต่อ)

ตารางที่ ค.2-1ข้อมูลการจ่ายโหลด(ต่อ)

| Unit<br>No. |          | $\mathcal P$ | 3            | $\overline{4}$ | 5            | 6        | 7            | 8            | 9        | 10             | 11             | 12             | 13             | 14           | 15             | 16           | 17             | 18           | 19           | 20       | 21           | 22             | 23           | 24           | 25           | 26           | 27           | 28           |
|-------------|----------|--------------|--------------|----------------|--------------|----------|--------------|--------------|----------|----------------|----------------|----------------|----------------|--------------|----------------|--------------|----------------|--------------|--------------|----------|--------------|----------------|--------------|--------------|--------------|--------------|--------------|--------------|
| 42          | 0        | 0            | 651          | 657            | 626          | 559      | 638          | 611          | 569      | 544            | 563            | 560            | 582            | 650          | 579            | 659          | 522            | 584          | 566          | 508      | 501          | 600            | 536          | 560          | 608          | 542          | 533          | 496          |
| 43          | 583      | 551          | 497          | 519            | 670          | 517      | 597          | 576          | 635      | 573            | 588            | 571            | 512            | 649          | 623            | 653          | 551            | 497          | 536          | 596      | 599          | 631            | 492          | 666          | 634          | 504          | 554          | 640          |
| 44          | 593      | 614          | 538          | 618            | 510          | 501      | 502          | 583          | 573      | 640            | 633            | 523            | 522            | 645          | 544            | 559          | 493            | 556          | 562          | 601      | 507          | 669            | 627          | 563          | 538          | 660          | 571          | 677          |
| 45          | 316      | 340          | 221          | 260            | 213          | 479      | 190          | 147          | 130      | 242            | 717            | 718            | 440            | 508          | 555            | 408          | 705            | 313          | 608          | 641      | 569          | 534            | 519          | 464          | 183          | 425          | 542          | 495          |
| 46          | 102      | 673          | 693          | 527            | 128          | 214      | 257          | 169          | 113      | 465            | 452            | 96             | 120            | 268          | 309            | 96           | 181            | 684          | 196          | 351      | 147          | 494            | 96           | 386          | 307          | 439          | 208          | 678          |
| 47          | 169      | 499          | 284          | 671            | 230          | 580      | 328          | 324          | 181      | 94             | 587            | 623            | 140            | 592          | 200            | 600          | 91             | 230          | 572          | 466      | 483          | 398            | 690          | 308          | 101          | 285          | 511          | 317          |
| 48          | 364      | 370          | 282          | 684            | 141          | 297      | 583          | 513          | 105      | 564            | 414            | 314            | 100            | 210          | 579            | 231          | 114            | 303          | 405          | 456      | 132          | 244            | 480          | 691          | 93           | 147          | 398          | 138          |
| 49          | 283      | 294          | 280          | 261            | 286          | $\Omega$ | $\Omega$     | $\mathbf{0}$ | $\Omega$ | $\Omega$       | $\theta$       | $\Omega$       | $\overline{0}$ | $\mathbf{0}$ | $\overline{0}$ | $\mathbf{0}$ | $\overline{0}$ | $\mathbf{0}$ | $\Omega$     | $\Omega$ | $\mathbf{0}$ | $\mathbf{0}$   | $\Omega$     | $\Omega$     | $\Omega$     | $\Omega$     | $\Omega$     | $\Omega$     |
| 50          | $\Omega$ | $\mathbf{0}$ | $\mathbf{0}$ | $\mathbf{0}$   | $\mathbf{0}$ | 0        | $\mathbf{0}$ | 0            | 0        | $\mathbf{0}$   | $\overline{0}$ | $\overline{0}$ | $\overline{0}$ | $\theta$     | $\overline{0}$ | $\Omega$     | $\mathbf{0}$   | $\mathbf{0}$ | $\Omega$     | 0        | 0            | $\overline{0}$ | $\Omega$     | $\mathbf{0}$ | $\Omega$     | $\Omega$     | $\Omega$     | 0            |
| 51          | 0        | $\mathbf{0}$ | $\mathbf{0}$ | $\mathbf{0}$   | 0            | 0        | $\mathbf{0}$ | 0            | 0        | $\overline{0}$ | $\mathbf 0$    | $\overline{0}$ | $\overline{0}$ | $\mathbf{0}$ | 0              | $\mathbf 0$  | $\mathbf 0$    | 0            | $\mathbf{0}$ | 0        | $\mathbf{0}$ | 0              | 0            | 0            | 0            | $\mathbf{0}$ | 0            | $\mathbf{0}$ |
| 52          | 0        | $\mathbf{0}$ | $\mathbf{0}$ | $\mathbf{0}$   | 283          | 287      | 269          | 275          | 264      | 299            | 285            | 285            | 266            | 296          | 294            | 274          | 282            | 288          | 261          | 270      | $\mathbf{0}$ | $\overline{0}$ | $\mathbf{0}$ | $\Omega$     | $\mathbf{0}$ | $\mathbf{0}$ | $\mathbf{0}$ | $\mathbf{0}$ |
| 53          | 0        | $\mathbf{0}$ | $\mathbf{0}$ | 312            | 305          | 325      | 308          | 324          | 303      | 320            | 319            | 325            | 306            | 303          | 322            | 305          | 311            | 317          | 313          | 322      | 326          | 309            | 332          | 325          | 334          | 306          | 0            | 0            |
| 54          | 0        | $\Omega$     | 570          | 514            | 527          | 475      | 571          | 499          | 617      | 536            | 568            | 589            | 562            | 594          | 501            | 582          | 516            | 550          | 489          | 585      | 595          | 485            | 610          | 508          | 577          | 479          | 496          | 474          |
| 55          | 152      | 180          | $\Omega$     | $\Omega$       | $\mathbf{0}$ | $\Omega$ | $\Omega$     | 0            | 0        | $\overline{0}$ | $\mathbf{0}$   | 0              | $\mathbf{0}$   | $\mathbf{0}$ | $\mathbf{0}$   | 220          | 166            | 190          | 199          | 255      | 169          | 254            | 172          | 249          | 221          | 215          | 260          | 304          |
| 56          | 521      | 485          | 507          | 510            | 603          | 616      | 486          | 516          | 506      | 547            | 527            | 524            | 594            | 513          | 575            | 485          | 592            | 544          | 567          | 573      | 520          | 514            | 493          | 508          | 502          | 478          | 479          | 509          |
| 57          | 194      | 264          | 244          | 176            | 200          | 309      | 265          | 187          | 185      | 267            | 191            | 152            | 191            | 231          | 209            | 165          | 247            | 252          | 285          | 181      | 228          | 300            | 162          | 287          | 257          | 184          | 190          | 263          |
| 58          | 572      | 590          | 573          | 679            | 629          | 670      | 633          | 583          | 657      | 608            | 639            | 561            | 693            | 581          | 626            | 600          | 625            | 604          | 625          | 660      | 687          | 610            | 624          | 668          | 564          | 566          | 610          | 673          |
| 59          | 551      | 567          | 446          | 541            | 585          | 631      | 616          | 479          | 402      | 623            | 387            | 582            | 662            | 506          | 519            | 483          | 560            | 666          | $\mathbf{0}$ | $\Omega$ | $\Omega$     | $\overline{0}$ | $\Omega$     | $\Omega$     | 0            | $\Omega$     | 629          | 569          |
| 60          | 426      | 606          | 657          | 414            | 359          | 628      | 566          | 581          | 417      | 516            | 412            | 520            | 415            | 397          | 643            | 672          | 378            | 571          | 595          | 489      | 392          | 564            | 583          | 620          | 481          | 491          | 464          | 613          |
| 61          | 567      | 359          | 500          | 502            | 350          | 363      | 515          | 592          | 471      | 491            | 431            | 448            | 589            | 558          | 521            | 369          | 383            | 670          | 632          | 574      | 394          | 624            | 575          | 588          | 388          | 414          | 553          | 479          |
| total       | 12591    | 14313        | 15432        | 15457          | 14278        | 15676    | 15894        | 15890        | 14528    | 16062          | 16146          | 16280          | 14475          | 15818        | 16041          | 16061        | 14705          | 15995        | 16253        | 16283    | 15013        | 15755          | 16051        | 16143        | 13937        | 13662        | 14052        | 14541        |

| Day            | Gas1 | Gas2 | Gas3 | Gas4 | Gas <sub>5</sub> | Gas6 | Coal | Lignite | Oil1 | Oil <sub>2</sub> | $O$ il $3$ | O <sub>1</sub> | $O$ il <sub>5</sub> |
|----------------|------|------|------|------|------------------|------|------|---------|------|------------------|------------|----------------|---------------------|
| 1              | 977  | 81   | 106  | 4    | 12               | 910  | 7435 | 41126   | 1.2  | 0.0              | 1.1        | 0.3            | 0.1                 |
| 2              | 1043 | 75   | 88   | 8    | 30               | 956  | 8726 | 47504   | 1.0  | 0.0              | 0.6        | 0.4            | 0.0                 |
| 3              | 1100 | 96   | 109  | 10   | 38               | 917  | 7796 | 44827   | 0.7  | 1.5              | 0.7        | 0.3            | 0.2                 |
| $\overline{4}$ | 1055 | 85   | 121  | 7    | $\overline{0}$   | 967  | 7331 | 46217   | 0.7  | 1.6              | 0.6        | 0.5            | 0.1                 |
| 5              | 1040 | 82   | 121  | 10   | $\overline{0}$   | 998  | 8535 | 46732   | 0.7  | 1.4              | 1.6        | 0.5            | 0.1                 |
| 6              | 1054 | 96   | 122  | 11   | 48               | 937  | 8096 | 46212   | 0.9  | 1.7              | 0.8        | 0.3            | 0.1                 |
| 7              | 918  | 81   | 93   | 6    | 49               | 888  | 4841 | 43722   | 1.2  | 0.6              | 0.7        | 0.6            | 0.0                 |

ตารางที่ ค.2-2 ปริมาณเชื้อเพลิงที่ใช้แยกตามแหล่งเชื้อเพลิง

ตารางที่ ค.2-3 ต้นทุนการผลิตแยกตามโรงไฟฟ้า

| Plant            |                        |                     |                      |
|------------------|------------------------|---------------------|----------------------|
| No.              | Start up cost (แสนบาท) | Fuel cost (ล้านบาท) | Total cost (ล้านบาท) |
| $\mathbf{1}$     | 0.0                    | 105.2               | 105.2                |
| $\overline{c}$   | 13.0                   | 548.1               | 549.4                |
| $\,3$            | 0.0                    | 140.5               | 140.5                |
| $\overline{4}$   | 3.1                    | 79.3                | 79.6                 |
| 5                | 4.1                    | 166.5               | 166.9                |
| $\,6$            | 0.0                    | 356.8               | 356.8                |
| $\overline{7}$   | 0.0                    | 176.6               | 176.6                |
| $\,8\,$          | 2.3                    | 151.3               | 151.5                |
| $\boldsymbol{9}$ | 1.2                    | 161.3               | 161.4                |
| 10               | 4.8                    | ÷<br>12.6           | 13.1                 |
| 11               | 7.3                    | 208.3               | 209.0                |
| 12               | 8.5                    | ı<br>43.6<br>ı      | ٥<br>44.4            |
| 13               | 2.2                    | 739.1               | 739.3                |
| 14               | 0.0                    | 210.8               | 210.8                |
| 15               | 3.1                    | 73.3                | 73.7                 |
| 16               | 9.3                    | 285.2               | 286.1                |
| 17               | 0.0                    | 246.4               | 246.4                |
| 18               | 0.0                    | 186.4               | 186.4                |
| 19               | 4.4                    | 449.2               | 449.6                |
| งงท              | 63.3                   | 4340.5              | 4346.8               |

# 2) แผนการใช้เชื้อเพลิงที่ความต้องการใช้ไฟฟ้า-2sd จากค่าเฉลี่ย

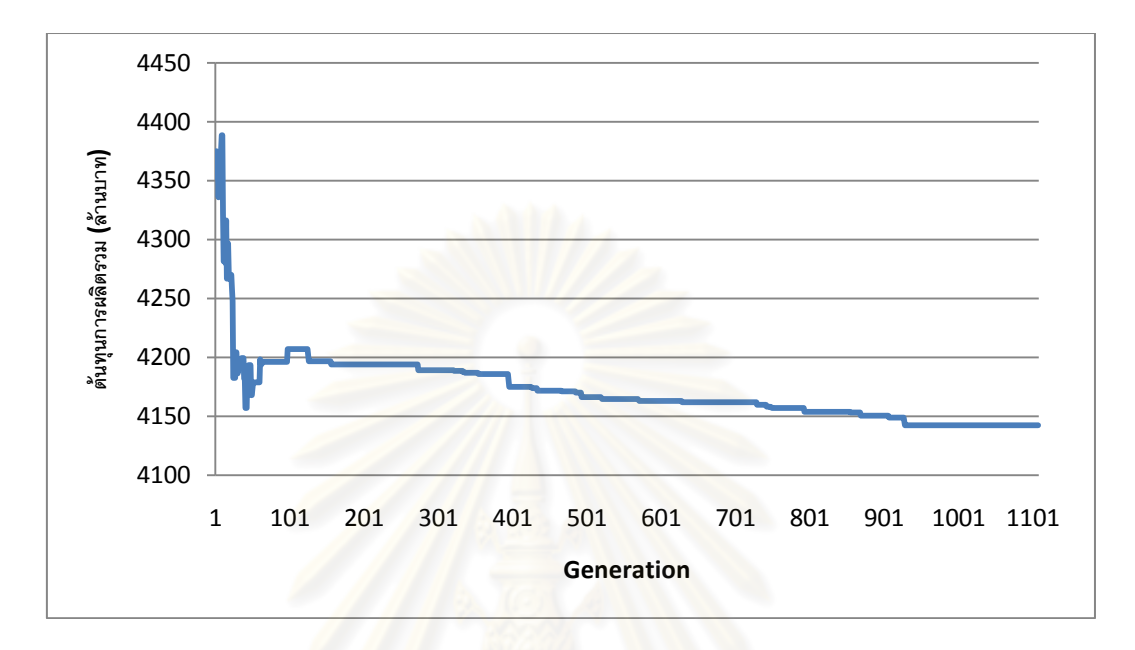

รูปที่ ค.2-3 กราฟแสดงต้นทุนการผลิตไฟฟ้าในแต่ละรอบ

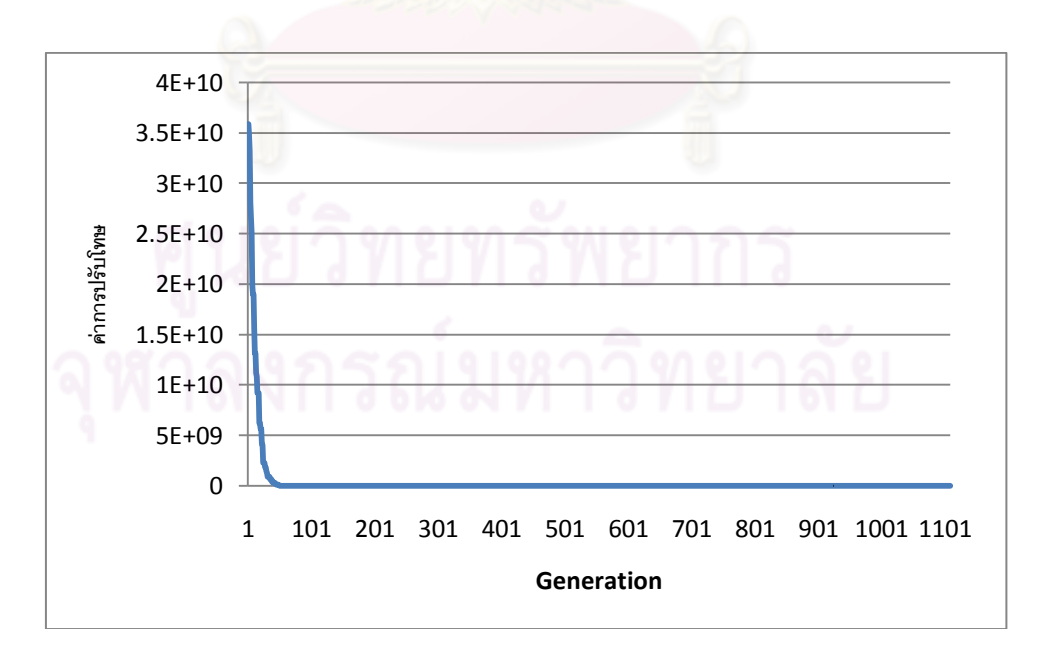

รูปที่ ค.2-4 กราฟแสดงขนาดการปรับโทษในแต่ละรอบ
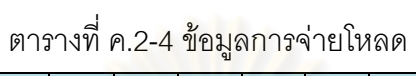

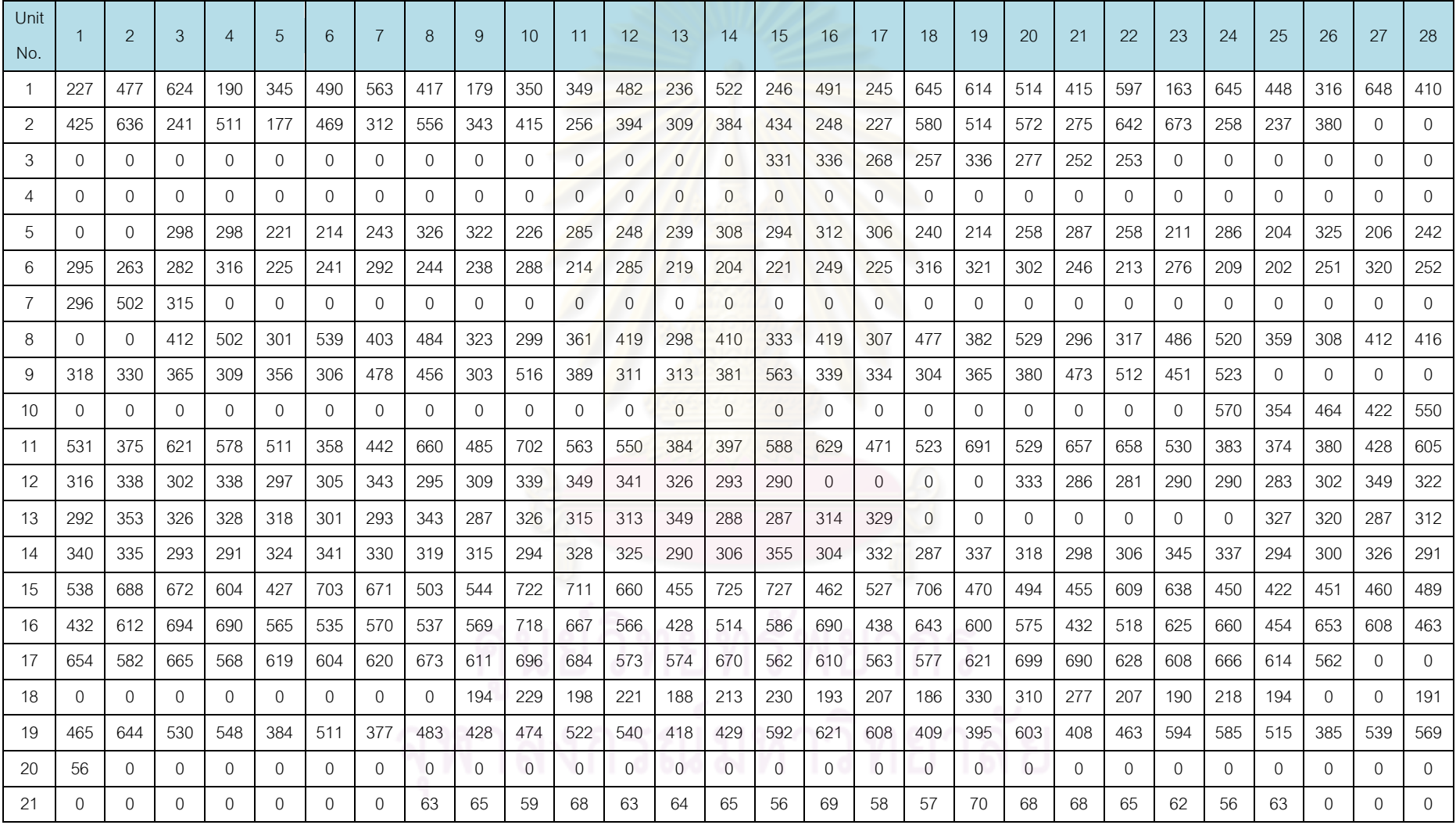

| Unit<br>No. |          | $\overline{2}$ | 3            |          | 5            |              | 7            | 8              | 9            | 10           | 11           | 12             | 13              | 14             | 15             | 16           | 17           | 18       | 19           | 20           | 21       | 22              | 23           | 24       | 25       | 26           | 27           | 28       |
|-------------|----------|----------------|--------------|----------|--------------|--------------|--------------|----------------|--------------|--------------|--------------|----------------|-----------------|----------------|----------------|--------------|--------------|----------|--------------|--------------|----------|-----------------|--------------|----------|----------|--------------|--------------|----------|
| 22          | $\Omega$ | 10             | 5            | 11       | $\mathbf{0}$ | $\mathbf{0}$ | $\mathbf{0}$ | $\mathbf{0}$   | $\mathbf{0}$ | $\mathbf{0}$ | $\mathbf{0}$ | $\mathbf{0}$   | $\overline{0}$  | $\mathbf{0}$   | $\overline{0}$ | 10           | 12           | 5        | 8            | 11           | 6        | 6               | 6            | 12       | 9        | $\mathbf{0}$ | $\mathbf{0}$ | $\Omega$ |
| 23          | $\Omega$ | $\Omega$       | $\Omega$     | $\Omega$ | $\Omega$     | $\Omega$     | 12           | $\overline{7}$ | 5            | 11           | 13           | 11             | 8               | 11             | 14             | 13           | 11           | 9        | 8            | 5            | 6        | 10 <sup>1</sup> | 6            | 11       | 10       | 11           | 5            | $\Omega$ |
| 24          | 0        | $\Omega$       | 0            | $\Omega$ | 12           | 13           | 5            | 6              | 6            | 8            | $\Omega$     | $\overline{0}$ | $\Omega$        | $\mathbf{0}$   | $\overline{0}$ | $\theta$     | $\Omega$     | $\Omega$ | $\Omega$     | $\Omega$     | $\Omega$ | $\Omega$        | 0            | $\Omega$ | $\Omega$ | $\Omega$     | 0            | ∩        |
| 25          | 0        | $\Omega$       | $\Omega$     | 9        | 13           | 15           | 6            | 8              | 6            | 6            | 10           | 6              | 10 <sup>°</sup> | 13             | 14             | 11           | 9            |          | 9            | 7            | 8        | 6               | 14           | 11       | 15       | 13           | 10           |          |
| 26          | 0        | $\Omega$       | $\Omega$     | $\Omega$ | 0            | $\Omega$     | 0            | $\mathbf{0}$   | $\Omega$     | $\mathbf{0}$ | 0            | $\theta$       | $\Omega$        | $\theta$       | $\overline{0}$ | $\theta$     | $\mathbf{0}$ | $\Omega$ | $\Omega$     | $\mathbf{0}$ | $\Omega$ | $\Omega$        | 0            | $\Omega$ | 0        | 0            | $\Omega$     | $\Omega$ |
| 27          | 0        | $\mathbf{0}$   | $\mathbf{0}$ | 0        | $\mathbf{0}$ | 0            | $\Omega$     | $\mathbf{0}$   | 0            | $\mathbf{0}$ | 0            | $\theta$       | $\overline{0}$  | $\theta$       | $\mathbf{0}$   | $\mathbf{0}$ | $\mathbf{0}$ | 0        | $\Omega$     | $\mathbf{0}$ | $\Omega$ | $\mathbf{0}$    | 0            | $\Omega$ | 0        | 0            | $\Omega$     | $\Omega$ |
| 28          | $\Omega$ | $\Omega$       | $\Omega$     | $\Omega$ | $\mathbf{0}$ | $\Omega$     | 0            | $\mathbf{0}$   | $\mathbf{0}$ | $\mathbf{0}$ | $\Omega$     | $\overline{0}$ | $\mathbf{0}$    | $\theta$       | $\mathbf{0}$   | $\Omega$     | $\Omega$     | 0        | $\Omega$     | $\Omega$     | $\Omega$ | 0               | $\mathbf{0}$ | $\Omega$ | 0        | $\mathbf{0}$ | $\Omega$     | $\Omega$ |
| 29          | $\Omega$ | $\mathbf{0}$   | $\Omega$     | $\Omega$ | $\mathbf{0}$ | $\Omega$     | $\mathbf{0}$ | $\mathbf{0}$   | $\Omega$     | $\mathbf{0}$ | $\Omega$     | $\overline{0}$ | $\Omega$        | $\theta$       | $\overline{0}$ | $\Omega$     | $\mathbf{0}$ | $\Omega$ | $\Omega$     | $\mathbf{0}$ | $\Omega$ | $\mathbf{0}$    | $\mathbf{0}$ | $\Omega$ | 0        | $\Omega$     | $\Omega$     | $\Omega$ |
| 30          | $\Omega$ | $\Omega$       | 126          | 139      | 131          | 114          | 118          | 135            | 127          | 113          | 141          | 123            | 109             | 141            | 139            | 139          | 127          | 143      | 140          | 149          | 140      | 116             | 149          | 129      | 147      | 119          | 143          | 138      |
| 31          | 121      | 120            | 145          | 136      | 143          | 111          | 114          | 125            | 112          | 112          | 111          | 118            | 126             | 117            | 145            | 148          | 141          | 137      | 132          | 118          | 0        | 146             | 133          | 118      | 139      | 149          | 138          | 140      |
| 32          | 130      | 0              | $\Omega$     | 0        | 130          | 110          | 111          | 108            | 109          | 139          | 108          | 138            | 108             | 132            | 137            | 140          | 110          | 118      | 124          | 139          | 128      | 121             | 123          | 123      | 129      | 125          | 149          | 136      |
| 33          | 130      | 150            | 138          | 115      | 110          | 130          | 132          | 121            | 119          | 107          | 129          | 144            | 109             | 136            | 148            | 124          | 111          | 137      | 132          | 121          | 130      | 119             | 109          | 110      | 126      | 115          | 120          | 116      |
| 34          | 274      | 226            | 223          | 194      | 253          | 276          | 274          | 272            | 186          | 239          | 286          | 284            | 230             | 194            | 291            | 296          | 279          | 188      | 260          | 291          | 221      | 204             | 210          | 180      | 270      | 280          | 242          | 242      |
| 35          | 251      | 205            | 300          | 238      | 223          | 191          | 240          | 248            | 255          | 284          | 239          | 204            | 267             | 273            | 295            | 197          | 197          | 203      | 281          | 234          | 273      | 237             | 269          | 203      | 208      | 187          | 253          | 267      |
| 36          | 265      | 229            | 274          | 279      | 185          | 215          | 298          | 183            | 186          | 187          | 225          | 285            | 223             | 293            | 197            | 282          | 253          | 251      | 287          | 297          | 236      | 285             | 264          | 207      | 233      | 248          | 298          | 253      |
| 37          | 246      | 262            | 233          | 290      | 201          | 264          | 240          | 232            | 197          | 206          | 249          | 207            | 250             | 232            | 215            | 250          | 263          | 205      | 193          | 269          | 207      | 284             | 237          | 246      | 185      | 298          | 229          | 280      |
| 38          | 210      | 259            | 228          | 297      | 210          | 260          | 222          | 185            | 213          | 205          | 230          | 254            | 229             | 260            | 281            | 183          | 231          | 285      | 208          | 294          | 289      | 273             | 202          | 255      | 275      | 283          | 199          | 240      |
| 39          | 258      | 207            | 243          | 197      | 221          | 233          | 294          | 266            | 235          | 191          | 276          | 281            | 234             | 251            | 251            | 185          | 237          | 211      | 247          | 199          | 273      | 276             | 248          | 274      | 256      | 252          | 224          | $\Omega$ |
| 40          | 0        | 0              | $\Omega$     | 0        | $\mathbf{0}$ | $\Omega$     | 296          | 163            | 233          | 213          | 181          | 312            | $\overline{0}$  | $\overline{0}$ | $\mathbf{0}$   | $\Omega$     | $\mathbf{0}$ | 0        | $\mathbf{0}$ | $\mathbf{0}$ | $\Omega$ | 191             | 299          | 304      | 173      | 224          | 230          | 199      |
| 41          | 157      | $\Omega$       | $\Omega$     |          | 0            | $\Omega$     | $\Omega$     | $\Omega$       | $\mathbf{0}$ | $\Omega$     | $\Omega$     | $\overline{0}$ |                 | $\Omega$       | $\mathbf{0}$   | $\Omega$     | $\Omega$     | $\Omega$ | $\Omega$     | $\Omega$     | $\Omega$ | 0               | 0            | $\Omega$ | U        | 0            | 0            |          |

ตารางที่ ค.2-4ข้อมูลการจ่ายโหลด (ต่อ)

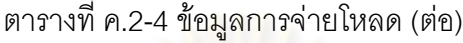

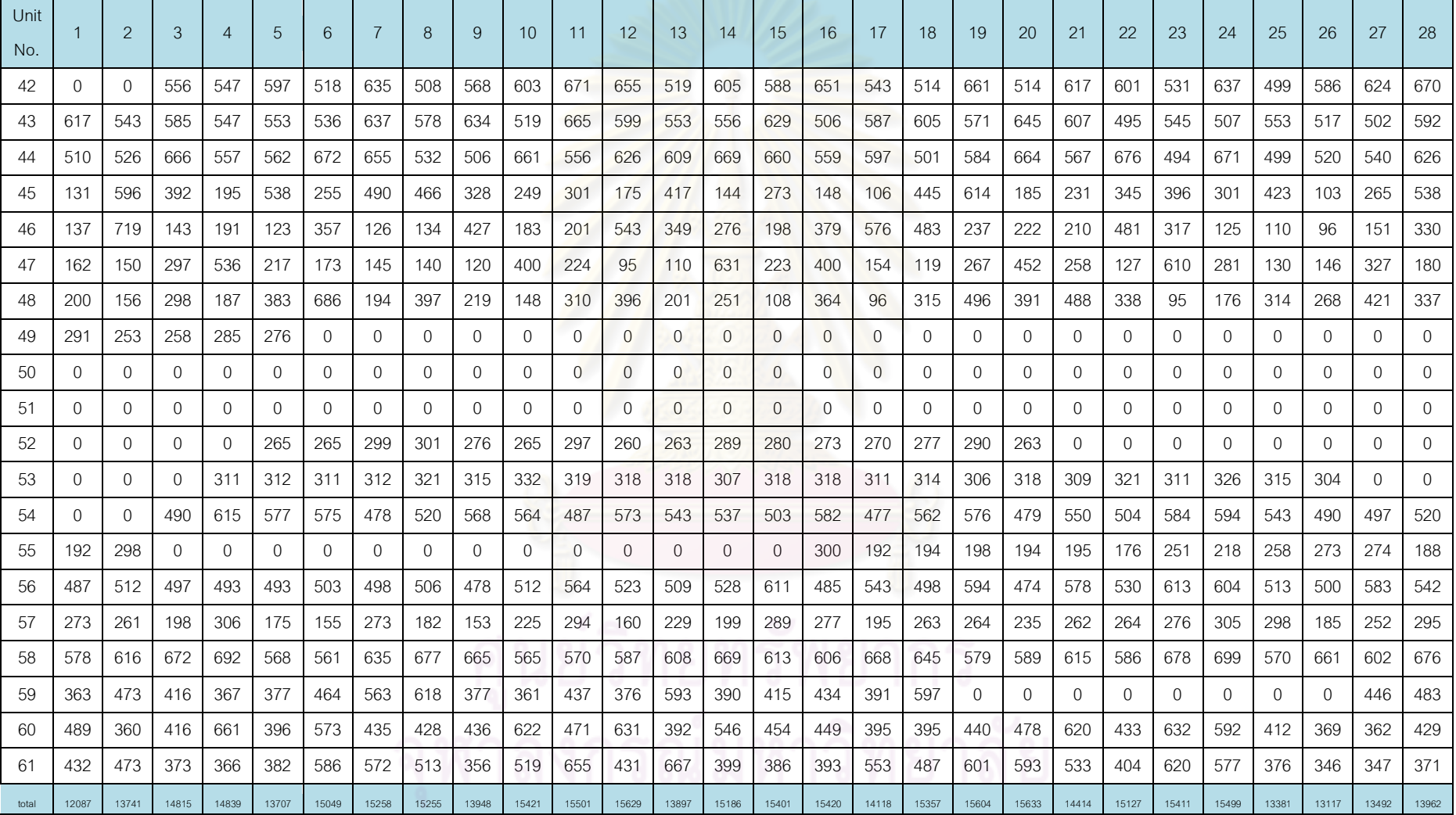

| Day            | Gas1 | Gas2 | Gas3 | Gas4 | Gas5 | Gas6 | Coal | Lignite | O <sub>II</sub> 1 | Oil <sub>2</sub> | $O$ il $3$ | O <sub>i</sub> | $O$ il <sub>5</sub> |
|----------------|------|------|------|------|------|------|------|---------|-------------------|------------------|------------|----------------|---------------------|
| 1              | 941  | 91   | 112  | 3    | 8    | 804  | 7285 | 43080   | 1.3               | 0.0              | 1.0        | 0.5            | 0.0                 |
| 2              | 1034 | 85   | 88   | 8    | 23   | 919  | 7298 | 44621   | 1.1               | 0.0              | 0.5        | 0.1            | 0.1                 |
| 3              | 1092 | 99   | 110  | 7    | 47   | 859  | 6054 | 44116   | 0.6               | 1.2              | 0.4        | 0.3            | 0.1                 |
| $\overline{4}$ | 1032 | 86   | 116  | 9    | 0    | 890  | 6280 | 46629   | 1.1               | 1.2              | 0.7        | 0.4            | 0.1                 |
| 5              | 1123 | 96   | 110  | 8    | 0    | 795  | 8568 | 46551   | 1.1               | 1.5              | 0.8        | 0.3            | 0.2                 |
| 6              | 1041 | 96   | 116  | 8    | 40   | 892  | 8009 | 45428   | 0.7               | 1.3              | 0.4        | 0.3            | 0.1                 |
| $\overline{7}$ | 830  | 76   | 102  | 7    | 42   | 860  | 5338 | 45967   | 0.9               | 0.6              | 0.4        | 0.7            | 0.0                 |

ตารางที่ ค.2-5 ปริมาณเชื้อเพลิงที่ใช้แยกตามแหล่งเชื้อเพลิง

## ตารางที่ ค.2-6 ต้นทุนการผลิตแยกตามโรงไฟฟ้า

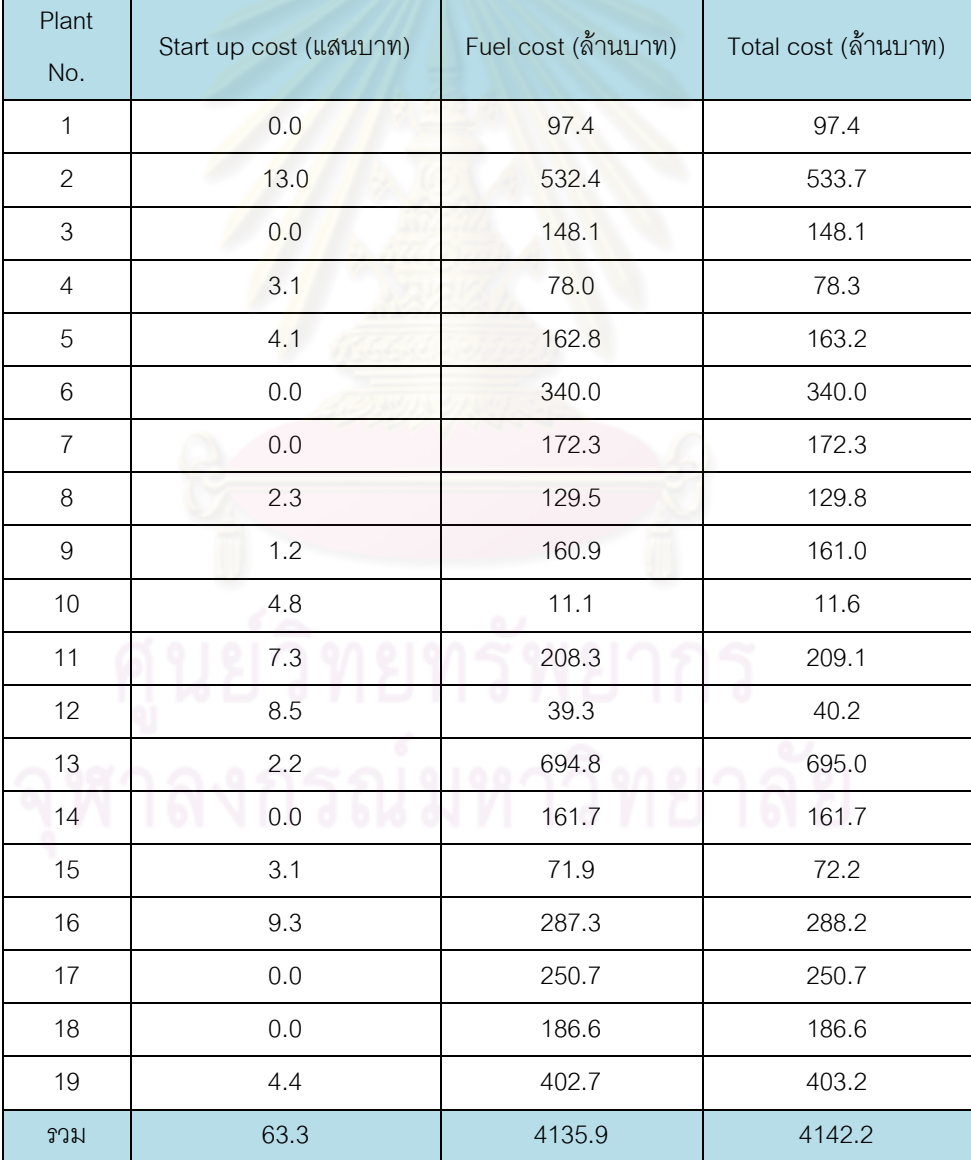

## 3) แผนการใช้เชื้อเพลิงที่ความต้องการใช้ไฟฟ้า-1sd จากค่าเฉลี่ย

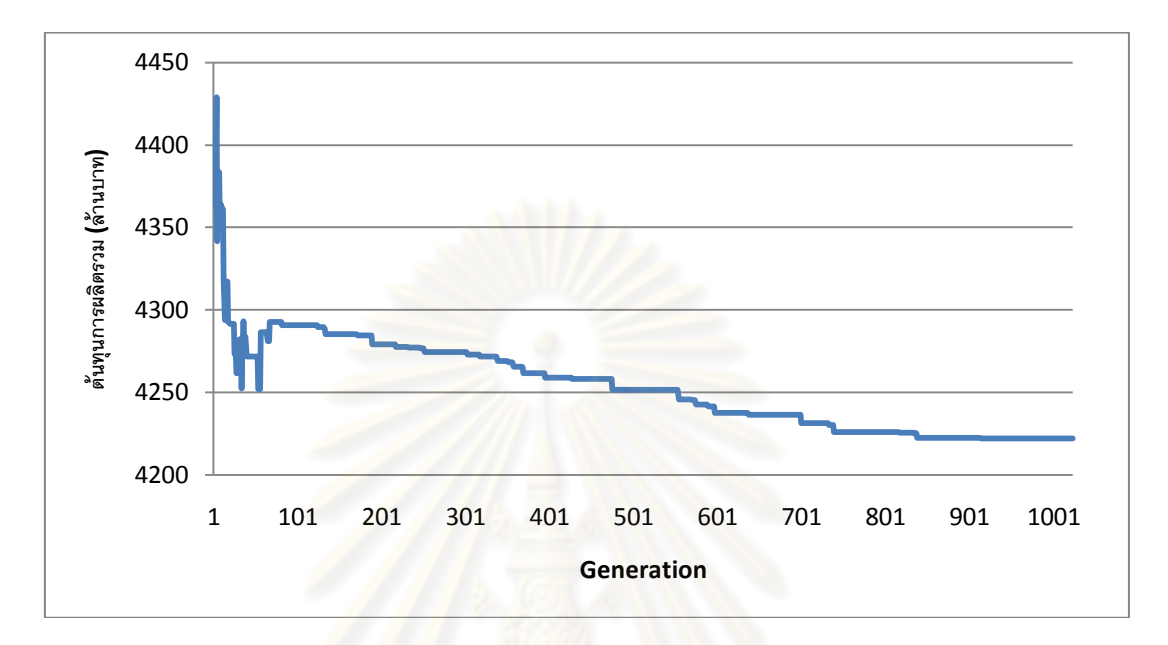

รูปที่ ค.2-5 กราฟแสดงต้นทุนการผลิตไฟฟ้าในแต่ละรอบ

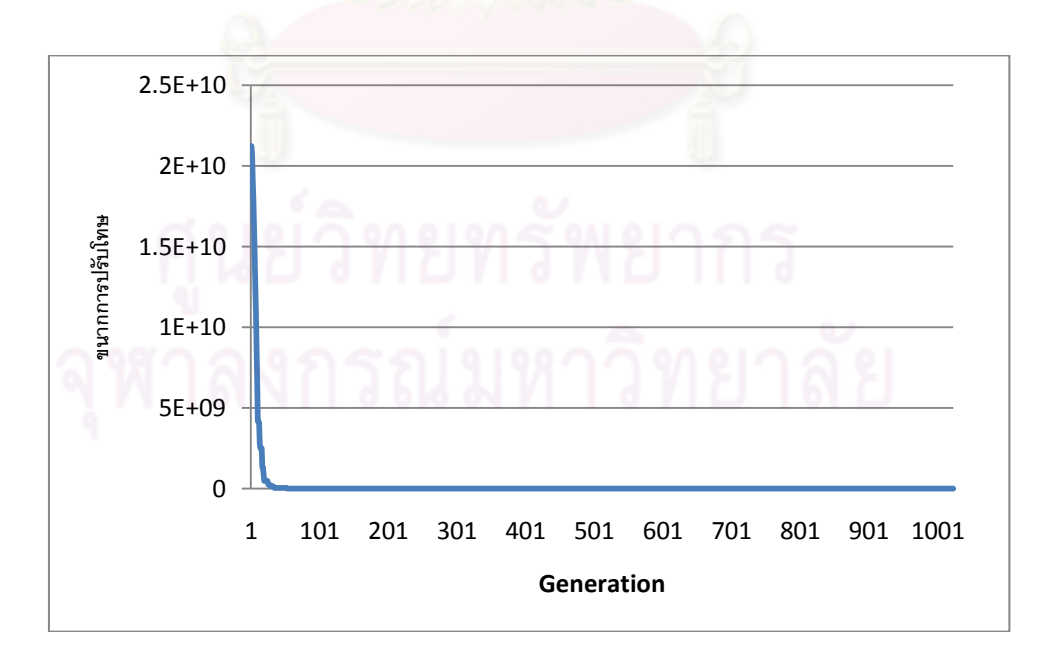

รูปที่ ค.2-6 กราฟแสดงขนาดการปรับโทษในแต่ละรอบ

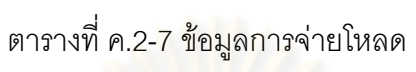

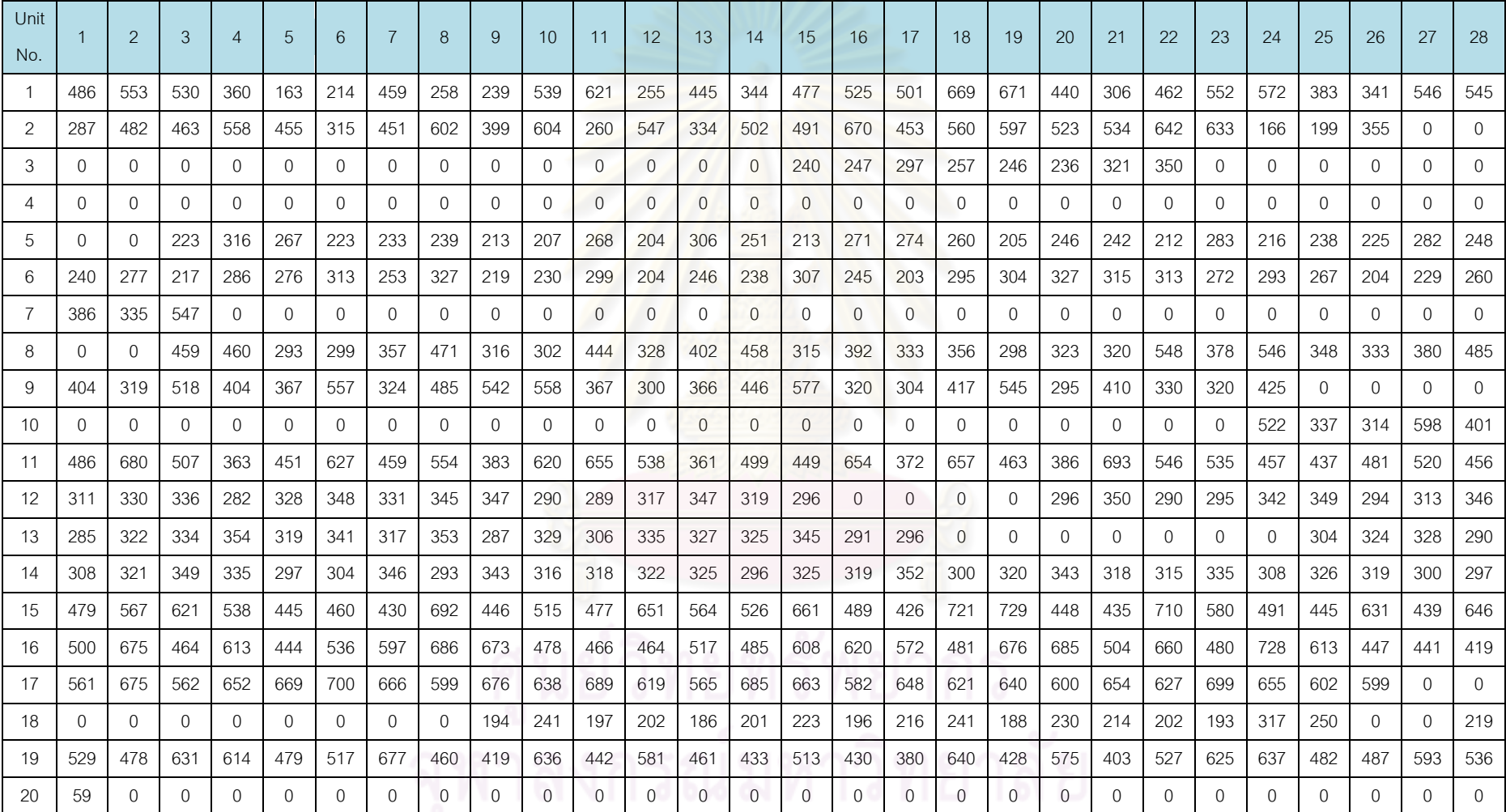

ตารางที่ ค.2-7ข้อมูลการจ่ายโหลด(ต่อ)

| Unit |              | $\mathcal{P}$ | 3              | 4            | 5              | 6        | $\overline{7}$ | 8               | 9            | 10           | 11             | 12             | 13             | 14             | 15             | 16             | 17             | 18             | 19             | 20             | 21             | 22       | 23           | 24           | 25           | 26           | 27             | 28           |
|------|--------------|---------------|----------------|--------------|----------------|----------|----------------|-----------------|--------------|--------------|----------------|----------------|----------------|----------------|----------------|----------------|----------------|----------------|----------------|----------------|----------------|----------|--------------|--------------|--------------|--------------|----------------|--------------|
| No.  |              |               |                |              |                |          |                |                 |              |              |                |                |                |                |                |                |                |                |                |                |                |          |              |              |              |              |                |              |
| 21   | $\Omega$     | $\Omega$      | $\Omega$       | $\Omega$     | $\Omega$       | 0        | $\Omega$       | 56              | 56           | 66           | 62             | 56             | 63             | 67             | 68             | 59             | 56             | 67             | 56             | 57             | 68             | 58       | 55           | 61           | 66           | $\Omega$     | $\Omega$       | $\Omega$     |
| 22   | $\Omega$     | 8             | 8              | 10           | $\mathbf{0}$   | 0        | $\Omega$       | $\overline{0}$  | $\mathbf{0}$ | $\Omega$     | $\mathbf 0$    | $\overline{0}$ | $\Omega$       | $\Omega$       | $\overline{0}$ | 6              | 10             | 6              | 5              | 5              | 10             | 5        | 10           | 8            | 6            | $\mathbf{0}$ | $\Omega$       | $\mathbf{0}$ |
| 23   | $\Omega$     | $\mathbf{0}$  | $\mathbf{0}$   | $\mathbf{0}$ | $\mathbf{0}$   | 0        | 9              | 5               | 13           | 11           | 9              | 12             | $\overline{7}$ | $\overline{7}$ | 8              | 11             | 12             | 11             | 11             | 5              | 9              | 11       | 14           | 8            | 10           | 11           | $\overline{7}$ | $\mathbf{0}$ |
| 24   | $\Omega$     | $\mathbf{0}$  | $\mathbf{0}$   | 0            | 9              | 11       | $\overline{7}$ | 12 <sup>°</sup> | 9            | 10           | $\overline{0}$ | $\overline{0}$ | $\overline{0}$ | $\Omega$       | $\overline{0}$ | $\overline{0}$ | $\overline{0}$ | $\mathbf{0}$   | 0              | $\Omega$       | $\overline{0}$ | $\Omega$ | $\mathbf{0}$ | $\mathbf{0}$ | 0            | $\mathbf{0}$ | $\Omega$       | $\mathbf{0}$ |
| 25   | $\Omega$     | $\Omega$      | $\Omega$       | 10           | 16             | 13       | 14             | 9               | 6            | 10           | 6              | $\overline{7}$ | 14             | 14             | 15             | 8              | 8              | -9             | 12             | 14             | 11             | 9        | 9            | 15           | 10           | 7            | 14             | 10           |
| 26   | $\Omega$     | $\Omega$      | $\Omega$       | $\Omega$     | $\Omega$       | 0        | $\Omega$       | $\Omega$        | $\Omega$     | $\Omega$     | $\Omega$       | $\Omega$       | $\Omega$       | $\Omega$       | $\Omega$       | $\Omega$       | $\Omega$       | $\Omega$       | $\Omega$       | $\Omega$       | $\Omega$       | $\Omega$ | $\Omega$     | $\Omega$     | $\Omega$     | $\Omega$     | $\Omega$       | 0            |
| 27   | $\Omega$     | $\mathbf{0}$  | $\mathbf{0}$   | 0            | $\mathbf{0}$   | 0        | 0              | 0               | $\mathbf{0}$ | $\mathbf{0}$ | $\overline{0}$ | $\overline{0}$ | $\Omega$       | $\mathbf{0}$   | $\overline{0}$ | $\mathbf{0}$   | $\mathbf{0}$   | $\mathbf{0}$   | 0              | 0              | $\mathbf{0}$   | 0        | $\mathbf{0}$ | $\mathbf{0}$ | $\mathbf{0}$ | $\mathbf{0}$ | $\Omega$       | $\mathbf{0}$ |
| 28   | $\mathbf{0}$ | $\Omega$      | $\mathbf{0}$   | 0            | $\mathbf{0}$   | 0        | 0              | 0               | $\mathbf{0}$ | $\mathbf{0}$ | $\mathbf 0$    | $\overline{0}$ | $\Omega$       | $\mathbf{0}$   | $\mathbf{0}$   | $\mathbf{0}$   | $\mathbf{0}$   | $\mathbf{0}$   | 0              | $\mathbf{0}$   | $\mathbf{0}$   | 0        | $\mathbf{0}$ | $\mathbf{0}$ | 0            | $\mathbf{0}$ | 0              | $\mathbf{0}$ |
| 29   | $\Omega$     | $\Omega$      | $\Omega$       | $\mathbf{0}$ | $\mathbf{0}$   | $\Omega$ | $\Omega$       | 0               | $\mathbf{0}$ | $\Omega$     | $\overline{0}$ | $\overline{0}$ | $\Omega$       | $\Omega$       | $\Omega$       | $\Omega$       | $\overline{0}$ | $\mathbf{0}$   | 0              | $\Omega$       | $\Omega$       | $\Omega$ | $\Omega$     | $\mathbf{0}$ | $\Omega$     | $\mathbf{0}$ | $\Omega$       | $\mathbf{0}$ |
| 30   | $\Omega$     | $\mathbf{0}$  | 127            | 139          | 121            | 117      | 148            | 116             | 108          | 134          | 136            | 121            | 110            | 109            | 138            | 119            | 122            | 127            | 120            | 124            | 119            | 141      | 118          | 128          | 136          | 111          | 145            | 132          |
| 31   | 114          | 142           | 120            | 138          | 138            | 146      | 135            | 147             | 122          | 147          | 148            | 113            | 120            | 107            | 141            | 141            | 113            | 124            | 116            | 147            | $\mathbf{0}$   | 146      | 111          | 124          | 125          | 124          | 142            | 134          |
| 32   | 109          | $\Omega$      | $\Omega$       | $\Omega$     | 141            | 115      | 112            | 140             | 125          | 147          | 149            | 128            | 115            | 149            | 114            | 107            | 130            | 121            | 109            | 120            | 145            | 128      | 138          | 129          | 139          | 121          | 135            | 143          |
| 33   | 123          | 132           | 131            | 119          | 112            | 147      | 134            | 112             | 144          | 138          | 143            | 142            | 148            | 113            | 135            | 134            | 134            | 145            | 143            | 131            | 146            | 135      | 125          | 112          | 125          | 111          | 148            | 143          |
| 34   | 190          | 237           | 215            | 221          | 293            | 276      | 254            | 273             | 220          | 188          | 208            | 276            | 187            | 276            | 204            | 285            | 208            | 195            | 255            | 289            | 296            | 272      | 228          | 294          | 183          | 208          | 292            | 206          |
| 35   | 235          | 296           | 186            | 256          | 283            | 295      | 281            | 220             | 288          | 190          | 235            | 289            | 226            | 232            | 299            | 247            | 279            | 220            | 260            | 288            | 291            | 202      | 232          | 229          | 254          | 235          | 183            | 208          |
| 36   | 193          | 260           | 271            | 271          | 280            | 222      | 262            | 272             | 257          | 261          | 205            | 244            | 205            | 233            | 281            | 205            | 240            | 191            | 280            | 203            | 215            | 240      | 232          | 186          | 201          | 198          | 271            | 224          |
| 37   | 238          | 231           | 270            | 283          | 293            | 253      | 269            | 275             | 191          | 300          | 295            | 212            | 266            | 211            | 209            | 254            | 203            | 192            | 231            | 186            | 268            | 270      | 276          | 246          | 210          | 207          | 192            | 279          |
| 38   | 185          | 202           | 274            | 228          | 220            | 280      | 189            | 188             | 274          | 275          | 230            | 223            | 255            | 275            | 297            | 233            | 223            | 237            | 210            | 203            | 242            | 243      | 202          | 292          | 257          | 266          | 196            | 272          |
| 39   | 234          | 276           | 257            | 186          | 257            | 265      | 270            | 200             | 295          | 228          | 252            | 232            | 253            | 184            | 240            | 237            | 233            | 185            | 265            | 226            | 268            | 288      | 261          | 264          | 188          | 210          | 198            | $\Omega$     |
| 40   | $\Omega$     | $\mathbf{0}$  | $\overline{0}$ | $\mathbf{0}$ | $\mathbf{0}$   | 0        | 336            | 156             | 176          | 297          | 170            | 313            | $\Omega$       | $\mathbf{0}$   | $\overline{0}$ | $\mathbf{0}$   | $\overline{0}$ | $\mathbf{0}$   | $\overline{0}$ | $\overline{0}$ | $\overline{0}$ | 353      | 184          | 352          | 158          | 312          | 268            | 272          |
| 41   | 343          | $\mathbf{0}$  | $\Omega$       | 0            | $\overline{0}$ | 0        | 0              | $\overline{0}$  | $\mathbf{0}$ | $\Omega$     | $\mathbf{0}$   | $\overline{0}$ | $\Omega$       | $\mathbf{0}$   | $\mathbf{0}$   | $\mathbf{0}$   | $\mathbf{0}$   | $\overline{0}$ | 0              | $\Omega$       | $\mathbf{0}$   | 0        | $\mathbf{0}$ | $\mathbf{0}$ | $\Omega$     | $\mathbf{0}$ | 0              | $\mathbf{0}$ |

ตารางที่ ค.2-7ข้อมูลการจ่ายโหลด(ต่อ)

| Unit  |                | $\mathcal{P}$ | 3            | Δ        | 5            | 6            | $\overline{7}$ | 8              | 9            | 10           | 11             | 12             | 13             | 14           | 15             | 16           | 17             | 18       | 19           | 20       | 21           | 22       | 23           | 24           | 25           | 26           | 27       | 28           |
|-------|----------------|---------------|--------------|----------|--------------|--------------|----------------|----------------|--------------|--------------|----------------|----------------|----------------|--------------|----------------|--------------|----------------|----------|--------------|----------|--------------|----------|--------------|--------------|--------------|--------------|----------|--------------|
| No.   |                |               |              |          |              |              |                |                |              |              |                |                |                |              |                |              |                |          |              |          |              |          |              |              |              |              |          |              |
| 42    | $\overline{0}$ | $\Omega$      | 527          | 666      | 503          | 532          | 679            | 542            | 567          | 527          | 680            | 671            | 634            | 495          | 601            | 581          | 672            | 500      | 605          | 675      | 608          | 666      | 600          | 531          | 578          | 514          | 593      | 590          |
| 43    | 511            | 512           | 576          | 666      | 517          | 603          | 646            | 662            | 623          | 519          | 588            | 633            | 648            | 530          | 668            | 672          | 629            | 655      | 598          | 503      | 514          | 491      | 603          | 564          | 609          | 547          | 589      | 545          |
| 44    | 584            | 514           | 592          | 678      | 570          | 572          | 667            | 678            | 564          | 548          | 603            | 504            | 501            | 634          | 561            | 634          | 522            | 563      | 589          | 584      | 646          | 608      | 604          | 562          | 567          | 493          | 559      | 548          |
| 45    | 242            | 295           | 252          | 377      | 519          | 308          | 565            | 270            | 202          | 450          | 437            | 558            | 136            | 135          | 669            | 243          | 138            | 287      | 482          | 391      | 237          | 231      | 472          | 545          | 385          | 266          | 540      | 567          |
| 46    | 148            | 475           | 202          | 125      | 406          | 435          | 114            | 459            | 374          | 294          | 294            | 232            | 315            | 240          | 270            | 280          | 128            | 580      | 173          | 712      | 118          | 715      | 526          | 99           | 116          | 253          | 270      | 168          |
| 47    | 329            | 537           | 434          | 137      | 91           | 503          | 485            | 222            | 96           | 357          | 539            | 654            | 148            | 666          | 144            | 272          | 218            | 256      | 486          | 457      | 390          | 167      | 583          | 423          | 182          | 138          | 232      | 329          |
| 48    | 217            | 653           | 192          | 690      | 190          | 456          | 196            | 137            | 110          | 175          | 138            | 279            | 342            | 688          | 189            | 560          | 131            | 464      | 688          | 554      | 549          | 226      | 288          | 338          | 186          | 98           | 421      | 461          |
| 49    | 258            | 267           | 293          | 290      | 290          | 0            | 0              | $\overline{0}$ | 0            | $\mathbf{0}$ | $\overline{0}$ | $\overline{0}$ | $\mathbf{0}$   | $\mathbf{0}$ | 0              | $\mathbf{0}$ | $\overline{0}$ | 0        | $\mathbf{0}$ | 0        | 0            | 0        | $\mathbf{0}$ | $\mathbf{0}$ | $\mathbf{0}$ | $\mathbf{0}$ | $\Omega$ | $\mathbf{0}$ |
| 50    | $\Omega$       | $\Omega$      | $\mathbf{0}$ | $\Omega$ | $\Omega$     | $\Omega$     | 0              | $\Omega$       | $\mathbf{0}$ | $\mathbf{0}$ | $\overline{0}$ | $\mathbf{0}$   | $\overline{0}$ | $\mathbf{0}$ | $\overline{0}$ | $\mathbf{0}$ | $\mathbf{0}$   | 0        | $\mathbf{0}$ | $\Omega$ | $\mathbf{0}$ | $\Omega$ | $\Omega$     | $\mathbf{0}$ | $\Omega$     | $\mathbf{0}$ | 0        | $\mathbf{0}$ |
| 51    | $\mathbf{0}$   | $\mathbf{0}$  | $\Omega$     | 0        | $\Omega$     | 0            | $\Omega$       | $\overline{0}$ | $\mathbf{0}$ | $\mathbf{0}$ | $\overline{0}$ | $\mathbf{0}$   | $\overline{0}$ | $\mathbf{0}$ | $\overline{0}$ | $\mathbf{0}$ | $\overline{0}$ | $\Omega$ | $\mathbf{0}$ | $\Omega$ | $\Omega$     | $\Omega$ | 0            | $\mathbf{0}$ | 0            | $\Omega$     | 0        | $\Omega$     |
| 52    | $\Omega$       | $\Omega$      | $\Omega$     | 0        | 269          | 276          | 295            | 266            | 273          | 264          | 276            | 271            | 260            | 259          | 284            | 270          | 272            | 293      | 289          | 299      | $\Omega$     | 0        | $\Omega$     | $\Omega$     | $\Omega$     | $\Omega$     | $\Omega$ | $\Omega$     |
| 53    | $\mathbf{0}$   | $\mathbf{0}$  | 0            | 321      | 304          | 304          | 327            | 308            | 312          | 333          | 326            | 311            | 306            | 312          | 315            | 333          | 322            | 311      | 302          | 320      | 328          | 304      | 323          | 330          | 334          | 309          | 0        | $\mathbf{0}$ |
| 54    | $\mathbf{0}$   | $\Omega$      | 615          | 598      | 481          | 480          | 527            | 520            | 508          | 509          | 492            | 577            | 470            | 582          | 609            | 538          | 493            | 473      | 552          | 562      | 509          | 506      | 520          | 618          | 576          | 541          | 528      | 593          |
| 55    | 231            | 223           | $\Omega$     | 0        | $\mathbf{0}$ | $\mathbf{0}$ | 0              | $\mathbf{0}$   | $\mathbf{0}$ | $\mathbf{0}$ | $\mathbf{0}$   | $\mathbf{0}$   | $\mathbf{0}$   | $\theta$     | $\mathbf{0}$   | 224          | 192            | 179      | 172          | 306      | 261          | 157      | 271          | 171          | 191          | 184          | 150      | 165          |
| 56    | 471            | 513           | 511          | 497      | 479          | 540          | 484            | 585            | 478          | 581          | 603            | 516            | 552            | 493          | 529            | 511          | 514            | 538      | 608          | 609      | 487          | 501      | 563          | 523          | 562          | 607          | 604      | 582          |
| 57    | 274            | 205           | 180          | 155      | 204          | 261          | 156            | 186            | 159          | 245          | 178            | 279            | 224            | 279          | 160            | 290          | 186            | 284      | 220          | 215      | 283          | 211      | 236          | 278          | 203          | 262          | 288      | 194          |
| 58    | 581            | 583           | 589          | 609      | 580          | 674          | 683            | 575            | 592          | 581          | 674            | 623            | 611            | 625          | 586            | 566          | 665            | 638      | 700          | 596      | 695          | 574      | 685          | 656          | 695          | 696          | 585      | 632          |
| 59    | 465            | 502           | 426          | 545      | 427          | 446          | 523            | 525            | 407          | 405          | 585            | 553            | 368            | 651          | 389            | 561          | 590            | 381      | $\mathbf{0}$ | $\Omega$ | $\Omega$     | 0        | $\mathbf{0}$ | $\mathbf{0}$ | $\Omega$     | $\Omega$     | 408      | 531          |
| 60    | 379            | 437           | 599          | 361      | 374          | 557          | 390            | 571            | 506          | 635          | 402            | 367            | 547            | 374          | 406            | 368          | 573            | 417      | 558          | 530      | 494          | 461      | 566          | 660          | 374          | 522          | 384      | 454          |
| 61    | 361            | 509           | 511          | 428      | 363          | 508          | 504            | 505            | 468          | 393          | 637            | 669            | 379            | 527          | 456            | 508          | 538            | 518      | 485          | 656      | 441          | 342      | 470          | 353          | 406          | 433          | 408      | 665          |
| total | 12339          | 14027         | 15124        | 15148    | 13992        | 15362        | 15576          | 15572          | 14238        | 15741        | 15824          | 15954          | 14186          | 15502        | 15721          | 15740        | 14412          | 15676    | 15929        | 15958    | 14713        | 15441    | 15731        | 15821        | 13659        | 13389        | 13772    | 14252        |

| Day            | Gas1 | Gas2 | Gas3 | Gas4 | Gas5           | Gas <sub>6</sub> | Coal | Lignite | O <sub>11</sub> | Oil <sub>2</sub> | $O$ il $3$ | $O$ il4 | Oil <sub>5</sub> |
|----------------|------|------|------|------|----------------|------------------|------|---------|-----------------|------------------|------------|---------|------------------|
|                | 999  | 87   | 116  | 3    | 17             | 813              | 8173 | 41522   | 0.8             | 0.0              | 0.6        | 0.7     | 0.0              |
| $\overline{2}$ | 1046 | 90   | 108  | 9    | 25             | 942              | 6372 | 48445   | 0.6             | 0.0              | 0.6        | 0.3     | 0.0              |
| 3              | 1092 | 95   | 115  | 8    | 48             | 833              | 7580 | 46976   | 1.0             | 1.2              | 0.8        | 0.2     | 0.1              |
| 4              | 1120 | 84   | 106  | 7    | $\overline{0}$ | 856              | 8323 | 45611   | 1.0             | 1.2              | 0.4        | 0.3     | 0.1              |
| 5              | 1019 | 80   | 110  | 9    | $\overline{0}$ | 964              | 9692 | 44000   | 0.8             | 1.3              | 0.6        | 0.9     | 0.1              |
| 6              | 1015 | 96   | 122  | 10   | 45             | 887              | 8471 | 46869   | 1.3             | 1.4              | 0.8        | 0.5     | 0.1              |
| 7              | 842  | 81   | 108  | 6    | 51             | 896              | 5189 | 42351   | 1.2             | 0.7              | 0.5        | 0.7     | 0.0              |

ตารางที่ ค.2-8 ปริมาณเชื้อเพลิงที่ใช้แยกตามแหล่งเชื้อเพลิง

ตารางที่ ค.2-9 ต้นทุนการผลิตแยกตามโรงไฟฟ้า

| Plant            | Start up cost (แสนบาท) | Fuel cost (ล้านบาท) | Total cost (ล้านบาท) |
|------------------|------------------------|---------------------|----------------------|
| No.              |                        |                     |                      |
| $\mathbf{1}$     | 0.0                    | 107.3               | 107.3                |
| $\overline{c}$   | 13.0                   | 528.6               | 529.9                |
| 3                | 0.0                    | 144.8               | 144.8                |
| $\overline{4}$   | 3.1                    | 80.0                | 80.3                 |
| 5                | 4.1                    | 165.2               | 165.6                |
| $\,6$            | 0.0                    | 326.3               | 326.3                |
| $\overline{7}$   | 0.0                    | 176.8               | 176.8                |
| $\,8\,$          | 2.3                    | 127.5               | 127.7                |
| $\boldsymbol{9}$ | 1.2                    | 166.2               | 166.3                |
| 10               | 4.8                    | 11.6                | 12.1                 |
| 11               | 7.3                    | 207.9               | 208.7                |
| 12               | 8.5                    | 45.8                | 46.7                 |
| 13               | 2.2                    | 718.9               | 719.1                |
| 14               | $0.0\,$                | 202.2               | 202.2                |
| 15               | 3.1                    | 72.2                | 72.5                 |
| 16               | 9.3                    | 283.2               | 284.1                |
| 17               | 0.0                    | 250.5               | 250.5                |
| 18               | 0.0                    | 187.6               | 187.6                |
| 19               | 4.4                    | 413.2               | 413.6                |
| <b>RCE</b>       | 63.3                   | 4215.9              | 4222.2               |

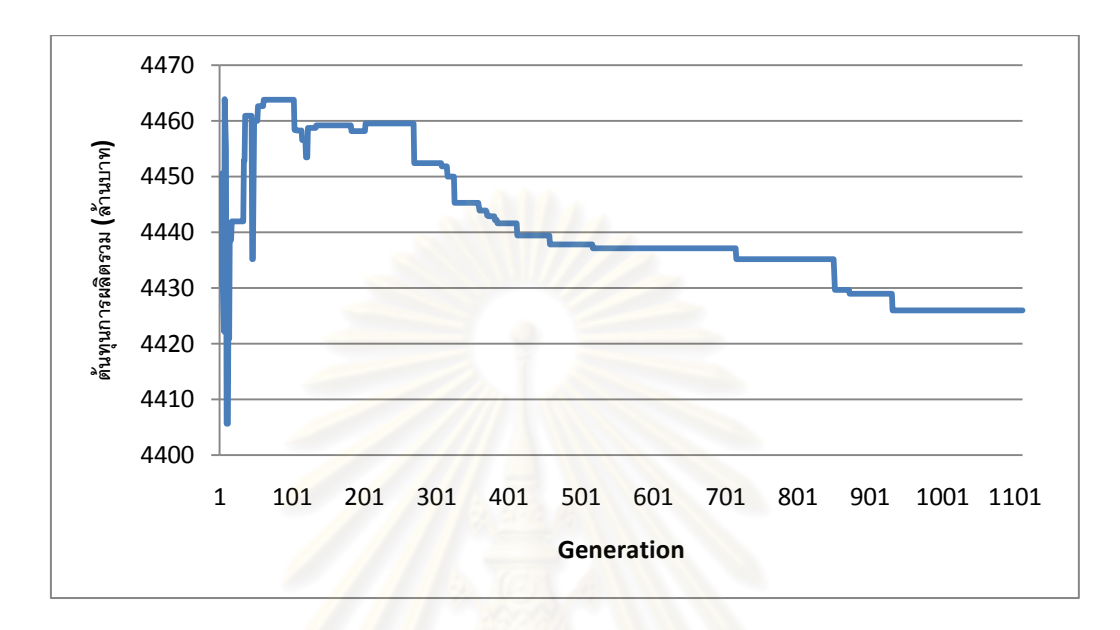

รูปที่ ค.2-7 กราฟแสดงต้นทุนการผลิตไฟฟ้าในแต่ละรอบ

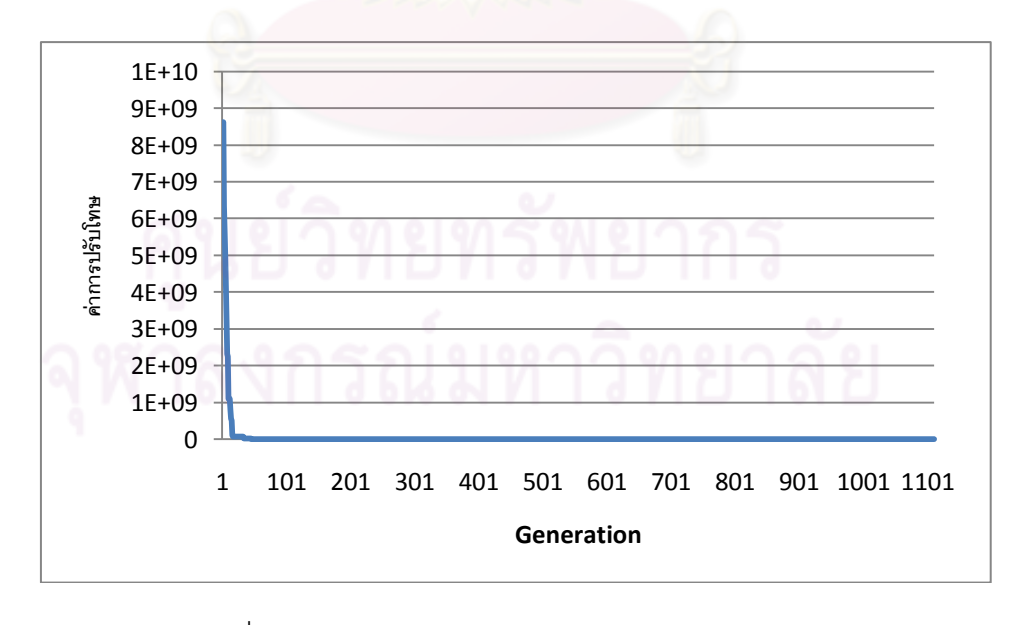

รูปที่ ค.2-8 กราฟแสดงขนาดการปรับโทษในแต่ละรอบ

ตารางที่ ค.2-10ข้อมูลการจ่ายโหลด

| Unit           |          | $\mathcal{P}$  | 3            | $\overline{4}$ | 5              | 6        | $\overline{7}$ | 8            | 9            | 10             | 11             | 12             | 13             | 14           | 15             | 16           | 17             | 18             | 19             | 20       | 21       | 22             | 23       | 24       | 25             | 26           | 27       | 28           |
|----------------|----------|----------------|--------------|----------------|----------------|----------|----------------|--------------|--------------|----------------|----------------|----------------|----------------|--------------|----------------|--------------|----------------|----------------|----------------|----------|----------|----------------|----------|----------|----------------|--------------|----------|--------------|
| No.            |          |                |              |                |                |          |                |              |              |                |                |                |                |              |                |              |                |                |                |          |          |                |          |          |                |              |          |              |
| -1             | 417      | 508            | 562          | 631            | 660            | 434      | 504            | 364          | 308          | 584            | 648            | 586            | 418            | 648          | 382            | 511          | 652            | 557            | 652            | 645      | 464      | 595            | 667      | 258      | 196            | 162          | 308      | 538          |
| 2              | 492      | 404            | 585          | 514            | 185            | 600      | 583            | 482          | 291          | 377            | 589            | 547            | 351            | 667          | 485            | 616          | 229            | 616            | 520            | 640      | 279      | 604            | 629      | 457      | 500            | 275          | $\Omega$ | $\Omega$     |
| 3              | $\Omega$ | $\Omega$       | $\Omega$     | $\Omega$       | $\Omega$       | 0        | $\mathbf{0}$   | $\Omega$     | $\mathbf{0}$ | 0              | $\overline{0}$ | $\overline{0}$ | $\overline{0}$ | $\mathbf{0}$ | 252            | 335          | 248            | 360            | 243            | 320      | 285      | 366            | 0        | $\Omega$ | $\Omega$       | $\Omega$     | $\Omega$ | $\mathbf{0}$ |
| $\overline{4}$ | $\Omega$ | $\Omega$       | $\Omega$     | $\Omega$       | $\Omega$       | 0        | $\Omega$       | $\Omega$     | $\Omega$     | $\Omega$       | $\Omega$       | $\overline{0}$ | $\Omega$       | $\Omega$     | $\mathbf{0}$   | $\mathbf{0}$ | $\Omega$       | $\Omega$       | $\Omega$       | $\Omega$ | $\Omega$ | $\mathbf{0}$   | $\Omega$ | $\Omega$ | $\Omega$       | $\Omega$     | 0        | $\Omega$     |
| 5              | 0        | $\Omega$       | 311          | 227            | 267            | 244      | 210            | 325          | 294          | 302            | 266            | 275            | 325            | 238          | 271            | 245          | 320            | 294            | 250            | 320      | 288      | 229            | 327      | 225      | 272            | 271          | 227      | 206          |
| 6              | 231      | 276            | 226          | 219            | 319            | 270      | 285            | 230          | 201          | 319            | 292            | 297            | 215            | 207          | 312            | 284          | 206            | 238            | 259            | 213      | 247      | 317            | 310      | 328      | 239            | 311          | 324      | 263          |
| 7              | 357      | 445            | 375          | $\Omega$       | $\Omega$       | 0        | 0              | $\Omega$     | $\mathbf{0}$ | 0              | $\overline{0}$ | $\overline{0}$ | 0              | $\mathbf{0}$ | $\overline{0}$ | $\mathbf{0}$ | $\Omega$       | $\Omega$       | $\mathbf{0}$   | $\Omega$ | 0        | $\mathbf{0}$   | 0        | $\Omega$ | $\overline{0}$ | $\mathbf{0}$ | $\Omega$ | $\mathbf{0}$ |
| 8              | 0        | $\Omega$       | 391          | 489            | 426            | 485      | 411            | 536          | 400          | 325            | 519            | 541            | 297            | 499          | 333            | 405          | 293            | 382            | 398            | 533      | 333      | 478            | 518      | 530      | 343            | 337          | 330      | 390          |
| 9              | 440      | 307            | 425          | 445            | 426            | 403      | 321            | 409          | 353          | 370            | 574            | 317            | 501            | 533          | 484            | 355          | 338            | 371            | 377            | 407      | 573      | 529            | 595      | 420      | $\Omega$       | $\Omega$     | $\Omega$ | $\Omega$     |
| 10             | 0        | $\mathbf{0}$   | $\mathbf{0}$ | 0              | $\mathbf{0}$   | 0        | 0              | 0            | $\mathbf{0}$ | 0              | 0              | $\overline{0}$ | $\overline{0}$ | $\mathbf{0}$ | $\overline{0}$ | 0            | $\mathbf{0}$   | 0              | $\mathbf{0}$   | $\Omega$ | 0        | $\mathbf{0}$   | 0        | 299      | 362            | 367          | 341      | 467          |
| 11             | 453      | 526            | 498          | 664            | 419            | 613      | 639            | 373          | 386          | 624            | 654            | 533            | 612            | 477          | 446            | 533          | 482            | 627            | 560            | 522      | 570      | 446            | 491      | 657      | 535            | 523          | 553      | 546          |
| 12             | 329      | 313            | 335          | 307            | 323            | 325      | 309            | 312          | 299          | 291            | 294            | 318            | 309            | 314          | 288            | $\mathbf{0}$ | $\overline{0}$ | $\overline{0}$ | $\overline{0}$ | 349      | 317      | 309            | 285      | 322      | 293            | 347          | 347      | 349          |
| 13             | 313      | 330            | 330          | 328            | 313            | 330      | 353            | 349          | 304          | 349            | 326            | 322            | 329            | 314          | 309            | 295          | 327            | $\Omega$       | $\Omega$       | $\Omega$ | $\Omega$ | $\mathbf{0}$   | 0        | $\Omega$ | 349            | 316          | 310      | 339          |
| 14             | 289      | 339            | 342          | 295            | 311            | 313      | 324            | 328          | 351          | 306            | 351            | 295            | 351            | 321          | 310            | 321          | 335            | 310            | 319            | 306      | 304      | 323            | 339      | 294      | 320            | 329          | 320      | 293          |
| 15             | 640      | 525            | 421          | 631            | 466            | 455      | 638            | 719          | 682          | 516            | 695            | 593            | 675            | 459          | 706            | 505          | 545            | 547            | 643            | 622      | 513      | 556            | 709      | 678      | 483            | 593          | 603      | 448          |
| 16             | 732      | 657            | 632          | 516            | 438            | 523      | 604            | 688          | 496          | 714            | 473            | 447            | 537            | 644          | 449            | 513          | 630            | 681            | 637            | 582      | 543      | 482            | 526      | 704      | 732            | 525          | 425      | 482          |
| 17             | 586      | 582            | 615          | 573            | 695            | 627      | 668            | 665          | 680          | 574            | 588            | 696            | 675            | 592          | 635            | 604          | 695            | 626            | 691            | 590      | 647      | 649            | 679      | 667      | 643            | 621          | $\Omega$ | $\Omega$     |
| 18             | 0        | $\Omega$       | 0            | $\Omega$       | $\Omega$       | $\Omega$ | $\Omega$       | $\Omega$     | 246          | 300            | 242            | 338            | 212            | 194          | 289            | 313          | 285            | 229            | 325            | 281      | 228      | 269            | 184      | 230      | 185            | $\Omega$     | 0        | 264          |
| 19             | 419      | 624            | 609          | 544            | 519            | 658      | 490            | 377          | 382          | 427            | 487            | 509            | 399            | 612          | 442            | 449          | 606            | 441            | 635            | 381      | 555      | 438            | 525      | 643      | 497            | 420          | 639      | 497          |
| 20             | 61       | $\overline{0}$ | $\Omega$     | $\mathbf{0}$   | $\overline{0}$ | 0        | $\mathbf{0}$   | $\mathbf{0}$ | $\Omega$     | $\overline{0}$ | $\mathbf{0}$   | $\overline{0}$ | $\Omega$       | $\Omega$     | $\overline{0}$ | $\Omega$     | $\Omega$       | $\overline{0}$ | $\overline{0}$ | $\Omega$ | $\Omega$ | $\overline{0}$ | $\Omega$ | $\Omega$ | $\Omega$       | $\Omega$     | $\Omega$ | $\mathbf{0}$ |
| 21             | 0        | $\Omega$       | $\Omega$     | $\cap$         | $\Omega$       | $\Omega$ | $\Omega$       | 63           | 59           | 56             | 69             | 59             | 59             | 59           | 66             | 64           | 56             | 70             | 66             | 69       | 61       | 57             | 63       | 63       | 65             | $\Omega$     | $\cap$   | $\mathbf{0}$ |

| Unit<br>No. |          | $\mathcal{P}$ | 3            | Δ            | 5            | 6        | 7            | 8              | 9            | 10           | 11             | 12             | 13             | 14             | 15             | 16           | 17             | 18       | 19             | 20           | 21       | 22           | 23           | 24           | 25           | 26           | 27           | 28           |
|-------------|----------|---------------|--------------|--------------|--------------|----------|--------------|----------------|--------------|--------------|----------------|----------------|----------------|----------------|----------------|--------------|----------------|----------|----------------|--------------|----------|--------------|--------------|--------------|--------------|--------------|--------------|--------------|
| 22          | $\Omega$ | 11            | 6            | 6            | $\mathbf{0}$ | 0        | $\mathbf{0}$ | 0              | $\mathbf{0}$ | $\mathbf{0}$ | $\mathbf{0}$   | $\mathbf{0}$   | $\Omega$       | $\mathbf{0}$   | $\overline{0}$ | 7            | 11             | 11       | 12             | 6            |          | 6            | 11           | 6            | 8            | $\mathbf{0}$ | $\mathbf{0}$ | $\mathbf{0}$ |
| 23          | $\Omega$ | $\mathbf{0}$  | $\mathbf{0}$ | $\mathbf{0}$ | $\mathbf{0}$ | 0        | 13           | 5              | 10           | 13           | 11             | 8              | 12             | 12             | 13             | 12           | $\overline{7}$ | 5        | 12             | 5            | 13       | 12           | 14           | 11           | 6            | 6            | 6            | $\mathbf{0}$ |
| 24          | $\Omega$ | $\mathbf{0}$  | $\Omega$     | $\Omega$     | 7            | 5        | 9            | 12             | 9            | 9            | $\overline{0}$ | $\mathbf{0}$   | $\Omega$       | $\Omega$       | $\overline{0}$ | $\mathbf{0}$ | $\mathbf{0}$   | $\Omega$ | $\Omega$       | $\Omega$     | $\Omega$ | $\mathbf{0}$ | $\mathbf{0}$ | $\mathbf{0}$ | $\mathbf{0}$ | $\Omega$     | $\Omega$     | $\Omega$     |
| 25          | $\Omega$ | $\mathbf{0}$  | $\mathbf{0}$ | 10           | 13           | 13       | 6            | $\overline{7}$ | 13           | 14           | 9              | 9              | $\overline{7}$ | 15             | 16             | 11           | 15             | 6        | 11             | 14           | 14       | 12           | 11           | 13           | 8            | 16           | 12           | 6            |
| 26          | $\Omega$ | $\Omega$      | $\Omega$     | $\Omega$     | $\theta$     | $\Omega$ | 0            | 0              | 0            | $\Omega$     | $\overline{0}$ | $\theta$       | $\Omega$       | $\theta$       | $\overline{0}$ | 0            | $\mathbf{0}$   | 0        | $\Omega$       | $\Omega$     | 0        | $\Omega$     | $\mathbf{0}$ | $\mathbf{0}$ | 0            | $\Omega$     | $\Omega$     | $\Omega$     |
| 27          | $\Omega$ | $\Omega$      | $\Omega$     | 0            | $\mathbf{0}$ | 0        | $\Omega$     | 0              | $\Omega$     | $\Omega$     | $\overline{0}$ | $\overline{0}$ | $\Omega$       | $\overline{0}$ | $\mathbf{0}$   | $\mathbf{0}$ | $\mathbf{0}$   | $\Omega$ | $\Omega$       | $\Omega$     | $\Omega$ | $\Omega$     | $\mathbf{0}$ | $\Omega$     | $\Omega$     | $\Omega$     | $\Omega$     | $\Omega$     |
| 28          | 0        | $\Omega$      | $\Omega$     | $\Omega$     | $\mathbf{0}$ | 0        | $\Omega$     | 0              | 0            | $\Omega$     | $\Omega$       | $\overline{0}$ | 0              | $\Omega$       | $\overline{0}$ | $\Omega$     | $\Omega$       | 0        | $\Omega$       | $\Omega$     | $\Omega$ | $\Omega$     | $\Omega$     | $\Omega$     | $\mathbf{0}$ | $\Omega$     | $\Omega$     | $\Omega$     |
| 29          | $\Omega$ | $\Omega$      | $\Omega$     | $\Omega$     | $\Omega$     | $\Omega$ | $\Omega$     | 0              | $\mathbf{0}$ | $\Omega$     | $\Omega$       | $\overline{0}$ | $\Omega$       | $\Omega$       | $\mathbf{0}$   | $\Omega$     | $\mathbf{0}$   | 0        | $\Omega$       | $\Omega$     | 0        | $\Omega$     | $\mathbf{0}$ | $\Omega$     | $\Omega$     | $\Omega$     | $\Omega$     | $\Omega$     |
| 30          | $\Omega$ | $\Omega$      | 129          | 125          | 149          | 140      | 148          | 123            | 115          | 120          | 132            | 121            | 107            | 148            | 143            | 132          | 108            | 111      | 147            | 120          | 131      | 112          | 149          | 124          | 128          | 120          | 117          | 125          |
| 31          | 142      | 135           | 146          | 116          | 123          | 120      | 123          | 129            | 146          | 146          | 111            | 130            | 135            | 108            | 133            | 125          | 135            | 122      | 111            | 131          | 0        | 124          | 114          | 136          | 134          | 130          | 139          | 149          |
| 32          | 146      | $\Omega$      | $\Omega$     | $\Omega$     | 134          | 133      | 132          | 125            | 130          | 112          | 109            | 148            | 135            | 136            | 139            | 146          | 142            | 132      | 110            | 129          | 128      | 135          | 126          | 139          | 125          | 117          | 108          | 120          |
| 33          | 147      | 145           | 145          | 117          | 137          | 118      | 121          | 134            | 148          | 125          | 147            | 139            | 116            | 135            | 139            | 133          | 116            | 128      | 122            | 128          | 109      | 114          | 111          | 114          | 108          | 129          | 147          | 138          |
| 34          | 192      | 249           | 289          | 195          | 208          | 209      | 278          | 234            | 234          | 214          | 269            | 191            | 273            | 272            | 260            | 181          | 241            | 207      | 295            | 224          | 271      | 224          | 214          | 257          | 266          | 240          | 235          | 267          |
| 35          | 195      | 255           | 215          | 290          | 234          | 269      | 235          | 207            | 226          | 280          | 295            | 276            | 264            | 232            | 200            | 240          | 241            | 226      | 295            | 186          | 257      | 197          | 249          | 270          | 192          | 213          | 222          | 261          |
| 36          | 291      | 222           | 293          | 239          | 236          | 290      | 183          | 250            | 297          | 255          | 227            | 209            | 256            | 209            | 255            | 286          | 187            | 282      | 245            | 230          | 194      | 242          | 208          | 291          | 276          | 208          | 287          | 221          |
| 37          | 238      | 285           | 256          | 293          | 294          | 197      | 234          | 217            | 253          | 297          | 209            | 217            | 205            | 226            | 295            | 190          | 266            | 184      | 259            | 238          | 214      | 296          | 243          | 272          | 244          | 283          | 252          | 250          |
| 38          | 224      | 299           | 211          | 187          | 232          | 204      | 275          | 210            | 201          | 227          | 244            | 294            | 260            | 184            | 289            | 275          | 290            | 281      | 292            | 273          | 244      | 181          | 287          | 291          | 269          | 212          | 265          | 241          |
| 39          | 184      | 271           | 232          | 219          | 220          | 283      | 218          | 293            | 211          | 217          | 240            | 273            | 244            | 237            | 284            | 190          | 185            | 230      | 286            | 226          | 265      | 219          | 247          | 259          | 250          | 282          | 290          | $\mathbf{0}$ |
| 40          | $\Omega$ | 0             | $\Omega$     | 0            | $\mathbf{0}$ | $\Omega$ | 200          | 267            | 205          | 206          | 344            | 247            | $\Omega$       | $\mathbf 0$    | $\mathbf{0}$   | 0            | $\overline{0}$ | 0        | $\overline{0}$ | $\mathbf{0}$ | 0        | 361          | 235          | 286          | 267          | 204          | 235          | 265          |
| 41          | 262      | $\Omega$      | $\Omega$     |              | $\Omega$     | 0        | $\Omega$     | $\Omega$       | 0            | $\Omega$     | $\Omega$       | $\mathbf{0}$   |                | $\Omega$       | 0              | $\mathbf{0}$ | $\Omega$       | $\Omega$ | $\overline{0}$ | 0            | $\Omega$ | $\mathbf{0}$ | $\Omega$     | O            | $\Omega$     | $\Omega$     | U            | ∩            |

ตารางที่ ค.2-10 ข้<mark>อมูลการจ่ายโหลด (ต่อ)</mark>

ตารางที่ ค.2-10ข้อมูลการจ่ายโหลด (ต่อ)

| Unit  |              | $\mathcal{P}$ | 3            | $\overline{4}$ | 5            | 6            | 7            | 8              | $\alpha$     | 10           | 11             | 12           | 13             | 14             | 15             | 16             | 17             | 18       | 19           | 20       | 21           | 22           | 23             | 24           | 25       | 26           | 27       | 28       |
|-------|--------------|---------------|--------------|----------------|--------------|--------------|--------------|----------------|--------------|--------------|----------------|--------------|----------------|----------------|----------------|----------------|----------------|----------|--------------|----------|--------------|--------------|----------------|--------------|----------|--------------|----------|----------|
| No.   |              |               |              |                |              |              |              |                |              |              |                |              |                |                |                |                |                |          |              |          |              |              |                |              |          |              |          |          |
| 42    | $\Omega$     | $\Omega$      | 514          | 673            | 554          | 527          | 543          | 540            | 519          | 650          | 547            | 684          | 605            | 683            | 585            | 586            | 519            | 574      | 682          | 664      | 546          | 597          | 672            | 548          | 635      | 655          | 574      | 597      |
| 43    | 668          | 561           | 670          | 610            | 667          | 602          | 612          | 561            | 559          | 649          | 497            | 607          | 618            | 615            | 663            | 665            | 507            | 591      | 558          | 613      | 554          | 625          | 564            | 520          | 526      | 579          | 618      | 502      |
| 44    | 503          | 517           | 538          | 611            | 497          | 573          | 553          | 637            | 555          | 649          | 579            | 534          | 669            | 641            | 506            | 536            | 524            | 680      | 569          | 633      | 549          | 654          | 492            | 608          | 548      | 600          | 584      | 545      |
| 45    | 173          | 619           | 410          | 316            | 257          | 425          | 669          | 692            | 622          | 272          | 332            | 192          | 349            | 126            | 500            | 531            | 435            | 411      | 483          | 181      | 293          | 340          | 554            | 252          | 166      | 463          | 561      | 692      |
| 46    | 132          | 599           | 254          | 465            | 115          | 604          | 569          | 287            | 137          | 416          | 149            | 531          | 246            | 270            | 484            | 273            | 112            | 695      | 288          | 509      | 555          | 234          | 446            | 652          | 152      | 168          | 477      | 497      |
| 47    | 208          | 555           | 256          | 250            | 488          | 612          | 178          | 165            | 153          | 132          | 114            | 629          | 105            | 630            | 333            | 451            | 251            | 224      | 696          | 675      | 286          | 597          | 264            | 629          | 138      | 422          | 581      | 164      |
| 48    | 272          | 423           | 646          | 412            | 157          | 300          | 261          | 648            | 245          | 572          | 479            | 251          | 169            | 338            | 229            | 307            | 186            | 541      | 631          | 566      | 655          | 591          | 619            | 652          | 268      | 100          | 345      | 683      |
| 49    | 260          | 289           | 290          | 289            | 263          | $\Omega$     | $\Omega$     | $\Omega$       | $\mathbf{0}$ | $\Omega$     | $\overline{0}$ | $\Omega$     | $\overline{0}$ | $\overline{0}$ | $\overline{0}$ | $\overline{0}$ | $\Omega$       | $\Omega$ | $\Omega$     | $\Omega$ | $\Omega$     | $\Omega$     | $\overline{0}$ | $\Omega$     | $\Omega$ | $\Omega$     | $\Omega$ | $\Omega$ |
| 50    | $\Omega$     | $\Omega$      | 0            | $\Omega$       | $\mathbf{0}$ | $\mathbf{0}$ | $\mathbf{0}$ | $\Omega$       | $\Omega$     | $\Omega$     | $\Omega$       | $\mathbf{0}$ | $\overline{0}$ | $\mathbf{0}$   | $\mathbf{0}$   | $\overline{0}$ | $\overline{0}$ | $\Omega$ | $\Omega$     | $\Omega$ | 0            | $\Omega$     | $\mathbf{0}$   | $\mathbf{0}$ | $\Omega$ | $\Omega$     | $\Omega$ | 0        |
| 51    | 0            | $\mathbf{0}$  | $\mathbf{0}$ | $\mathbf{0}$   | $\mathbf{0}$ | 0            | $\mathbf{0}$ | $\overline{0}$ | $\mathbf{0}$ | $\mathbf{0}$ | 0              | $\mathbf{0}$ | 0              | $\overline{0}$ | $\overline{0}$ | $\mathbf 0$    | 0              | 0        | $\mathbf{0}$ | 0        | $\mathbf{0}$ | 0            | $\mathbf 0$    | $\mathbf{0}$ | 0        | $\mathbf{0}$ | $\Omega$ | 0        |
| 52    | $\Omega$     | $\mathbf{0}$  | $\mathbf{0}$ | $\Omega$       | 299          | 300          | 261          | 299            | 287          | 267          | 258            | 287          | 278            | 274            | 285            | 285            | 289            | 298      | 264          | 292      | $\mathbf{0}$ | $\mathbf{0}$ | $\mathbf{0}$   | $\Omega$     | 0        | $\Omega$     | 0        | 0        |
| 53    | $\Omega$     | 0             | 0            | 332            | 329          | 306          | 306          | 313            | 318          | 303          | 309            | 317          | 326            | 322            | 323            | 310            | 309            | 308      | 309          | 317      | 329          | 334          | 306            | 306          | 328      | 319          | $\Omega$ | $\Omega$ |
| 54    | $\mathbf{0}$ | 0             | 474          | 551            | 490          | 577          | 553          | 534            | 537          | 595          | 578            | 600          | 579            | 536            | 547            | 497            | 555            | 613      | 581          | 483      | 598          | 479          | 526            | 489          | 607      | 612          | 564      | 612      |
| 55    | 235          | 289           | $\Omega$     | 0              | $\Omega$     | 0            | $\Omega$     | $\mathbf{0}$   | $\mathbf{0}$ | $\Omega$     | 0              | $\mathbf{0}$ | $\Omega$       | $\mathbf{0}$   | $\mathbf{0}$   | 183            | 197            | 276      | 242          | 203      | 286          | 196          | 247            | 152          | 232      | 162          | 209      | 304      |
| 56    | 525          | 600           | 538          | 542            | 532          | 510          | 550          | 511            | 530          | 602          | 588            | 511          | 472            | 596            | 502            | 598            | 506            | 473      | 589          | 587      | 588          | 553          | 500            | 527          | 512      | 474          | 479      | 559      |
| 57    | 159          | 221           | 309          | 290            | 206          | 205          | 229          | 302            | 213          | 309          | 288            | 271          | 160            | 191            | 289            | 296            | 224            | 246      | 299          | 276      | 252          | 299          | 150            | 151          | 179      | 233          | 173      | 191      |
| 58    | 672          | 617           | 640          | 675            | 651          | 605          | 596          | 689            | 674          | 568          | 595            | 628          | 617            | 670            | 579            | 627            | 644            | 615      | 663          | 593      | 679          | 661          | 607            | 625          | 643      | 621          | 611      | 692      |
| 59    | 520          | 621           | 565          | 494            | 429          | 542          | 590          | 376            | 564          | 453          | 664            | 372          | 400            | 502            | 563            | 657            | 570            | 370      | $\Omega$     | $\Omega$ | $\Omega$     | $\Omega$     | $\Omega$       | $\Omega$     | $\Omega$ | $\Omega$     | 440      | 623      |
| 60    | 365          | 535           | 595          | 577            | 448          | 431          | 612          | 670            | 532          | 593          | 602            | 586          | 450            | 383            | 654            | 614            | 542            | 596      | 510          | 647      | 490          | 435          | 653            | 399          | 444      | 474          | 586      | 535      |
| 61    | 369          | 439           | 457          | 491            | 415          | 598          | 605          | 534            | 426          | 664          | 453            | 646          | 414            | 637            | 664            | 657            | 402            | 493      | 403          | 638      | 555          | 551          | 657            | 663          | 492      | 445          | 432      | 454      |
| total | 12842        | 14599         | 15741        | 15766          | 14563        | 15989        | 16211        | 16207          | 14819        | 16383        | 16469          | 16605        | 14764          | 16134          | 16362          | 16381          | 14999          | 16314    | 16577        | 16608    | 15312        | 16070        | 16371          | 16465        | 14214    | 13934        | 14332    | 14831    |

| Day            | Gas1 | Gas2 | Gas3 | Gas4 | Gas <sub>5</sub> | Gas <sub>6</sub> | Coal | Lignite | Oil1 | Oil <sub>2</sub> | $O$ il $3$ | $O$ il4 | Oil <sub>5</sub> |
|----------------|------|------|------|------|------------------|------------------|------|---------|------|------------------|------------|---------|------------------|
| 1              | 912  | 92   | 112  | 3    | 13               | 946              | 9042 | 42844   | 1.5  | 0.0              | 0.9        | 0.8     | 0.0              |
| 2              | 1071 | 88   | 105  | 7    | 24               | 989              | 8355 | 45743   | 1.2  | 0.0              | 0.9        | 0.4     | 0.0              |
| 3              | 1112 | 95   | 101  | 9    | 51               | 935              | 8609 | 46499   | 1.2  | 1.7              | 0.4        | 0.2     | 0.1              |
| $\overline{4}$ | 1116 | 89   | 109  | 9    | $\mathbf 0$      | 960              | 8944 | 46424   | 0.7  | 1.5              | 0.6        | 0.3     | 0.0              |
| 5              | 1098 | 95   | 112  | 10   | $\Omega$         | 938              | 9874 | 46030   | 1.3  | 1.7              | 1.1        | 0.5     | 0.2              |
| 6              | 1050 | 93   | 118  | 11   | 45               | 991              | 8653 | 45497   | 1.1  | 1.3              | 0.8        | 0.5     | 0.1              |
| 7              | 1001 | 94   | 104  | 6    | 49               | 843              | 4317 | 45585   | 0.9  | 0.7              | 0.6        | 0.7     | 0.0              |

ตารางที่ ค.2-11 ปริมาณเชื้อเพลิงที่ใช้แยกตามแหล่งเชื้อเพลิง

ตารางที่ ค.2-12 ต้นทุนการผลิตแยกตามโรงไฟฟ้า

| Plant            | Start up cost (แสนบาท) | Fuel cost (ล้านบาท) | Total cost (ล้านบาท) |
|------------------|------------------------|---------------------|----------------------|
| No.              |                        |                     |                      |
| $\mathbf{1}$     | 0.0                    | 115.3               | 115.3                |
| $\overline{c}$   | 13.0                   | 555.1               | 556.4                |
| $\mathfrak 3$    | 0.0                    | 152.2               | 152.2                |
| $\overline{4}$   | 3.1                    | 79.1                | 79.4                 |
| 5                | 4.1                    | 166.7               | 167.1                |
| $6\,$            | 0.0                    | 343.1               | 343.1                |
| $\overline{7}$   | 0.0                    | 177.0               | 177.0                |
| $\,8\,$          | 2.3                    | 152.0               | 152.2                |
| $\boldsymbol{9}$ | 1.2                    | 162.5               | 162.6                |
| 10               | 4.8                    | 12.0                | 12.5                 |
| 11               | 7.3                    | 209.8               | 210.5                |
| 12               | 8.5                    | 44.6                | 45.5                 |
| 13               | 2.2                    | 754.7               | 754.9                |
| 14               | $0.0\,$                | 230.1               | 230.1                |
| 15               | 3.1                    | 73.6                | 73.9                 |
| $16\,$           | 9.3                    | 291.9               | 292.8                |
| 17               | 0.0                    | 254.2               | 254.2                |
| 18               | 0.0                    | 190.9               | 190.9                |
| 19               | 4.4                    | 455.0               | 455.4                |
| <b>RCE</b>       | 63.3                   | 4419.7              | 4426.0               |

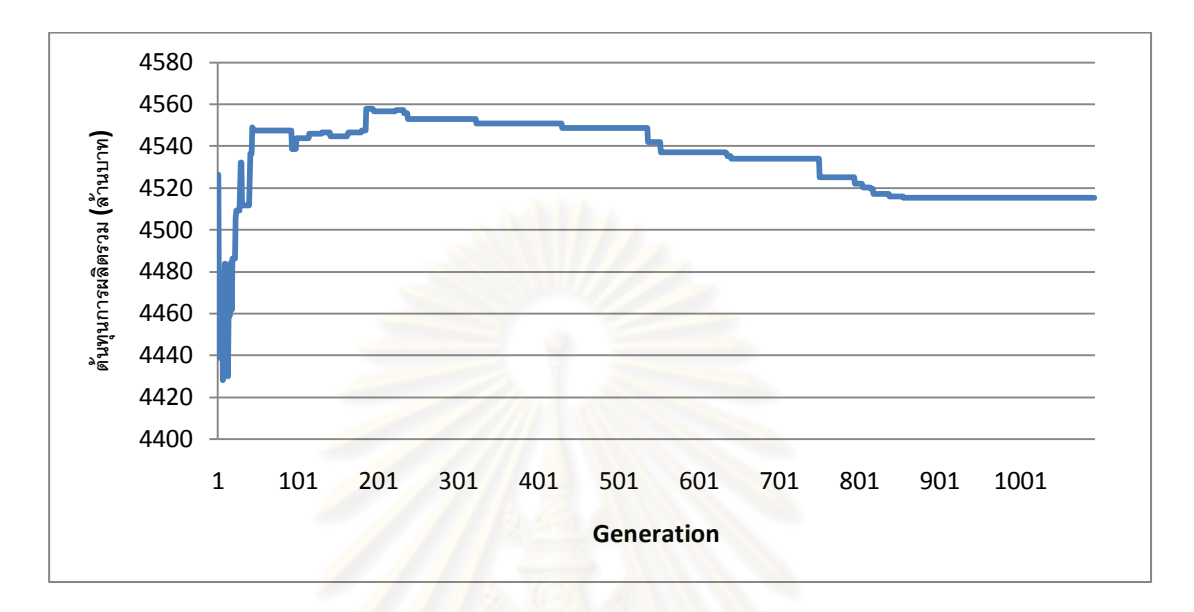

รูปที่ ค.2-9 กราฟแสดงต้นทุนการผลิตไฟฟ้าในแต่ละรอบ

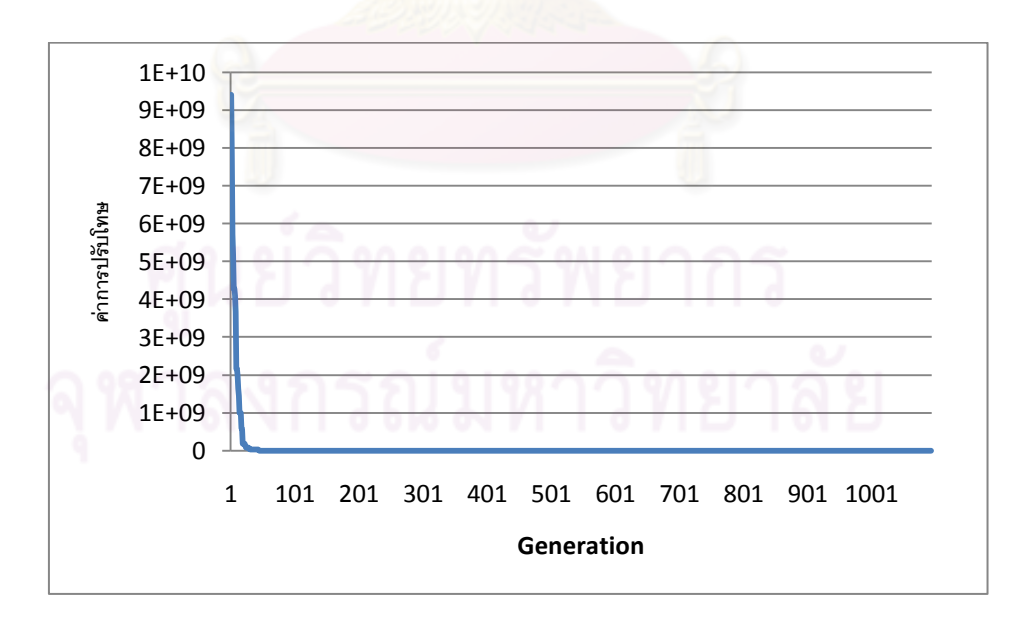

รูปที่ ค.2-10 กราฟแสดงขนาดการปรับโทษในแต่ละรอบ

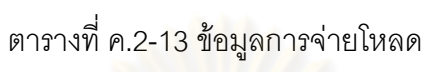

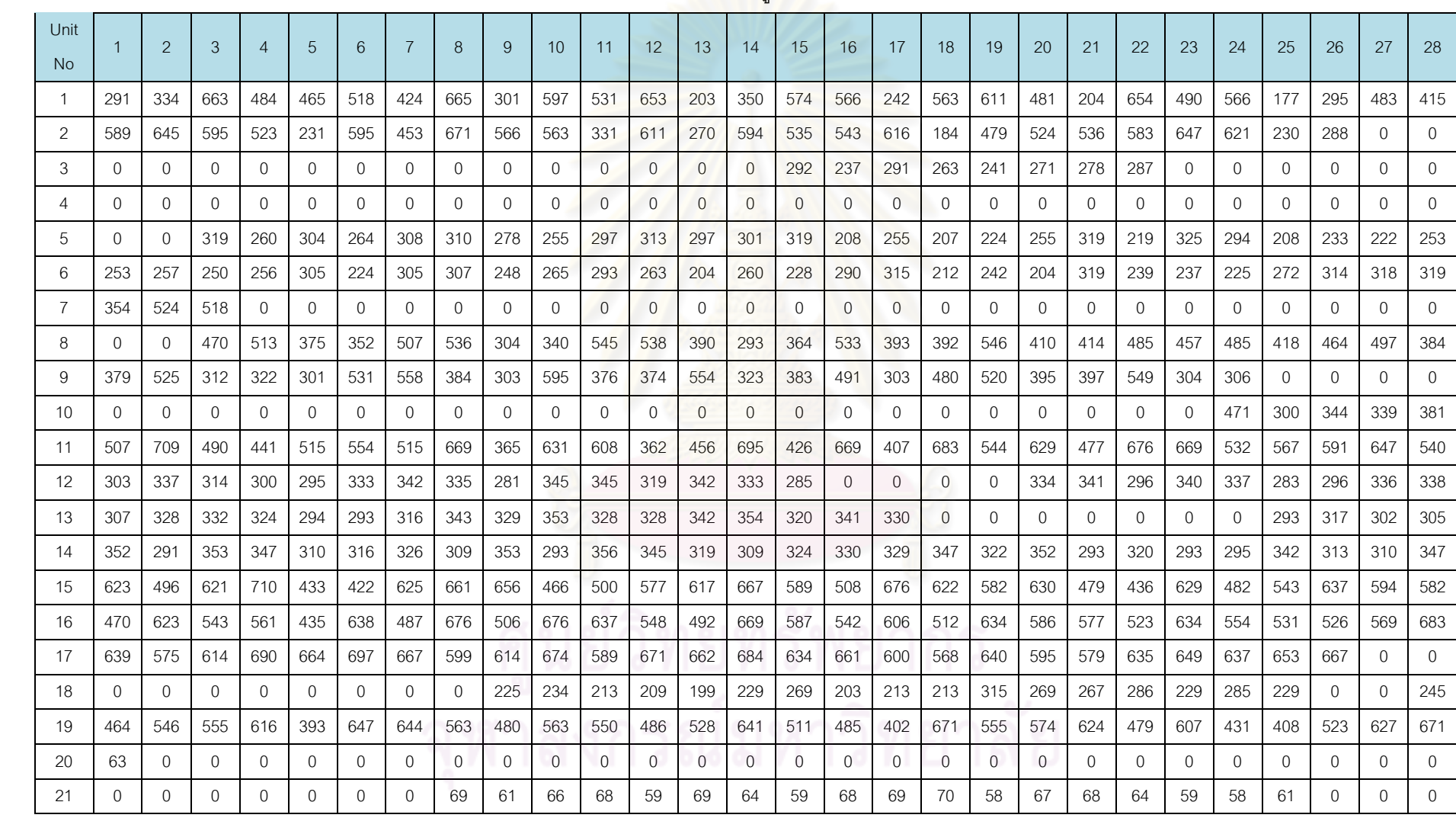

| Unit<br><b>No</b> |          | $\overline{2}$ | 3            | $\overline{4}$ | 5              | 6              |              | 8            | 9              | 10           | 11             | 12             | 13             | 14             | 15             | 16             | 17           | 18             | 19             | 20             | 21           | 22              | 23       | 24           | 25       | 26       | 27       | 28           |
|-------------------|----------|----------------|--------------|----------------|----------------|----------------|--------------|--------------|----------------|--------------|----------------|----------------|----------------|----------------|----------------|----------------|--------------|----------------|----------------|----------------|--------------|-----------------|----------|--------------|----------|----------|----------|--------------|
| 22                | $\Omega$ | 13             | 12           | 10             | $\mathbf{0}$   | $\overline{0}$ | $\Omega$     | $\mathbf{0}$ | $\Omega$       | $\mathbf{0}$ | $\Omega$       | $\Omega$       | $\overline{0}$ | $\overline{0}$ | $\overline{0}$ | 12             | 8            | 6              | $\overline{7}$ | 9              | 6            | $\overline{7}$  | 12       | 5            | 12       | $\Omega$ | $\Omega$ | $\Omega$     |
| 23                | $\Omega$ | $\Omega$       | $\Omega$     | $\Omega$       | $\mathbf{0}$   | $\overline{0}$ | 9            | 12           | $\overline{7}$ | 13           | 5              | 12             | 9              | 6              | 9              | 12             | 6            | 8              | 10             | 6              | 9            | 10 <sup>°</sup> | 5        | 13           | 9        | 6        | 10       | $\Omega$     |
| 24                | $\Omega$ | $\Omega$       | $\Omega$     | $\mathbf{0}$   | 5              | 12             | 13           | 12           | 6              | -7           | $\overline{0}$ | $\overline{0}$ | $\mathbf{0}$   | $\mathbf{0}$   | 0              | $\Omega$       | $\mathbf{0}$ | $\Omega$       | 0              | $\mathbf{0}$   | $\Omega$     | $\mathbf{0}$    | 0        | 0            | $\Omega$ | $\Omega$ | $\Omega$ | $\Omega$     |
| 25                | $\Omega$ | $\overline{0}$ | $\Omega$     | 11             | 15             | 10             | 12           | 12           | 11             | 12           | 9              | 13             | 6              | 10             | 10             | 14             | 13           | 15             | 14             | 15             | 11           | 16              | 6        | 9            | 11       | 6        | 8        | 11           |
| 26                | $\Omega$ | $\Omega$       | $\Omega$     | $\Omega$       | $\Omega$       | $\Omega$       | $\Omega$     | $\Omega$     | $\Omega$       | $\Omega$     | $\Omega$       | $\overline{0}$ | $\mathbf{0}$   | $\mathbf{0}$   | $\Omega$       | $\Omega$       | $\Omega$     | $\Omega$       | $\Omega$       | $\mathbf{0}$   | $\Omega$     | $\Omega$        | $\Omega$ | $\Omega$     | $\Omega$ | $\Omega$ | $\Omega$ | $\Omega$     |
| 27                | $\Omega$ | $\Omega$       | $\Omega$     | $\Omega$       | $\overline{0}$ | $\mathbf{0}$   | 0            | $\mathbf{0}$ | $\Omega$       | $\Omega$     | $\overline{0}$ | $\overline{0}$ | $\mathbf{0}$   | $\mathbf{0}$   | $\Omega$       | $\overline{0}$ | $\Omega$     | $\overline{0}$ | $\Omega$       | $\mathbf{0}$   | $\Omega$     | $\mathbf{0}$    | $\Omega$ | $\Omega$     | $\Omega$ | $\Omega$ | $\Omega$ | $\Omega$     |
| 28                | $\Omega$ | $\overline{0}$ | $\Omega$     | $\mathbf{0}$   | $\mathbf{0}$   | $\mathbf{0}$   | $\Omega$     | $\mathbf{0}$ | $\mathbf{0}$   | $\mathbf{0}$ | $\overline{0}$ | $\overline{0}$ | $\overline{0}$ | $\mathbf{0}$   | 0              | $\overline{0}$ | $\mathbf{0}$ | $\mathbf{0}$   | 0              | $\mathbf{0}$   | $\mathbf{0}$ | $\mathbf{0}$    | $\Omega$ | $\mathbf{0}$ | $\Omega$ | $\Omega$ | 0        | $\Omega$     |
| 29                | $\Omega$ | $\mathbf{0}$   | $\mathbf{0}$ | $\mathbf{0}$   | $\mathbf{0}$   | $\mathbf{0}$   | $\mathbf{0}$ | $\mathbf{0}$ | $\mathbf{0}$   | $\mathbf{0}$ | $\overline{0}$ | $\mathbf{0}$   | $\overline{0}$ | $\mathbf{0}$   | $\overline{0}$ | $\mathbf{0}$   | $\mathbf{0}$ | $\mathbf{0}$   | 0              | $\mathbf{0}$   | $\mathbf{0}$ | $\mathbf{0}$    | $\Omega$ | $\mathbf{0}$ | $\Omega$ | $\Omega$ | $\Omega$ | $\Omega$     |
| 30                | $\Omega$ | $\Omega$       | 147          | 115            | 108            | 134            | 120          | 143          | 116            | 142          | 109            | 130            | 139            | 121            | 131            | 112            | 124          | 146            | 138            | 146            | 107          | 128             | 148      | 142          | 147      | 134      | 147      | 133          |
| 31                | 140      | 119            | 146          | 115            | 132            | 146            | 124          | 116          | 134            | 129          | 120            | 135            | 150            | 132            | 135            | 142            | 118          | 128            | 132            | 133            | 0            | 117             | 140      | 133          | 146      | 146      | 146      | 145          |
| 32                | 136      | $\mathbf{0}$   | $\mathbf{0}$ | $\mathbf{0}$   | 114            | 134            | 143          | 135          | 137            | 128          | 133            | 111            | 143            | 130            | 143            | 112            | 148          | 110            | 113            | 131            | 126          | 111             | 121      | 142          | 122      | 148      | 119      | 112          |
| 33                | 148      | 149            | 137          | 147            | 142            | 144            | 122          | 112          | 136            | 133          | 126            | 129            | 140            | 134            | 126            | 139            | 139          | 120            | 122            | 141            | 144          | 129             | 149      | 134          | 107      | 109      | 139      | 140          |
| 34                | 269      | 261            | 198          | 232            | 184            | 293            | 266          | 213          | 229            | 273          | 292            | 194            | 274            | 289            | 228            | 288            | 203          | 242            | 232            | 244            | 274          | 293             | 279      | 292          | 214      | 181      | 259      | 245          |
| 35                | 279      | 234            | 191          | 198            | 256            | 225            | 288          | 236          | 216            | 203          | 284            | 286            | 205            | 289            | 185            | 247            | 272          | 181            | 291            | 272            | 215          | 284             | 280      | 276          | 272      | 221      | 235      | 293          |
| 36                | 298      | 267            | 257          | 285            | 205            | 242            | 250          | 284          | 288            | 186          | 280            | 254            | 280            | 296            | 242            | 290            | 220          | 281            | 288            | 230            | 273          | 212             | 241      | 244          | 224      | 210      | 277      | 192          |
| 37                | 254      | 252            | 285          | 291            | 247            | 204            | 272          | 238          | 297            | 294          | 259            | 195            | 222            | 238            | 246            | 190            | 300          | 263            | 286            | 269            | 221          | 295             | 297      | 288          | 202      | 206      | 238      | 251          |
| 38                | 224      | 287            | 188          | 286            | 285            | 290            | 224          | 279          | 275            | 247          | 240            | 180            | 256            | 210            | 224            | 205            | 251          | 267            | 202            | 283            | 210          | 290             | 260      | 255          | 292      | 221      | 247      | 187          |
| 39                | 217      | 257            | 214          | 194            | 260            | 298            | 236          | 180          | 275            | 220          | 257            | 280            | 200            | 213            | 298            | 282            | 295          | 204            | 264            | 216            | 296          | 246             | 182      | 277          | 249      | 281      | 256      | $\mathbf{0}$ |
| 40                | $\Omega$ | $\Omega$       | $\Omega$     | $\Omega$       | $\Omega$       | $\Omega$       | 334          | 199          | 337            | 260          | 299            | 357            | $\mathbf{0}$   | $\overline{0}$ | $\Omega$       | $\Omega$       | $\Omega$     | $\overline{0}$ | $\Omega$       | $\overline{0}$ | $\Omega$     | 334             | 269      | 337          | 180      | 333      | 250      | 235          |
| 41                | 182      | $\Omega$       | O            | $\Omega$       | $\Omega$       | $\Omega$       | 0            | $\Omega$     | $\Omega$       | $\Omega$     | $\Omega$       | $\Omega$       | $\Omega$       | $\Omega$       | $\Omega$       | $\Omega$       | $\Omega$     | $\Omega$       | $\Omega$       | $\Omega$       | $\Omega$     | $\mathbf{0}$    | $\Omega$ | $\Omega$     | $\Omega$ | $\Omega$ | $\Omega$ | $\Omega$     |

ตารางที่ ค.2-13 ข้<mark>อมูลการจ่าย</mark>โหลด (ต่อ)

ตารางที่ ค.2-13ข้อมูลการจ่ายโหลด (ต่อ)

| Unit  |              | $\overline{2}$ | 3        | $\overline{A}$ | 5              | 6            |              | 8              | 9        | 10           |              | 12             |                |              |                |              | 17             | 18           |              | 20           | 21             | 22    | 23           | 24             | 25           | 26           | 27       | 28           |
|-------|--------------|----------------|----------|----------------|----------------|--------------|--------------|----------------|----------|--------------|--------------|----------------|----------------|--------------|----------------|--------------|----------------|--------------|--------------|--------------|----------------|-------|--------------|----------------|--------------|--------------|----------|--------------|
| No.   |              |                |          |                |                |              |              |                |          |              | 11           |                | 13             | 14           | 15             | 16           |                |              | 19           |              |                |       |              |                |              |              |          |              |
| 42    | $\Omega$     | $\mathbf{0}$   | 501      | 612            | 586            | 560          | 625          | 494            | 656      | 638          | 597          | 613            | 651            | 555          | 585            | 564          | 576            | 640          | 567          | 682          | 671            | 597   | 501          | 620            | 593          | 668          | 679      | 607          |
| 43    | 513          | 627            | 518      | 557            | 645            | 652          | 668          | 609            | 565      | 603          | 583          | 543            | 611            | 655          | 611            | 657          | 541            | 615          | 668          | 544          | 551            | 608   | 668          | 569            | 556          | 666          | 599      | 622          |
| 44    | 592          | 551            | 518      | 547            | 519            | 664          | 525          | 497            | 511      | 653          | 566          | 576            | 526            | 528          | 553            | 595          | 495            | 676          | 597          | 652          | 635            | 495   | 616          | 639            | 664          | 493          | 570      | 609          |
| 45    | 213          | 488            | 400      | 232            | 539            | 618          | 431          | 419            | 193      | 603          | 468          | 343            | 458            | 154          | 712            | 376          | 415            | 652          | 590          | 411          | 139            | 297   | 527          | 485            | 445          | 106          | 211      | 250          |
| 46    | 129          | 646            | 665      | 528            | 518            | 131          | 382          | 164            | 219      | 244          | 673          | 438            | 250            | 648          | 694            | 590          | 98             | 321          | 540          | 523          | 606            | 637   | 544          | 657            | 416          | 480          | 165      | 560          |
| 47    | 501          | 531            | 687      | 392            | 157            | 308          | 288          | 626            | 179      | 287          | 385          | 643            | 525            | 412          | 317            | 438          | 255            | 582          | 522          | 667          | 619            | 142   | 575          | 553            | 458          | 166          | 300      | 371          |
| 48    | 297          | 423            | 343      | 675            | 362            | 609          | 452          | 306            | 328      | 387          | 630          | 586            | 228            | 553          | 121            | 445          | 95             | 651          | 659          | 671          | 476            | 690   | 550          | 330            | 228          | 147          | 691      | 583          |
| 49    | 284          | 284            | 263      | 289            | 273            | 0            | $\mathbf{0}$ | 0              | 0        | $\mathbf{0}$ | 0            | $\overline{0}$ | $\Omega$       | $\theta$     | $\overline{0}$ | $\mathbf{0}$ | $\overline{0}$ | $\mathbf{0}$ | 0            | $\Omega$     | 0              | 0     | $\mathbf{0}$ | 0              | $\mathbf{0}$ | $\mathbf{0}$ | $\Omega$ | $\mathbf{0}$ |
| 50    | $\Omega$     | $\Omega$       | $\Omega$ | $\mathbf{0}$   | $\mathbf{0}$   | $\Omega$     | $\Omega$     | 0              | 0        | $\Omega$     | $\mathbf{0}$ | $\overline{0}$ | $\overline{0}$ | $\mathbf{0}$ | $\overline{0}$ | $\Omega$     | $\overline{0}$ | $\mathbf{0}$ | 0            | $\mathbf{0}$ | $\Omega$       | 0     | $\Omega$     | $\Omega$       | $\Omega$     | $\Omega$     | $\Omega$ | $\mathbf{0}$ |
| 51    | $\Omega$     | $\Omega$       | 0        | 0              | $\overline{0}$ | 0            | $\Omega$     | 0              | $\Omega$ | $\mathbf{0}$ | 0            | $\overline{0}$ | $\mathbf{0}$   | $\mathbf{0}$ | 0              | $\mathbf{0}$ | $\mathbf{0}$   | $\mathbf{0}$ | $\Omega$     | $\mathbf{0}$ | $\mathbf{0}$   | 0     | $\mathbf{0}$ | 0              | 0            | $\Omega$     | $\Omega$ | $\Omega$     |
| 52    | $\Omega$     | $\Omega$       | $\Omega$ | $\Omega$       | 270            | 282          | 293          | 300            | 269      | 277          | 272          | 299            | 288            | 260          | 288            | 288          | 281            | 273          | 292          | 289          | $\Omega$       | 0     | $\Omega$     | $\Omega$       | $\Omega$     | $\Omega$     | $\Omega$ | $\Omega$     |
| 53    | $\mathbf{0}$ | $\mathbf{0}$   | $\Omega$ | 317            | 303            | 332          | 313          | 310            | 332      | 305          | 307          | 302            | 302            | 312          | 322            | 330          | 317            | 306          | 316          | 324          | 326            | 330   | 323          | 325            | 322          | 324          | $\cap$   | 0            |
| 54    | 0            | $\mathbf{0}$   | 496      | 615            | 489            | 569          | 573          | 599            | 598      | 523          | 615          | 529            | 509            | 501          | 605            | 555          | 535            | 501          | 487          | 549          | 573            | 482   | 475          | 518            | 581          | 482          | 542      | 513          |
| 55    | 196          | 204            | $\Omega$ | $\mathbf{0}$   | $\Omega$       | $\mathbf{0}$ | $\Omega$     | $\overline{0}$ | $\Omega$ | $\Omega$     | $\mathbf{0}$ | $\overline{0}$ | $\overline{0}$ | $\mathbf{0}$ | $\overline{0}$ | 180          | 265            | 305          | 300          | 187          | 280            | 214   | 223          | 239            | 175          | 263          | 308      | 260          |
| 56    | 473          | 560            | 553      | 530            | 564            | 604          | 522          | 539            | 502      | 583          | 484          | 552            | 536            | 586          | 567            | 489          | 534            | 554          | 601          | 567          | 529            | 582   | 528          | 560            | 524          | 519          | 533      | 610          |
| 57    | 190          | 223            | 181      | 192            | 155            | 160          | 229          | 161            | 288      | 297          | 192          | 252            | 193            | 223          | 283            | 180          | 208            | 305          | 255          | 243          | 167            | 302   | 273          | 189            | 161          | 163          | 205      | 259          |
| 58    | 615          | 644            | 694      | 572            | 663            | 676          | 630          | 582            | 578      | 667          | 610          | 579            | 634            | 678          | 674            | 628          | 661            | 659          | 587          | 659          | 678            | 679   | 652          | 628            | 691          | 671          | 698      | 687          |
| 59    | 545          | 397            | 387      | 613            | 648            | 505          | 591          | 658            | 570      | 446          | 379          | 646            | 362            | 376          | 463            | 429          | 655            | 545          | $\mathbf{0}$ | $\mathbf{0}$ | $\overline{0}$ | 0     | $\mathbf{0}$ | $\overline{0}$ | $\mathbf{0}$ | $\mathbf{0}$ | 376      | 641          |
| 60    | 372          | 660            | 650      | 666            | 361            | 533          | 594          | 519            | 556      | 428          | 672          | 425            | 471            | 547          | 638            | 592          | 661            | 504          | 600          | 604          | 644            | 616   | 568          | 630            | 490          | 524          | 430      | 459          |
| 61    | 433          | 615            | 465      | 501            | 513            | 573          | 508          | 457            | 412      | 581          | 355          | 648            | 513            | 601          | 543            | 615          | 523            | 550          | 670          | 645          | 614            | 465   | 662          | 673            | 435          | 472          | 676      | 628          |
| total | 13094        | 14885          | 16049    | 16075          | 14848          | 16302        | 16529        | 16525          | 15109    | 16704        | 16791        | 16930          | 15053          | 16450        | 16682          | 16702        | 15292          | 16634        | 16902        | 16932        | 15612          | 16384 | 16691        | 16787          | 14492        | 14206        | 14612    | 15121        |

| Day            | Gas1 | Gas2 | Gas3 | Gas4 | Gas5           | Gas <sub>6</sub> | Coal | Lignite | Oil1 | Oil <sub>2</sub> | $O$ il $3$ | $O$ il4 | Oil <sub>5</sub> |
|----------------|------|------|------|------|----------------|------------------|------|---------|------|------------------|------------|---------|------------------|
| 1              | 1139 | 92   | 111  | 4    | 9              | 826              | 9037 | 43471   | 0.7  | 0.0              | 0.8        | 0.4     | 0.0              |
| $\overline{2}$ | 1149 | 98   | 115  | 9    | 27             | 947              | 8814 | 47073   | 1.1  | 0.0              | 0.6        | 0.1     | 0.0              |
| 3              | 1095 | 84   | 119  | 8    | 64             | 956              | 9103 | 47235   | 0.9  | 1.3              | 1.2        | 0.4     | 0.1              |
| $\overline{4}$ | 1145 | 97   | 121  | 7    | $\overline{0}$ | 948              | 7962 | 47080   | 1.0  | 1.3              | 1.2        | 0.4     | 0.1              |
| 5              | 155  | 98   | 122  | 10   | $\overline{0}$ | 939              | 8112 | 47813   | 1.5  | 1.5              | 1.2        | 0.9     | 0.1              |
| 6              | 1053 | 102  | 121  | 9    | 48             | 969              | 9424 | 48421   | 1.3  | 1.6              | 1.0        | 0.7     | 0.1              |
| 7              | 973  | 102  | 113  | 6    | 50             | 913              | 4118 | 44501   | 0.7  | 0.7              | 0.7        | 0.7     | 0.0              |

ตารางที่ ค.2-14 ปริมาณเชื้อเพลิงที่ใช้แยกตามแหล่งเชื้อเพลิง

ตารางที่ ค.2-15 ต้นทุนการผลิตแยกตามโรงไฟฟ้า

| Plant No.      | Start up cost (แสนบาท) | Fuel cost (ล้านบาท) | Total cost (ล้านบาท) |
|----------------|------------------------|---------------------|----------------------|
| $\mathbf{1}$   | 0.0                    | 112.8               | 112.8                |
| $\overline{c}$ | 13.0                   | 558.2               | 559.5                |
| 3              | 0.0                    | 158.3               | 158.3                |
| $\overline{4}$ | 3.1                    | 80.3                | 80.6                 |
| 5              | 4.1                    | 167.6               | 168.0                |
| 6              | 0.0                    | 341.9               | 341.9                |
| $\overline{7}$ | 0.0                    | 177.2               | 177.2                |
| 8              | 2.3                    | 142.6               | 142.8                |
| 9              | 1.2                    | 173.9               | 174.1                |
| 10             | 4.8                    | 11.8                | 12.3                 |
| 11             | 7.3                    | 214.4               | 215.1                |
| 12             | 8.5                    | 48.6                | 49.4                 |
| 13             | 2.2                    | 785.3               | 785.5                |
| 14             | 0.0                    | 258.8               | 258.8                |
| 15             | 3.1                    | 73.8                | 74.1                 |
| 16             | 9.3                    | 290.6               | 291.5                |
| 17             | 0.0                    | 252.0               | 252.0                |
| 18             | 0.0                    | 194.3               | 194.3                |
| 19             | 4.4                    | 466.8               | 467.3                |
| <b>JJJ</b>     | 63.3                   | 4509.1              | 4515.5               |

## **ค.3 แผนการใช้เชื้อเพลิง แผนที่ 3**

ผลการทดสอบแบ่งออกเป็น 5 แผนย่อย ตามค่าเบี่ยงเบนมาตรฐาน

1) แผนการใช้เชื้อเพลิงที่ความต้องการใช้ไฟฟ้าเฉลี่ย (ความต้องการใช้ไฟฟ้าที่ได้จาก การพยากรณ์)

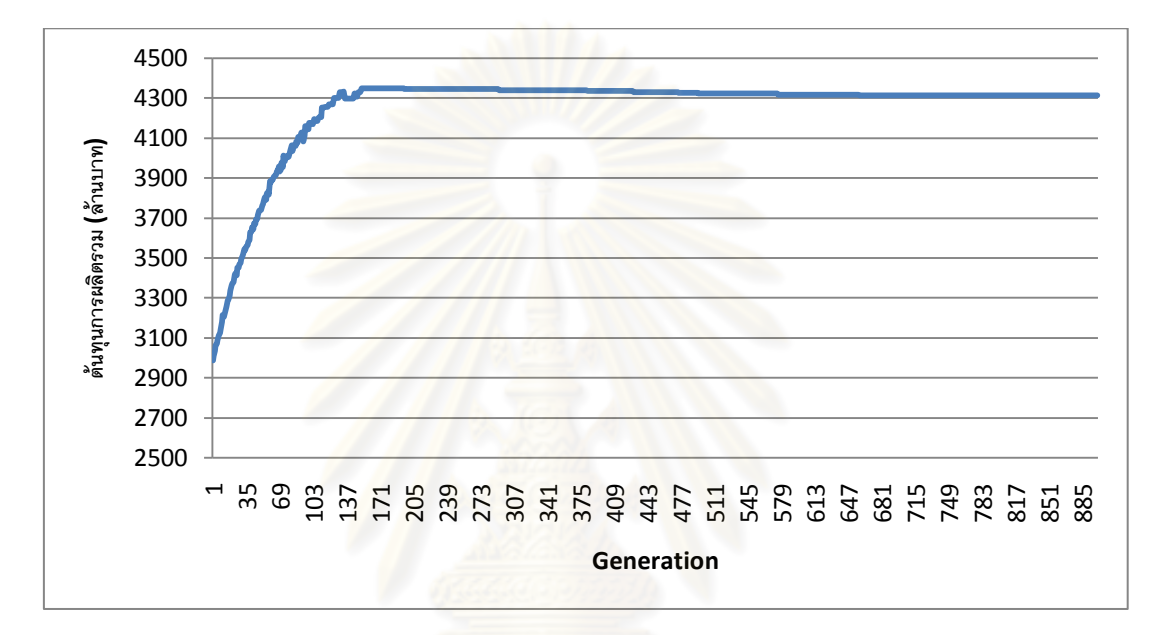

รูปที่ ค.3-1 กราฟแสดงต้นทุนการผลิตไฟฟ้าในแต่ละรอบ

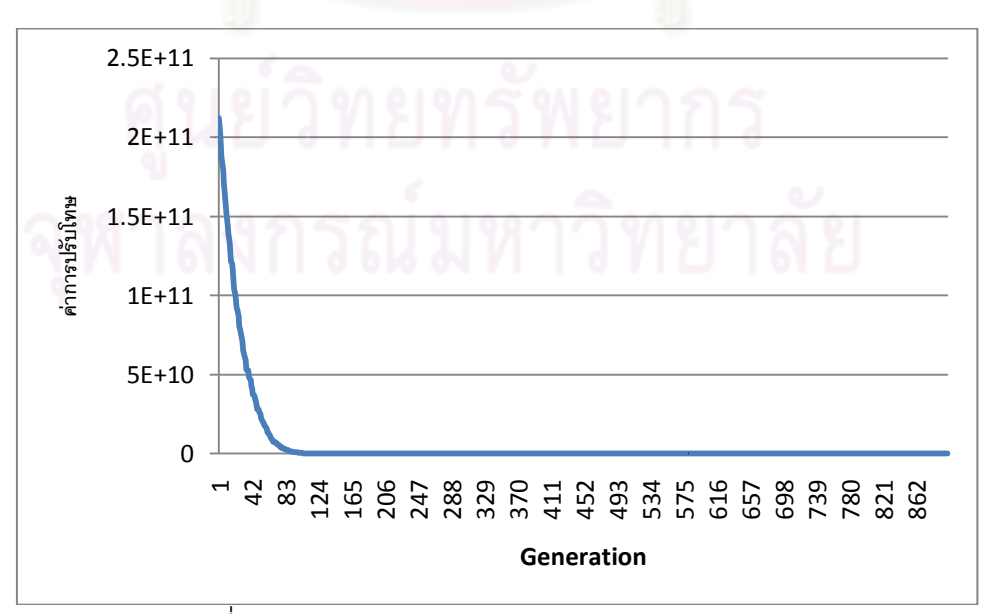

รูปที่ ค.3-2 กราฟแสดงขนาดการปรับโทษในแต่ละรอบ

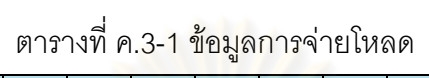

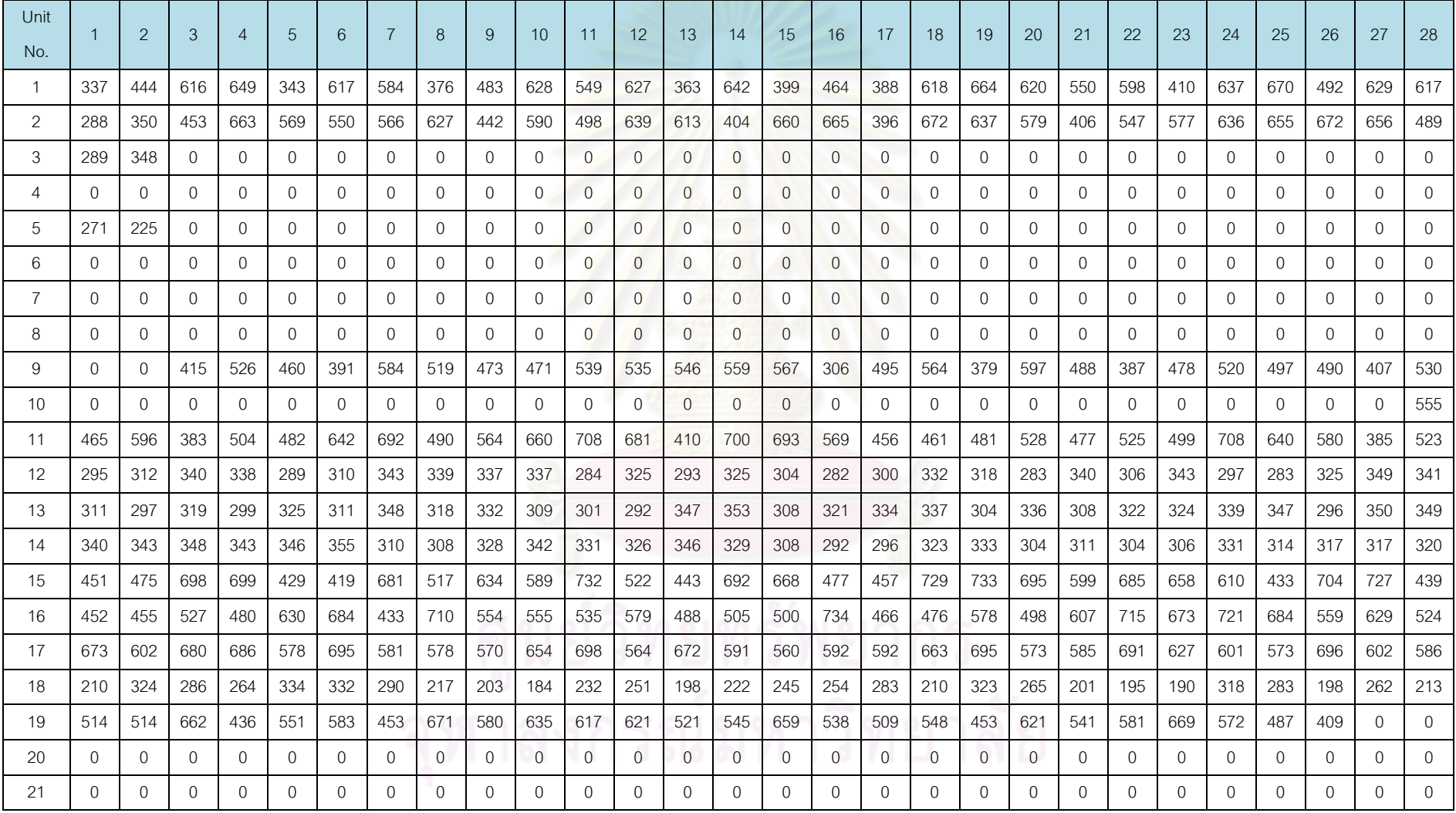

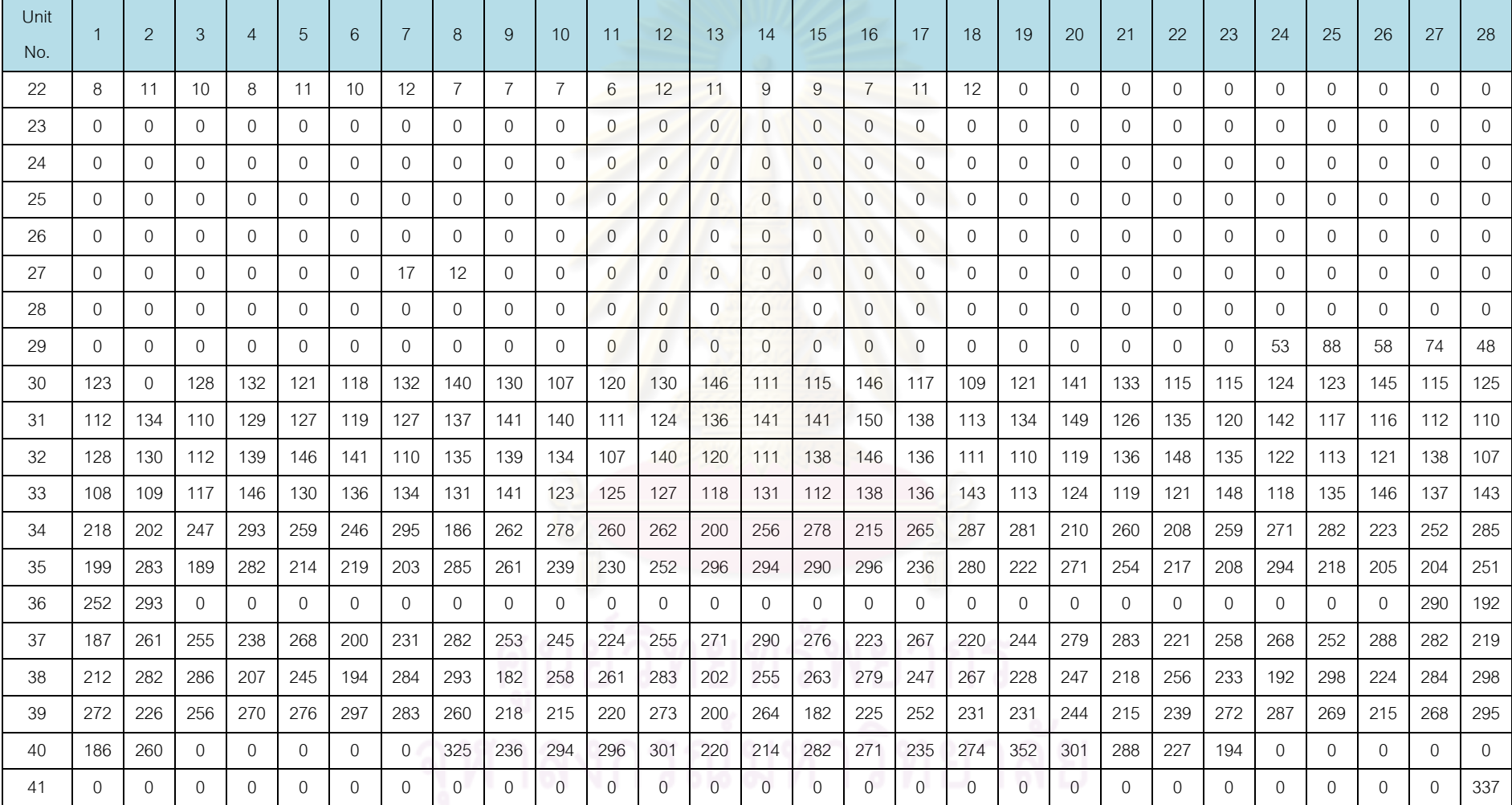

ตารางที่ ค.3-1 ข้<mark>อมู</mark>ลการจ่ายโหลด(ต่อ)

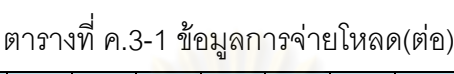

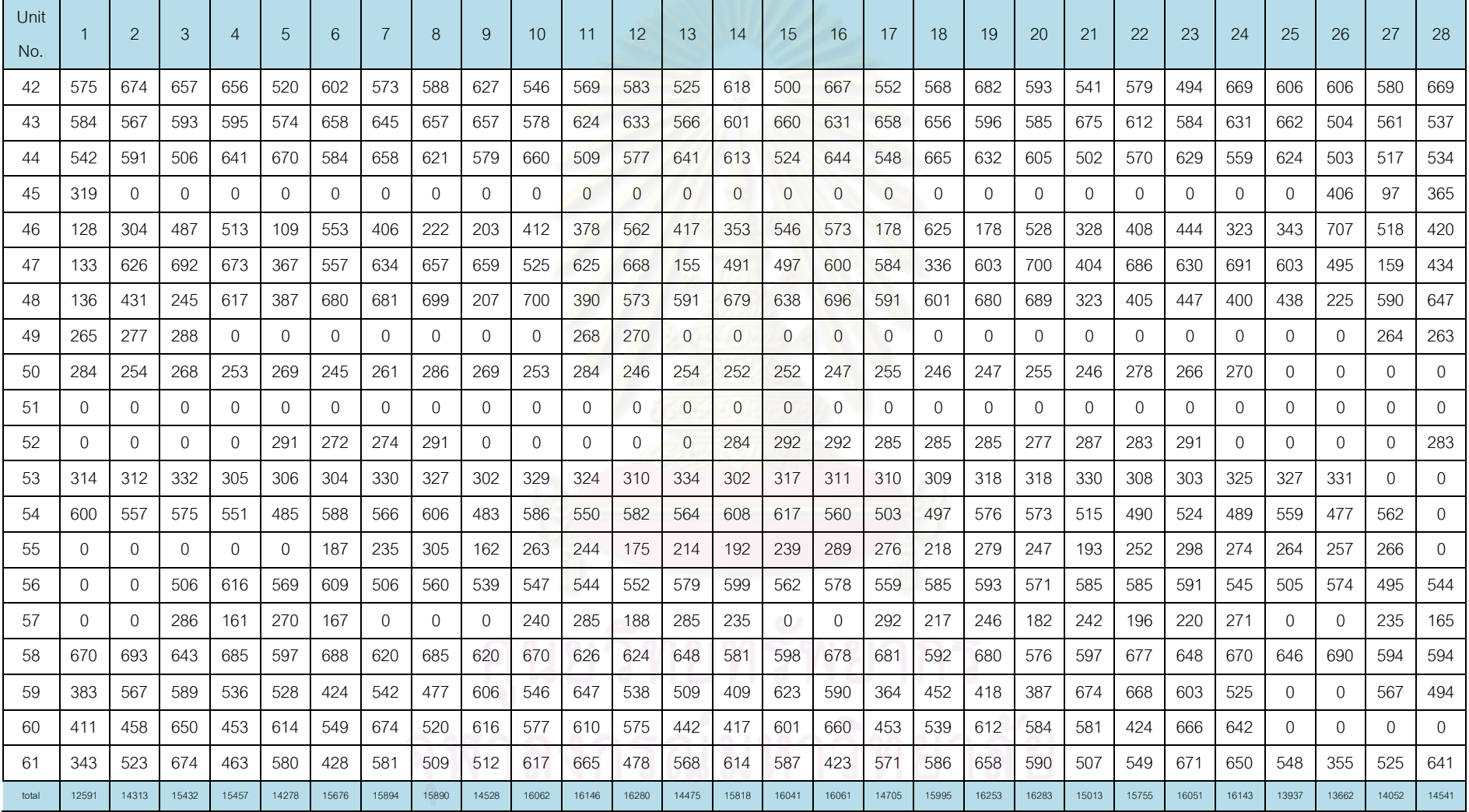

| Day            | Gas1 | Gas2 | Gas3 | Gas4           | Gas <sub>5</sub> | Gas <sub>6</sub> | Coal  | Lignite | Oil1 | Oil <sub>2</sub> | $O$ il $3$ | $O$ il4 | $O$ il <sub>5</sub> |
|----------------|------|------|------|----------------|------------------|------------------|-------|---------|------|------------------|------------|---------|---------------------|
| 1              | 875  | 84   | 106  | 3              | 22               | 948              | 8321  | 42554   | 0.2  | 1.6              | 0.5        | 0.0     | 0.0                 |
| 2              | 1095 | 100  | 112  | 6              | 17               | 862              | 9281  | 41684   | 0.4  | 1.7              | 0.3        | 0.6     | 0.0                 |
| 3              | 989  | 113  | 122  | 3              | 57               | 998              | 9780  | 40971   | 0.4  | 1.3              | 0.4        | 0.2     | 0.0                 |
| $\overline{4}$ | 999  | 102  | 113  | 3              | 50               | 973              | 9223  | 41929   | 0.6  | 1.4              | 0.5        | 0.3     | 0.0                 |
| 5              | 1086 | 83   | 106  | $\overline{2}$ | 59               | 896              | 10015 | 41282   | 0.8  | 1.6              | 0.6        | 0.7     | 0.0                 |
| 6              | 1084 | 95   | 118  | 4              | 36               | 928              | 9564  | 40921   | 0.5  | 1.3              | 0.3        | 0.6     | 0.0                 |
| 7              | 877  | 92   | 44   | 22             | 17               | 822              | 10689 | 44512   | 1.0  | 1.4              | 0.6        | 0.4     | 0.0                 |

ตารางที่ ค.3-2 ปริมาณเชื้อเพลิงที่ใช้แยกตามแหล่งเชื้อเพลิง

ตารางที่ ค.3-3 ต้นทุนการผลิตแยกตามโรงไฟฟ้า

| Plant          |                        | Fuel cost (ล้านบาท) | Total cost (ล้านบาท) |
|----------------|------------------------|---------------------|----------------------|
| No.            | Start up cost (แสนบาท) |                     |                      |
| $\mathbf{1}$   | 0.0                    | 133.4               | 133.4                |
| $\overline{c}$ | 5.3                    | 189.3               | 189.8                |
| 3              | 0.0                    | 157.5               | 157.5                |
| $\sqrt{4}$     | 0.0                    | 92.3                | 92.3                 |
| 5              | 0.0                    | 191.4               | 191.4                |
| $\,6$          | 0.0                    | 345.5               | 345.5                |
| $\overline{7}$ | 0.0                    | 185.4               | 185.4                |
| 8              | 0.0                    | 229.7               | 229.7                |
| $\hbox{9}$     | 0.0                    | 147.5               | 147.5                |
| $10$           | 2.2                    | 9.6                 | 9.8                  |
| 11             | 11.4                   | 193.5               | 194.6                |
| 12             | 9.8                    | 63.5                | 64.5                 |
| 13             | 6.3                    | 671.4               | 672.0                |
| 14             | 0.0                    | 310.3               | 310.3                |
| 15             | 19.3                   | 154.3               | 156.2                |
| $16\,$         | 4.0                    | 332.1               | 332.5                |
| 17             | 14.5                   | 221.7               | 223.2                |
| 18             | 0.0                    | 193.1               | 193.1                |
| 19             | 2.2                    | 484.1               | 484.3                |
| นิงม           | 74.9                   | 4305.5              | 4313.0               |

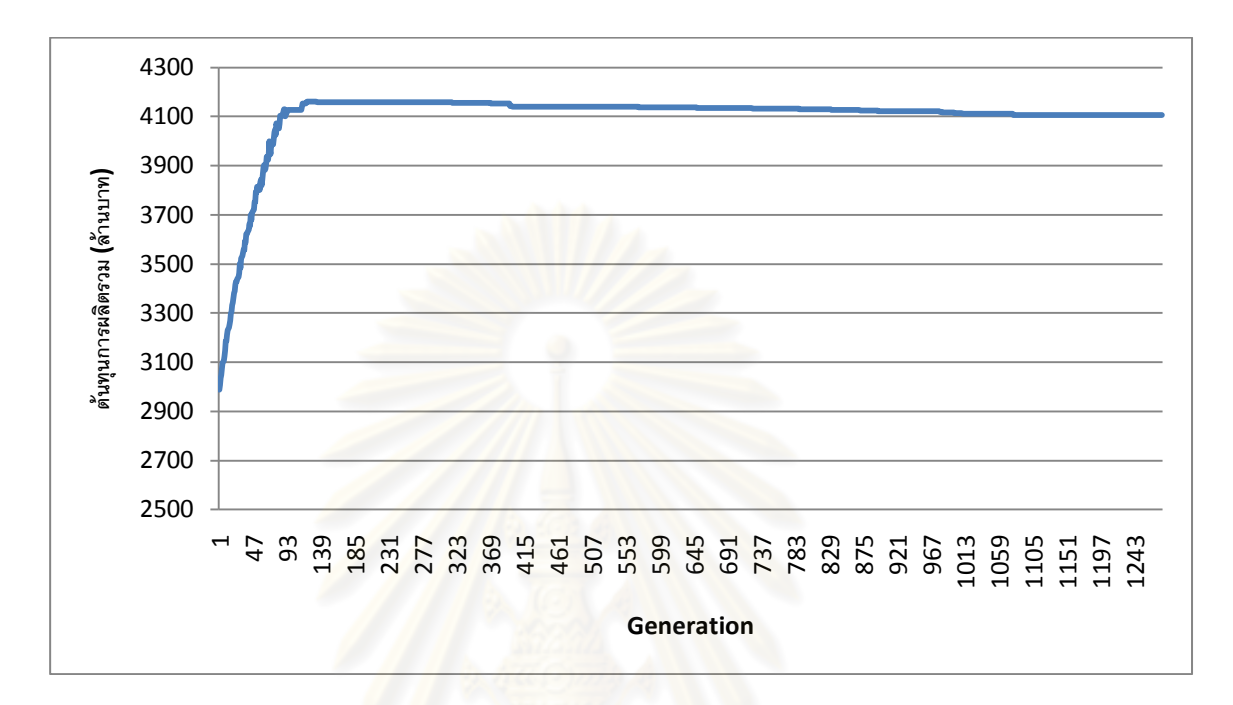

รูปที่ ค.3-3 กราฟแสดงต้นทุนการผลิตไฟฟ้าในแต่ละรอบ

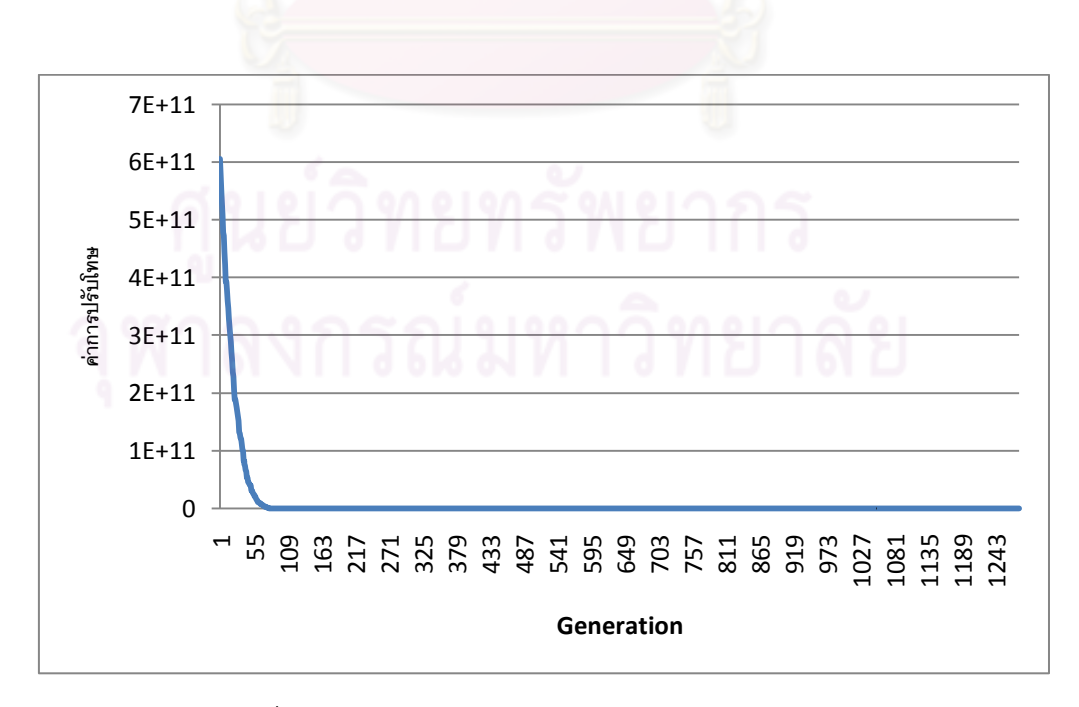

รูปที่ ค.3-4 กราฟแสดงขนาดการปรับโทษในแต่ละรอบ

ตารางที่ ค.3-4ข้อมูลการจ่ายโหลด

| Unit |          |               |              |                |              |          |              |                |              |                |                |                |                |                |                |              |                |                |                |                |              |              |              |              |     |              |              |                |
|------|----------|---------------|--------------|----------------|--------------|----------|--------------|----------------|--------------|----------------|----------------|----------------|----------------|----------------|----------------|--------------|----------------|----------------|----------------|----------------|--------------|--------------|--------------|--------------|-----|--------------|--------------|----------------|
| No.  |          | $\mathcal{P}$ | 3            | $\overline{A}$ | 5            | 6        | 7            | 8              | 9            | 10             | 11             | 12             | 13             | 14             | 15             | 16           | 17             | 18             | 19             | 20             | 21           | 22           | 23           | 24           | 25  | 26           | 27           | 28             |
| 1    | 190      | 206           | 611          | 666            | 522          | 571      | 610          | 632            | 655          | 642            | 670            | 631            | 556            | 652            | 596            | 607          | 240            | 587            | 550            | 576            | 338          | 578          | 646          | 521          | 646 | 534          | 328          | 626            |
| 2    | 220      | 630           | 316          | 574            | 219          | 570      | 662          | 592            | 672          | 639            | 346            | 580            | 318            | 577            | 545            | 608          | 643            | 580            | 457            | 651            | 619          | 650          | 591          | 649          | 297 | 454          | 662          | 385            |
| 3    | 284      | 275           | $\Omega$     | $\mathbf{0}$   | $\mathbf{0}$ | 0        | 0            | $\mathbf{0}$   | $\mathbf{0}$ | $\mathbf{0}$   | $\overline{0}$ | $\overline{0}$ | $\overline{0}$ | $\mathbf{0}$   | $\overline{0}$ | $\theta$     | $\mathbf{0}$   | 0              | $\mathbf{0}$   | 0              | $\mathbf{0}$ | $\mathbf{0}$ | $\mathbf{0}$ | $\mathbf{0}$ | 0   | $\Omega$     | 0            | 0              |
| 4    | $\Omega$ | $\Omega$      | $\Omega$     | $\mathbf{0}$   | $\mathbf{0}$ | 0        | $\mathbf{0}$ | $\overline{0}$ | $\mathbf{0}$ | $\mathbf{0}$   | $\overline{0}$ | $\overline{0}$ | $\overline{0}$ | $\mathbf{0}$   | 0              | $\mathbf{0}$ | $\mathbf{0}$   | $\mathbf{0}$   | $\mathbf{0}$   | 0              | $\mathbf{0}$ | $\mathbf{0}$ | $\mathbf{0}$ | $\mathbf{0}$ | 0   | $\Omega$     | $\mathbf{0}$ | $\mathbf{0}$   |
| 5    | 222      | 311           | $\Omega$     | 0              | 0            | 0        | 0            | $\Omega$       | 0            | $\overline{0}$ | $\overline{0}$ | $\overline{0}$ | $\overline{0}$ | 0              | 0              | $\theta$     | $\mathbf{0}$   | $\overline{0}$ | 0              | 0              | 0            | $\mathbf{0}$ | 0            | 0            | 0   | 0            | 0            | $\mathbf{0}$   |
| 6    | $\Omega$ | $\Omega$      | $\Omega$     | $\mathbf{0}$   | $\mathbf{0}$ | $\Omega$ | $\Omega$     | $\Omega$       | $\mathbf{0}$ | $\overline{0}$ | $\theta$       | $\overline{0}$ | $\overline{0}$ | $\overline{0}$ | $\overline{0}$ | $\mathbf{0}$ | $\mathbf{0}$   | $\mathbf{0}$   | $\Omega$       | 0              | $\mathbf{0}$ | $\Omega$     | $\mathbf{0}$ | $\mathbf{0}$ | 0   | $\Omega$     | $\Omega$     | $\mathbf{0}$   |
| 7    | $\Omega$ | $\mathbf{0}$  | $\mathbf{0}$ | 0              | $\mathbf 0$  | 0        | $\mathbf{0}$ | $\mathbf{0}$   | $\mathbf{0}$ | 0              | $\overline{0}$ | $\overline{0}$ | $\overline{0}$ | $\mathbf 0$    | $\overline{0}$ | $\mathbf 0$  | $\mathbf{0}$   | 0              | $\mathbf{0}$   | 0              | $\mathbf{0}$ | $\Omega$     | 0            | $\mathbf{0}$ | 0   | $\mathbf{0}$ | 0            | $\mathbf{0}$   |
| 8    | $\Omega$ | $\Omega$      | $\Omega$     | $\Omega$       | $\mathbf{0}$ | U        | $\Omega$     | $\Omega$       | $\Omega$     | $\mathbf{0}$   | $\overline{0}$ | $\overline{0}$ | $\Omega$       | $\mathbf{0}$   | $\overline{0}$ | $\Omega$     | $\mathbf{0}$   | $\Omega$       | $\Omega$       | $\Omega$       | $\Omega$     | $\Omega$     | $\Omega$     | $\Omega$     | 0   | $\Omega$     | $\Omega$     | $\Omega$       |
| 9    | $\Omega$ | 0             | 499          | 426            | 520          | 367      | 457          | 412            | 498          | 576            | 577            | 510            | 433            | 365            | 377            | 354          | 460            | 543            | 588            | 380            | 323          | 322          | 363          | 416          | 546 | 380          | 435          | 334            |
| 10   | $\Omega$ | $\Omega$      | $\Omega$     | $\Omega$       | $\mathbf{0}$ | 0        | $\Omega$     | $\Omega$       | $\mathbf{0}$ | $\mathbf{0}$   | $\mathbf{0}$   | $\overline{0}$ | $\Omega$       | $\mathbf{0}$   | 0              | $\mathbf{0}$ | $\mathbf{0}$   | $\mathbf{0}$   | $\mathbf{0}$   | 0              | $\mathbf{0}$ | $\Omega$     | $\mathbf{0}$ | $\mathbf{0}$ | 0   | $\Omega$     | $\Omega$     | 448            |
| 11   | 369      | 558           | 574          | 675            | 385          | 458      | 370          | 415            | 639          | 416            | 636            | 568            | 607            | 596            | 665            | 703          | 404            | 489            | 710            | 501            | 450          | 359          | 465          | 470          | 412 | 479          | 652          | 613            |
| 12   | 286      | 340           | 350          | 321            | 308          | 296      | 319          | 310            | 327          | 336            | 311            | 296            | 283            | 281            | 316            | 306          | 326            | 284            | 347            | 315            | 307          | 298          | 324          | 343          | 329 | 293          | 333          | 306            |
| 13   | 306      | 349           | 289          | 327            | 325          | 297      | 308          | 288            | 300          | 355            | 348            | 305            | 314            | 354            | 331            | 349          | 302            | 305            | 331            | 347            | 305          | 338          | 294          | 308          | 332 | 313          | 323          | 295            |
| 14   | 312      | 306           | 332          | 350            | 310          | 309      | 325          | 288            | 304          | 315            | 287            | 306            | 305            | 291            | 333            | 286          | 344            | 291            | 346            | 312            | 329          | 351          | 334          | 298          | 353 | 289          | 298          | 299            |
| 15   | 476      | 446           | 719          | 486            | 467          | 638      | 542          | 590            | 424          | 444            | 516            | 668            | 424            | 448            | 711            | 649          | 472            | 550            | 512            | 462            | 546          | 721          | 557          | 480          | 610 | 671          | 729          | 655            |
| 16   | 464      | 543           | 624          | 621            | 427          | 463      | 575          | 473            | 580          | 458            | 431            | 724            | 551            | 590            | 462            | 554          | 466            | 653            | 682            | 683            | 506          | 713          | 588          | 489          | 505 | 447          | 523          | 698            |
| 17   | 566      | 574           | 612          | 580            | 665          | 678      | 655          | 672            | 575          | 571            | 700            | 659            | 576            | 670            | 635            | 673          | 624            | 617            | 640            | 589            | 567          | 683          | 647          | 693          | 611 | 582          | 561          | 576            |
| 18   | 187      | 326           | 251          | 186            | 190          | 197      | 206          | 191            | 202          | 189            | 255            | 194            | 204            | 206            | 218            | 249          | 309            | 191            | 250            | 242            | 228          | 248          | 219          | 333          | 193 | 202          | 260          | 279            |
| 19   | 509      | 410           | 635          | 663            | 614          | 485      | 468          | 441            | 436          | 394            | 464            | 615            | 653            | 563            | 463            | 484          | 577            | 665            | 505            | 572            | 582          | 674          | 600          | 503          | 615 | 617          | $\mathbf{0}$ | $\mathbf{0}$   |
| 20   | $\Omega$ | 0             | $\Omega$     | $\Omega$       | $\mathbf{0}$ | 0        | 0            | $\mathbf{0}$   | 0            | $\mathbf{0}$   | $\theta$       | $\mathbf{0}$   | 0              | $\theta$       | 0              | $\Omega$     | $\mathbf 0$    | $\overline{0}$ | $\overline{0}$ | $\overline{0}$ | 0            | $\mathbf{0}$ | $\Omega$     | $\mathbf{0}$ | 0   | 0            | 0            | $\overline{0}$ |
| 21   | $\Omega$ | 0             | 0            | 0              | $\mathbf{0}$ | 0        | 0            | 0              | 0            | $\overline{0}$ | $\mathbf{0}$   | $\overline{0}$ | $\mathbf{0}$   | 0              | 0              | 0            | $\overline{0}$ | 0              | 0              | 0              | 0            | 0            | $\Omega$     | $\Omega$     | 0   | 0            | $\Omega$     | $\Omega$       |

| Unit |                | $\mathcal{P}$ | 3            |              | 5            | 6        | 7              | 8              | 9            |              |                |                   | 13              |                | 15             |                | 17             | 18           |              | 20           | 21           |              |              | 24           |              | 26           |              | 28           |
|------|----------------|---------------|--------------|--------------|--------------|----------|----------------|----------------|--------------|--------------|----------------|-------------------|-----------------|----------------|----------------|----------------|----------------|--------------|--------------|--------------|--------------|--------------|--------------|--------------|--------------|--------------|--------------|--------------|
| No.  |                |               |              |              |              |          |                |                |              | 10           | 11             | $12 \overline{ }$ |                 | 14             |                | 16             |                |              | 19           |              |              | 22           | 23           |              | 25           |              | 27           |              |
| 22   | 7              | 9             | 10           | 8            | 10           | 13       | 10             | 12             | 5            | 8            | 9              | 11                | 10 <sup>1</sup> | 10             | 12             | $\overline{4}$ | 5              | 13           | $\Omega$     | $\Omega$     | $\Omega$     | $\Omega$     | $\mathbf{0}$ | $\Omega$     | $\Omega$     | $\Omega$     | $\mathbf{0}$ | $\Omega$     |
| 23   | $\mathbf{0}$   | $\Omega$      | $\mathbf{0}$ | $\mathbf{0}$ | $\Omega$     | $\Omega$ | $\mathbf{0}$   | 0              | $\mathbf{0}$ | $\mathbf{0}$ | 0              | $\overline{0}$    | $\mathbf{0}$    | $\overline{0}$ | $\mathbf{0}$   | $\mathbf{0}$   | $\overline{0}$ | $\mathbf{0}$ | $\Omega$     | $\mathbf{0}$ | $\Omega$     | $\mathbf{0}$ | $\mathbf{0}$ | $\mathbf{0}$ | 0            | $\Omega$     | $\mathbf{0}$ | $\mathbf{0}$ |
| 24   | 0              | 0             | $\Omega$     | 0            | 0            | 0        | 0              | 0              | $\cup$       | 0            | $\overline{0}$ | $\overline{0}$    | $\mathbf{0}$    | $\overline{0}$ | $\mathbf{0}$   | $\theta$       | $\overline{0}$ | 0            | $\theta$     | 0            | 0            | 0            | $\theta$     | 0            | $\Omega$     | 0            | 0            | 0            |
| 25   | $\mathbf{0}$   | $\Omega$      | $\mathbf{0}$ | $\mathbf{0}$ | $\mathbf{0}$ | 0        | $\mathbf{0}$   | 0              | $\mathbf{0}$ | $\mathbf{0}$ | $\mathbf{0}$   | $\overline{0}$    | $\overline{0}$  | $\mathbf{0}$   | $\mathbf{0}$   | $\mathbf{0}$   | $\mathbf{0}$   | $\mathbf{0}$ | $\mathbf{0}$ | $\mathbf{0}$ | 0            | $\mathbf{0}$ | $\mathbf{0}$ | 0            | $\mathbf{0}$ | $\Omega$     | $\mathbf{0}$ | $\mathbf{0}$ |
| 26   | $\Omega$       | 0             | $\Omega$     | $\Omega$     | $\Omega$     | $\Omega$ | $\Omega$       | $\Omega$       | $\Omega$     | $\mathbf{0}$ | $\Omega$       | $\Omega$          | $\Omega$        | $\Omega$       | $\Omega$       | $\theta$       | $\overline{0}$ | 0            | $\Omega$     | $\Omega$     | $\Omega$     | $\Omega$     | $\Omega$     | $\Omega$     | 0            | $\Omega$     | $\Omega$     | $\Omega$     |
| 27   | 0              | $\Omega$      | $\Omega$     | 0            | $\mathbf{0}$ | $\Omega$ | 11             | 18             | $\mathbf{0}$ | $\mathbf{0}$ | $\overline{0}$ | $\mathbf{0}$      | $\overline{0}$  | $\overline{0}$ | $\mathbf{0}$   | $\mathbf{0}$   | $\overline{0}$ | 0            | $\mathbf{0}$ | $\Omega$     | $\Omega$     | $\mathbf{0}$ | $\mathbf{0}$ | $\Omega$     | 0            | $\Omega$     | $\Omega$     | $\mathbf{0}$ |
| 28   | $\overline{0}$ | $\Omega$      | $\Omega$     | $\mathbf{0}$ | $\Omega$     | $\Omega$ | $\Omega$       | $\overline{0}$ | $\mathbf{0}$ | $\mathbf{0}$ | $\Omega$       | $\overline{0}$    | $\Omega$        | $\overline{0}$ | $\overline{0}$ | $\Omega$       | $\mathbf{0}$   | $\Omega$     | $\Omega$     | $\Omega$     | $\Omega$     | $\mathbf{0}$ | $\mathbf{0}$ | $\Omega$     | $\Omega$     | $\Omega$     | $\Omega$     | $\Omega$     |
| 29   | $\mathbf{0}$   | $\Omega$      | $\Omega$     | $\Omega$     | $\Omega$     | $\Omega$ | $\Omega$       | $\Omega$       | $\Omega$     | $\mathbf{0}$ | $\Omega$       | $\overline{0}$    | $\Omega$        | $\Omega$       | $\overline{0}$ | $\mathbf{0}$   | $\overline{0}$ | 0            | $\Omega$     | $\Omega$     | $\Omega$     | $\mathbf{0}$ | $\Omega$     | 59           | 99           | 83           | 81           | 102          |
| 30   | 116            | $\Omega$      | 131          | 110          | 140          | 148      | 120            | 108            | 107          | 142          | 126            | 135               | 117             | 118            | 139            | 117            | 112            | 125          | 107          | 125          | 134          | 121          | 149          | 113          | 147          | 137          | 111          | 122          |
| 31   | 108            | 125           | 109          | 107          | 135          | 144      | 148            | 121            | 116          | 149          | 143            | 126               | 108             | 149            | 129            | 111            | 132            | 137          | 112          | 117          | 124          | 141          | 144          | 149          | 134          | 140          | 115          | 144          |
| 32   | 112            | 140           | 134          | 144          | 149          | 118      | 126            | 109            | 142          | 139          | 145            | 129               | 138             | 134            | 132            | 148            | 149            | 116          | 141          | 123          | 107          | 143          | 122          | 111          | 110          | 139          | 121          | 120          |
| 33   | 137            | 148           | 136          | 126          | 141          | 129      | 128            | 122            | 132          | 125          | 124            | 147               | 146             | 137            | 137            | 142            | 126            | 126          | 119          | 143          | 111          | 144          | 127          | 138          | 120          | 117          | 122          | 110          |
| 34   | 258            | 214           | 266          | 207          | 246          | 214      | 243            | 265            | 299          | 297          | 298            | 281               | 194             | 189            | 185            | 241            | 284            | 224          | 279          | 272          | 273          | 259          | 244          | 220          | 279          | 247          | 191          | 266          |
| 35   | 255            | 204           | 255          | 296          | 278          | 292      | 188            | 296            | 273          | 275          | 198            | 259               | 238             | 194            | 287            | 222            | 267            | 300          | 243          | 214          | 267          | 250          | 279          | 274          | 207          | 268          | 261          | 180          |
| 36   | 205            | 297           | $\mathbf{0}$ | $\mathbf{0}$ | $\mathbf{0}$ | $\Omega$ | $\overline{0}$ | 0              | $\mathbf{0}$ | $\Omega$     | 0              | $\Omega$          | $\mathbf{0}$    | $\mathbf{0}$   | $\mathbf{0}$   | $\mathbf{0}$   | $\mathbf{0}$   | 0            | $\mathbf{0}$ | $\mathbf{0}$ | $\mathbf{0}$ | $\mathbf{0}$ | $\mathbf{0}$ | $\mathbf{0}$ | $\mathbf{0}$ | $\mathbf{0}$ | 242          | 204          |
| 37   | 241            | 211           | 224          | 273          | 300          | 287      | 249            | 217            | 274          | 281          | 263            | 281               | 255             | 237            | 236            | 290            | 205            | 238          | 248          | 198          | 296          | 208          | 299          | 261          | 270          | 213          | 241          | 231          |
| 38   | 200            | 250           | 269          | 232          | 264          | 275      | 277            | 283            | 286          | 197          | 232            | 203               | 215             | 294            | 296            | 204            | 234            | 260          | 278          | 259          | 252          | 202          | 271          | 295          | 259          | 191          | 298          | 285          |
| 39   | 220            | 254           | 275          | 272          | 221          | 290      | 284            | 251            | 255          | 224          | 222            | 271               | 254             | 239            | 237            | 289            | 195            | 284          | 202          | 270          | 238          | 269          | 256          | 276          | 240          | 282          | 218          | 264          |
| 40   | 152            | 309           | $\Omega$     | $\Omega$     | $\Omega$     | $\Omega$ | $\Omega$       | 356            | 167          | 207          | 312            | 176               | 159             | 165            | 192            | 274            | 331            | 341          | 184          | 360          | 169          | 278          | 213          | $\Omega$     | 0            | $\Omega$     | $\Omega$     | $\mathbf{0}$ |
| 41   | 0              | 0             | 0            | 0            | $\mathbf{0}$ |          | $\Omega$       | $\mathbf{0}$   | $\mathbf{0}$ | $\mathbf{0}$ | $\Omega$       | $\mathbf{0}$      | $\Omega$        | $\Omega$       | $\mathbf{0}$   | $\Omega$       | $\mathbf{0}$   | $\mathbf{0}$ | $\mathbf{0}$ | $\Omega$     | 0            | 0            | $\mathbf{0}$ | $\Omega$     | $\Omega$     | 0            | 0            | 190          |

ตารางที่ ค.3-4ข้อมูลการจ่ายโหลด (ต่อ)

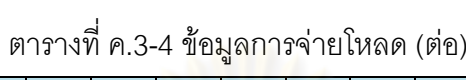

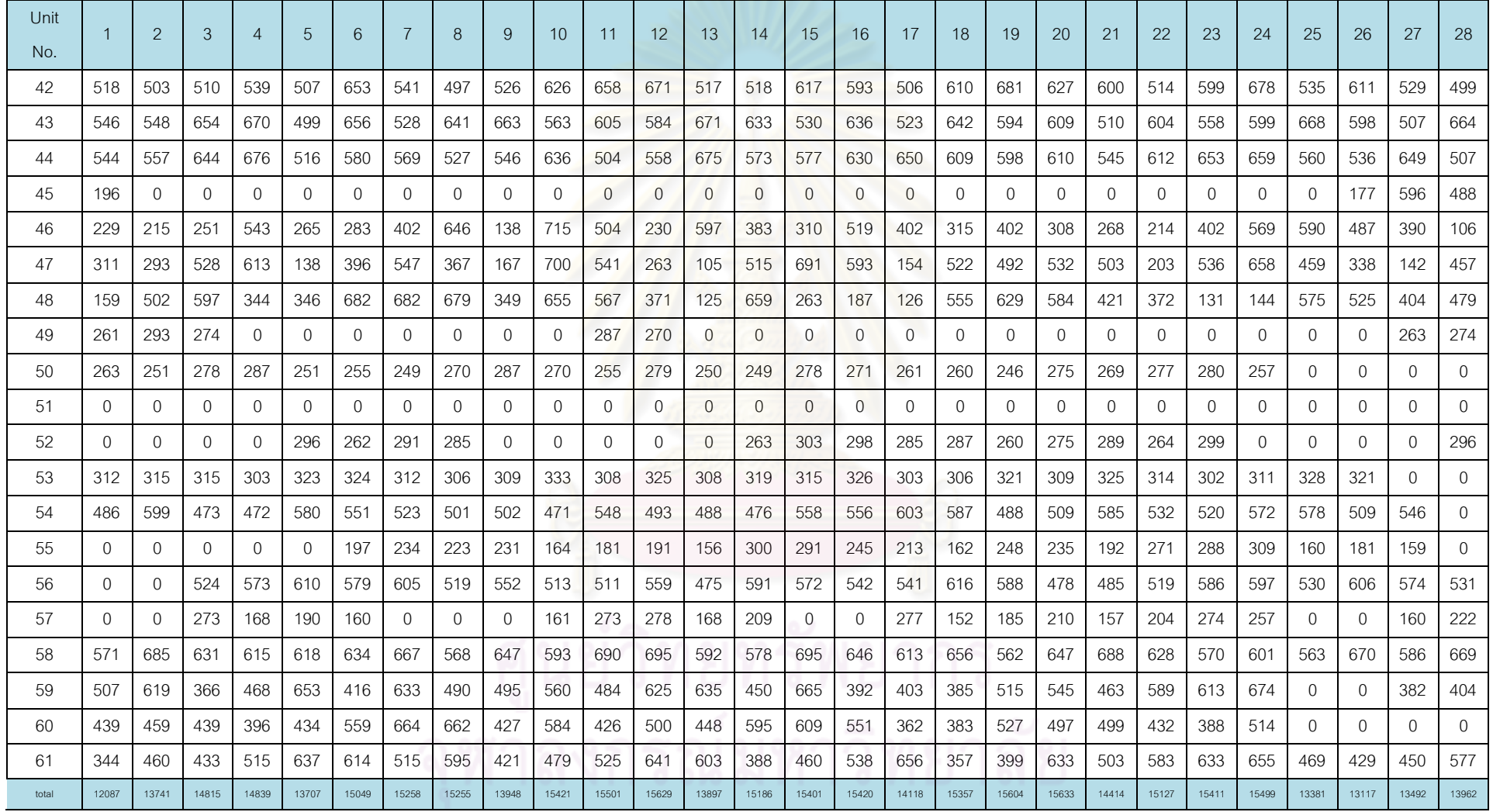

| Day            | Gas1 | Gas2 | Gas3 | Gas4 | Gas <sub>5</sub> | Gas <sub>6</sub> | Coal  | Lignite | Oil1 | Oil <sub>2</sub> | $O$ il $3$ | $O$ il4 | $O$ il <sub>5</sub> |
|----------------|------|------|------|------|------------------|------------------|-------|---------|------|------------------|------------|---------|---------------------|
| 1              | 934  | 94   | 110  | 3    | 23               | 795              | 7442  | 42566   | 0.0  | 1.4              | 0.1        | 0.3     | 0.0                 |
| $\overline{2}$ | 1019 | 69   | 100  | 6    | 18               | 869              | 9587  | 42879   | 0.4  | 1.1              | 0.4        | 0.4     | 0.0                 |
| 3              | 936  | 98   | 94   | 3    | 43               | 921              | 10573 | 42842   | 0.7  | 1.2              | 0.7        | 0.4     | 0.0                 |
| $\overline{4}$ | 979  | 111  | 108  | 3    | 40               | 859              | 9779  | 40403   | 0.6  | 1.3              | 0.5        | 0.6     | 0.0                 |
| 5              | 935  | 90   | 116  | 1    | 61               | 977              | 9387  | 40836   | 0.2  | 1.5              | 0.4        | 0.4     | 0.0                 |
| 6              | 1044 | 75   | 118  | 5    | 33               | 830              | 10059 | 42698   | 0.4  | 1.5              | 0.5        | 0.7     | 0.0                 |
| 7              | 760  | 93   | 62   | 31   | 9                | 878              | 8612  | 43035   | 0.8  | 1.4              | 0.6        | 0.3     | 0.0                 |

ตารางที่ ค.3-5 ปริมาณเชื้อเพลิงที่ใช้แยกตามแหล่งเชื้อเพลิง

ตารางที่ ค.3-6 ต้นทุนการผลิตแยกตามโรงไฟฟ้า

| Plant          | Start up cost (แสนบาท) | Fuel cost (ล้านบาท) | Total cost (ล้านบาท) |
|----------------|------------------------|---------------------|----------------------|
| No.            |                        |                     |                      |
| $\mathbf{1}$   | 0.0                    | 130.5               | 130.5                |
| $\overline{c}$ | 5.3                    | 169.6               | 170.2                |
| $\,3$          | 0.0                    | 148.3               | 148.3                |
| $\sqrt{4}$     | 0.0                    | 91.5                | 91.5                 |
| 5              | 0.0                    | 186.7               | 186.7                |
| 6              | 0.0                    | 329.8               | 329.8                |
| $\overline{7}$ | 0.0                    | 185.7               | 185.7                |
| 8              | 0.0                    | 209.4               | 209.4                |
| $\hbox{9}$     | 0.0                    | 144.4               | 144.4                |
| 10             | 2.2                    | 11.5                | 11.7                 |
| 11             | 11.4                   | 194.4               | 195.6                |
| 12             | 9.8                    | ٠<br>56.1           | 57.1                 |
| 13             | 6.3                    | 658.1               | 658.8                |
| 14             | 0.0                    | 253.2               | 253.2                |
| 15             | 19.3                   | 156.0               | 157.9                |
| 16             | 4.0                    | 318.9               | 319.3                |
| 17             | 14.5                   | 214.1               | 215.6                |
| 18             | 0.0                    | 188.2               | 188.2                |
| 19             | 2.2                    | 452.2               | 452.4                |
| <b>JJJ</b>     | 74.9                   | 4098.8              | 4106.3               |

3) แผนการใช้เชื้อเพลิงที่ความต้องการใช้ไฟฟ้า-1sd จากค่าเฉลี่ย

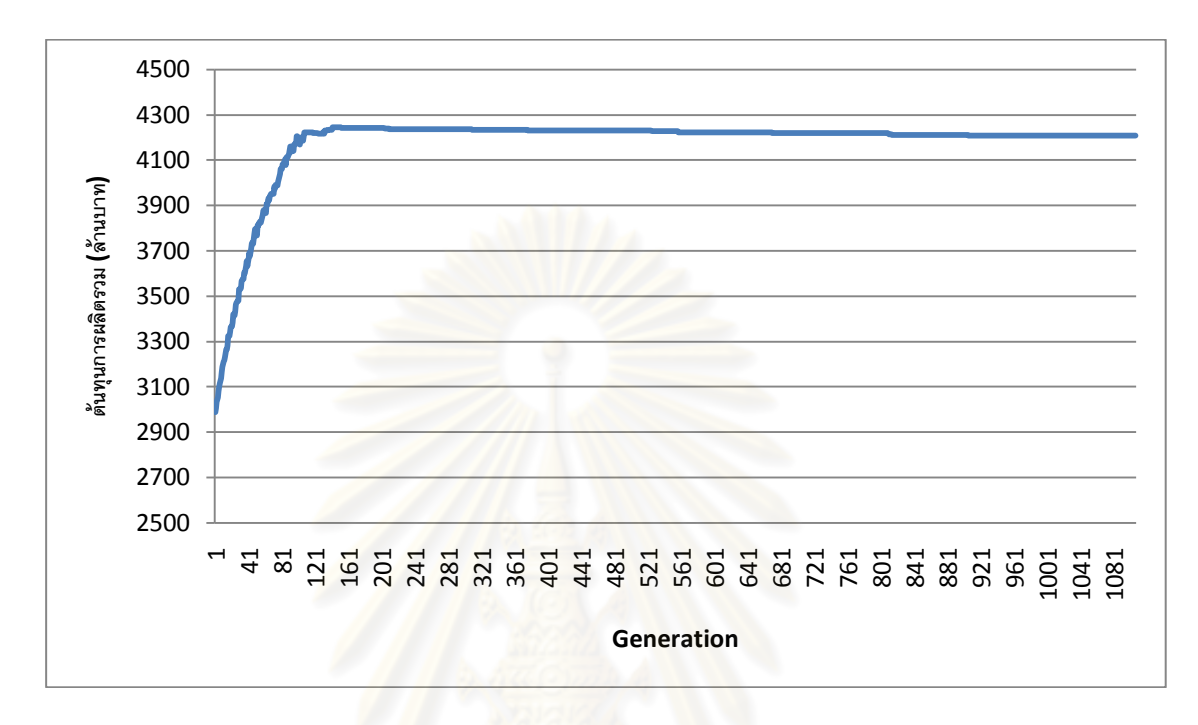

รูปที่ ค.3-5 กราฟแสดงต้นทุนการผลิตไฟฟ้าในแต่ละรอบ

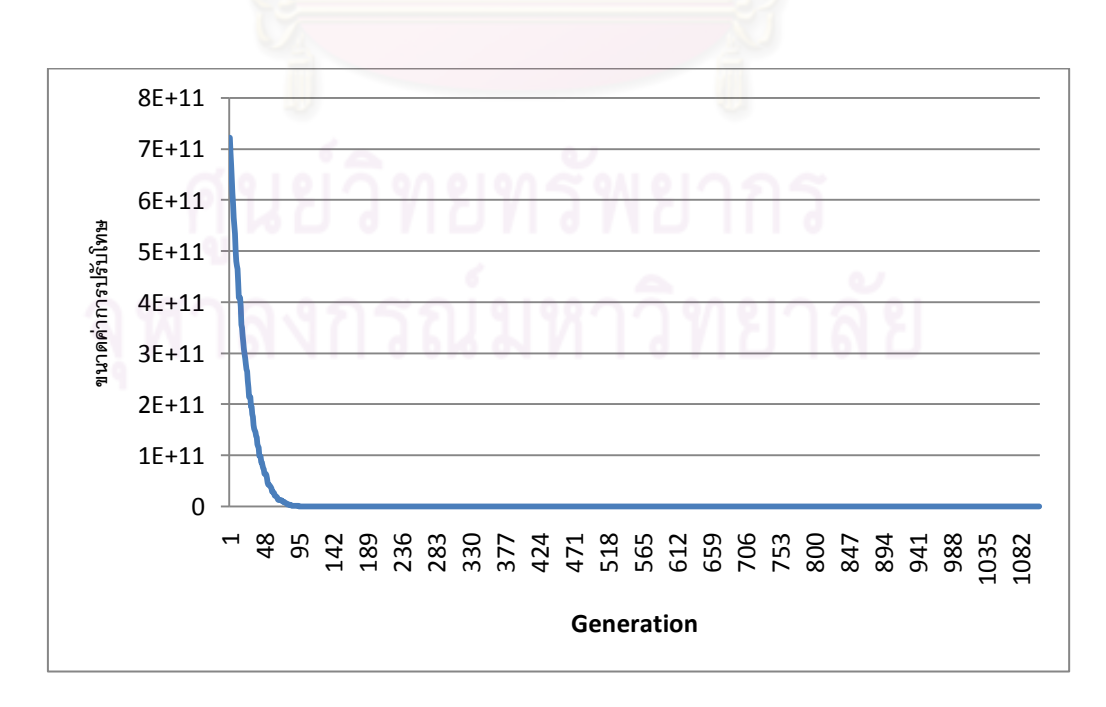

รูปที่ ค.3-6 กราฟแสดงขนาดการปรับโทษในแต่ละรอบ

ตารางที่ ค.3-7ข้อมูลการจ่ายโหลด

| Unit           |              |                |              |                |              |              | $\overline{7}$ |              |              |              |                |                |                |                |                |                |                |                |              |                |              |              |          |              |                |              |                |              |
|----------------|--------------|----------------|--------------|----------------|--------------|--------------|----------------|--------------|--------------|--------------|----------------|----------------|----------------|----------------|----------------|----------------|----------------|----------------|--------------|----------------|--------------|--------------|----------|--------------|----------------|--------------|----------------|--------------|
| No.            |              | $\overline{2}$ | 3            | $\overline{4}$ | 5            | 6            |                | 8            | 9            | 10           | 11             | 12             | 13             | 14             | 15             | 16             | 17             | 18             | 19           | 20             | 21           | 22           | 23       | 24           | 25             | 26           | 27             | 28           |
|                | 183          | 585            | 631          | 660            | 635          | 467          | 561            | 642          | 552          | 588          | 589            | 486            | 496            | 511            | 612            | 650            | 442            | 673            | 475          | 545            | 518          | 332          | 623      | 668          | 654            | 498          | 542            | 418          |
| 2              | 197          | 454            | 640          | 539            | 317          | 567          | 575            | 473          | 465          | 644          | 657            | 508            | 374            | 295            | 650            | 666            | 267            | 639            | 671          | 622            | 441          | 457          | 568      | 486          | 611            | 457          | 565            | 513          |
| 3              | 273          | 267            | $\Omega$     | $\Omega$       | $\Omega$     | $\Omega$     | $\Omega$       | $\Omega$     | $\Omega$     | $\mathbf{0}$ | $\overline{0}$ | $\Omega$       | $\overline{0}$ | $\mathbf{0}$   | $\Omega$       | $\mathbf{0}$   | $\mathbf{0}$   | $\Omega$       | $\Omega$     | $\overline{0}$ | $\mathbf{0}$ | $\Omega$     | $\Omega$ | $\Omega$     | $\Omega$       | $\Omega$     | $\Omega$       | $\mathbf{0}$ |
| $\overline{A}$ | $\Omega$     | $\Omega$       | $\mathbf{0}$ | $\mathbf{0}$   | $\Omega$     | $\mathbf{0}$ | 0              | $\Omega$     | $\Omega$     | $\mathbf{0}$ | $\overline{0}$ | 0              | $\mathbf{0}$   | $\overline{0}$ | $\overline{0}$ | $\overline{0}$ | $\overline{0}$ | $\Omega$       | $\Omega$     | $\overline{0}$ | $\mathbf{0}$ | 0            | $\Omega$ | $\Omega$     | $\overline{0}$ | $\Omega$     | $\Omega$       | $\mathbf{0}$ |
| 5              | 302          | 269            | $\Omega$     | $\mathbf{0}$   | $\Omega$     | $\mathbf{0}$ | $\Omega$       | $\Omega$     | $\mathbf{0}$ | $\mathbf{0}$ | $\overline{0}$ | $\Omega$       | $\mathbf{0}$   | $\overline{0}$ | $\overline{0}$ | $\mathbf{0}$   | $\Omega$       | $\overline{0}$ | $\Omega$     | $\overline{0}$ | $\mathbf{0}$ | 0            | $\Omega$ | $\Omega$     | $\overline{0}$ | $\Omega$     | $\overline{0}$ | $\mathbf{0}$ |
| 6              | $\mathbf{0}$ | $\mathbf{0}$   | $\Omega$     | $\mathbf{0}$   | $\Omega$     | $\mathbf{0}$ | 0              | $\Omega$     | $\mathbf{0}$ | $\mathbf{0}$ | $\overline{0}$ | $\overline{0}$ | $\mathbf{0}$   | $\Omega$       | $\mathbf{0}$   | $\mathbf{0}$   | $\mathbf{0}$   | $\Omega$       | $\Omega$     | $\mathbf{0}$   | $\mathbf{0}$ | 0            | $\Omega$ | $\Omega$     | $\Omega$       | $\mathbf{0}$ | 0              | $\mathbf{0}$ |
| 7              | $\mathbf{0}$ | $\Omega$       | 0            | $\mathbf{0}$   | $\Omega$     | $\mathbf{0}$ | $\Omega$       | $\mathbf{0}$ | $\mathbf{0}$ | $\mathbf{0}$ | $\overline{0}$ | $\mathbf{0}$   | $\mathbf{0}$   | $\mathbf{0}$   | $\overline{0}$ | $\overline{0}$ | $\overline{0}$ | $\overline{0}$ | $\Omega$     | $\overline{0}$ | $\mathbf{0}$ | $\Omega$     | $\Omega$ | $\Omega$     | $\Omega$       | $\Omega$     | $\overline{0}$ | $\Omega$     |
| 8              | $\Omega$     | $\mathbf{0}$   | 0            | $\Omega$       | $\Omega$     | $\Omega$     | 0              | $\Omega$     | $\Omega$     | $\mathbf{0}$ | $\overline{0}$ | $\Omega$       | $\Omega$       | $\Omega$       | $\mathbf{0}$   | $\mathbf{0}$   | $\Omega$       | $\overline{0}$ | $\Omega$     | $\mathbf{0}$   | $\mathbf{0}$ | 0            | $\Omega$ | $\Omega$     | $\overline{0}$ | $\Omega$     | $\Omega$       | $\mathbf{0}$ |
| 9              | $\mathbf{0}$ | $\mathbf{0}$   | 566          | 359            | 334          | 432          | 346            | 518          | 340          | 550          | 594            | 391            | 389            | 522            | 459            | 389            | 385            | 380            | 456          | 517            | 310          | 579          | 307      | 529          | 540            | 472          | 341            | 310          |
| 10             | $\mathbf{0}$ | $\mathbf{0}$   | $\Omega$     | $\mathbf{0}$   | $\mathbf{0}$ | $\mathbf{0}$ | 0              | $\mathbf{0}$ | $\mathbf{0}$ | 0            | $\mathbf 0$    | 0              | $\mathbf{0}$   | $\mathbf{0}$   | $\mathbf{0}$   | $\mathbf{0}$   | 0              | $\mathbf{0}$   | $\mathbf{0}$ | 0              | 0            | $\mathbf{0}$ | 0        | $\mathbf{0}$ | $\overline{0}$ | $\mathbf{0}$ | 0              | 472          |
| 11             | 409          | 459            | 483          | 571            | 469          | 660          | 651            | 650          | 617          | 621          | 679            | 546            | 649            | 605            | 625            | 696            | 687            | 469            | 575          | 662            | 437          | 692          | 621      | 567          | 380            | 653          | 634            | 398          |
| 12             | 295          | 311            | 283          | 301            | 318          | 334          | 298            | 325          | 294          | 342          | 284            | 304            | 334            | 297            | 287            | 339            | 294            | 280            | 335          | 340            | 281          | 338          | 282      | 339          | 300            | 281          | 315            | 324          |
| 13             | 306          | 307            | 348          | 288            | 294          | 314          | 286            | 348          | 324          | 308          | 334            | 341            | 296            | 331            | 340            | 304            | 305            | 288            | 337          | 349            | 341          | 323          | 297      | 327          | 292            | 289          | 285            | 311          |
| 14             | 302          | 312            | 294          | 308            | 307          | 338          | 312            | 330          | 347          | 304          | 345            | 293            | 338            | 335            | 331            | 343            | 338            | 288            | 315          | 329            | 297          | 310          | 289      | 322          | 328            | 303          | 341            | 347          |
| 15             | 533          | 467            | 682          | 642            | 462          | 652          | 657            | 551          | 473          | 531          | 569            | 581            | 580            | 652            | 529            | 666            | 501            | 434            | 617          | 633            | 518          | 624          | 623      | 684          | 546            | 621          | 432            | 579          |
| 16             | 445          | 457            | 652          | 482            | 444          | 543          | 654            | 583          | 548          | 722          | 521            | 519            | 613            | 658            | 611            | 579            | 626            | 571            | 569          | 687            | 533          | 690          | 643      | 516          | 720            | 501          | 654            | 611          |
| 17             | 574          | 594            | 628          | 610            | 674          | 689          | 685            | 668          | 614          | 605          | 581            | 658            | 566            | 685            | 660            | 573            | 599            | 624            | 690          | 643            | 698          | 681          | 634      | 674          | 571            | 606          | 565            | 674          |
| 18             | 188          | 318            | 193          | 256            | 189          | 189          | 186            | 208          | 263          | 234          | 323            | 228            | 254            | 260            | 201            | 202            | 191            | 238            | 221          | 305            | 219          | 247          | 198      | 223          | 228            | 196          | 188            | 240          |
| 19             | 447          | 464            | 498          | 629            | 425          | 435          | 620            | 637          | 466          | 661          | 630            | 656            | 379            | 431            | 487            | 611            | 486            | 645            | 425          | 394            | 663          | 391          | 655      | 678          | 546            | 643          | 0              | $\mathbf{0}$ |
| 20             | $\Omega$     | $\Omega$       | 0            | $\mathbf{0}$   | $\Omega$     | $\mathbf{0}$ | $\Omega$       | $\Omega$     | $\Omega$     | $\mathbf{0}$ | $\overline{0}$ | $\Omega$       | $\Omega$       | $\Omega$       | $\overline{0}$ | $\Omega$       | $\Omega$       | $\overline{0}$ | $\Omega$     | $\mathbf{0}$   | $\mathbf{0}$ | 0            | $\Omega$ | $\Omega$     | $\mathbf{0}$   | $\Omega$     | $\Omega$       | $\mathbf{0}$ |
| 21             | $\mathbf{0}$ | 0              | 0            | $\mathbf{0}$   | 0            | 0            | $\mathbf{0}$   | $\mathbf{0}$ | 0            | 0            | $\mathbf 0$    | 0              | 0              | $\Omega$       | $\mathbf{0}$   | $\mathbf{0}$   | 0              | $\mathbf{0}$   | $\mathbf{0}$ | $\mathbf{0}$   | $\mathbf{0}$ | 0            | $\Omega$ | $\Omega$     | $\Omega$       | 0            | 0              | $\Omega$     |

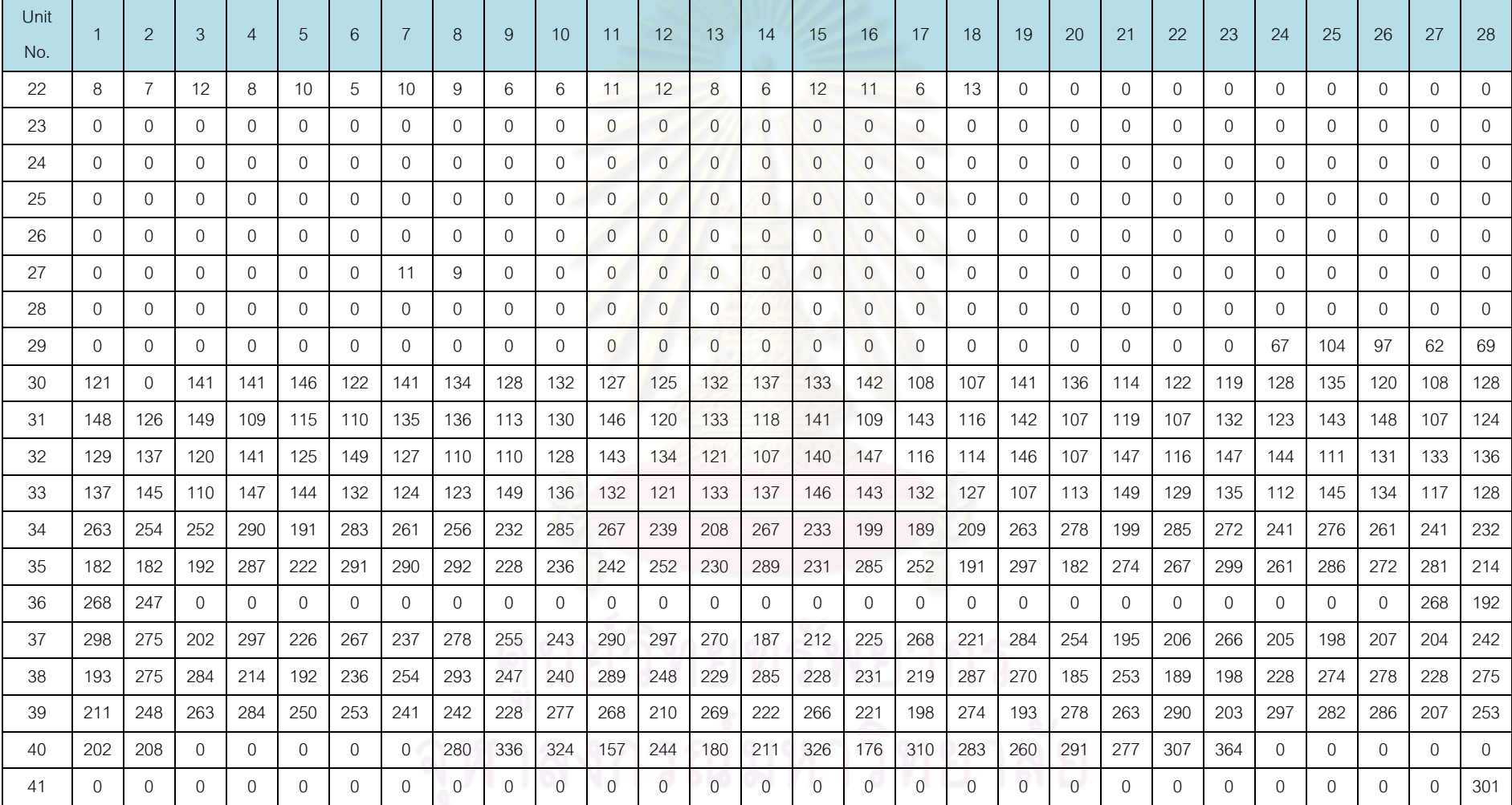

ตารางที่ ค.3-7 ข้<mark>อมู</mark>ลการจ่ายโหลด(ต่อ)

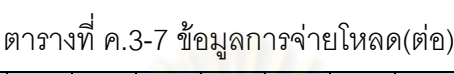

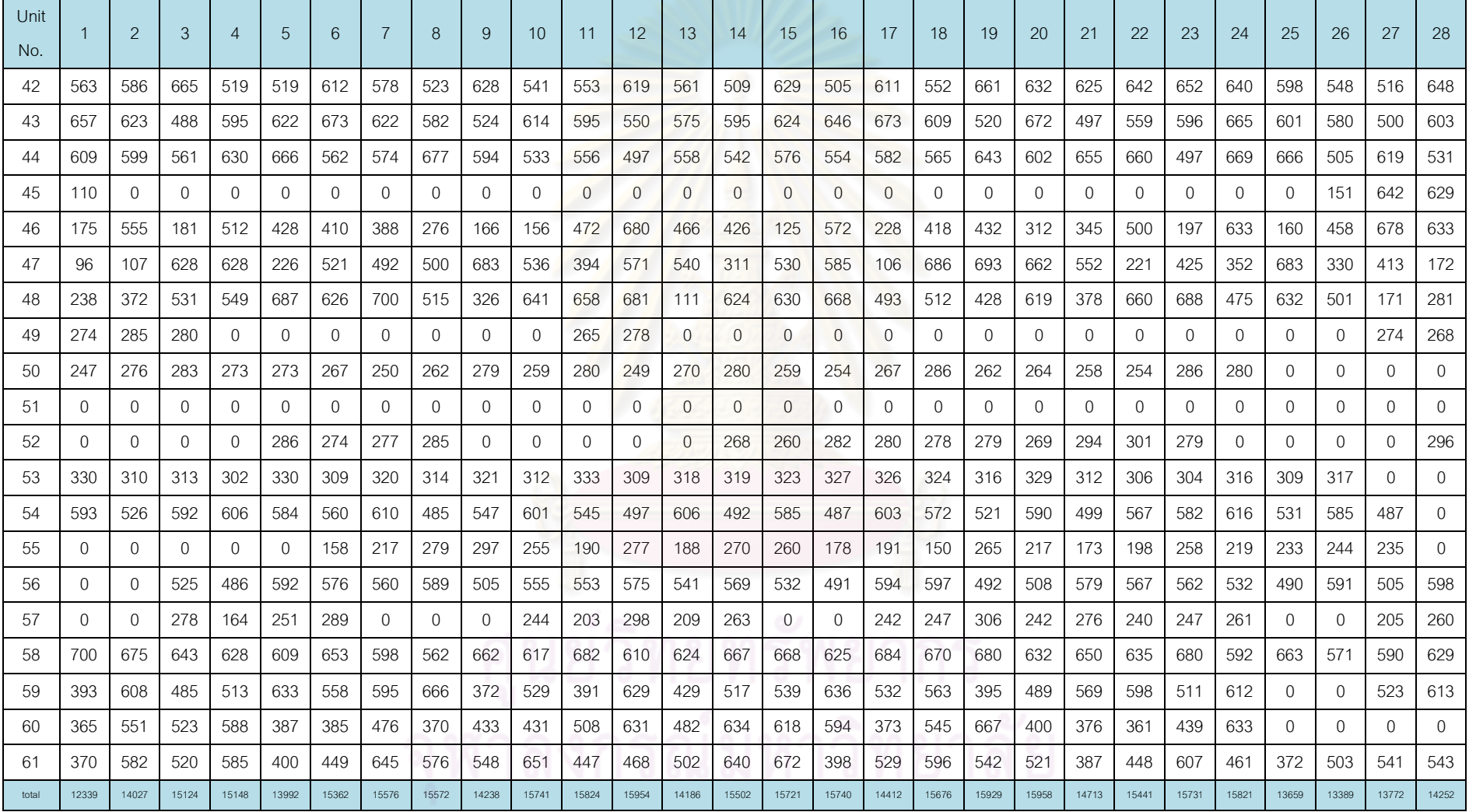

| Day            | Gas1 | Gas2 | Gas3 | Gas4 | Gas5 | Gas6 | Coal | Lignite | Oil1 | Oil <sub>2</sub> | $O$ il $3$ | $O$ il4 | $O$ il <sub>5</sub> |
|----------------|------|------|------|------|------|------|------|---------|------|------------------|------------|---------|---------------------|
| 1              | 905  | 83   | 101  | 3    | 21   | 871  | 8502 | 43732   | 0.0  | 1.4              | 0.2        | 0.3     | 0.0                 |
| $\overline{2}$ | 959  | 105  | 105  | 5    | 14   | 964  | 9295 | 41869   | 0.6  | 1.1              | 0.2        | 0.4     | 0.0                 |
| 3              | 1017 | 107  | 120  | 3    | 54   | 890  | 9853 | 42043   | 0.4  | 1.5              | 0.5        | 0.4     | 0.0                 |
| 4              | 1026 | 112  | 94   | 3    | 45   | 897  | 9319 | 40529   | 0.5  | 1.3              | 0.6        | 0.4     | 0.0                 |
| 5              | 1028 | 103  | 96   | 2    | 58   | 951  | 9494 | 39444   | 0.4  | 1.4              | 0.2        | 0.5     | 0.0                 |
| 6              | 990  | 100  | 118  | 6    | 48   | 950  | 8983 | 40602   | 0.6  | 1.3              | 0.2        | 0.8     | 0.0                 |
| 7              | 826  | 89   | 59   | 28   | 15   | 860  | 9353 | 44034   | 0.2  | 1.2              | 1.2        | 0.3     | 0.0                 |

ตารางที่ ค.3-8 ปริมาณเชื้อเพลิงที่ใช้แยกตามแหล่งเชื้อเพลิง

ตารางที่ ค.3-9 ต้นทุนการผลิตแยกตามโรงไฟฟ้า

| Plant          |                        | Fuel cost (ล้านบาท) | Total cost (ล้านบาท) |
|----------------|------------------------|---------------------|----------------------|
| No.            | Start up cost (แสนบาท) |                     |                      |
| $\mathbf{1}$   | 0.0                    | 129.2               | 129.2                |
| $\overline{2}$ | 5.3                    | 167.3               | 167.9                |
| $\,3$          | 0.0                    | 164.4               | 164.4                |
| $\overline{4}$ | 0.0                    | 89.8                | 89.8                 |
| 5              | 0.0                    | 187.0               | 187.0                |
| $\,6$          | 0.0                    | 345.0               | 345.0                |
| $\overline{7}$ | 0.0                    | 189.1               | 189.1                |
| 8              | 0.0                    | 208.8               | 208.8                |
| $\mathbf 9$    | 0.0                    | 141.8               | 141.8                |
| 10             | 2.2                    | 10.8                | 11.0                 |
| 11             | 11.4                   | 192.4               | 193.6                |
| 12             | 9.8                    | 62.7                | 63.7                 |
| 13             | 6.3                    | 667.0               | 667.6                |
| 14             | $0.0\,$                | 286.8               | 286.8                |
| 15             | 19.3                   | 156.5               | 158.4                |
| 16             | 4.0                    | 330.5               | 330.9                |
| 17             | 14.5                   | 222.5               | 224.0                |
| 18             | 0.0                    | 192.5               | 192.5                |
| 19             | 2.2                    | 457.7               | 458.0                |
| <b>RCE</b>     | 74.9                   | 4201.9              | 4209.4               |

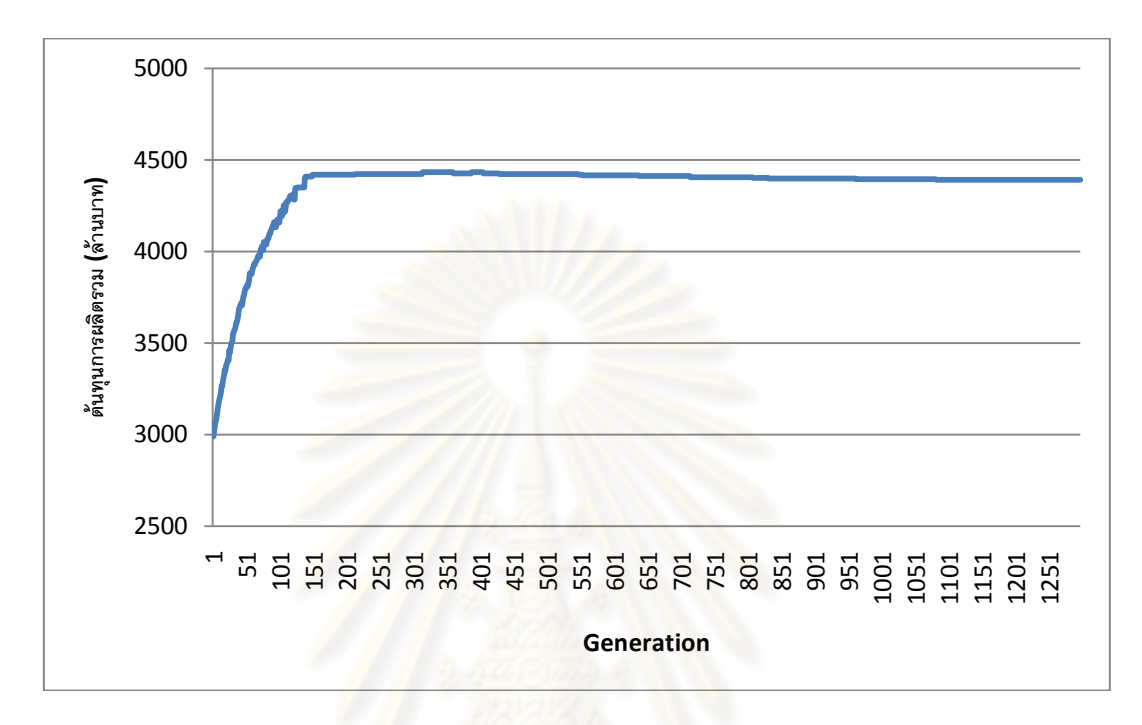

รูปที่ ค.3-7 กราฟแสดงต้นทุนการผลิตไฟฟ้าในแต่ละรอบ

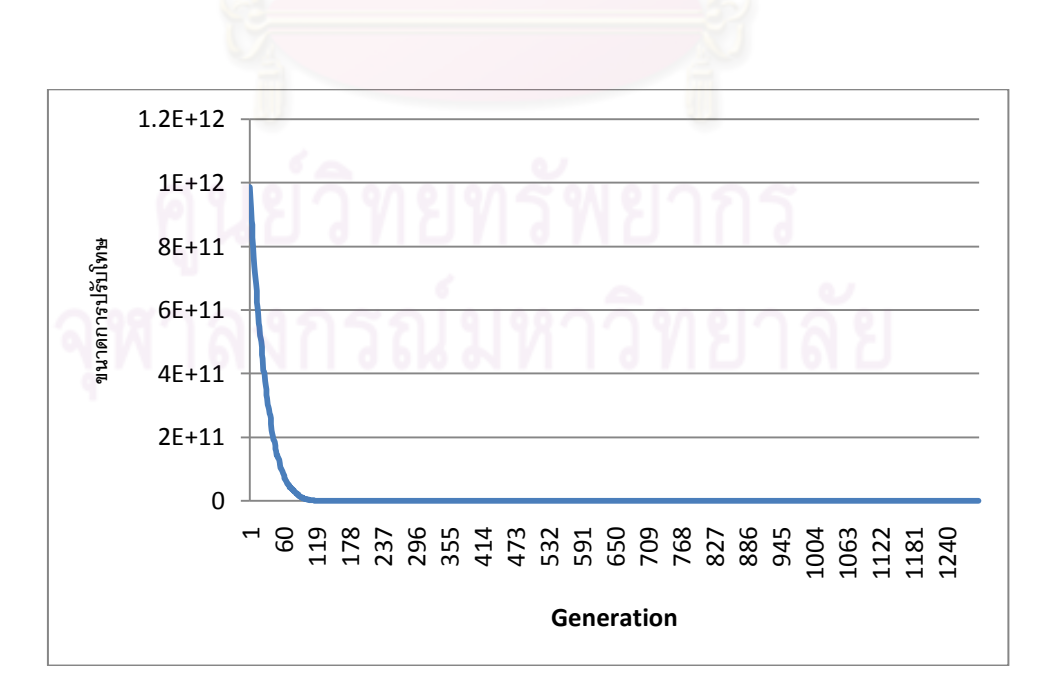

รูปที่ ค.3-8 กราฟแสดงขนาดการปรับโทษในแต่ละรอบ

ตารางที่ ค.3-10ข้อมูลการจ่ายโหลด

| Unit           |              |                |              |                |                |              |                |              |                |                 |                |                |                |                |                |                |                |                |              |                |              |                |              |              |                |              |                |              |
|----------------|--------------|----------------|--------------|----------------|----------------|--------------|----------------|--------------|----------------|-----------------|----------------|----------------|----------------|----------------|----------------|----------------|----------------|----------------|--------------|----------------|--------------|----------------|--------------|--------------|----------------|--------------|----------------|--------------|
| No.            |              | 2              | 3            | $\overline{4}$ | 5              | 6            | $\overline{7}$ | 8            | 9              | 10 <sup>°</sup> | 11             | 12             | 13             | 14             | 15             | 16             | 17             | 18             | 19           | 20             | 21           | 22             | 23           | 24           | 25             | 26           | 27             | 28           |
|                | 339          | 436            | 651          | 631            | 228            | 571          | 660            | 671          | 564            | 651             | 659            | 545            | 631            | 672            | 648            | 668            | 632            | 670            | 453          | 618            | 657          | 659            | 589          | 539          | 672            | 474          | 481            | 611          |
| 2              | 273          | 660            | 592          | 670            | 518            | 572          | 591            | 566          | 581            | 660             | 665            | 524            | 342            | 659            | 646            | 629            | 514            | 489            | 573          | 520            | 663          | 632            | 662          | 644          | 557            | 665          | 392            | 200          |
| 3              | 258          | 375            | $\mathbf{0}$ | $\mathbf{0}$   | $\Omega$       | $\mathbf{0}$ | 0              | $\mathbf{0}$ | $\Omega$       | $\mathbf{0}$    | $\overline{0}$ | $\overline{0}$ | $\overline{0}$ | $\Omega$       | $\mathbf{0}$   | $\overline{0}$ | $\mathbf{0}$   | $\mathbf{0}$   | $\Omega$     | $\overline{0}$ | $\mathbf{0}$ | $\mathbf{0}$   | $\Omega$     | $\Omega$     | $\Omega$       | $\Omega$     | 0              | $\mathbf{0}$ |
| $\overline{A}$ | $\mathbf{0}$ | $\overline{0}$ | $\mathbf{0}$ | $\mathbf{0}$   | $\mathbf{0}$   | $\mathbf{0}$ | 0              | $\mathbf{0}$ | $\mathbf{0}$   | $\mathbf{0}$    | $\overline{0}$ | 0              | $\overline{0}$ | $\overline{0}$ | $\overline{0}$ | $\overline{0}$ | $\mathbf{0}$   | $\overline{0}$ | $\mathbf{0}$ | $\overline{0}$ | 0            | 0              | $\mathbf{0}$ | $\mathbf{0}$ | $\overline{0}$ | $\mathbf{0}$ | 0              | $\mathbf{0}$ |
| 5              | 201          | 231            | $\Omega$     | $\Omega$       | $\Omega$       | $\mathbf{0}$ | $\Omega$       | $\Omega$     | $\overline{0}$ | $\mathbf{0}$    | $\overline{0}$ | $\Omega$       | $\mathbf{0}$   | $\Omega$       | $\overline{0}$ | $\overline{0}$ | $\Omega$       | $\overline{0}$ | $\Omega$     | $\overline{0}$ | $\mathbf{0}$ | $\overline{O}$ | $\Omega$     | $\Omega$     | $\overline{0}$ | $\Omega$     | $\mathbf{0}$   | $\mathbf{0}$ |
| 6              | $\Omega$     | $\mathbf{0}$   | $\mathbf{0}$ | $\mathbf{0}$   | $\Omega$       | $\mathbf{0}$ | $\mathbf{0}$   | $\Omega$     | $\mathbf{0}$   | $\mathbf{0}$    | $\overline{0}$ | $\overline{0}$ | $\mathbf{0}$   | $\overline{0}$ | $\overline{0}$ | $\mathbf{0}$   | $\mathbf{0}$   | $\mathbf{0}$   | $\Omega$     | $\overline{0}$ | $\mathbf{0}$ | 0              | 0            | $\mathbf{0}$ | $\mathbf{0}$   | $\mathbf{0}$ | 0              | $\mathbf{0}$ |
| 7              | $\mathbf{0}$ | $\mathbf{0}$   | 0            | $\mathbf{0}$   | $\overline{0}$ | $\mathbf{0}$ | $\overline{0}$ | $\mathbf{0}$ | $\mathbf{0}$   | $\overline{0}$  | $\overline{0}$ | $\overline{0}$ | $\overline{0}$ | $\overline{0}$ | $\overline{0}$ | $\overline{0}$ | $\overline{0}$ | $\overline{0}$ | $\mathbf{0}$ | $\overline{0}$ | $\mathbf{0}$ | $\overline{O}$ | $\Omega$     | $\Omega$     | $\overline{0}$ | $\mathbf{0}$ | $\overline{0}$ | $\mathbf{0}$ |
| 8              | $\Omega$     | $\Omega$       | $\Omega$     | $\Omega$       | $\Omega$       | $\Omega$     | $\Omega$       | $\Omega$     | $\Omega$       | $\Omega$        | $\Omega$       | $\Omega$       | $\Omega$       | $\Omega$       | $\Omega$       | $\Omega$       | $\Omega$       | $\Omega$       | $\Omega$     | $\Omega$       | $\Omega$     | $\Omega$       | $\Omega$     | $\Omega$     | $\Omega$       | $\Omega$     | $\Omega$       | $\Omega$     |
| 9              | $\mathbf{0}$ | $\mathbf{0}$   | 584          | 497            | 403            | 445          | 541            | 443          | 450            | 504             | 515            | 510            | 542            | 462            | 556            | 435            | 321            | 496            | 493          | 597            | 321          | 578            | 509          | 573          | 573            | 309          | 527            | 406          |
| 10             | $\Omega$     | $\Omega$       | $\Omega$     | $\mathbf{0}$   | $\Omega$       | $\mathbf{0}$ | 0              | $\Omega$     | $\Omega$       | $\mathbf{0}$    | $\Omega$       | $\Omega$       | $\mathbf{0}$   | $\Omega$       | $\mathbf{0}$   | $\mathbf{0}$   | $\mathbf{0}$   | $\mathbf{0}$   | $\Omega$     | $\mathbf{0}$   | $\mathbf{0}$ | $\mathbf{0}$   | $\Omega$     | $\mathbf{0}$ | $\mathbf{0}$   | $\Omega$     | $\Omega$       | 547          |
| 11             | 494          | 655            | 550          | 569            | 364            | 707          | 704            | 640          | 401            | 595             | 631            | 643            | 709            | 547            | 698            | 660            | 685            | 625            | 664          | 604            | 703          | 551            | 686          | 704          | 624            | 596          | 536            | 684          |
| 12             | 328          | 346            | 331          | 292            | 339            | 334          | 350            | 320          | 306            | 314             | 298            | 314            | 313            | 345            | 347            | 299            | 311            | 294            | 296          | 319            | 297          | 305            | 314          | 332          | 284            | 300          | 312            | 301          |
| 13             | 302          | 342            | 286          | 339            | 344            | 322          | 321            | 312          | 346            | 356             | 340            | 309            | 329            | 285            | 351            | 308            | 325            | 291            | 291          | 355            | 324          | 348            | 342          | 287          | 323            | 355          | 288            | 339          |
| 14             | 326          | 345            | 291          | 300            | 336            | 339          | 327            | 303          | 356            | 331             | 304            | 334            | 326            | 309            | 353            | 341            | 287            | 340            | 337          | 308            | 327          | 337            | 306          | 350          | 286            | 352          | 346            | 352          |
| 15             | 431          | 669            | 571          | 683            | 501            | 676          | 701            | 514          | 660            | 605             | 497            | 623            | 584            | 506            | 724            | 672            | 712            | 657            | 623          | 556            | 546          | 716            | 517          | 726          | 696            | 695          | 656            | 467          |
| 16             | 545          | 724            | 439          | 626            | 492            | 643          | 706            | 675          | 423            | 698             | 696            | 681            | 458            | 591            | 545            | 645            | 430            | 573            | 721          | 558            | 701          | 601            | 689          | 482          | 476            | 539          | 626            | 487          |
| 17             | 566          | 585            | 605          | 585            | 595            | 560          | 654            | 691          | 587            | 680             | 628            | 661            | 602            | 637            | 654            | 672            | 561            | 620            | 561          | 667            | 657          | 642            | 688          | 631          | 586            | 562          | 613            | 666          |
| 18             | 188          | 195            | 192          | 289            | 245            | 188          | 205            | 255          | 262            | 251             | 265            | 228            | 211            | 186            | 270            | 332            | 199            | 340            | 286          | 225            | 285          | 249            | 255          | 329          | 312            | 210          | 186            | 284          |
| 19             | 445          | 441            | 594          | 603            | 597            | 668          | 397            | 568          | 531            | 584             | 501            | 613            | 566            | 635            | 570            | 563            | 568            | 601            | 648          | 611            | 558          | 617            | 667          | 589          | 627            | 623          | 0              | $\mathbf{0}$ |
| 20             | $\Omega$     | $\Omega$       | 0            | $\mathbf{0}$   | $\Omega$       | $\Omega$     | $\Omega$       | $\Omega$     | $\Omega$       | $\mathbf{0}$    | $\overline{0}$ | $\Omega$       | $\Omega$       | $\Omega$       | $\overline{0}$ | $\Omega$       | $\Omega$       | $\overline{0}$ | $\Omega$     | $\overline{0}$ | $\Omega$     | 0              | $\Omega$     | $\Omega$     | $\Omega$       | $\Omega$     | $\Omega$       | $\Omega$     |
| 21             | $\Omega$     | $\Omega$       | 0            | $\Omega$       | $\Omega$       | $\Omega$     | $\Omega$       | $\mathbf{0}$ | $\Omega$       | $\Omega$        | $\overline{0}$ | $\Omega$       | $\Omega$       | $\Omega$       | $\Omega$       | $\Omega$       | 0              | $\Omega$       | $\Omega$     | $\Omega$       | $\mathbf{0}$ | 0              | $\Omega$     | $\Omega$     | $\Omega$       | $\Omega$     | 0              | $\Omega$     |
| Unit<br>No. |              | $\overline{2}$ | 3              | $\overline{4}$ | 5            | 6            | 7            | 8              | 9            | 10             | 11             | 12             | 13           | 14             | 15             | 16             | 17             | 18           | 19           | 20           | 21           | 22           | 23           | 24       | 25           | 26           | 27             | 28           |
|-------------|--------------|----------------|----------------|----------------|--------------|--------------|--------------|----------------|--------------|----------------|----------------|----------------|--------------|----------------|----------------|----------------|----------------|--------------|--------------|--------------|--------------|--------------|--------------|----------|--------------|--------------|----------------|--------------|
| 22          | 5            | 8              | 5              | 11             | 8            | 7            | 11           | 9              | 6            | 10             | 11             | 10             | 12           | 13             | 12             | 5              | 6              | 9            | 0            | 0            | $\Omega$     | $\mathbf{0}$ | 0            | 0        | $\mathbf{0}$ | $\mathbf{0}$ | $\overline{0}$ | $\mathbf{0}$ |
| 23          | $\mathbf{0}$ | 0              | $\mathbf{0}$   | $\mathbf{0}$   | $\mathbf{0}$ | $\mathbf{0}$ | 0            | 0              | $\mathbf{0}$ | $\mathbf{0}$   | $\overline{0}$ | $\overline{0}$ | $\mathbf{0}$ | $\overline{0}$ | $\overline{0}$ | $\mathbf{0}$   | 0              | $\mathbf{0}$ | 0            | 0            | $\mathbf{0}$ | $\mathbf{0}$ | 0            | 0        | $\mathbf{0}$ | $\mathbf{0}$ | $\mathbf{0}$   | $\mathbf{0}$ |
| 24          | 0            | 0              | $\mathbf{0}$   | $\mathbf{0}$   | 0            | $\mathbf{0}$ | 0            | $\mathbf{0}$   | $\mathbf{0}$ | $\overline{0}$ | $\overline{0}$ | $\mathbf{0}$   | $\theta$     | $\overline{0}$ | $\theta$       | $\mathbf{0}$   | 0              | $\mathbf{0}$ | 0            | 0            | $\Omega$     | 0            | $\mathbf{0}$ | 0        | $\mathbf{0}$ | $\mathbf{0}$ | $\mathbf{0}$   | $\mathbf{0}$ |
| 25          | 0            | 0              | $\mathbf{0}$   | $\mathbf{0}$   | 0            | 0            | 0            | 0              | $\mathbf{0}$ | $\overline{0}$ | $\mathbf{0}$   | $\overline{0}$ | $\mathbf{0}$ | $\mathbf{0}$   | $\mathbf{0}$   | $\mathbf{0}$   | 0              | $\mathbf{0}$ | 0            | $\mathbf{0}$ | 0            | $\mathbf{0}$ | $\mathbf{0}$ | 0        | $\mathbf{0}$ | $\mathbf{0}$ | $\mathbf{0}$   | $\mathbf{0}$ |
| 26          | $\Omega$     | $\Omega$       | $\Omega$       | $\Omega$       | $\mathbf{0}$ | $\mathbf{0}$ | $\mathbf{0}$ | $\overline{0}$ | $\mathbf{0}$ | $\overline{0}$ | $\mathbf{0}$   | $\overline{0}$ | $\mathbf{0}$ | $\overline{0}$ | $\Omega$       | $\overline{0}$ | $\overline{0}$ | $\mathbf{0}$ | $\Omega$     | $\mathbf{0}$ | $\Omega$     | $\mathbf{0}$ | $\Omega$     | $\Omega$ | $\Omega$     | $\mathbf{0}$ | $\overline{0}$ | $\mathbf{0}$ |
| 27          | $\mathbf{0}$ | 0              | $\overline{0}$ | $\overline{0}$ | 0            | $\mathbf{0}$ | 9            | 13             | $\mathbf 0$  | $\overline{0}$ | $\mathbf{0}$   | $\overline{0}$ | $\mathbf{0}$ | $\overline{0}$ | $\mathbf{0}$   | $\overline{0}$ | 0              | $\mathbf{0}$ | 0            | $\mathbf{0}$ | $\mathbf{0}$ | $\mathbf 0$  | 0            | 0        | 0            | 0            | 0              | $\mathbf 0$  |
| 28          | $\Omega$     | 0              | $\overline{0}$ | $\overline{0}$ | $\mathbf{0}$ | $\mathbf{0}$ | 0            | $\overline{0}$ | $\mathbf{0}$ | $\overline{0}$ | $\mathbf{0}$   | $\overline{0}$ | $\mathbf{0}$ | $\overline{0}$ | $\Omega$       | $\overline{0}$ | $\Omega$       | $\mathbf{0}$ | 0            | $\mathbf{0}$ | $\mathbf{0}$ | $\mathbf{0}$ | $\mathbf{0}$ | $\Omega$ | $\mathbf{0}$ | $\Omega$     | $\overline{0}$ | $\mathbf{0}$ |
| 29          | $\mathbf{0}$ | $\Omega$       | $\mathbf{0}$   | $\Omega$       | 0            | $\mathbf{0}$ | 0            | $\mathbf{0}$   | 0            | $\mathbf{0}$   | $\theta$       | $\mathbf{0}$   | $\mathbf{0}$ | $\mathbf{0}$   | $\overline{0}$ | $\mathbf{0}$   | 0              | $\mathbf{0}$ | $\Omega$     | 0            | $\Omega$     | 0            | $\Omega$     | 115      | 92           | 89           | 73             | 65           |
| 30          | 142          | 0              | 135            | 133            | 127          | 112          | 144          | 119            | 138          | 128            | 139            | 110            | 144          | 146            | 130            | 133            | 131            | 118          | 146          | 124          | 111          | 137          | 120          | 140      | 117          | 129          | 115            | 117          |
| 31          | 140          | 111            | 119            | 121            | 140          | 126          | 145          | 111            | 124          | 138            | 136            | 111            | 127          | 138            | 135            | 129            | 118            | 118          | 128          | 114          | 114          | 111          | 113          | 131      | 140          | 143          | 140            | 111          |
| 32          | 130          | 122            | 115            | 119            | 148          | 135          | 136          | 111            | 144          | 110            | 132            | 134            | 113          | 129            | 112            | 135            | 148            | 136          | 126          | 127          | 133          | 131          | 144          | 143      | 122          | 121          | 123            | 119          |
| 33          | 129          | 121            | 132            | 126            | 120          | 125          | 136          | 131            | 120          | 150            | 121            | 131            | 114          | 146            | 147            | 136            | 107            | 138          | 126          | 141          | 136          | 135          | 113          | 119      | 141          | 110          | 134            | 147          |
| 34          | 224          | 205            | 294            | 277            | 260          | 248          | 239          | 211            | 230          | 255            | 295            | 296            | 226          | 264            | 287            | 298            | 234            | 261          | 288          | 280          | 280          | 212          | 282          | 272      | 286          | 180          | 270            | 285          |
| 35          | 221          | 292            | 288            | 295            | 284          | 291          | 191          | 296            | 235          | 244            | 277            | 286            | 203          | 250            | 263            | 245            | 222            | 267          | 293          | 224          | 233          | 223          | 189          | 296      | 261          | 298          | 233            | 185          |
| 36          | 212          | 196            | $\mathbf{0}$   | $\mathbf{0}$   | $\Omega$     | $\mathbf{0}$ | 0            | $\mathbf{0}$   | $\mathbf{0}$ | $\mathbf{0}$   | 0              | $\mathbf{0}$   | $\theta$     | $\Omega$       | $\theta$       | $\mathbf{0}$   | 0              | 0            | $\Omega$     | 0            | $\Omega$     | $\mathbf{0}$ | $\Omega$     | $\Omega$ | $\mathbf{0}$ | $\mathbf{0}$ | 248            | 231          |
| 37          | 226          | 252            | 186            | 270            | 204          | 297          | 294          | 286            | 183          | 276            | 275            | 281            | 246          | 224            | 231            | 282            | 271            | 256          | 218          | 279          | 196          | 264          | 253          | 297      | 227          | 194          | 292            | 289          |
| 38          | 217          | 235            | 285            | 240            | 212          | 237          | 198          | 235            | 263          | 300            | 235            | 258            | 237          | 281            | 238            | 288            | 243            | 187          | 225          | 217          | 217          | 260          | 287          | 189      | 294          | 181          | 288            | 204          |
| 39          | 261          | 190            | 210            | 278            | 251          | 276          | 297          | 255            | 258          | 237            | 195            | 282            | 289          | 279            | 197            | 198            | 186            | 289          | 274          | 215          | 277          | 218          | 298          | 266      | 184          | 269          | 248            | 289          |
| 40          | 269          | 156            | $\Omega$       | $\Omega$       | $\Omega$     | $\mathbf{0}$ | $\mathbf{0}$ | 245            | 361          | 361            | 239            | 331            | 311          | 264            | 309            | 277            | 189            | 263          | 246          | 261          | 362          | 156          | 338          | $\Omega$ | $\mathbf{0}$ | $\mathbf{0}$ | $\overline{0}$ | $\mathbf{0}$ |
| 41          | 0            | O              | 0              | 0              | $\Omega$     | 0            | 0            | $\mathbf{0}$   | $\mathbf{0}$ | $\mathbf{0}$   | $\mathbf 0$    | $\mathbf{0}$   | $\mathbf{0}$ | 0              | $\mathbf{0}$   | $\mathbf{0}$   | 0              | $\mathbf{0}$ | $\mathbf{0}$ | $\Omega$     | 0            | 0            | $\mathbf{0}$ | $\Omega$ | 0            | 0            | 0              | 330          |

ตารางที่ ค.3-10 ข้<mark>อมูลการจ่าย</mark>โหลด (ต่อ)

ตารางที่ ค.3-10ข้อมูลการจ่ายโหลด (ต่อ)

| Unit  |                | $\overline{2}$ | 3            | $\overline{4}$ | 5              | 6            | 7            | 8              | $\Omega$     | 10           | 11             | 12           | 13             | 14             | 15             | 16             | 17           | 18           | 19           | 20             | 21           | 22           | 23           | 24           | 25       | 26       | 27       | 28           |
|-------|----------------|----------------|--------------|----------------|----------------|--------------|--------------|----------------|--------------|--------------|----------------|--------------|----------------|----------------|----------------|----------------|--------------|--------------|--------------|----------------|--------------|--------------|--------------|--------------|----------|----------|----------|--------------|
| No.   |                |                |              |                |                |              |              |                |              |              |                |              |                |                |                |                |              |              |              |                |              |              |              |              |          |          |          |              |
| 42    | 537            | 523            | 593          | 677            | 619            | 503          | 585          | 602            | 511          | 543          | 605            | 646          | 584            | 660            | 502            | 605            | 570          | 658          | 606          | 573            | 542          | 653          | 676          | 600          | 645      | 597      | 666      | 636          |
| 43    | 634            | 595            | 539          | 527            | 637            | 567          | 643          | 572            | 671          | 521          | 646            | 544          | 625            | 630            | 599            | 598            | 633          | 598          | 598          | 641            | 497          | 495          | 589          | 518          | 672      | 634      | 669      | 652          |
| 44    | 551            | 670            | 677          | 628            | 627            | 623          | 535          | 641            | 629          | 656          | 651            | 574          | 535            | 676            | 610            | 593            | 542          | 546          | 549          | 595            | 647          | 513          | 650          | 617          | 561      | 612      | 519      | 646          |
| 45    | 167            | $\Omega$       | $\Omega$     | $\Omega$       | $\Omega$       | $\mathbf{0}$ | $\Omega$     | $\Omega$       | 0            | $\Omega$     | $\overline{0}$ | $\Omega$     | $\overline{0}$ | $\mathbf{0}$   | $\mathbf{0}$   | $\Omega$       | $\Omega$     | 0            | $\Omega$     | $\Omega$       | $\Omega$     | $\Omega$     | $\Omega$     | $\mathbf{0}$ | 0        | 362      | 563      | 241          |
| 46    | 289            | 546            | 525          | 622            | 548            | 204          | 560          | 502            | 190          | 452          | 406            | 633          | 446            | 403            | 478            | 318            | 622          | 546          | 650          | 508            | 291          | 470          | 252          | 607          | 255      | 539      | 699      | 585          |
| 47    | 303            | 393            | 618          | 630            | 667            | 692          | 397          | 622            | 525          | 693          | 445            | 599          | 297            | 621            | 539            | 635            | 290          | 537          | 632          | 692            | 657          | 536          | 598          | 692          | 677      | 651      | 301      | 523          |
| 48    | 146            | 474            | 640          | 665            | 672            | 612          | 638          | 690            | 659          | 644          | 552            | 598          | 512            | 615            | 645            | 646            | 419          | 687          | 676          | 659            | 120          | 629          | 367          | 639          | 589      | 617      | 443      | 600          |
| 49    | 259            | 272            | 292          | $\Omega$       | $\Omega$       | $\Omega$     | $\Omega$     | $\overline{0}$ | $\mathbf{0}$ | $\mathbf{0}$ | 276            | 253          | $\overline{0}$ | $\overline{0}$ | $\overline{0}$ | $\overline{0}$ | $\Omega$     | $\Omega$     | $\Omega$     | $\mathbf{0}$   | $\Omega$     | $\mathbf{0}$ | $\Omega$     | $\mathbf{0}$ | 0        | $\Omega$ | 252      | 276          |
| 50    | 248            | 263            | 258          | 262            | 277            | 274          | 266          | 273            | 264          | 280          | 272            | 284          | 250            | 269            | 286            | 259            | 269          | 276          | 271          | 286            | 277          | 258          | 287          | 276          | 0        | 0        | $\Omega$ | $\mathbf{0}$ |
| 51    | 0              | 0              | $\mathbf{0}$ | 0              | $\overline{0}$ | 0            | $\mathbf{0}$ | $\mathbf{0}$   | $\mathbf{0}$ | 0            | $\mathbf{0}$   | $\mathbf{0}$ | $\overline{0}$ | $\mathbf 0$    | $\mathbf{0}$   | 0              | $\mathbf{0}$ | $\mathbf{0}$ | $\mathbf{0}$ | $\overline{0}$ | $\mathbf{0}$ | $\mathbf{0}$ | $\mathbf{0}$ | $\mathbf{0}$ | 0        | 0        | 0        | $\mathbf{0}$ |
| 52    | $\overline{0}$ | $\Omega$       | $\Omega$     | $\Omega$       | 279            | 294          | 294          | 266            | $\mathbf{0}$ | $\Omega$     | $\mathbf{0}$   | $\mathbf{0}$ | $\overline{0}$ | 264            | 283            | 289            | 266          | 267          | 282          | 280            | 280          | 264          | 267          | $\Omega$     | 0        | $\Omega$ | $\Omega$ | 268          |
| 53    | 321            | 331            | 302          | 322            | 306            | 325          | 327          | 319            | 309          | 321          | 314            | 324          | 303            | 326            | 334            | 313            | 312          | 304          | 311          | 312            | 334          | 324          | 321          | 331          | 309      | 302      | $\Omega$ | $\mathbf{0}$ |
| 54    | 549            | 472            | 506          | 577            | 539            | 538          | 593          | 561            | 485          | 574          | 506            | 509          | 601            | 540            | 614            | 492            | 525          | 584          | 591          | 617            | 588          | 481          | 490          | 604          | 614      | 509      | 512      | $\mathbf{0}$ |
| 55    | $\overline{0}$ | 0              | $\Omega$     | $\mathbf{0}$   | $\overline{0}$ | 236          | 273          | 166            | 205          | 202          | 278            | 300          | 295            | 185            | 258            | 277            | 262          | 165          | 296          | 309            | 180          | 259          | 198          | 304          | 286      | 162      | 169      | $\mathbf{0}$ |
| 56    | $\overline{0}$ | $\Omega$       | 595          | 498            | 518            | 477          | 618          | 613            | 610          | 481          | 522            | 498          | 545            | 582            | 616            | 570            | 510          | 524          | 570          | 581            | 617          | 612          | 527          | 583          | 608      | 534      | 538      | 521          |
| 57    | $\mathbf{0}$   | 0              | 273          | 187            | 253            | 235          | 0            | $\mathbf{0}$   | $\Omega$     | 182          | 283            | 187          | 174            | 198            | $\mathbf{0}$   | $\Omega$       | 247          | 185          | 270          | 239            | 277          | 177          | 198          | 237          | 0        | $\Omega$ | 287      | 238          |
| 58    | 678            | 628            | 605          | 654            | 630            | 695          | 646          | 631            | 563          | 563          | 662            | 651          | 686            | 655            | 599            | 616            | 572          | 616          | 684          | 637            | 644          | 594          | 630          | 624          | 656      | 612      | 604      | 627          |
| 59    | 438            | 394            | 604          | 599            | 414            | 595          | 559          | 592            | 533          | 630          | 641            | 650          | 366            | 579            | 657            | 556            | 594          | 494          | 524          | 506            | 465          | 578          | 651          | 395          | $\Omega$ | $\Omega$ | 456      | 645          |
| 60    | 377            | 577            | 637          | 551            | 508            | 573          | 640          | 593            | 521          | 576          | 673            | 455          | 373            | 490            | 542            | 556            | 370          | 673          | 613          | 567            | 369          | 457          | 604          | 656          | 0        | 0        | $\Omega$ | $\mathbf{0}$ |
| 61    | 470            | 564            | 615          | 407            | 345            | 656          | 668          | 572            | 598          | 605          | 660            | 663          | 515            | 447            | 347            | 675            | 562          | 578          | 397          | 646            | 387          | 646          | 658          | 581          | 411      | 361      | 471      | 602          |
| total | 12842          | 14599          | 15741        | 15766          | 14563          | 15989        | 16211        | 16207          | 14819        | 16383        | 16469          | 16605        | 14764          | 16134          | 16362          | 16381          | 14999        | 16314        | 16577        | 16608          | 15312        | 16070        | 16371        | 16465        | 14214    | 13934    | 14332    | 14831        |

| day            | Gas1 | Gas2 | Gas3 | Gas4           | Gas5              | Gas <sub>6</sub> | Coal  | Lignite | Oil1 | Oil <sub>2</sub> | $O$ il $3$ | $O$ il4 | Oil <sub>5</sub> |
|----------------|------|------|------|----------------|-------------------|------------------|-------|---------|------|------------------|------------|---------|------------------|
| 1              | 1047 | 98   | 103  | $\overline{2}$ | 21                | 815              | 9301  | 42496   | 0.1  | 1.3              | 0.5        | 0.0     | 0.0              |
| 2              | 1109 | 104  | 111  | 5              | $12 \overline{ }$ | 947              | 9588  | 41802   | 0.1  | 1.3              | 0.2        | 0.2     | 0.0              |
| 3              | 1053 | 98   | 111  | 3              | 65                | 945              | 10625 | 42435   | 0.8  | 1.5              | 0.3        | 0.6     | 0.0              |
| $\overline{4}$ | 1017 | 113  | 117  | 3              | 59                | 956              | 10701 | 41934   | 0.5  | 1.5              | 0.3        | 0.4     | 0.0              |
| 5              | 1062 | 112  | 121  |                | 49                | 959              | 9813  | 40930   | 0.5  | 1.5              | 0.9        | 0.7     | 0.0              |
| 6              | 984  | 114  | 121  | 10             | 43                | 997              | 11042 | 41269   | 0.6  | 1.7              | 0.5        | 0.5     | 0.0              |
| 7              | 780  | 106  | 62   | 27             | 17                | 981              | 8877  | 43667   | 0.7  | 1.5              | 0.7        | 0.4     | 0.0              |

ตารางที่ ค.3-11 ปริมาณเชื้อเพลิงที่ใช้แยกตามแหล่งเชื้อเพลิง

ตารางที่ ค.3-12 ต้นทุนการผลิตแยกตามโรงไฟฟ้า

| Plant          | Start up cost (แสนบาท) | Fuel cost (ล้านบาท) | Total cost (ล้านบาท) |
|----------------|------------------------|---------------------|----------------------|
| No.            |                        |                     |                      |
| $\mathbf{1}$   | 0.0                    | 139.5               | 139.5                |
| $\overline{c}$ | 5.3                    | 185.6               | 186.1                |
| 3              | 0.0                    | 175.3               | 175.3                |
| $\overline{4}$ | 0.0                    | 92.2                | 92.2                 |
| 5              | 0.0                    | 192.1               | 192.1                |
| 6              | 0.0                    | 358.2               | 358.2                |
| $\overline{7}$ | 0.0                    | 185.6               | 185.6                |
| 8              | 0.0                    | 227.4               | 227.4                |
| $\hbox{9}$     | 0.0                    | 152.8               | 152.8                |
| 10             | 2.2                    | 11.4                | 11.6                 |
| 11             | 11.4                   | 193.9               | 195.1                |
| 12             | 9.8                    | 65.6                | 66.5                 |
| 13             | 6.3                    | 697.1               | 697.7                |
| 14             | $0.0\,$                | 332.1               | 332.1                |
| 15             | 19.3                   | 155.7               | 157.7                |
| 16             | 4.0                    | 331.3               | 331.7                |
| 17             | 14.5                   | 218.3               | 219.7                |
| 18             | 0.0                    | 189.8               | 189.8                |
| 19             | 2.2                    | 481.0               | 481.2                |
| <b>RCE</b>     | 74.9                   | 4384.7              | 4392.2               |

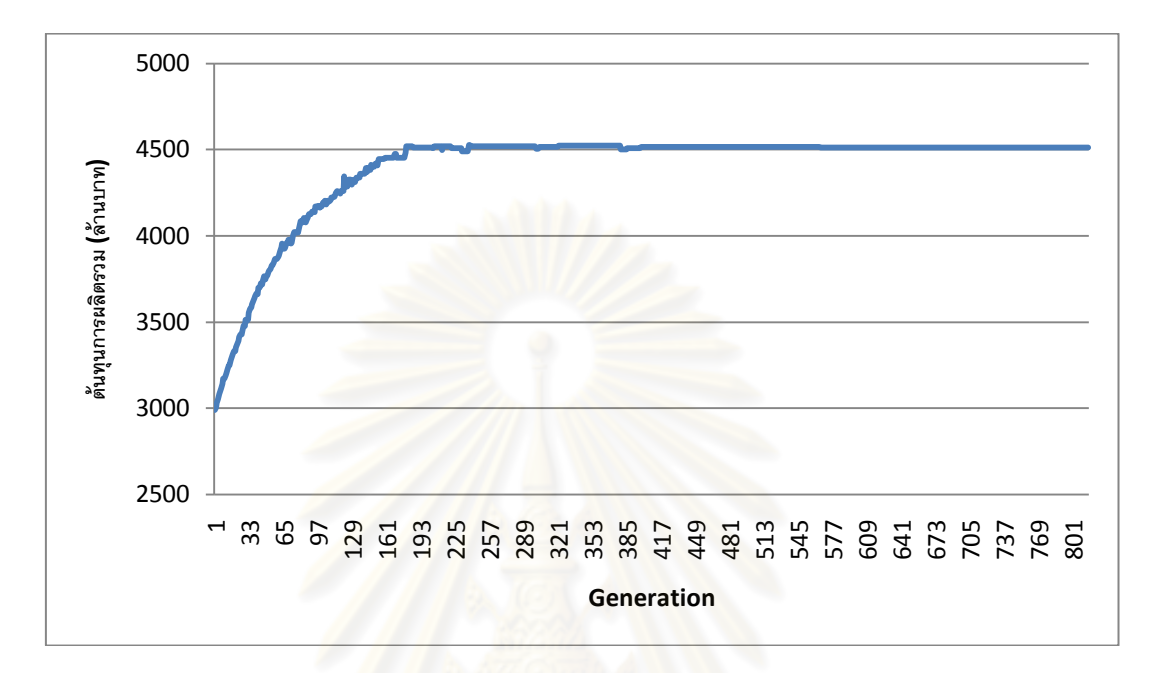

รูปที่ ค.3-9 กราฟแสดงต้นทุนการผลิตไฟฟ้าในแต่ละรอบ

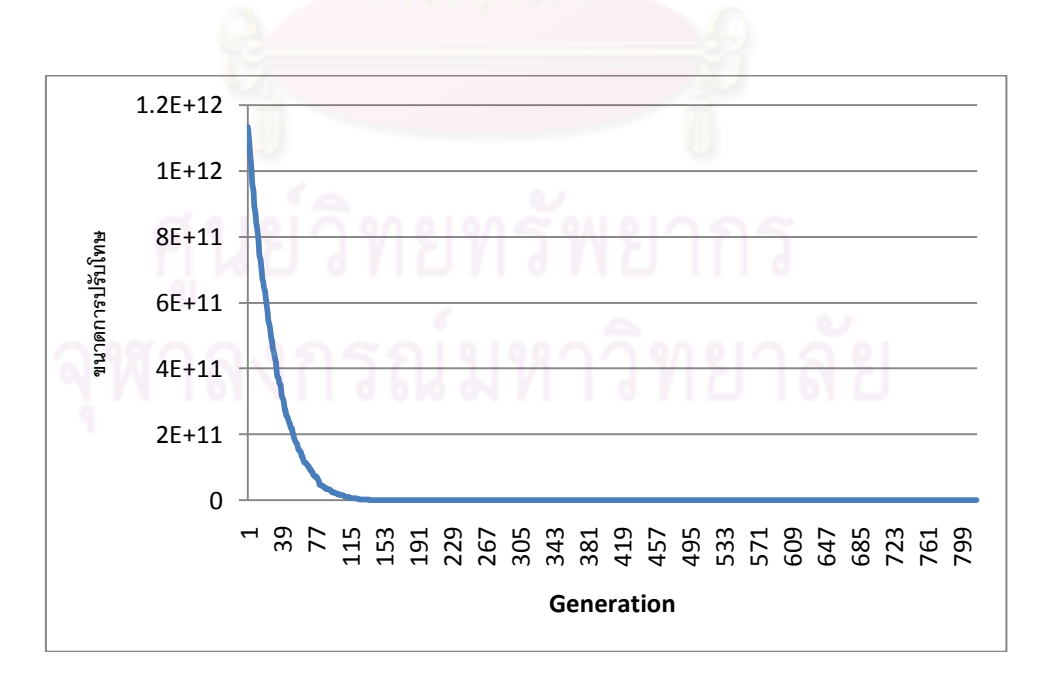

รูปที่ ค.3-10 กราฟแสดงขนาดการปรับโทษในแต่ละรอบ

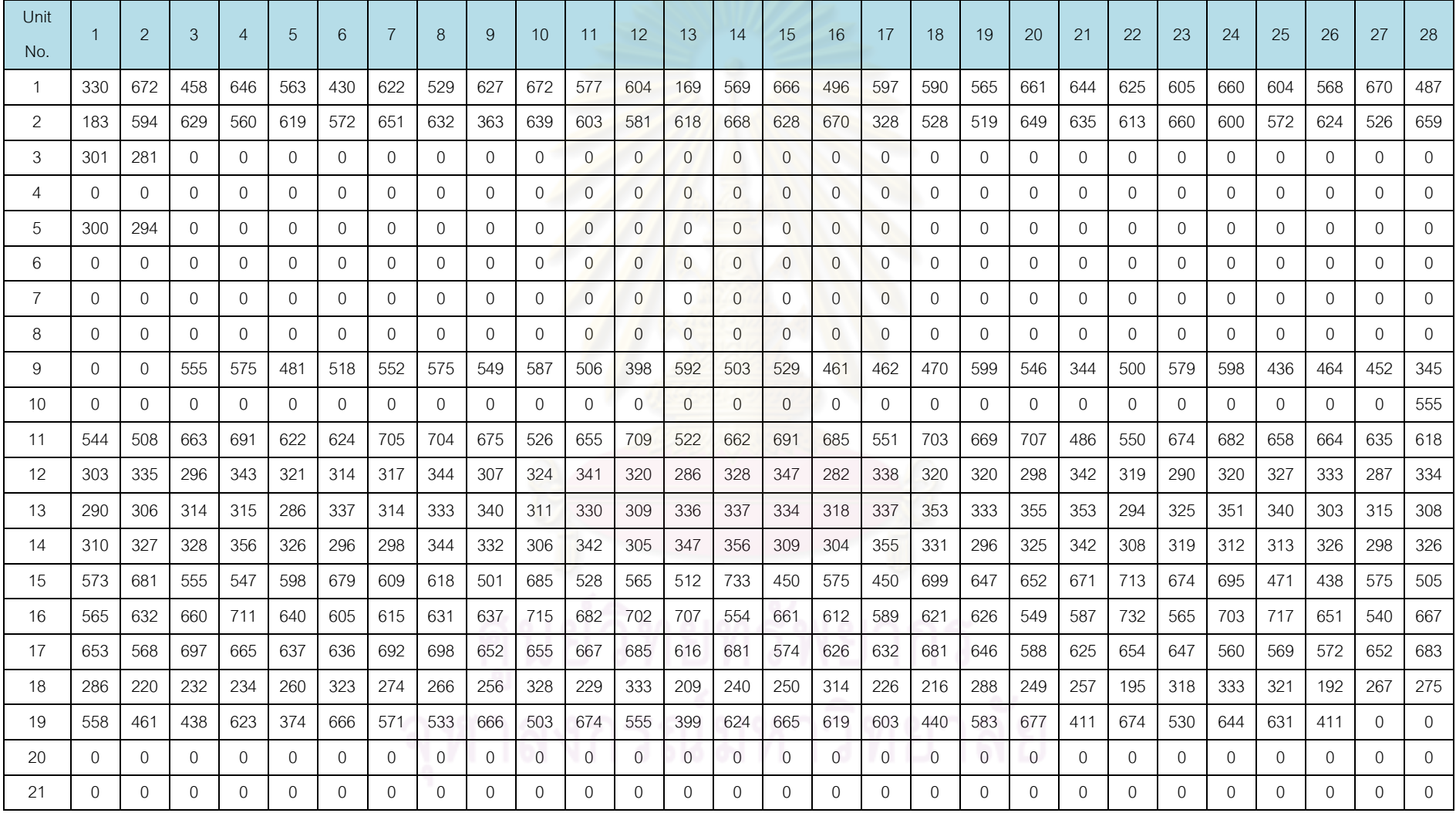

| Unit<br>No. |              | $\overline{2}$ | 3        | $\overline{A}$ | 5            | 6            | $\overline{7}$ | 8              | 9              | 10           | 11             | 12              | 13             | 14             | 15             | 16             | 17           | 18             | 19           | 20             | 21           | 22             | 23       | 24           | 25             | 26           | 27           | 28           |
|-------------|--------------|----------------|----------|----------------|--------------|--------------|----------------|----------------|----------------|--------------|----------------|-----------------|----------------|----------------|----------------|----------------|--------------|----------------|--------------|----------------|--------------|----------------|----------|--------------|----------------|--------------|--------------|--------------|
| 22          | 5            | 6              | 5        | 10             | 11           | 7            | 9              | 6              | 7              |              | 9              | 10 <sup>°</sup> | 11             | 13             | 8              | 5              | 7            | 6              | $\mathbf{0}$ | $\overline{0}$ | $\mathbf{0}$ | 0              | 0        | $\mathbf{0}$ | $\mathbf{0}$   | $\mathbf{0}$ | $\mathbf{0}$ | $\mathbf{0}$ |
| 23          | $\mathbf{0}$ | $\mathbf{0}$   | $\Omega$ | $\mathbf{0}$   | $\Omega$     | $\mathbf{0}$ | 0              | $\overline{0}$ | $\overline{0}$ | $\mathbf{0}$ | $\overline{0}$ | $\Omega$        | $\overline{0}$ | $\overline{0}$ | $\overline{0}$ | $\overline{0}$ | $\mathbf{0}$ | $\mathbf{0}$   | $\mathbf{0}$ | $\overline{0}$ | $\mathbf{0}$ | 0              | $\Omega$ | $\mathbf{0}$ | $\Omega$       | $\Omega$     | 0            | $\mathbf{0}$ |
| 24          | 0            | 0              | 0        | 0              | $\Omega$     | $\mathbf{0}$ | 0              | 0              | $\mathbf{0}$   | $\mathbf{0}$ | $\overline{0}$ | $\overline{0}$  | $\mathbf{0}$   | $\overline{0}$ | $\mathbf 0$    | $\overline{0}$ | $\mathbf 0$  | 0              | $\mathbf{0}$ | 0              | 0            | 0              | 0        | $\mathbf{0}$ | 0              | 0            | 0            | $\mathbf{0}$ |
| 25          | $\Omega$     | $\mathbf{0}$   | 0        | $\mathbf{0}$   | $\Omega$     | $\Omega$     | 0              | 0              | $\mathbf{0}$   | $\mathbf{0}$ | $\overline{0}$ | $\Omega$        | $\overline{0}$ | $\overline{0}$ | $\mathbf{0}$   | $\Omega$       | $\mathbf{0}$ | $\mathbf{0}$   | $\mathbf{0}$ | $\mathbf{0}$   | $\mathbf{0}$ | 0              | $\Omega$ | $\Omega$     | $\mathbf{0}$   | $\mathbf{0}$ | 0            | $\mathbf{0}$ |
| 26          | 0            | $\mathbf{0}$   | 0        | 0              | $\Omega$     | $\theta$     | 0              | 0              | $\Omega$       | 0            | $\mathbf{0}$   | $\overline{0}$  | $\overline{0}$ | $\Omega$       | $\mathbf{0}$   | $\Omega$       | $\theta$     | $\mathbf{0}$   | 0            | $\mathbf{0}$   | 0            | $\mathbf{0}$   | $\Omega$ | 0            | $\Omega$       | 0            | 0            | 0            |
| 27          | 0            | $\mathbf{0}$   | 0        | $\mathbf{0}$   | $\mathbf{0}$ | $\mathbf{0}$ | 19             | 12             | $\mathbf{0}$   | $\mathbf{0}$ | $\overline{0}$ | $\overline{0}$  | $\overline{0}$ | $\mathbf{0}$   | $\mathbf{0}$   | $\mathbf{0}$   | $\mathbf{0}$ | $\mathbf{0}$   | $\mathbf{0}$ | 0              | 0            | 0              | 0        | $\mathbf{0}$ | $\mathbf{0}$   | $\mathbf{0}$ | 0            | $\mathbf{0}$ |
| 28          | $\mathbf{0}$ | $\Omega$       | O        | 0              | 0            | $\mathbf{0}$ | 0              | 0              | $\mathbf{0}$   | $\mathbf{0}$ | $\overline{0}$ | $\Omega$        | $\overline{0}$ | $\overline{0}$ | $\mathbf{0}$   | $\Omega$       | $\Omega$     | $\overline{0}$ | $\mathbf{0}$ | $\overline{0}$ | 0            | 0              | $\Omega$ | $\Omega$     | $\overline{0}$ | $\mathbf{0}$ | $\mathbf{0}$ | $\mathbf{0}$ |
| 29          | $\mathbf{0}$ | $\overline{0}$ | $\Omega$ | $\Omega$       | $\Omega$     | $\Omega$     | 0              | 0              | $\Omega$       | $\Omega$     | $\overline{0}$ | $\Omega$        | $\Omega$       | $\mathbf{0}$   | $\Omega$       | $\Omega$       | $\mathbf{0}$ | $\mathbf{0}$   | $\mathbf{0}$ | $\overline{0}$ | $\mathbf{0}$ | $\overline{0}$ | $\Omega$ | 86           | 87             | 111          | 71           | 77           |
| 30          | 144          | $\Omega$       | 124      | 140            | 108          | 109          | 128            | 144            | 119            | 133          | 138            | 140             | 149            | 146            | 135            | 135            | 125          | 114            | 146          | 115            | 128          | 126            | 149      | 144          | 115            | 143          | 118          | 141          |
| 31          | 145          | 111            | 112      | 121            | 123          | 134          | 116            | 107            | 124            | 135          | 121            | 109             | 111            | 107            | 118            | 119            | 125          | 135            | 112          | 111            | 148          | 148            | 108      | 130          | 113            | 140          | 137          | 109          |
| 32          | 108          | 135            | 125      | 130            | 144          | 134          | 121            | 108            | 134            | 113          | 124            | 118             | 140            | 111            | 120            | 137            | 139          | 107            | 107          | 109            | 128          | 143            | 111      | 136          | 144            | 130          | 124          | 135          |
| 33          | 110          | 112            | 147      | 139            | 107          | 130          | 108            | 135            | 142            | 148          | 121            | 107             | 123            | 111            | 109            | 115            | 134          | 139            | 117          | 139            | 111          | 142            | 141      | 135          | 135            | 114          | 112          | 136          |
| 34          | 188          | 190            | 279      | 241            | 239          | 274          | 295            | 289            | 188            | 278          | 258            | 269             | 211            | 245            | 257            | 262            | 243          | 225            | 285          | 260            | 188          | 255            | 190      | 295          | 298            | 195          | 286          | 260          |
| 35          | 198          | 218            | 243      | 277            | 210          | 258          | 277            | 296            | 273            | 288          | 282            | 225             | 226            | 187            | 247            | 294            | 234          | 219            | 284          | 261            | 289          | 196            | 290      | 270          | 270            | 277          | 272          | 189          |
| 36          | 287          | 237            | $\Omega$ | $\mathbf{0}$   | $\Omega$     | $\Omega$     | $\mathbf{0}$   | 0              | $\mathbf{0}$   | $\mathbf{0}$ | $\mathbf{0}$   | $\Omega$        | $\mathbf{0}$   | $\mathbf{0}$   | $\overline{0}$ | $\Omega$       | $\mathbf{0}$ | $\mathbf{0}$   | $\mathbf{0}$ | $\mathbf{0}$   | $\mathbf{0}$ | $\mathbf{0}$   | $\Omega$ | $\Omega$     | $\mathbf{0}$   | $\Omega$     | 289          | 214          |
| 37          | 265          | 275            | 266      | 204            | 249          | 226          | 207            | 284            | 227            | 196          | 206            | 287             | 282            | 183            | 244            | 291            | 251          | 252            | 297          | 294            | 280          | 264            | 280      | 209          | 298            | 230          | 255          | 262          |
| 38          | 215          | 236            | 298      | 288            | 288          | 232          | 294            | 294            | 229            | 295          | 281            | 266             | 224            | 205            | 257            | 275            | 277          | 283            | 285          | 192            | 259          | 205            | 265      | 181          | 229            | 266          | 202          | 267          |
| 39          | 252          | 182            | 287      | 210            | 255          | 292          | 267            | 248            | 196            | 258          | 251            | 252             | 209            | 188            | 232            | 291            | 259          | 257            | 266          | 287            | 185          | 266            | 182      | 297          | 241            | 199          | 239          | 218          |
| 40          | 273          | 344            | 0        | $\mathbf{0}$   | 0            | $\mathbf{0}$ | 0              | 253            | 304            | 168          | 300            | 337             | 173            | 282            | 209            | 300            | 167          | 298            | 336          | 352            | 255          | 358            | 280      | $\Omega$     | $\overline{0}$ | $\Omega$     | $\Omega$     | $\mathbf{0}$ |
| 41          | $\mathbf 0$  | 0              | $\Omega$ | $\mathbf{0}$   | $\cap$       | $\mathbf{0}$ | 0              | $\overline{0}$ | $\Omega$       | $\Omega$     | $\mathbf{0}$   | 0               | $\Omega$       | $\Omega$       | $\mathbf{0}$   | $\Omega$       | $\Omega$     | $\mathbf{0}$   | $\mathbf{0}$ | $\overline{0}$ | $\Omega$     | 0              | $\Omega$ | $\Omega$     | 0              | 0            | 0            | 268          |

ตารางที่ ค.3-13 ข้<mark>อมูลการจ่ายโหลด (ต่อ)</mark>

ตารางที่ ค.3-13ข้อมูลการจ่ายโหลด (ต่อ)

| Unit  |          | $\mathcal{P}$ | 3            | $\overline{4}$ | 5            | 6            |              | 8            | $\mathbf{Q}$ | 10       | 11    | 12           | 13             | 14           | 15             | 16             | 17           | 18       | 19       | 20           | 21           | 22             | 23             | 24           | 25           | 26           | 27       | 28       |
|-------|----------|---------------|--------------|----------------|--------------|--------------|--------------|--------------|--------------|----------|-------|--------------|----------------|--------------|----------------|----------------|--------------|----------|----------|--------------|--------------|----------------|----------------|--------------|--------------|--------------|----------|----------|
| No.   |          |               |              |                |              |              |              |              |              |          |       |              |                |              |                |                |              |          |          |              |              |                |                |              |              |              |          |          |
| 42    | 597      | 637           | 649          | 665            | 538          | 602          | 563          | 664          | 555          | 663      | 587   | 549          | 628            | 513          | 674            | 679            | 577          | 649      | 564      | 566          | 611          | 628            | 515            | 682          | 683          | 659          | 646      | 674      |
| 43    | 619      | 637           | 645          | 661            | 586          | 599          | 625          | 550          | 641          | 667      | 675   | 673          | 637            | 593          | 650            | 642            | 599          | 490      | 657      | 599          | 541          | 544            | 665            | 626          | 666          | 542          | 671      | 591      |
| 44    | 495      | 497           | 664          | 493            | 623          | 650          | 651          | 624          | 575          | 636      | 670   | 665          | 586            | 625          | 625            | 680            | 620          | 647      | 670      | 512          | 494          | 573            | 627            | 650          | 680          | 523          | 560      | 641      |
| 45    | 205      | 0             | $\Omega$     | 0              | $\mathbf{0}$ | $\mathbf{0}$ | $\mathbf{0}$ | $\Omega$     | $\mathbf{0}$ | 0        | 0     | $\Omega$     | $\overline{0}$ | $\mathbf{0}$ | $\mathbf{0}$   | $\overline{0}$ | $\mathbf{0}$ | 0        | $\Omega$ | $\mathbf{0}$ | $\mathbf{0}$ | $\overline{0}$ | $\mathbf{0}$   | $\mathbf{0}$ | 0            | 653          | 507      | 451      |
| 46    | 162      | 584           | 518          | 628            | 423          | 320          | 586          | 246          | 202          | 680      | 366   | 545          | 418            | 686          | 494            | 317            | 268          | 659      | 342      | 523          | 565          | 464            | 483            | 663          | 656          | 621          | 403      | 646      |
| 47    | 110      | 496           | 518          | 643            | 554          | 679          | 588          | 687          | 253          | 618      | 580   | 488          | 497            | 645          | 671            | 654            | 498          | 638      | 668      | 666          | 598          | 425            | 630            | 665          | 617          | 225          | 302      | 602      |
| 48    | 235      | 327           | 606          | 670            | 530          | 621          | 527          | 627          | 653          | 635      | 609   | 646          | 458            | 687          | 657            | 647            | 612          | 509      | 687      | 628          | 439          | 676            | 698            | 468          | 378          | 630          | 441      | 602      |
| 49    | 274      | 289           | 252          | $\Omega$       | $\Omega$     | $\Omega$     | $\Omega$     | $\Omega$     | $\Omega$     | $\Omega$ | 270   | 290          | $\Omega$       | $\Omega$     | $\Omega$       | $\overline{0}$ | $\Omega$     | $\Omega$ | $\Omega$ | $\Omega$     | $\Omega$     | $\Omega$       | $\Omega$       | $\Omega$     | $\Omega$     | $\Omega$     | 289      | 268      |
| 50    | 284      | 245           | 246          | 284            | 276          | 251          | 269          | 267          | 268          | 265      | 256   | 279          | 257            | 269          | 269            | 260            | 260          | 285      | 246      | 255          | 284          | 277            | 284            | 254          | 0            | $\Omega$     | 0        | 0        |
| 51    | $\Omega$ | $\mathbf{0}$  | $\mathbf{0}$ | $\mathbf{0}$   | $\mathbf{0}$ | 0            | $\mathbf{0}$ | $\Omega$     | $\mathbf{0}$ | 0        | 0     | $\mathbf{0}$ | 0              | $\mathbf{0}$ | $\mathbf{0}$   | $\mathbf{0}$   | $\Omega$     | 0        | $\Omega$ | $\Omega$     | $\mathbf{0}$ | $\Omega$       | $\overline{0}$ | $\mathbf{0}$ | 0            | $\Omega$     | 0        | $\Omega$ |
| 52    | $\Omega$ | $\Omega$      | $\Omega$     | $\Omega$       | 298          | 291          | 262          | 261          | $\Omega$     | $\Omega$ | 0     | $\Omega$     | $\Omega$       | 265          | 272            | 262            | 302          | 273      | 289      | 294          | 290          | 284            | 282            | $\Omega$     | 0            | $\Omega$     | $\Omega$ | 278      |
| 53    | 322      | 314           | 302          | 327            | 305          | 302          | 322          | 326          | 325          | 302      | 324   | 332          | 334            | 323          | 324            | 334            | 328          | 323      | 309      | 316          | 311          | 317            | 324            | 323          | 305          | 329          | $\Omega$ | $\Omega$ |
| 54    | 480      | 571           | 589          | 612            | 517          | 607          | 593          | 559          | 606          | 590      | 519   | 552          | 602            | 562          | 592            | 566            | 497          | 596      | 588      | 570          | 582          | 502            | 590            | 574          | 532          | 508          | 565      | 0        |
| 55    | $\Omega$ | $\Omega$      | $\Omega$     | $\Omega$       | $\Omega$     | 235          | 295          | 191          | 299          | 279      | 232   | 269          | 308            | 290          | 248            | 251            | 224          | 217      | 295      | 278          | 173          | 280            | 236            | 252          | 256          | 182          | 195      | $\Omega$ |
| 56    | $\Omega$ | $\Omega$      | 561          | 606            | 492          | 608          | 507          | 595          | 526          | 604      | 617   | 589          | 575            | 501          | 559            | 578            | 590          | 542      | 512      | 551          | 589          | 542            | 591            | 536          | 538          | 615          | 565      | 591      |
| 57    | $\Omega$ | $\Omega$      | 269          | 234            | 303          | 229          | 0            | $\mathbf{0}$ | $\mathbf{0}$ | 160      | 298   | 309          | 301            | 242          | $\overline{0}$ | $\mathbf{0}$   | 151          | 163      | 305      | 270          | 183          | 309            | 288            | 296          | 0            | $\mathbf{0}$ | 239      | 169      |
| 58    | 687      | 573           | 696          | 669            | 619          | 650          | 686          | 652          | 573          | 613      | 640   | 612          | 673            | 632          | 649            | 638            | 577          | 685      | 603      | 569          | 695          | 673            | 697            | 685          | 567          | 697          | 652      | 564      |
| 59    | 395      | 524           | 594          | 390            | 384          | 566          | 657          | 628          | 507          | 558      | 631   | 613          | 528            | 610          | 673            | 667            | 597          | 652      | 567      | 596          | 497          | 454            | 517            | 468          | $\Omega$     | $\Omega$     | 622      | 464      |
| 60    | 436      | 593           | 601          | 603            | 452          | 624          | 666          | 665          | 668          | 508      | 605   | 648          | 520            | 474          | 630            | 637            | 458          | 662      | 612      | 663          | 559          | 453            | 470            | 623          | $\mathbf{0}$ | $\Omega$     | $\Omega$ | 0        |
| 61    | 407      | 672           | 624          | 557            | 479          | 658          | 658          | 584          | 592          | 631      | 665   | 662          | 534            | 470          | 625            | 673            | 668          | 621      | 619      | 660          | 492          | 657            | 565            | 633          | 675          | 621          | 580      | 487      |
| total | 13094    | 14885         | 16049        | 16075          | 14848        | 16302        | 16529        | 16525        | 15109        | 16704    | 16791 | 16930        | 15053          | 16450        | 16682          | 16702          | 15292        | 16634    | 16902    | 16932        | 15612        | 16384          | 16691          | 16787        | 14492        | 14206        | 14612    | 15121    |

| day            | Gas1 | Gas2 | Gas3 | Gas4 | Gas <sub>5</sub> | Gas <sub>6</sub> | Coal  | Lignite | Oil1 | Oil <sub>2</sub> | $O$ il $3$ | $O$ il4 | $O$ il <sub>5</sub> |
|----------------|------|------|------|------|------------------|------------------|-------|---------|------|------------------|------------|---------|---------------------|
|                | 945  | 104  | 103  | 2    | 31               | 944              | 8905  | 42367   | 0.3  | 1.4              | 0.4        | 0.2     | 0.0                 |
| $\overline{2}$ | 1097 | 115  | 106  | 5    | 13               | 955              | 10124 | 42393   | 0.6  | 1.7              | 0.4        | 0.3     | 0.0                 |
| 3              | 1062 | 111  | 119  | 3    | 56               | 989              | 10220 | 41251   | 0.7  | 1.7              | 0.4        | 0.7     | 0.0                 |
| $\overline{4}$ | 1058 | 111  | 114  | 3    | 49               | 999              | 9807  | 39761   | 0.6  | 1.5              | 0.4        | 0.8     | 0.0                 |
| 5              | 1151 | 114  | 115  | 1    | 58               | 918              | 9730  | 42194   | 0.7  | 1.4              | 0.8        | 0.5     | 0.0                 |
| 6              | 1073 | 103  | 112  | 7    | 45               | 982              | 11033 | 40802   | 0.2  | 1.6              | 0.9        | 0.8     | 0.0                 |
| 7              | 757  | 111  | 51   | 29   | 14               | 990              | 10328 | 44000   | 0.8  | 1.6              | 1.6        | 0.3     | 0.0                 |

ตารางที่ ค.3-14 ปริมาณเชื้อเพลิงที่ใช้แยกตามแหล่งเชื้อเพลิง

ตารางที่ ค.3-15 ต้นทุนการผลิตแยกตามโรงไฟฟ้า

| Plant No.        | Start up cost (แสนบาท) | Fuel cost (ล้านบาท) | Total cost (ล้านบาท) |
|------------------|------------------------|---------------------|----------------------|
| $\mathbf{1}$     | 0.0                    | 139.9               | 139.9                |
| $\overline{c}$   | 5.3                    | 195.4               | 195.9                |
| 3                | 0.0                    | 181.0               | 181.0                |
| $\sqrt{4}$       | 0.0                    | 93.2                | 93.2                 |
| 5                | 0.0                    | 191.4               | 191.4                |
| 6                | 0.0                    | 367.8               | 367.8                |
| $\overline{7}$   | 0.0                    | 191.5               | 191.5                |
| $\,8\,$          | 0.0                    | 243.9               | 243.9                |
| $\boldsymbol{9}$ | 0.0                    | 147.5               | 147.5                |
| 10               | 2.2                    | 11.3                | 11.5                 |
| 11               | 11.4                   | 192.8               | 193.9                |
| 12               | 9.8                    | 65.5                | 66.4                 |
| 13               | 6.3                    | 723.0               | 723.6                |
| $\overline{4}$   | 0.0                    | 330.2               | 330.2                |
| 15               | 19.3                   | 155.7               | 157.7                |
| 16               | 4.0                    | 341.0               | 341.4                |
| 17               | 14.5                   | 227.3               | 228.7                |
| 18               | 0.0                    | 192.2               | 192.2                |
| 19               | 2.2                    | 513.1               | 513.3                |
| นิงย             | 74.9                   | 4503.6              | 4511.1               |

## **ประวัติผู้เขียนวิทยานิพนธ์**

นาย วัชรินทร์ ยกย่อง เกิดวันที่ 15 ธันวาคม พ.ศ. 2528 ที่จังหวัดนครศรีธรรมราช สำเร็จ การศึกษาปริญญาวิศวกรรมศาสตรบัณฑิต สาขา วิชาวิศวกรรมไฟฟ้า ภาควิชาวิศวกรรม ไฟฟ้า คณะวิศวกรรมศาสตร์ จุฬาลงกรณ์มหาวิทยาลัย เมื่อปี พ.ศ. 2550 และได้เข้าศึกษาต่อในหลักสูตร วิศวกรรมศาสตรมหาบัณฑิต สาขาวิชาวิศวกรรมไฟฟ้าที่จุฬาลงกรณ์มหาวิทยาลัย พ.ศ. 2551

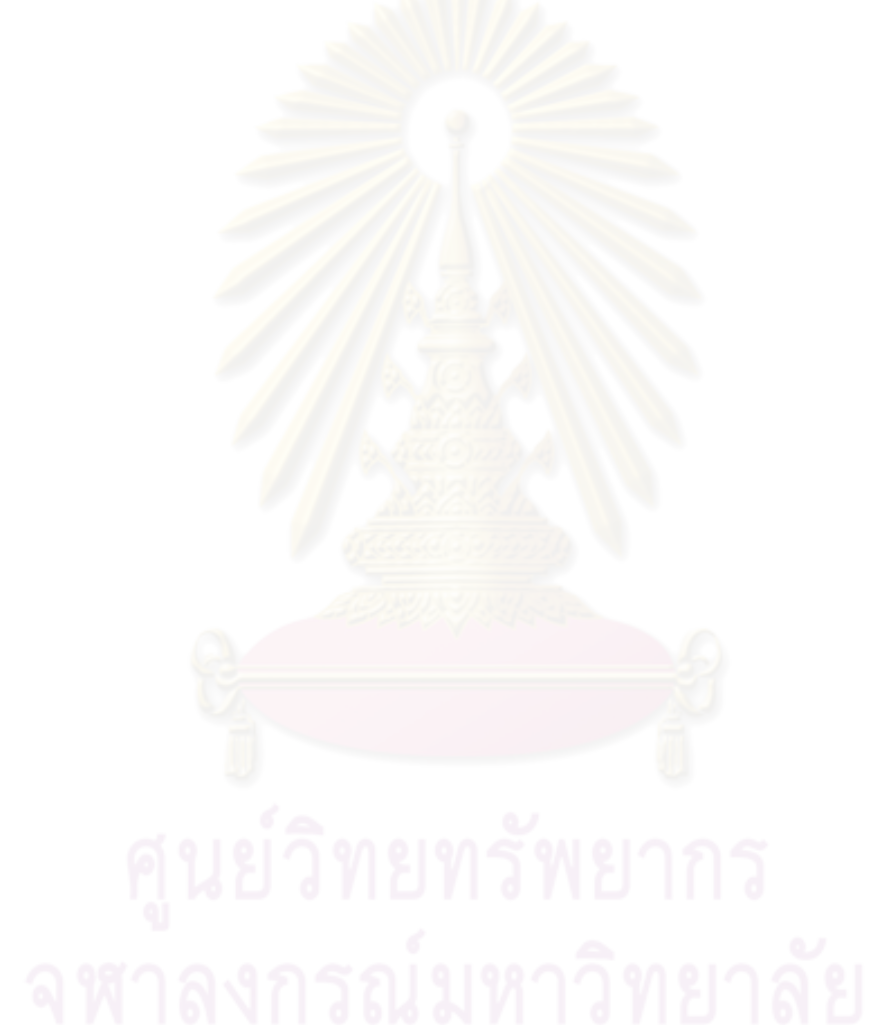